# **Systems**

# **IBM System/370 Special Real Time Operating System Programming RPQ Z06751 Description and Operation Manual**

**Program Number 5799-AHE** 

The Special Real Time Operating System Programming RPQ is a system which augments the services provided by OS/VSl to support realtime computer operations. The Special Real Time Operating System is designed to meet the needs of Electric Utility Energy Management Systems and oil refmery applications, but is not restricted to these applications. The Special Real Time Operating System runs as an OS/VSl job step and performs services which support independent task management, time management, and data base management. The installation of the Special Real Time Operating System on an OS/VS1 system requires no modifications to the OS/VSl System.

This manual contains all the information necessary to understand, install, use, and operate the Special Real Time Operating System PRPQ.

This Programming RPQ is available on a special quotation only (see inside front cover).

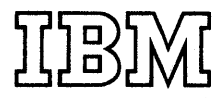

#### First Edition (January 1976)

This edition applies to Version 1, Modification 0 of the Special Real Time Operating System, PRPQ (Programming Request for Price Quotation) number:

5799-AHE, Version 1, Modification 0

and to all subsequent versions and modifications until otherwise indicated in new editions or technical newsletters.

Changes are periodically made to the specifications herein; before using this publication in connection with the operation of IBM systems, consult the latest *System!370 Bibliography*  (GA22-6822) for the editions that are applicable and current.

The PRPQ described in this manaul, and all licensed materials available for it, are provided by IBM on a special quotation basis only, under the terms of the License Agreement for IBM Program Products. Your local IBM branch office can advise you regarding the special quotation and ordering procedures.

A form for reader's comments is provided at the back of this publication. If the form has been removed, send your comments to IBM Corporation, General Systems Division, Dept. 20GB, 2800 Sand Hill Road, Menlo Park, California 94025. Comments become the property of IBM.

©Copyright International Business Machines Corporation 1976

## Section

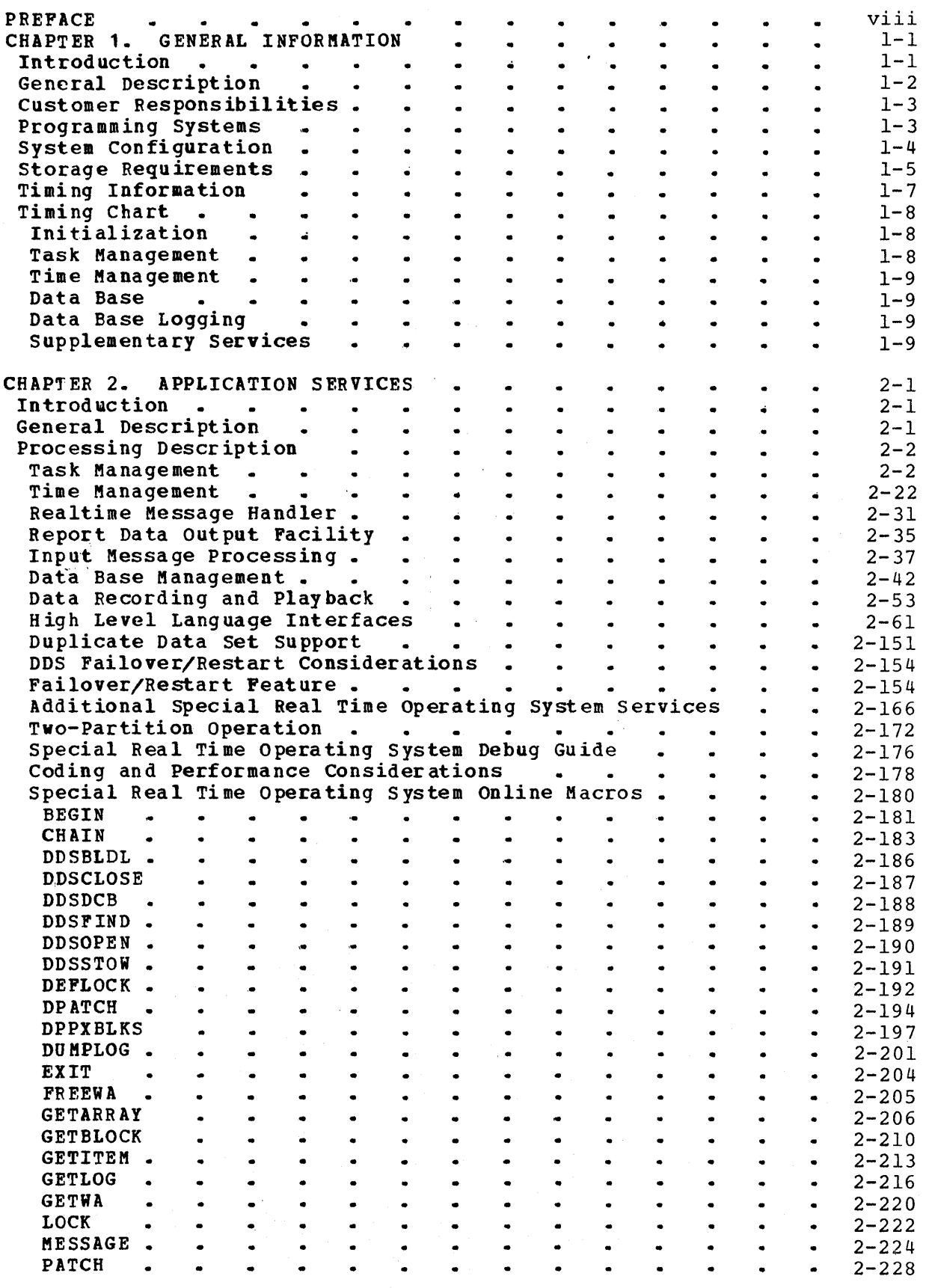

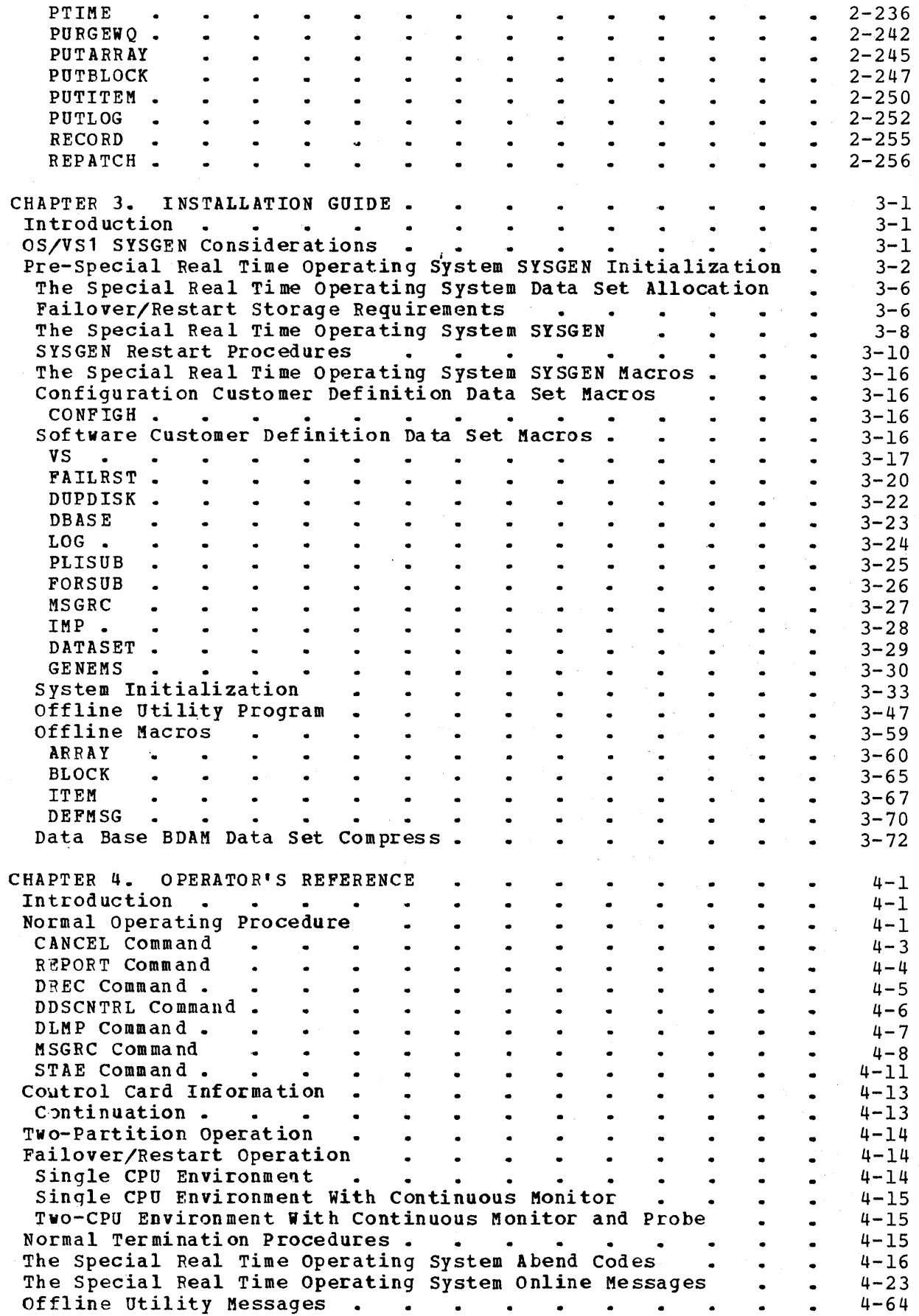

 $\mathbb{R}^4$ 

 $\hat{\boldsymbol{\beta}}$ 

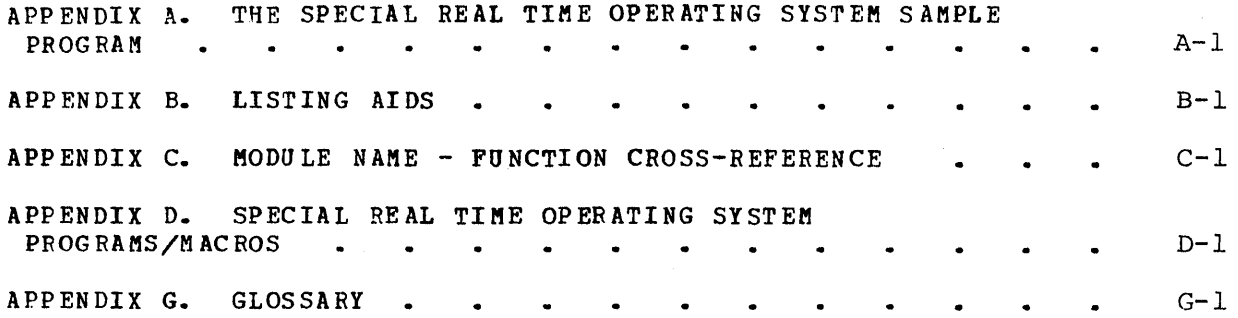

### LIST OF FIGURES

# **Figure**

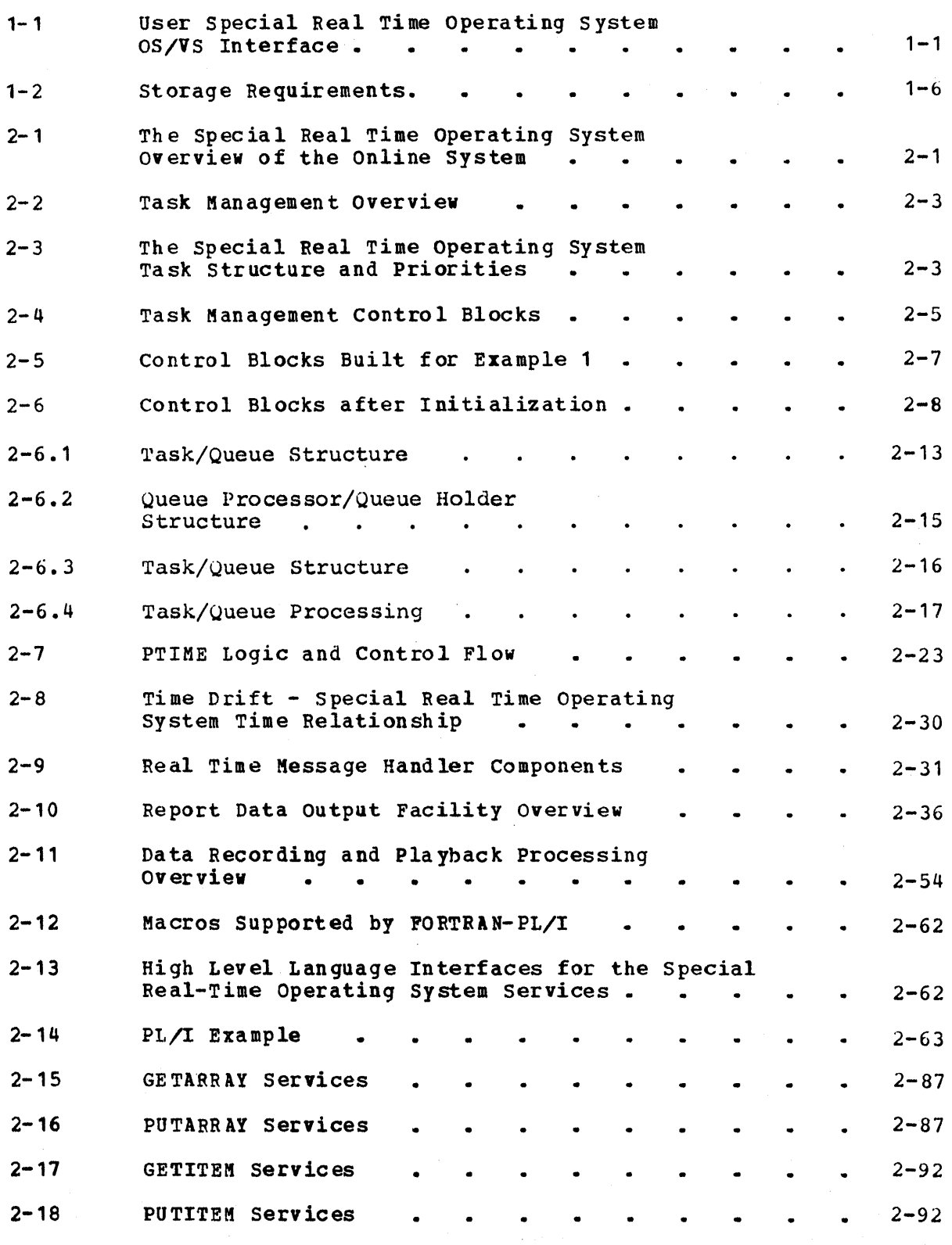

 $\hat{\boldsymbol{\epsilon}}$ 

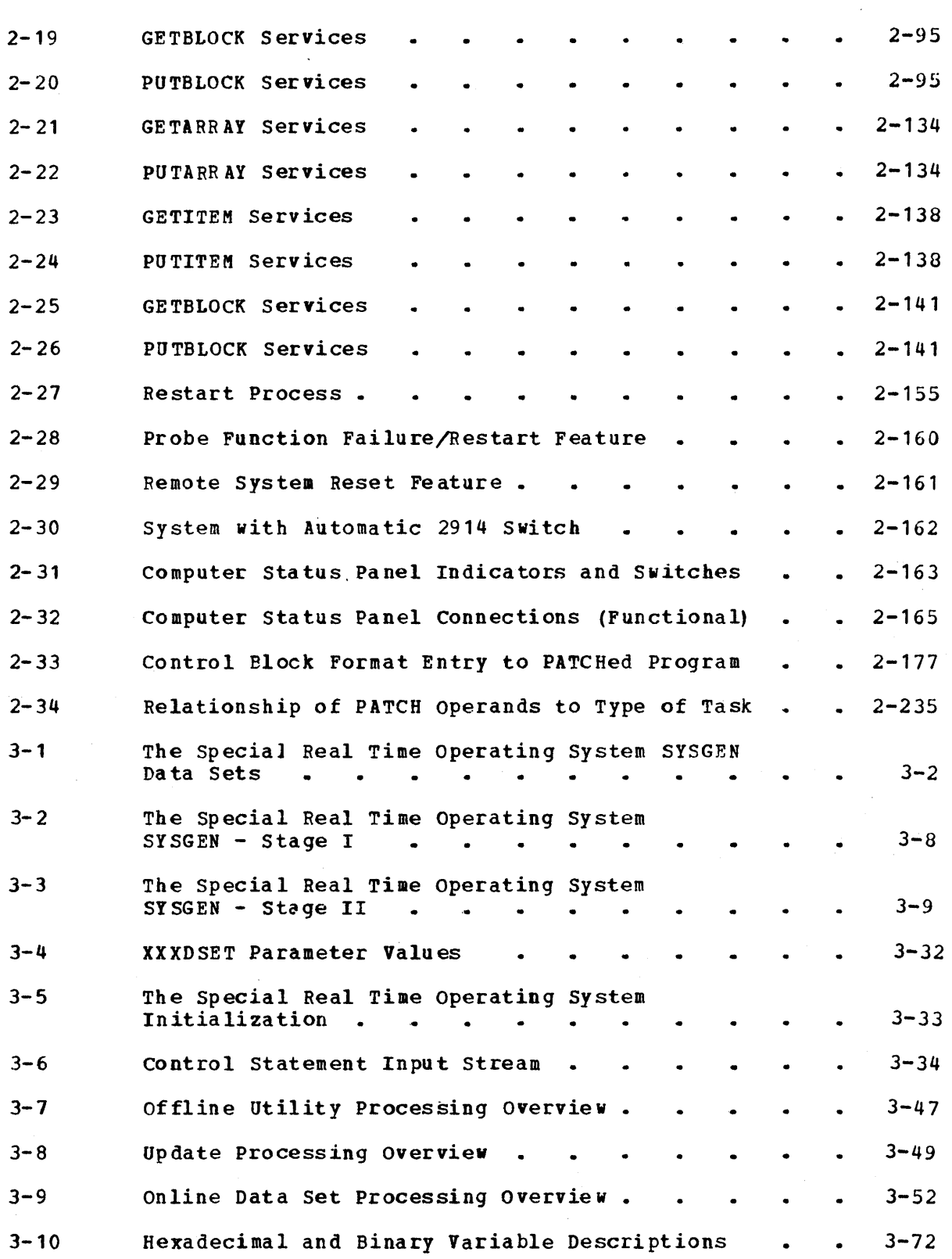

**Figure** 

This publication provides information on the Special Real Time operating system (5799- AHE) •

This manual is organized so that it can be used as four separate manuals, each chapter addressing the needs of a different audience. In each case, the intended audience is a group within a typical computer department. The intended audience and the applicable chapters are:

- $\bullet$  Management -- Chapter 1 GENERAL INFORMATION
- Application Programmers -- Chapter 2 APPLICATION SERVICES
- System Programmers -- Chapter 3 INSTALLATION GUIDE
- Operators -- Chapter 4 OPERATORS' REFERENCE

The intended audience for the section entitled "GENERAL INFORMATION" includes those people wishing to gain an overview of the Special Real Time operating System and to become familiar with the general functions of the PRPQ. This chapter is prerequisite reading to the following chapters.

The section entitled "APPLICATION SERVICES" is intended to be used by programmers to gain knowledge of the realtime system concepts and processing methods. It is technically oriented. Users of this section should have a thorough knowledge of programming techniques as well as a general knowledge of Operating system/Virtual Storage (OS/VS1). The parts of this section dealing with high-level language interface require a prior knowledge of the language specifications for the given high-level language.

The intended audience for the section entitled "INSTALLATION GUIDE" are the people involved with the preparation for and the installation of the special Real Time Operating system PRPQ. Users of this section should have prerequisite knowledge of OS/VS1 system programming, job control (JCL), SYSGEN, and generally a thorough knowledge of OS/VS1.

The final section entitled "OPERATORS' REFERENCE" is intended for the system console operator. This section contains operations information to enable the operator to start, terminate, and communicate with the Special Real Time Operating System. The operator should be familiar with OS/V51 operating techniques.

#### INTRODUCTION

The Special Real Time operating System PRPQ is a support program thdt augments the services of OS/VS1 to support realtime applications and provides a stable operating environment. The services provided by OS/VS1 are still available to a program or system of programs utilizing the Special Real Time Operating System. Although in some cases, the Special Real Time Operating system acts as an interface between OS/VS1 and user programs, as shown in Figure 1-1.

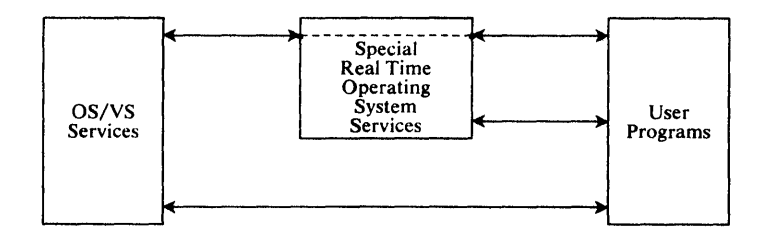

Figure 1-1. User Special Real Time Operating System-OS/VS Interface

The installation of the Special Real Time Operating System on the user's OS/VS1 system entails no modifications to the OS/VS1 system; although there are certain additions to that system. In particular, there are supervisor call (SVC) routines that must be included into the OS/VS1 libraries. The Special Real Time operating System services augment the OS/VS1 services in the following areas:

- Lower overhead through independent task management
- significantly enhanced time management routines
- Realtime message handler
- Data base management and data base logging
- Duplicate data set support for critical Special Real Time Operating System and user data sets.
- Selective termination of units of work
- Selective data recording for post-run analysis
- Input message processing
- High-level language support for PL/I and FORTRAN
- Failover restart support.

In addition to these enhancements, the Special Real Time operating System is designed so that each user builds and tailors his own Special Real Time Operating System for his own equipment configuration and for his own operational requirements through a system build or system generation (SYSGEN) process.

Creation and modification of the table structure and initial conditions for the online system are handled by offline utility programs. As a

result, changes in this area do not require additional system generations.

#### GENERAL DESCRIPTION

The Special Real Time Operating System is designed to enhance areas which are critical to a realtime operation. The following paragraphs discuss the enhancements which are provided by the special Real Time Operating System.

Independent task management allows a task to be created and remain in existence when its processing is finished. Units of work are queued to the task, and the task does its processing with the overhead of resource allocation, initiation, and termination only once and not for any subsequent processing ot units of work by the task. The SpeCial Real Time operating System task management routines bring a task into virtual storage, queue work against the task, and delete the task or specified units of work upon request from the user. This results in a significant decrease in task management processing overhead. Also, the Special Real Time Operating system provides the user with greater flexibility and control over the work to be processed by a given task.

The special Real Time Operating system time management services fall into two categories. First, the Special Real Time Operating System maintains system time and date independently of OS/VS1 time and date. The Special Real Time Operating System time can be synchronized with<br>an external time source or can be adjusted by manual inputs. Second, an external time source or can be adjusted by manual inputs. the Special Real Time Operating System time management services provide the user with the capability to pass a work request to a specific task at a selected time and, optionally, have the work request repeated at a specified interval.

The realtime message handler allows messages which the user has previously defined offline to be accessed in realtime. These messages can then be selected by message number, modified, and routed in realtime with minimum impact on system performance.

The Special Real Time Operating System data base services maintain a data base in virtual storage and on direct access storage. The services also allow the data base to be accessed independently by several tasks. The data is defined as a group of named arrays and named items within<br>the arrays. The data is accessed by name, and this allows associated The data is accessed by name, and this allows associated programs to be coded independently of most changes or additions to the data base. The content of the data base arrays may be logged to history files on a cyclic or demand basis. The logged data can then be used for reinitialization of the data base after a system outage as well as a historical record of system operation. The data base arrays and items are created by an offline utility program for use in the realtime run.

Duplicate copies of the critical special Real Time Operating System and/or user data sets can be maintained to provide backup copies should the primary copy experience a failure. This provides a smooth transition when making modifications to these critical data sets. The duplicate data set su pport services are optional and may be selected when the Special Real Time Operating system is created. Duplicate data sets may be used to keep backup copies of the data base data sets.

The impact of failing tasks is minimized through selective termination of units of work. If a task experiences a failure while executing a unit of work, that unit of work is terminated. However, the task is maintained, and all remaining units of work queued to the task will be executed.

The Special Real Time Operating System record and playback feature provides services for the user to define data that can be recorded on tape or direct access device during realtime execution. This recorded data can then be used for post-run analysis or as test data on a subsequent program execution.

An input message processor is provided to allow for operator communication. This allows operator commands to be entered through a system console and routed to designated user programs.

An interface is provided so that the user may code his programs in PL/I or FORTRAN and request the normal Special Real Time Operating System services through the interface program.

The Special Real Time Operating system has facilities to allow execution on a two CPU configuration where a job in the backup CPU monitors the performance of the online cpu. When either CPU recognizes that a failure has occurred, that CPU can request a failover, and the backup CPU becomes the online cPU. Failover can also be initiated by program request to facilitate scheduled maintenance or changes to the operational environment.

#### CUSTOMER RESPONSIBILITES

It is the customer's responsibility to provide in his installation:

- Facilities and minimum hardware configuration required for the -Special Real Time operating System
- Ordering, generation, and testing of the host OS/VS1 system
- ordering, generation, and testing of the Special Real Time Operating system
- Processing programs required for the realtime operation
- Ordering, generation, and testing of any related PRPQs or program products to be installed
- Data set contents for defining initial values, limits, and other control parameters
- A thorough knowledge of his system and his desired control strategy
- Orders for required computer and terminal equipment needed in the system
- Instailation of any instrumentation and/or common carrier facilities required to meet his desired control strategy
- Design and implementation of any specialized application programs and/or display formats required to meet his control strategy
- Training of personnel

#### PROGRAMMING SYSTEMS

All special Real Time operating System programs are coded using the System/370 Assembler Language. The Special Real Time operating System executes under control of IBK Operating System/Virtual storage 1, version 3.0 or a later release. The following components of OS/VS1 are required:

- Supervisor
- Sequential Access Method
- Direct Access Method
- Linkage Editor
- Loader
- System Assembler
- System Utilities
- Partitioned Access Methods.

In addition to the OS/VS1 components, the user may require any of the following:

- $PL/L_F$  (360S-NL-511) and  $PL/L_F$  Subroutine Library (360S-LM-512 VS1)
- PL/I Optimizing Compiler 5734-PL1
- PL/I Optimizing Compiler and Libraries 5734 PL3
- · PL/I\_Resident\_Library 5734-LM4
- PL/I Transient Library 5734-LM5
- $FORTRAN IV (G1) 5734-FO2$ </u>
- FORTRAN IV Library 5734-LM1
- $FORTRAN IV$  (H Extended) 5734-F03</u>
- FORTRAN IV Library 5734-LM3.

#### SYSTEM CONFIGURATION

The following minimum configuration is required to compile and execute the Special Real Time Operating System.

The machine configuration for the Special Real Time Operating System varies according to the user's application needs. Typical systems are shown as a guideline:

- For Compilation A 3135 Processing Unit Model DH (245,760 bytes) and appropriate system console. Sufficient Input/Output (I/O) devices must be included to support the requirements for system input, system output, system residence, and system data sets.
- Minimum Operational System <sup>A</sup>3135 processing Unit Model H (245,760 bytes) including one byte multiplexer channel, one block multiplexer channel, and floating-point instruction set. The configuration must include sufficient I/O devices to support the requirements for system output, system residence, and system data sets. Sufficient direct access storage must be provided to satisfy user information storage requirements. Direct access devices may be chosen from a 2305 Fixed Head Storage, a 2319 Disk Storage Control (Integrated), a 3330 (3333) Disk Storage Facility, 3340 Disk Storage Facility, or combinations.

A magnetic tape unit (9-track) must be available for program distribution and maintenance.

Storage requirements for the Special Real Time Operating System are presented below. The figures are approximate and assume a typical customer environment. They are intended as a guide only.

#### STORAGE REQUIREMENTS

Figure 1-2 shows the approximate Virtual Storage required by the load modules which comprise the Special Real Time Operating System. The total size represents the approximate maximum number of bytes of storage required for all load modules of each fUnction. Several functions are selectable by Special Real Time Operating System SYSGEN which may reduce the total size of any SYSGENed system from these values. The table includes estimates for routines which are used in an offline environment only and will never be a part of the online system. Some of the routines may be a part-of the online system during initialization for a short duration when requested by the user or while processing unusual conditions.

The frequently used column represents the approximate number of bytes of each function which may be used frequently in most systems during a continuing realtime execution. The actual use of any function is dependent upon the application programs and as such, the amount of virtual or real storage occupied by any function is predictable only through analysis of the application.

In addition to the storage represented in Table 1, approximately 320 bytes are added to the OS/VS1 fixed nucleus, and 7700 bytes are added to the pageable nucleus.

The Special Real Time Operating System programs also require approximately five cylinders of a 3330 direct access storage device (or equivalent). .

These figures do not include virtual storage or direct access storage which are required for the user's data base.

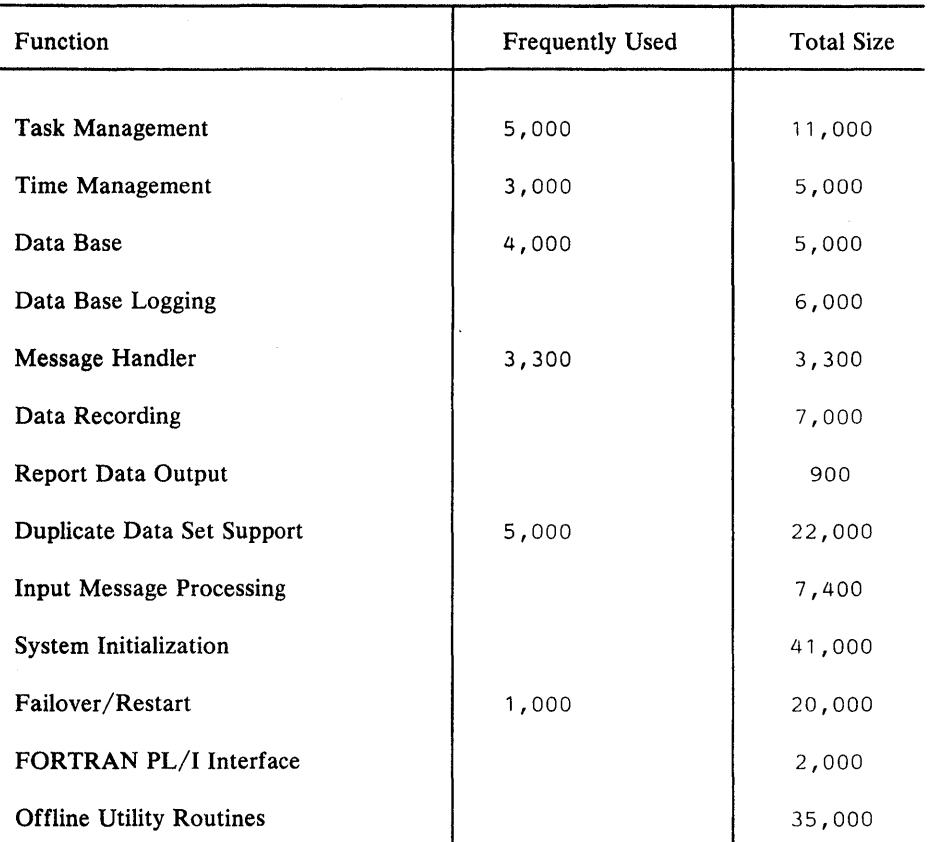

\*Specifies functions wich are optionally selected by the user when he generates his Special Real· Time Operating System.

Figure 1-2. Storage Requirements

#### TIMING INFORMATION

The timing information given here is meant to aid the user in evaluating factors which may impact the perf orma nce of the Special Real Time operating System. Timings were obtained on a Release 3.0 version of OS/VSl with eight megabytes of virtual storage and System Management Facility (SMF). The following was the basic hardware configuration:

- System/370 Model 145
- 512K bytes of main storage
- Four 3330 direct access storage devices.

While timing statistics were being gathered, no other jobs were executing. The Special Real Time Operating System was generated with the following options:

- Two-partition support
- Duplicate data set support
- Failover/restart.

The test data base consisted of 46 arrays. Of these arrays, 5 were loggable and 12 were direct access storage resident arrays (this includes 5 log arrays). Of the loggable arrays, 4 were refreshed during ini tialization.

The following chart gives approximate timings for the major Special Real Time Operating System services. The timings all include OS/VS1 control program services. Task management timings do not include the time of execution of the test program. Times are given as CPU time and as such do not represent elapsed time. The elapsed time could vary greatly depending on system activity, paging, I/O activity, device types, etc.

Caution and judgment should be used in evaluating these statistics due to the many OS/VS1 SYSGEN options and other variables involved. The statistics must be interpreted only as the results obtained in the environment described, and not as a commitment to be met in any or all environments. All times are shown in millisecond units (ms).

### TIMING CHART

#### INITI At IZ ATIO N

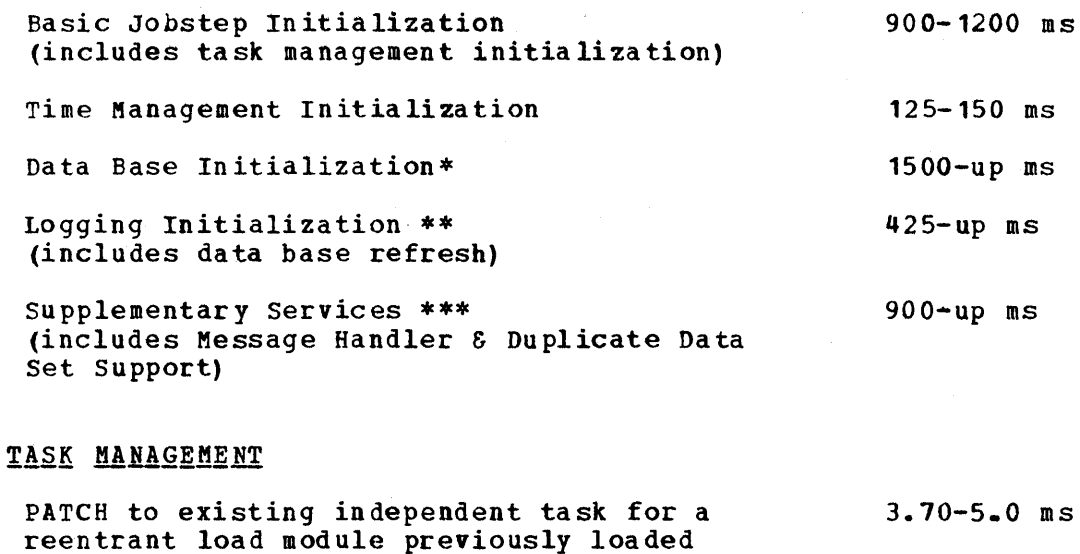

PATCH to existing independent task for a reentrant load module not previously loaded  $60 - 100$  ms

PATCH to existing independent task for a non-reentrant load module 50-100 ms

PATCH to dependent task (or non-existing independent task) for a reentrant load module previously loaded, assuming there were no dormant Special Real Time operating System tasks available 25-75 ms

\*Dependent upon size of data base.

- \*\*Dependent upon number of log arrays and initialization refresh options.
- \*\*\*Dependent upon numher of messages and the number of duplicate data sets.

PATCH to dependent task (or non-existing independent task) for a reentrant load module previously loaded, assuming a dormant Special Real Time Operating System task is available 20-75 ms

PATCH to dependent task (or non-existing independent task) for a reentrant load module not previously loaded, assuming a dormant Special Real Time Operating System task is available 65-100 ms

PATCH to dependent task (or non-existing independent task) for a reentrant load module not previously loaded, assuming there were no dormant Special Real Time Operating system task available  $70 - 150$  ms

PATCH to dependent task (or non-existing independent task) for a non-reentrant load module, assuming there were no 15-155 ms

1-8 Description and Operation Manual

dormant Special Real Time Operating System tasks available PATCH to dependent task (or non-existing independent task) for a non-reentrant load module, assuming a dormant Special Real Time operating System task is available REPATCH SVC DPATCH SVC TI ME MANAGEMENT TIME - update time array routine PTIM - execute PATCH routine PTIMF. SVC DATA BASE\* GETARRAY/PUTAFRAY TYPE=ADDR TYPE=SPEC TYPE=DATA GETITEM/PUTI TEM TYPE=ADDR TYPF=SPEC TYPE=DATA(address given) TYPE=DATA (no address given) GETBLOCK/PUTBLOCK VS resident DA resident DATA BASE LOGGING\*\* PUTlOG NORMAL LOGHDR BLKLST GETLOG DUMPLOG SUPPLEMENTARY SERVICES CHAIN DEFLOCK LOCK GETWA MESSAGE HANDLER(includes PATCH) DUPLICATE DATA SET DDS READ/DDSWRITE DDS CHECK DDSPOINT/DDSFIND DDSBLDL 70-150 ms  $1-5$  ms  $6 - 2.5$  ms  $3-5$  ms  $6 - 15$  ms  $5 - 10$  ms 2.5-5.0 ms  $15-40$  ms 2.75-5.0 ms 15.0-55.0 ms 15.0-55.0 ms 3.0-5.0 ms  $15.0 - 55.0$  ms  $2.0 - 3.5$  ms  $10 - 20$  ms 13.0-40.0 ms 22.0-65.0 ms 10.0-30.0 ms  $14.0 - 100$  ms 200-up ms  $0.5 - 1.5$  ms 2.5-5.0 ms  $0.1 - 0.5$  ms  $0.45 - 1.0$  ms 30-50 ms  $12 - 50$  ms 7-25 ms 5- 20 ms  $20 - 60$  ms

\*nependent upon size of data base and number of ITEMS being processed. \*\*Dependent upon number and size of log arrays and number of log copies.

#### INTRODUCTION

The objectives of the Special Real Time Operating System in a real-time environment are to provide additional services to user coded, real-time programs and to minimize the impact normally caused by ABENDing programs. The additional services are provided for lower supervisor overhead and added capabilities and flexibility in the areas of task management, time management, data base, message handling, and failover restart, as well as other less significant enhancements. Minimizing system impact due to ABENDs is accomplished by isolating user tasks from one another and by handling work requests as separate entities from the user programs.

#### GENERAL DESCRIPTION

The Special Real Time Operating System, by itself, as a real-time program, does meaningful processing only when its services are requested by user progr ams in a real-time environment. The Special Real Time Operating System services are requested through the use of macro calls which invoke the Special Real Time operating System SVC routines or branch to the Special Real Time Operating System subroutines. This is shown in Figure 2-1.

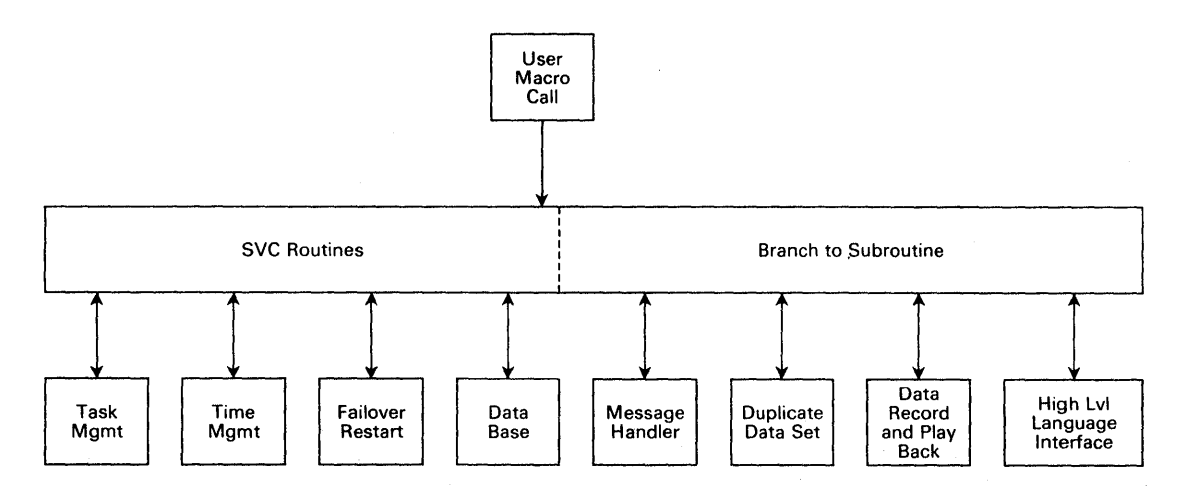

Figure 2-1. The Special Real Time Operating System overview of the Online S yste m

Figure 2-1 shows the major areas in which the Special Real Time Operating System supplies services for real-time execution

The task management services provide facilities to create the real-time task, queue work to an existing task, or delete a task. These services are provided to the user through the PATCH, REPATCH, and DPATCH macros.

Time management services allow for maintenance of time and for causing work to be passed to tasks at a given time or cyclically for a given interval. The time management services are available to the user via the PTIME macro.

For a real-time environment, the system must have the ability to recover quickly from a failure or system outage. The Special Real Time

Operating System fail over restart services allow for a fast switch to<br>a backup-CPU (fail over) or a fast restart in the failing CPU. These a backup-CPU (failover) or a fast restart in the failing CPU. services are either automatic or under operator control. The data base services in the real-time application allow the user to access the data base but prevent (when requested) access to data by one program if that data is currently being modified by another proqram. User access to the data base is achieved through six macros; GETITEM, PUTITEK, GETBLOCK, PUTBLOCK, GETARRAY, and PUTARRAY.

The data base, or portions of it, may be logged at given intervals to create a history file. The user interface to the logging routines is through the GETLOG, PUTLOG, and DUMPLOG macros.

The real-time message handler provides a service whereby predefined messages may be retrieved, modified, and routed to predefined devices in real-time. The user interface to this service is through the MESSAGE macro.

Duplicate data set support provides a service whereby the user can maintain duplicate copies of critical data sets. The user requests this service via the DDSBLDL, DDSCLOSE DDSDCB, DDSFIND, DDSOPEN, and DDS STOW macros.

Data record and playback provide a facility for the user to record areas of virtual storage under program control and later to retrieve or play back the data. The user requests data to be recorded via the RECORD macro.

The high-level language interface programs provide an interface for the real-time services to be used from a PL/I or FORTRAN program.

Each of the Special Real Time Operating System services shown in Figure 2-1 is described in detail in the following sections. Additional services are described later. For the convenience of the application programmer, all online macros are described in detail in the section entitled 'Special Real Time Operating System Online Macros'. The macros in this section are listed in alphabetical sequence.

### PROCESSING DESCRIPTION

#### TASK MANAGEMENT

The special Real Time Operating system task management services are an extension of the OS/VS1 task supervision and virtual storage supervision to make more efficient use of system resources in a real-time processing<br>system. These additional services are provided by the Special Real These additional services are provided by the Special Real Time Operating System through the use of SVC routines, monitor routines, and service subroutines. This is shown  $\ln$  Figure 2-2. The service subroutines can be used only by the SVC routines and the monitor routines. The user invokes the monitor through the SVC interface.

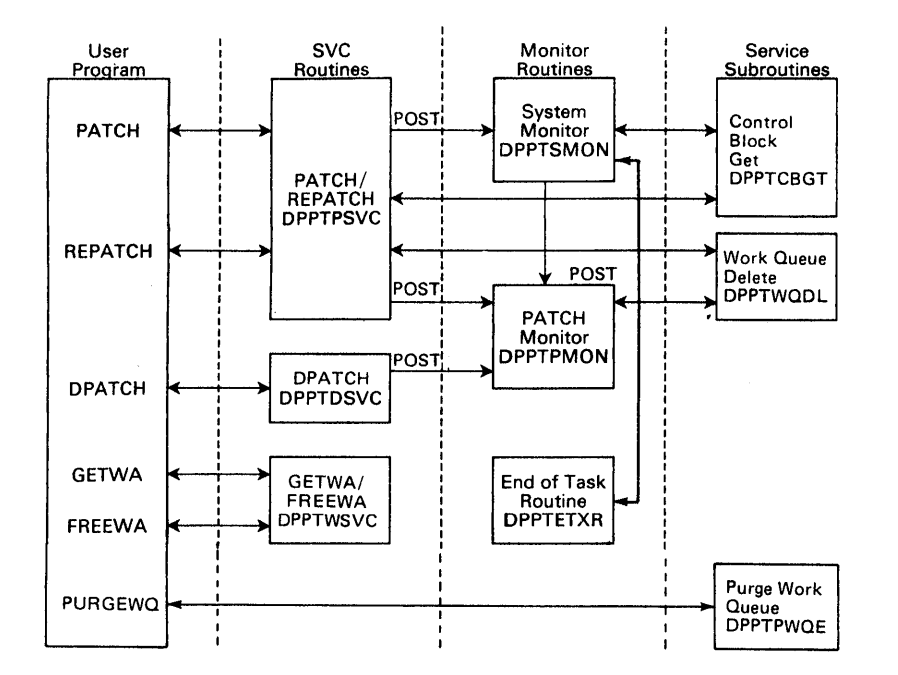

Figure 2-2. Task Management Overview

#### Task Structure

The Special Real Time operating System utilizes many tasks (TCBs) during online execution. The task structure for the permanent TCBs is established during initialization. Figure 2-3 shows the Special Real Time Operating System task structure and the task's relative priorities.

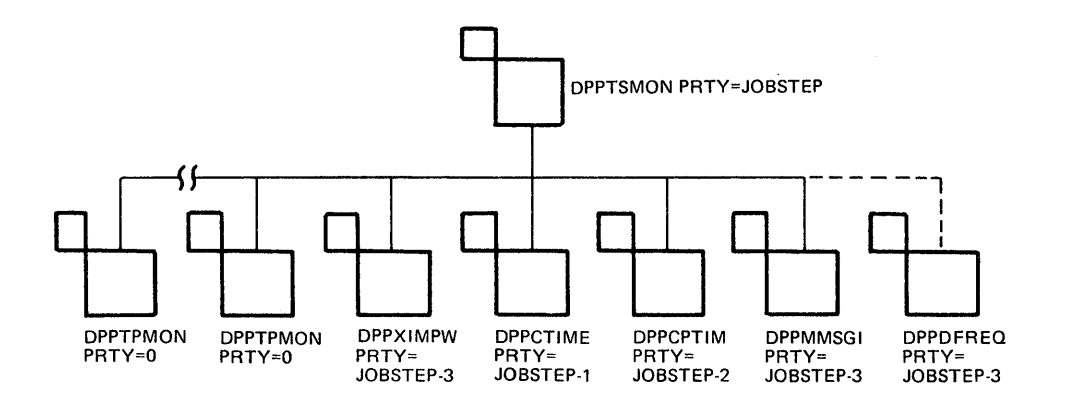

Figure 2- 3. Priorities The Special Real Time operating System Task Structure and

Task DPPTSMON receives control from initialization via XCTL. There will be a vuriable number of tasks for DPPTPMON. The number vill depend upon SYSGEN options. Following initialization these advance TCBs will have a dispatching priority of zero and a limit priority of JOBSTEP task minus three (JOBSTEP-3), which is the highest available user priority.

The task for the input message processor program (DPPXIMWP) is established with a dispatching priority of JOBSTEP-3. Time management (DPPCTIME) has a priority of JOBSTEP-l. and the PTIME monitor (DPPCPTIM) has a priority of JOBSTEP-2. The real-time message handler program (DPPMMSG1) is PATCHed with a priority of JOBSTEP-3.

If cyclic logging (DPPDFREQ) ,were selected during system generation, the cyclic logging program would be invoked at initialization time and would have a TCB with the priority of JOBSTEP-3. Demand logging does not create a TCB at initialization.

The tasks used by the Special Real Time Operating System are true OS/VS1 tasks and will be assigned OS task priorities based upon the priority of the jobstep task. These tasks compete for resources among themselves and with tasks of other jobs in the system based on their assigned priority. When two or more tasks have the same priority, the order of assignment to that priority value determines which task will be serviced first.

### PATCH/REPATCH

PATCH is the service by which a task is created or by which a work request is made for a task already in existence. REPATCH is the means by which a failing PATCH may be retried.

To provide its services, the Special Real Time Operating System builds control blocks and tables which it uses to maintain control of the system and to interface with user programs. Figure 2-4 shows the relationship of the Special Real Time Operating System control blocks for the first PATCH issued on a basic special Real Time Operating System system, when the user gains control. The Special Real Time Operating System builds its control blocks in protected storage and allocates it via an internal routine called CBGET (control block get). This storage is allocated at initialization and is not expandable.

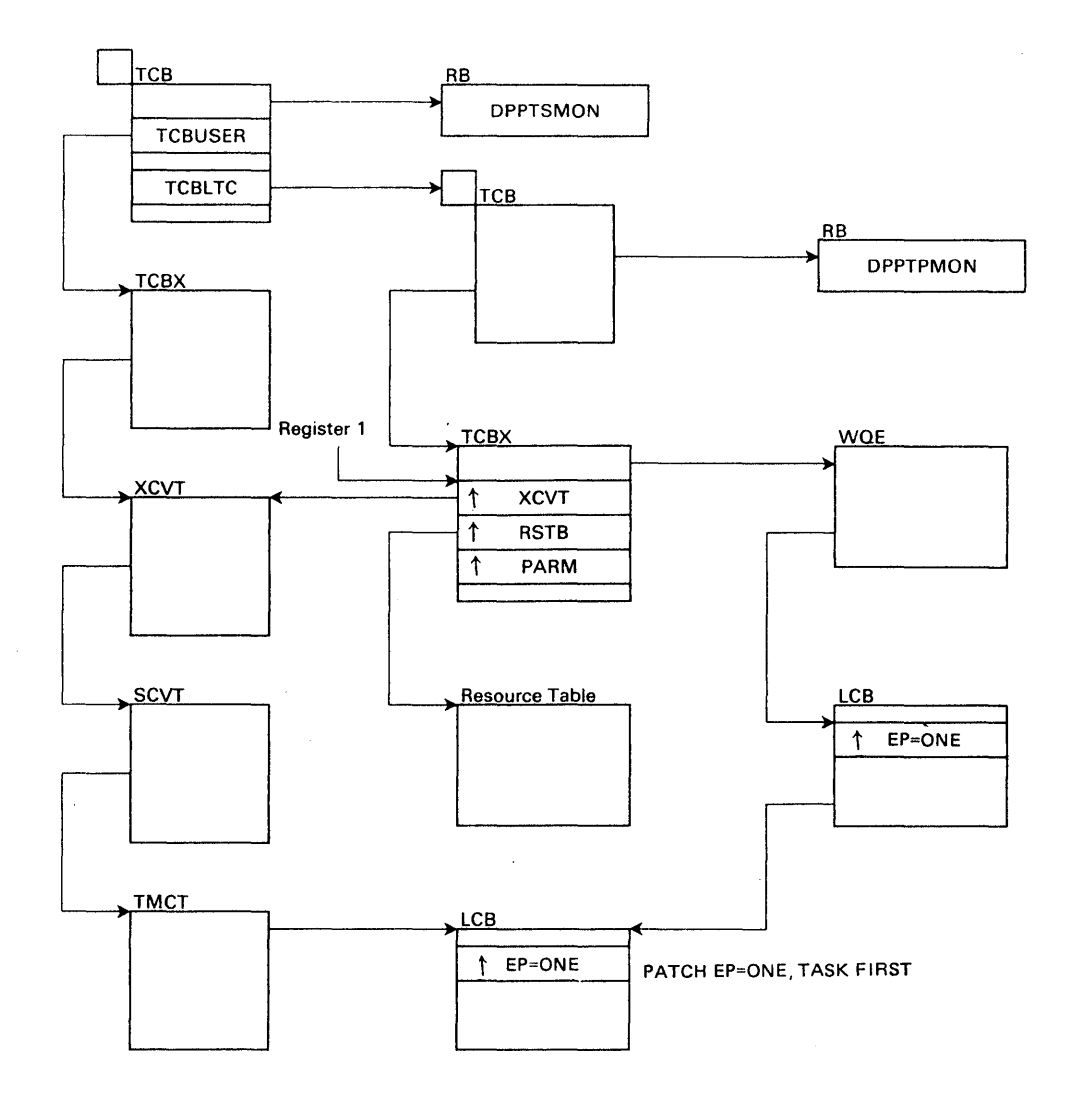

Figure 2-4. Task Management Control Blocks

At the point that program ONE gains control following the PATCH, general register 1 will point to the three words in the TCBX (TCB extension) containing pointers to the XCVT, the resource table, and the parameters being passed into program ONE. The XCVT is the Special Real Time Operating System equivalent to the OS CVT. The XCVT contains pointers and control information which must be available to the subsystems as well as the Special Real Time Operating System. The SCVT contains pointers to system areas and control information which must always be available to the Special Real Time Operating System. The Task Management Control Table (TMCT) contains task-oriented information which must be available to all the Special Real Time Operating System<br>tasks. The TCVX contains control information pertinent only to the The TCVX contains control information pertinent only to the specific task and contains a pointer to the XCVT. This pointer links each task to the basic Special Real Time Operating System control information.

The resource table is an 8-byte area of virtual storage that the Special Real Time Operating System gets from subpool zero and passes to the user. This area can be used by the user to pass information across PATCHes to the same task. For example, two PATCHes could be performed for TASK=A, one for EP=A and the second for EP=B. Program A could open a DCB and put its address in the resource table. When program B executes, it could do I/O processing using the open DCB. The resource table is initialized to contain zeros when the task is created and is

not changed by the Special Real Time Operating System as long as the task is in existence.

The work queue element (WQE) is built by the Special Real Time Operating System to represent the PATCH request for execution of program ONE under task FIRST. Once program ONE has completed execution and returned control to the Special Real Time Operating System, the WQE is deleted. If additional PATCHes had been made for task FIRST, additional WQEs are queued to the TCBX. When the first execution of program ONE is completed, the first WQE is removed and the second scheduled. This process continues until there are no WQEs left on the queue. There is one WQE created for every PATCH.

The load control block (LCB) is created by the Special Real Time Operating System to represent the load module for program DNE. Program ONE in Figure 2-4 is represented by two LCBs. This is the case when the program is reentrant. A non-reentrant module is represented by only one LCB chained to the requesting WQE. There is one LCB for each module (EP=) under each task (TASK=), plus one LCB for each reentrant module in the partition. LCBs are created for modules loaded through the use of the Special Real Time Operating System services. Figure 6 shows the Special Real Time Operating System LCB-WQE blocks that will be built for the following PATCHes:

EXAMPLE 1:

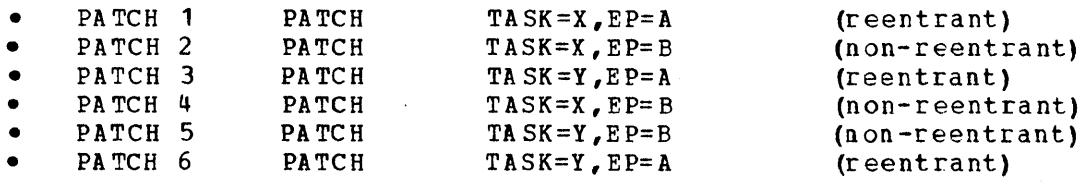

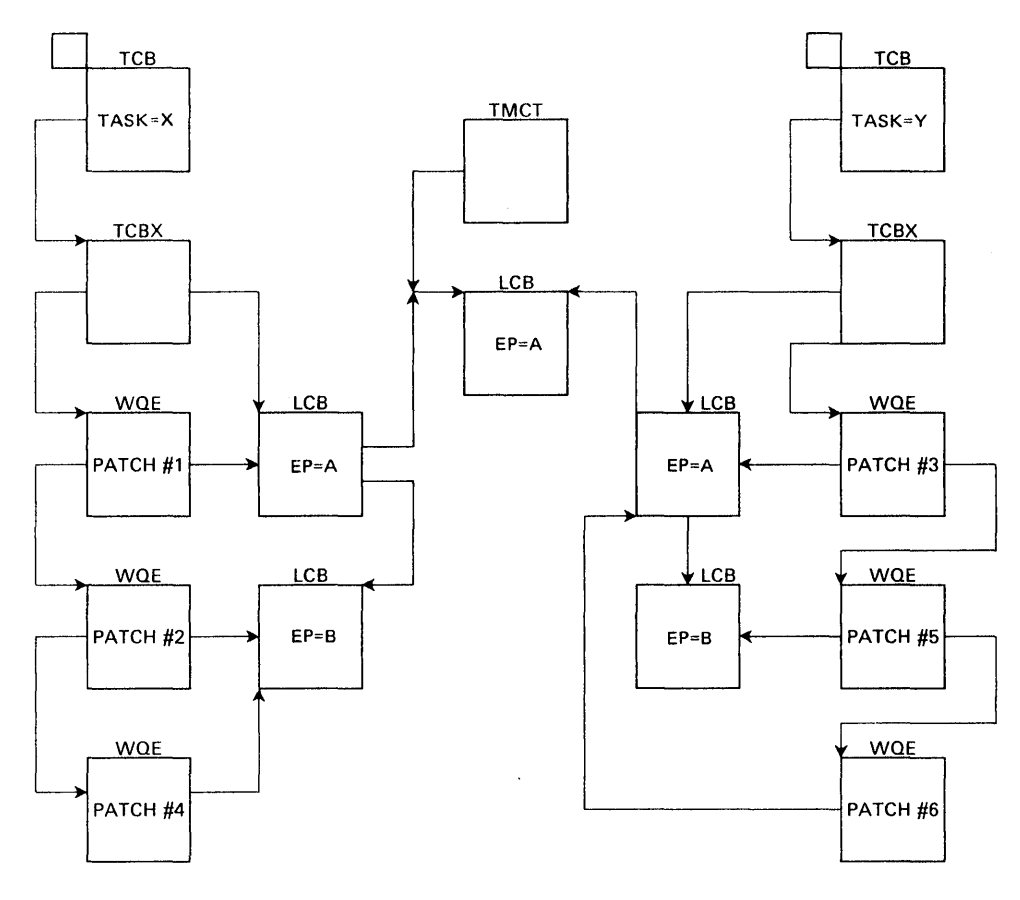

Figure 2-5. Control Blocks Built for Example 1

The control blocks will be built as shown in Figure  $2-5$  at a point in time when all PATCHes have been issued, and program A and Bare executing, under the first WQE.

PATCH 1 causes a WQE to be scheduled for program A on task X. PATCH 1 also creates the LCB pointed to by the WQE and the LCB pointed to by the T MCT.

PATCH 2 creates the WQE and its LCB for task X, program B.

PATCH 3 creates the WQE on task Y and the LCE for program A pointed to by the WQE. It also points the LCB to the existing LCB for program <sup>A</sup> on the TMCT.

PATCH 4 creates the WQE for task X and points it to the LCE for program B that was previously created by PATCH 2.

PATCH 5 creat es the WQE for task Y, and because this is the first request for program B on task Y, creates an LCB for B and chains it to the WQE.

PATCH 6 creates a WQE for task Y and points it to the LCB previously created by PATCH 3.

The Special Real Time Operating System task management is initialized by DPPINIT. DPPINIT gets protected core from subpool 253 and builds the XCVT, the SCVT, and the TMCT. It then initializes the get work area (GETWA) and control block get (CBGET) storage. Next, initialization determines the number of TCBs and task control block. extensions (TCBXs) to be obtained and initializej, and creates the TCBs by attaching the PATCH monitor (DPPTPMON) for the number of TCBs. Next, DPPINIT gets CBGET storage for TCBXs, chains the TCBX to a TCB, and puts the TCBX on the TMCTFREE chain. When initialization is completed, it XCTLs to the system monitor (DPPTSKON). At this point the system is configured as shown in Figure 2-6.

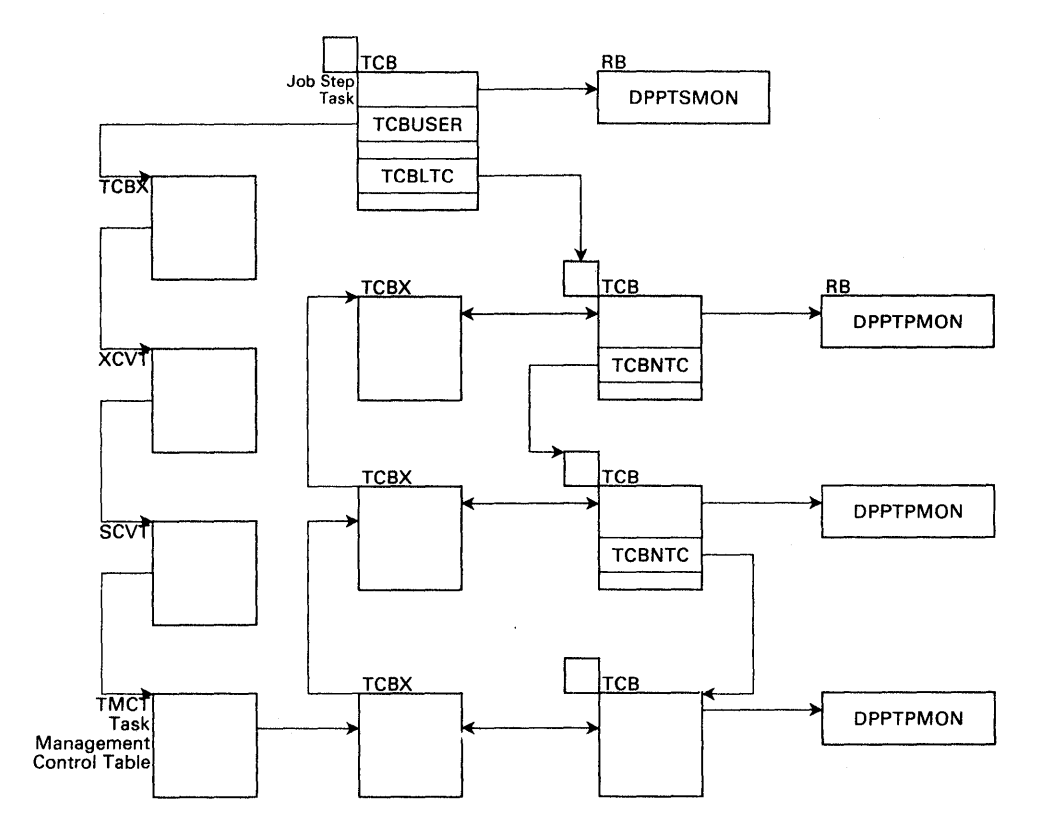

Figure 2-6. Control Blocks After Initialization

When DPPTPMON is in storage and begins execution, it vaits until it is posted by DPPINIT. DPPINIT posts DPPTPMON when a TCBX has been initialized and chained to the TCB. DPPTPMON then does a GETMAIN for the resource table, and chains it to the TCBX. A STAE macro call is then executed by DPPTPMON specifying load module DPPTSTAE as the STAE exit routine. DPPTPKON then executes a WAIT macro call. At this point the Special Real Time operating System is ready for user service requests.

The user requests that a task be brought into virtual storage and executed via the PATCH macro. Two different types of tasks can be executed. Dependent tasks operate similarly to normal OS/VSl tasks; the requested module is loaded and executed once; then the module is deleted, and the task is terminated. Independent tasks, however, can request loading of multiple programs; each can be executed many times and is terminated only upon a specific request from a user by the DPATCH macro. To facilitate multiple execution of independent tasks, the To facilitate multiple execution of independent tasks, the Special Real Time Operating System loads each reentrant program only for the initial PATCH. The WQE and LCB are built and queued to the tasks TCBX. On subsequent PATCHes to the same task requesting the On subsequent PATCHes to the same task requesting the execution of the same program (EP=), a WQE will be created; but the program will not be reloaded, and the WQE will be pointed to the LCB created by the first PlTCH.

An option on the PATCH macro allows programs to be deleted after the WQE has been processed. even though the program is reentrant.

The user's PATCH macro results in the PATCH SVC code (DPPTPSVC) gaining control. The SVC validity checks the input parameters, and if they are valid, obtains a TCBX and a TCB for the task. DPPTPSVC then builds a WQE and an LCB for the program and chains them to the TCBX. DPPTPSVC then posts DPPTSKON to change priority (CHAP) of the TCB to the specified priority (PRTY=) and returns control to the program that issued the PATCH SVC.

The system monitor (DPPTSMON) has three main functions.

- When posted by DPPTPSVC, it CHAPs the TCB to the requested priority.
- It creates TCBs and TCBXs and maintains them on the TMCT chain.
- DPPTSKON handles the loading and deleteing of reentrant modules.

The PATCH monitor (OPPTPMON) is the Special Real Time Operating System-user interface, DPPTPMON manipulates WQEs and non-reentrant LCEs. DPPTPKON is the program under which all user tasks are executed. When the program has been loaded and the WQE scheduled, DPPTPMON branches to the user code. Upon completion, the user executes a normal BR14 return, and OPPTPKON regains control, posts the user ECB, and attempts to schedule the next WQE. If no WQEs exist, DPPTPMON waits for the next PATCH.

Note: Because user programs are loaded and branched to by DPPTPMON, the user program will not be represented by an RB on the OS/VS1 system. As a result, user programming errors will cause ABEND dumps that show OPPTPMON as the ABENDing program.

The following examples show how the user would invoke the Special Real Time operating system task management services through the use of the PATCH macro.

PTCHO1 PATCH TASK=ONE, EP=FIRST, QL=3,  $QPOS = FIRST, PRTY = (TWO, 4),$ EC B=  $(ECBONE)$ ,  $FREEP$ ,  $ID=4$ \* \* \*

This PATCH will cause a task with the name ONE to be created. If task ONE already exists, a WQE will be queued to it to represent PATCH PTCH01. PTCH01 is a request for execution of program FIRST, and the WQE will be queued at the top of the queue (QPOS=FIRST). If the task does not exist, it will be created with a priority of 4 less than the existing task named TWO and will allow a maximum of three WOEs  $(01=3)$ to be queued plus the current WQE being processed. If task TWO does not exist, the PATCH will not be processed, and the PATCHor will be given a return code 10. If task ONE does exist, the QL and PRTY keywords will have no effect. The ECB=keyword specifies that an ECB at location ECBONE is to be posted when the Special Real Time Operating System task management dequeues the WQE which represents this PATCH request. The ECB will be posted with a Special Real Time Operating System task management POST code in the high-order byte and the low-order three bytes of register 15 if the PATCHed program is completed successfully, or the ABEND code is in the low-order three bytes if the task ABENDed. FREE=P requests that the Special Real Time Operating System task management services free (FREEMAIN) the virtual storage ocrupied by the PROBL (user problem parameter list). The ID=4 requests that a value of 4 be put into the PROBL and passed to the PATCHed program.

PTCH02 PATCH ID=255, TASK=MAIN  $EP = WORD1, PRTY = (0, 1),$  $OL=9$ 

PTCH02 uses the special ID (ID=255). This ID creates a Special Real Time operating System task named MAIN with a queue length of 9 and a priority of 1 less than the PATCHor. The program named WORKOl is loaded priority of these than the Farchor. The program hamed worker is foat the user to create a task structure of reentrant ·and serially reusable programs. As a result, he knows the task structure prior to the execution of the PATCHed tasks.

\* \*

Reentrant and serially reusable programs are kept in virtual storage and are not deleted at completion of their execution. If the user wishes to have a reentrant or serially reusable program deleted at its completion, he must code the PATCH with EP=(name, DELETE). This will result in the LCB for the program being removed from the task's LCB chain, and if no other tasks have issued PATCHes for the program, the load module will be deleted. However, if other tasks did PATCH the program and did not request the DEIETE option, the load module will not be deleted. If multiple tasks PATCH a module and all specify the DELETE option, a use count is kept by the Special Real Time Operating System task management, and the module is deleted when the use count becomes zero. The Special Real Time Operating System use count is independent of OS/VS1 use count. As a result, if a user program does a LOAD, followed by PATCH with EP=(name,DELETE), the Special Real Time Operating System DELETE will not necessarily result in the module being removed from virtual storage, as the OS/VS1 use count will not go to zero. This is because the Special Real Time Operating System task management routines will issue LOAD for the module on the first PATCH to it resulting in an OS/VS1 use count of 2.

#### WORK Queue Pooling

Work queue pooling is a capability of special Real Time Operating System to allow a single task to process work that would otherwise be processed by several tasks, or several tasks to process the work that would otherwise be processed by a singel task, or combinations thereof. close similarity to this concept can be observed in the OS/VSl job scheduler vhere an initiator can process work from several job classes or jobs of a given class can be processed by any of several initiators.

Work queue pooling may be invoked for a given execution of the Special Real Time Operating System by including in the initialization stream the commands which define the elements, Queue Holders (QH) and Queue Processors  $(QP)$ , to be active on this execution. To make use of work queue pooling, the user viII execute PATCHes to the queue holders, exactly as done to independent task. One command (card) will define one QH or QP. The QP represents a Special Real Time Operating System and OS task, the same as with an independent task. It is defined at<br>initialization and will remain for the duration of the job. There is initialization and will remain for the duration of the job. There is<br>no provision for adding or deleting QPs after initialization. The QP no provision for adding or deleting QPs after initialization. differs from an independent task in that work cannot be passed directly to the QP via a PATCH.

The QH appears as an independent task without an associated OS task. Work is passed to the QH via PATCH but the vork is processed by one of the *QPs* associated with the QH. The QH has a name, exactly as an independent task and the TASK= operand of the PATCH and other macros will reference the QH by this name. As with QPs, all QHs must be specified at initialization. When specifying QHs, the user assigns the name and other attributes. Any QH may be specified to be connected to several QPs; that is, any of the connected QPs are allowed to process work that is 'PATCHed' to this QH. Also, several QHs may he connected

to anyone QP, which means that a QP can process work from any of several QHs. There is an implied priority relationship in this scheme in that when a QP completes a piece of work, it will look for wock in the first QH connected to it and only if that QH is empty will it look to the next QH, etc. The opposite is also true when a piece of work is passed to a QH, the work will be given to the first. QP that is connected to it and is not busy. If all connected QPs are busy, the work will be queued to the QH to await a QP that becomes available.

The relationships between QPs and QHs is defined through the initialization stream commands. The QP command allows the user to specify the order in which the QP is to search the QHs for new work when a piece of work is completed. The ordering of the QP commands implies the order in which to search for an available QP when work is added to a QH. Each QP is assigned a number (0 to 99) on the OP<br>command. From this number a name is generated. The user From this number a name is generated. assigned number will be used for all references by other commands. Each QH is assigned a name (1 to 8 EBCDIC characters) by the QH command. This name will be used for all references to it, either by other commands or by programs via the PATCH macro, etc. Various other parameters may be specified on the QH and QP commands. The PRTY= parameter on the QP command is similar to the same parameter on the PATCH command. The HOLD=YES parameter allows the QP to be initialized in a hold status which meands that it viII not process any work until a release is entered through the IMP commands provided.

The QL= parameter on the QH command specifies the number of work queues that can be stacked for this QH, similar to the same parameter on the PATCH command. The parameter SEQ=YES specifies that only one QP may be processing work from this QH at any time. The HOLD=YES parameter specifies that no work is to be processed from this QH. The PATCH=NO parameter specifies that the PATCH processor is to reject all PATCHes to this QR. The SEQ=, HOLD= and PATCH= parameters can be modified during execution through the IMP command processing provided.

The inclusion of work queue pooling on a given execution of Special Real Time Operating System does not effect independent or dependent task operations. When a PATCH is executed, the PATCH code will search for a TCBX with the task name equal to that specified on the PATCH. If the name is not found or a name is not specified (dependent task) a Special Real Time operating System task is crea ted and the work queued to the new task. If the name is found, the work is added to the work queue of the TCBS. If the TCBX is a QH, the work participates in the queue pooling.

The user of Work Queue Pooling has the ability to determine the status of and control certain functions of the QPs and QHs through the IMP command processor. The user can hold or release either a QP or QH. command processor. The user can note of refease erther a  $\chi$ P of  $\chi$ n.<br>If a QP is held, it will not accept any new work. If a QH is held, the QP(s) will not take work from it. The user can set a QH to be sequential or non-sequential. In the sequential state, only one QP may be processing work from this QH at any time. Non-sequential is the normal state where all connected QPs may be processing work from this QH simultaneously. The QH can be set to a PATCH or NOPATCH state. In the NOPATCH state all PATCHes to it will be rejected. PATCH is the normal state. In addition to changing one of the above conditions, In addition to changing one of the above conditions, the command can cause all vork to be specified QH to be purged.

The IMP command can cause Special Real Time Operating System messages to be output to report the status of these states as well as other information about the QPs or QHs. This information will include the element (QP and QH) name, the names of the elements connected to it, and the number of work queue elements awaiting processing.

When a program receives control as the result of a PATCH, Register 1 contains the address of a 3 vord table. The second word of this table contains the address of a resource table. If the program is executing under control of a QP, this resource table is associated with the QP. Every program that is PATCHed to execute under a given QP will receive this same resource table. In addition, register 0 will also contain the address of a resource table. If the program is executing under control of a QP, this .resource table will be associated with the QH from which the work vas taken. This means that all programs which execute as the result of a PATCH to a given QR will have access to the same QH resource table. caution must be exercised by the user if the QH is connected to two or more QPs, since several programs may be competing for this resource table. If the program is executing under special Real Time operating system task (not a QP) register 0 will contain the same address as is in the second word of the table addressed by register 1.

The following example shows how QP and QH statements in the SYSINIT input stream can be used to define two queue processors and two queue holders. All other control statements in the input stream have been omitted.

//SYSINIT DD

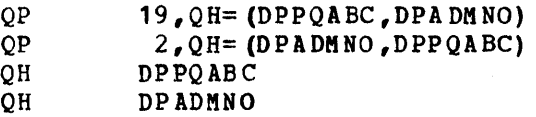

In this example both queue processor 19 (QP19) and queue processor 2 (QP02) have been created to process work from queue holders DPPQABC and DPADMNO. However, since in the QP statement for QP19, queue holder DPPQABC has defined first, QP19 will give it a higber logical priority. Since the inverse is true in the other QP statement, QP02 will process the work from DPADMNO before processing work from DPPQABC.

Assume the following PATCH macro calls are executed to route work to the queue holders.

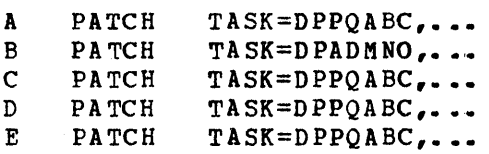

The resulting task/queue structure is illustrated in Figure 2-6.1.

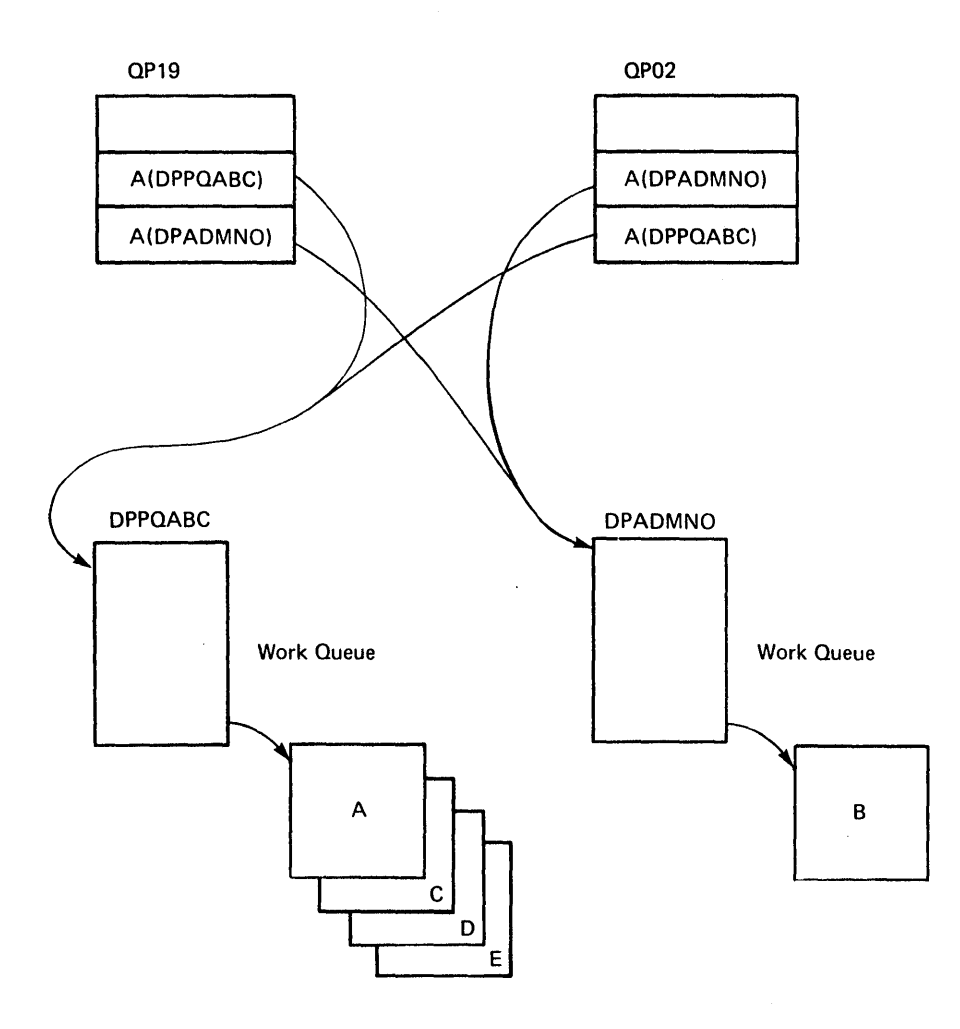

Figure 2-6.1. Task/Q ueue Structure

QP19 will select work queue A from queue holder DPPQABC and QP02 will select work queue B from queue holder DPADMNO. Assume QP19 completes work queue A before QP02 completes work queue B. When QP02 completes work queue B, QP02 will attempt to select additional work from queue holder DPADMNO and, finding it empty, will select work queue D from queue holder DPPQABC. Upon completion of work queue D. QP02 will again attempt to select work from queue holder DPADMNO and, finding it still empty, will select work queue E from queue holder DPPQABC.

Using a similar example to illustrate the functions of some of the optional parameters on the QP and QH statemtns. assume the following SYSINIT input stream was specified. Again only the QP and QH 3tatements viII be shown.

 $\sim 10^{11}$  m  $^{-1}$ 

- $QP$  19,  $QH = (DPPQABC, DPADMNO, DPPQXYZ)$ <br> $QP$  2,  $QH = (DPPQXYZ, DPPQABC)$ ,  $PRTY = (J$
- $QP$  2,QH=(DPPQXYZ,DPPQABC),PRTY=(JOBSTEP-0)<br>QH DPPQXYZ,SEQ=YES,QL=10
- QH DPPQXYZ,  $SEQ=YES$ ,  $QL=10$ <br>OH DPPOABC
- QH DPPQABC<br>OH DPADMNO DPADMNO, HOLD=YES

In the second example, queue processor number 19 (QP19) has been created with a default dispatching priority of the job step task minus 8 to process work queued in queue holders DPPQABC, DPADMNO, and DPPQXYZ and queue processor number  $\bar{2}$  (QP02) has been created with a dispatching priority of the job step task minus 3 (the highest allowed to any user task) to process work queued in queue holders DPPZXYZ and DPPQABC (see Figure  $2-6.2$ ).

Queue holder DPPQXYZ has been created as a sequential queue holder with a queue length of 10. Queue holders DPPQABC and DPADMNO have been created with default queue lengths of 255 (see Figure 2-6.2). DPADMNO has been held, that is PATCHes specifying a task name of DPADMNO will be accepted but neither queue processor (QP19 or QP02) will be permitted to select work from that queue holder.

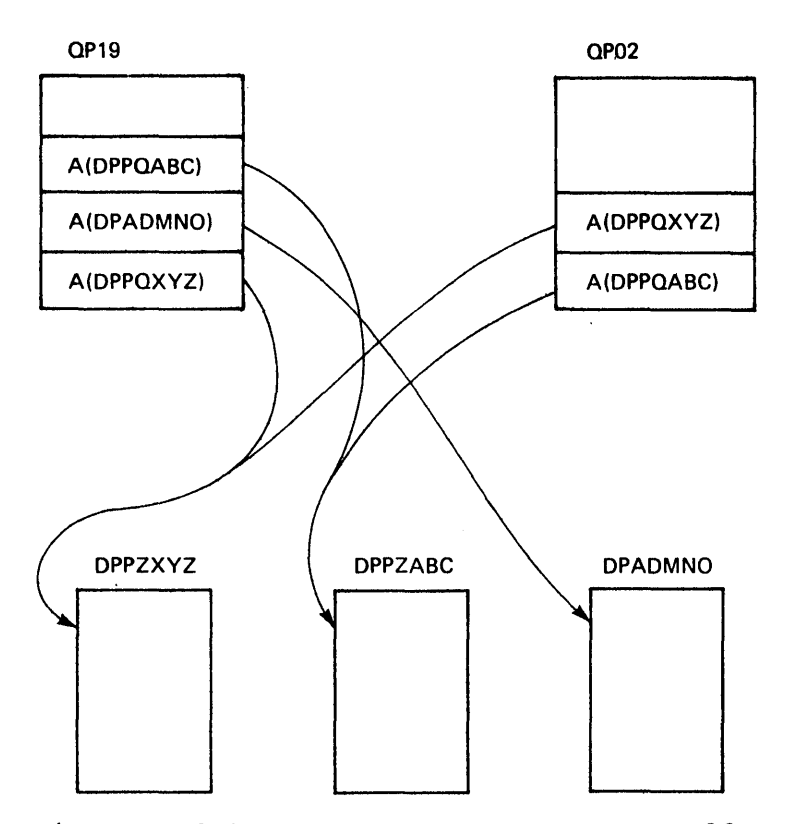

 $\mathcal{A}$ 

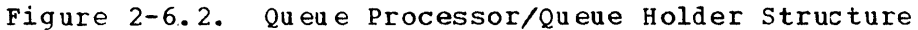

Now assume the following PATCH macro calls are executed to route work to the three queue holders.

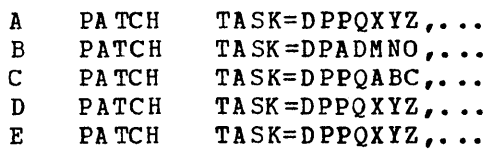

 $\mathcal{A}^{\mathcal{A}}$ 

The resulting task/queue structure is shown in Figure 2-6.3.

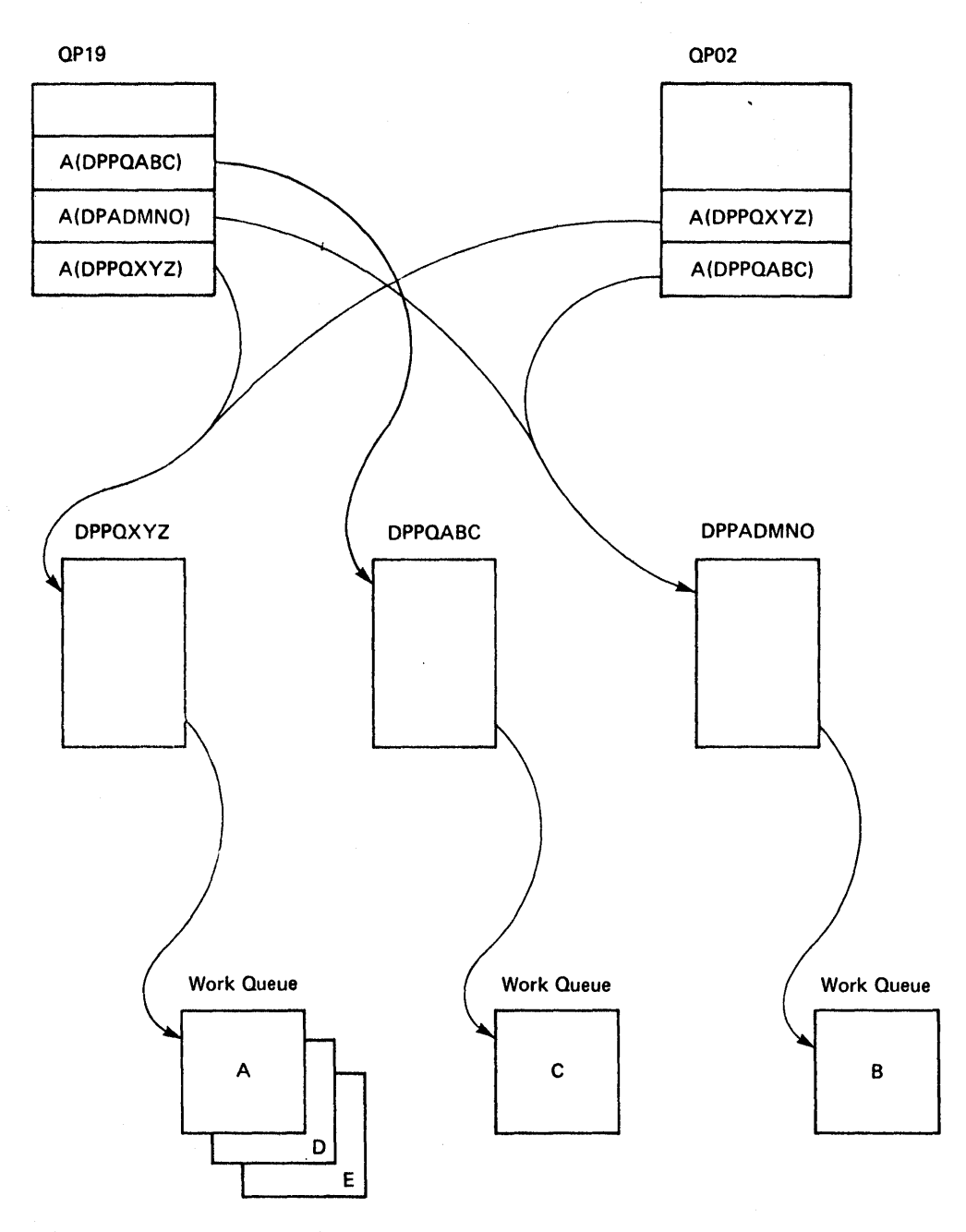

Figure 2-6.3. Task/Queue Structure

QP02, having the higher priority, will select work queue A from queue holder DPPQXYZ. QP19 will select work queue C from queue holder DPPQABC.

Assume QP19 completes work queue C before QP02 completes work queue A. QP19 will try to select additional work from queue holder DPPQABC first; (see Figure 2-6.4) but since all work for that queue holder has been exhausted, QP19 will theu try to select work from queue holder DPADMNO. However, since DPADMNO was defined on the QH statement as being held, the work queue B cannot be selected by any queue processor. Therefore, QP19 will then attempt to select work from queue holder DPPQXYZ. Since queue holder DPPQXYZ was defined on the QH statement as being sequential and queue processor QP02 is currently executing a work queue from DPPQXYZ (work queue A), QP19 will be unable to select work from this prights (work queue a), give while be unable to select work from this that QP19 can process and having found none, QP19 will then be placed in a wait state.

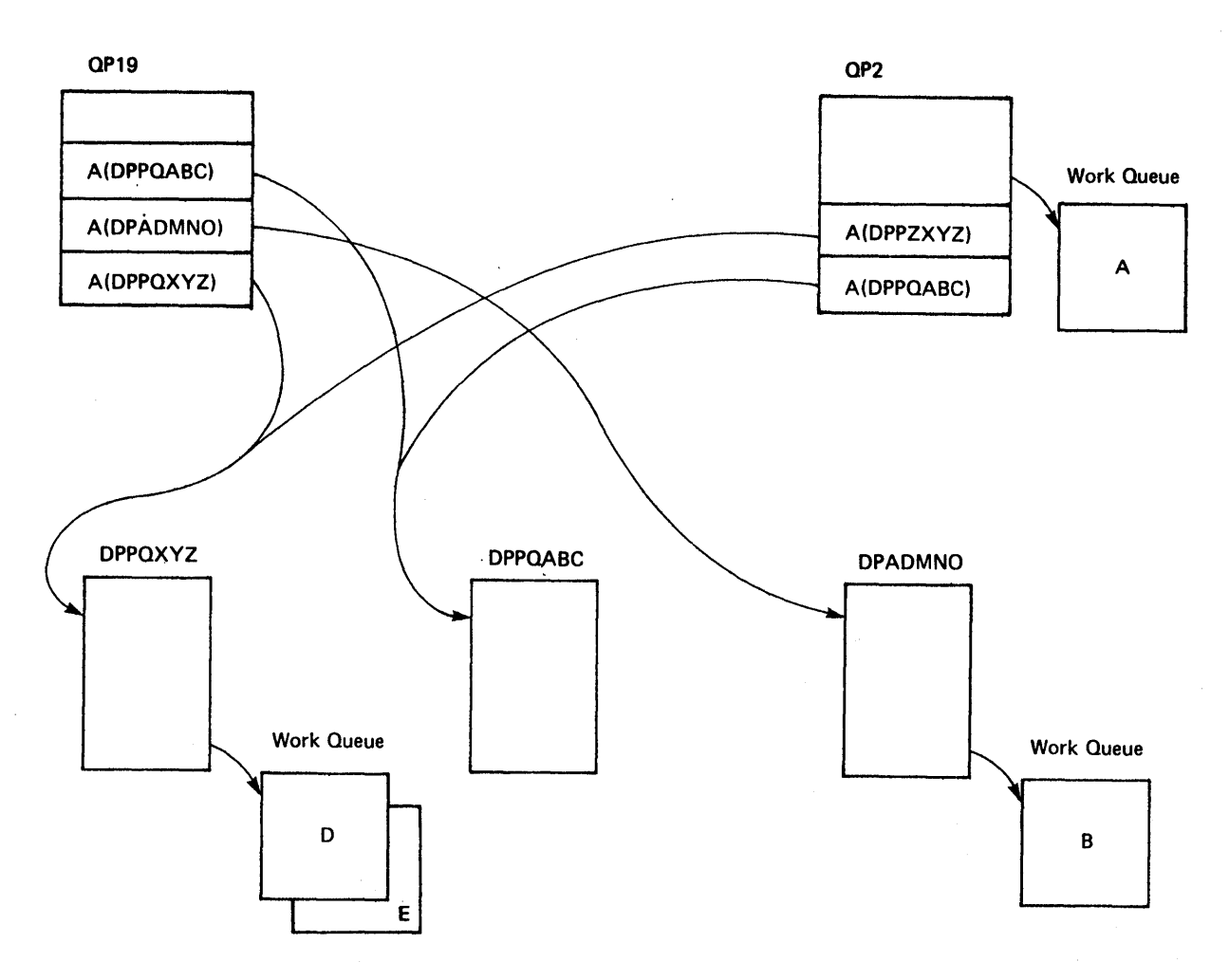

Figure 2-6.4. Task/Queue Processing

If a QS command of *the* form r xx,QS,AALQH,REL were to be issued, then QP19 would then be allowed to select work queue B from queue holder DPADMNO.

#### DPATCH

The OPATCH macro is used to stop the processing of a specified task

and to cause the program to be deleted. Since the task may have several entries on its work queue, four types of DPATCHes allow flexibility.

First, the TYPE=I causes the task to be DPATCHed immediately. The task is not allowed to complete the processing of the current WQE, but is ABTERMed. If ECB= was specified at PATCH time, the ECB is posted with the ABEND completion code hex'4C'. The ECSs for further WQEs are posted with a DPATCH completion (hex'42).

Second, the TYPE=U causes the task to be DPATCHed when the current WQE completes, and the ECBs for remaining WQEs are posted with a DPATCH completion.

Third, TYPE=C causes the task to be DPATCHed only if there are no WQEs when the DPATCH request is received.

Fourth, TYPE=W causes the task to be DPATCHed only when the work queue becomes empty. Additional WQEs can be added after the DPATCH request, and the DPATCH would only occur after the queue becomes empty.

Fifth, TYPE=A causes the program being executed under the specified task to be ABENDed without deleting the task or any WQE's that may be awaiting exec ution.

Note: If QPOS=DPATCH was specified on anyone of the PATCHes to a given task, that WQE is scheduled, and the program executed at DPATCH time before the task is removed from the system.

#### PURGEWO

The Purge Work Queue Facility provides the capability of selectively purging work requests to a specified independent task. The selected work requests will be removed from the active work queue (i.e., a chain of work requests that have been generated in response to PATCH macro calls but have not yet been executed) or from the DPATCH work queue (i.e., a work request generated in response to a PATCH QPOS=DPATCH, •.•• macro call). Other work requests for that task will not be purged but will be allowed to execute normally.

PURGEWQ, on request, also notifies the user whenever the last of the selected work requests has been purged.

The current work request (i.e., work request currently in execution for the specified task) will not be purged but will be allowed to complete normally eventhough it may be one of the selected work requests. PURGEWQ, in this case, will notify the user after the specified task has completed the execution of the selected work request. In addition to providing the synchronization of the completion (or purging) of selected work requests, PURGEWQ can be used in a "work shedding" environment as well. For example, work requests deemed to be of lesser importance can be selectively purged from the queue of work requests for a specified independent task to allow more time for the more important work requests to execute. The execution of a PURGEWQ macro call will not prohibit the scheduling of future work requests (PATCHes) to the specified independent task. PURGEWQ operates only on those work requests that have previously been scheduled.

### End of Task Exit Routine

The Special Real Time Operating System end of task exit routine (ETXR) is the program (DPPTETXR) that gains control from OS/VS1 upon termination of a Special Real Time Operating System task. The ETXR
routine executes under the jobstep task (DPPTSMON) and cleans up after task termination.

In the event that a task ABENDs, DPPTETXR issues a message through the real-time message handler specifying the task name and the failing program EP name. The TCBX is saved, and the TCB is detached. DPPTETXR also posts DPPTSMON to have the TCBX chained to a new TCB.

If the task is terminating normally, the TCB is detached. In either case, normal or abnormal termination, control of all locked resources is released and GETWA type AT areas are freed.

## STAE Processing

Two STAE exit routines are used (1) to provide an interface to a user exit routine and to provide the Special Real Time Operating System with a DUMP/NODUMP facility upon abnormal termination of a subtask and (2) to allow cleanup functions to be performed when the real-time job step task is terminating.

An initialization input stream command, STAEX, allows the user to specify the name of the user coded load module {exit routine) which is specify the name of the usef coded foad module (exit foutine) which is<br>to be given control when any one of a list of load modules encounters an ABEND. A STAE is invoked for every Special Real Time Operating System task so that when an ABEND occurs in one of the so specified load modules while executing under a Special Real Time operating System task, including QPs, the exit routine will be given control before the DUMP/NODUMP decision is made by the standard Special Real Time Operating System STAE processor. Within the exit routine, the user may schedule a retry routine, force the ABEND to proceed with a dump or allow the Special Real Time Operating System STAE option in effect to determine if a dump is to be taken.

On entry to the user exit routine, registers 0, 1, 13, 14 and 15 will contain the values as defined by OS/VS1 STAE interface routines (see OS/VS1 Planning and User Guide, STAE macro instruction). Register 2 will contain the address of the TCBX for the abending task. In a queue pooling environment this will be the address of the QP TCBX. The user exit routine is limited by the same restrictions as a normal STAE exit routine.

The DUMP/NODUMP facility allows control of System ABEND dumps for all load modules, for a group of load modules, or for'an individual load load modules, for a group of load modules, or for an individual long<br>
module. This facility will not suppress user ABEND dumps. It is<br>
invoked by an entry to the Input Message Processor (IMP) of the fort<br>
r xx,STAE[,SLAVE] invoked by an entry to the Input Message Processor (IMP) of the form:

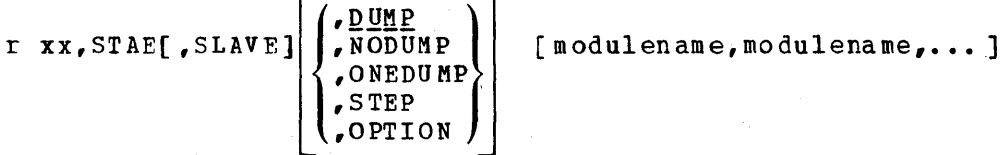

The first positional operand, STAE, is required and defines the reply to the Input Message Processor as a command to the DUMP/NODUMP service interface routine.

The second operand, SLAVE, is used by the Input Message Processor to route the command to the DUMP/NODUMP service routine in the SLAVE partition only. It is not a positional operand in that a null field (double comma) is not required to denote its absence.

Examples:

r xx,'STAE,NODUMP'

This IMP command will cause all system ABEND dumps to be suppressed for the MASTER partition.

r xx,'STAE,SLAVE,NODUMP'

This IMP command will cause all system ABEND dumps to be suppressed for the SLAVE partition.

The third operand is used by the DUMP/NODUMP service routine in establishing the options that viII be in effect for those modules This operand is a positional operand, and its absence must be denoted by a null field (double comma). If omitted, the DUMP option will be assumed for those modules specified in this reply.

The valid options are:

- DUMP allows a dump to be taken for these modules (provided there is a SYSUDUMP or SYSABEND DD statement).
- NODUMP suppresses a dump from being taken for these modules.
- ONEDUMP allovs one dump to be taken for these modules (provided there is a SYSUDUMP or SYSABEND DD statement) then suppresses any more dumps for that module.
- STEP ABENDs the' job step if one of these modules ABENDs.
- OPTION allows the operator to choose whether or not to take a dump following an ABEND of these modules. The operator is informed of the ABEND via a WTQR (message 850) and must reply "YES' to receive the dump.

The remaining operands, if any, are used to indicate the load module(s) that are to be covered by the specified option. A maximum of 10 load module names may be specified on anyone reply. Null fields (double commas) will not be accepted.

#### Example:

r xx,'STAE,NODUMP' r xx,'S!AE,ONEDUMP,MODA,MODB<sup>i</sup>

These two IMP commands will cause all system ABEND dumps to be suppressed for the MASTER partition except ABENDs for modules MODA and KODB. One dump viII be taken for MODA on ABEND, and one dump viII be taken for module MODB on ABEND after the command is entered.

The usc of a question mark (?) to terminate a load module name indicates that the specified option is in effect for all modules beginning with the portion of the name specified. The portion of the name specified must be at least one character and must not exceed seven characters. The modules are processed as a group and not as individual modules. This means that if the ONEDUMP option is specified with the module name OPP?, only one dump would be taken for the first module to ABEND vith a name beginning with the three characters DPP. Dumps will be suppressed for any subsequent ABENDs for modules which have names beginning with DPP.

Example:

r xx,'STAE,NODOKP'

These two IMP commands will cause all system ABEND dumps to be suppressed for the MASTER partition except that a system ABEND from any module with a name beginning with KODUL will dump and will ABEND the entire jobstep.

If no load module name is provided on a reply, the specified option will be in effect for all load modules regardless of any previous DUKP/NODUKP service command. This will allow the option to De reset without having to cancel each previous command. Providing one or more load module names will set (or reset) the option for only those modules specified on that command. Any previous DUKP/NODUMP service commands for other modules will not be modified and will remain in effect.

Note: The options in effect at the time of the ABEND are the options<br>that will be honored except that <u>dumps for step ABENDs are not</u> suppressed. It should also be noted that the user exit routine invoked in response to the STAEX statement in the SYSINIT input stream will receive control before the STAE option processing is initiated. Any request by that routine to retry or bypass STAE option processing will take precedence over the STAE IMP command option in effect.

Upon abnormal termination of a subtask executing under the real-time job step task, one of the Special Real Time Operating system STAE exit routines (DPPSTAE) will gain control. This routine will then examine the STAE command options in effect at the time of the ABEND to determine whether or not a dump should be taken for this task.

Upon termination of the real-time job step task, another Special Real Time Operating System STAE exit routine (DPPISTAE) will gain control. This routine will unfix any storage previously fixed by the DPPIPFIX routine and clear the external interrupt handler flags. If the job step terminating is a KASTER job, the corresponding SLAVE job is also terminated (USER ABEND code of 41). If the job step terminating is a SLAVE job, the corresponding MASTER job is located, and the MASTER job's two-partition flags are turned off.

It is important to note that there are certain conditions in which the STAE routine is not given control when the real-time job step is terminated (e.g., an operator CANCEL command) and these cleanup functions cannot be executed. Therefore, the user must use care and terminate a real-time job step by a reply to the Input Message Processor of the form

 $r$   $xx$ ,  $CANCEL$   $\ldots$  ]

If the SLAVE partition has terminated with a supervisor ABEND code of 122, 13E, 222, 322, or 122, an IMP command of the form

r xx,CANCEL,SLAVE

will ensure that the two-partition flags in the MASTER partition will be reset even though the SLAVE partition job is no longer active.

### Dynamic Load Module Purge

The Dyoamic Load Module Purge Facility permits the system operator to cause a load module, which has been loaded in response to one or more PATCH requests, to be deleted from virtual memory. Thus, the user can redefine a load module in the library (JOBLIB, STEPLIB, or LINKLIB) and purge the in-memory copy, so that when the load module is next requested, the new copy will be fetched. The redefinition may entail

replacing the existing copy of the load module or adding a copy on a data set that is searched ahead of the one on which it was originally<br>found. The redefinition can be done in a background partition or in The redefinition can be done in a background partition or in a backup System/370 which shares disks with the online System/370. Through the use of this facility, the new load module can be integrated into the online system without otherwise disturbing the job.

This procedure is not necessary for modules that are link-edited as non-reentrant because they are fetched from the library for each execution. Those modules that are represented in a system BLDL list are not normally affected by this procedure since the disk address of those modules is resolved at system IPL time and cannot be re-resolved except by re-IPL. Those modules that are identified in a Resident Access Method (RAM) list are loaded at IPL time and as such are also<br>not affected. This procedure affects only those modules that are This procedure affects only those modules that are invoked through a PATCH or PTIME service and not those which may be loaded, attached, linked, or XCTLed to outside of the PATCH interface.

Dynamic Load Module Purge is invoked by a reply to the Special Real Time operating System Input Message Processor.

r xx, DLMP, [SLAVE, ]time, modulename, modulename...

DLMP defines the reply as a command to purge the modules specified. Up to 10 module names may be specified with one command. If SLAVE is specified, the purge operation is performed in the SLAVE partition; if<br>it is omitted, it is performed in the MASTER (or only) partition. A it is omitted, it is performed in the MASTER (or only) partition. time value may be specified on the command as a decimal integer between  $0$  and  $1200$ ; if omitted, a default of 2 is used. This value defines the maximum number of seconds that the DLMP program will wait to allow other tasks to complete execution of the specified load modules. Therefore, this value plus the necessary time for all DELETE operations is also the time that all other tasks with a request for one of the specified modules may have to wait before they are permitted to use their module.

In response to the request, the Dynamic Load Module Purge program DPPTDLMP searches the TCB extensions for the Special Real Time operating System tasks that have requests for, or are currently using, the specified load module (s). If the task is not currently using one of the modules, it will not be permitted to resume using it until the purge operation has been completed. If a task is currently using the load module, a flag is set, and the current use is permitted to complete, but the task cannot process another WQE that requests a module in purge until the purge operation is completed.

However. only those tasks are quiesced that have a WQE on top of the queue which requests a module that is in purge; every other execution continues undisturbed. DPPTDLMP waits the specified time for the using tasks to complete execution of the modules. If the time expires before all tasks are through, the operation is abandoned, and messages DPP021 will specify the name of those modules that were not completed, plus<br>message DPP022 will specify that the operation is abandoned. If all message DPP022 will specify that the operation is abandoned. tasks complete using one or more of the specified modules in time, DPPTDLMP causes the module(s) to he deleted and message DPP023 will specify that the operation is completed. In either case, all tasks that had been quiesced are then allowed to resume normal operation.

### TIME MANAGEMENT

The Special Real Time Operating System provides time management facilities to meet the requirements of a real-time operating system. The Special Real Time Operating System time management services fall into two major categories. First, the Special Real Time operating

System time and date are maintained independently of the 05/VS1 time and date. Second, the capability of issuing PATCHes on a cyclic time interval is provided through the PTIME macro call. Figure 2-7 is a block diagram of PTIME logic and control flow.

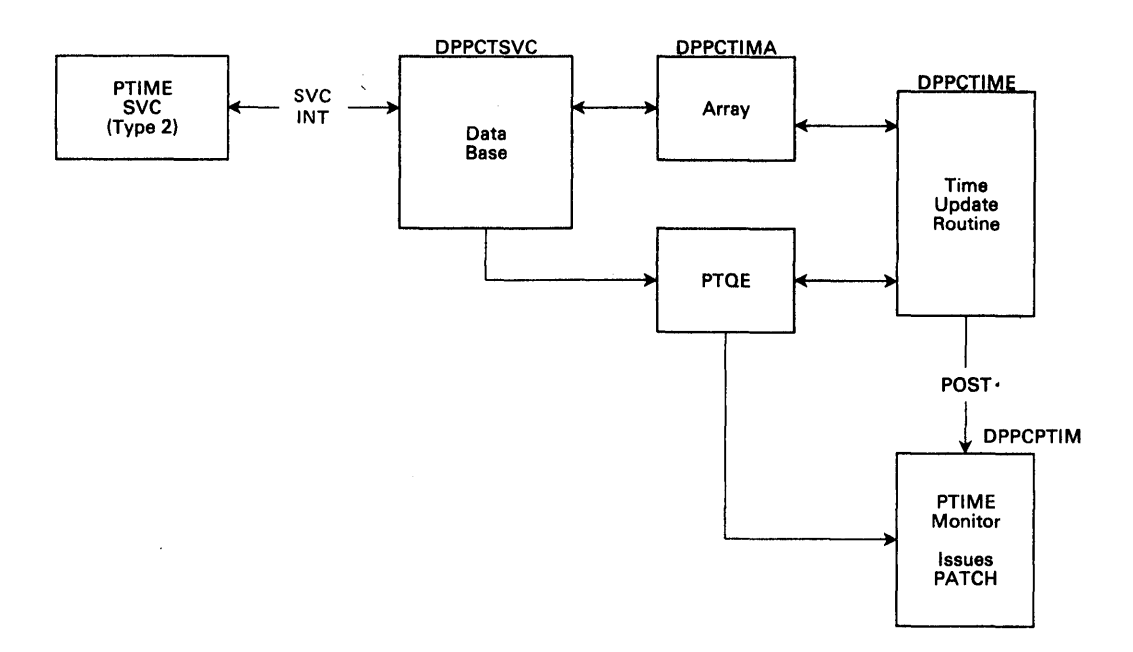

### Figure 2-7. PTIME Logic and Control Flow

A special Real Time Operating System data base array, DPPCTIMA, contains the special Real Time Operating System time and date in several formats as shown belo w:

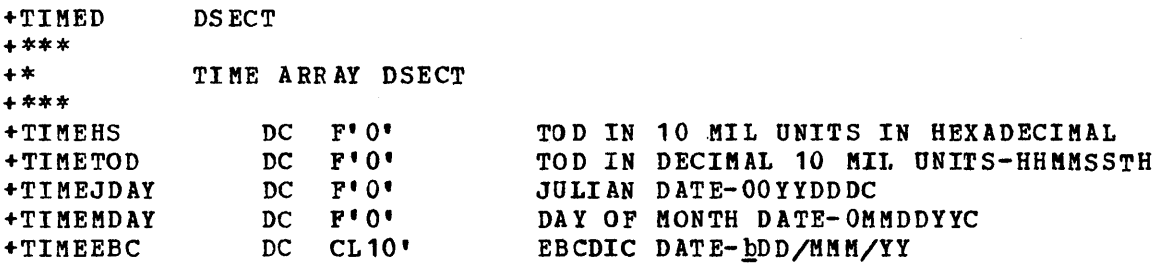

The Special Real Time Operating system time and date can be synchronized with an external time source or can be adjusted by manual inputs through customer-written interface programs. The Special Real Time Operating System time is updated at a periodic rate specified at the Special Real Time Operating System system build. A PTIME macro call will return the current Special Real Time Operating System time and the address of the Special Real Time Operating System time data base array. The address of the array can also be obtained from a pointer in the SCVT at label SCVTTIME or from a GETARRAY macro call for array name DPPCTIMA.

The Special Real Time Operating System time management facilities provide the ability to specify PATCHes which will be issued by a time management task at the requested time intervals. The PATCH operands (e.g., time of the first PATCH, interval between PATCHes) are defined in the PTIME macro call. The PATCH may be issued only once at a specified time or repeated for a specified number of PATCHes. Also the PATCH may be issued repeatedly at a specified time interval for an indefinite period of time. The PTIME macro call can also be used to modify or delete a previously defined PTIME.

There are three functional areas of the Special Real Time Operating System time management.

- The PTIME macro and the resulting PTIME SVC, DPPCTSVC, provide the user interface to time management.
- The time update routine, DPPCTIftE, operates as an OS/VS task and is responsible for maintaining the current Special Real Time Operating System time in the data base array.
- The D?PCPTIM monitor routine, which also operates as an OS/VS task, is responsible for issuing the PATCHes requested via the PTIME macro call.

The time management programs are described individually in the following section.

# PTIME Macro and PTIME SVC

The PTIME macro provides the user vith an interface to the Special Real Time Operating System time management services.

PTIME can be used to cause a task to be given control at a given time, cyclically at a given interval, or cyclically at a given interval from time x to time y.

There are four types of PTIME service requests:

- RET -- This causes the system to return the current Special Real Time operating System time in register 0 and the address of the Special Real Time Operating System time array in register 1.
	- Note: Since the time contained in the array is updated only at a periodic rate, the time returned as a result of a PTIME RET macro call viII be more exact than the array value.
- ADD -- This causes the system to build a PTIME queue element (PTQE) which exists independently of the creating task. This control block contains all information required to issue a PATCH macro; that is, the PATCH parameters are built according to the "PATCH operands" specified on the PTIME macro and are contained in the<br>PTQE. The PTQE also contains information necessary for issuing The PTQE also contains information necessary for issuing the PATCH at the specified time; and, if requested, repeatedly reissuing the PATCH at a given time interval until the specified number of PATCHes has been issued or until a specified stop time has been reached. A PTIME ID may be supplied by the or assigned<br>by Special Real Time Operating System if omitted by the user. The ID will be returned to the user in register 1.
	- Note: If the interval time is omitted or if the interval time is less than the SYSGEN time interval used for updating the Special Real Time ope~ating System time array, the SYSGENed time interval will be substituted for the interval time.
- MOD -- This causes an existing PTQE to be modified. Since the PTQE exists independently of the creating task, the PTQE is referred to by a combination of task name, entry point name, and/or ID value of the parameter referred to by the operands TASK=, TASKLOC=,  $EP=$ , EPLOC=, and/or ID=. Either task name or entry point name must be specified, but the remaining tvo are optional. An additional level of identification, the PTIME ID, can be used to uniquely identify a PTQE eventhough several PTQE's may exist with the same PATCH parameters. However, if only a task name or an entry point name

is specified on a PTIME MOD macro call, all PTQEs with that name are modified regardless of the original entry point name or task name, respectively.

• DEL -- This causes an existing PTQE to be deleted. Since the PTQE exists independent of the creating task, the PTQE is referred to by a combination of task name, entry point name, and/or 10 value of the parameters referred to by the operands TASK=, TASKLOC=,  $EP =$ . EPLOC=, and/or ID=. Either task name or entry point name must be specified, but the remaining tvo are optional. An additional level of identification, the PTIME 10, can be used to uniquely identify a PTQE eventhough several PTQE's may exist with the same PATCH parameters. However, if only a task name or entry point name is specified on a PTIKE DEL macro call, all PTQEs with that name are deleted regardless of the original entry point name or task name, respectiv ely.

For example, assume that a given user program vere to be executed from a Special Real Time Operating system job step and assume that the given program contained the following macro calls:

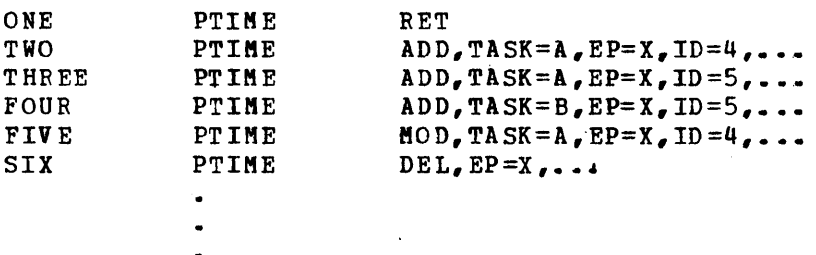

Macro call "ONE" causes the current time and the address of the Special Real Time Operating System time array to be returned to the user.

Macro call "TWO" causes a PTQE cO be built so that PATCHes could be issued for task A, entry point X with an 10 of 4.

Macro call "THREE" causes a PTQE to be built so that PATCHes could be issued for task  $A$ , entry point  $Y$ , with an ID of 5.

Macro call "FOUR" causes a PTQE built so that PATCHes could be issued for task B, entry point X, with an 1D of 5.

Macro call "FIVE" causes the PTQE built by macro call "TWO" to be modified.

Macro call "SIX" causes the PTQEs built by macro call "TWO" and "POUR" to be deleted.

Note: If the PTQE is specified by a combination task name, entry point name, and/or 10 value cannot. be located on a PTIME MOD or DEL, no action is taken by the system, and the user is notified of this condition by a return code of 8. That is, it had not been previously defined by a PTIME ADD, it had been deleted through a PTIME DEL, it had reached the specified STOP time, or it had issued the specified number of PATCHes.

The PTIME macro allows the user to specify a time to begin issuing PATCHes (START=), a time to cease issuing PATCHes (STOP=), or a total number of PATCHes to be issued (count=), and a time interval between PATCHes (INTERVAL=). All time values are specified in the same format. The time is specified explicitly by hours, minutes, seconds, or any combination of the three. The time value must not exceed 24 hours.

For example, if a relative start time of three hours is required, the PTIME macro could be coded in any of the following three forms:

```
PTIME START=(3H),...
PTIME START=(180M),...
PTIME START= (1H, 60M, 3600S),...
```
If a relative stop time of 1 hour, 3 minutes, 1 and 1/2 seconds is required, the PTIME macro could be coded as:

PTIME  $STOP = (1H, 3H, 1.5S)$ , ...

If four PATCHes are to be issued regardless of the start time, the PTIME macro could be coded as:

PTIME COUNT=4....

ASTART DC F'500'

In addition to explicitly coding the time fields within the PTIME macro, the required time values may be loaded in a register or contained in a fullword at the address specified. However, the time values must be specified in binary hundredths of seconds to use either the register or address form of the PTIME macro.

For example, the following sequence of code

```
\bulletLA 3,5 
PTIME START=(A=ASTART), COUNT=(3),...
```
would cause five PATCHes to be issued with a relative start time of fi ve secon ds.

To allow greater flexibility in controlling the time of the PATCHes, three sub operands are permitted with the START= and STOP= keyword parameters of the PTIME macro.

- REL -- This suboperand is used to indicate that the time value is relative to the current Special Real Time Operating System time. That is, the time value in the keyword parameter is added to the current SpeCial Real Time Operating System time to determine the correct start or stop time. This is the default suboperand.
- TOO -- This suboperand is used to indicate that the time value is time of day value. That is, the first PATCH will occur when the Special Real Time Operating System time is equal to the time of day specified in the remainder of the operand. If this time value is less than the current Special Real Time Operating System time, then the first PATCH will not be executed until the next day\_
- ADJ -- This suboperand is used to indicate that the time value is an adjusted time of day value. That is, if the specified time value is less than the current Special Real Time Operating System time, then the time of the first PATCH is calculated by repeatedly adding the time value of the INTRVAL= operand to the specified time value until the sum is greater than the current Special Real Time Operating System time. This prevents the possibility of unintentionally specifying a TOO less than the current SpeCial Real Time operating System time and the first PATCH not occurring for

almost 24 hours. If the specified time value is greater than the current Special Real Time Operating System time, the n processing would proceed as if the TOD suboperand had been coded.

Assume that the current Special Real Time Operating System time is 11:05, and the following PTIME macro call was executed:

ONE PTIME START= $(TOD, 10H)$ ,  $STOP = (ADJ, 10H, 30H)$ ,  $INTRVAL = (1H)$ ,...

PTIME macro call "ONE" would cause a PTQE to be built with a start time of 10:00.. Since this is less than the current time, a 24-hour value is added to the start time so that the actual start time is 10:00 of the following day. The specified stop time (10:30) would be adjusted to 11:30 (i.e., 10:30 plus the interval of 1 hour). Since the stop time would be less than the start time, a 24-hour value is added to the stop time so that the actual stop time would be 11:30 the following day.

The remaining PTIME operands are identical to the PATCH operands, and<br>their functions are described in the PATCH macro documentation. Two their functions are described in the PATCH macro documentation. restrictions should be noted.

- 1. QPOS=DPATCH cannot be specified. LAST will be substituted.
- 2. FREE= Can be specidied, but the FREEMAIN viII not be executed until the PTIME queue element (PTQE) generated by this PTIME is deleted. If the PTQE is not repeating, this will be like a normal PATCH.
- Note: In response to a PTIME DEL request or a return code greater than 8 on the resulting PATCH macro call, the FREEMAIN will be executed when the PTQE is deleted, regardless of any outstanding work requests. This may result in abnormal termination of a program trying to reference the area that has been freed.

# Time Update Routine

The time update routine executes under a high priority task and is in a continuous loop repeating at a rate specified during the Special Real Time operating System system generation. Each execution causes the time value in the data base to be updated. The value retrieved from the System/370 TOO clock is adjusted by a conversion factor so that the Special Real Time Operating System time can be maintained independently of the OS time routine. The time update routine detects any inconsistency between the TOO clock and the Special Real Time Operating System time. If an inconsistency is discovered, a new conversion factor is calculated to correct the Special Real Time Operating System time.

After the current Special Real Time Operating System time has been calculated, the time update routine determines whether a PTQE requires servicing, and if so, the PTIME monitor routine is notified.

# PTIME Use of the Clock Comparator

The PTIME time update routine normally controls its execution rate by issuing STIMER to delay for the specified amount of time. Optionally the PTIME time update routine can 'be directed to use the optional clock comparator feature of the System/370, if OS/VS1 is generated to not use this feature. This feature is selected by coding CLOCKCP=YES in the VS macro of the Special Real Time operating System SYSGEN. PTIME usage of the clock comparator, if selected, is available to the first single partition real-time job step that enters the system or to the

first "MASTER" partition to enter. Use of the clock comparator saves STIMER overhead. If other Special Real Time Operating System real-time jobs are also run at the same time, they will use the STIMER interface.

 $\mathcal{L}$ 

## PTIME Monitor Routine

The PTIME monitor routine is responsible for issuing PATCHes requested via a PTIME macro call. All active PTQEs with the time of the next PATCH less than the current time plus the SYSGENed update interval are serviced by issuing a PATCH. If the PTQE is repeating and the count of PATCHes has not been exceeded, the next PATCH time is calculated; otherwise, the PTIME request is terminated, and the PTQE is deleted.

# Time Drift Correction

Many real-time systems require highly accurate maintenance of time of day. The System/370 TOD clock is susceptible to a certain amount of<br>drift. As a result, a user may wish to correct this drift by using a As a result, a user may wish to correct this drift by using a highly accurate external time source to correct for TOD clock drift. The time drift correction feature of the Special Real Time Operating System allows for correction of long term drift in the System/310 TOO clock. Time drift correction is optionally selected during the Special Real Time Operating System SYSGEN if support is required for an external time source. To include time drift correction in the Special Real Time Operating System, the TIMEEXT keyword on the VS macro of the Special Real Time Operating System SYSGEN must be coded to specify the external signal line  $(2-7)$  on which the time interrupt will occur. The external time source may then interrupt the Special Real Time Operating System at the given frequency and allow for correction.

Time drift correction operates as a Special Real Time Operating System subtask with a module name DPPDRIFT. The feature operates by accepting external interrupts from the erternal source on a periodic basis from one per second to one per ten minutes. A period of one interrupt per minute is recommended. To create a time interval of other than one minute, the required value must be specified in the TIMERAT keyword of the VS macro during the Special Real Time Operating system SYSGEN.

The external interrupts are assumed to be accurate. If the external time standard is not accurate, the TOD clock will appear to have excessive drift. An allowance is made for discrepancies caused by delay in the handling of the interrupt. This type of delay can occur if the interrupt arrives at a point in time when the CPU is disabled for external interrupts.

Drift corrections are made by passing adjustment factors to the Special Real Time Operating System time routines which update the Special Real Time operating system time conversion factor, not by altering the TOO clock. Time drift correction does not supply any initial times, it merely accounts for long term drift. The function of passing an adjustment factor and the functional relationship between time drift correction and the Special Real Time Operating System time management is illustrated in Figure 2-8 below.

SPECIAL REAL TIME OPERATING SYSTEM TIME MANAGEMENT

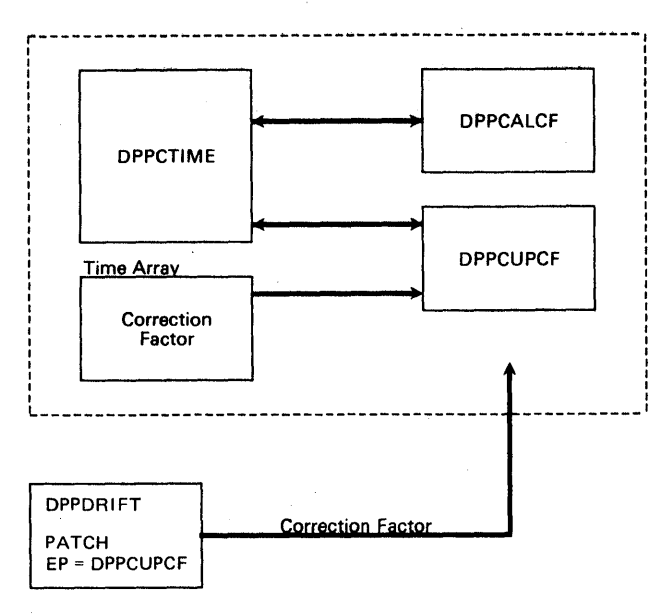

Figure 2-8. Time Drift-Special Real Time Operating System Time Relationship

The maximum correction made at one instant is 50 milliseconds; the m1n1mum is 10 milliseconds. Errors of greater than 50 milliseconds are spread over succeeding corrections until the time error has been corrected. Small differences in which the TOD clock appears fast are not corrected immediately, as the difference may be due to processing or interrupt lockout time. These errors are averaged over many interrupts before the correction is made. Errors in which the TOD<br>clock appears to be behind are always adjusted immediately. Interrupts clock appears to be behind are always adjusted immediately. indicating errors in excess of one second are ignored. Resetting of the Special Real Time operating system time (PTIME) by an application prograa has no effect on drift accounting. The resetting of the TOD clock by a user program, however, will cause unpredictable results. A malfunction in the TOD clock that causes condition code settings of 2 or 3 on an OS STCK instruction will cause the termination of time drift correction.

Time drift correction supplies a user interface to allow a user's program to set current time. The first external signal time interrupt following the completion of initialization causes a LINK to DPPDRIFE. On entry to DPPDRIFE, general register 1 points to a doubleword containing the value of the TOD clock at the time of the external time interrupt. The module DPPDRIFE supplied by the Special Real Time operating System is a dummy, and the user may replace vith a module to set initial time. Using standard OS linkage conventions, DPPDHIFE can issue a PATCH to the special Real Time operating System time management to adjust the conversion factor (see Figure 2-8). The format of the data to be passed is described in the Special Real Time Operating System Program Logic Specification.

Warning: By vhatever means the user version of DPPDRIPE determines the desired system time, the user must be aware that the time of its determination is some time later than the time stored at interrupt time. The amount of delay can be determined by reading the TOO clock and subtracting from it the value passed as a parameter (pointed to by register 1).

 $2 - 30$ 

Drift correction is available to the first single partition Special Real Time Operating System real-time job that enters the system or the first "MASTER" partition to enter. If more than one Special Real Time Operating System is run on the same OS/VS1 system. time correction will be suppressed for the other. Special Real Time Operating system systems. Thus for testing purposes, an application should be coded such that its DPPDRIFE routine does not have to be executed for the application to function. Time drift correction is neyer available to "SLAVE" partitions, as SLAVE partitions use their MASTER partitions time management tables.

### REAL TIME MESSAGE HANDLER

The Special Real Time Operating System provides facilities for defining<br>a series of messages by means of an offline utility program. These a series of messages by means of an offline utility program. messages can later be modified and issued in real-time. All messages can be predefined and kept in a partitioned data set on a direct access storage device. This allows for easy modification of messages without making changes to functioning programs. It also allows for easy translation of all messages to other languages and avoids duplication of messages. The data set is created and updated by the offline utility program (DPPXUTIL). It is used online only as input to the message<br>writer. Although this data set is built by the offline utility, it Although this data set is built by the offline utility, it is a normal partitioned data set and none of tte data base data set restrictions apply to it. There are two components to the real-time message handler: offline processing and online message processing. This is illustrated in Figure 2-9.

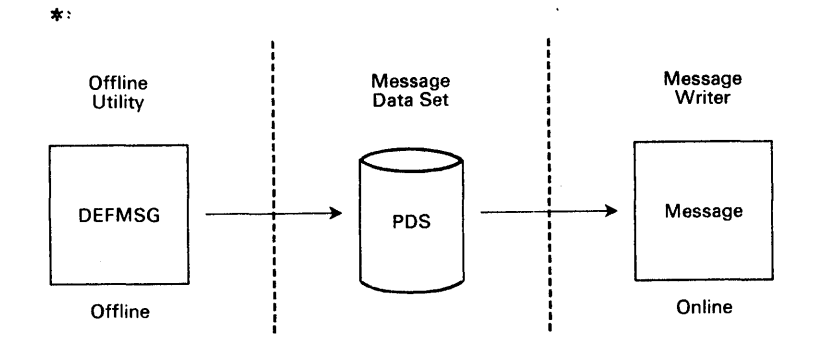

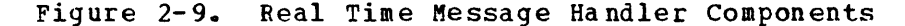

# Offline Processing

The DEFMSG macro is used to define messages to the offline utility program that processes the macro and places the resultant skeleton message in the message data set. For further information on the offline utility, refer to the section entitled "Offline Utility Program". The DEFMSG macro defines a unique message number, the routing code, action code, a date indicator, and the message text.

The message number identifies a specific message and is the means by which online programs refer to that message. The message number has a range from 001-999. The Special Real Time Operating System messages<br>fall within the range of 001-099 and 800-899. The user should not fall within the range of  $001-099$  and  $800-899$ . assign message numbers in these ranges. Related PRPQs should restrict their messages to a defined range. This is by convention only, and no restrictions are placed on the user's message numbers.

The routing code (ROUTE=) is used to specify the output device to which the message is to be written. At the Special Real Time Operating System SYSGEN time, routing codes are established to identify the output device The routing code has a range of  $1-255$ . It can also identify a user program as a device, in which case the message is passed to the program as a PATCH parameter. A routing code must be specified with the DEFMSG macro. A routing code of 255 results in a no-operation (255 *goes* to no output device) •

The action code (ACT=) identifies the type of action that the message requires. ACT=I identifies the message as being informational only.  $ACT=A$  means that some action is required.  $ACT=D$  requires a decision to be made. These codes cause no action within the message output process but are intended for user information.

The date indicator (DATE=) is the date that the message was issued from an online program. The date can be inclyded (DATE=YES) or excluded (DATE=NO). DATE=NO is the default.

The message text (TEXT=) contains the text of the message to be written or passed to a PATCHed program. Within the text, there can be variable data. The variable data will be inserted when the message is issued online. Variables are specified to appear in the message by coding, in the message definition, information in the following format:

jcfsj

where: # (pound sign) is a delimiter character and must appear before and after the other specifications. No blanks are allowed between them.

> c defines the number of characters to be occupied by this variable in the output message.

<sup>f</sup>defines the type of data conversion to be performed on the data being output.

s specifies the position of this variable in the variable list that is passed by the calling program when the message is selected for output.

The following are examples of the use of the DEFMSG macro.

EXAMPLE 1: DEFMSG 307,ROUTE=10,ACT=I,DATE=YES,TEXT='THIS MESSAGE HAS NO VARIABLES'

This defines message 307 as being informational; a routing code of 10, and the time and date which are to be inserted when the message is to be written.

EXAMPLE 2: DEFMSG 2,ROUTE=250,ACT=D,DATE=NO,TEXT='PROGRAM #8Cl# HAS TERMINATED. SHOULD PROGRAM #8C2# CONTINUE?'

This defines message 2 vhich has a routing code of 250. The date will not be formatted in the message, and the text contains two character variables.

EXAMPLE 3: DEFMSG 50, ROUTE=1, ACT=D, TEXT='MSG #3C3# HAS FIVE VARIABLES: j2F1#, #1H2#, '6B4., #5X5.'

Message 50 viII require a decision, bas a routing code of 1, will not print the date, and has five variables:

1. #2Fl# is the first variable with a length of 2 characters and integer format, and the user viII provide a fullvord for conversion.

- $2.$  #1H2# is the second variable with a length of 1 character. integer format, and the user viII provide a halfvord foe conversion.
- $3.$  #3C3# is the third variable with a length of three characters, and the user will provide 3 EBCDIC characters to be inserted.
- 4. #6B41 is the fourth variable with a length of 6 characters, binary format, and the user will provide one byte for conversion (the six low order bits of the byte will be converted).
- 5. #515# is the fifth variable with a length of 5 characters, hexadecimal format. The user will provide 3 bytes of data for conversion (the five low-order hexadecimal digits will be converted) •

# Online Processing

Messages are retrieved, formatted, and written during online processing through the MESSAGE macro. With the MESSAGE macro, options selected by the DEFMSG macro can be overridden, or omitted from the MESSAGE macro, and the DEFKSG options taken. The AREA= operand will indicate that the message is to be returned to the user specified area. The area should be defined at least to the maximum length of the message plus tvo bytes. The length of the message is put into the first two bytes of the virtual storage specified by AREA= and the formatted text in the remaining bytes.

The maximum message length that can be moved is 255 characters.

If the message contains variables, the user passes the data to be inserted in the message (VAR=). The data is inserted in the order presented into the variables fields defined by the DEFMSG macro (see examples below).

In online processing, a message can be output to several devices by two methods. The MESSAGE macro allows up to 8 routing codes to be specified and the MSGRC macro of the Special Real Time Operating System SYSGEN can be included, for a given routing code, several times, each time specifying a different device.

If a message is issued to a routing code that does not exist, no attempt is made to output the message, and a return code of 12 is returned to the user. When a message is issued to multiple devices, and one of the devices is out-of-service, an attempt will be made to issue the message to the backup (alternate) device defined during SYSGEN. The out-of-service route code does not affect the other route codes. The message will still be output to these devices.

The format of the message is an identifier, time, and date (if requested), and text. The identifier is:

DPPnnna

where: nnn is message number a is the action code

The time and date are represented by:

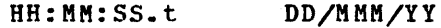

where: HH is hour MM is minutes SS is seconds

# t is tenths of seconds MMM is month DD is day YY is year

The message will be truncated to conform to the line length of the device selected by the routing code.

When a message is routed to a user program, the PATCH parameters and the message will be in the following format.

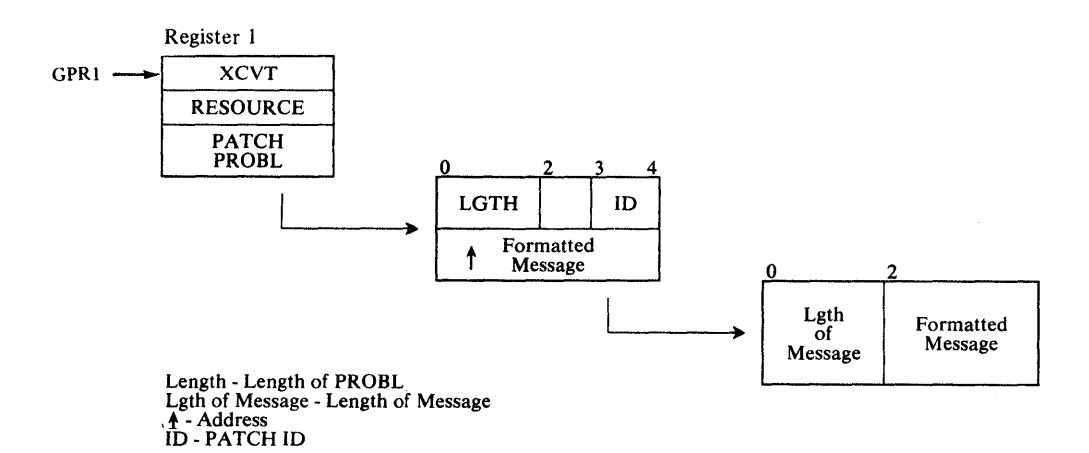

Note: All messages issued prior to the processing of a RESTART card and during initialization viII be written to the system console. After the RESTART card is processed or if there was no RESTART card, the messages will be routed to their respective routing code devices.

The following examples of the MESSAGE macro show the resulting messages for the previously defined DEFMSG macro.

EXAMPLE 1: MESSAGE 307, ROUTE=(1, 2, 3), ACT=A, AREA=MSG. In this example, message 301 will be routed to the devices identified by routing codes 1, 2, and 3. The routing code on the MESSAGE macro overrides the ROUTE= from the DEFMSG macro. The formatted message will be returned to the user area labeled MSG. The resultant message will appear as follows: The resultant message will appear as follows:

DPP301A 14:37:21:92 07/JAN/73 THIS MESSAGE HAS NO VARIABLES

EXAMPLE 2: MESSAGE 2, VAR= $(7)$ , (8)). In this example, message 2 will be routed to the device or program for routing code 250. The date will not be printed. The message viII require a decision. The registers (7 and 8) point to areas in virtual storage from which eight character.s will be moved into the message variables before the message is written. Assuming that register 7 points to the eight characters TIMECALL, and register 8 points to the eight characters CORRFACT, the resultant message would appear as follows:

DPP002D 12:22:20:21 PROGRAM TIMECALL HAS TERMINATED. SHOULD PROGRAM CORRFACT CONTINUE?

EXAMPLE 3: MESSAGE 50, ROUTE=(21, 1),  $ACT=T$ ,  $VAR = (A, B, C, D, E)$ . In this example, message 50 will be routed to the devices or programs specified by 21 and 1. The message consists of information, overriding the DEFMSG action A. The date viII print as YES on the default. Assuming the following pointers:

 $A = fullword integer = DC P'320'$  $B = \text{halfword integer} = DC H^{\dagger}9^{\dagger}$  $C =$  character DC  $C$ '004' D = binary integer DC B'011011'  $E =$  hexadecimal DC  $X^{\dagger}CA420^{\dagger}$ 

The resultant message would be:

DPP0501 14:39:20:07 07/FEB/71 MSG 004 BAS FIVE VARIABLES: 320,09,011011,CA420.

# Message Routing Code Status Change Facility

The Message Routing Code status Change Facility provides a service which allows the user to place a routing code in or out of service. The facility will also provide upon request the status of one or all of the routing codes in the special Real Time operating system message handler.

The facility is activated by an Input Messaqe Processing (IMP) command.

The format of the command is:

 $\texttt{MSGRC} \left\{ \begin{matrix} \texttt{rc} \cdot \\ \texttt{0} \end{matrix} \right\} \left. \begin{matrix} \texttt{IN} \\ \texttt{OUT} \end{matrix} \right. \left. \begin{matrix} \\ \texttt{[} \end{matrix} \right. \texttt{alltrc} \right]$ STATUS STATALL

MSGRC

Informs the IMP routine that this reply is for the Message Routing Code status Change Facility.

rc Routing code.

o This parameter is 0 if STATALL is specified.

IN Place rc in service.

OUT Place rc out of serwice.

STATUS Display the status, via a system message, of the specified routing code (rc).

STATALL Display the status, via a system message, of all the routing codes in the system.

altrc The routing code to which messages are directed should the primary routing code be out of service or the output operation fail. This parameter is recognized only if IN or OUT is specified.

## REPORT DATA OUTPUT FACILITY

A facility is provided to transfer report data which is ultimately destined to be printed, from one or more working data sets to a QSAM supported output data set.

The Report Data Output Pacility viII write the data as it is generated to working data sets (QSAM data set on any QSAM device). Subsequently, the data may be transfered to a print device. The data could be collected from several working data sets by the report data output facility and written to another data set to be printed by a job step in another partition or another computer which shares direct access (DA) devices with the online computer.

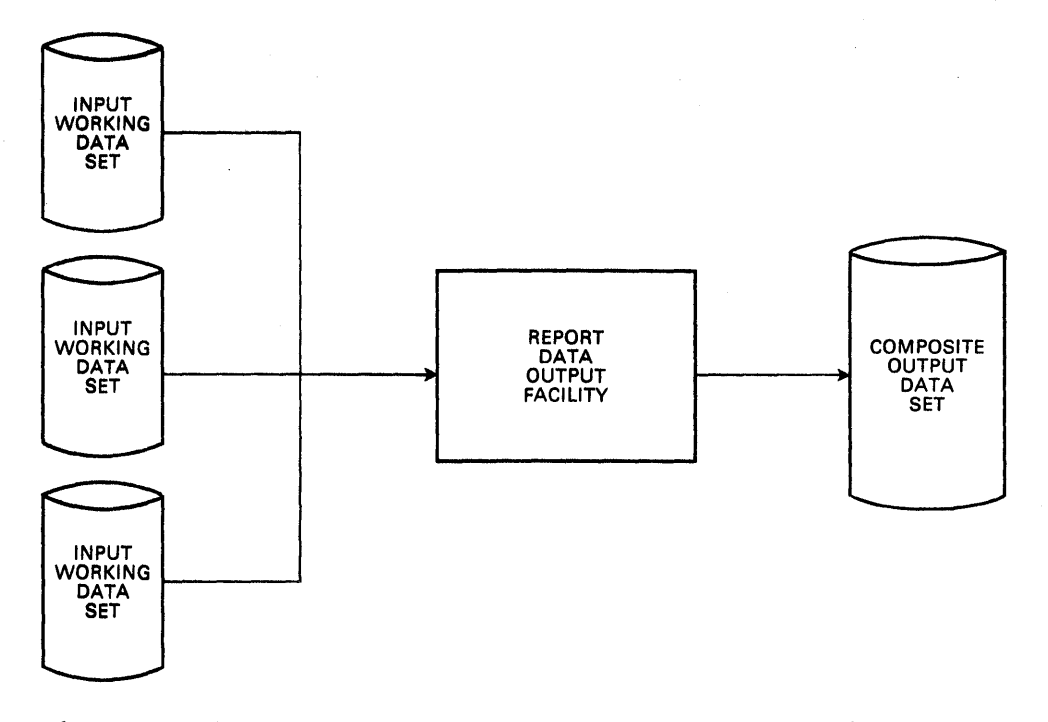

Figure 2-10. Report Data output Facility Overview

All input and output data sets used by the Report Data output Facility must be BSAM data sets. The maximum record length must not be greater than 255. For a unit record device the BLKSIZE and LRECL must not exceed the maximum for that device. The Report Data Output Facility is invoked through IMP commands.

 $REPORT, \text{[SLAVE,]} \left\{ \frac{\text{ADD}}{\text{NEW}} \right\}$ , OUTPUT DDNAME, INPUT DDNAME. [INPUT DDNAME, ... ,INPui DDNAME]

REPORT

Informs the input message processing routine that this reply is for the Report Data Output Facility.

SLAVE

Indicates the PATCHed routine is to run in the SLAVE partition.

NEW

Report Data output Facility starts writing data at the beginning of the output data set.

ADD

Report Data output Facility adds all data at the end of the output data set.

OUTPUT DDNAME

A DD name which points to a QSAM data set to be used as the output data set. The BLKSIZE of the data set must be equal to or greater than the maximum BLKSIZE of the input data sets.

INPUT DDNAME

A DD name which points to a QSAM data set to be used as an input data set. A maximum of 10 input DD names may be specified.

### INPUT MESSAGE PROCESSING

The Special Real Time Operating System provides a facility to allow for operator--Special Real Time Operating System communication or for<br>the operator to communicate with a subsystem. This facility is the the operator to communicate with a subsystem. Input Message Processor (IMP). The Special Real Time Operating System, during initialization, issues a WTOR and leaves the reply outstanding. At a later time, the operator may reply with a predefined IMP command. This IMP command is defined at SYSGEN by the IMP macro and also defines the action the Special Real Time Operating System is to take upon receiving the IMP code. The following example shows the sequence of events and alternate methods of invoking Input Message Processor.

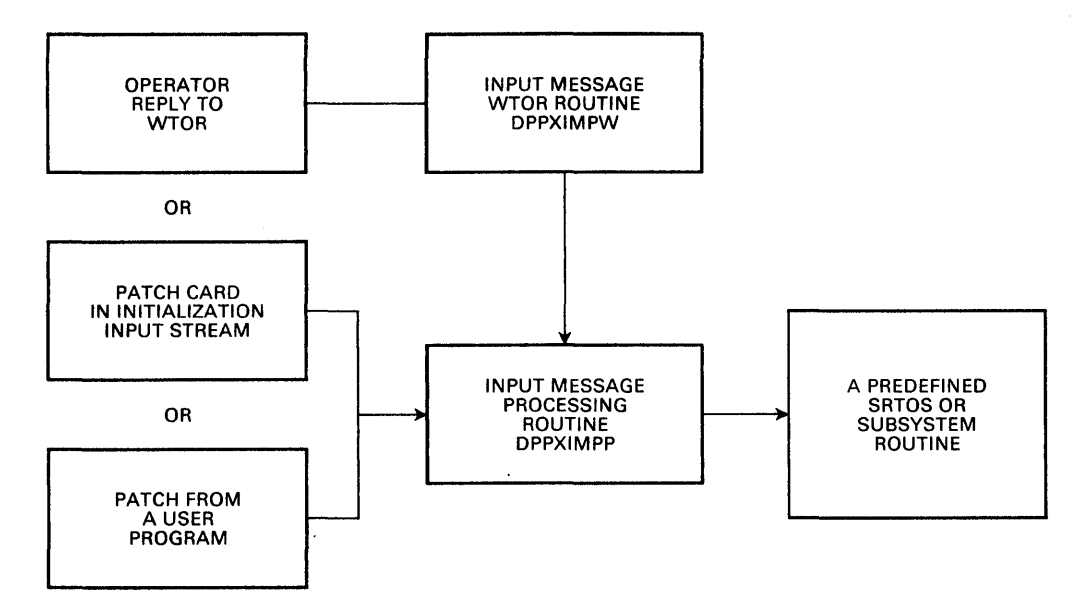

Input Message Processing will accept IMP commands in the following format: "code,param1,param2, ••• ,paramn" where code is the command word defined during SYSGEN by the IMP macro. Param corresponds to the parameters defined by the IMP macro. Any parameters may be omitted by entering double commas (null parameters). The command will be compared with entries in a table (an array in the data base). This table contains valid IMP commands, the names of the task and load module which process the command (the program to be PATCHed), PATCH ID, and parameter conversion codes. If the IMP command is valid, Input Message Processing will patch the appropriate task with the specified input parameters.

New commands can be added to the table through SYSGEN. Input Message Processing will accept commands from several different sources (as a reply to a WTOR, through a PATCH macro and initialization PATCH Input Cards). The different ways of entering IMP commands are described<br>below. The keyword SLAVE in all cases is optional; and if omitted The keyword SLAVE in all cases is optional; and if omitted, should not ha ve the comma included to represent its absence •

• Input Message Processing will issue the following WTOR: Input Message Processing Awaiting Reply'. In response to this<br>WTOR, the operator can issue an IMP command. There will always be WTOR, the operator can issue an IMP command. an outstanding WTOR in the system. In response to an IMP command, Input Message Processing will issue the following message (WTO).

IMP COMMAND RECEIVED.

The IMP commands are in the following format:

r xx ,comma nd, SLA VE, param 1, para m2, ••• , paramn

where  $r$  xx, is the format required by  $0S/VS$ .

- IMP commands issued through initialization PATCH input cards must be in the following format:
	- P1 PATCH EP=OPPXIMPP, IO=O PARAM=(C'command, SLAVE, param1, param2,..., paramn
	- EP=DPPXIMPP The entry point of the input message processing routine. NO TASK= parameter is specified because the task must be dependent.

 $ID=0$ The ID must be O.

- PARAM= (C'imp comaand ') is the IMP command to be processed.
- SLAVE The command is to be processed in the SLAVE partition.
- IMP commands issued through a PATCH macro must be in the following forma t:

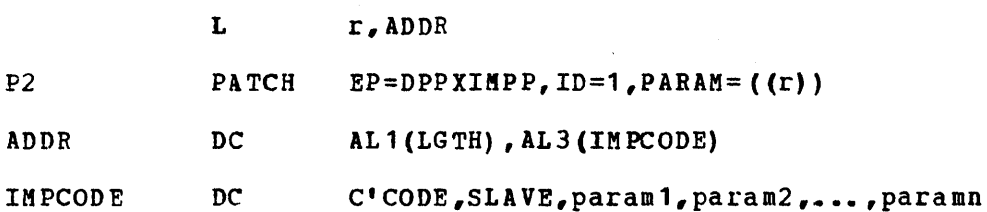

where:

- $ID = 1$ The ID must be 1 when entered through PATCH macro.
- ADDR This is a 4-byte area. The first byte contains the length of the IMP command and the next three bytes contain the address of the IMP command.
- r Register 2-12

IMPCODE The IMP command.

The following example shows the parameters as they would appear when the task which is patched as a result of the IMP command gains control. If no parameters are passed, there viII be no parameter pointer. A null parameter results in a zero address being passed for the parameter address.

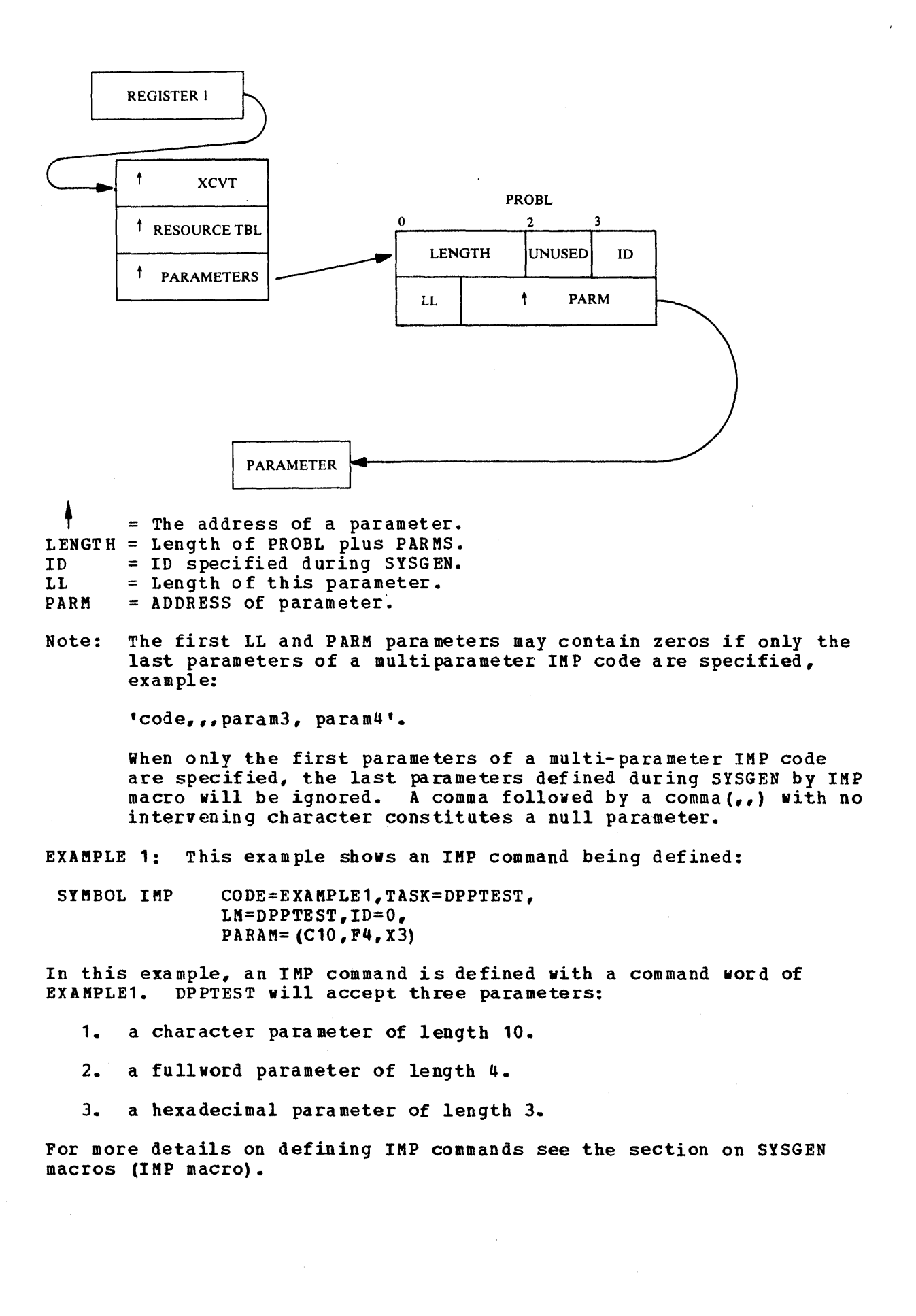

EXAMPLE 2: In this example, the IMP command defined in EXAMPLE 1 will be entered through the system console as a reply to the WTOR "INPUT MESSAGE PROCESSING WAITING ON REPLY".

r xx,'EXAMPLE1,SLAVE,START'

SLAVE parameter says DPPTEST is to execute in the SLAVE partition. When DPPTEST is entered, the parameters will be in the following format:

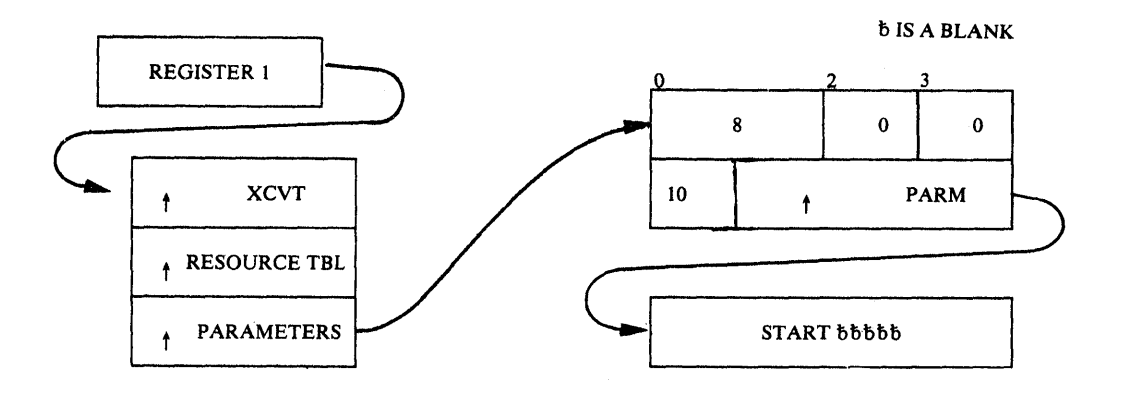

EXAMPLE 3: In this example, the IMP command defined in EXAMPLE 1 will be entered through the initialization input stream.

```
PATCH EP=DPPXIMPP,ID=O, 
  PARAM= (C'EXAMPLE1, START, , 12')
```
When DPPTEST is entered, the parameters will be in the following format:

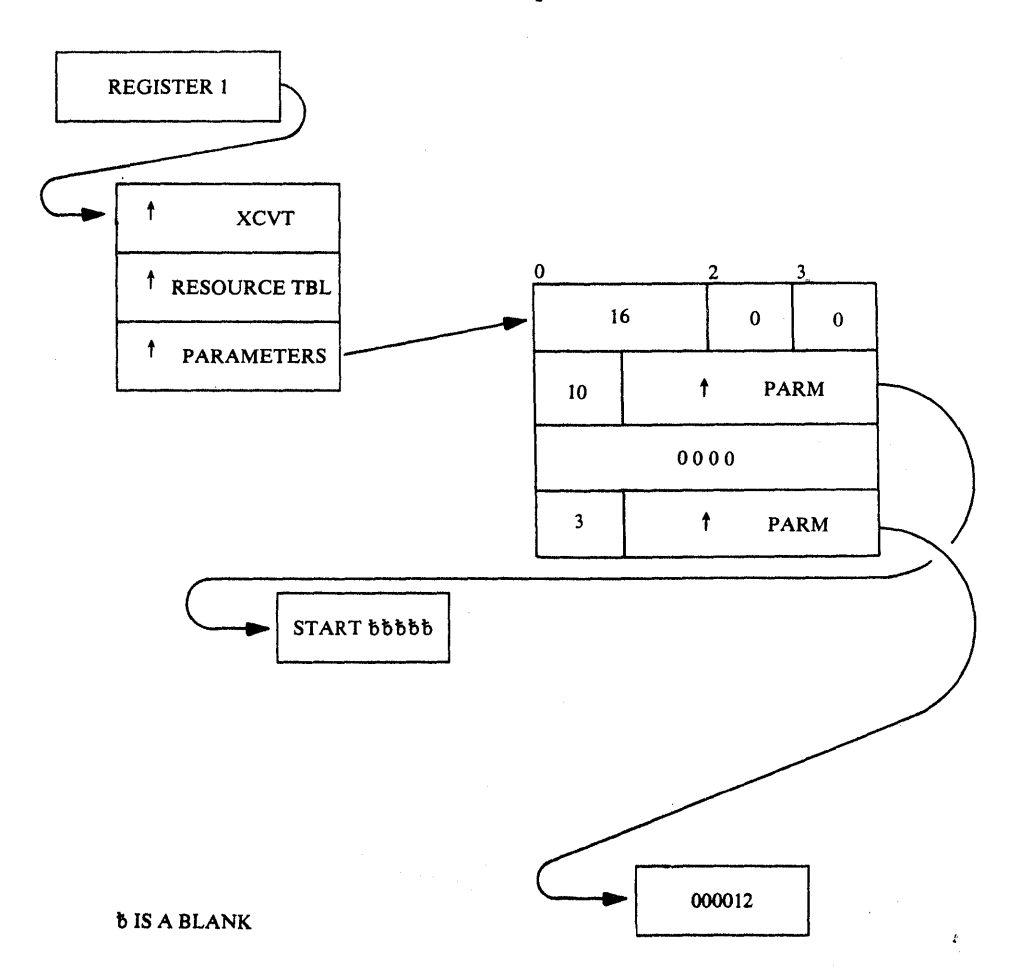

EXAMPLE 4: In this example, the IMP command defined in EXAMPLE 1 will be entered by a PATCH macro.

The IMP code follows:

L r,ADDR P1 PATCH  $EP = DPPXIMPP, ID = 1, PARRM = (r)$ 

ADDR DC AL1(21),AL3(IMPCODE) IMPCODE DC C'EXAMPLE1, START, 708, 12'

When DPPTEST is entered, the parameters will be in the following format:

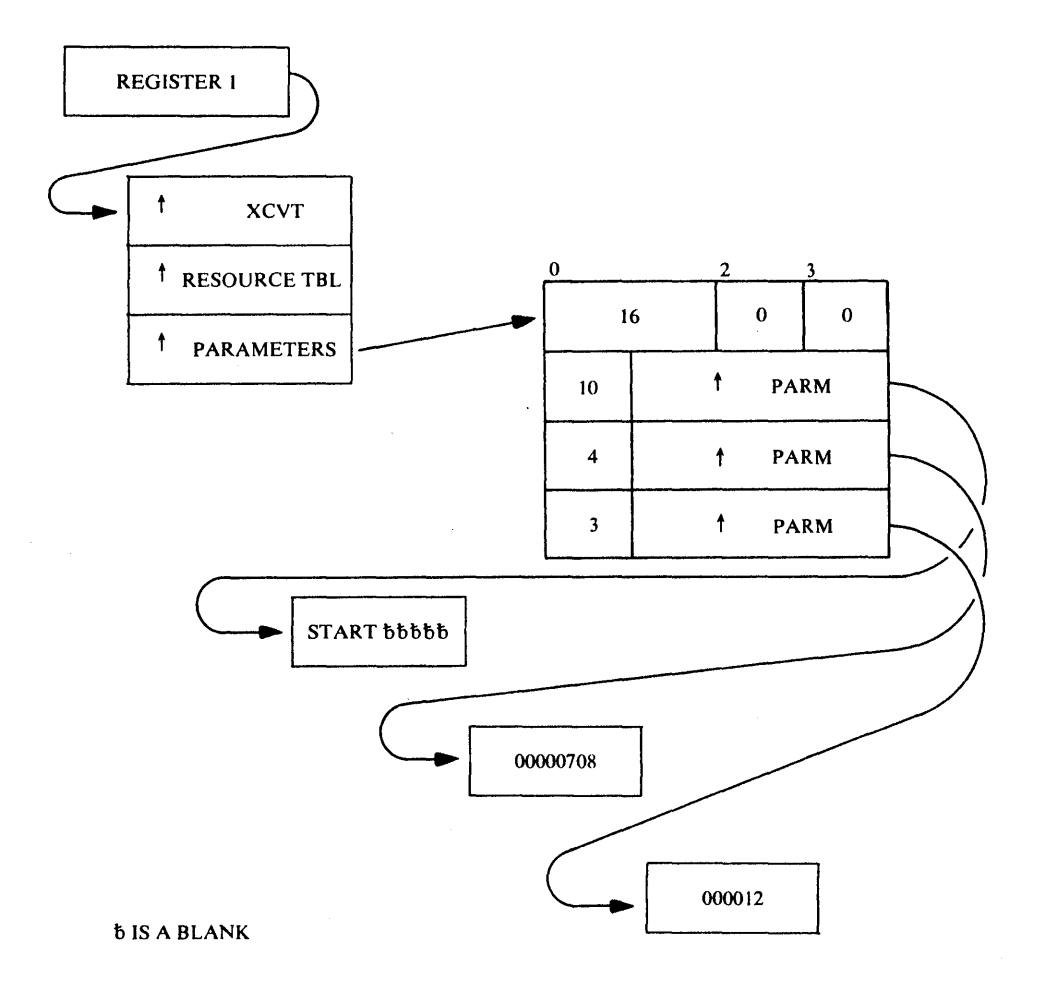

#### DATA BASE MANAGEMENT

The Special Real Time operating system data base is designed to fulfill the needs of data storage and access of a realtime operating system. The Special Real Time operating System data base subroutines provide the user with an interface to the information contained in the data base. Through the use of these subroutines, data may be retrieved from or replaced in the data base. In addition, sections of the data base may be copied to a direct access device to provide an historical log.

The data base consists of data items which are logically grouped into arrays. These arrays may also contain one or more blocks of related information. Each block is identical in size and shape to every other block within that array. For example, assume that the temperature and volume are to be monitored for three separate storage tanks. The two<br>items (temperature and volume) can be grouped into one block. Three items (temperature and volume) can be grouped into one block. blocks (one for each storage tank) can be grouped into one array. This array can then be logged on a cyclic time interval to provide a history of the contents of the storage tanks as shown below.

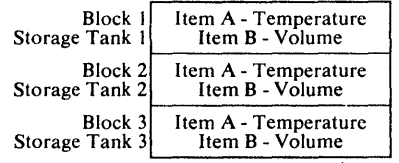

The Special Real Time Operating System arrays can either reside in VS or on a DA device. Duplicate data set support will be provided for all data base data sets (i.e., data sets containing DA resident arrays). However, it is the user's responsibility to ensure that the data base data sets do indeed meet the requirements for duplicate data set support, to create the required backup data set(s), and to identify these data sets through the normal duplicate data set input stream (refer to the section entitled "Duplicate Data Set Support" for a detailed description of duplicate data set). VS resident arrays may either be blocked or nonblocked arrays and are eligible to be logged. All DA resident arrays must be blocked and cannot be logged. An array that contains a copy (or copies) of a loggable VS resident array is called a log array. All 109 arrays must be DA resident. All arrays must be defined by the offline data base utility which is discussed in detail in the section entitled "offline Utility Programs."

The data base utility builds two data sets: (1) a data base initialization data set containing all the information necessary for the online data base initialization routine to construct the required control blocks, and (2) a composite items data set containing all the information necessary for the online data base subroutine to locate a particular item or items.

During a normal start, i. e., when the job is initially started through standard OS/VS1 Job Control statements with the EXEC card specifying PGM=DPPINIT, the data base initialization program will read in the initial data for all VS resident arrays that specified "INIT=YES" on the ARRAY macro in the offline utility phase. Those VS arrays for which "INIT=YES" was not specified have VS storage space allocated, but no data is moved into the space.

During a refresh start, i.e., when the job is reinitialized from a restart data set, or during a normal start when the SYSINIT input stream does not contain a "DBREr NO" control statement, the data base

initialization program will refresh all VS resident arrays that specified "REINIT=YES" and that requested logging in the offline utility phase with the last logged copy of that array. The log arrays are initialized to resume logging with the last logged copy of each loggable VS resident array.

Note that VS resident arrays are arranged in virtual storage by the<br>USE code specified during offline utility processing. Arrays with USE code specified during offline utility processing. similar USE codes are grouped together in virtual storage. This is intended to optimize the use of real storage by improving the probability that the high usage arrays will remain in real storage. Grouping high usage arrays will cause them to be distributed in a smaller number of pages to reduce the number of page faults.

## Data Base Access Routine

Access to the data base is achieved through a set of six macros: GETITEM. PUTITEM, GET BLOCK, PUTBLOCK, GETARRAY, and PUTARRAY as shown in the following example.

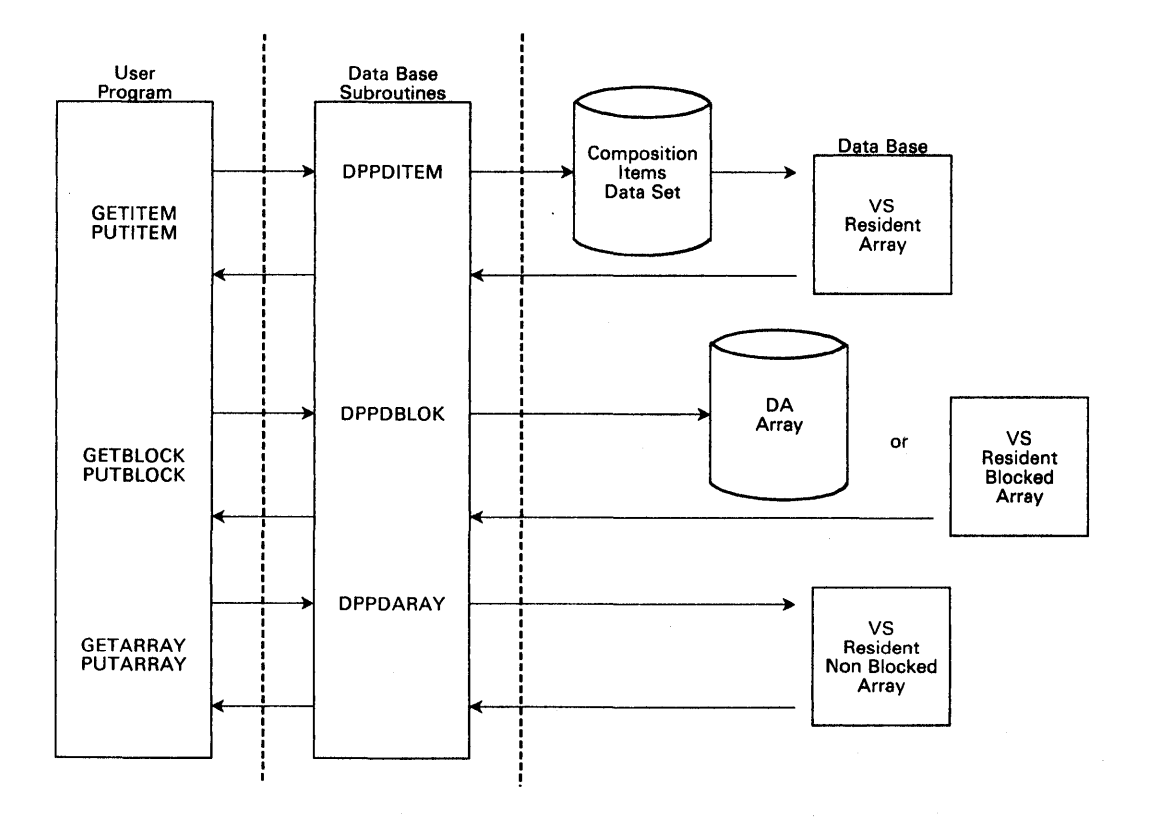

### GET ITEM

The GETITEM macro can be used to retrieve certain information from one or more items' in the data base. This information is stored in the address indicated by the DATA= keyword parameter. The user may request that the address within the data base of the item(s) and length of the item(s) be retrieved (TYPE=ADDR) or that the data contained in each item be returned (TYPE=DATA). TYPE=DATA and TYPE=ADDR are valid for direct access resident arrays. For blocked arrays, the user must specify the number assigned to the data block Which contains the item (BLKN=number). The item or items for which information is to be retrieved is indicated with the NAME=, NAMELST=, or ADDRLST= keyword parameter. The NAME= keyword parameter is an 8-character name of a single item for which information is to be retrieved. The NAMELST= keyword parameter specifies the address of a list of 8-character item

names for which information is to be retrieved. The ADDRLST= keyword parameter specifies the address of a list of data base item addresses which were returned from a previous execution of this macro with NAME= or NAMELST= specified and TYPE=ADDR. The PROTECT= keyword parameter allows the user the option (PROTECT= YES) of preventing other programs from modifying the data base during the execution of this GETITEM. If PROTECT=RISK is specified, the information will be moved without regard to other programs which may be storing into the data base.

The following examples indicate how the GETITEM macro may be used to retrieve information.

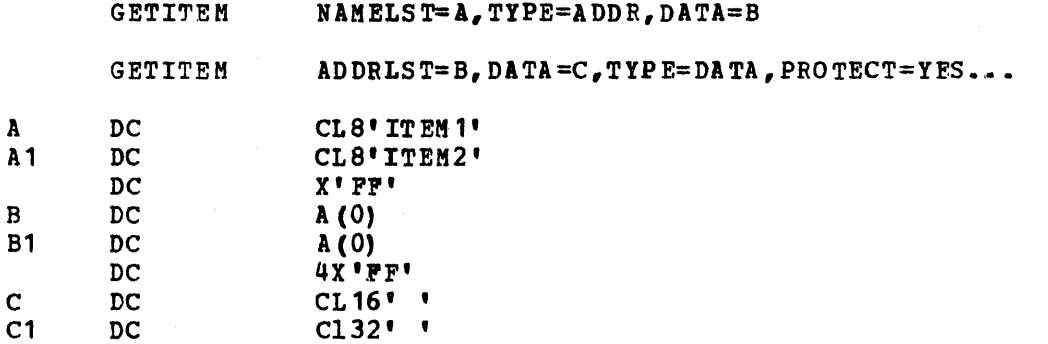

The first GET ITEM will move the length and address of items ITEM1 and ITEM2 into the data fields B and B1, respectively. The second GETITEM will move the data associated with the items whose addresses are contained in the address list fields, Band B1, into the data fields, C and C1, respectively. Therefore, data associated with ITEM1 will have been moved into C, and data associated with ITEM2 will have been moved into C1.

# PUTITEM

A

B

C

The PUTITEM can be used to store data into one or more items of the data base. This data is moved from the address indicated by the "DATA=" keyword parameter. For blocked arrays, the user must specify the number assigned to the data block which contains the item (BLOCKNO=number). The item or items for which data is to be stored is indicated with the NAME=, NAMELST=, or ADDRLST= keyword parameter. The NAME= keyword parameter is an 8-character name of a single item for which data is to be stored. The NAMELST= keyword parameter specifies the address of a list of 8-character item names for which data is to be stored. The ADDRLST= keyword parameter specifies the address of a list of data base item addresses as returned from a previous execution of a GETITEM macro with a NAME= or NAMELST= specified and a TYPE=ADDR.

#### GETBLOCK

The GETBLOCK macro can be used to retrieve one or more data blocks from one or more blocked arrays. The arrays may be either VS or DA resident arrays. The NAME= and NAMELST= keyword parameters are used to indicate the 8-character name or names of the arrays from which one or more blocks of data are to be retrieved. The NUMBER and NUMBLST= keyword parameters are used to indicate the tvo-byte number or numbers assigned to a numbered array or arrays from which one or more blocks of data are to be retrieved. The DATALST= keyword parameter specifies the address of a list of block numbers and associated memory addresses where the data blocks are to be written. Each entry in the list will example the data shows all see so whitecall show entry in the floor will number. A flag byte of  $X'40'$  indicates the last entry to be processed for a particular entry in the name list or number list.

The PROTECT= keyword parameter allows the user the option (PROTECT=YES) of preventing other programs from modifY1ng the data base during the execution of this GETBLOCK. For DA resident arrays, a PROTECT=YES<br>request will reserve the data set containing the specified array. For request will reserve the data set containing the specified array. vs resident arrays, the VS resident data base is reserved. If PROTECT=RISK is specified, the information viII be moved without regard to other programs which may be storing into the data base.

For an example of the use of the GETBLOCK macro, assume that array FIRST is a VS resident blocked array and array SECOND is a DA resident array. For this example, each array is assumed to be composed of three 40-byte blocks. If the following GET BLOCK macro vere to be executed, blocks 1 and 3 of the array FIRST would be moved into the DATA1 and DATA2, respectively.

The entire array SECOND (blocks 1, 2, and 3) would be read into DATA3, DATA4, and DATAS, respectively.

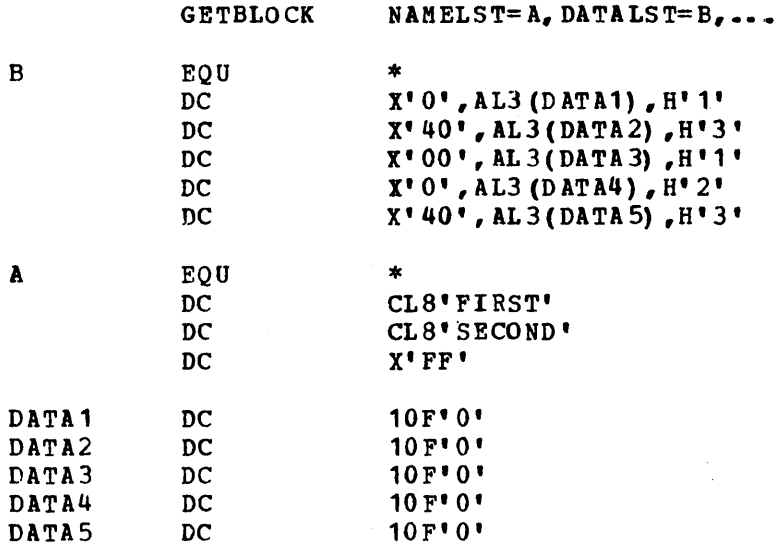

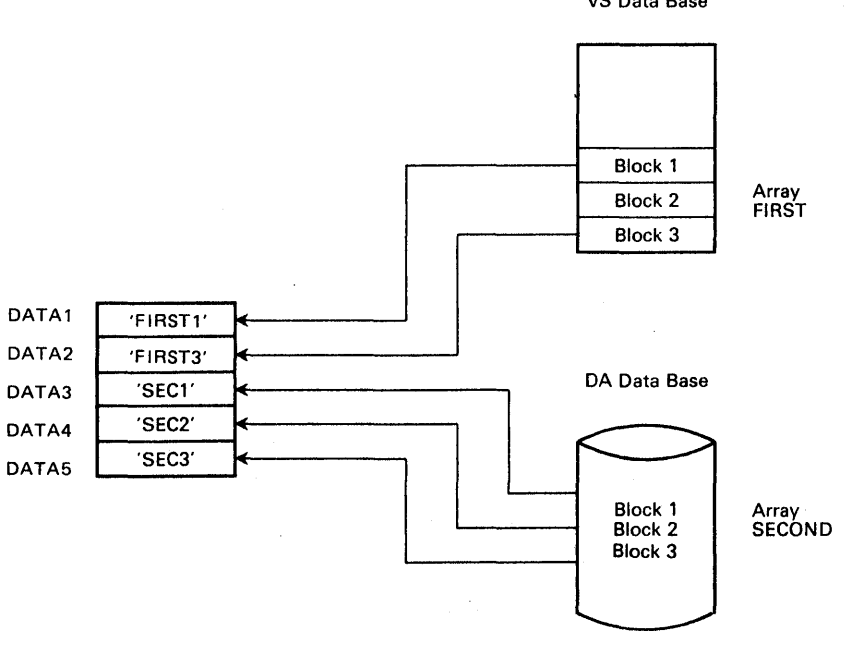

VS Data Base

### PUTBLOCK

The PUTBLOCK macro can be used to move data from one or more user specified virtual storage locations into one or more blocks of one or more blocked arrays. The arrays may be either VS or DA resident arrays. The NAME= and NAMELST= keyword parameters are used to indicate the 8-character name or names of the arrays into which one or more blocks of data is to be written.

The NUMBER= and NUMBLST= keyword parameters are used to indicate the two-byte numbers assigned to a numbered array(s) into which one or more blocks of data are to be written. The DATALST= keyword parameter specifies the address of a list of block numbers and associated storage addresses from which data blocks are to be written.

other routines executing data base requests with a PROTECT=YES option will be prevented from accessing the  $\bar{V}S$  resident data base (or DA data set) during the execution of a PUTBLOCK request.

## GFTARRAY

The GETARRAY macro can be used to retrieve data which is stored in VS resident array(s), to retrieve the address of and certain information about VS or DA resident array(s), or to determine specific information about all items defined as part of VS or DA resident array(s). Which type of data is to be retrieved is specified by the TYPE parameter.<br>The array for which data is to be retrieved is identified through the NAME, NAMELST, NUMBER, or NUMBLST keyword operands. The NAME= parameter specifies the 8-character name of the array as defined through the offline utility data base definition. The NUMBER= parameter specifies the number (1-255) of the array. Associated with the NAME= or NUMBER= parameter. the DATA= parameter specifies the address to which the data is to be moved.

The NAMELST= parameter specifies the address of a list of 8-character names of one or more arrays for which data is to be retrieved. The NUMBLIST= parameter specifies the address of a list of one or more halfwords which contain the numbers which identify the arrays for which data is to be retrieved. The area(s) into which data is to be moved when NAMELST or NUMBLST is specified are identified by the DATALST or FINDLST param eters.

The data to be returned is specified by the TYPE= parameter. If TYPE=DATA is specified, the content of the entire array(s) is moved into the area specified by the DATA= or DATALST= parameters. If TYPE=SPEC is specified, the specification information (16 bytes) is returned for each item contained in the specified array(s). This information contains, for each item, item name, length of the item, defined data type, displacement into the array of the first byte of the item and repetition factor (number of identical items defined by one ITEM definition statement). If TYPE=ADDR is specified, 8 or 10 bytes of data are returned. This data contains a flag byte, the address of the array (if VS resident). the number of blocks defined for the array, and the size of the array (if unblocked) or the size of each block. optionally. the number of items defined for the specified array(s) may also be retrieved.

GET ARRAY EXAMPLE 1: This example will retrieve the content of array ABC into the area specified by the symbol ABCAREA. It is assumed that array ABC is less than or equal to 100 bytes.

GETARRAY NAME=ABC, DAT A= ABCA REA, TYPE=DATA,...

ABCAREA DC XL100'O'

 $\mathbf{r} = \mathbf{r} \times \mathbf{r}$ 

GETARRAY EXAMPLE 2: This example will retrieve the address and associated data for array number 1 into the area specified by symbol ADDR1.

> GETARRAY NUMBER=1,DATA=ADDR1,TYPE=ADDR, •••

ADDR1

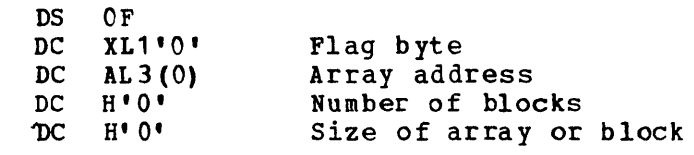

GET ARRAY EXAMPLE 3: This example will retrieve the address data for each array specified in list 'ADRL'. Since the increment (the second subparameter) of the FINDLST is greater than 10, the number of items in the array will be returned also. This increment causes the returned addresses to be moved into storage IO'cations separated by 12 bytes for each entry.

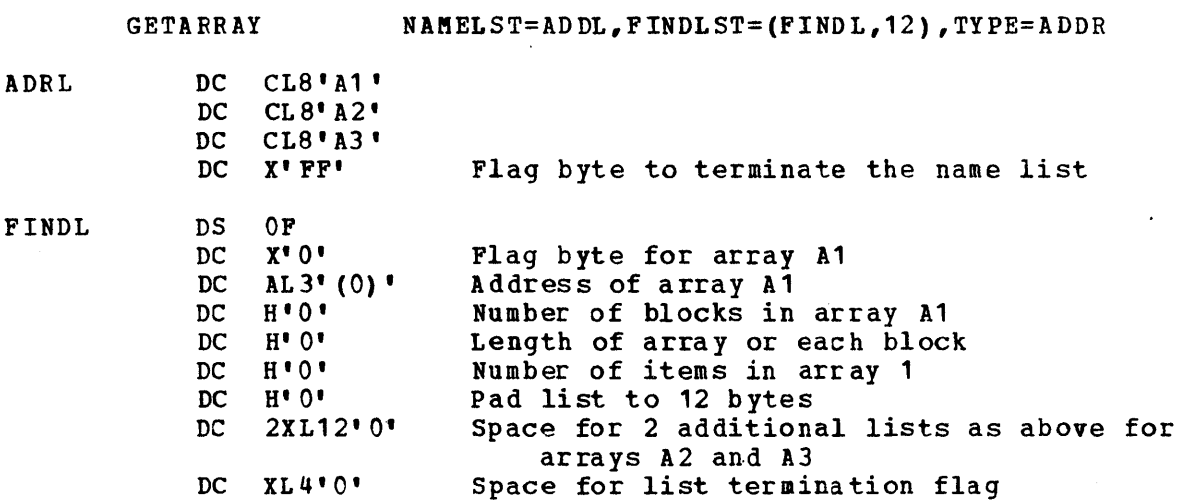

 $\sim$   $\sim$ 

GETARFAY EXAMPLE 4: This example will cause the data from the arrays for which the addresses had been previously retrieved (as in example 3) to be retrieved. The data from the first array will be moved into area A1DATA; from the second array into area A2DATA, etc. It is assumed for this example that all three arrays are less than or equal to 100 bytes. For this example, it is assumed that the example 3 macro has been successfully executed to establish valid data into the following fields.

GETARRAY DATAL DC A1D DC A2D DC A3D DC FINDL DS  $DC$ DC 0 DC DC DC DC H' 0' DC 2XL12'0' DC X' FP' ADDRLS  $T = (F \text{INDL}, 12)$ , DATALST=DATAL, TYPE=DATA,... A ( A 1 D , A2 D, A3 D) XL100'0' XL100'O' XL100'O' OF X'O' AL 3' 0' H'O' H' 0' H'O' Flag byte A ddr. of array Number of blocks Length of block or array Number of items Unused Space for 2 repeats of above List terminator flag

### PUT ARPAY

The PUTARRAY macro is similar to the GETARRAY with the difference being that data is moved from the user's area to the VS resident data base. There is no TYPE= parameter on the PUTARRAY macro, so when compared to the GETARRAY macro, execution is always as if TYPE=DATA were specified.

2

## Data Base Logging

Data base logging is a Special Real Time Operating System option which may be selected at the Special Real Time Operating System SYSGEN time by the LOG macro.

During the offline utility phase, the user specifies which VS resident arrays are to be logged. These are called 10ggab1e arrays. A DA resident array with the array name specified by the LOGNAME keyword parameter in the ARRAY macro is constructed for each array to be logged. This array is called a log array. The LOGDD keyword parameter specifies the name of a data definition statement which describes a BDAM data set where the log array is to reside. The LOGCOPY keyword parameter specifies the number of historical copies that can be contained in this log array.

For example, the following ARRAY macro causes the offline utility routine to generate the following array structure.

ARRAY NA ME=VSARRAY ,LOG NA ME=LOGAR RAY,  $LOGDD=DBLOG1, LOGCOPY=2, \ldots$ \* \*

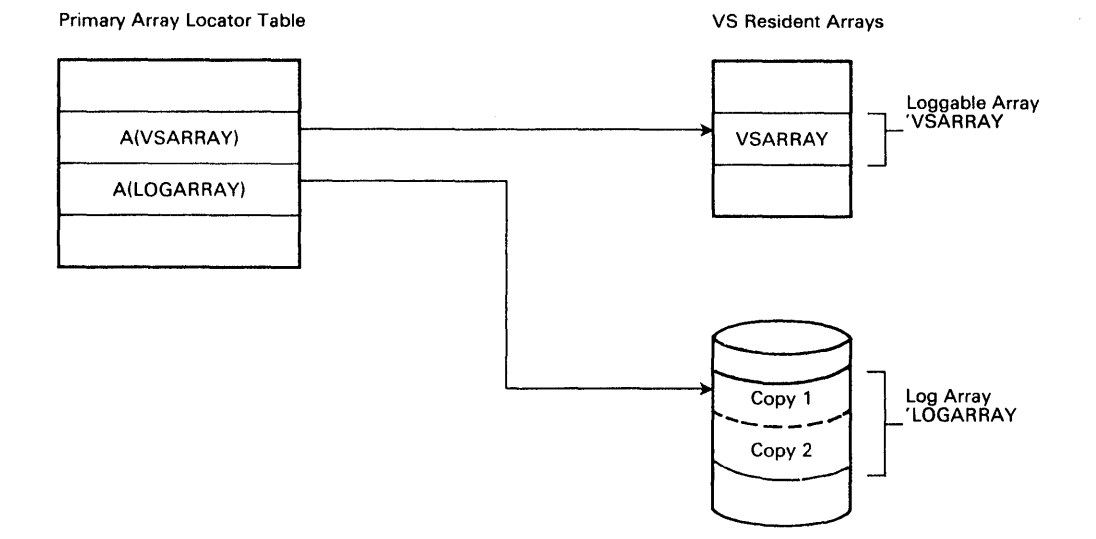

The first logging request for VSARRAY would cause the VS resident array to be copied into the space allocated for copy 1. The second logging request for VSARRAY would cause the vs resident array to be copied into the space allocated for copy 2. Since all the space allocated to the history files for VSARRAY has now been filled, the third logging request for VSARRAY would cause the VS resident array to be copied into the space allocated for copy 1 overlaying the data logged as a result of the first logging request.

To prevent a loss of history data, the user may specify the name of a user-written load module to be given control when the last block of the logging array has been filled through the LOG WRAP keyword parameter of the ARRAY macro. This load module will be entered via a PATCH to a dependent task. It is that load module's responsibility to preserve a record of the contents of the logged array at that time, possibly by dumping the log array to a sequential data set by the execution of a<br>DUMPLOG macro call. If no user program has been specified, the user If no user program has been specified, the user will not be notified that wraparound has occurred. The LOGFREQ keyword parameter consists of a code from 0 to 3 specifying the frequency at which the VS resident array is to be logged. A code of 0 indicates that it is to be logged only on demand, i.e., only when the user program executes a PUTLOG macro call. Codes 1 to 3 are used in conjunction with system generation parameters to specify the log frequency. A code of 1 is the highest frequency and 3 is the lowest. The Special Real Time operating System logging routines will issue a PUTLOG for all VS arrays that are to be logged on the specified log frequency. Three macro calls; PUTLOG, GETLOG, and DUMPLOG, provide the user interface with the log subroutines.

#### PUT LOG

The PUTLOG macro is used to copy the VS resident array to the proper copy of the log array. The NAME and NAMELST keyword parameters are used to specify the 8-character names of the VS resident array(s) from which data is to be logged. The NUMBER and NUMBLST keyword parameters are used to specify the 2-byte number  $(s)$  assigned to a numbered  $\sqrt{3}$ resident array(s) from which data is to be logged.

The user may replace a previously logged copy of the VS resident array<br>without interrupting the normal sequential logging process. To without interrupting the normal sequential logging process. accomplish this, the user would retrieve a log copy from the log array by executing a GETLOG macro call. This would read the requested log

copy along with the log header into vs storage. The logheader contains the time this copy of VS resident array was logged and a pointer to its location in the log array. The user may then modify the data in this log copy and replace the log copy by executing a PUTLOG with the LOGHDR keyword parameter specifying the address of the previously read in logheader. The copy of the array that will replace the copy in the log array is assumed to immediately follow the specified logheader. If the logheader in the log array does not match the logheader indicated by the LOGHDR parameter, the logged copy will not be replaced. This will prevent the possibility of accidentally overlaying a newer log copv. The LOGHDR parameter is not yalid with the NAMELST and NUMBLST keyword parameters.

The user also has the capability of updating selected blocks of the last logged copy in the log array for blocked vs resident arrays through the use of the PUTLOG with BLKLIST option. The BLKLIST keyword parameter identifies the blocks in the VS resident array that are to be logged. Each entry in the list must contain at least a 1-byte flag field and a 2-byte block number. A flag byte of X'40' indicates the last entry to be processed for a particular entry in the name list or number list. The PUTLOG when executed with the BLKLIST option will cause the log array block that corresponds to the specified VS resident<br>array block to be undated in the last log copy of the log array. The array block to be updated in the last log copy of the log array. entire log copy is not updated and repeating PUTLOG macro calls with the BLKLIST parameter viII update the same log copy. A PUTLOG without the BLKLIST parameter will cause the entire VS resident array to be logged to a new log copy.

For example, assume that loggable array, A, consists of four logical blocks, and the associated log' array, B, has been defined to contain three complete copies of loggable array A. Because of the physical block size of the data set that contains a log array, each copy of the loggable array may be placed in one or more blocks of the log array. Assume that each copy of loggable array A can be placed in two blocks of log array B. Therefore, the entire log array, B, would consist of six blocks (i.e., three copies and two blocks per copy).

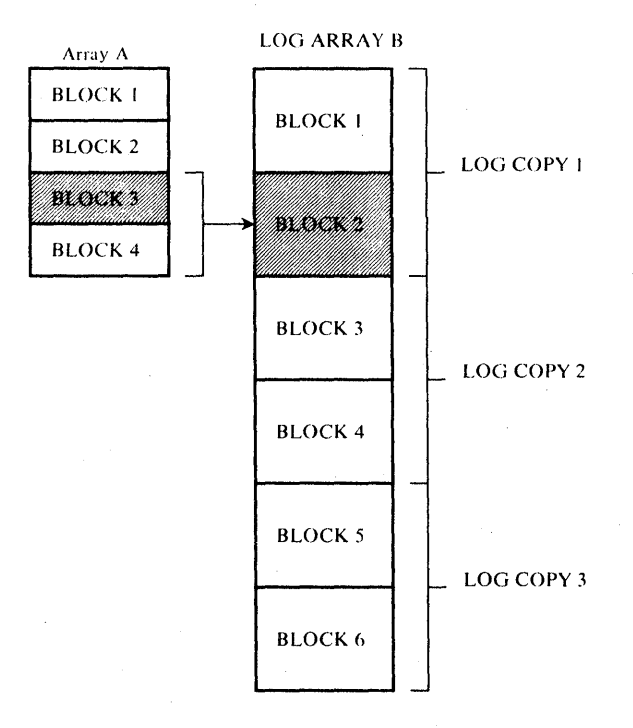

The user might issue a PUTLOG to log an entire first copy of array A. and at sometime later issue a PUT BLOCK to update block 3 of the VS

resident array A followed by a PUTLOG, with the BLKLIST option, using the same data list. The log block in the log array that contains the request loggable array block would be updated. That is, blocks 3 and 4 from the loggable array A would be moved into block 2 of the Log Array B. .

#### GETLOG

The GETLOG macro call can be used to retrieve copies of arrays that have been logged to the log array on the basis of time or by specifying a particular 10gheader. The NAME keyword parameter specifies the name of a VS resident array for which a logged copy is to be retrieved. The NUMBER keyword parameter specifies the number of a VS resident numbered array for which a logged copy is to be retrieved. The AREA keyword parameter specifies the address of the user allocated area of storage where the logged copy of the array is to be written upon retrieval from the log data set. This area must be large enough to contain the entire log copy plus the logheader information.

The TIME keyword parameter specifies the time and day to be used as a comparison value to establish a relative starting point to determine which copy of the array will be retrieved from the log data set. An attempt will be made to locate a copy of the array logged at the exact time specified. If a copy of the array with the exact time cannot be found, the first copy of the array logged after that time will be used.

The LOGHDR keyword parameter specifies the address of an array logheader. Information in this logging header will establish a relative starting point to determine 'which copy of the array will be retrieved from the log data set. The logging header which was retrieved as part of a previous GETLOG macro call can be used to retrieve additional data by stepping either forward or backward in time. TIME and LOGHDR are mutually exc1 usive.

The STEP keyword parameter is used in conjunction with either the TIME or LOGHDR parameter to determine the copy of the VS resident array to be retrieved from the log array. The value specified in the STEP parameter is a signed namber which may be either positive, negative, or zero. The absolute value of the number specified must be less than the number of log copies in the log array. The value indicates the number of copies prior to or after the log copy determined by either the TIME or LOGHDR parameter.

If the TIME, LOGHDR, and STEP parameters are omitted, then the latest 10gge4 copy of the array will be retrieved. For example, assume that the log array LOG contains five log copies of VS resident array, ARRAY.

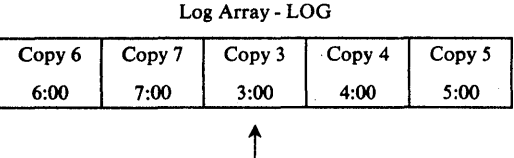

Next Log Copy

This array had been logged hourly for 1 hours starting at 1:00. Therefore, copies 1 and 2 would have been overlaid by copies 6 and 7, respectively, because of the wraparound processing. The following macro calls would all result in retrieving the same log copy, copy 4.

1.. GETLOG TI ME=T, STEP= 1, •••

2. GETLOG TIME=X, STEP=-3, AREA=LH....

3. GETLOG LOGHDR=LH.STEP=O

T DC '2:30' -- Actual value is in 10 millisecond units  $x$  DC  $17:00$ LH DC 'COPY  $4'$  -- Actual logheader.

Example 1 will find the first time logged after 2:30 and step 1 entry forward. Example 2 will find the first time logged after 1:00 and step backward 3 entries. Example 3 presumes that the logheader from example 2 exists in 'LH'; this example will retrieve the same data, since STEP=O.

### DUMPLOG

The DUMPLOG macro call can be used to dump or unload the historical log copies of VS resident arrays from the log array to a user defined sequential data set. This sequential data set may then be accessed by user-written routines.

Note: Duplicate data set support is not provided for the user-defined sequential data set used in DUMPLOG processing.

The NAME and NAMELST keyword parameters specify the 8-character name(s) of the VS resident arrays for which the log array(s) are to be dumped. The NUMBER or NUMBLST keyword parameters specify the 2-byte number(s) assigned to a numbered array(s) for which the log array(s) are to be dumped.

The DUMPDD keyword parameter specifies the name of a data definition (DO) statement which describes a sequential data set to receive the dumped copies of the array from the log array. The USRDATA keyword parameter specifies the address of a 256-byte area of user data to beused as a dump header for each array on the sequential dump data set.

The log copies to be dumped are indicated by the STARTIM and STOPTIM keyword parameters. The STARTIM parameter specifies the time and day to be used to determine the first log copy to be dumped. An attempt to be used to determine the rirst log copy to be dumped. An attempt<br>will be made to locate a copy of the array with the exact time; if it cannot be found, the first copy of the array logged after that time will be used as the first log copy to be dumped. If STARTIM is omitted, dumping viII commence with the oldest logged copy of the array\_

The STOPTIM parameter specifies the time and day to be used to determine the last log copy to be dumped. An attempt will be made to locate a copy of the array logged at the exact time specified. If a copy of the array with its exact time cannot be found, the log copies of the array will be dumped until the most recently logged copy has been dumped or until the first copy of the array logged after that time has been dumped. If this parameter is omitted, dumping will terminate vhen the most recently logged copy of the array has been dumped.

Note that the DUMPLOG routine viII insert a byte of 'FF' into the first byte of the logheader of the last copy of each array dumped to the sequential data set. This is done to indicate the end of the dump of each array to the user delog routine.

# Data Base Refresh Function

The data base refresh function will allow the user to replace the current contents of one or more loqgable VS arrays with the contents of the most recently logged copy(s) of the array(s). To invoke the

function, the requesting program must PATCH the refresh program DPPDUPDL.

The PATCH request will consist of a list of arrays to be refreshed. If no list is specified, all refreshable arrays will be refreshed. A refreshable array is any array that was defined via the offline utility with the REINIT=YES parameter on the ARRAY macro. These modifications do not supersede the option of placing a DBREF card in the initialization stream if the data base is to be refreshed during initialization.

The PATCH macro format is as follows:

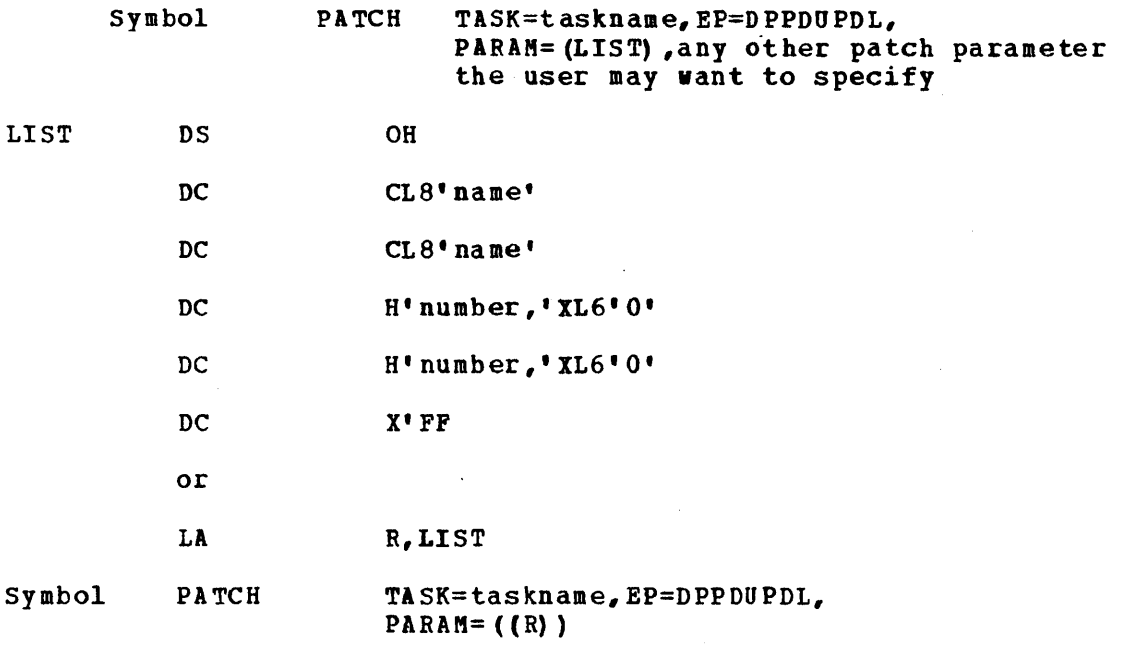

R is any register (2-12)

or

Symbol PATCH TASK=taskname,EP=DPPDUPDL

- TASK= May be omitted to cause the program to execute as a dependent task or may specify any valid task name.
- LIST Is the passed parameter list of the data base arrays to refresh. The list consists of 8-byte entries terminated by a byte of X'FF'. Each entry viII consist of an 8-character array name or a half-word array number in 2 bytes followed by 6 bytes of zeros.

## DATA RECORDING AND PLAYBACK

Data recording and playback provide a service which allows user programs to write data to a sequential data set and to retrieve that,data at a later time. Both are standard Special Real Time Operating-System services (not SYSGEN options)j. Data recording collects the data from several user programs, adds to it appropriate control information and user-supplied identifications, and writes the data to a sequential tape or disk data set. Data recording can be supressed or enabled through operator command (see "Input Message Processing"). Recorded data can later be selectively read back (based on time and 10) and passed to a user program or to the Special Real Time Operating System heradecimal<br>data print (hex dump) routine if no user program is supplied. The data data print (hex dump) routine if no user program is supplied.

may be printed, used to drive analysis programs, or used as test data to drive programs that are being developed. A 10-byte header is added to the data; otherwise, it is not changed in the recording playback sequence.

Both data recording and playback can be invoked in a single realtime job in one of two ways.

- 1. the two functions can use different data sets; that is, the playback can be from a data set that vas recorded on a previous run and new data written on another data set.
- 2. the record function can be invoked, and the playback routine can be invoked for the same data set.

An example of the DRECOUT and DPBIN DD cards needed for the second case are as follows:

*IIDRECOUT* DD DSN=username,DISP=(NEW,PASS) , ••• *IIOPBIN* DO DSN=\*.DRECOUT,DISP=SHR, *II* VOL=REF=\*.DRECOUT

Figure 2-11 shows the functions of data recording and playback.

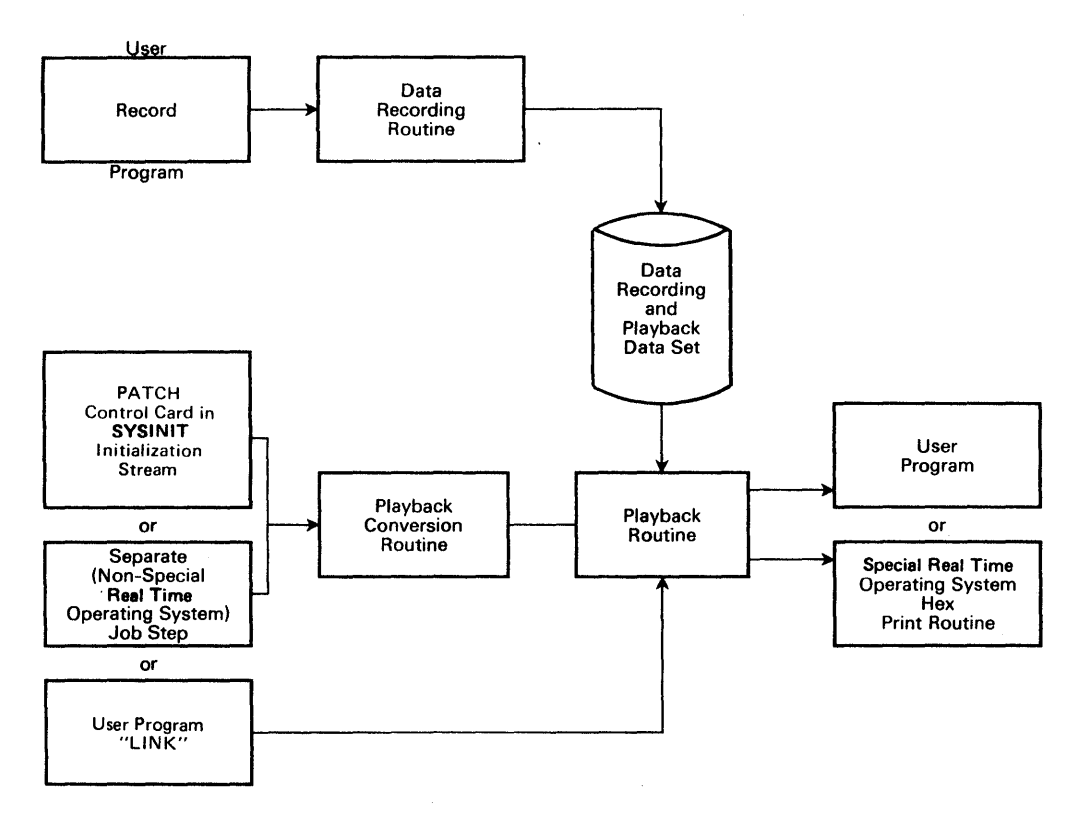

Figure 2-11. Data recording and Playback Processing Overview

# Data Recording Initialization

The data recording service is initialized at the Special Real Time Operating System initialization, so that any RECORD macro issued prior to the activation of data recording will be non-operational with a return code of 04. During realtime operation, the writing of data can be suppressed or enabled by the user. Data recording is enabled or disabled by an input message processing command.
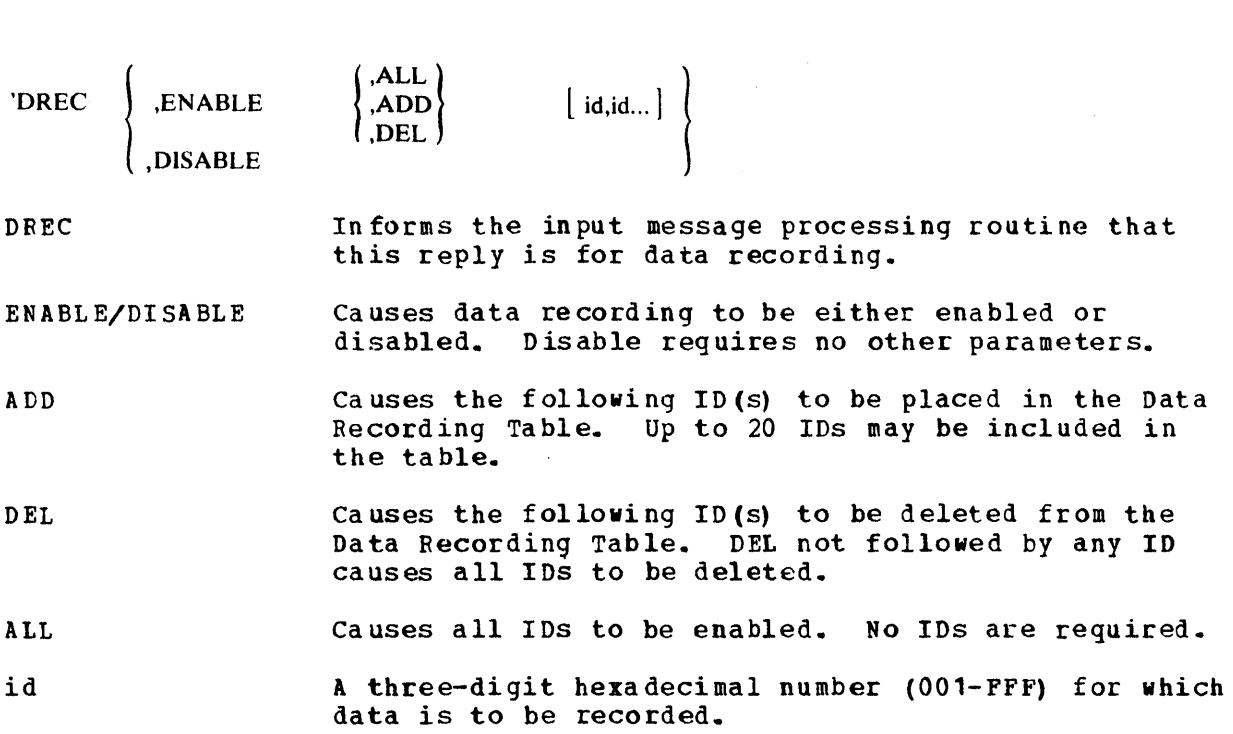

# Data Recording

Requests to record data for later playback are passed to the data recording function by the RECORD macro. With this macro, the user supplies an ID= $(X'001-$ FFF'), the address (ADDR=) of the data, and the court (COUNT=) of bytes of data to be recorded (value of 1 to  $65525$ ). The data is written to a sequential data set defined by the user and is recorded on fixed length records. If the request is to record moce data than will fit on one record, the data is split into two or more records to be reassembled into a single record when it is read back.

The data is time-tagged upon receipt (execution of the RECORD macro) and recorded in chronological order.

Data recording requests cannot span the partition boundary, so recording must be enabled in the partition where the program executing the RECORD macro resides. Recording may be enabled in both the MASTER and SLAVE partition simultaneously. When a given ID is enabled (either explicitly by entering that. ID or implicitly with the ALL option) it is enabled for all programs in that partition. It is the responsibility of the user to select IDs that identify the source of the data and be meaningful when played back.

The following DD card is required by data recording:

//DRECOUT DD defines a sequential data set to which the data will be writte n.

This data set will be opened (QSAM, LOCATE mode) when data recording is enabled and closed vhen data recording is disabled. Standard JCL conventions apply to this data set, and the user should be aware of the effect of all of the parameters that are specified. Some of the DD card parameters by which the user may affect data recording operation are as follows:

DISP= If anything except KOD is specified, each time data recording is enabled, data viII be written at the beginning of the data set. This may have the effect of over-writing data which was recorded by previous ENABLE/DISABLE sequences.

- DCB=BLKSIZE= Defines the size of records written and QSAM buffers. The data is packed within the buffer by data recording. Specif ying a large block size will reduce the number of I/O accesses but increase virtual storage use. A block size of less than 200 bytes is not recommended. If not specified, a block size of 2K bytes will be used; if specified, LRECL should be the same as BLKSIZE.
- DCB=BUFNO= Specifies the number of buffers to be allocated by QSAM and, consequently, will affect the amount of waiting for I/O by the RECORD function. If not specified, three buffers will be allocated.

# Data Playback

The data which has been recorded by the data recording facility may be read and passed to a user-supplied routine or to the Special Real Time Operating System hex data prirt (hex dump) routine based on time and IDs (which were assigned at data recording time).

The user specifies to the playback routine the data IDs and time range<br>(start and stop times) for which data is to be processed. Also, the (start and stop times) for which data is to be processed. name of a user-supplied load module for data processing may be specified to the playback routine. If no user processing module is specified, the default processing routine is the Special Real Time Operating System hex data print routine. The user module may process the data according to the user's needs. The hex data print routine will supply a hex dump of the recorded data in a format similar to that of an ABEND dump. The data, when passed to a user load module, will be in the following forma t:

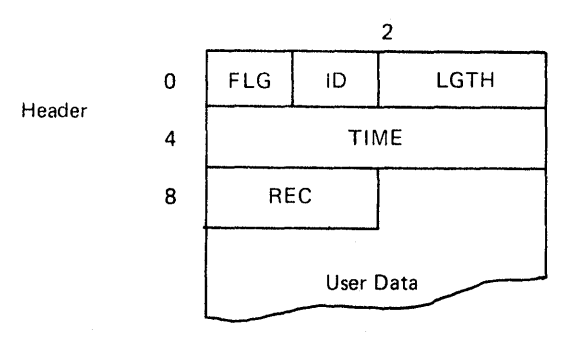

The header is a 10-byte field where FLG is four bits of flags set by data recording, ID is a 12-bit field that contains the identification supplied by the user, and LGTH is a 2-byte field which contains the length of the entry (including this 10-byte header). TIME is a 4-byte field that contains tbe time (in packed decimal format) that the data was recorded. User data is the data passed by the user. REC is data recording control data.

The playback routine may be invoked by any of three methods:

- 1. Through the Special Real Time Operating System initialization routine by PATCH control cards
- 2. As a separate (non-Special Real Time Operating System) job step
- 3. Through a LINK issued by a job running under the Special Real Time Operating System.

The following DO cards are required by data playback:

//DPBIN DO Defines a sequential data set which contains data recorded by the RECORD macro.

//SRTODUMP DD Defines a sequential (printer) message data set.

# Playback Via Patch Control Card

To invoke data playback at the Special Real Time Operating System subsystem initialization time through the use of a PATCH statement. the PATCH statement should be coded as shown:

 $[label]$  PATCH EP=DPPXPCON,  $[TASK = name, ] [QL = n, ]$  $[ID=n, ]$  $\text{PRTY} = \left\{ \begin{matrix} \text{JOBSTEP}-n \\ \text{(taskname, n)} \end{matrix} \right\}$ PARM=(C·'STARTOATE' , C'STARTIME', C'STOPDATE', C'STOPTIME', C'LM',C'COUNT',C'IOI', C'IOIA', C'ID2', C'ID2A', C'ID3', C'ID3A', ...)

See the section entitled "Special Real Time Operating System Initialization" for a complete description of the PATCH control statement. Only the parameters required by data playback are described here.

In some of  $t_{L}$  and following parameter definitions, a zero has special meaning. In these cases, the parameter should be specified on the PATCH statement as a numer ic value, using the F or X format (i.e., specified as F'O' rather than C'O').

## DPPXPCON

Is the entry point of the playback conversion routine that converts the specified parameters to a form recognized by data playback and then passes the converted parameters via LINK to data playback.

# STARTDATE

A date in the form of DD/MMM/YY (where DD is the day, MMM is the month (first three letters of the month are specified), YY is the year) specifies the day to start the playback process. Zero specifies that data playback is to start at the beginning of the data recording/playback data set. The characters 'ALL' specify that the<br>entire data recording data set is to be played back. If ALL is entire data recording data set is to be played back. specified, all other parameters are set to zero except the LM parameter.

# STARTIME

Specifies the start time of data playback on the start date specified. Time is in the form of HHMMSST (where HH is hours, MM is minutes, SS is seconds, and T is tenth of seconds).

# **STOPDATE**

A date, in the same format as STARTDATE, for which the last date is to be processed. Zero specifies that data recording is to stop at the end of the data recording/playback data set.

#### STOPTIME

Specifies the latest time on the date specified for which recorded data is to be processed. Time is in the same format as STARTIME.

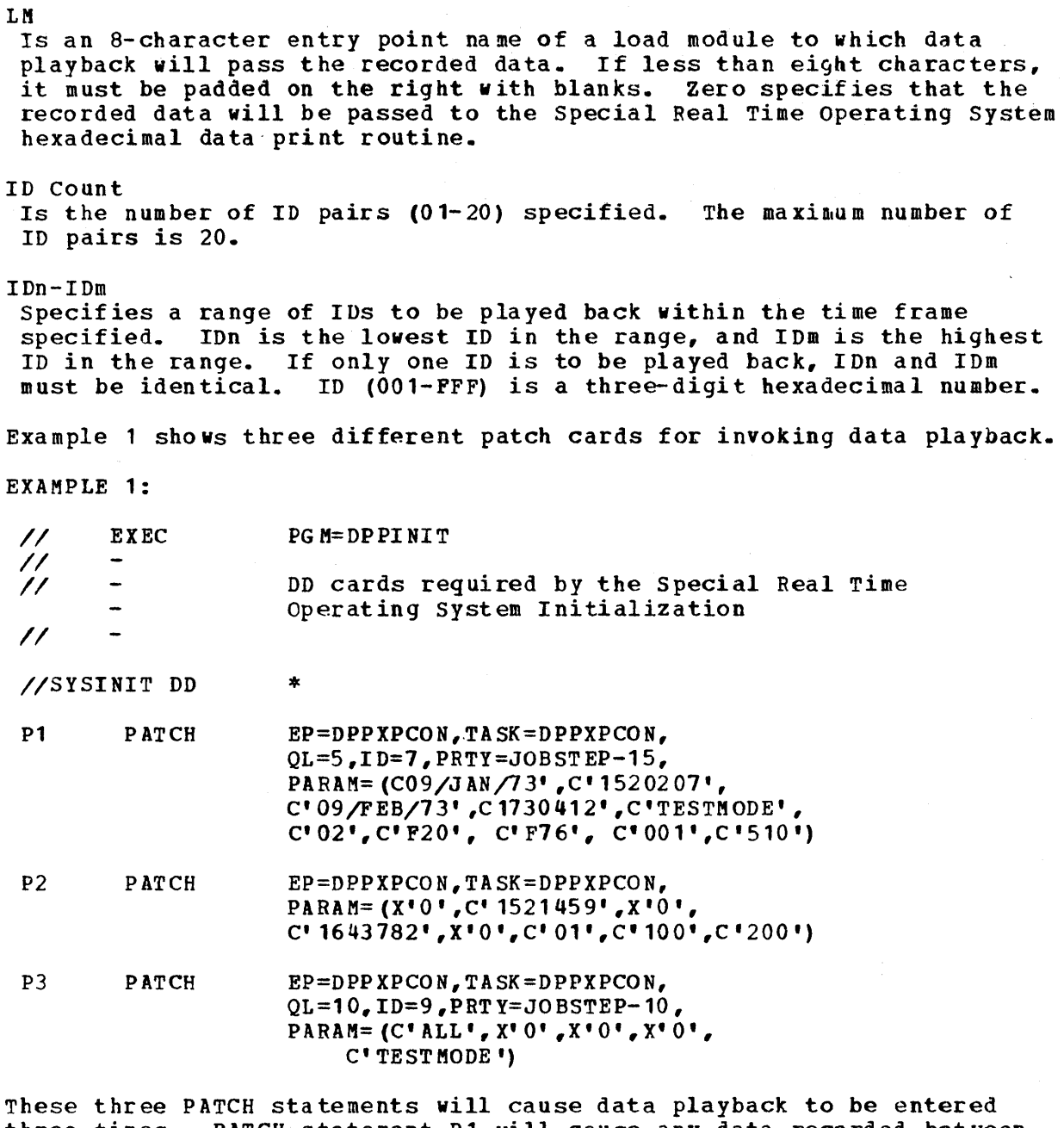

three times. PATCH statement P1 will cause any data recorded between 15 hours, 20 minutes. 20.7 seconds (3:20:20.7 pm) on January 9, 1973 and 17 hours, 30 minutes, 41.2 seconds  $(5:30:41.2 \text{ pm})$  on February 9, 1973 which has record IDs F20 through F76 or 001 through 510 to be passed to user load module TEST MODE.

PATCH statement P2 will cause all recorded data that has an ID 100 through 200 and was recorded between 15 hours, 31 minutes, 45.9 seconds and 16 hours. 43 minutes, and 78.2 seconds to be dumped to a SYSOUT data set by the Special Real Time Operating system raw data print routine. Because no dates are specified, the data set will be searched for the first data which has a time greater than the STARTIME, regardless of date and processed through the first data with a time greater than the STOPTIME regardless of date.

PATCH statement P3 will cause all data on the data set to be passed to load module TESTMODE. See the Special Real Time Operating System Initialization in Chapter 3, for a complete description of the PATCH cards.

Playback as a Separate Jobstep

When run as a separate (non-Special Real Time Operating System) job step, either in a background partition or on an offline CPU, the parameters are passed to the data playback non-realtime initialization through the PARM parameter of the JCL EXEC statement.

 $//$ stepname EXEC PG M=DPPXNRTI, PARM=' STARTDATE, STARTIME, ST OPDATE, STOPTIME, LM,COUNT,ID1, ID1A,ID2,ID2A, ID3,ID3A, ••• '

stepname Is the name of the job step.

DPPXNRTI Is the name of the non-realtime Special Real Time operating System program to which the parameters viII be passed.

STARTDATE, STARTTIME, STOPDATE, STOPTIME, LM, COUNT, ID Have the same meaning as described for PATCH control statement.

Note: Every playback parameter must be specified except when ALL is specif ied.

When ALL is passed to the non-realtime playback routine (DPPXNRTI) with a load module name, the parameters should be in the following format:

//stepname EXEC PGM=DPPXNRTI, PARM='ALL bbbbbb, LM'

where ALL is followed by six blanks as the first parameter and the load module name as the second parameter.

The fields within the PARM string are positional, and each field must occupy the exact number of positions allocated to that field as follows:

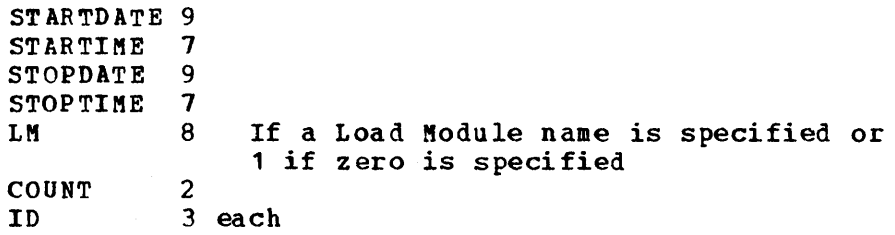

All fields must be separated by commas.

In examples 2 and 3 the Special Real Time Operating System playback is run as a separate (Non-Special Real Time Operating System) job step.

EXAMPLE 2:

// EXEC PGM=DPPXNRTI, PARM='07/JAN/73,0800000,07/FEB/73, 0900000,0,02,020,025,040,050'

All data that has an ID in the range 020 through 025 and 040 through 050 and that was recorded after 08:00:00.0 on January 7, 1973 and 09:00:00.0 on February 7, 1913 will be printed by the Special Real Time Operating System raw data print routine.

 $\sim$   $\sigma$ 

# EXAMPLE 3:

// EXEC PGM=DPPXNRTI. PARM='ALLbbbbbb, TESTMODE'

All data on the data set will be passed to load module TESfMODE.

Playback Via Link

The LINK macro instruction may be used to invoke data playback. The LINK macro should be in the following format:

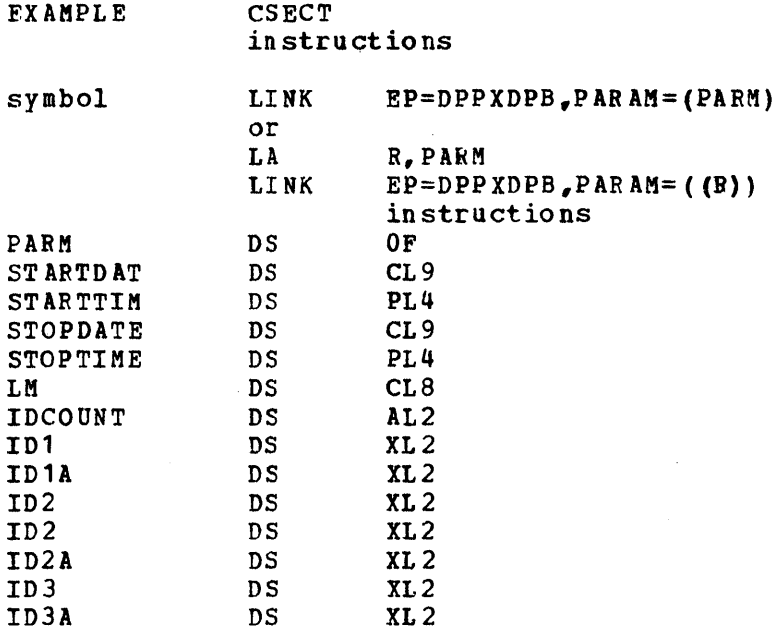

R

Is a general purpose register.

# DPPXDPB

Is the data playback entry point name.

# PARM

Is the address of the playback parameters.

The playback parameters for the LINK should be in the following format:

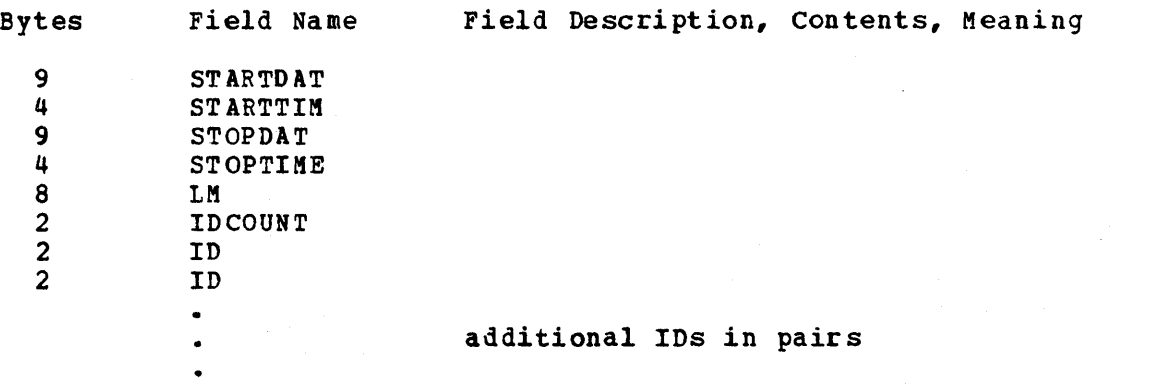

Examples 4 and 5 show a LINK to the playback function from a user coded program. EXAMPLE 4: EX AMPLE4 PARM CSECT instructions LINK .EP=DPPXDPB,PARAM= (PARM) DS OF DC CL9'09/JAN/73' DC PL4'1540071' DC CL9'09/FEB/73' DC PL4'1650509' DC CL8'TESTMODE'  $DC$   $AL$   $2(3)$ DC XL2'111', XL2'222'<br>DC XL2'100: XL2'110' DC XL2'100; XL2'110'<br>DC XL2'FF0', XL2'FFF XL2'FFO', XL2'FFF' END

A job running under the Special Real Time Operating System will LINK to the Special Real Time Operating System data playback routine. All data that has an ID in the range 111 through 222, 100 through 110, and FFO through FFF and that was recorded between 15 hours, 40 minutes, 07.1 seconds and 16 hours, 50 minutes, 50.9 seconds on 09/JAN/73 viII be passed to load module TESTMODE.

#### EXAMPLE 5:

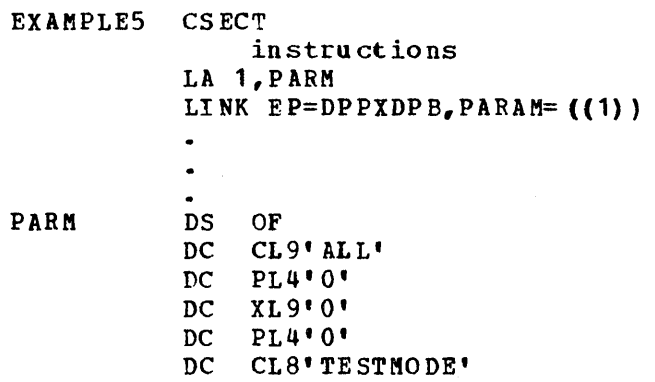

A job running under the Special Real Time Operating System will LINK to the Special Real Time Operating system data playback routine. All data in the data set will be passed to load module TESTMODE.

# HIGH-LEVEL LANGUAGE INTERFACES

The Special Real Time operating system routines provide an interface to allow PL/I and FORTRAN users to use most of the services provided by the Special Real Time Operating System. The interface routines are independent of the compiler level or the optimizing compilers. Figure 2-12 lists the Special Real Time Operating System macros supported by the interface routines for PL/I. The macros in the figure are also supported for FORTRAN, but there are no default structures.

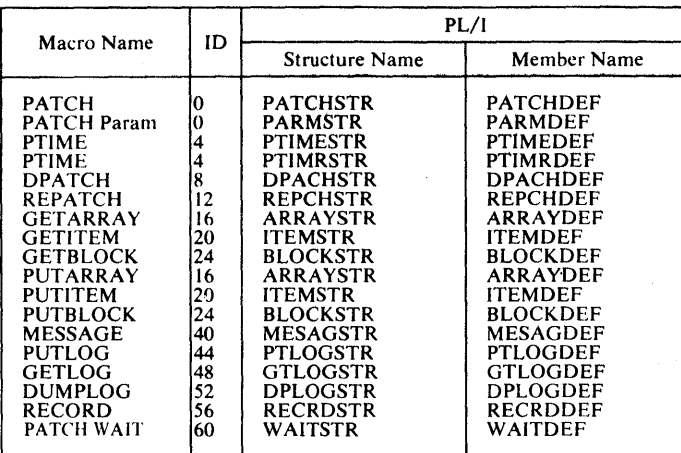

Figure 2-12. Macros Supported by FORTRAN-PL/I Interface Routines

All interface routines are invoked as shown in Figure 2-13. The parameters are passed using standard linkage conventions to the assem bIer I an guage interface rout ine. The in terface routine adjusts the parameter list and then issues an execute form of the appropriate macro to invoke the desired service. After the service routine has completed execution, the interface routine stores the return code for use by the calling program and returns to the caller.

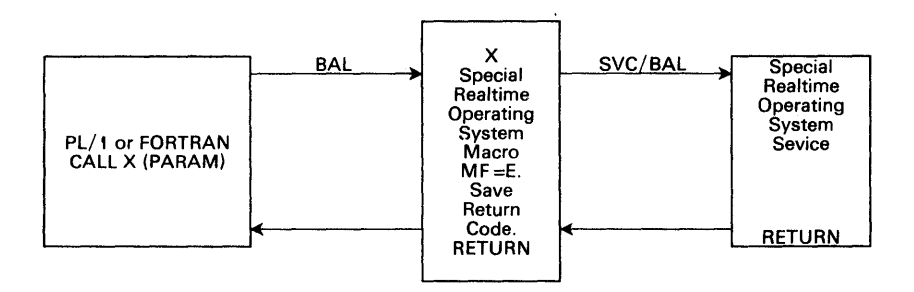

Figure 2-13. High-Level Language Interfaces for the Special Real Time operating System Services

The high level language user must refer to the Special Real Time Operating System macros section when using the language interfaces, as more details are given with each macro description.

# The Special Real Time Operating System-PL/I Interface

The PL/I interfaces to the Special Real Time Operating System services are designed to be independent of the PL/I compiler used. This means "dope vectors" or "locator/descriptors" are not referenced by the interface routines. To avoid referencing "secondary" pointers, the parameter of a CALL statement must point to the first element of the structure defining the parameter list.

```
DCL 1 PATCHSTR, 
    2 MACID, 
    2 RC,
```
For example, given the above structure, the call statement would have

to be CALL DPPPIF(PATCHSTR.MACID) for the correct parameter list to be passed to the interface routine DPPPIF.

All Special Real Time Operating System services invoked by a PL/I program have unique parameter lists which can be described by a structure. An aid to the PL/I .programmer are default structure definitions. The programmer may invoke them through the compiler preprocessor option - \*INCLUDE. A list of the PL/I structure definitions and names is included in Figure 2-12. Each of the default structures is explained in the following sections describing the Special Real Time operating System services provided for PL/I programs. Any option changes made by the PL/I program to a default structure must be reset if the structure is reused and the option is not desired.

In addition, users of the default structure viII notice the two fields (MACID and RC) at the beginning of each. They are common to every structure used as a parameter when calling DPPPIF. MACIO is initialized in the default structures with the correct value to tell the interface routine which service is being requested. RC is where the return code from the service routine is stored.

PL/I programs in a normal 'OS/VS1 job shop environment are initiated, the PL/I Prolog routines and the user program are executed, and at termination the PL/I Epilog routine is executed. In a realtime environment where the PL/I prog ram is to be cyclically executed, the PL/I Interface routines provide facilities to allow the PL/I program to keep its resources across cyclic executions and to execute cyclically without incurring the overhead of Prolog and Epilog for each execution following the initial execution. This facility applies only to independent tasks that are PATCHed with the EP= parameter specifying the same EP name. Figure 2-14 shows the coding of a PL/I program using this facility.

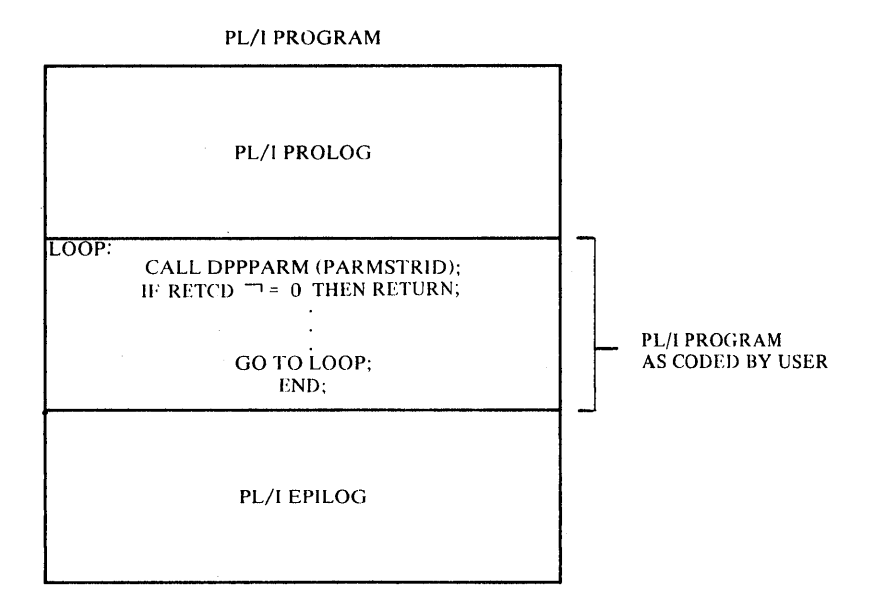

Figure 2-14. PL/T Example

The following is a series of PATCHes to PL/I programs which will illustrate when a program would be forced through Epilog.

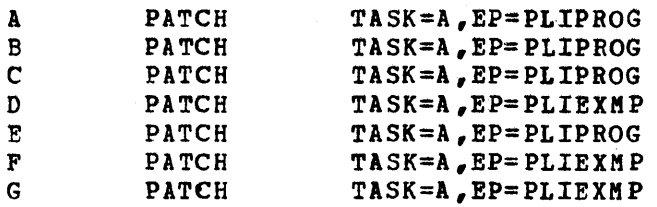

where: PLIPROG and PLIEXMP are PL/I programs coded as shown in the previous example.

PATCH A executes Prolog for PLIPROG, then the body of PLIPROG. When the body finishes, a second CALL is made to OPPPARM. PATCH 3 then executes without going through Prolog. PATCH B in turn finishes and again calls OPPPARM. PATCH C then executes - again without going through Prolog. When PATCH C finishes, another call is made to DPPPARM. The PL/I interface routine determines that the next PATCH (0) is to a different program. A non-zero return code forces PATCH C to terminate and thus execute PL/I Epilog. PATCh D then executes, going through PROLOG and the code body for PLIEXMP. PATCH D finishes and again calls DPPPARM. Once again, the interface recognizes that the next program to be executed is different and returns a non-zero return code. Program DPPEXMP is forced through Epilog. PATCH E passes through both Prolog and Epilog and PATCH F passes through Prolog and PATCH G executes without Prolog. Then, on the next call to DPPPARM, Task A is placed in a wait state until another PATCH to it is received.

# PATCH-to-PL/I Interface

PL/I programs cannat easily retrieve parameters passed via register 1. To obtain the parameters in a PL/I program invoked by PATCH, an interface routine DPPPARM and a structure PARMSTR, which may be copied into the PL/I program by %INCLUDE PARMDEF; ate provided. The following PL/I statements define PARMSTR:

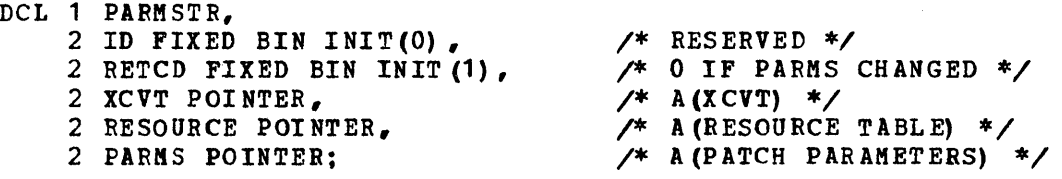

#### PARMSTR

Is the name of the structure used to obtain the PATCH problem parameters.

#### T<sub>D</sub>

Is reserved halfword initialized to zero.

# RETCD

Is a halfword binary number indicating the validity of the pointer value in PARMS. If not zero, the PL/1 program should not use the address in PARMS and should return control to the system. If zero, PARMS contains a valid address.

# XCVT

Specifies the address of the special Real Time Operating system control block XCVT.

RESOURCE Specifies the address of a tvo fullvord area available to all programs executing under the curcent task.

PARMS specifies the address of the problem parameters being passed by a PATCH to the program.

The PL/I program using this interface must declare the structure only once and in the highest block. The structure must be reused without reinitializing. If the program CALLs for another set of PATCH parameters and the task work queue is empty, the program will be placed in a wait until a PATCH is issued for the task.

The example below *is* the proper method for using the structure. This example uses the default structure PARMSTR to obtain the PATCH pointers. The structure defining the parameter list is based on the PARMS pointer variable. Note that the PL/I program loops back to the CALL statement and that the only exit occurs if the return code from DPPPARM is not zero. This minimizes the execution of PL/I Prolog and Epiloq.

DCL 1 PARMSTR. 2 ID FIXED BIN INIT (0) , 2 RETCD FIXED BIN INIT(O), 2 XCVT POI NT ER , 2 RESOURCE POINTER, 2 PARMS POINTER; DCL 1 PARAMETER BASED (PARMS), 2 LENG FIXED BIN, 2 PATCHID FIXED BIN; LOOP: CALL DPPPARM (PARMSTR.ID); IF RETCD =  $0$  THEN RETURN; • • • normal execution • • • GOTO LOOP; END program;

# PL/I-PATCH Interface

The default structure which defines the parameter list for invoking the PATCH service may be copied into the program by %INCLUDE PATCHDEF. The PL/I statements and definitions are listed as follows:

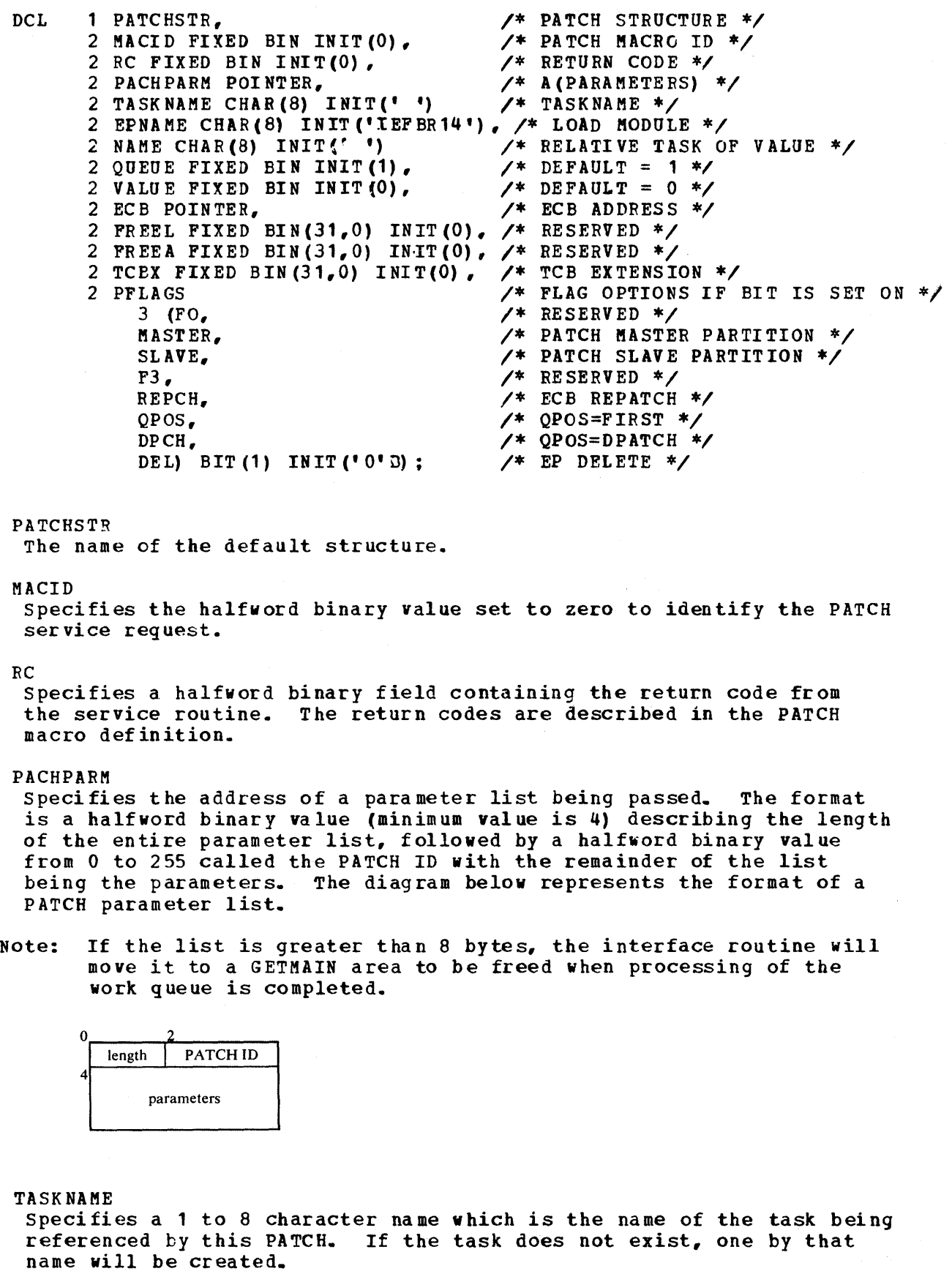

EPNAME

Specifies a 1 to 8 character valid program name which is the name of the program to be scheduled under the task being created with the PATCH.

#### NAKE and VALUE

Specifies a task name and a value which will determine the priority of the new task. VALUE will be subtracted from the dispatching priority of the specified task. VALUE may range from  $0$  to 255 with zero default. See PRTY option of PATCH macro for further detail.

#### QUEUE

Specifies the number of work queue entries to be provided for the new independent task. Any decimal value from 0 to 255 may be specified. The default value is 1. A work queue entry provides space to queue PATCHes which have not been executed by the task. If O is specified as the queue length, the task accepts one PATCH, works on that request, and when completed, waits for the next request. If a PATCH is issued for that task while the task is busy, it is not executed. If the queue length is 1, the task can accept one PATCH even while it is busy. Any PATCH parameters waiting in the queue when a task completes processing the current request will be executed one at a time, with the top of the queue executed next. This procedure is the same for all queue values from 0 to 255.

#### **ECB**

specifies the address of the ECB within a WAITSTR which is to be used in a CALL DPPPIF. This ECB is posted when processing for this PATCH is completed. The REPCH flag causes the ECB to be posted with the address to be used in the REPATCH macro if this PATCH is not executed because of a DPATCH or a QPOS=FIRST PATCH with the queue full. Default is no ECB. See PL/I PATCH WAIT.

FREEL and FREEA Are reserved.

### **TCBX**

Specifies the address of the TCB extension control block (TCBX) for an existing independent task. The TCBX address is returned in structure after each PATCH. Use of this operand with all PATCHes to the same task after the initial PATCH will reduce system processing<br>time. Note that other parameters must still be specified for Note that other parameters must still be specified for verification or in the event the task has been DPATCHed.

# PFLAGS

Are PATCH option flags as described below:

FO and F3 Are reserved.

MASTER

Specifies this is a PATCH to the MASTER partition.

#### SLAVE

specifies this is a PATCH to the SLAVE partition.

#### REPCH

Specifies that the Eca will be posted when a REPATCH control block is built. Default is no REPATCH control block.

QPOS and DPCH

Specifies in the task work queue where this work request is to go if the task is busy. If QPDS is on, the request is to be placed so as to be processed before those already on the queue. If DPCH is on, the processing for this PATCH will not be executed until a DPATCH is issued for this task. Default is last on the work queue.

### DEL

Specifies that a DELETE is issued for the EP name after processing completes for this PATCH. Default is no.

The Special Real Time Operating System PATCH service may be invoked by including the PATCHDEP in the PL/I program, completing the required information within the structure including building a parameter list and calling the interface routine DPPPIF with the PATCHSTR. Examples of using the PATCH facility follow.

In Example 1, structures are declared for a parameter list and the PATCH structure. The task DPPZTSOO is created with a queue length of 1. Program DPPZTS13 is executed, and the parameter list contains only the length field and a PATCH ID of 10. The new task must have the same<br>priority as the task issuing the PATCH. The PATCHing program does priority as the task issuing the PATCH. not want notification of the completion of the PATCH. Note that if the task already exists, the PFLAGS indicate this work request will be queued behind any others on the queue.

- DCL 1 PARAMETER, 2 LENG FIXED BIN, 2 PATCHID PIXED BIN, <sup>2</sup>PARAMS (10) FIXED BIN (31,0);
- DCL 1 WAITSTR, 2 MACID FIXED BIN INIT (60), <sup>2</sup>RC FIXED BIN INIT (0), 2 ECBX FIXED BIN (31,0) INIT (0);

%INCLUDE PATCHDEF;

 $\bullet$  $\bullet$ 

```
DCL 1 PATCHSTR,
        2 MACID FIXED BIN INIT (0), \begin{array}{ccc} \nearrow & \nearrow & \text{PATCH MACRO ID} \end{array} /* RETURN CODE */
        2 RC FIXED BIN INIT (0), <br>2 PACHPARM POINTER, <br>/* A(PARAMETERS) */
        2 PACHPARM POINTER, <br>2 TASKNAME CHAR(8) INIT (' ') /* TASK NAME */
        2 TASKNAME CHAR(8) INIT (1 1)2 EPNAME CHAR(S) INIT ('IEFBR14') /* LOAD MODULE *1 
                                                    \frac{1}{2} RELATIVE TASK OF VALUE */<br>\frac{1}{2} DEFAULT = 1 */
        2 QUEUE FIXED BIN INIT(l), 1* DEFAULT = 1 *1 
        2 VALUE FIXED BIN INIT (0),<br>2 ECB POINTER,
                                                    /* ECB ADDRESS */
        2FREEL FIXED BIN(31,O) INIT(O), /* RESERVED *1 
        2 FREEA FIXED BIN(31,0) INIT(0), /* RESERVED */
        2TCBX FIXED BIN (31,0) INIT(O), /* TCB EXTENSION *1 
             z PLAGS.<br>
2 Prospective Settlem A and the SERVED of the SET ON \frac{1}{2} and the SERVED \frac{1}{2} and the SERVED \frac{1}{2} and the SERVED \frac{1}{2} and the SERVED \frac{1}{2} and the SERVED \frac{1}{2} and the SERVED \frac{1}{2}3(FO, /* RESERVED *1 
             MASTER, \overline{A} PARTITION=MASTER */<br>SLAVE.
             SLAVE,<br>
F3.<br>
/* PARTITION=SLAVE */<br>
/* RESERVED */
             F3,<br>REPCH,<br>REPCH,<br>\frac{1}{4} RESERVED */
             REPCH,<br>
QPOS,<br>
/* QPOS=FIRST */
                                                    QPOS, 1* QPOS=FIRST *1 
             DPCH,<br>
DEL) BIT(1) INIT('0'B); /* EP DELETE */
             DEL) BIT(1) INIT(^{\circ}0^{\circ}B) :
        LENG = 4;PA TCHID = 10;
        PACHPARM = ADDR(PARAMETER.LENG); 
        TASKNAME = 'DPPZTSOO'; 
        EPNAME = ' DPPZTS13';
        CALL DPPPIF (PATCHSTR.MACID);
```
# Ex ample 1

In Example 2, assume that the CALL in Example 1 has returned, and a dependent task is to be created at a priority of 10 less than the task DPPZTSOO and that program DEPENDX is to be passed a parameter list of 10 numbers with a PATCH ID of 2. The PATCHing program will wait for

the dependent task to complete. The WAIT function is done via a CALL to the interface routine using the WAITSTR structure. DCL 1 PARAMETER, 2 LENG FIXED BIN, 2 PATCHID FIXED BIN, 2 PARAMS (10) FIXED BIN (31,0); DCL 1 WAITSTR, 2 MACID FIXED BIN INIT (60) , 2 RC FIXED BIN INIT(0), 2 ECBX FIXED BIN (31,0) INIT(O); %INCLUDE PATCHDEF; DCL 1 PATCHSTR, 2 MACID FIXED BIN INIT(O), /\* PATCH MACRO 10 *\*1*  2 RC FIXED BIN INIT(0).<br>2 PACHPARM POINTER. /\* A(PARAMETERS) \*/<br>/\* TASK NAME \*/ 2 TASKNAME CHAR $(8)$  INIT $(1, 1)$ , 2 EPNAME CHAR(S) INIT ('IEFBR14'), *1\** LOAD MODULE *\*1*  2 NAME CHAR(8) INIT(' ')  $\overline{ }$  RELATIVE TASK OF 2 QUEUE FIXED BIN INIT(1).  $\overline{ }$   $\overline{ }$  DEPAULT = 1  $\overline{ }$ 2 QUEUE FIXED BIN INIT(l), *1\** DEFAULT = 1 *\*1*  2 VALUE FIXED BIN INIT (0), 2 **ECB** POINTER,  $\frac{\sqrt{*}}{2}$  ECB ADDRESS  $\frac{\cancel{2}}{2}$ 2 FREEL FIXED BIN(31,0) INIT(O), /\* RESERVED *\*1*  2 FREEA FIXED BIN(31,0) INIT(0),  $/*$  RESERVED  $*/$ 2 TCBX FIXED BIN (31,0) INIT(0), /\* TCB EXTENSION \*/<br>2 PFLAGS, /\* FLAG OPTIONS IF LAGS,  $\overline{A}^*$  FLAG OPTIONS IF BIT IS SET ON  $\overline{A}$  or  $\overline{A}^*$  reserved  $\overline{A}$ 3 (FO, /\* RESERVED *\*1*  MASTER, *1\** PARTITION=MASTER *\*1*  SLAVE,  $\sqrt{\phantom{a}}$  PARTITION=SLAVE \*/ F3,  $\overline{A}$  **RESERVED \*/**<br>REPCH,  $\overline{A}$  **7\*** ECB REPATCH REPCH,<br>
OPOS,<br> *(x* EPOS=FIRST \*/ QPOS,<br>DPCH,<br> $\begin{array}{ccc}\n\sqrt{*} & \text{EPOS=FIRST} & * \\
\sqrt{*} & \text{QPOS=DPATCH} & * \\
\end{array}$ DPCH, *1\** QPOS=DPATCH \*/  $DEL)$   $BIT(1)$   $INIT('0' B)$  : CALL DPPPIF (PATCHSTR.MACID) ;/\*EXAMPLE 1\*/  $LENG = 44;$  $PATCHID = 2;$ TASKNAME = "; EPNAME =  $\text{UPENDX}$ ; NAME = 'DPPZTSOO';  $VALUE = 10$ ;  $ECB = ADDR(ECBX);$ CALL DPPPIF (PATCHSTR. MACID) ; IF PATCHSTR.RC (8 THEN DO; CALL DPPPIF (WAITSTR.MACID); END; Example 2

PL/I-PTIME Interface

The Special Real Time Operating System PTIME service provides two different functions, time and PATCH, issued on a time queue basis. Therefore, tvo default structures may be copied into the program by %INCLUDE PTIMEDEF and PTIMRDEF which define the parameter lists for the PTIME services. The PL/I statements and their meanings are as follows: DCL 1 PTIMRSTR, *1\** STRUCTURE FOR PTIME TYPE=RET *\*1*  2 MACID FIXED BIN INIT(4), <br>2 RC FIXED BIN INIT(0), /\* RETURN CODE \*/ 2 RC FIXED BIN INIT(0), 2 TYPE FIXED BIN(31,0) INIT(O) , *1\** PTIME CALL TYPE *\*1*  2 TIME FIXED BIN(31,0) INI T(O) , *1\** CURRENT TIME *\*1*   $\frac{1}{2}$  A(TIME ARRAY) \*/ PTIMRSTR Is the name of the default structure used to obtain the current time and the address of the time array. MACID Is the halfword binary value set to 4 to identify a PTIME service request. RC Is a halfword binary value containing the return code from the service request. always O. TYPE Is a fullword binary number identifying the PTTME service being requested. For this structure, it is For this structure, it is al ways o. TIME Is a fullvord binary field which will contain the current time of day in 10 millisecond units when the interface routine returns. TIMDSECT specifies the address of the Special Real Time Operating System time array when the interface routine returns. DCL 1 PTIMESTR,<br>2 MACID FIXED BIN INIT (4),  $\frac{1}{100}$  of PTIME SERVICE \*/ 2 MACID FIXED BIN INIT (4),<br>2 RC FIXED BIN INIT (0), 2 RC FIXED BIN INIT (0), /\* RETURN CODE *\*1*  2 ROTIABO BIN INIT (0),  $\frac{1}{2}$  TYPE FIXED BIN (31,0) INIT (4),  $\frac{1}{2}$  PTIME CALL TYPE \*/ 2 TYPE FIXED BIN (31,0) INIT(4), /\* PTIME CALL T<br>2 STIME FIXED BIN (31,0) INIT(0), /\*START TIME \*/<br>2 ITIME FIXED BIN (31.0) INIT(0), /\*INTERVAL TIME 2 ITIME FIXED BIN (31,0) INIT(O), /\*INTERVAL TIME *\*1*  2 ETIME FIXED BIN (31,0) INIT(O), I\*STOP TIME *\*1*  PATCH POINTER,<br>
2 PARMS POINTER,<br>
2 PARMS POINTER,<br>  $\frac{1}{2}$   $\frac{1}{2}$   $\frac{1}{2}$   $\frac{1}{2}$   $\frac{1}{2}$   $\frac{1}{2}$   $\frac{1}{2}$   $\frac{1}{2}$   $\frac{1}{2}$ 2 PARMS POINTER,  $\overline{X}$ A(PARAMETERS) \*/<br>2 START. 2 *PART* START,<br>3 (FO.F1.F2.F3.F4.<br>/\*RELATIVE TIME \*/ 3 (FO,Fl,F2,F3,F4, /\*RELATIVE TIME *\*1*  SADJFLAG,  $\overline{A}$ ADJUSTED TIME \*/<br>STODFLAG.  $\overline{A}$  TIME OF DAY \*/  $\sqrt{*}$  TIME OF DAY  $\sqrt{*}$ SRELFLAG) BIT (1) INIT ('0'B), /\*RELATIVE TIME \*/<br>PURGE.<br>
/\*FLAGS DEFINE PTIME 2 PURGE,<br>3 (FO, F1, F2, F3,  $\overline{X}$  FLAGS DEFINE PTIME PURGE OPTIONS \*/<br> $\overline{Y}$  3 (FO, F1, F2, F3, 3 (FO, F1, F2, F3, P URGEI, <br>
PURGEW,<br>
/\* DPATCH = W \*/ PURGEW, <br>
PURGEC, <br>
PURGEC, <br>
PURGEC, <br>
PURGEC, <br>
PURGEC, <br>
PURGEC, <br>
PURGEC, <br>
PURGEC, <br>
PURGEC, <br>
PURGEC, <br>
PURGEC, <br>
PURGEC, <br>
PURGEC, <br>
PURGEC, <br>
PURGEC, <br>
PURGEC, <br>
PURGEC, <br>
PURGEC, <br>
PURGEC, <br>
PURGEC, <br>
PURGEC, <br>
PU  $\gamma$ \*DPATCH = C \*/ PURGEU) BIT (1) INIT ('0'B), /\*DPATCH = U \*/<br>
TOP.<br>
/\*FLAGS DEFINE ETIME 2 STOP,<br>3 (FO, F1, F2, F3,  $\overline{P}$  /\* RESERVED \*/ 3 (FO, F1, F2, F3,<br>ECNTFLAG, ECNTFLAG,  $\begin{array}{ccc} 1 & \times & \text{C} \\ \text{EADJFIAG} & \text{FADJUSTED TIME} \end{array}$ EADJFLAG,  $\overline{A}$ ADJUSTED TIME \*/<br>ETODFLAG,  $\overline{A}$  TIME OF DAY \*/ ETODFLAG, /\*TIME OF DAY *\*1*  ERELFLAG) BIT (1) INIT ( $0'0''B$ ); /\*RELATIVE TIME \*/

PTIMESTR

Is the name of the default structure used to create or modify PATCH

service requests by time queue.

### MACID

Is a halfword binary value set to 4 to identify a PTIME service request.

# RC

Is a halfword binary value containing the return code from the service request. If the return code is 8 or larger, the PTIME was not successful, and the existing PTIKE specification vas not changed. The return codes are defined in the macro description.

# TYPE

Is a fullword binary number specifying the type of PTIKE service· requested. Values may be 4, 8, or 12. If 4, a PTIME queue element (PTQE) is created which controls the PATCHes issued according to the PTIME request. Since the PTQE exists independently of the creating task and may be modified (8) or deleted (12), the PTQE is referred to by task name, entry point name, and the PATCH ID value in the passed parameter list. Either task name or entry point name must be given for a modify (8) or delete (12) request. However, if only a task name or entry point name is specified, all PTQEs with that name are deleted or modified. The default is to create a PTQE (4).

#### STIME\*

Is a fullword binary number specifying the time in 10 millisecond units of the first PATCH. The flags START specify the value in this field.

# SRELFLAG

If on, the first PATCH will be issued at current time plus the value of STIME.

# STODFLAG

If on, the first PATCH viII be issued when current time equals the value of STIME. If STIME is less than current time, the PATCH vill occur the next day.

### SADJFLAG

If on, the time of the first PATCH is calculated by assuming STIME contains the time of day (TOO), except that the value in ITIME is added to STIME until that value is greater than current time.

#### ITIME\*

Is a fullword binary number specifying the interval in 10 millisecond units between successive PATCHes.

### ETlME\*

Is a fullword binary number specifying when the PTQE is to be deleted. The flags STOP identify the value in this field.

\*All time values are in 10 millisecond units and must not exceed 24 hours.

### ECNTFLAG

If on, ETlME contains a count of the number of PATCHes to be issued by this PTQE.

### ERELFLAG\*

If on, ETIME contains a time value in 10 millisecond units, when added to the current time equals the stop time.

ETODFLAG\*

If on, ETIME contains the stop time 1n 10 millisecond units.

EADJFLAG\* If on, the stop time is calculated by assuming ETIME contains the time of day (TOO) in 10 millisecond units, except that the value in ITIME is added to ETIME until the value is greater than current time.

\*Regardless of vhat value is calculated for a stop time, if it is less than the calculated start time (see STIME above), a 24-hour value is added to the stop time until the stop time exceeds the start time.

Note: If all the STOP flags are zero and ETIKE is zero, the PTIME is assumed to be infinite, and PATCHes will be issued until a PTIME to modify (8) or delete (12) is issued for that task and/or entry point name.

#### PATCH

Is the address of the supervisor portion of the PATCH parameters. The options provided will be used by PTIME to issue PATCHes based on the above time options. If PATCHSTR (the default structure) is used, this parameter must point to TASKNAME. All information desired for the PATCH by PTIME must be supplied prior to CALLing the interface routine.

RESTRICTION: Queue Position of DPATCH is not permitted (PFLAGS.DPCH set to 1).

# PARMS

Is the address of a parameter list to be passed by the PATCH issued by PTIME. See PL/I PATCH Interface for format. Note that if this parameter list is greater than 8 bytes, the interface routine will move it to a GETMAIN area to be freed when the PTQE is destroyed.

### **START**

Specifies the start time option flags which define the contents of STIME. only one of the flags must be set. See STIME for flag definitions.

## PURGE

Is the flag that controls the kind of DPATCH which will be issued when the PTQE is destroyed. If no flag is set, no DPATCH is issued. Flags at a PTIME delete (12) viII override the flags when the PTQE was created (4) or modified (8) last. Only one flag may be set.

# PURGEI

If on, task is deleted regardless of its condition.

#### PURGEU

If on, the task is deleted immediately or when the current work queue, if executing, completes. Any work queued to the task is posted as deleted.

PURGEC If on, the task is deleted only if its work queue is empty.

# PURGEW

If on, the task vill be deleted when the work queue becomes empty.

STOP Specifies the stop time option flags which define the contents of ETIME. Only one of the flags may be set. See ETIME for flag definitions.

The PTIME facilities are invoked by calling DPPPIF with the appropriate structure properly completed. Examples presented on the next pages use the default structure definitions PTIMESTR and PTIMRSTR (explained above), which are copied via %INCLUDE PTIMEDEF and %INCLUDE PTIMRDEP, respectively. Each example assumes the following PL/I statements:

```
DCL 1 PATCHSTR,
       2 MACID FIXED BIN INIT (0) , \frac{1}{2} PATCH MACRO ID */<br>2 PC FIXED BIN INIT (0) , \frac{1}{2} RETURN CODE */
       2 PC FIXED BIN INIT(0),<br>2 PACHPARM POINTER,
                                               /* A (PARAMETERS) */<br>/* TASK NAME */
       2 TASK NAME CHAR (8) INIT (' '),
       2 EPNAME CHAR(8) INIT('IEFBR14'), /* LOAD MODULE */<br>2 NAME CHAR(8) INIT(' '), /* RELATIVE TASK OF VALUE */
       2 NAME CHAR(8) INIT(' '), /* RELATIVE TASK OF VALUE FIXED BIN INIT(1), /* DEFAULT = 1 */
       2 QUEUE FIXED BIN INIT(1), 1* DEFAULT = 1 *1 
       2 VALUE FIXED BIN INIT (0) , 2 ECB POINTER,
                                               2 ECB POINTER, 1* ECB ADDRESS *1 
       2 FREEL FIXED BIN(31,0) INIT(O), 1* BESERVED*I 
       2 FREEA FIXED BIN(31,O) INIT(O), 1* RESERVED *1 
       2 TCBX FIXED BIN (31,0) INIT(O), 1* TCB EXTENSION *1 
            2 * FLAG OPTIONS IF BIT IS SET ON \neq 1 PLAG OPTIONS IF BIT IS SET ON \neq 1
            3FO, 1* RESERVED *1 
                                               MASTER, 1* PARTITION=MASTER *1 
            SLAVE,<br>
F3.<br>
\begin{array}{ccc}\n\sqrt{*} & \text{PARTITION=SLAVE} & * & \times \\
\sqrt{*} & \text{RESERVED} & * & \times\n\end{array}F3, 1* RESERVED *1 
            REPCH, 1* ECB REPATCH *1 
            QPOS,<br>DPCH,<br>\begin{array}{ccc} \gamma * & \text{QPOS=PIRST} & * & \text{APO} \\ \text{DPCH}_{\sigma} & \gamma * & \text{QPOS=DPATCH} & * & \text{APO} \end{array}DPCH, 1* QPOS=DPATCH *1 
            DEL) BIT(1) INIT('0'B) :
DCL 1 PATCHPRM, 
DC<sub>L</sub>
       2 LENG FIXED BIN, 
       2 PATIO FIXED BIN, 
       2 PARX (10) FIXED BIN(31,0);
       1 PTIM RSTR, 
       2 MACIO FIXED BIN INIT(4), 
       2 RC FIXED BIN INIT(O), 
        2 TYPE FIXED BIN(31,0) INIT(0), /* PTIME CALL TYPE */
        2 TIME FIXED BIN(31,O) INIT(O), 
/* CURRENT TIME *1 
       2 TIMDSECT POINTER; 
                                                1* STRUCTURE FOR PTIME 
TYPE=BET *1 
                                               /* PTIME SERVICE *1 
                                               1* RETURN CODE *1 
                                               1* A(TIME ARRAY *1 
DCL 1 PTIMESTR, 
       2 MACID FIXED BIN INIT (4),<br>2 RC FIXED BIN INIT (0),
       2 TYPE FIXED BIN (31,0) INIT(4), /* PTIME CALL TYPE */
       2 STIME FIXED BIN(31,O) INIT(O), 1* START TIME *1 
       2 ITIME FIXED BIN(31,O) INIT(O), 1* INTERVAL TIME *1 
        2 ETIME FIXED BIN(31,O) INIT(O), 1* STOP TlftE *1 
        2 BITHE ITABU BIR(30,0) INIT(0), \frac{1}{2} SIGI ITAB
       2 PARMS POINTER, 1* A(PARAMETERS) *1 
       2 START. 1* FLAGS DEFINE STIltE CONTENTS *1 
            3 (FO, F1, F2, F3, F4,
                 SADJFLAG, \sqrt{*} ADJUSTED TIME \sqrt{*}STODFLAG. \overline{A} 1IME OF DAY */
                 SRELFLAG) BIT (1) INIT (' 0' B), /* RELATIVE TIME */
       2 PURGE, 1* FLAGS DEFINE PTIME PURGE OPTIONS *1 
            3 (FO, F1, F2, F3, PURGEI,
                                               PURGEI, 1* DPATCH=I *1 
                 PURGEW, 1* DPATCH=W *1
```
PURGEC. PURGEU) BIT(1) INIT('O'B), *1\** DPATCH = U *\*1*  2 STOP,  $3$   $(F0, F1, F2, F3, F3)$ ECNTFLAG, EADJFL AG, ETODFLAG, /\* FLAGS DEFINE ETIl'1E CONTENTS *\*1 1\** RESERVED *\*1 1\** COUNT VALUE *\*1*  /\* ADJUSTED TIME *\*1 1\** TIME OF DAY *\*1*  ER EL FL AG) BIT (1) IN IT ('O'B); /\* RELATIVE TIME \*/ DCL 1 TIMED BASED (TIMDSECT),<br>2 TIMEHS FIXED BIN(31,0), 2 TIMETOD FIXED BIN $(31,0)$ , 2 TIMEJDAY FIXED DEC(7,0), 2 TIMEMDAY FIXED DEC(7,0), 2 TIMEEBC CHAR  $(10)$ . 2 TIMEBDAY FIX ED BIN;

EXAMPLE 1: In the first example, the program uses the default structure PTIMRSTR to obtain the current time. Note, that as a result of the CALL, the time array structure TIMED is usable since its base variable (a POINTER variable in PTIMRSTR) has been set. The current time is used to set the start time in PTIMESTR for PATCHes by PTIME, at current time plus 1 hour. The interval is set to 1 hour, and the last PATCH is to occur 3 hours later. The PATCH parameters are set to create the task TIMETEST with a work queue length of 5, and a dispatching priority of 15 less than the PTIME task. The PATCH will execute program TTEST<br>and delete it when the processing of each work request completes. The and delete it when the processing of each work request completes. parameters passed are day of the year and time of the PTIME request with a PATCH ID of 10.

CALL DPPPIF(PTIMRSTR.MACID);  $P\tt ATCH = ADDR (P\tt ATCHSTR - T\tt ASKNAME)$ ; PARMS = ADDR (PATCHPRM.LENG);  $STIME = TIME+360000:$  $STOPI: AG = '1' B:$  $ITIME = 360000:$ ETIME =  $STIME + 1080000$ ; ETODFLAG =  $'1'$  B;  $TASK NAME = 'TIME TEST';$  $QUEUE = 5;$  $VALUE = 15$ ; EPNAME =  $'TTEST'$ ;  $DEL = '1'B;$  $LENG = 12;$  $PATION = 10$ ; PARX (1) = TIMEBDAY; PARX  $(2)$  = TIME: CALL DPPP1F(PTIMESTR.MACID); /\* CURRENT TIME *\*1*  /\* BUILD THE PTIME *\*1 1\** PAR AMETERS *\*1 1\** BUILD THE PATCH *\*1 1\** PARAMETERS *\*1*  /\* BUILD THE PROGRAM *\*1 1\** PAR AMETERS *\*1 1\** ISSUE THE PTIME *\*1* 

EXAMPLE 2: For the second example, the PTQE built by Example 1 will be modified (TYPE = 8) to start the PATCHes 15 seconds after this PTIME is issued, the interval to once a minute, and the stop time to never<br>end. The program will not be deleted when a work request is finished The program will not be deleted when a work request is finished processing and the work request will be queued first. The PATCH ID will be changed to 5. Note, that all parameters must be re-specified, as a modify acts as a replace. All structures are initially default.

 $TYPE = 8$ ;  $P\tt ATCH = ADDR(P\tt ATCHSTR. TASKNAME);$ PARMS = ADDR (PATCHPRM. LENG) ;  $STIME = 1500;$ SRELFLAG =  $'1'B$ ; ITIME =  $6000$ : TASKNAME = 'TIKETEST'i  $ODE = 5$ :  $VALUE = 15$ : EPNAME =  $'TTEST':$  $QPOS = 1$ :  $LENG = 12$ : PATID =  $5<sub>6</sub>$ PARX  $(1) =$  TIMEBDAY; PARX  $(2)$  = TIME: CALL DPPPIF (PTI MESTR. MACID) ; *1\** MODIFY PTQE *\*1 1\** BUILD PATCH PARAf'JETERS *\*1 1\** BUILD PROGRAf'J PARAMETERS *\*1 1\** ISSUE PTIME *\*1* 

EXAMPLE 3: Example 3 shows the use of the adjusted time facility of PTIKE. The first PATCH is to occur at 5 a.m. or within 30 minutes of when the PTIME was issued and at 30-minute intervals for 6 times. The task is to be deleted immediately when the PTQE is destroyed.

PURGEU =  $'1'B$ ;  $STIME = 1800000;$ SADJFLAG =  $'1' B$ ; ITIME = 180000; ETIME =  $6$ ; ECNTFLAG =  $\cdot$  1 $\cdot$  B; PATCH PARAMETERS PROBLEM PARAMETERS CALL DPPPIF(PTIMESTR.MACID); *1\** BUILD PTIME PAFAMETERS *\*1*  1\* ISSUE PTIME *\*1* 

EXAMPLE 4: Example 4 is the example for deleting a PTQE. Since the function of this PTIME service request is to locate the PTQE which *is*  to be destroyed, only the parameters required to identify the PTQE need be given. In this case, the task is to be DPATCHed as well.

PURGEU =  $11B$ ;  $TYPE = 12$ :  $P\textrm{ATCH} = \textrm{ADDR} (\textrm{T} \textrm{ASKN AM E})$ : PARMS = ADDR (LENG) ; TASKNAME =  $'$ TIMETEST': EPNAME =  $'$ TTEST';  $PATION = 10;$ CALL DPPPIF(PTIMESTR.MACID);

This example would remove the PTQE created by Example 1.

# PL/I-DPATCH Interface

The Special Real Time Operating System DPATCH facility provides the programmer the method for destroying tasks which were created by the PATCH service.

A PL/I interface exists to provide a DPATCH service. The default structure, DPACHSTR, shown below, may be copied into the PL/I program by a %INCLUDE DPACHDEF.

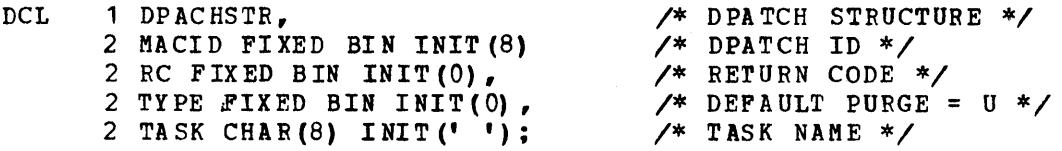

DPACHSTR

Specifies the name of the default structure used to destroy tasks created by a PATCH.

MACID

Specifies a halfword binary value set to 8 to identify a DPATCH service request.

#### RC

Specifies a halfword binary value containing the return code from the service request. The return codes are defined in the macro description.

# TYPE

Specifies halfword binary value specifying the DPATCH service requests. If 0 is specified, the task is deleted immediately or at the completion of the currently executing work request. Any work queued to the task is posted as deleted. If 4 is specified, the task is deleted only if *its* work queue is empty. If 8 is specified, the task is deleted when the work queue is empty. It our specified, the task is deleted when the work queue becomes empty. This does not prevent new work from being queued. If 12 is specified, the task is deleted even if it is active.

# TASK

Specifies the name of the task being deleted. If left blank, the current task is deleted.

The example assumes the above default structure. The first DPATCH request sets up the current task to be deleted when its work queue becomes empty. The second DPATCH requests that the task be deleted only if it is not doing any work. The last DPATCH requests that the task be destroyed regardless of its condition.

```
TYPE = 8:
CALL DPPPIF(DPACHSTR.MACID); 
TYPE = 4;
TA SK = ' TE STDPCH':
CALL DPPPIF(DPACHSTR.MACID); 
TYPE = 12;TASK = 'DPCHTEST'; 
CALL DPPPIF(DPACHSTR.MACID);
```
# PLZI MESSAGE Interface

The MESSAGE service is used to cause a predefined message to be printed or displayed. The message must have been defined through the offline utility system using the DEFMSG macro.

The PL/I structure, MESAGSTR, (defined below) contains the parameters for the MESSAGE service and may be copied into the program via %INCLUDE MES AGDEF;

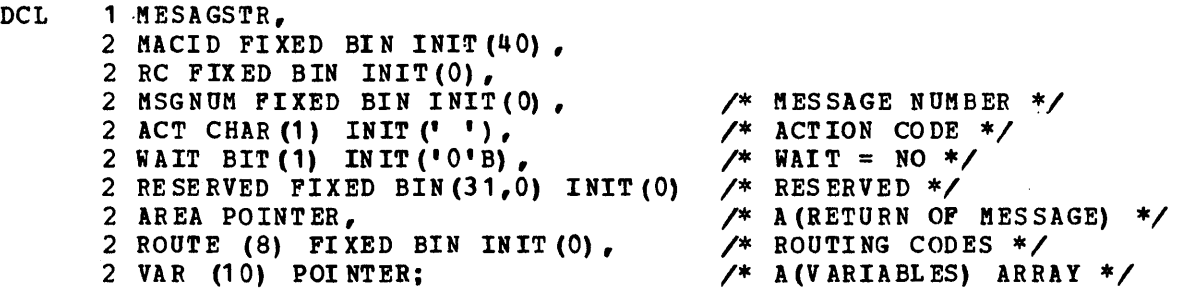

**MESAGSTR** 

Is the name of the default structure used for the PL/I message interface.

MACID

Is a halfword binary value of 40 to indicate the service requested to the interface routine.

RC

Is a halfword binary value containing the return code from the service routine. See MESSAGE macro for possible values.

**MSGNUM** Is a halfword binary value from 1 to 999 identifying the message requested. **ACT** Is a 1-byte character to be appended to the message number. I denotes information; A denotes action is required; and D denotes that a decision is required. WAIT Is a flag bit indicating the program's decision to WAIT for the message to be sent. Default is off, which is no wait. RESERVED Is a fullword binary field reserved for the interface routine. AREA Is a pointer variable containing the address of an area where the service routine will place the formatted message for use by the program. ROUTE Specifies a table of 8 half word binary numbers representing the devices on which the message will appear or will be printed. All unused entries must be zero. VAR Specifies a table of 10 pointer variables addressing the variable data to be converted and inserted into the message. All unused entries must be zero. Only consecutive non-zero entries will be used. The example below requests the MESSAGE service to output to routing code (1) message number 37 with a variable text field of "JOB IS FINISHED, PLEASE CANCEL". The message number viII have an action code of "A" appended to notify the operator to act. The program will wait for the message to be transmitted. The example presumes the above MESAGSTR structur e. %INCLUDE MESAGDEF;  $\bullet$ DCL A CHAR (50) INIT (' JOB IS FINISHED. PLE ASE CA NCEl') ; DCL X CHAR(128);  $MSGNUM = 37;$  $ACT = 'A';$  $WATT = '1'B;$  $AREA = ADDR(X)$  ; ROUTE(1) = 1; VAR (1) =  $ADDR(A)$ ;  $VAR(2) = NULL;$ CALL DPPPIF(MESAGSTR.MACID);

# PL/I-RECORD Interface

The RECORD facility provides a method for writing data to a sequential data set. The data can be retrieved at a later time for offline process ing.

The default *PL/T* structure RECRDSTR, defined below, can be copied into the program via a %INCLUDE RECRDDEF;

OCL 1 RECRDSTR,  $2$  MACID FIXED BIN INIT (56), *1\** RECORD 10 *\*1*  2 RC FIXED BIN INIT(O), *1\** RETURN CODE *\*1 1\** DATA LENGTH *\*1*  2 COUNT FIXED BIN(31,0) INIT(0), 2 DATX POINTER, *1\** OAT A ADDRESS *\*1*  2 10 FIXED BIN INIT(O) ; *1\** DATA 10 NO. *\*1*  RECRDSTR Is the name of the default structure used to invoke the RECORD service. MACID Is a halfword binary number used to identify the service being requested. Default is 56 for RECORD. RC Is a halfword binary value containing the completion code from the RECORD service routine. See RECORD macro writeup for valid return codes. **COUNT** Is a fullword binary number which is the number of bytes to be recorded. A maximum value of 65535 bytes may be specified. DATX Is the address of the data to be recorded. ID Is a halfword binary number from 1 to 4095 which identifies the data being recorded. The following example presumes the RECROSTR structure above: DCL A (16) FIXED BIN INIT(5);  $COUNT = 32;$  $ID = 10;$  $\texttt{DATA} = \texttt{ADDR(A)}$  ; CALL DPPPIF(RECRDSTR.MACID); PL/I PATCH-WAIT Interface This interface provides the PL/I programmer the facility to wait for the completion of a work queue element generated by a PATCH. The following default structure WAITSTR may be copied into a PL/I program by a %INCLUDE WAITDEF. DCL 1 WAITSTR,<br>2 MACID FIXED BIN INIT(60), /\* WAIT MACRO ID \*/ 2 MACID FIXED BIN INIT (60) , *1\** WAIT MACRO ID *\*1*  2 RC FIXED BIN INIT(0), 2 EVENT FIXED BIN(31,0) INIT(O); *1\** BCB *\*1*  **WATTSTR** Is the name of the default structure provided for waiting on PATCH request completion. MACID Is a halfword binary number of 60 identifying the service requested to the interface routine. RC Is a halfword binary number containing the completion flag byte from POST. See PATCH macro for possible values.

EVENT Is a fullword binary field containing the completion code from the finished work queue processing or the address of a REPATCH control block. The value in this field is governed by the contents of RC.

Note: For this structure, RC will never be zero when the interface routine returns to the PL/I program.

The following example uses the default structures for PATCHSTR and WAITSTR as shown. Note, that the user need not zero the variable EVENT as the interface routine will automatically zero the first byte when moving it to the RC field.

- DCL 1 PATCHPRM, 2 LENG FIXED BIN, 2 PATIO FIXED BIN, <sup>2</sup>PARX (10) FIXED BIN (31 ,0);
- DCL 1 PATCHSTR, 2 MACID FIXED BIN'INIT(O), 2 RC FIXED BIN INIT(O), 2 PACHPARM POINTER, <sup>2</sup>TASKNAME CHAR(8) INIT(' '), 2 EPNAME CHAR $(8)$  INIT $('IEF BR 14")$ , 2 NAME CHAR  $(8)$  INIT $($ ''), 2 QUEUE FIXED BIN INIT(1), 2 VALUE FIXED BIN INIT (0) , 2 ECB POIN TER, 2 FREEL FIXED BIN(31,0) INIT(0), 2 FREEA FIXED BIN(31,0) INIT(O), 2 PCBX FIX ED BIN (31,0) IN IT (0) , 2 PFLAGS, 3 (FO, MA STER, SL AVE, F3, REPCH, QPOS, DPCH, DEL) BIT(1) INIT('0'B):

```
DCL 1 WAITSTR,
     2 MACIO PIXED BIN INIT (60) , 
     2 RC FIXED BIN INIT(0),
     2 EVENT FIXED BIN(3l,0) INIT(O); 
LENG = 4:
PATION = 2;PACHPARN = ADDR (PATCHPRH. LENG);
TASKNAME = 'TESTWAIT'; 
EPNAME = 'WAITTEST'; 
ECB = ADDR(EVENT):
CALL DPPPIF(PATCHSTR.MACID);
     2 EVENT FIXED BIN(31,O) INIT(O);
```
# PL/I REPATCH Interface

This PL/I interface provides the programmer the facilities of the Special Real Time operating System BEPATCH service. The default structure, REPCHSTR (defined beloW), may be copied into the PL/I program via a %INCLODE REPCHOEP;.

DCL 1 REPCHSTR,<br>2 MACID FIXED BIN INIT(12), /\* REPATCH MACRO ID \*/ 2 MACID FIXED BIN INIT (12) ,  $\overline{y}$  REPATCH MACRO 1<br>2 RC FIXED BIN INIT (0),  $\overline{y}$  RETURN CODE \*/ 2 RC FIXED BIN INIT (0) , *1\** RETURN CODE *\*1*  2 TYPE FIXED BIN (31,0) INIT (0) , *1\** SERVICE TYPE *\*1*  2 REPCB FIXED BIN(31,0), /\* A(REPATCH CNTL BLK) \*/<br>2 TASK CHAR(8), /\* TASKNAME \*/ 2 TASK CH AR (8), *1\** TASKNAME *\*1*  2 EP CH AR (8) *1\** LOAD KODULE *\*1*  2 RELTASK CHAR (8), *1\** REL TASK FOR VALUE *\*1*  2 QUE FIXED BIN, *1\** QUEUE LENGTH *\*1*  2 VAL FIXED BI N, *1\** PRIORITY CRG *\*1*  <sup>2</sup>ECB POINTER, *1\** ECB ADDRESS *\*1*  2 RES (2) POINTER, *1\** RESERVED *\*1*  2 TCBX POINTER, *1\** TCBX ADDRESS *\*1*  <sup>2</sup>PFLAGS, *1\** FLAG OPTIONS IF BIT IS SET ON *\*1*  3 (FO, *1\** RESERVED *\*1*  MAST, *1\** PATCH PARTITION = MASTER *\*1*  MAST.<br>
SLAV,<br>
SLAV,<br>
F3.<br> *1\** PATCH PARTITION = SLAVE \*/<br>
F3.<br> *1\** RESERVED \*/<br> *1\** RESERVED \*/ F3,<br>RPECB,<br>RPECB,<br> $\frac{1}{2}$  **RPECB**, RPECB,<br>
QPOS1,<br> *1*\* QPOS=FIRST \*/ QPOS 1,<br>DPACH,<br> $\frac{1}{4}$  QPOS=PPATCH \* DPACH, *1\** QPOS=DPATCH *\*1*  DELET) BIT(1),<br>2 RES1 (3) POINTER: <sup>2</sup>RES1 (3) POINTER; *1\** RESERVED SUPERVISOR POINTERS *\*1*  REPCHSTR Name of the default structure provided for the Special Real Time Operating System REPATCH service requests. **MACTD** A halfword binary value of 12 identifying the service required to the interface routine. RC A halfword field containing a binary number return code from the REPATCH/PATCH service routine. See REPATCH macro write-up for REPATCH and related PATCH return codes. TYPE A fullword binary value indicating the interface routine service required. o -- The REPATCH control block is to be copied to the REPCHSTR to permit alteration of PATCH parameters prior to REPATCH. 4 -- Issue REPATCH TYPE=EXEC. 8 -- Issue REPATCH TYPE=PURGE. REPCB A fullvord binary field to contain the REPATCH control block address placed in the WAITSTR.EVENT when WAITSTR.RC equaled 68. The value in EVENT must be moved to REPCB before any interface call except the first interface call TYPE=4 or 8 following a TYPE~O interface call. TASK Specifies an 8-character name which is the name of the task being referenced by this PATCH. EP Specifies the 8-character valid program name of the program to be scheduled under the task specified in TASK. RELTASK and VAL specifies an 8-character task name and a halfword value which will determine the priority of the new task. VAL will be subtracted from

the dispatching priority of the specified task. VAL may range from o to 255 with zero default. See PRTY option of PATCH macro for further detail. **OUE** A halfword value specifying the number of work queue entries to be provided for a new independent task. **ECB** specifies the address of the ECB within a WAITSTR which is to be used in a CALL DPPPIF. This ECB is posted when processing for this PATCH completes. The ECB which contained the REPATCH control block address may be reused and will be if this parameter is left unchanged. TCBX Specifies the address of the TCB extension control block for an existing independent task. PFLAGS The PATCH option flags as described below: MAST This PATCH is intended for the MASTER partition. SLAV This PATCH is intended for the SLAVE partition. RPECB Specifies that if this work request is pushed off the queue, the ECB is to be posted with a REP ATCH control block address. QPOS1 and DPACH Specifies where in the task work queue this work request is to go if the task is busy. If QPOS1 is on, the request is to be placed If the task is busy. If prost is on, the request is to be placed<br>first on the queue. If DPACH is on, the processing for this PATCH will not be executed until a DEPATCH is issued for this task. Both flags off means this request is queued last. DELET specifies that a DELETE is issued for the EP name after processing completes for this PATCH. RES and RES1 The pointers must remain unchanged. The Special Real Time Operating System REPATCH service may be invoked by including the REPCHDEF in the PL/I program, moving the REPATCH control block address from the event control block to REPCB and then executing one of the following: a. If the REPATCH is to be done without change, set TYPE to 4 or 8 and CALL DPPPIF. b. If the REPATCH is to be changed prior to execution, set TYPE to 0, CALL DPPPIF, make changes desired, set TYPE to 4 and CALL DPPPIF again. Users of this facility should be aware that only the "supervisor" portion of the PATCH parameters can be altered. The problem parameters cannot be cbanged. All REPATCH control biocks must be retarned to the system through a TYPE=4 or 8 service request.

The following examples will show the various methods of using REPCHSTR. The examples for using the REPCHSTR use the folloving set of structures:

DCL DCL 1 WAITSTR. 1 REPCHSTR,<br>2 MACID FIXED BIN INIT(12), 2 MACID FIXED BIN INIT(12) , 2 2 REPATCH MACRO II<br>2 RC PIXED BIN INIT(0), 2 2 RETURN CODE \*/<br>2 TYPE FIXED BIN(31,0) INIT(0), 2\* SERVICE TYPE \*/ 2 REPCB FIXED BIN(31,0),  $\frac{1}{2}$  A(REPATCH CNTL BLK) \*/ 2 TASK CHAR $(8)$ ,<br>2 EP CHAR $(8)$ ,  $2 EP$  CHAR  $(8)$ , 2 RELTASK CHAR(8), 2 QUE FIXED BI N, 2 VAL FIXED BIN, 2 ECB POINTER, 2 RES (2) POINTER, 2 TCBX POINTER, 3 (FO, £1 AST, SLAV, F3, RPECB, QPOS 1, DPACH, D EL ET) BIT(1),<br>2 RES1 (3) POINTER; 1 WAITSTR, 2 MACID FIXED BIN INIT(60).<br>2 RC FIXED BIN INIT(0). 2 EVENT FIXED BIN(31,0) INIT(0); *1\** REPATCa STRUCTURE *\*1 1\** REPATCH MACBO ID *\*1 1\** RETURN CODE *\*1 1\** A(REPATCH CNTL BLK) *\*1 1\** TASKNAME *\*1 1\** LOAD MODULE *\*1 1\** REL TASK FOR VALUE *\*1 1\** QUEUE LENGTH *\*1 1\** PRIORITY CHG *\*1 1\** EeB ADDRESS *\*1 1\** RESERVED *\*1 1\** TCBX ADDRESS *\*1 1\** FLAG OPTIONS IF BIT IS SET ON *\*1 1\** RESERVED *\*1 1\** PATCH PARTITION = KASTER *\*1 1\** PATCH PARTITION = SLAVE *\*1 1\** RESERVED *\*1 1\** ECB REPATCH *\*1 1\** QPOS=FIRST *\*1 1\** QPOS=DPATCH *\*1 1\** EP DELETE *\*1 1\** RESERVED SUPERVISOR POINTERS *\*1 1\** PATCH-WAIT STRUCTURE *\*1 1\** WAIT KlCBO ID *\*1 1\** ECB POST CODE *\*1 1\** ECB *\*1* 

EXAMPLE 1: Example 1 shows the correct method for purging a REPATCH control block, should a work request fail to be executed. The example begins with the PATCH-WAIT which is notified about the work request not getting done.

CALL DPPPIF (WAITSTR.MACID); IF WAITSTR.RC =  $68$  THEN DO; REPCHSTR.REPCB = WAITSTR.EVENT; REPCHSTR.TYPE = 8; CALL DPPPIF (REPCHSTR. MACID) ; END;

Example 1

EXAMPLE 2: Example 2 demonstrates the method for altering a REPATCH control block. As with Example 1, this example begins with a WAIT on a PATCH.

X: CALL DPPPIF (WAITSTR.MACID); IF WAITSTR.RC = 68 THEN DO; REPCHSTR.REPCB =  $WATTSTRE$  EVENT: REPCHSTR.TYPE = 0; CALL DPPPIF (REPCHSTR. MACID) ; REPCHSTR.PFLAGS.QPOS1 =  $'1'B$ ; WAITSTR.EVENT = 0: REPCHSTR.TYPE =  $4$ : CALL DPPPIF (REPCHSTR.MACID); IF REPCHSTR.RC <8 THEN GOTO X; END;

Example 2

The above example replaces the work request on the work queue for the same task as previously requested, except that it will be placed first on the queue.

# PL/I GETARRAY/PUTARRAY Interface

This PL/I interface provides the programmer the facilities of the Special Real Time operating System GETARRAY and PUTARRAY services. The default structure, ARRAYSTR (defined below), may be copied into the PL/I program via a %INCLUDE ARRAYDEF;.

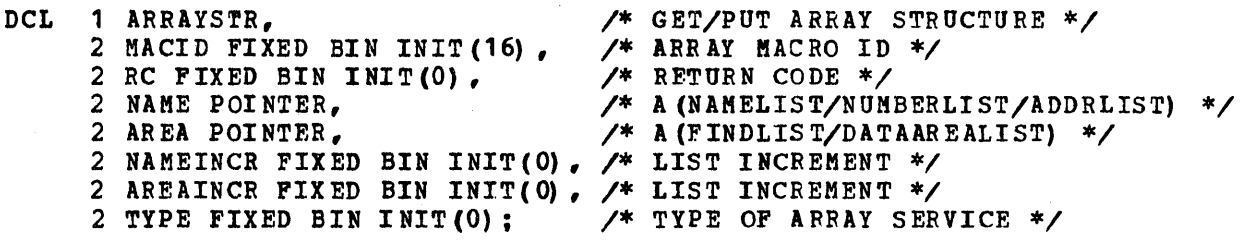

ARRAYSTR

Name of the default structure provided for the Special Real Time Operating System array service requests.

MACID

A halfword binary value of 16 identifying the service required to the interface routine.

### RC

A halfword field containing a binary number return code from the array service routine. See GETARRAY and PUTARRAY macro write-ups for possible values.

# NAME

The address of one of the following based on the specifications implied by the value of TYPE.

a. If TYPE specifies 'NAMELIST', then NAME points to a list of 8-character array names followed by an X'FF' after the last name where the next name would start. NAMEINCR contains the value to be added to the list address to locate the next array name.

NAME LIST

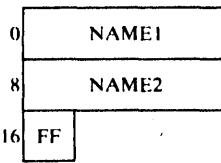

b. If TYPE specifies 'NUMBERLIST', then NAME points to a list of halfword binary array numbers followed by an X'FF' after the last array number where the next number would start. NAMEINCR contains the value to be added to the list address to locate the next array number in the list.

NUMBER LIST

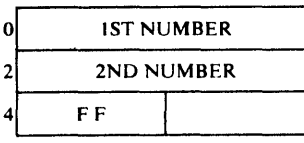

c. If TYPE specifies 'ADDRESSLIST', then NAME points to a list of array addresses as returned from a previous GETARRAY execution. The list must be terminated by a fullword binary value of -1 after the last array address where the next address would be located. NAMEINCR contains the value to be added to the list address to locate the next array address.

### ADDRESS LIST

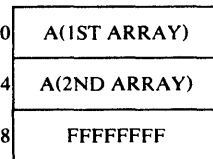

# AREA

The address of one of the following based on the specifications implied by the value of TYPE.

a. If TYPE specifies 'DATALIST', then AREA points to a list of addresses into or from which the data of the specified arrays (see NAME above) is to be moved. AREAINCF contains the value to be added to the list address to locate the next data area address in the list.

DATA AREA ADDRESS LIST

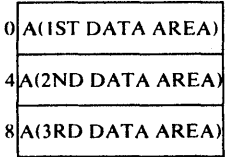

b. If TYPE specifies 'FINDLIST', then AREA points to a list of 10-byte fields to be filled with a flag byte (see GETARRAY macro write-up), a 3-byte array address, a halfword block count, a halfword array size or block size and a halfword item count. naitword array size of block size and a naitword flew count.<br>The list must contain one entry more than the number of addresses expected to allow for an end of list X'FF'. AREAINCR contains

the value to be added to the list address to locate the next 10-byte field. The minimum value for AREAINCR under this option is 8; in which case, the item count halfword will not be in the list.

# FIND LIST

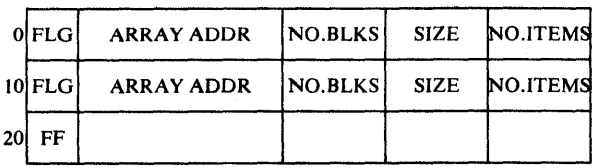

c. If TYPE specifies 'SPECLlST', then AREA points to a list of 16-byte fields to be filled with an 8-byte item name, a l-byte item length, a 1-byte data type, a halfword array displacement to the start of the item, a halfword array 10, and a halfword number identifying the number of identical and sequential items defined by this entry. AREAlNCR contains the value to be added to the list address to locate the next l6-byte field.

ARRAY SPECIFICATIONS LIST

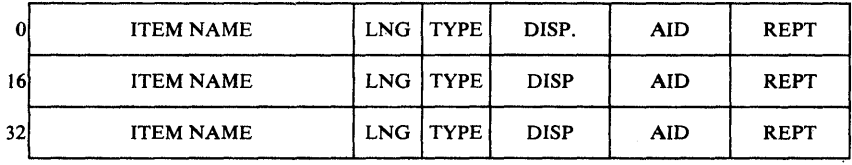

NAMEINCR

A halfword value added to NAME to locate the next entry in the list. A value must be specified.

#### **AREAINCR**

A halfword value added to AREA to locate the next entry in the list. A value must be specified.

### TYPE

A halfword binary value specifying the array service options selected. The values (given in the tables below) identify the contents of NAME and AREA, either a GETARRAY or PUTARRAY, the array service (i.e., DATALIST, ADORLlST or SPECL1ST) , and the desired protection for GET ARRAYS (PROTECT OF RISK).

# DATALIST

Specifies that the content of the array(s) is to be returned (GETARRAY) or updated (PUT ARRAY) •

# **ADDRLIST**

Specifies that a 'FlNDLlST' entry is to be completed for each array name or number in the list. Option is valid for virtual storage resident arrays only.

#### SPECLIST

Specifies that a 'SPECLIST' entry is to be completed for each item of each array name or number in the list.

## PROTECT

Specifies that the array service will lock during processing to prevent changes from altering results.

Specifies that the array service will be processed regardless of the possibility of parallel processing changing the array content.

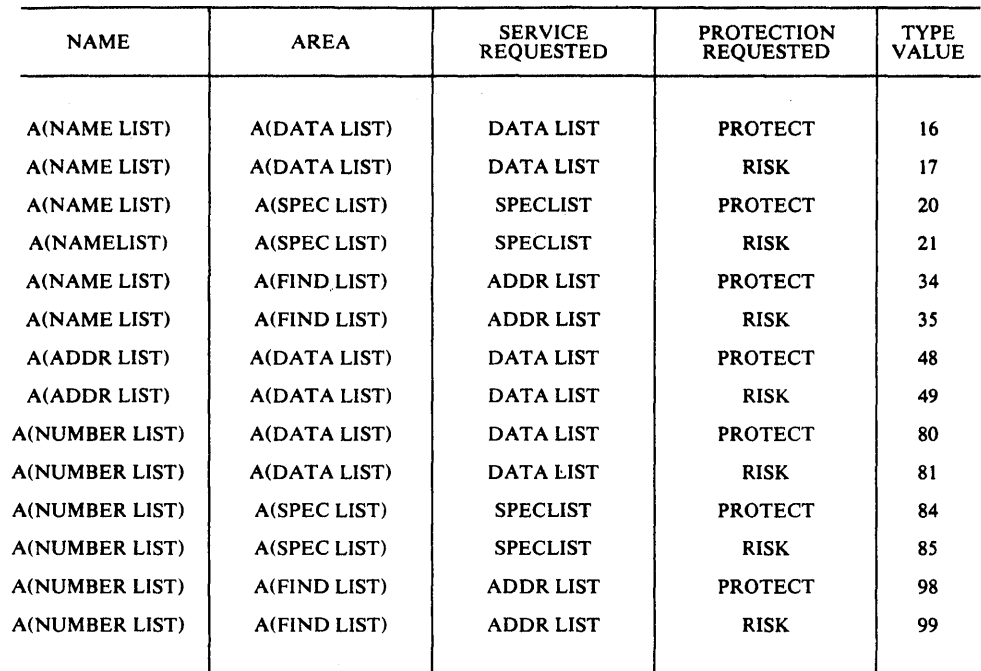

# Figure 2-15. GETTARRAY Services

RISK

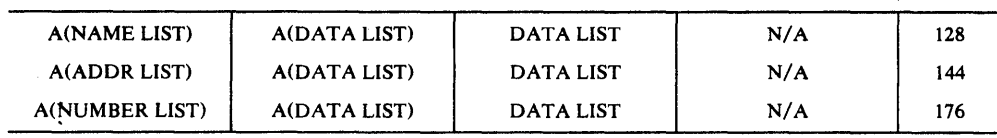

# Figure 2-16. PUTARRAY Services

The GETARRAY/PUTARRAY services are invoked in *PL/I* by CALLing DPPPIF with the properly completed array name/number/address list data address list and structure (ARRAYSTR or a similar structure).

The examples for using GETARRAY or PUTARRAY services in PL/I use the following list of structures and variables:

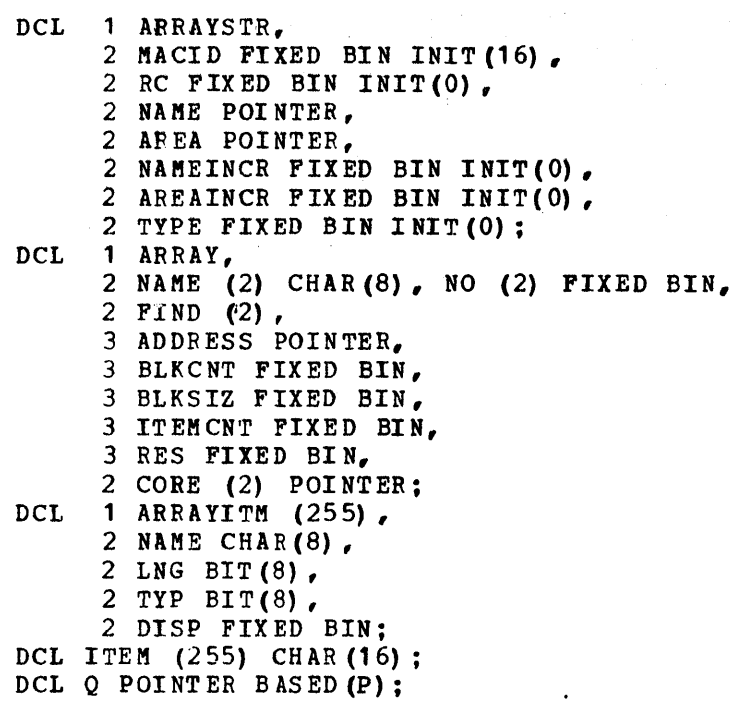

Note, that the structure ARRAY has the field NAME for use when calling arrays by name, or NO for use when calling arrays by number.

Both of the following examples make use of the fact that once a structure has been altered it remains unchanged; i.e., the array name in the first example needed to be specified only once.

The first example will locate array 'B' through the FINDLIST option, read in the item specifications through the SPEC option and then read in the array. The array is then changed and the new array transmitted.

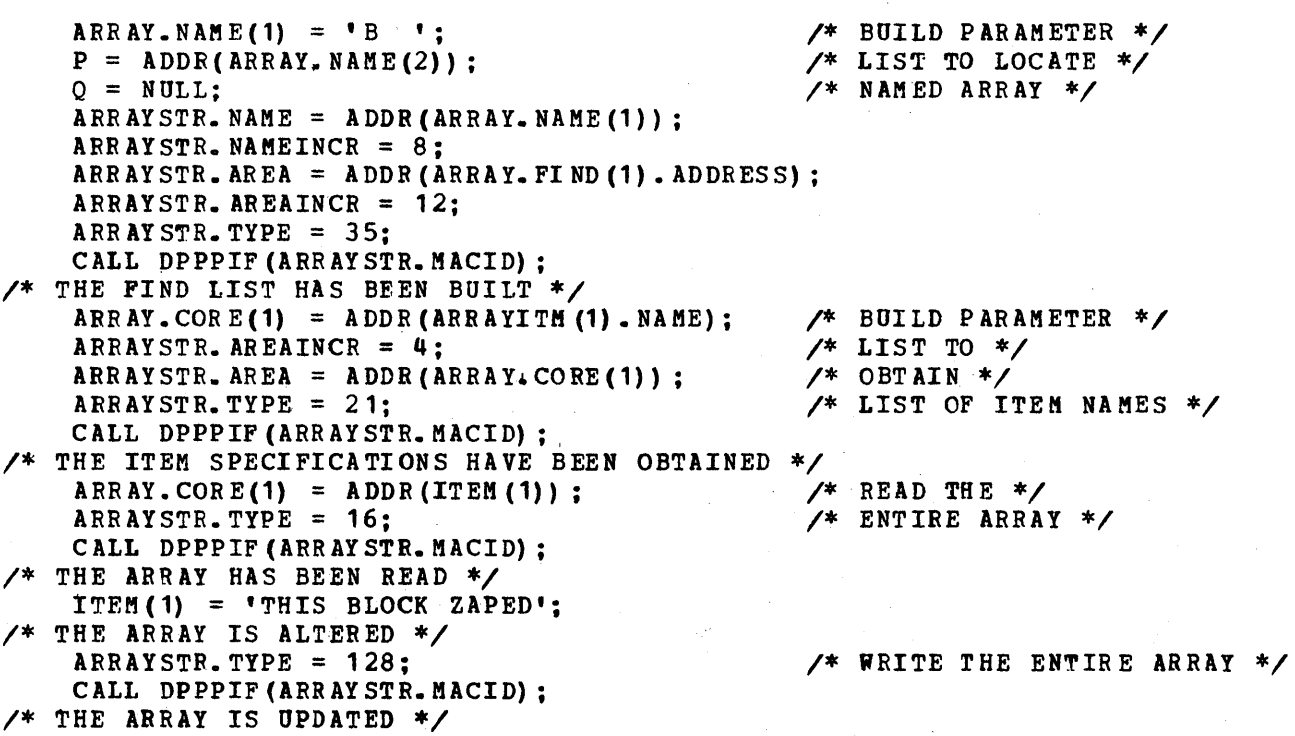

# Example 1

Note that in the above example all services to the array are by name.

The second example is identical to the first, except that the array is numbered.

 $ARRAY.NO(1) = 1;$  $ARRAY.NO(2) = -1$ ; ARRAYSTR. NAME =  $A$  ODR (ARRAY. NO (1)): ARRAYSTR.NAMEINCR = 2: ARRAYSTR. AREA = ADDR(ARRAY.FIND(1).ADDRESS); ARRAYSTR. AREAINCR =  $12$ ; ARRAYSTR.TYPE =  $99$ : CALL DPPPIF(ARRAYSTR.MACID): *1\** THE FINDLIST HAS BEEN BUILT *\*1*   $ARRAY$ .  $CORE(1) = ADDR(ARRAYITH(1)$ .  $NAME);$ ARRAYSTR. AREA = ADDR(ARRAY. CORE(1)); ARRAYSTR.AREAINCR = 4; ARRAYSTR.TYPE =  $85$ ;<br>CALL DPPPIF (ARRAYSTR.MACID); CALL DPPPIF(ARRAYSTR.MACID): *1\** THE ITEM SPECIFICATIONS HAVE BEEN OBTAINED *\*1*   $ARRAY$ .  $CORE(1) = ADDR(TTEM(1))$ ; ARRAYSTR.NAME = ADDR(ARRAY.FIND(1).ADDRESS):  $ARRAY.FIND(2) . ADDRESS = NULL;$  $/ARRAYSTR. NAMEINCR = 12$ ;  $ARRAYSTR, TYPE = 48$ : CALL DPPPIF(ARRAYSTR. MACID): *1\** THE ARRAY HAS BEEN READ *\*1*   $ITEM(1) = 'THIS BLOCK ZAPED';$ *1\** THE ARRAY IS ALTERED *\*1*  ARRAYSTR.TYPE = 144: CALL DPPPIF(ARRAYSTR.MACID); *1\** THE ARRAY HAS BEEN UPDATED *\*1* 

Example 2

Note, that the array was read and written using the ADDR option.

# PL/I GETITEM/PUTITEM Interface

This PL/I interface provides the programmer the facilities of the Special Real Time Operating System GETITEK and PUTITEM services. The default structure, ITEMSTR (defined below), may be copied into the PL/I program via a %INCLUDE ITEMDEF:.

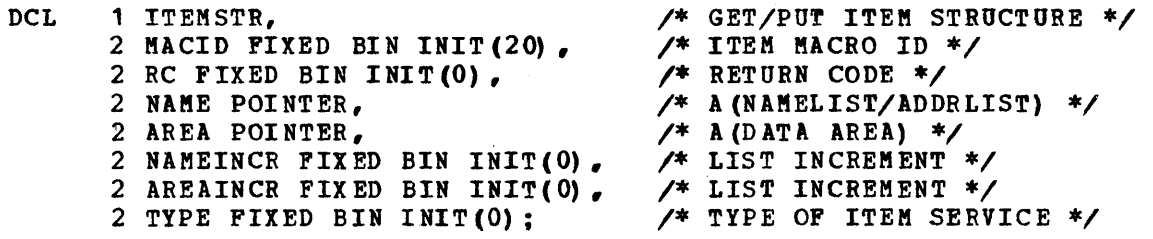

ITEMSTR

Name of the default structure provided for the Special Real Time Operating System array-item service requests.

MACID

A halfvord binary value of 20 identifying the service required to the interface routine.

A halfword field containing a binary number return code from the item service routine. See GETITEM and PUTITEM macro write-ups for possible values.

NAME The address of one of the following based on the specifications implied by the value of TYPE.

a. If TYPE specifies 'NAMELIST', then NAME points to a list of 8-character item names followed by a X'FF' after the last name where the next name would start. NAMEINCR contains the value to be added to the list address to locate the next item name.

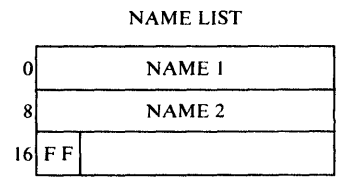

b. If TYPE specifies 'ADDRESS LIST', then NAME points to a list of item addresses as returned from a previous execution. The list must be terminated by a fullword of -1 where the next address<br>would be in the list. MAMEINCR contains the value to be adde NAMEINCR contains the value to be added to the list address to locate the next address in the list.

#### ADDRESS LIST

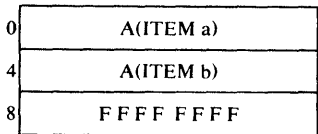

ARRA

the address of one of the following based on the specifications implied by the value of TYPE.

- a. If TYPE specifies 'DATALIST', then AREA points to a data area into or from which item data is moved. AREAINCR contains the value to be added to the area address to locate the next area for the next item. If AREAINCR is zero, then the item length is used to determine the location for the next item data area.
- b. If TYPE specifies 'ADDRLIST', then AREA points to a list of 4-byte entries into which the item length and address are stored for each item specified in the 'NAMELIST'. The list must be one entry longer than the number of addresses being obtained to allow the service routine to store an end of list X'FF'. AREAINCR contains the value to be added to the area address to locate the next entry.

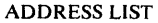

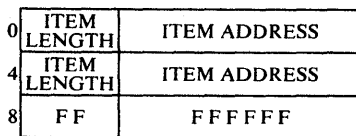

 $2 - 90$ 

 $RC$
c. If TYPE specifies 'SPECLlST', then AREA points to a list of 4-byte entries containing the item length, flags identifying data type and a displacement into the array to the first byte of the item. AREAlNCR contains the value to be added to the area address to locate the next entry.

### ITEM SPECIFICATIONS LIST

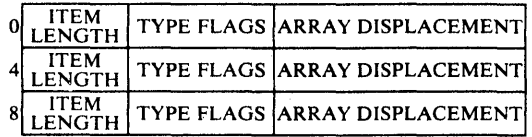

# **NAMETNCR**

A halfword binary value added to the list address in NAME to locate the next entry. A value must be specified.

### AREAINCR

A halfword binary value added to the list address in AREA to locate the next entry. A value must be specified unless TYPE specifies 'DATALIST' in which case zero may be used .•

### TYPE

A halfword binary number specifying the item service options selected. The values (given in the tables below) identify the kind of service (i.e., DATA, ADDR or SPEC), and whether it is a GETlTEM with or without protection (PROTECT or RISK) or a PUTITEM.

### DATALIST

Specifies that the content of the array-item is to be moved from the array to AREA or updated by the contents of AREA.

### ADDRLIST

specifies that the item 'ADDRESSLIST' is to be built in AREA for each named item.

### SPECLIST

Specifies that the item 'SPECIFICATION LIST' is to be built in AREA for each named item.

### PROTECT

Specifies that the GETITEM service will ensure data integrity during processing.

#### RISK

specifies that the GETITEM service will process the request regardless of the possibility of parallel processing updating the content of the named item(s).

Note: DATALIST and DDDRLIST are invalid service requests for direct access resident arrays.

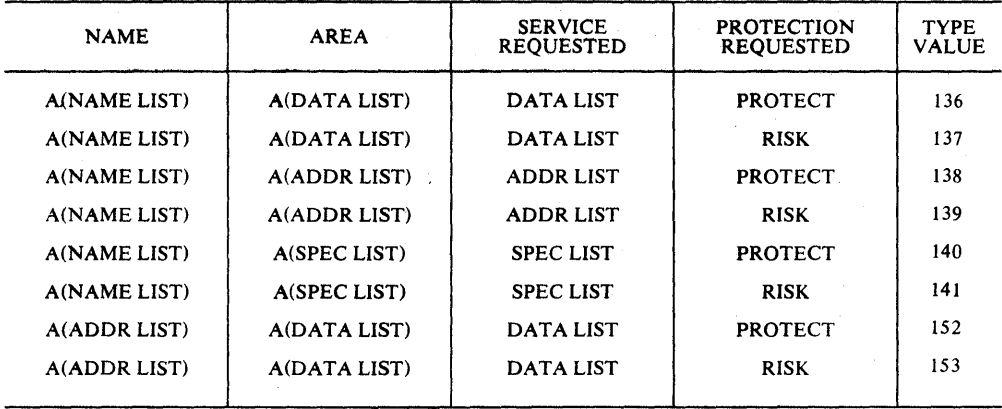

Figure 2-17. GETITEM Services

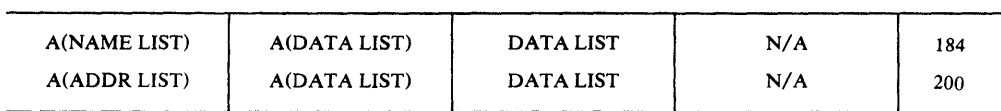

Figure 2-18. PUTITEM Services

The GETITEM/PUTITEM services. are invoked in *PLII* by CALLing DPPPIF with the properly completed item name/address list, data address list and structure (ITEMSTR or a similar structure).

The example for using GETITEM or PUTITEM services in PL/I uses the following list of structures and variables:

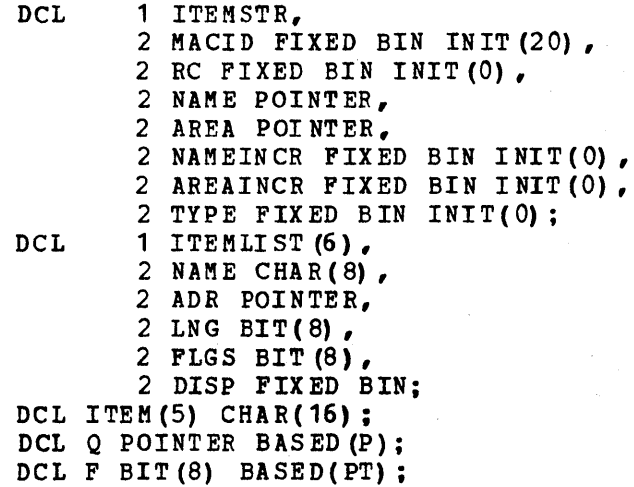

The following example will use GETITEM services to obtain the address, specifications and data for a list of five items from the same array. It will change the data and use PUTITEM services to update the array.

```
ITEMLIST(1).NAME = 'BO1 ';<br>TTEMLIST(2).NAME = 'BO3 ';
  ITEMLIST (2) . NAME = 'B03 ';<br>
T^{TRMLTST(3)}. NAME = 'B05';
  ITEMLIST(3).NAME = 'B05 ';<br>ITEMLIST(4).NAME = 'B07 ';
  ITEMLIST(4).NAME = 'BO7 ';<br>
TTEMLIST(5).NAME = 'BO9 ';
  ITEMLIST(5).NAME = '809P = A DDR (IT EMLIST (6). NAME):
  Q = NULL;ITEMSTR.NAME = ADDR (ITERLIST(1) . NAME);
  ITEMSTR.NAMEINCR = 16; 
  ITEMSTR.AREA = ADDR (ITERLLIST(1) . ADR);
  ITEMSTR.AREAINCR = 16; 
  ITEKSTR.TYPE = 131; 
  CALL DPPPIF(ITEMSTR.MACID); 
1* ITEM ADDRESSES ARE RESOLVED *1 
  DO I = 1 TO 5;PT = ADDR(TTEMLIST(I).ADR);F = '000000000'B:
  END; 
1* PREPARE PARM LIST TO GET ITEM SPECS *1 
  ITEMSTR.AREA = ADDR (ITEMLIST(1).LNG) ;
  ITEMSTR.TYPE = 133; 
  CALL DPPPIF (I TE MSTR. M ACID) ; 
1* ITEM SPECIFICATIONS OBTAINED *1 
  ITEMSTR. NAME = ADDR (ITERLIST(1) . ADR);
  ITEMLIST(6).ADR = NULL;
  ITEMSTR.AREA = ADDR (ITER(1));ITEMSTR.AREAINCR = 16; 
  ITEMSTR.TYPE = 144; 
CALL DPPPIF(ITEMSTR.MACID);<br>/* DATA HAS BEEN READ */<br>DO I = 1 TO 5;
  ITEM(I) = 'THIS BLOCKS GONE';
  END; 
1* WRITE ARRAY UPDATES BY ADDRESS *1 
  ITEMSTR.TYPE = 192; 
  CALL DPPPIF(ITEMSTR.MACID); 
1* UPDATE IS COMPLETE *1 
                                                    1* BUILD LIST OF *1 
                                                    1* ITEM NAMES *1 
                                                    1* TERMINATE LIST *1 
                                                    1* BUILD P ARK LIST *1 
                                                    1* TO LOCATE ITEMS *1 
                                                    1* ZERO UPPER BYTE *1 
                                                    1* OF ADDRESS WORDS *1 
                                                    1* BUILD *1 
                                                    1* PARAMETER LIST *1 
                                                    1* TO READ *1 
                                                    1* BY ADDRESS *1 
                                                   1* ALTER DATA *1
```
# PL/I GETBLOCK/PUTBLOCK Interface

This *PL/I* interface provides the programmer the facilities of the Special Real Time Operating System GETBLOCK and PUTBLOCK services. The default structure, BLOCKSTR (defined below), may be copied into the PL/I program via a %INCLUDE BLOCKDEF.

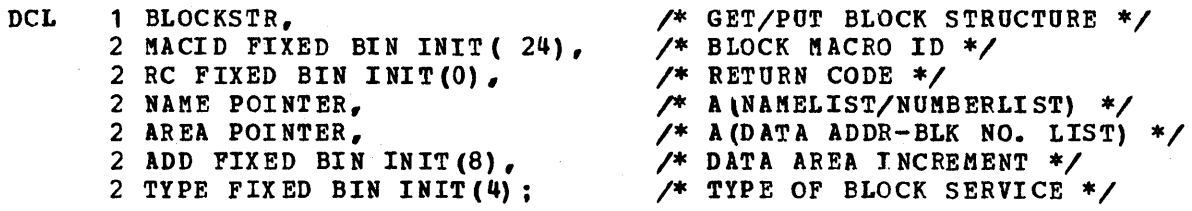

BLOCKSTR

Name of the default structure provided for the Special Real Time Operating system blocked arrays service requests.

MAeIn

A halfword binary value of 24 identifying the service required to the interface routine.

RC

A halfword field containing a binary number return code from the

blocked array service routine. See GETBLOCK and PUTBLJCK macro write-ups for possible values.

# NAME

The address of one of the following based on the specifications implied by TYPE.

a. If TYPE specifies 'NAME LIST', then NAME points to a list of 8-character array names followed by a X'FF' in the first byte after the last name where the next name would start.

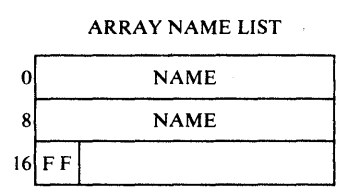

b. If TYPE specifies 'NUMBER LIST', then NAME points to a list of halfword (2-byte) binary array numbers followed by a X'FF' in the first byte after the last number where the next number would start.

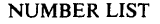

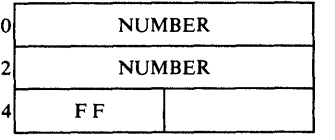

AREA

The address of a list of 6-byte entries. ADD contains the value to be added to the list address to locate the next entry.

# DATA AREA LIST

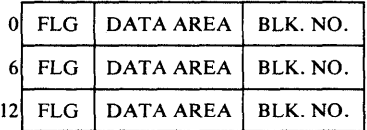

FLG

a 1-byte flag field. A X'40' indicates the last data area and block number for a specified array, but not the end of the list. A X'83' indicates the last entry for the last array and the end of the list. A X'OO' should appear in all other entries.

### DATA AREA

A 3-byte address of the area into or from which the specified array block is moved.

BLK. NO.

A halfword binary number specifying the array block being moved.

# ADD

A halfword binary value added to the contents of AREA to locate the next entry in the list. If zero, a length of 6 is assumed.

**A halfvord binary value specifying the blocked array service options selected. The values (given in the tables below) identify the contents of NAME and whether it is a GETBLOCK with or without protection (PROTECT or RISK) or a** PUT BLOCK.

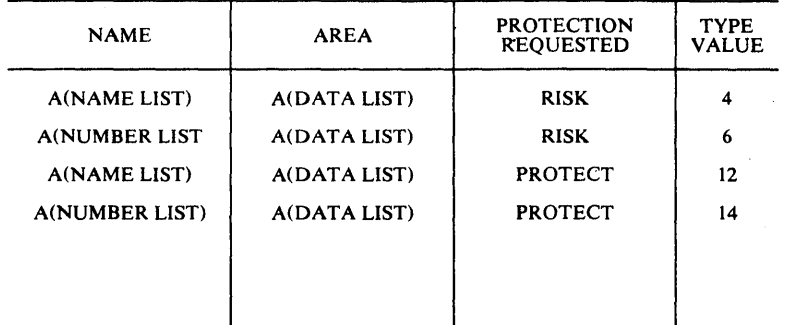

**Figure 2-19. GETBLOCK Services** 

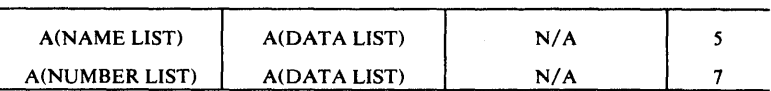

**Figure 2-20. PUTBLOCK services** 

**The GETBLOCK/PUTBLOCK services are invoked in PL/I by CALLing DPPPIF**  with the properly completed structure (BLOCKSTR or a similar structure), **the array name or number list and data address list.** 

 $\gamma_{\rm c}$ 

# **TYPE**

The following example will GETBLOCK for block 5 from the two arrays BLK1 and BLOKB, and PUTBLOCK the block 5 of array BLK1 to block 5 of array BLOKE.

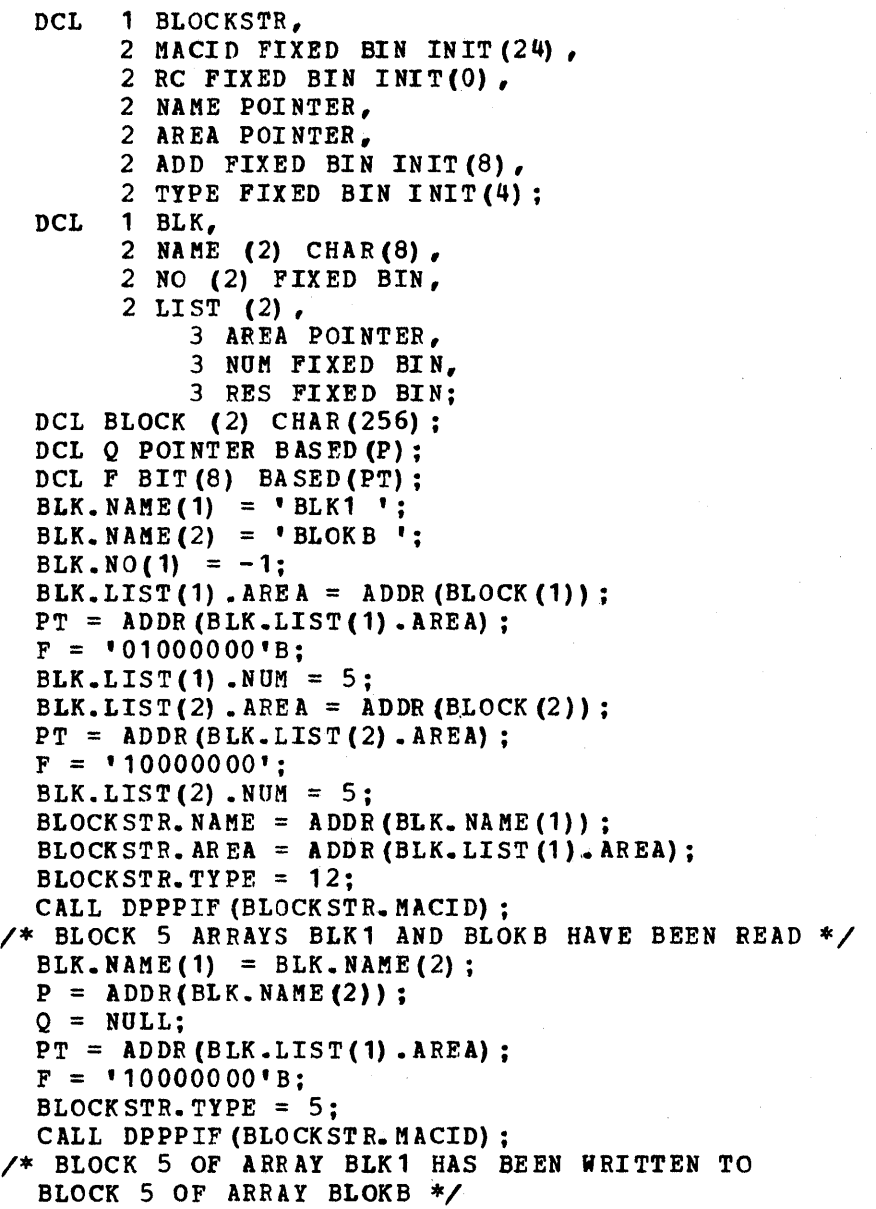

# PL/I-GETLOG Interface

This PL/I interface provides the programmer the facilities of the GETLOG service. The default structure (defined below) may be copied into the PL/I program via a %INCLUDE GTLOGDEF;.

DCL 1 GTLOGSTR. 2 MACID FIXED BIN INIT(48),<br>2 RC FIXED BIN INIT(0). 2 RC FIXED BIN INIT(0). 3 (FO, F1, LOGHDR, F3, PROTECT,  $F5$ , NUMBER,<br>F7) BIT(1) INIT('O'B), 2 RES BIT (1) INIT ('O'B), 2 NO FIXED BIN. 2 AREA POINTER, 2 STEP FIXED BIN(31,0) INIT(O), 2 HEAD POINTER, 2 NAME POINTER; GTLOGSTR *1\** GETLOG DEFAULT STRUCTURE *\*1 1\** GETLOG, MACRO 10 *\*1 1\** RETURN CODE *\*1 1\** PARAMETER LIST FLAGS *\*1 1\** RES ERVED *\*1 1\** A(LOGHEADER) IN HEAD *\*1 1\** RESERVED *\*1 1\** ON IF PROTECTION REQ'D *\*1 1\** RESERVED *\*1 1\** NU~BERED ARRAY *\*1 1\** RESERVED *\*1 1\** RESERVED *\*1 1\** ARRAY NUMBER *\*1 1\** DATA AREA *\*1 1\** RELATIVE COpy NO *\*1 1\** A (LOGHEADER/'l'IKE FIELD) *\*1 1\** A(ARRAY NAM~ *\*1*  Name of the default structure provided for the Special Real Time operating System GETLOG service requests. MACID A halfword binary value of qa identifying the requested service to the interface routine. RC A halfword binary field containing a binary number return code from the GETLOG service routine. See GETLOG macro write-up for possible val ues. TYPE A flag's field indicating to the GETLOG service routine the options requested. LOGHDR If on, HEAD contains the address of a 24-byte log header identifying the relative starting point to determine which copy of the array will be retrieved from the log data set. If off and HEAD is zero, the current copy becomes the relative starting point. If off and HEAD is not zero, then it contains the address of a 6-byte time and day field beginning on a fullvord boundary. The first four bytes will contain a time in 10 millisecond units. The last two bytes will contain a binary value from 1 to 366 representing the day of the year. This time and day will be used as a comparison value to establish a relative starting point to determine which copy of the array will be retrieved from the log data set. PROTECT If on, a lock is set to prevent other programs from modifying the data set while this GETLOG is in process. If off, the data is moved without regard to other programs which may be storing into the data set. NUMBER If on, specifies that NO contains an array number. If off, NAME contains the address of an 8-character array name padded on the right with blanks if needed. NO Specifies the number of a numbered array for which a logged copy of the array is to be retrieved.

AREA Specifies the address of a user-allocated storage drea where the logged copy of the array will be written upon retrieval from the log data set. This area must be large enough to hold the entire array and a logheader (24 bytes). STEP Is used to determine which copy of a logged array, relative to the, HEAD parameter will be retrieved from the log data set. The value is a signed number which may be either positive, negative, or zero. HEAD Zero or the address of an array logging header or of a 6-byte time and day field. See LOGHDR, under TYPE above for discussion of the contents of HEAD. NAME The address of the name of a numed array for which a logged copy of the array is to be retrieved. The GETLOG service is invoked in PL/I by CALLing DPPPIF with a properly completed GTLOGSTR or a similar structure. The following example will execute a GETLOG for the previously logged copy of array B referenced from the current copy. Note that the structure into which the log copy is read provides space for the log header. DCL 1 GTLOGSTR, 2 MACID FIXED BIN INIT (4S) , 2 RC 2 TYPE, RC FIXED BIN INIT(0), 3 (FO,F1, LOGHDR. F3, PROTECT, FS, NUMBER, F7) BIT (1) INIT (' $0'$ B), 2 RES BIT(1) INIT  $(°O'B)$ . 2 NO FIXED BIN, 2 AREA POINTER, 2 STEP FIXED BIN(31,0) INIT(0), 2 HEAD POINTER, 2 NAME POINTER; DCL A CHAR(8) INIT('B'); DCL 1 LARAY, 2 LOGHD (12) FIXED BIN, 2 ARRAY (24) FIXED BIN(31,O); GTLOGSTR.STEP=-l; GTLOGSTR. AREA= ADDR(LARAY. LOGHD(1)); GTLOGSTR.NAME= ADDR(A); CALL DPPPIF(GTLOGSTR.MACID); /\* GETtOG DEFAULT STRUCTURE *\*1* /\* GETLOG MACRO ID \*/ /\* RETURN CODE *\*1 1\** PARAMETER LIST FLAGS *\*1*  /\* RESERVED *\*1*   $\frac{1}{2}$  A (LOGHEADER) IN HEAD  $\frac{1}{2}$ /\* RESERVED \*/ /\* ON IF PROTECTION REQ'D *\*1 1\** RESERVED \*/ /\* NUMBERED ARRAY *\*1 1\** RESERVED *\*1*  /\* RESERVED *\*1*  /\* ARRAY NUMBER *\*1*  /\* DATA AREA \*/ *1\** RELATIVE COpy NO *\*1*  /\* A (LOGHEADER/TIME FIELD *\*1*  /\* A (ARRAY NAME) *\*1* 

name list.

This PL/I interface provides the programmer the facilities of the PUTLOG service. The default structure. PTLOGSTR (defined below), may be copied into the PL/I program via a %INCLUDE PTLOGDEF;.

DeL 1 PTLOGSTR, 2 MACID FIXED BIN INIT(44),<br>2 RC - FIXED BIN INIT(0), FIXED BIN INIT(0). 2 NAKE POINTER, 2 HEAD POINTER, 2 TYPE, <sup>3</sup>(FO, Fl, LOGHDR, BLOCK, PROTECT, LIST, NUMBER) BIT(1) INIT( $^{\circ}$ O $^{\circ}$ B),<br>3 PUT BIT(1) INIT( $^{\circ}$ 1'B), 2 RES BIT(1) INIT( $'0'$ B), 2 BLKADD FIXED BIN INIT(O); PTLOGSTB *1\** PUTLOG DEFAULT STRUCTURE \*/ *1\** PUTLOG MACRO ID *\*1 1\** RETURN CODE *\*1 1\** A(NAME/NUMBER/LIST) *\*1 1\** A (LOGHEADER/BLOCKLIST) *\*1 1\** PARAMETER L 1ST FLAGS *\*1 1\** RESERVED *\*1 1\** A(LOGHEADER) IN HEAD \*/ *1\** A(BLOCKLIST) IN HEAD *\*1 1\** ON IF PROTECTIOR REQ'D *\*1 1\** A (LIST FORM) IN NAME \*/ *1\** A(NUKBER) IN NkME *\*1 1\** MUST BE ON *\*1 1\** RESERVED *\*1 1\** DISPLACEMENT NEXT BLKNO *\*1*  Name of the default structure provided for the Special Real Time operating System PUTLOG service requests. MACID A halfword binary value of 44 identifying the requested service to the interface routine.  $RC$ A halfword binary field containing a binary number return code from the PUTLOG service routine. See POTLOG macro write-up for possible val ues. NAME The address of an array name, number or a list of array names or numbers. The flags LIST and NUMBER in the flag field TYPE define the contents of this field. LIST =  $10 \cdot B$  and NUMBER =  $10 \cdot B$ Specifies the address of a name of a named array from which data is to be logged.  $LIST = 'O'B and NUMBER = '1'B$ Specifies the number assigned to a numbered array from which data is to be logged in a halfword field binary field. LIST =  $11'B$  and NUMBER =  $10:B$ Specifies the address of a user-constructed list of array names from which data is to be logged. The name list will be a table of 8-byte entries with one valid array name in each entry. The first byte past the last valid entry will be set to X'FF' to indicate the end of the

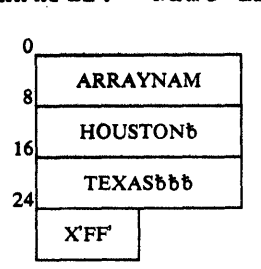

### LIST =  $11'B$  and NUMBER =  $11'B$

specifies the address of a user-constructed list of array numbers from which data is to be logged. The number list will be a table of halfword entries with one valid array number in each entry. The halfword entries with one valid array number in each entry. first byte past the last valid entry will be set to X'FF' to indicate the end of the number list.

EXAMPLE: Number List

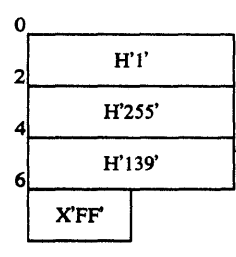

HEAD

The address of a logheader or blocklist or zero. The flags LOGHDR and BLOCK in the flag field TYPE define the contents of this field. If neither flag is set, HEAD is ignored.

 $LOGHDR = '1'B and BLOCK = 'O'B$ 

Specifies the address of an array logging header. Information in this logging header viII identify the copy of the array vhich is to be replaced in the log data set.

The logging header is a 24-byte control block vhich precedes the array, both as the array exists in virtual storage and as is written to the logging array. The logging header which was retrieved as pait of a previous GETLOG macro may be used to replace that copy in the *log* data set.

BLOCK =  $11'B$  and LOGHDR =  $10:B$ 

specifies the address of a user-constructed list of block numbers and of core addresses. The data list will be a table of 6-byte entries. Each entry will contain a 1-byte flag field, a 3-byte area address, and a 2-byte block number. This will allow the user to update selected segments of the DA log array for block VS resident arlays on demand basis. The latest log copy will be modified. However, the entire vs resident array is not logged; only the log block corresponding to the VS resident block specified will be updated. The actual log copy viII not change; that is repeating POTLOG macro calls with the BLOCK parameter will update the same log copy. A PUTLOG without the BLOCK parameter will cause the entire array to be logged to a new log copy.

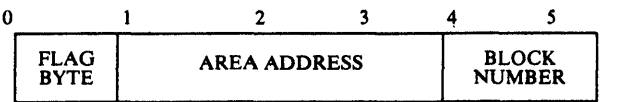

BYTE

FLAG

X'40'  $-1$ Indicates the last entry to be processed for a particular entry in the name list or number list.

X'80' Indicates the last entry in the data list.  $\frac{1}{2}$ 

AREA ADDRESS --Ignored.

BLOCK NUMBER The number assigned to the data block to be retrieved and placed in the array described in the Name List or Number List.

### EXAMPLE: BLKLIST and Name List

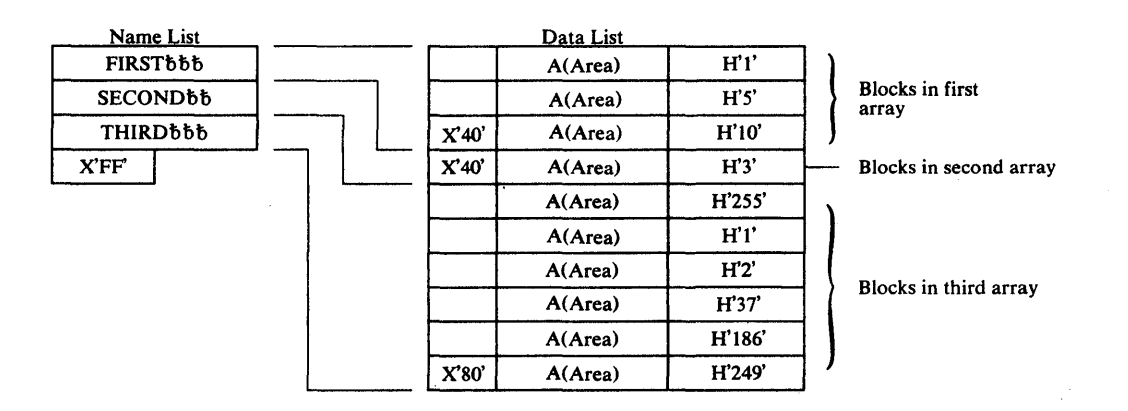

TYPE A 1-byte flags field specifying the parameter options.

LOGHDR See HEAD. --

BLOCK See HEAD.  $\frac{1}{2}$ 

If on, a lock is set to prevent any other modifications PROTECT  $\overline{\phantom{m}}$ to the data base during the PUTLOG service. If off, the data viII be logged without regard to other concurrent modifications.

LIST See NAME.

NUMBER See NAME.

PUT Must be on for PUT LOG service.

The value to be added to HEAD to locate the next block BLKADD  $-$ number. A value must be specified.

The PUTLOG service is invoked in PL/I by CALLing DPPPIF vith a properly completed array name, array number, array name list, array number list, logheader address block list address and structure (PTLOGSfR or a similar structure).

# The following example viII POTLOG Array B.

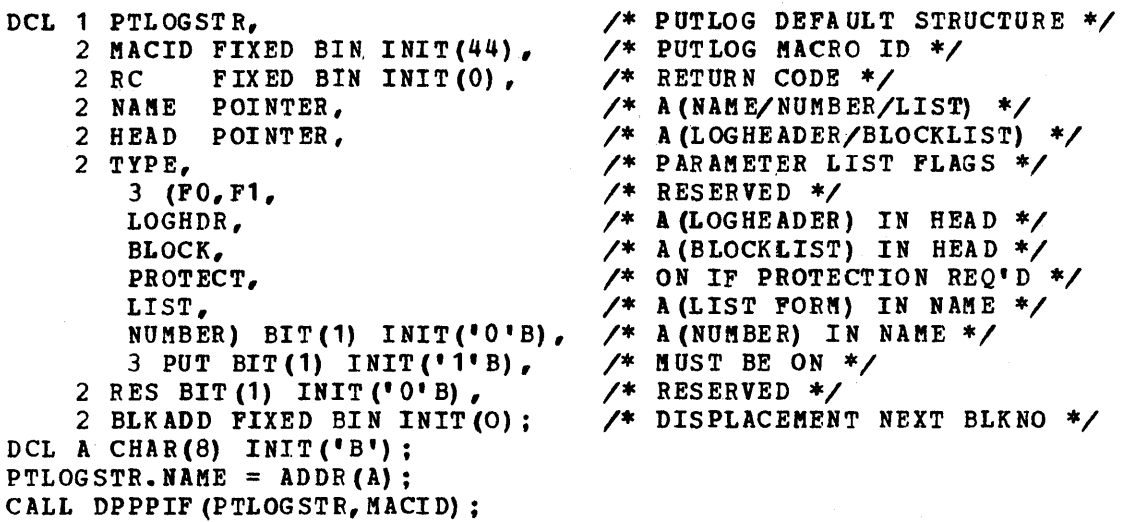

Note that because HEAD was left zero, the array was logged at the current log copy plus 1.

# PL/I DUMPLOG Interface

This PL/I interface provides the programmer the facilities of the DUMPLOG service. The default structure DPLOGSTR (defined below), may be copied into the PL/I program via a %INCLUDE DPLOGDEF;.

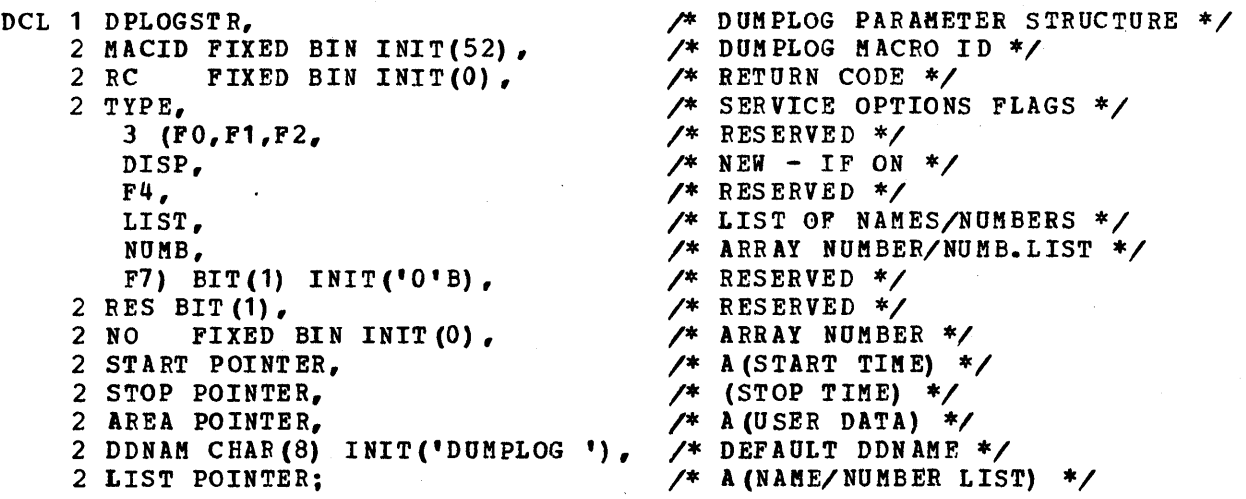

# DPLOGSTR

Name of the default structure provided for the Special Real Time Operating system DUMPLOG service requests.

### MACID

A halfword binary value of 52 identifying the requested service to the interface routine.

### Re

A halfword binary field containing a binary number return code from the DUMPLOG service routine. See DUMPLOG macro write-up for possible val ues.

TYPE A flags field indicating the requested options to the DUMPLOG service routine. DISP Specifies whether the dumped copies are to be written at the beginning of the dump data set (DISP =  $11'B$ ;) or added to the existing dumped copies  $(DISP = '0'B$ ;). If the disposition parameter specified on the DD card statement for this data set is either OLD or SHR and the data set is empty, then the first DUMPLOG request must specify NEW (DISP='1'B;). specifying DISP='1'B; on subsequent OUMPLOG requests will position a direct access data set to record one and will cause a tape data set to force the EOV before the log copies are written. J,IST If on, specifies a list of array names or numbers is pointed to by the LIST pointer variable. NUMB If on, specifies numbered array(s) to be processed by this request. Either NO contains the array number, or LIST contains the address of a number list. NO Specifies the halfword number assigned to a numbered array for which the log array is to be dumped. LIST bit in TYPE must be off. START Specifies the address of a  $6$ -byte time and day field beginning on a fullword boundary. The first four bytes will contain a time in 10-millisecond units. The last two bytes will contain a binary value from 1 to 366 representing the day of the year. The logged copies of the array will be searched until a copy is found with a log time equal to or greater than the start time specified. If this parameter is omitted. dumping will commence with the oldest logged copy of the array. STOP Specifies the address of a 6-byte time and day field beginning on a fullvord boundary. The first four bytes viII contain a time in 10-millisecond units. The last tvo bytes viII contain a binary value from 1 to 366 representing the day of the year. The logged copies of the array will be dumped until the most recently logged copy has been dumped or until a copy is dumped with a log time equal to or greater than the stop time specified. If this parameter is omitted, dumping viII terminate when the most recently logged copy of the array has been dumped. Note: The DUMPLOG routine will insert a byte of X'FF'into the first byte of the logging header of the last copy of each array dumped to the sequential data set. This function to indicate the end of the dump of each array to the user delog routine. AREA

Specifies the address of a 256-byte area of user data to be contained in the dump header for each array on the sequential dump data set.

### ODNAM

Specifies the name of a data definition statement which described a sequential data set to receive the dumped copies of the array from the log data set. If this parameter is omitted, the DO name 'DUMPLOG' viII be assumed as the default.

The output will consist of spanned variable length records. The blocksize of the data set defined by the DDNAK parameter must be at least 264 bytes but no more than 32,760 *bytes.* The blocksize should be large enough to contain one array copy, the log header (24 bytes), the user dump header (256 bytes), if any, and the descriptor words for variable length records (8 bytes) for maximum processing efficiency.

### lIST

Specifies the address of the array name of the log array to be dumped (LIST bit of TYPE and NUMB bit are off) or the address of a list of array names or numbers (LIST bit of TYPE is on).

The name list will be a table of 8-byte entries with one valid array name in each entry. The first byte past the last valid entry will be set to X'FF' to indicate the end of the name list.

EXAMPLE: Name List

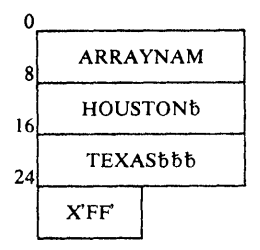

The number list will be a table of halfword entries with one valid array number inst with be a cable of mailwold entries with one valid allay number in each entry. The first byte past the fast value of the set to X'FF' to indicate the end of the number list.

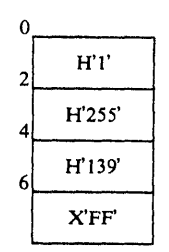

EXAMPLE: Number List

The DUMPLOG service is invoked in PL/I by CALLing DPPPIF vith a properly completed DPLOGSTR or a similar structure.

The following example viII DUMPLOG all the logged copies of array '13' beginning with the oldest copy. The dumped records viII be at the start of the data set pointed to by DD name DUMPLOG.

DCL 1 DPLOGSTR, 2 MACID FIXED BIN INIT(52),<br>2 RC FIXED BIN INIT(0), FIXED BIN INIT(0), 2 TYPE, 3 (PO, F1 ,F2, DISP, F4, LI ST, NU MB, F7) BIT(1) INIT( $'0'$ B),<br>2 RES BIT(1), 2 NO FIXED BIN INIT(O), 2 START POINTER, 2 STOP POINTER, 2 AREA POINTER, 2 DDNAK CHAR(8) INIT('DUMPLOG'), 2 LIST POINTER; DCL A CHAR(8) INIT ('B'); DPLOGSTR.TYPE.DISP = 'l'B; DPLOGSTR.LIST = ADDR(A); CALL DPPPIP (DPLOGSTR. MACID) ;

/\* DUMPLOG PARAMETER STRUCTURE *\*1*  1\* DUM PLOG MACRO I D *\*1*  /\* RETURN CODE \*/ /\* SERVICE OPTIONS FLAGS *\*1*  /\* RESERVED \*/ /\* NEW - IF ON *\*1*  /\* RESERVED \*/ /\* LIST OF NAMEINUMBERS *\*1*  /\* ARRAY NUMBER/NUKB.LIST *\*1 1\** RESERVED *\*1 1\** RESERVED *\*1 1\** ARRAY NUMBER *\*1*   $\sqrt{*}$  A(START TIME)  $*/$ *1\** A (STOP TIME) *\*1 1\** A(USER DATA) *\*1 1\** DEFAULT DDNAME *\*1* 

*1\** A (NAKE/NUMBER LIST) *\*1* 

# Special Real Time Operating System FORTRAN Interfaces

This portion of the manual explains the programming considerations for FORTRAN programs to be 'run under Special Real Time Operating System environment. FORTRAN programs which do not use Special Real Time Operating system services should follow standard procedures as described in the FORTRAN Programmer's Guide, Form No. GC28-6817.

The remainder of this section explains procedures pertinent only if Special Real Time Operating System services will be used in FORTRAN<br>programs. The user should be aware that these services are intended The user should be aware that these services are intended for FORTRAN programs which are invoked via the PATCH function. Other means of executing FORTRAN (such as LINK, CALL, XCTL) using these services should be used only by programmers who are aware of the interfaces between FORTRAN and the Special Real Time Operating System.

The interface routines described here use FORTRAN COMMON areas to pass Ine interface fourines described here use rowing connon areas to p<br>and receive parameters. It should be noted that, when using the G level FORTRAN compiler, the variable name that is passed to the interface routine(s) must be the name of a variable within the COMMON area and not the name of the COMMON area.

# Enhancements to FORTRAN Data Manipulation and Movement

This section describes three enhancements provided to the FORTRAN programmer to interface vith Special Real Time Operating System:

- 1. Identification of the computer storage address of one variable and setting another variable to that value.
- 2. Execution of storage bits.
- 3. Movement of up to 32,767 computer storage bytes of data from one location to another.

The FORTRAN programmer viII discover that one or more of these capabilities is probably needed when using the capabilities described in the remainder of this section.

I ADDR Function

This function computes and returns to the caller the 32-bit address requested and stores it at the desired location.

 $X=IADDR(Y)$ 

ORBIT Subroutine

This subroutine ORs the specified bit mask into the specified address. The location to be modified must be specified first in the CALL parameters.

```
LOGICAL*1 FF/ZFF/
```

```
CALL ORBIT(X,FF)
```
NDBIT Subroutine

This subroutine ANDs the specified mask with data at the specified

address. The location to be modified must be specified first in the call paramet ers.

```
LOGICAL*l SF/Z7F/ 
CALL NDBIT(X, SF)
```
COpy Subroutine

This function moves up to 32,767 contiguous bytes of data from one location to another. More than one move operation can be specified in the same call. The format of the CALL subroutine is as follows:

CALL COPY (INLIST,  $OUT, 0UT, \ldots, OUT)$ 

where INLIST specifies an address variable or a common area consisting of address variables. (An address variable is one vhich has been set using the IADDR function to contain the address of, or point to, a data area.) The address variable (s) in INLIST should point to the data area from which data is to be moved. The variable  $00T, \ldots, 00T,$  should be the labels for the data area to which the data is to be moved. The be the labels for the data area to which the data is to be moved. number of copy operations will be equal to the number of OUT, variables. Data vill be moved to the OUT, data area from the data area addressed by the first address variable of INLIST, data viII be moved to the OUT<sub>2</sub> data area from the data area addressed by the second address variable of INLIST, and so on until OUT<sub>n</sub> has been likewise processed.

If either OUT. or the corresponding address variable of inlist is zero no move takes place for that OUT.. The copy operation proceeds to the  $next$  OUT $_{i+1}$ .

The length of each move will be determined independently for each  $OUT$ . either by the first halfword of the OUT, data area, or by the first  $\frac{1}{100}$ halfword of the data area pointed to by the corresponding address variable of INLIST. The length of the move viII be equal to the smaller positive value of the tvo halfvords, as zero and negative values are not recognized. (No move will take place for this OUT, if neither halfword referred to is positive.) Note that the first haifvord of both areas is included in the move, and the two bytes occupied by the length must be included in the length specification.

For example, moving one data area, INA1, to another data 'area, OUTA1, is accomplished as follows:

Given:

COMMON/INA1/INHALF, INF (30) INTEGER INHALF\*2, INF\*2 COMMON/OUTA1/0UTHAF, OUTF (70) INTEGER OUTHAF\*2, OUTF\*2

Then code:

 $INHALF=30*2+2$ Set the first halfvord of the input area equal to its length.

OUTHAF=70\*2+2

Set the first halfvord of the output area equal to its maximum length - in case the input area's length varies.

INADD=IADDR(INHALF)

set the address variable INADO to point to la beled common area INA1.

CALL COPY(INADD,OUTHAF)

This causes the common area INA1 to be moved in its entirety (62 bytes) to the common area OUTA1. Note that the value of OUTHAF would be 62 after the MOVE operation.

The next example describes moving several common areas (COM1, COM2, COM3) to output common areas (OUT1, OUT2, COUT3). It is assumed that the first halfword of each common area has been set to its desired length.

Given:

COMMON/COM1/CHALF1... COMMON/COM2/CHALF2... COMMON/COM3/CHALF3... COMMON/INCOM/IN1,IN2,IN3 INTEGER IN1,IN2,IN3 COMMON /OUT1/OHALF1... COMMON / OUT2/OHALF2... COMMON / OUT3/OHALF3...

Then code:

IN1=IADDR(CHALF1) Set the address variables<br>IN2=IADDR(CHALF2) to point to their common to point to their common areas.  $IN3=IADDR (CHALF3)$ CALL COpy (IN1 ,OHALF1,OHALF2,OHALF3)

Locating Input Parameter (s) After Being PATCHed

This section explains the coding of FORTRAN program to interrogate the data which may have been specified via the PATCH function. Refer to the section on the PATCH macro for a detailed discussion of the PATCH parameters. The only requirement of this discussion is to know that the PA^CH macro can specify a list of input parameters to be passed to the user in his PROBL. This disc ussion applies to a program which is re-entered at the beginning for each execution of the function to be processed. A FORTRAN program may be coded to be logically entered several times when actually being entered at the beginning only once. This is described in the section entitled, "Repeated Execution of a FORTRAN Program".

The FORTRAN program receiving control due to the PATCH can gain access to this PROBL parameter list by including a call to a special interface routine (DPPFPM) and having a predefined common area properly initialized, as described. The common area is described in the following example and will be called PARM throughout this write-up.

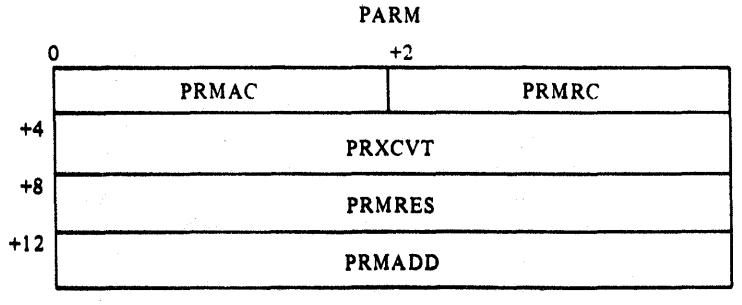

While the first two halfwords, PRM1C and PRMRC, must be initialized to

zero prior to calling DPPFPK, the remainder of the common area need not be initia lized.

Following is a layout of the common area PARM in FORTRAN code, with an explanation of each variable as they pertain to this section.

 $\mathbf{C}$ 

```
C COMMON NAMED'PARM'--PARAMETER TABLE FOR RECEPTION OF PATCH 
 COKMON/PARM.PRMAC 
    INTEGER*2 PRMAC 
COHKON/PARK/PRMRC 
    INTEGER*2 PRMRC
COHKON/PARM/PRXCVT 
    INTEGER*4 PRXCVT 
COMMON/PARM/PRMRES
    INTEGER*4 PRMRES
COMMON/PARM/PRMADD
    INTEGER*4 PRKADD 
C END OF COKMON NAMED 'PARM' 
e
```
### PRMAC

A halfword variable reseryed for use by DPPFPM. It must be initialized A naitword variable reserved for use by DPPFPM. It must be initialized<br>to zero prior to calling DPPPPM (the first call only) and its contents viII have no meaning to the FORTRAN programmer. It should not be altered after the first call to DPPFPK.

### PRMRC

A half word variable which 'will contain the return code as set by DPPFPK. This variable should be set to zero prior to calling DPPFPM. Its subsequent contents have no meaning to the FORTRAN programmer vhen calling DPPFPM solely to gain access to the PATCHed input parameters. (The section entitled, "Repeated Execution of FORTRAN Program" describes another use of the program DPPFPK and common area PARM in which this variable is pertinent).

### PRXCVT

This fullvord variable, which need not be initialized, contains the address of the XCVT after calling DPPPPM. This variable does not pertain to the present discussion.

PRMRES

This fullword variable, which need not be initialized, contains the address of the Resource Table for this task after calling DPPPPM. This variable is not pertinent to the present discussion on input parameters.

### PRMADD

This fullword variable, which need not be initialized contains the address of the Problem Parameter List (PROBL) for the causative PATCH. It is through this variable that the FORTRAN programmer gains access to his PROBL, which contains the input parameters or pointers to the input parameters.

The PROBL, pointed to by the variable PRMADD (within common PARM), should also be described by a labeled common area, which shall henceforth be called PROBL. The PROBL has one of two formats, depending on whether this program is PATCHed via a PATCH macro (from an already executing program) or via an input control stream PATCH CAFD. In either case, the length of the table varies with the number of parameters passed on the PATCH, so the common area (PROBL) should be specified according to the maximum number of parameters expected. The following example depicts the two formats of the PROBL.

PROBL from PATCH Macro

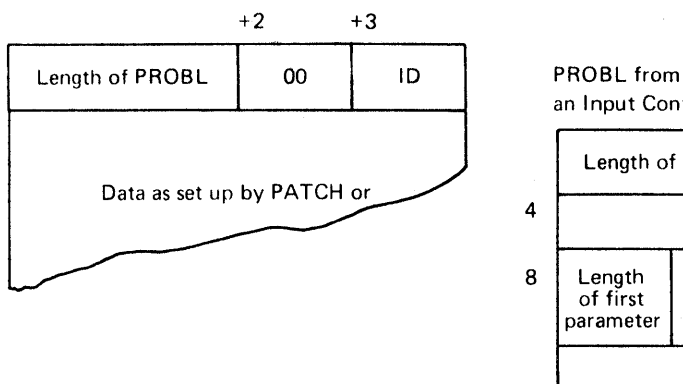

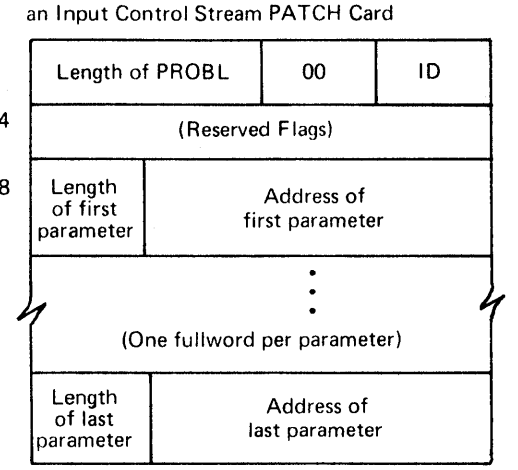

Note that the first word of both formats is the same and that while the format of the remainder is fixed in the PATCH card type, the fornat of the remainder is flexible in the PATCH macro type. In most cases the PROBL of a PATCH macro, when used in conjunction with FORTRAN programs, will be set up to consist of data rather than pointers to data as in the PATCH card type.

The common area, then, for the PROBL would be coded as follows:

COMMON/PROBL/PRSLNG INTEGER\*2 PROBLNG COMMON/PROBL/ID INTEGER\*2 10 COMMON/PROBL/PROBP1 INTEGER\*4 PROBP1

## PRBLNG

The total length in bytes of this PROBL, including this halfword.

ID

The 10 value specified on the PATCH CARD or macro (defaults to zero) •

### PROBP1

A fullword variable which (1) contains the first PATCH parameter or (2) contains the address of the first PATCH parameter. (1) or (2) is the user's (caller's) option.

The special Real Time Operating System initialization process allows a PATCH to be executed under control of a PATCH card. The format of the parameters that may be specified with the PATCH card are such that passing parameters from the PATCH card may not be practical, without an assembler language routine specially written for this purpose.

In the following example, assume that the FORTRAN program will be PATCHed by a program (already in execution) with which a common format for the PROSL has been previously established. Suppose that the following statements describe this PROSL format and appear in the FORTRAN program.

COMMON/PROBL/PRBLNG,ID,PROBP(10) INTEGER PBBLNG\*2,ID\*2,PROBP\*4

These cards indicate that 10 full word parameters will be passed to this FORTR AN program.

Ther, to interrogate the parameters vithin the FORTRAN program, code the following:

COMMON/PARM/PRMAC, PRMRC, PRXCT, PRMRES, PRMADD INTEGER PRMAC\*2,PRMRC\*2,PRXCVT,PRKRES,PRKADD

These cards defined the common area PARM previously explained.

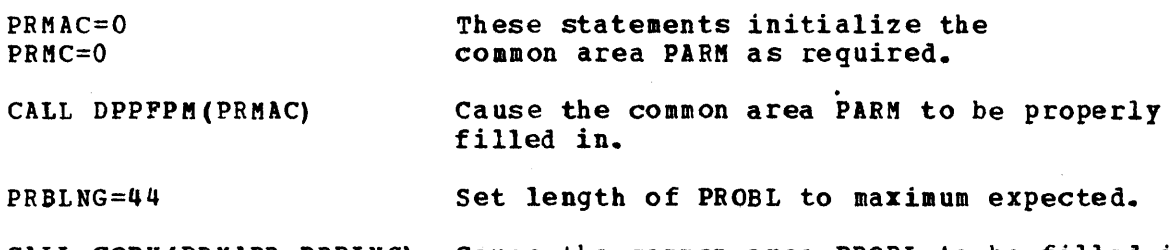

CALL COPY(PRMADD,PRBLNG) Cause the common area PROBL to be filled in as per the PROBL of the PATCHING program.

The variables PROBP(l) through PROBP(10) viII have the values specified in the PATCH and can be referenced normally.

# Repeated Executions of a FORTRAN Program

Thi<sub>r</sub> section describes the procedure to be used for a FORTRAN program which is to be repeatedly executed in a realtime environment.

Under standard executing conditions when a FORTRAN program is executed a second time after completing one execution, a fresh copy is fetched and both prologue and epilogue are executed again. This fetching of a fresh copy and the re-executing of the prologue/epilogue can sometimes be avoided when executing a FORTRAN program under the Special Real Time Operating System. This is done by coding multiple calls to an interface program (DPPFPM) in a certain sequence and by having a predefined common area properly initialized.

The description of the common area, hereafter called PARM, was presented in the section entitled "Locating Input Parameters after being PATCHed" and will be repeated here with explanations pertinent to this section. The following example depicts the PARM common area.

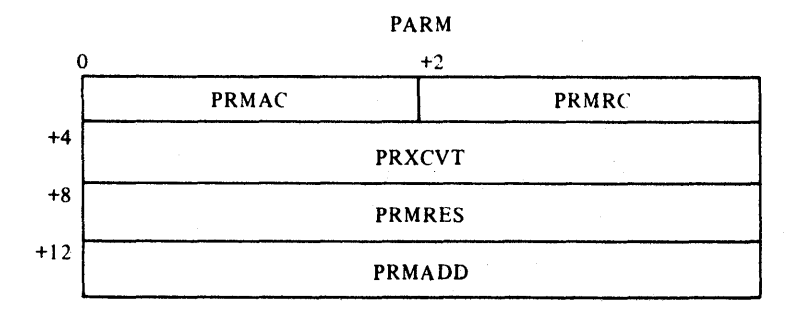

The FORTRAN-coded statements for the specification of the PARM common area follows:

C

C COMMON NAMED'PARM'--PARAMETER TABLE POR RECEPTION OF PATCH COMMON/PARM/PRMAC INT EGER\*2 PRM AC COMMON/PARM/PRMRC INT EGER\*2 PRM RC COMMON/PARM/PRXeVT INTEGER\*4 PRX CVT COMMON/PARM/PRMRES INT EGER\*4 PRM RES COMMON/PARM/PRMADD INTEGER\*4 PRM ADD C END OF COMMON NAMED 'PARM'  $\mathbf{C}$ 

# PRMAC

This halfword variable should be initialized to zero prior to the first call to DPPFPM only. It will be used by DPPFPM and should not<br>be subsequently altered by this FORTRAN program. Its contents will be subsequently altered by this FORTRAN program. be of no significance to the FORTRAN programmer.

### PRMRC

This halfword variable should be initialized to zero prior to the first call to DPPFPM only. It is used as both an input variable and an output variable by the FORTRAN program following An in-depth explanation of the use of this vital parameter follows the remaining description of the PARM common area.

### PRXCVT

This fullword variable, which need not be initialized, contains the address of the XCVT. This variable is immaterial to our present discussion.

### PRMRES

This fullword variable, which need not be initialized, contains the address of this task's resource table. This variable is immaterial to our present discussion.

# PRMADD

Tkis fullword variable, which need not be initialized, contains the address of the PROBL (problem parameter list) for this PATCH. Refer to the section entitled "Locating Input Parameters after being PATCHed" for a full explanation of accessing the problem parameter list.

To understand the use of the PARM common area (in particular the variable PRMRC) in conjunction with multiple calls to DPPFPM, the concept of a work queue for a task must be understood. The FORTRAN program should be capable of performing a specified function when invoked, and if this function is requested again (or several times) invoked, and if this function is fequested dydin (or several times, under the same task, then the second request will be the first entry in the work queue of that task.

When the original request is serviced and the FORTRAN program has returned, the second request (first entry in the work queue) will be honored and the FORTRAN program will be executed again. When the FORTRAN program has returned and no additional requests are waiting, a condition indicated by an empty work queue, the Special Real Time Operating System will place this task in wait state until such a request is made. If a request is made for a different program to be executed under this task, the Special Real Time Operating System will allow this FORTRAN program to be purged.

If the author of the FORTRAN program foresees no entry in the work queue for this program's task at the completion of the program or at a later time, he should return as in standard FORTRAN (i.e., he need not call DPPFPK at all except for input parameter considerations).

Given that entries in this task's work queue for this program are expected on completion of the processing of this PATCH, the programmer can avoid the overhead of program fetch and epilogue/prologue by not returning normally but instead, calling DPPPPM again. (The first call to DPPPPM must have been done). Through the use of the variable PRMAC (maintained by DPPFPM), DPPFPM will know that this is not the first call and consider it a RETURN. DPPFPK viII then locate,the first entry in the work queue for this task (or vait until there is one) and, if the entry is for this FORTRAN program, properly fill in the PARM common area according to the PATCH causing this work queue entry.

If the previous PATCH (the one for which processing has just completed; had specified an ECB for posting, then that ECB viII be posted vith a completion code equal to the value in the variable PRKRC, vhich can be set by this program. If the first entry in the work queue was for another program, then this FORTRAN program should return normally, ancement program, once the routing program model recent normally, indicated by a non-zero value in PRMRC. This setting of PRMRC by DPPPPM is done on each call, including the first call, so the FORTRAN coder can surmise that only one call to DPPFPK is needed, followed by a RETURN if PRKRC is not zero. At the end of processing, or anywhere a normal RETURN would be coded, he would GO TO the statement of the CALL to DPPFPM.

The following example illustrates the use of the multiple calls to DPPFPK for a FORTRAN program written with the expectation that it would be PATCHed repeatedly under the same task.

Given:

A FORTRAN program that expects to be PATCHed (via PATCH macro) with different PATCH IDs to indicate various macro processing options desired.

Then code:

COMMON/PARM/PRMAC, PRMRC, PRXCVT, PRMRES, PRMADD INTEGER PRKAC\*2,PRKRC\*2,PRICVT,PRKRES,PRMADD COMMON/PROBL/PR BLNG, ID, PROBP1 INTEGER PRBLNG\*2,ID\*2,PROBP1

These cards define the required common areas.

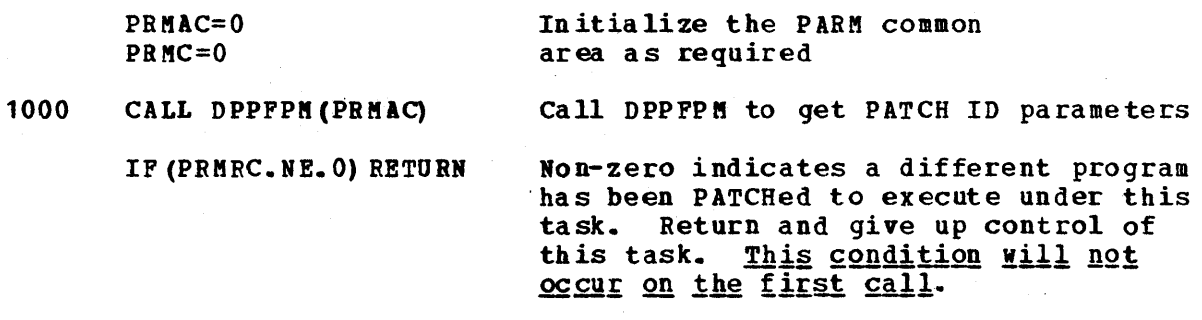

A zero value indicates that variables in the PARM common area (especially PRMADD) have been set according to the PATCH. Proceed with processing.

PRBLNG=12 Set PRBLNG for a copy operation.

CALL COPY(PRMADD,PRBLNG) Copy the PROBL for this PATCH to the common area PROBL.

Now inspect ID and proceed processing.

When processing is completed, set PRMRC according to a previously agreed upon return code (agreed upon with the author of the program which executed the PATCH this program has been processing).

PRMRD= return code

- GO TO 1000 This causes another call to DPPFPM indicating that processing is completed for this PATCH and the program expects another.
- Note: The input parameters of each PATCH could also be interrogated in this example. Refer to the previous section for a description of this procedure.

# Special Real Time Operating System Online Macro Subroutines for FORTRAN

This section explains the coding of each of the online macros provided to the FORTRAN programmer by the Special Real Time Operating system. Each of these functions is provided to assembler language programmers through macro calls. There is a parallel (but more detailed) write-up on each function in the online macro section of this manual. Although this section may attempt to explain to varying degrees the functions themselves, the main purpose here is to describe the format of the COMMON areas required for invoking each function and point out peculiarities where pertinent.

# FORTRAN-PATCH Interface

The PATCH service provides the programmer the facility of creating work queues for passing parameters to programs executing under the Special Real Time Operating System. The following FORTRAN statements define the parameter list for this service:

 $\mathbf C$ C COMMON NAMED "PATCH '--PARAMETERS NECESSARY FOR PATCH FROM C FORTRAN  $\mathcal{C}$ COMKON/PATCH/PATMAC INTEGER\*2 PATMAC COMMON/PATCH/PATRC INTEGER\*2 PATRC COMKON/PATCH/PATPRM INTEGER\*4 PATPRM COMMON/PATCH/PATASK INTEGER\*4 PATASK(8) COMMON/PATCH/PATEP LOGICAL\*1 PATEP(8) COMMON/PATCH/PATNAM LOGICAL\*1 PATNAM(8) COMMON/PATCH/PATQ INTEGER\*2 PATQ COMMON/PATCH/PATV INTEGER\*2 PATV COMMON/PATCH/PATECB INTEGER\*4 PATECB COMMON/PATCH/PAT RES INTEGEa\*4 PATRES(2) COMMON/PATCH/PATCBX INTEGER\*4 PATCBX COMMON/PATCH/PATFLG LOGICAL\*1 PATFLG C END OF COMMON NAMED 'PATCH'  $\mathbf C$ PATMAC A halfword binary constant value of zero to identify a PATCH service request to the interface routine. PATRC A halfword binary field containing the return code from the service routine. See PATCH macro write-up for possible values. PATPRM A fullword address of the parameter list being passed. The format is a halfword binary value (minimum value is 4) describing the length of the entire parameter list, (including length and patch ID) followed by a halfvord binary value from 0 to 255 called the PATCH 10 with the remainder of the list being the parameters. The diagram below represents the format of a PATCH problem parameter list.  $\frac{0}{2}$ LENGTH | PATCH ID 4

### PATASK

PARAMETERS

An 8-byte ch aracter field containing the name of the task being PATCHed. If the task does not exist, one by that name will be created. If PATASK is all blanks, the PArCHed program will execute under a dependent ta sk.

PATEP

An 8-byte character field containing a valid entry point name which

is the name of the program to be scheduled under the task being created with the PATCH.

### PATNAM and PATV

Specifies an 8-byte character field containing the task name for determining priority and a halfword binary value which will determine that priority relative to the task name in PATNAM.

### PATQ

A half word binary value from 0 to 235 specifying the number of work queue entries to be allowed for the new independent task. If 0 is specified, the task accepts one PATCH, works on that request, and, specified, the cask accepts one faith, works on that request, and, when completed, walts for the next request. If a PAICH Is requested<br>for that task while it is busy, the request is not executed. If the for that task while it is busy, the request is not executed. If the queue length is 1, the task can accept one PATCH even while it is busy\_ Any PATCH parameters waiting in the queue when a task completes processing of the current request vill be executed one at a time, with the start of the queue being executed first. This procedure is the same for all queue values from 0 to 255.

### PATECB

The address of a fullword event control block (ECB) within a PATCH-WAIT parameter list of the common area WAIT. The ECB is posted when processing for this PATCH completes.

### PATRES

Filler position for required space for PATCH MACRO (not usable by programmers).

# PATCBX

A full word address of the TCB extension control block (TCBX) for an existing independent task. The TCBX address is stored by the interface routine after each PATCH service call. Use of this parameter with all successive PATCHes to the same independent task after the initial PATCH will reduce system processing time. Note that the other parameters must still be specified for verification or in the event the task has been DPATCHed.

# PATPLG

The PATCH option flags as described below:

- X'40' This PATCH is intended for the MASTER partition.
- X'20' This PATCH is intended for the SLAVE partition.
- $X'08'$   $-$ If this work request is pushed off the queue, the ECB is to be posted with a REPATCH control block address.
- X'04' -- Place the work request at the start of the work queue. If off, the request is queued last.
- X'02' -- Place this work request on the task DPATCH queue to be executed when a DPATCH is issued for this task.
- X'01' -- Specifies a DELETE is to be issued for the load module named previously after processing completes for this PATCH.

X'OO' -- Execute this PATCH last.

All combinations are valid except X'04' and X'02' must not both be set to 1.

The PATCH service may be invoked by assigning values to the above defined variables and CALLing DPPPIF passing the common area as the (only) parameter. Examples of using the PATCH facility follow.

Examples 1 and 2 use the following parameter lists, variables, and constants as expressed in FORTRAN statements: BLOCK DATA COMMON/PATCH/PATMAC, PATRC, PATPRM, PATASK(2), PATEP(2), PATNAM(2), 1PATQ,PATV,PATECB,PATRRS(2),PATCBX,PATFLG INTEGER PATMAC\*2/0/,PATRC\*2/0/,PATPRM,PATQ\*2/1/,PATV\*2/0/, lPATECB,PATRES,PATCBX LOGICAL PATASK\*4/' *'I,'*  1PATFLG\*1 COMMON/WA1T/WTMAC,WTRC,WTECB ,<br>PATEP\*4,PATNAM\*4/' /,' ', INTEGER WTMAC\*2/60/, WTRC\*2/0/, WTECB/0/ END (The above common areas should be repeated in the main program without data initialization. The following statements are in MAIN only.) LOGICAL\*4 TN(2)/'DPPZ','TSOO'/,TP(2)/'DPPZ','TS13'/<br>LOGICAL\*4 DP(2)/'DEPE','NDX'/,BLK(2)/' ',' '/

# Example 1

In this example, the task DPPZTS00 is to be created with a queue length of 1. Program DPPSTS13 is to be executed, and the parameter list is to contain only the length field and a PATCH ID of 10. The new task is to have the same priority as the task issuing the PATCH. Note that if the task already exists, the PATFLG (all bits off) indicates this work request will be queued behind any others on the queue.

```
PRBLNG=4 
    ID=10PATPRM=1ADDR(PRBLNG) 
    DO 100 1=1,2 
    PATASK(I)=TN(I)100 PATEP(I) =TP(I)
    CALL DPPP1F(PATMAC)
```
Example 2

In this example, assume that the CALL in Example 1 bas returned, and a dependent task is to be created at a priority of 10 less than the task DPPZTSOO and that program DEPENDX is to be passed a parameter list PATCH ID of 2. The PATCHing program will WAIT for the dependent task to complete. The WAIT function is executed via a CALL to the interface routine using the WAITSTR structure.

```
CALL DPPPIF(PATMAC) 
    ID=2DO 200 I=1,2 
    PATASK(1)=BLK(1)PATEP(I)=DP(I)200 PATNAM (I) =TN(I)PATV=10PATECB=IADDR(WTECB) 
    CALL DPPPIF(PATMAC)
    IF(PATRC.GE.8) GO TO 400 
    CALL DPPP1F(WTMAC) 
400 CONTINUE
```
# FORTRAN PATCH-WAIT Interface

This interface provides the FORTRAN programmer with the facility to<br>wait for the completion of a WQE generated by a PATCH. The following wait for the completion of a WQE generated by a PATCH. FORTRAN statements define the interface parameter list:  $\mathbf C$ C COMMON NAMED 'WAIT'--PARAMETER TABLE FOR WAIT COMMON/WAIT/WTMAC INTEGER \*2 WTMAC COMMON/WAIT/WTRC INTEGER\*2 WTRC COMKON/WAIT/WTECB INTEGER\*4 WTECB C END OF COMMON NAMED 'WAIT'  $\mathbb{C}$ WTMAC A halfword binary constant value of 60 identifying the requested service to the interface routine. WTRC A halfword binary number containing the high order byte of the completion code from the PATCHed program. See PATCH macro for possible values. It should be initialized to zero. WTECB A fullword binary field containing the 3 low order bytes of the completion code from the WQE just processed or the address of a BEPATCH control block. The value of this field is governed by the contents of WTRC. It should be initialized to zero. Note: For this interface, WTRC will never be zero when the interface returns to the FORTRAN program. Example 2 of the FORTRAN-PATCH interface shows the correct method for using this service. FORTRAN-DPATCH Interface The DPATCH facility provides the programmer the method of destroying tasks which were created by the PATCH service. The following FORTRAN statements define the parameter list for this service:  $\mathfrak{c}$ C COMMON NAMED 'DPATCH' COMKON/DPATCH/DPRES INTEGER\*2 DPRES COMKON/DPATCH/DPMAC INTEGER\*2 OPM AC COMMON/DPATCH/DPRC INTEGER\*2 DPRC COMMON/DPATCH/DPTYP INTEGER\*2 OPTYP COMMON/DPATCH/DPTSK LOGICAL\*1 OPTSK(8) C END OF COMMON NAMED 'DPATCH'  $\mathbf C$ DPFES <sup>A</sup>halfword field inserted to align DEPTSK on a fullword boundary. DPMAC A halfword binary constant value of 8 identifying to the interface routine the required service. 2-118 Deseri ption and Operation Manual

A halfword binary field containing a binary number return code from<br>the service routine. See DPATCH macro write-up for return codes. It the service routine. See DPATCH macro write-up for return codes. should be initialized to zero. DPTYP A halfword binary value specifying the DPATCH service requested. If o is specified, the task is deleted immediately or when the currently executing work request completes. Any work queued to the task is posted as deleted. If 4 is specified, the task is deleted only if its work queue is empty. This does not prevent nev work from being queued. If 12 is specified, the task is deleted even if it is active. See the DEPATCH function under ONLINE MACRO for further explanation of the DEPTYP operand in the DEPATCH function. DPTSK Two logical fullwords specifying the name of the task being deleted. If blank, the current task is deleted. If the task is active, the program that is running viII be ABENDed. The folloving example viII force the task named 'BOLDTASK' to be DPATCHed immediately regardless of its active state and the amount of queued work. If the task is active, the running program viII be ABENDed. C FORTRAN DEPATCH EXAMPLE BLOCK DATA COMMON/DEPTCH/DEPRES,DEPMAC,DEPRC,DEPTYP,DEPTSK(2) INTEGER DEPMAC\*2/8/,DEPBC\*2/0/,DEPTYP\*2/0/,DEPRES\*2 LOGICAL DEPTSK\*4 END (The above common areas should be repeated in the main program without data initialization. The following statements are in MAIN only.) LOGICAL  $A*4(2)/'BOLD'$ ,'TASK'/ DEPTSK (1) =A (1) DEPTSK  $(2) = A(2)$ DEPTYP=12

CALL DPPPIF (DEPMAC)

# FORTRAN-REPATCH Interface

DPRC

This FORTRAN interface provides the programmer the facilities of the Special Real Time Operating System REPATCH service. The folloving FORTRAN statements define the parameter list for this service:

 $\mathcal{C}$ C COMMON NAMED 'RPATCH'--PARAMETER TABLE FOR RPATCH COMMON/RPATCH/RPMAC INTEGER\*2 RPMAC COMMON/RPATCH/RPRC INTEGER\*2 RPRC COMMON/RPATCH/BPTYP INTEGER\*4 RPTYP COMMON/RPATCH/RPCB INTEGER\*4 RPCB COMMON/RPATCH/RPTSK LOGICAL\*l RPTSK(8) COMMON/RPATCH/RPEP LOGICAL\*l RPEP(8) COMMON/RPATCH/RPRTK LOGICAL\*l RPRTK(8) COMMON/BPATCH/RPQUE JNTEGER\*2 RPQUE COMMON/RPATCH/RPVAL INTEGER\*2 RPVAL COMMON/RPATCH/RPECB INTEGER\*4 RPECB COMMON/RPATCH/RPRES INTEGER\*4 RPRES(2) COMMON/RPATCH/RPTCB INTEGER\*4 RPTCB COMMON/RPATCH/RPFLG LOGICAL\*l RPFLG COMMON/RPATCH/PPAD LOGICAL\*l RPAD(3) COMMON/RPATCH/RPPRM INTEGER\*4 RPPRM(3) C END OF COMMON NAMED 'RPATCH'  $\mathbf{C}$ RPMAC A halfword binary value of 12 identifying to the interface routine the required service. RPRC A halfword field containing a binary number return code from the REPATCH/PATCH service routine. See REPATCH macro write-up for REPATCH and related PATCH return codes. RPTYP A fullword binary value indicating the interface routine service required: 0 -- The REPATCH control block is to be copied to this parameter list for alteration prior to REPATCH. 4 -- Issue REPATCH TYPE = EXEC.  $8$  -- Issue REPATCH TYPE = PURGE. RPCS A fullword binary field to contain the REPATCH control block address placed in the WTECB when WTRC equals 68. The value in WTECB must be moved to RPCB before any interface call except the first interface call RPTYP = 4 or 8 following a RPTYP = 0 interface call. RPTSK Tvo 4-byte logical words containing the name of the task being referenced by this PATCH.

2-120 Description and Operation Manual

RPEP Two 4-byte logical words containing the nama of the program to be scheduled under task specified in RPTSK. RPRTK and RPVAL Specifies two 4-byte logical words containing a task name and a halfword value which will determine the priority of the new task relative to the named task in RPRTK. RPQUE A halfword specifying the number of work queue entries to be provided for a new independent task. RPECB specifies the address of the ECB within a COMMON/WAIT area which is to be used in a CALL DPPPIF. This ECB is posted when processing for this PATCH completes. The ECB which contained the REPATCH control address may be reused and will be if this parameter is left unchanged. RPRES Filler position required by REPATCH macro (not used by programmer). RPTCB contains the address of the TCS extension control block for an existing independent task. RPFLG The PATCH option flags as described below: X'40' This PATCH is intended'for the MASTER partition. X'20' This PATCH is intended for the SLAVE partition.  $X'08'$  --If this work request is pushed off the queue, the ECB is to be posted with a REPATCH control block address. X'04' -- Place the work request on the front of the work queue. If off, the request is queued last. X'02' -- Place this work request on the task DPATCH queue to be executed when a DPATCH is issued for this task. X'01' -- specifies that a DELETE is to be issued for the load module named above after processing completes for this PATCH. Codes X'04' and X'02' are mutually exclusive; all other combinations are allowed. RPP AD, an d RPPRM Pointers which must not be altered by programmer. The Special Real Time Operating System REPATCH service may be invoked by a FORTRAN program by defining a COMMON area as described above, moving the REPATCH control block address from the event control block to the RPCS field and then doing one of the following: a. If a REPATCH is to be executed without changes, set RPTYP to 4 or 8 and CALI DPPPIF. b. If the FEPATCH is to be changed prior to execution, set RPTYP =  $0$ , CALL DPPPIF, make changes desired, set RETYP to 4 and CALL DPPPIF again.

Users of this facility should be aware that only the supervisor portion of the PATCH parameters can be altered. The problem parameters cannot

be changed. All REPATCH control blocks must be returned to the system through a RPTYP = 4 or 8 service request.

Examples 1 and 2 show the various methods of using REPATCH. The example for using REPATeH service in FORTRAN use the following definitions of COMMON areas and constants:

BLOCK DATA COMMON/RPATCH/REPMAC,REPRC,REPTYP,TEPCB,REPTSK(2) , 1REPEP(2),REPRTK(2),REPQUE,REPVAL,REPECB,REPRES(2), 1REPTCB, REPFLG,REPAD (3) , REPPRM (3) LOGICAL REPTSK\*4, REPEP\*4, REPRTK\*4, REPFLG\*1, REPAD\*1 INTEGER REPKAC\*2/12/,REPRC\*2,REPTYP\*4,REPCB\*4,REPQUE\*2, 1RPVAL\*2,RPECB\*4,RPRES\*4,RPTCB\*4,RPPRM\*4 COMMON/WAIT/WTMAC, WTRC, WTECB INTEGER WTKAC\*2/60/,WTRC\*2/0/,WTECB/O/ END

(The above common areas should be repeated in the main program without data initialization. The following statements are in MAIN only.)

LOGICAL QPOS\*1/Z04

Example ,1

This example shows the method for purging a REPATCH control block, should a work request fail to be executed. The example begins with the PATCH-WAIT which is notified that a REPATCH is needed.

CALL DPPPIF (WTM AC) IF(WTRC.NE.68) GO TO 100 REPCB=W TECS REPTYP=8 CALL DPPPIF (REP MAC) 200 CONTINUE

Example 2

This example demonstrates the method of altering a REPATCH control block. In this case, the REPATCH will place the work request in the front of the work queue. As in Example 1, this example begins with <sup>a</sup> PATCH-WAIT.

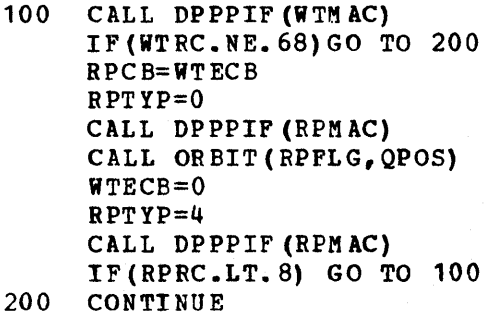

# FORTRAN-PRIME Interface

The PTIME service provides two different functions, return current time and PATCHes, issued on a time-queue basis. The following FORTRAN statements define the tvo different parameter lists for this service:

 $\mathbf C$ C COMMON NAMED 'PTIMR'--PARAMETER TABLE FOR PTIME COMMON/PTIMR/PTRMAC INTEGER\*2 PTRMAC COMMON/PTIMR/PTRC INTEGER\*2 PTRC COMMON/PTIMR/PTRTYP INTEGER\*4 PTRTYP COMMON/PTIMR/PTRTIM INTEGER\*4 PTRTIM COMMON/PTIMR/PTRARY INTEGER\*4 PTRARY C END OF COMMON NAMED 'PTIMR' PTRMAC A halfword binary value of 4 to identify to the interface routine the requested service. PTRC <sup>A</sup>halfword binary value set to zero by the interface routine. PTRTYP <sup>A</sup>halfword binary value identifying the PTIMR service being requested. For this parameter list it is always zero. PTRTIM A fullword binary field which will contain the current time of day in 10-millisecond units when the interface routine returns. PTR ARY  $\mathbf C$ A fullword field which viII contain the address of the time array DPPCTIMA when the interface routine returns. C COMMON NAMED 'PTIME--PARAMETER TABLE FOR PTIME COMMON/PTIME/PTIMAC INTEGER\*2 PTIMAC COMMON/PTIME/PTIRC INTEGER\*2 PTIRC COMMON/PTIME/PTITYP INTEGER\*4 PTITYP COMMON/PTIME/PTISTR INTEGER\*4 PTISTR COMMON/PTIME/PTITVL INTEGER\*4 PTITVL COMKON/PTIME/PTIEND INTEGER\*4 PTIEND COMMON/PTIME/PTIPAT INTEGER\*4 PTIPAT COMMON/PTIME/PTIPRM INTEGER\*4 PTIPRM COMMON/PTIME/PTIS LOGICAL\*1 PTI S COMMON/PTIME/PTIP LOGICAL\*1 PTIP COMMON/PTIME/PTIE LOGICAL\*1 PTIE C END OF COMMON NAMED IPTIME' C PTIMAC A halfvord binary value of 4 to identify to the interface routine the

requested service.

PTIRC

A halfvord binary field containing a binary number return code from the service.

# PTITYP

A fullword binary value identifying the requested PTIME service. Values may be  $4$ ,  $8$ , or 12. If  $4$ , a PTIME queue element (PTQE) is created which controls the PATCHes issued according to the PTIME requested. Since the PTQE exists independently of the creating task and may be modified (8) or deleted  $(12)$ , the PTQE is referred to by task name, entry point name, and the PATCH ID number in the problem parameter list. Either task name or entry point name must be given parameter list. Elther task hame or entry point hame must be given<br>for a modify (8) or delete (12). However, if only a task or entry point name is specified, all PTQEs with that name are deleted or modified.

### PTISTR

A fullword binary value specifying the time in 10-millisecond units of the first PATCH. The flag bit in PTISTR defines the content of this field, according to the following table:

- $X$  $04$ ' -- The first PATCH will be issued at current time plus the value of PTISTR.
- $X'02'$  -- The first PATCH will be issued when current time equals the value in PTISTR. If PTISTR is less than current time, the first PATCH will occur the next day.
- X'01' -- The time of the first PATCH is calculated by assuming PTISTR contains the time of day, except that the value in PTITVL is added to PTISTR until that value is greater than current time.

# PTITVL\*

A fullword binary value specifying the interval in 10-millisecond units betveen successive PATCHes.

# PTIEND\*\*

A fullword binary value specifying wten the PTQE is to be deleted. The flag bit in PTIE defines the content of this field.

- X'08' PTIEND contains the count of the number of PATCHes to  $$ be issued by this PTQE.
- $X = 041$ -- PTIEND contains a time value in 10-millisecond units, when added to current time equals the stop time.
- X'02'\*\* -- PTIEND contains the stop time in 10-millisecond units.
- The stop time is calculated by assuming PTIEND contains X'01'\*\*  $-\frac{1}{2}$ the time of day in 10-millisecond units except that the value in PTITVL is added to PTIEND until the value is greater than current time.

\*All time units are in 10-millisecond units and must not exceed 24 hours.

\*\*Regardless of what value is calculated start time (see PTISTR above), a 24-hour value is added to the stop time until the stop time exceeds the start time.

Note: If PTIEND and PTIE are zero, the PTIME is assumed infinite, and PATCHes will be issued until the PTQE is modified or deleted.

### PTIPAT

Contains the address of the supervisor portion of the PATCH parameters. The options provided viII be used by PTIME to issue PATCHes based on the above time options. If the common area PATCH is used as defined in the FORTRAN PATCH Interface write-up, the parameter must point to<br>PATASK(1). All information desired for the PATCH by PTIME must be All information desired for the PATCH by PTIME must be supplied prior to CALLing the interface routine. RESTRICTION: Queue position of DPATCH (X'02' in PATFLG) is not permitted.

### PTIPRM

contains the address of the parameter list passed by PTIME's PATCH. See FORTRAN PATCH write-up for formats.

Note: If this parameter list is greater than 8 bytes, the interface routine viII move it to a GETMAIN area to be FREEMAINed when the PTQE is destroyed.

# PTIS

A l-byte logical field containing the flag which defines the content of PTISTR. See PTISTR above for flag definitions.

### PTIP

A l-byte logical field containing the flag which controls the kind of DPATCH which will be issued when the PTQE is destroyed. Flags at a PTIKE delete (12) will override the flags when the PTQE vas created (4) or last modified (8). only one flag may be set.

X'08' Task is deleted regardless of its condition.

- X'04' Task is deleted w~en its work queue becomes empty.
- X'02' Task is deleted only if its work queue is empty.
- $X'$ 01' -- Task is deleted immediately or when the current work queue, if executing, completes. Any work queue to the task is posted as deleted.

PTIE

A 1-byte logical field containing the flag which defines the content of PTIEND or zero. See PTIEND above for flag definitions.

The PTIME facilities are invoked by CALLing DPPPIF with the properly completed parameter list. Examples 1 through 4 assumed the following FORTRAN statements about COMMON area, variables, and constants:

```
BLOCK DATA 
COMMON/PATCH/PATHAC, PATRC, PATPRM, PATASK(2),
lPATEP(2),P1TNAM(2),PATQ,PATV,PATECB,PATRES(2), 
lPATCBX,PATFLG 
INTEGER PATMAC*2/0/,PATRC*2/0/,PATPRM,PATQ*2/1/, 
lPATV*2/0/,PATECB,PATRES,PATCBX 
LOGICAL PATASK*4/' ',1' '/,PATEP*4<br>
PATNAM*4/' ',' '/,PATFLG*1
1PATNAM*4/' \bullet,
C08KON/PTIKE/PTIKAC,PATIRC,PTITYP,PTISTR,PTITVL, 
lPTIEND,PTIPAT,PTIPRM,PTIS,PTIP,PTIE 
INTEGER PTIMAC*2/4/, PTIRC*2/0/, PTITYP, PTISTR, PTITVL,
1PTIEND,PTIPAT,PTIPRM, 
LOGICAL PTIS*l,PTIP*1,PTIE*1 
COMMON/PTIMR/PTRMAC, PTRC, PTRTYP, PTRTIM, PTRARY
INTEGER PTRKAC*2/4/,PTRC*2/0/,PTRTYP/O/,PTRTIH,PTRARY 
 END
```
(The above common areas should be repeated in the main program without data initialization. The following statements are in MAIN only.)

LOGICAL TOD\*1,/Z02/,TN\*4(2)/'TIME','TEST'/,<br>|TT\*4(2)/'TTES','T '/ 1TT\*4(2) I'TTES', 'T *'I*  LOGICAL QPOS\*1/Z04/,REL\*1/Z01/,CNT\*1/Z08/,ADJ\*1/Z041 LOGICAL PU\*1/Z01/,DEL\*1/Z01/ COMMON/PROBL/PRBLNG, ID, PROBP1 INTEGER PRBLNG\*2,ID\*2,PROBP1\*4

Include the preceding common areas in MAIN area also.

# Example 1

In Example 1, the program uses the COMMON PTIMR to obtain the current time. The current time is used to set the start time in PTISTR for PATCHes by PTIME, at current time plus 1 hour. The interval is set to 1 hour, and the last PATCH is to occur 3 hours later. The PATCH parameters are set to create the task TIMETEST with a work queue length<br>of 5, and a dispatching priority of 15 less than the PTIME task. The of 5, and a dispatching priority of 15 less than the PTIME task. PATCH will execute program TTEST and delete it when the processing of each work request completes. The parameters are passed with a PATCH ID of 10.

```
CALL DPPPIF (PTBMAC) PTIPAT=IADDR(PATASK(1))
     PTIPRM=IAODR(PRBLNG) 
     PTISTR=PTRTTH + 360000CALL ORBIT(PT1S,TOD) 
     PTITVL=360000
     PTIEND=PTISTR + 1080000 
     CALL ORBIT(PTIE,TOD) 
     DO 100 I=1, 2PATASK(I) = TN(I)100 PATEP(I) = TT(I)PATQ=5 
     PATV=15 
     CALL ORBIT(PATFLG,DEL) 
     PRBLNG=4 
     10=10 
     PT1TYP=4 
     CALL DPPPIF(PTIMAC)
```
# Example 2

In example 2, the PTQE built by Example 1 will be modified (TYPE=8) to start the PATCHes 15 seconds after this PTIME is issued, the interval is changed to once a minute, and the stop time is changed to never end. The program will not be deleted when a work request is finished processing and the work request will be queued first. The PATCH ID will be changed to 5. Note that all parameters must be specified, as a modify acts as a replace. All COMMONs are initially as defined.

```
PTITYP=8 
      PTIPAT=lADDR(PATASK(1» 
     PTIPRM=IADDR(PRBLNG) 
     PTI ST R= 1500 
     CALL ORBIT(PTIS,REL) 
     PTITVL=6000 
     DO 100 I=1,2
     PATASK (I) = TN (I)100 PATEP (1) 
     PAT<sub>0</sub>=5
     PATV=15 
     CALL OR BIT (PATPLG ,QPOS) 
     PRBLNG=4 
     TD = 5CALL DPPPIF (PTI MAC)
```
Example 3

Example 3 shows the use of the adjusted time facility of PTIME. The first PATCH is to occur at 5 A.M., or within 30 minutes after the PTIME was issued and at 30-minute intervals for six times. The task is to be deleted immediately when the PTQE is destroyed.

```
CALL ORBIT (PTIP,PU) 
PTISTR=180000 
CALL ORBIT(PTIS,ADJ) 
PTITVL=180000 
PTIEND=6 
CALL ORBIT (PTIE, CNT)
PATCH parameters 
       \bulletPROBLEM parameters 
       \bullet\overline{a}PTITYP=4 
CALL DPPPIF(PTIMAC)
```
# Example 4

Example 4 shows the method for deleting a PTQE. Since the function of this PTIME service request is to locate the PTQE to be destroyed, only the parameters required to identify the PTQE need be given. In this case, the task is to be OPATCHed as veIl.

```
PTITYP=12 
     CALL OR BIT (PTIP ,PO) 
     PTIPAT=IAODR(PATASK(1)) 
     PT1PRM=IADDR(PRBLNG) 
     DO 100I = 1,2PATASK (I) = TN (1)100 PATEP(I)=TT(I)ID=10CALL DPPPIF (PTIMAC)
```
## FORTRAN-MESSAGE Interface

The MESSAGE service is used to cause a predefined message to be printed or displayed. The message must have been defined through the offline utility system using the DEFMSG macro.

The following FORTRAN statements define the parameter list for this service:  $\mathbf C$ C COMMON NAMED 'MESSAG'--PARAMETER TABLE FOR MESSAGE COMMON/MESSAG/MESMAC INTEGER\*2 MESMAC COMMON/MESSAG/MESRC INTEGER\*2 MESRC COMMON/MESSAG/MESNUM INTEGER\*2 MESNUM COMMON/KESSAG/MESACT LOGICAL\*1 MESACT COMMON/MESSAG/MESWT LOGICAL\*1 MESWT COKMON/MESAG/MESRES INTEGER\*4 MESRES COMMON/MESSAG/MESDAT INTEGER\*4 MESDAT COMMON/MESSAG/MESRTE INTEGER\*2 MESRTE(8) COMMON/MESSAG/MESVAR INTEGER\*4 MESVAR(10) C END OF COMMON NAMED tMESSAG'  $\mathbf{C}$ MESMAC A halfword binary value of 40 identifying to the interface routine the requested service. MESRC A halfword field containing a binary number return code from the MESSAGE service routine. See MESSAGE macro write-up for valid return codes. MESNOM A halfword binary value from 1 to 999 identifying the message requested.

MESACT A 1-byte logical field to be appended to the message number. I denotes information, A denotes action is required, and D denotes that a decision is required. Zero viII indicate that the message definition default should be used. MESWT A 1-byte flag field using a X'08' to indicate the program's decision to WAIT for the message to be sent. A X'OO' implies NO WAIT. MESRES A fullword binary field reserved for the interface routine. **MESDAT** A full word binary field containing the address of an area vhere the service routine will place the formatted message for use by the program. MESRTE An array of eight halfvord binary numbers representing the devices on which the message will appear or will be printed. All unused entries<br>must be zero or 255. Values must range from 1 to 254. Entries with must be zero or 255. Values must range from 1 to 254. a zero viII use the message definition default routing code. MESVAR An array of 10 fullvords containing addresses of message variables to be inserted into the message. All unused entries must be zero. only consecutive non-zero entries viII be used. The following example requests the MESSAGE service to output to route code (1) message number 37 with a variable text field of "END OF TEST." The message number will have an action code of "I" appended to identify the message as an advisory. The program viII vait for the message to be transmitted. BLOCK DATA C FORTRAN MESSAGE EXAMPLE COMMON/MESS AG/MESMAC, MESRC, MESNUM, MESACT, MESWT, MESRES, MESDAT, 1MESRTE (8), MESVAR (10)  $INTEGER$  MESMAC\*2/40/, MESRC\* 2/0/, MESNUM\* 2, MESRES, 1 ftESDAT, MESR TE, MESVAR LOGICAL MESACT\*1/100/,MESWT\*1 END (The above COMMON areas should be repeated in the main program without data initialization. The following statements are in MAIN only.) LOGICAL A\*4 (4) / 'bEN D', 'bOF b', 'TE ST', bb b'/, ACT\* 1/' I'/, *WT\*1/Z801*  MESNUM=37 MESACT=ACT CALL OR BIT (ME SW T, WT)  $MES$  RT E (1) = 1  $MESVAR(1) = I ADDR(A(1))$  $MESVAR(2) = 0$ CALL DPPPIF (MESMAC)

FORTRAN-RECORD Interface

The RECORD facility provides a method for vriting data to a sequential data set. The data can be retrieved at a later time for offline processing (see section on data playback). The following FORTRAN statements define the parameter list for this service:

C C COMMON NAMED 'RECORO'--PARAKETER TABLE FOR RECORD COMMON/RECORO/RECMAe INTEGER\*2 RECMAC COMMON/RECORD/RECRe INTEGER\*2 RECRC COMMON/RECORD/REceNT INTEGER\*4 RECCNT COMMON/RECORD/RECOAT INTEG ER \*4 R ECDAT COMMON/RECORD/RECIO INTEGER\*2 RECIO C END OF COKMON NAMED'RECORO' C RECMAC A halfword binary value of 56 identifying to the interface routine the requested service. RECRC A halfword field containing a binary number return code from the RECORD service routine. See RECORD macro write-up for valid return codes. RECCNT A fullword binary field containing the number of data bytes to be recorded. A maximum value of 65535 may be specified. RECOAT The address of the data to be recorded. RECID A halfword binary number from 1 to 4095 which identifies the data being recorded. The foliowing example uses RECORD to write the entire 100 fullwords from array ANNUAL with an ID OF 100. C FOFTRAN RECORO EXAMPLE BLOCK OATA COMMON/RECORD/RECMAC, RECRC, RECCNT, RECDAT, RECID INTEGER RECMAC\*2/56/,RECRC\*2/0/,RECCNT,RECOAT,RECIO\*2/0/ END (The above COMMON areas should be repeated in the main program without data initialization. The following statements are in MAIN only.) INTEGER ANNUAL (100) RECCNT=400 RECDAT=IADDR(ANNUAL(1)) RECID=100

CALL DPPPIF (RECMAC)

## FORTRAN-GETARRAY/PUTARRAY Interface

This FORTRAN interface provides the programmer the facilities of the GET ARRAY and PUTARRAY services. The following FORTRAN statements define the interface parameter list:

C C COMMON NAMED'ARRAY'--PARAMETER TABLE FOR GETARRAY AND PUTARRAY COMMON/ARRAY/ARMAC INTEGER\*2 ARMAC COMMON/ARRAY/ARRC INTEGER\*2 ARRC COMMON/ARRAY/ARNAM INTEGER\*4 ARNAM COMMON/ARRAY/ARAREA INTEGER\*4 ARAREA COMMON/ARRAY/ARNADD INTEGER\*2 ARNADD COMMON/ARRAY/ARADD INTEGER\*2 ARADD COMKON/ARRAY/ARTYPE INTEGER\*2 ARTYPE C END OF COMMON NAMED 'ARRAY'  $\mathbf C$ 

## **ARMAC**

A halfword binary value of 16 identifying the service required to the interface routine.

### ARRC

A halfword binary field containing the return code from the array service routine. See GETARRAY and PUTARRAY macro write-ups for possible val ues.

### ARNAM

A fullword field containing the address of one of the following based on the specifications implied by the value of ARTYPE.

a. If ARTYPE specifies the 'NAME LIST' option for ARNAM (see Figure  $2-21$ ), then ARNAM contains the address of a list of 8-character array names followed by an X'FF' after the last name where the next name would start. ARNADD contains the value to be added to the list address to locate the next array name.

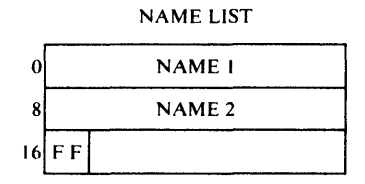

b. If ARTYPE specifies 'NUMBER LIST' then ARNAM contains the address of halfword binary array numbers followed by a X'FF' after the last array number where the next number would start. ARNADD contains the value to be added to the list address to locate the next array number in the list.

NUMBER LIST

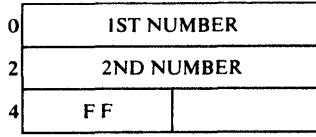

c. If ARTYPE specifies 'ADDRESS LIST', then ABNAM contains the address of a list of array addresses as returned from a previous GETARRAY execution. The list must be terminated by a fullword binary value

of -1 after the last array address where the next address would be located. ARNADD contains the value to be added to the list address to locate the next array address.

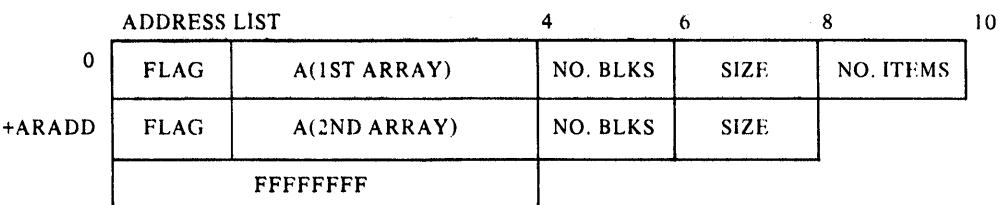

This list is the same as returned as the find list specified below with the addition of the termination flag which must be added by the user.

ARAREA

A fullword field containing the address of one of the following based on the specifications implied by the value of ARTYPE.

a. If ARTYPE specifies the "DATA LIST' option for ARAREA (see Figure 2-21), then ARAREA contains the address of a list of addresses into or from which the data of the specified arrays *(see* ARNAM above) is to be moved. ARADO contains the value to be added to the list address to locate the next data area address in the list.

DATA AREA ADDRESS LIST

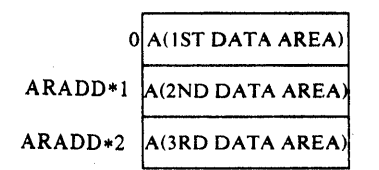

b. If ARTYPE specifies 'FIND LIST', then ARAREA contains the address of a list of 10-byte fields to be filled: a flag byte (see GETARRAY macro write-up), a 3-byte array address, a halfword block count, a halfword array size or block size, and a halfword item count.<br>ARADD contains the value to be added to the list address to locate ARADD CONTAINS the value to be added to the list address to locate option is 8, in which case, the item count halfword will not be in the list.

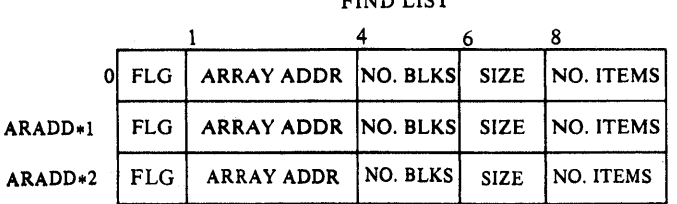

FIND LIST

c. If ARTYPE of addresses specifies 'SPEC LIST', the ARAREA contains the address of a list of areas to be filled in by the service routine. Each area will receive a 16-byte field for each item in the array. These 16-byte fields will contain an 8-byte item name, a l-byte item length, a 1-byte data type, a halfvord array displacement to the start of the item, a half word array 10, and a halfvord number identifying the number of identical and sequential items defined by this entry. ARADD contains the value to be added to the list address to locate the next 16-byte field.

|          |                  |          | <b>ARRAY SPECIFICATIONS LIST</b> |            |             |
|----------|------------------|----------|----------------------------------|------------|-------------|
| $\theta$ | <b>ITEM NAME</b> | LNG TYPE | DISP.                            | AID        | <b>REPT</b> |
| 16       | <b>ITEM NAME</b> | LNG TYPE | <b>DISP</b>                      | <b>AID</b> | <b>REPT</b> |
| 32.      | <b>ITEM NAME</b> | LNG TYPE | <b>DISP</b>                      | <b>AID</b> | <b>REPT</b> |

### ARNADD

A halfword value added to ARNAME to locate the next entry in the list. A value must be specified.

### ARADD

A halfword value added to ARAREA to locate the next entry in the list. A value must be specified.

## ARTYPE

A halfword binary value specifying the array service options selected. The values (given in the tables below) identify the contents of ARNAME and ARAREA, either a GETARRAY or PUTARRAY, the array (i.e., DATALISr, ADDRLIST, or SPECLIST), and the desired protection for GETARRAYs (PROTECT or RISK).

### DATALIST

Specifies that the contents of the arrays are to be returned (GEtARRAY) or updated (PUTARRAY).

### ADDRLIST

Specifies that a 'FIND LIST' entry is to be completed for each array name or number in the list. This option is valid for virtual storage resident arrays only.

### SPECLIST

Specifies that a 'SPEC LIST' entry is to be completed for each item of each array naae or number in the list.

### PROTECT

Specifies that the array service will be locked during processing to prevent changes from altering results.

### RISK

Specifies that the array service viII be processed regardless of the possibility of parallel processing changing arra y content.

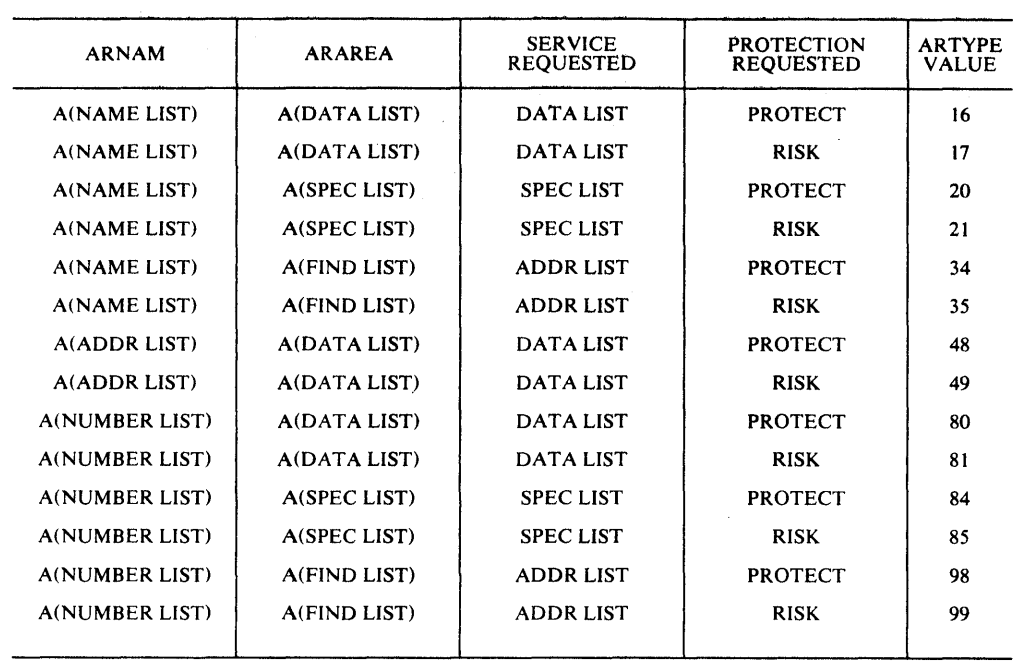

Figure 2-21. GETARRAY Service

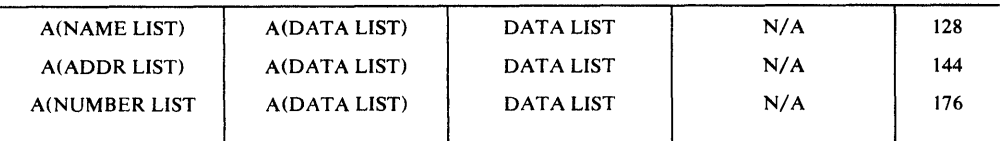

Figure 2-22. PUTARRAY Services

The GETARRAY/PUTARRAY services are invoked by CALLing DPPPIF with the properly completed parameter list.

The following example shows the use of the array services in locating the array B, reading in the item specifications, reading the entry array into FORTRAN core, and updating the array.

```
BLOCK DATA 
C FORTRAN GET/pUT-ARRAY EXAMPLE 
      COMMON/ARRAY/ARMAC, ARRC, ARNAM, ARAREA, ARNADD, ARADD, ARTYPE
      INTEGER ARMAC*2/0/,ARRC*2/0/,ARNAM,ARAREA,ARNADD*2/8/, 
     1ARADD*2/4/,ARTYPE*2/16/ 
      END
```
(The above COMMON areas should be repeated in the main program without data initializtion. The following statements are in MAIN only.)

C

COKKON/ARAY/ANAKE(2),AEND,AFIND(6,2),ACORE INTEGER END\*4,AFIND\*2,ACORE\*4 LOGICAL ANAME\*4 COKKON/AITK/INAKE (16.255) LOGICAL INAKE\*1 EQUIVALENCE (AFIND(1,1) ,ADRA(1,1) INTEGER ADRA(3,2) EQUIVALENCE (INAME $(1, 1)$ , SPEC $(1, 1)$ ) INTEGER SPEC\*2(8,255) COKlION/ AREA/D AT A (16,255) LOGICAL DATA\*1 '/ LOGICAL  $A*4$  (2) / 'B  $\mathbf{r}$  ,  $\mathbf{r}$ ANAME  $(1) = A(1)$ ANAME  $(2) = A(2)$ AEND= 1 ARNAM=IADDR (ANAME(1)) ARN ADD=8 ARAREA=IADDR(AFIND(1,1» ARADD=12 ARTYPE=35 C BUILD FIND LIST CALL DPPPIF (ARMAC)  $ACORE=I ADDR(INAME(1,1))$ ARAREA=IADDR (ACORE) ARADD=4 ARTYPE=21 BUILD ITEM SPEC LIST C CALL DPPPIF(ARMAC)  $ACORE=I$  ADDR  $(DATA(1, 1))$ ARTYPE= 16 C READ ARRAY CALL DPPPIF(ARKAC) ARTYPE= 128 C UPDATE ARRAY CALL DPPPIF (ARM AC) FORTRAN-GETITEM/PUTITEM Interface This FORTRAN interface provides the programmer the facilities of the<br>GETITEM and PUTITEM services. The following FORTRAN statements defir The following FORTRAN statements define the interface paramater list: C C COKMON NAMED 'ITEK'--PARAKETER TABLE FOR GETITEK AND PUTITEM COKMON/ITEK/ITMAC INTEGER\*2 ITMAC COMKON/ITEM/ITMRC INTEGER\*2 ITMRC COMMON/ITEM/ITMNAM INTEGER\*4 ITMNAM COKKON/ITEM/ITMDAT INTEGER\*4 ITMDAT COKMON/ITEM/ITMNAD INTEGER\*2 ITKNAD COMKON/ITEM/ITMDAD INTEGER\*2 ITMDAD COKMON/ITEM/ITMTYP INTEGER\*2 ITMTYP C END OF COKMON NAKED 'ITEM' C

## ITKAC

A halfword binary value of 20 identifying the service required to the interface routine.

**ITMRC** A halfword field containing a binary number return code from the item service routine. See GETITEK and PUTITEK macro write-ups for possible values.

ITMNAM

A fullword field containing the address of one of the following based on the specifications implied by the value of ITKTYP.

a. If ITMTYP specifies 'NAMELIST', the ITMNAM contains the address of a list of a-character item names followed by a X'FF' after the last name where the next name would start.

ITMHAD contains the value to be added to the list address to locate the next item name.

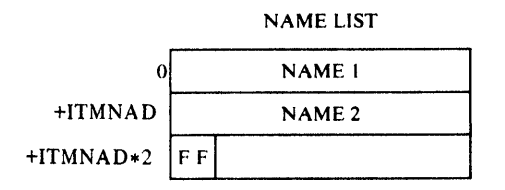

b. If ITMTYP specifies 'ADDRESS LIST', the ITMNAM contains the address of a list of item addresses as returned from a previous execution. The list must be terminated by a fullword of -1 where the next address would be in the' list. ITMNAD contains the value to be added to the list address to locate the next item address in the list.

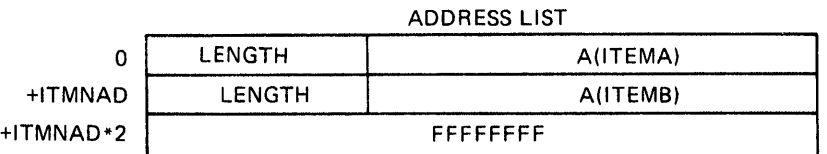

ITMDAT

A fullword field containing the address of one of the following based on the specifications implied by the value of ITMTYP.

- a. If ITMTYP specifies 'DATA LIST', the ITMDAT contains the address of a data area into or from which data is moved. ITMDAD contains the value to be added to the data area addresss to locate the area for the next item. If ITMDAD is zero, the item length is used to locate the next item data area.
- b. If ITMTYP specifies 'ADDR LIST', the ITMDAT contains the address of a list of 4-byte entries into which an item length and address is stored for each item specified in the 'NAME LIST.' The list must contain room for one more entry to allow the service routine to store an end of list X'FF.' ITMDAD contains the value to be added to the list address of locate the next entry.

| . |          |                     |  |  |  |  |  |  |
|---|----------|---------------------|--|--|--|--|--|--|
|   | 0 LENGTH | <b>ITEM ADDRESS</b> |  |  |  |  |  |  |
|   | LENGTH   | <b>ITEM ADDRESS</b> |  |  |  |  |  |  |
| 8 | FF       | FF FF FF            |  |  |  |  |  |  |

ADDRESS LIST

c. If ITKTYP specifies 'SPECLIST', the ITftDAT contains the address of a list of 4-byte entries each containing the item length, flags identifying data type, and an array displacement to the first byte of the itea. ITKDAD contains the value to be added to the list address of locate the next entry.

Item Specification List

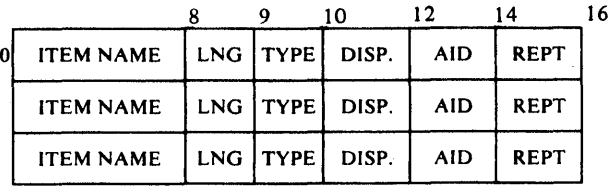

**ITMNAD** 

A halfword binary value added to the list address in ITMNAM to locate<br>the next entry A value must be A value must be specified. A value must be A value must be specified.

ITMDAD

A halfword binary value added to the list address in ITMDAT to locate the next entry. A value must be specified unless ITKTYP specifies 'DATA LIST', in which ·case zero may be used.

ITKTYP

A halfvord binary number specifying the item service options selected. The values (given in the figures 2-23 and 2-24) identify the kind of service (i.e., DATALIST, ADDRLIST, or SPECLIST), if it is a GETITEM or PUTITEM, and if GETITEM is protected (PROTECT or RISK). A value must be speci fied.

DATALIST

Specifies the content of the item is to be moved to or updated from the data area.

ADDRLIST

Specifies the item 'ADDRESS LIST' is to be built for each named item.

SPECLIST

specifies the item 'SPECIFICATION LIST' is to be built for each named item.

PROTECT

Specifies the GETITEM service will ensure data integrity during processing.

RISK

Specifies the GETITEK service viII process the request regardless of the. possibility of parallel processing updating the content of the named item (s) •

Note: DATALIST and ADDRILIST are invalid service requests for direct access resident arrays.

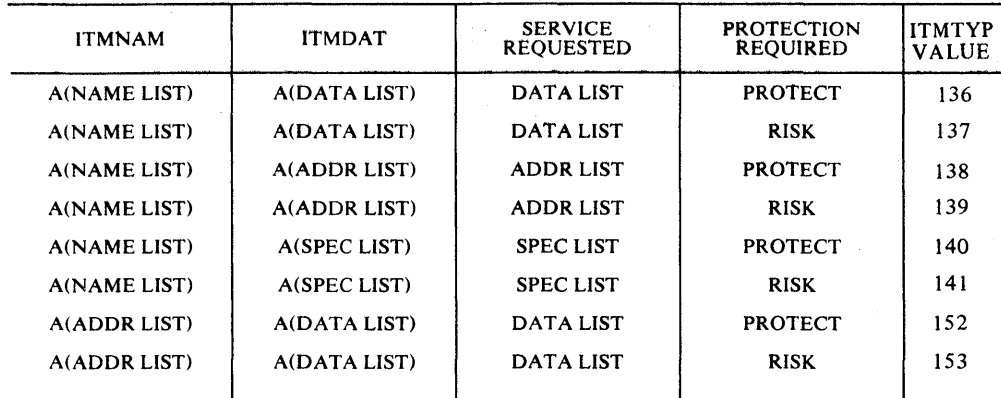

**Figure 2-23.** GET ITEM **Services** 

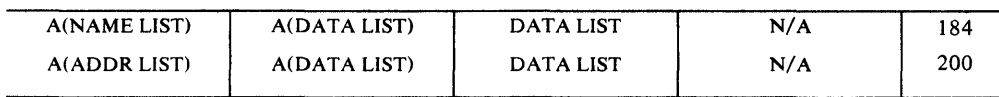

**Figure 2-24. PUTITEM Services** 

**The GETITEM/PUTITEM services are invoked by CALLing DPPPIF with a properly completed parameter list.** 

The following example viII use the item service to obtain the addresses, specifications, and data for a list of five items from the same array and update them in the array. BLOCK DATA C FORTRAN GET/PUT-ITEM EXAMPLE COMMON /ITEM/ ITMAC, ITMRC, ITMNAM, ITMD AT, ITMNAD, ITMDAD, lITMTYP INTEGER ITMAC\*2/20/,ITMRC\*2/0/,ITMNAM,ITftDAT,ITMNAD\*2, 1ITMDAD\*2,ITMTYP\*2/0/ COMMON /AREA/ DATA(16,5) LOGICAL\*l DATA COMMON  $/N/$  NAME  $(2, 5)$ , END INTEGER END/-1/<br>LOGICAL\*4 NAME/1B01 '.'  $\blacksquare$ 1'B07<u>b</u>', 'bbb', 'B09b', 'bbbb'/ END (The above common areas should be repeated in the main program without data initialization. The following statements are in HAIN only.) INTEGER ADR (6) LOGICAL\*1 LNG $(4,5)$ ITMNAM=LADDR(NAHE(1,1) ITMNAD=8 ITMDAT=IADDR(ADR(1» ITMDAD=4 ITMTYP=139 C FIND ARRAY ITEMS CALL DPPPIF (ITMAC) ITKDAT=IADDR(LNG(1,1)) ITMTYP=14l C GET ITEM SPECS CALL DPPPIF(ITMAC) ITMNAM=IADDR(ADR(1» ITMNAD=4 ITMDAT=IADDR(DATA(1,1» ITMDAD= 16 ITMTYP=152 C P.EAD ITEMS BY ADDRESS CALL DPPPIF (ITM AC) ITMTYP=200 C UPDATE ITEMS BY ADDRESS CALL DPPPIF (ITHAC)

## FORTRAN-GETBLOCK/PUTBLOCK Interface

This FORTRAN interface provides the programmer the facilities of the GETBLOCK and PUTBLOCK services. The following FORTRAN statements define the interface parameter list:

C

C COMMON NAMED 'BLOCK'mPARAMETER TABLE FOR GETBLOCK AND PUTBLOCK

COMMON/BLOCK/BLKHAC INTEGER\*2 BLKHAC COMMON/BLOCK/BLKRC INTEGER\*2 BLKRC COMMON/BLOCK/BLKNAM INTEGER\*4 BLKNAM COMMON/BLOCK/BLKDAT INTEGER\*4 BLKDAT COMMON/BLOCK/BLKADD INTEGER\*2 BLKADD COMMON/BLOCK/BLKTYP INTEGER\*2 BLKTYP

C END OF COMMON NAMED 'BLOCK'  $\mathbf{C}$ 

BLKMAC

A halfword binary value of 24 identifying the service requested to the interface routine.

BLKRC

A halfword field containing a binary number return code from the blocked array service routine. Zero indicates successful completion while any non-zero indicates unsuccessful completion.

### BLKNAM

A fullword field containing the address of one of the following based on the specifications implied by BLKTYP.

a. If BLKTYP specifies 'NAME LIST' the BLKNAM contains the address of a list of a-character array names followed by a X'FF' in the first byte after the last· name where the next name would start.

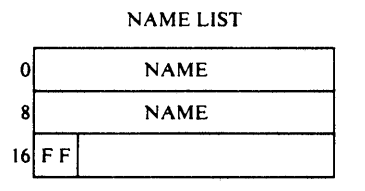

h. If BLKTYP specifies 'NUMBER LIST', the BLKNAM contains the address of a list of halfword array number followed by a X'FF' in the first byte after the last number where the next number would start.

NUMBER LIST

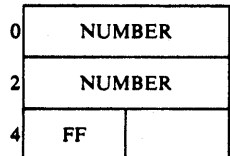

BLKADD contains the value to be added to the list address to locate the next entry.

DATA AREA LIST

| 0l | <b>FLG</b> | DATA AREA   BLK. NO. |          |  |  |
|----|------------|----------------------|----------|--|--|
|    | <b>FLG</b> | DATA AREA   BLK. NO. |          |  |  |
|    | <b>FLG</b> | DATA AREA            | BLK. NO. |  |  |

FLG -- A 1-byte flag field. A X'40' indicates the last data area and block number for a specified array but not the end of the list. A X'SO' indicates the last entry for the last array and the end of the list. A X'OO' should appear in all other entries.

DATA AREA -- A 3-byte address of the area into or from which the specified array block is moved.

BLK. NO. -- A halfword binary number specifying the array block being moved.

## BLKADD

A halfvord binary value added to the contents of BLKDAT to locate the next entry in the list. If zero, a value of 6 is assumed.

### BLKTYP

A halfword binary value specifying the blocked array service options selected. The value (given in the tables below) identify the contents of BLKNAM and if it is a GETBLOCK with or without protection (PROTECT or RISK) or a PUTBLOCK.

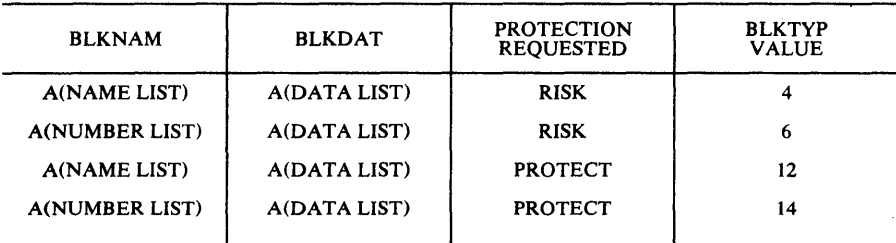

Figure 2-25. GETBLOCK Services

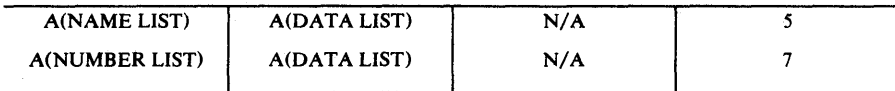

# Figure 2-26. PUTBLOCK Services

The GETBLOCK/PUTBLOCK services as invoked by calling DPPPIF with a properly completed parameter list.

The following example will execute a GETBLOCK for block number 5 from array BLK1 and BLOKB. Then the blocks are written out to their respective arrays. BLOCK DATA C FORTRAN GET/PUT-BLOCK EXAMPLE COMMON /BLOCK/ BLKMAC, BLKRC, BLK NAM, BLKD AT, BLKADD, BLKTYP INTEGER BLKMAC\*2/24/,BLKRC\*2,BLKNAK,BLKDAT,BLKADD\*2, 1BLKTYP\*2 COMMON  $/N/$  NAME  $(2, 2)$ , END LOGICAL\*4 NAME/'BLK1',' ','BLOK','B '/ INTEGER \*2 END/-1/ END (The above COMMON areas should be repeated in the main program without data initialization. The following statements are in MAIN only.) COMMON /LIST/ AREA(2,2) INTEGER\*4 AREA EQUIVAL ENCE (AREA  $(1, 1)$ , NUM  $(1, 1)$ ) INTEGER\*2 NUM(4,2) COMMON /BLK/ OATA(256,2) LOGICAL\*1 DATA LOGICAL\*1 NEXT/Z40/,STOP/Z80/ AREA  $(1, 1) =$ IADDR $(DATA(1, 1))$ NUM  $(3, 1) = 5$ CALL ORBIT(AREA (1,1) ,NEXT)  $AREA(1, 2) = IADDR(DATA(1, 2))$ **NUM(3,2)=5** CALL ORBIT(AREA(1,1),STOP) BLKNAM=IADDR(NAME $(1,1)$ ) BLKDAT=IADDR(AREA(1,1)) BLKADD=8 BLKTYP=12 C READ BLOCK 5 OF ARRAYS BLK1 and BLOKB CALL DPPPIF(BLKMAC) BLKTYP=5 C UPDATE BLOCK 5 IN ARRAYS

# CALL DPPPIF (BLKMAC)

# FORTRAN-GETLOG Interface

This FORTRAN interface provides the programmer the facilities of the GETLOG service. The following PORTRAN statements define the interface parameter lis t.

 $\mathbf C$ C COMMON NAMED 'GETLOG' PARAMETER TABLE FOR GETLOG  $\mathcal{C}$ COMMON/GETLOG/GETMAC INTEGER\*2 GET MAC COMMON/GETLOG/GETRC INTEGER\*2 GETRC COMKON/GETLOG/GETYPE INTEGER\*2 GETYPE COMMON/GETLOG/GETNO INTEGER GETNO\*2 COMMON/GETLOG/GETDAT INTEGER\*4 GETDAT COMMON/GETLOG/GETCPY INTEGER\*4 GETCPY COMMON/GETLOG/GETHD INTEGER\*4 GETHD COMKON/GETLOG/GETNAM INTEGER\*4 GETNAM C END OF COMMON NAMED 'GETLOG'  $\mathsf{C}$ GET MAC A ha1fvord value of 48 identifying the service required to the in terface ro utine. GETRC A halfword binary field containing a binary number return code from the GETLOG service routine. See GETLOG macro write-up for possible values. GETYPE A ha1fvord flags field indicating the requested options to the GETLOG service routine. Bits are numbered 0 to 7. Bits 0, 1,  $3.5$ , and  $77$  -- Reserved. Bit 2 Bit 4 Bit 6 Byte 2 GETNO -- See GETHD. -- If on, the GETLOG service routine protects the data content across the service request. If on, GETNO contains the array number of the log copy being read. If off. GETNAM contains the address of the array name. -- Reserved. A halfword field containing the number of the array whose log copy is being read. Valid only if Bit 6 of GETYPE is on. If bit 6 is off, this field is zeroed by the interface routine. GETDAT A ful1word field containing the address of the data area into which the log copy requested viII be placed. The area must be large enough to hold the entire array and its 24-byte log header. GETCPY A fu11vord binary number used to determine which copy of a logged array, relative to the GETHD parameters, will be retrieved from the log data set.

GETHD A fu11word field containing one of the following based on Bit 2 in GETYPE

- a. If Bit 2 is on, then GETHD contains the address of a 24-byte log header identifying the relative startinq point to determine which copy of the array will be retrieved from the log data set.
- b. If Bit 2 is off and GETHD is zero, then the current copy becomes the relative starting point.
- c. If Bit 2 is off and GETHD is non-zero, then GETHD contains the address of a 6-byte time and day field. The first 4 bytes will contain a time in 10-millisecond units. The last two bytes contain a binary value from 1 to 366, representing the day of the year. This time and day will be used as a comparison value to establish a relative starting point to determine which copy of the array will be retrieved from the log data set.

# **GETNAM**

A fullword address of the name of the named array, a log copy of which is being requested. Valid only if BIT 6 of GETYPE is off.

The GETLOG service is invoked by CALLing DPPPIF with a properly completed parameter list.

The following example will GETLOG the previous logged copy of array B referenced from the current copy.

```
BLOCK DATA 
C FORTRAN GETLOG EXAMPLE 
C 
      COMMON/GETLOG/GETMAC, GETRC, GETYPE, GETNO, GETDAT, , GETCPY,
     1 GET HD , GET N A M 
      INTEGER GETMAC*2/48/,GETRC*2/0/,GETYPE*2/0/,GETNO*2, 
     1GETDAT, GETCPY ,GETHD,GETNAM 
      END 
       (The above common areas should be repeat.ed in the main program 
      without data initialization. The following statements 
      are in MAIN only.) 
     COMMON/LOG/HEADR (12) ,LDATA (24) 
      INTEGER*2 HEADR,LDATA 
                               \mathbf{v}_i = \mathbf{v}_iLOGICAL A*4(2)/1B\bulletGETDAT=IADDR(HEADR(1))
      GETNAM=IADDR(A(1))
      GETCPY=-1
```
CALL DPPPIF (GETMAC)

# **FORTRAN-PUTLOG Interface**

 $16$  FF

This FORTRAN interface provides the programmer the facilities of the PUTLOG service. The following FORTRAN statements define the interface parameter list.

C C COMMON NAMED 'PUTLOG' PARAMETER TABLE FOR PUTLOG C c eOMMON/PUTLOG/PUTMAe INTEGER\*2 PUT MAC COMMON/PUTLOG/PUTRC INTEGER\*2 PUTRC COMMON/PUTLOG/PUTNAM INTEGER\*4 PUTNAM eOMMON/PUTLOG/PUTHD INTEGER\*4 PUTHD eOMMON/PUTLOG/PUTYPE INTEGER\*2 PUTYPE eOMMON/PUTLOG/PUTBLK INTEGER\*2 PUTBLK C END OF COMMON NAMED 'POTLOG' e PUTMAC A halfword binary value of 44 identifying the requested service to the interface routine. PUTRC A halfword binary field containing a binary number return code from the PUTLOG service routine. See PPUTLOG macro write-up for possible values. PUTNAM A fullword containing the address of one of the following based on Bits 5 and 6 in PUTYPE. a. If Bits 5 and 6 are zero (where bits in a byte are numbered 0 to 7), then PUTNAM contains the address of an 8-character array name. b. If Bit 5 is off and Bit 6 is on, then PUTNAM contains the address of a halfword containing an array number. c. If Bit 5 is on and Bit 6 is off, then PUTNAM contains the address of a list of 8-character array names. The first byte past the last valid entry must be set to X' FF' to indicate the end of the name list. NAME LIST o NAMEI 8 NAME2

d. If Bits 5 and 6 are on, then PUTNAM contains the address of a list of halfword binary array numbers. The first byte past the last

valid entry must be set X IPF' to indicate the end of the number list.

NUMBER LIST

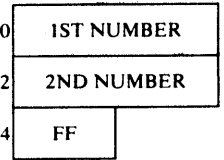

PUTHD

A fullword field containing the address of one of the following based on Bits 2 and 3 in PUTYPE.

- a. If Bits 2 and 3 are both off, then PUTHD must be zero.
- b. If Bit 2 is on and Bit 3 is off, then PUTHD contains the address of an array logging header. Information in this logging header will identify the copy of the array which is to be replaced in the log data set. The logging header is a 24-byte control block which precedes the array, both as the array exists in virtual storage and as it is written to the logging array. The logging header which was retrieved as part of a previous GETLOG may be used to replace that copy in the log data set.
- c. If Bit 2 is off and Bit 3 is on, the PUTHD contains the address of a user-constructed list of block numbers and storage addresses. The latest log copy will be modified. However, only the log block corresponding to the VS resident block specified will be updated. 014

FLG DATA ADDRESS BLK. NO.

FLG -- A 1-byte flag field.

X'40' Indicates the last entry to be processed for a particular entry in the name or number list.

X'80' Indicates the last entry in the data list.

DATA ADDRESS -- Ignored.

BLK NO. -- The number assigned to the data block to be updated.

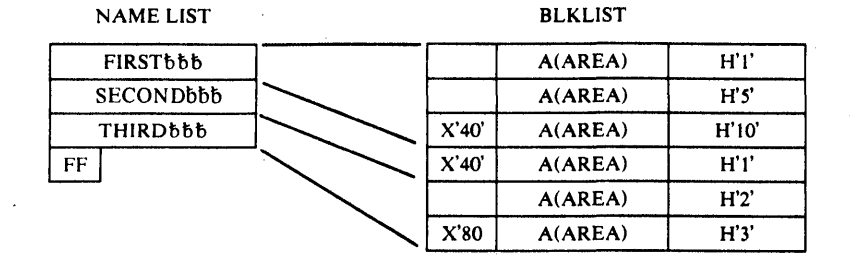

```
PUTYPE 
 A 2-byte flags field specifying the selected options. 
  Bits 0 and 1 -- Reserved.
 Bits 2 and 3 -- See PUTHD.
  Bit 4 -- If on, the PUTLOG is protected while processing.
  Bits 5 and 6 -- See PUTNAM.
  Bit 7 -- Must be on to indicate a PUTLOG.
 Byte 2 -- Reserved.
PUTBLK 
 If flag bit 2 is off and Bit 3 is on, then the halfword value in this 
 field is used to increment the address in PUTHD. 
The PUTLOG service is invoked by CALLing DPPPIF with the properly 
completed parameter list. 
The following example logs the array B as the current log copy.
       BLOCK DATA 
C FORTRAN PUTLOG EXAMPLE 
C 
     COMMON/PUTLOG/pUTMAC,PUTRC,PUTNAM,PUTHD,PUTYPE, 
     1 PUTBLK 
      INTEGER PUTMAC*2/44/,PUTRC*2/0/,PUTNAM,PUTHD,PUTYPE*2/0/, 
      1PUTBLK *2/0/ 
     END 
      (The above COMMON areas should be repeated in the main program 
      without data initialization. The following statements
      are in MAIN only.) 
      LOGICAL*4 A (2) / 11B 1, 1LOGICAL*l PUT/Z011 
      CALL ORBIT(PUTYPE,PUT) 
      PUTNAM=IADDR(A(1))
      CALL DPPPIF (PUTMAC)
```
## FORTRAN-DUMPLOG Interface

This FORTRAN interface provides the programmer the facilities of the DUMPLOG service. The following FOBTRAN statements define the interface parameter list:

C COKMON NAKED 'DUKPLG'--PARAKETER TABtE FOR DOKPLOG COKMON/DUMPLG/DPLMAC INTEGER\*2 DPLKAC COKMON/DUMPLG/DPLRC INTEGER\*2 DPLRC COMMON/DUMPLG/DPLTYP INTEGER\*2 DPLTYP COMKON/DUKPLG/DPLNO INTEGER\*2 DPLNO COMKON/DOKPLG/DPLSTR INTEGER\*4 DPLSTR COMKON/DOMPLG/DPLEND INTEGER\*4 DPLEND COKKON/DUKPLG/DPLDAT INTEGER\*4 DPLDAT COKKON/DUKPLG/DPLDD LOGICAL\*1 DPLDD(8) COKKON/DUKPLG/DPLIST INTEGER\*4 DPLIST C END OF COMMON NAKED 'DUMPLG'  $\mathbf C$ DPLMAC A halfword binary value of 52 identifying the requested service to the interface routine. DPLBC A halfword binary field containing a binary number return code from the DUMPLOG service routine. See DUMPLOG macro write-up for possible values. DPLTYP A halfword flags field indicating the requested options to the GETLOG service routine. Bits are numbered 0 to 7. Bits 0, 1, 2, 4 and 1 -- Reserved Bit 3 This flag specifies whether the dumped copies are  $\frac{1}{2} \left( \frac{1}{2} \right) \left( \frac{1}{2} \right) \left( \frac{1}{2} \right)$ to be written at the beginning of the dump data set (Bit 3 is on) or added to the existing dumped copies (Bit 3 is off). If the disposition parameter specified on the DD card statement for this data set is either OLD or SHR and the data set is empty, then the first DOKPLOG request must specify 'NEW' (Bit  $3$  is on). Specifying 'NEW' (Bit  $3$  is on) on subsequent DUKPLOG requests will position a direct access data set to record one and viII cause a tape da ta set to force EOV before the log copies are wr itten. Bit 5  $\frac{1}{2}$ If on, specifies a list of array names or numbers is pointed to by DPLIST. Bit 6 If on, specifies array number(s) is to be processed.  $\frac{1}{2} \left( \frac{1}{2} \right) \left( \frac{1}{2} \right) \left( \frac$ If off, array name(s) is given for processing.

 $2 - 148$ 

DPLNO

A halfword number which is the number of a numbered array to be dumped. Valid only if Bit 5 is off and Bit 6 of DPLTYP is on.

## DPLSTR

A fullvord which specifies the address of a 6-byte time and day field. The first four bytes viII contain a time in 10-millisecond The last tvo bytes viII contain a binary value from 1 to 266 representing the date of the year. The logged copies of the array will be searched until a copy is found with a log time equal to or greater than the start time specified. If this parameter is zero, dumping commences with the oldest logged copy of the array.

### DPLEND

A fullvord vhich specifies the address of a 6-byte time and day field formatted as in DPLSTR. The logged copies of the array will be dumped until the most recently logged copy has been dumped or until a copy is dumped whose log time is equal to or greater than the specified stop time. If this parameter is zero, dumping will terminate when the most recently logged copy of the array has been dumped.

Note: DUMPLOG viII insert a byte of X'FF' into the first byte of the logging header of the last copy of each array dumped to the sequential data set to indicate the end of the dump of each array to the user delog routine.

## DPLDAT

A fullword which specifies the address of a 256-byte user data area to be contained in the dump header for each array on the sequential damp data set.

### DPLOD

Tvo 4-byte logical vords containing the name of the data definition (DD) statement which describes a sequential data set to receive the dumped copies of the array(s) from the log data set. A name must be dumped copies of the  $array(s)$  from the log data set. specified.

The output viII consist of spanned variable length records. The blocksize of the data set defined by DPLDD must be at least 264 bytes but no more than 32.760 bytes. The blocksize should be large enough to contain one array copy, its log header, the user dump header, if any, and the variable length descriptor vords (8 bytes) for maximum effiency.

## DPLIST

A full word containing the address of one of the following based on Bits 5 and 6 DPLTYP:

- a. If Bits 5 and 6 are off. then DPLIST contains the address of an 8-character loggable array name to be dumped.
- b. If Bit 5 is on and Bit 6 is off, then DPLIST contains the address of a list of loqgable array names to be dumped.

Each name is eight characters long with a X'FF' after the last valid name as an end of list indicator.

NAME LIST

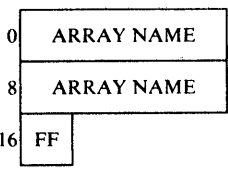

c. If Bits 5 and 6 are on, then DPLIST contains the address of a list of halfword loggable array numbers. A XIFF' follows the last valid number as an end of list indicator.

NUMBER LIST

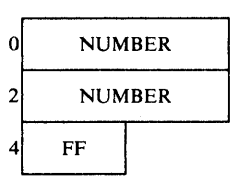

The DUMPLOG service may be invoked by CALLing DPPPIF with a properly completed parameter list.

The following example will damp log array B at the beginning of the data set. All log copies of array B will be dumped starting with the oldest copy available.

C FORTRAN DUMPLOG EXAMPLE BLOCK DATA COMMON /DUMPLG/ DPLMAC,DPLRC,DPLTYP,DPLNO,DPLSrR,DPLEND, 1DPLDAT,DPLDD(2) ,DPLIST INTEGER DPLMAC\*2/52/,DPLRC\*2/0/,DPLTYP\*2/0/,DPLNO\*2, 1DPLSTR,DPLEND,DPLDAT,DPLIST LOGICAL DPLDD\*4/'DUMP','LOG '/ END

(The above common areas should be repeated in the main program without data initialization. The following statements are in MAIN only.)

LOGICAL  $A*4(2)/1B$  , , 'I, DISP\*1/Z10/  $\bullet$ CALL ORBIT(DPLTYP,DISP)  $DPLIST = IADDR(A(1))$ CALL DPPPIF(DPLMAC)

## DUPLICATE DATA SET SUPPORT

The operation of the Special Real Time Operating System and associated<br>subsystems is dependent upon several direct access data sets. Some of subsystems is dependent upon several direct access data sets. these, such as data base definitions, are only read in realtime execution, while others, such as history logs, are read and written. The Special Real Time Operating System provides the capability to use two identical copies of certain data sets to improve the total system availability. While this service is provided primarily for data sets which are used by the system, a limited capability is provided to the system user to utilize the duplicate data set support.

The principal purpose of the duplicate data set facility is to provide a backup copy of the data should the primary copy experience a failure. In maintaining this duplicate data set, the primary and backup are updated simultaneously during realtime processing. In case of failure of one copy, the system takes that copy out of service and uses the other copy. Appropriate messages are output to make the operator aware of the trouble.

Duplicate data set support (DDS) is a SYSGENable option which is selected by coding the DUPDISK macro at Special Real Time Operating System SYSGEN time. With DDS SYSGENed, a user can declare via JCL the data sets that are duplicates. The user programs include special I/O macro codes to use the DDS services. However, this does not prevent these programs from functioning when DDS is not supported, because the special macros default to their standard OS/VS1 counterparts for data sets not supported by DDS.

DDS services are in three logical areas:

- 1. Initialization
- 2. Pseudo-SVC routines
- 3. I/O CALL routines

Initialization analyzes the DDS input stream to determine which data sets are being declared as duplicate. A control table is established for properly declared duplicate data sets, and its address is placed in the Special Real Time operating System SCVT.

The DDS pseudo-SVC routines are given control vhen the user requests an I/O function which is normally an SVC under standard OS access<br>methods. Thus, the OPEN, CLOSE, BLDL, FIND, and STOW macro funct Thus, the OPEN, CLOSE, BLDL, FIND, and STOW macro functions require corresponding PDS macros (OS macros preceded by DDS) which expand not to an SVC, but to a branch to the respective nDS routine. If the data set has been declared a duplicate, these routines viII issue the SVC for both data sets; if not, these routines will issue the SVC only once. The DCBOFLGS and SVC return codes are provided to the user in either case.

DDS I/O call routines viII be entered for all I/O requests (READ, WRITE, NOTE, POINT, and CHECK) to a data set that was opened vith the DDS OPEN macro and was declared a duplicate. These routines will treat the<br>request in the following manner: all requests to alter the data all requests to alter the data set are issued to both data sets, and all requests to read data-are issued ale issued to both data sets, and all requests to read data are issued<br>only to the primary data set. In the update mode, the read request is issued twice. In case of an incorrectable *IIO* failure, the failing data set is closed, and processing continues with the remaining data<br>set, For double I/O failures, the user's SYNAD is given control, To set. For double I/O failures, the user's SYNAD is given control. prevent double *IIO* failures, the data sets should be on devices that are on different I/O channels.

The user declares which data sets are duplicates via JCL, by including the DD card DDSCTLIN. Each duplicate data set should be described by a separate 'DDSNAKES' card in the DDSCTIIN stream. The format of the DDSNAMES card is as follows: [ DDS-DDNAME ] DDSNAMES (D DNAME1, DDNAME2=OUT) DDS-DDNAME Is optional and must begin in column 1. It should be the DDNAME that will be referenced in all I/0 macros for this duplicate data set. If left blank, its value will default to that supplied in the DDNAME1 field. DDS NAMES Is the required op code and should be preceded by at least 1 blank. DDNAME1 Is the DDNAME of the DD card for the primary data set of the duplicate pair. This field is required. DDNAME2 Is the DDNAME of the DD card for the backup data set of the duplicate pair. This field is required and the backup can be initialized out of service. Certain DDS functions can be requested dyramically during realtime operation. These functions allow the user, through the input message p roce ssor, to: o Create a backup • Take a backup out of service .. • Switch the primary and backUp • Replace t he primary • Compare primary and backup • Give the status of the duplicate data sets. The format of the replies required to invoke these routines is documented in the section entitled "DDSCNTRL Command. The input message command is DDSCNTRL. The user can have his current primary data set copied to his backup to bring the backup to the same level as the primary. This operation requires that the backup data set be out of service for the copy operation. The user also may use the DDSCNTRL reply to take the backup out of service. The DDSCNTRL reply may be used to cause the backup to become the primary and have the primary switched to an out of service backup. But backup must be in service at the time of the switch request. A primary data set may be replaced by another data set specified by DDNAME on the DDSCNTRL command provided that no DDSDCB opened for the duplicate data set exists at the time of the request. This would cause the new DDNAME to become the primary copy and the old primary to become the in-service backup copy.

The user may wish to verify that his primary and backup copies of a DDS are, in fact, the same. He may do this with the COMPARE operand of the DDSCNTRL command. To invoke this operation, he must be sure that a COMPRINT and DDSCMPIN DD card was supplied. When invoked, the OS/VS1 utility IEBCOMPB is used to do the compare. To use this operand, LRECL must have been specified on the DDS DD cards for partitioned data sets.

See Section 3, entitled "DDS INITIALIZATION" for a description of DD card usage.

The status of the primary and backup DD names may be determined (in or out of service, which is primary, which is backup) by invoking DDSCNTRL with the STATUS operand.

The following is a list of restrictions and guidelines for using the DDS servi ces.

- 1. All duplicate data sets must begin on a cylinder boundary and can have only one extent.
- 2. The user should be certain that any tvo data sets being declared as duplicates are, in fact, identical in their content.
- 3. Tvo tasks can reference the same DDSDCB provided it *is* treated as a serially reusable resource. In update mode the user must treat each READ-CHECK and WRITE-CHECK operation as a single function.
- 4. Only Disk resident data sets can be declared duplicates.
- 5. Only one DDS DCB per DDS can be opened at a time.
- 6. No copy and control functions can be used if the DnSDCB is opened for update (BPAM or BSAM).
- 7. DDS services are available only to the Special Real Time operating System tasks.
- 8. Only 20 duplicate data set pairs are supported.

In the following example of typical use of DDS, the user wishes to create a duplicate BPAM data set and update an existing BSAM duplicate data set. The job step JCL vould include these cards:

```
\angle/BPAM1 DD DSN=BP1,DISP=(NEW,PASS),SPACE=(CYL,(1,,1)),UNIT=DISK
I/BPAM2 DD DSN=BP2, DISP=(NEW, PASS), SPACE=(CYL,(1,,1)), UNIT=DISK
//BS AM 1 DD D SN = BSM 1, DISP = (OLD, PASS)IIBSAM2 DD DSN=BSM2,DISP=(OLD,PASS) 
\sqrt{}DDSCTLIN DD *
       DDSNAMES 
       DDSNAM ES 
1* 
                      (BPAM1, BPAM2)
                      ( BS AM 1 , BS AM 2)
```
The OPEN and DDSDCB macros would be coded as follows:

DDSOPEN DDSOPEN (DDSBP 1, (OUTPUT) ) (DDSBSM1, (UPDAT»

DDSBP1 DDSBSM1 DDSDCB ODSDCB DD NAME=BPAM1,... OONAME=BSAK1, •••

The READ, WRITE, and CHECK macros would be coded exactly as if they vere standard OS.

The STOW and CLOSE macros would be coded as follows:

DDSSTOW LIST DC DDSCLOSE (DDSBP 1) DOSCLOSE (DDS BSM1) DD SBP 1, LIST, R CL8'MEMBER1',XL4'O'

## DDS FAILOVER/RESTART CONSIDERATIO NS

The status of each declared DDS will be kept on a disk resident data set with ODNAME, DDSTATUS. All changes (via COpy and CONTROL) will be recorded on this data set. In the case of failover or restart, the status of each obs viII be taken from this data set.

If the user wishes to use an existing DDSTATUS for his declarations at initialization time, he must include in his ODSCTLIN input stream a REFRESH card as the first card (REFRESH can begin in any column except column 1). All the remaining cards (if any) will be ignored, and the all the remaining cards (if any) will be ignored, and the declarations currently on the DDSTATUS data set will be used.

When initializing a backup computer, the first card in the DDSCTLIN input stream must be READONLY which may start in any column except column 1. This will inhibit all data transfer to disk by DDS until failover occurs and this machine becomes primary. READONLY implies REFRESH, so the current declarations on DDSTATUS will be used.

When DDS is entered during failover/restart, it expects all DDSDCB to be closed. Any task which has a DDSDCB opened at that time will be ABENDed with code 81 decimal (51 hex). Normal task clean up will then close the DDSDCB and free the associated storage gotten by DDS.

## FAILOVER/RESTART FEATURE

The failover/restart feature of the Special Real Time Operating System is SYSGENable and optionally provides the continous monitor and probe function and the computer status panel.

Failover/restart operates by copying the contents of virtual storage, the OS/VSl job queue, and the SWADS for the one or two partitions that encompass the realtime job, into a disk data set. If two-partition operation is being used, both SYSINIT streams must contain RESTART WRITE statements. The writing of the failover/restart data set is delayed until both partitions execute this statement. After this data set is written, a "bootstrap" record is vritten at the front of the data set, and the IPLl and IPL2 records on the volume containing this data, set are adjusted to allow them to read in the bootstrap program. Thus, the volume containing the failover/restart data set becomes an IPLable volume. IPLing this volume is the method of accomplishing the restart. If this occurs on a different CPU, the operation is known as a failover.

The effect of IPLing this volume is to return the System/310 to the identical state it was when the RESTART WRITE card was encountered in the SYSINIT Special Real Time Operating System initialization stream.<br>This is illustrated in Figure 2-27. The failover/restart bootstrap This is illustrated in Figure  $2-27$ . restores virtual storage, the job queue data set, and one or tvo SWADS data sets to the identical state they were when the restart was written. -restart was written. No saving or restoring of the SYS1. S¥SPOOL No saving or restoring of the SYS1.SYSPOOL data sets occurs. Use of a scheduler work area (SWA) in place of SWADS by the MASTER or SLAVE partition will cause the SWADS not to be saved. The equivalent information is available within the partition.

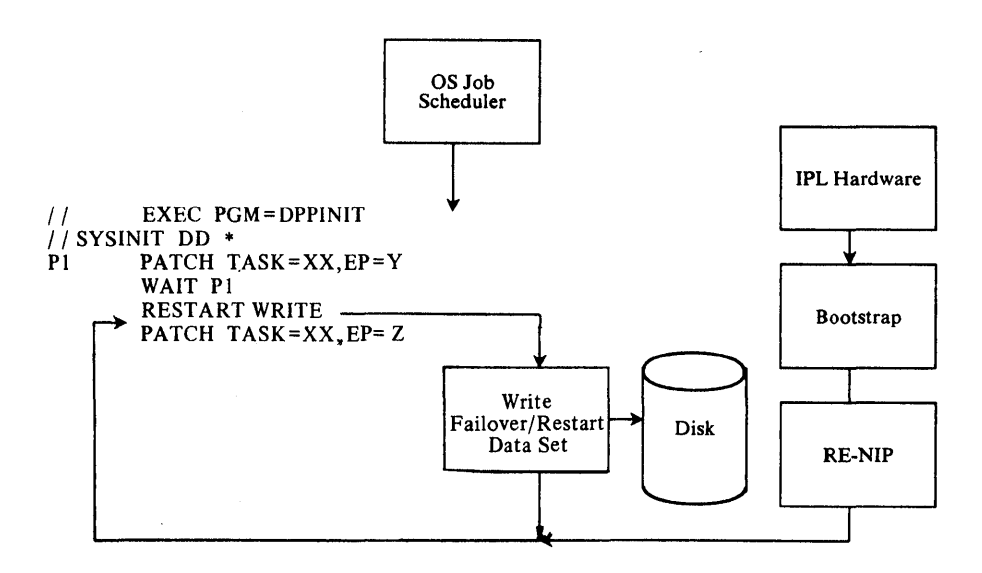

Figure 2-21. Restart Process

Realtime jobs which use the failover/restart feature must observe the following restrictions:

- 1. The failover/restart data set and its copies must reside on a direct access volume. The volume may be on any device supported by OS/VS1. It may not be the volume containing the SYS1.NUCLEUS data set (OS IPL volume). No more than one failover/restart data set may be allocated on a volume. The failover/restart data must not be an OS temporary data set; it must reside entirely upon one volume and can contain only one extent. (Only the first extent will be used.)
- 2. The failover/restart data set should be allocated on a cylinder boundary\_ SYS1.SYSJOBQE and the SiADS data sets must end on a cylinder boundary.
- 3. The SWADS data sets cannot be temporary data sets unless SWA is used in place of SWADS.
- 4. No data set used by the realtime job should be a temporary data set nor should the realtime job be dependent on SYSIN data sets after the RESTART WRITE card is executed. Because the job is never ending, it should not use DD cards containing the SYSOUT parameter. If such SYSIN/SYSOUT data sets are used, contents<br>may be lost. This does not apply to the SYSINIT input stream This does not apply to the SYSINIT input stream as it is read in its entirety prior to executing any of it.
- 5. No tape positioning is done by failover/restart.
- 6. At the time of restart read, all necessary direct access volumes must be mounted and ready. Data sets that are to be referenced and were allocated prior to restart write must exist on the same volume as they did prior to restart write. If DCBs were opened for any direct access data sets prior to restart write, these data sets must occupy exactly the same physical disk location they did prior to restart write. The device address upon which a particular volume resides may differ, however. A necessary volume is one that contains a system data set or that is allocated to the realtime job.
- 7. At the time of restart read, multiple volumes with the same volume serial number must not be accessible. There-NIP routine

will attempt to read the volume serial number from all direct access devices which were SYSGENed into the OS/VS1 system.

- 8. At the time of restart write, the user should take steps to ensure that no jobs are active in the CPU other than the realtime job and its SLAVE partition job, if any. If this restriction is ignored when the failover/restart data set is IPLed, these jobs will resume at the point vhere they were written vithout the benefit of a restored SWADS and possibly with data extent blocks (DEBs) containing invalid disk addresses. Resumption could occur in the middle of a DADSM function, thereby compromising VToe and data set integrity.
- 9. Restrictions 3 through 8 do not apply if the failover/restart is to be written, but never read. Restrictions 1 and 2 apply in any case.
- 10. The Special Real Time Operating System initialization routine invokes restart when the RESTART WRITE card is encountered in the execution pass of the SYSINIT input stream. This is executed by issuing the WTFAILDS macro (no operands). A user program can also issue this macro. Use of this feature repetively (to take checkpoints) is not recommended for all the reasons listed<br>above. In addition, since each execution of WTFAILDS would In addition, since each execution of WTFAILDS would cause the existing copies of the failover/restart data set to be overlayed, a failover in the middle of the restart write could result in no usable failover/restart data set, old or new. Failover/restart is a method of getting a fast IPL; it is not a substitute for checkpoint restart.
- 11. If a failover/restart data set is to be written on one CPU and potentially read by any CPU other than the creating one, the following restrictions should be observed:
	- a. The CPUs should have identical configuration or the OS/VS1 system involved should be a superset of all the CPJs.
	- b. The CPUs should all be of the same model at the same EC/feature level to ensure that RMS will operate correctly.
	- c. If the CPUs are of different real storage sizes, the failover/restart data set must be written by the one with the smallest real storage size. When IPLed on the larger CPU, this CPU's extra real storage viII not be used.
- 12. A copy of a failover/restart data set can be made only by using IEHDASDR (an OS/VS1 utility) or DOMIRCPY (a Special Real Time Operating System utility to copy failover/restart data set). IEHDASDR can be used only in the sense of making a tape backup for later restore.
- 13. The WTFAILDS macro should not be used by an application program if the Time Drift Correction feature is used. This does not preclude the use of the RESTART WRITE statement in the DPPINIT input stream.

When failover/restart write is invoked, it copies all of virtual storage, SYS1.SYSJOBQE, and the SiADS data set(s) to the data set allocated by the DPPFAIL DD card. Copying of virtual storage consists of copying all real storage and those entries on the paging data set which are active. After the writes to DPPFAIL are completed, the desired backup copies of the entire failover/restart are made by copying from DPPFAIL to DPPFAILx, where x is a unique character (the method of copying the Failover data set is described later in this section) • Each DPPFAILx must reside on a unique volume which is of the same device

type as DPPFAIL. This operation bas no connection with duplicate data set support and is independent of it.

Failover/restart data set write will not write the failover/restart data set if another realtime job (MASTER JOB) reached the Special Real Time operating System initialization prior to the job issuing the WTFAILDS (or RESTART WRITE card). If this occurs, WTFAILDS will be treated as non-operative; although the pre-restart flag in SYSINIT PATCHes will be cleared. When the job having 'ownership' of failover/restart eligibility terminates, the next MASTER realtime job that starts will acquire it. In addition, if the byte at displacement X'OD' past the eSECT/ENTRY name DPPICINF in the OS/VS1 nucleus is nonzero, no job will acquire restart write eligibility. This byte is assembled as non-zero, but may be altered by using HMASPZAP, an OS/VS1 service aid.

(The name DPPICINF will be a eSECT name in the pageable nucleus in the special Real Time Operating system without external interrupt handling; that is, without the TIMEEXT option or the CLOCKCP option on the VS SYSGEN macro and without the FAILEXT option on the FAILRST macro. In systems with external interrupt handling, it will be an ENTRY name in the CSECT IEAXYZ5.)

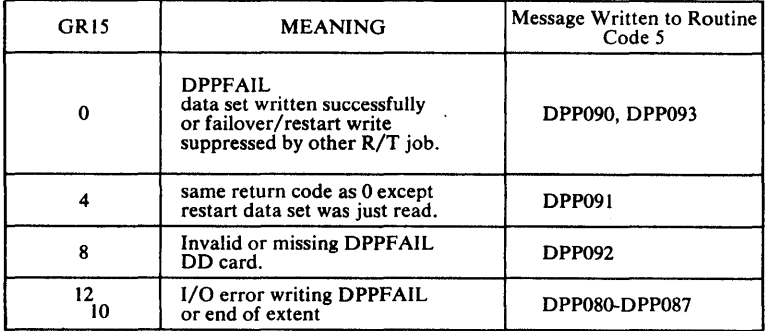

The return codes issued by WTFAILDS are listed below:

When IPLing a failover/restart data set, several WAIT states can occur. They are listed below:

Description  $\overline{\texttt{Code}}$ X'18' CPU too small for failover/restart data set or other immediate program check in bootstrap. X'19' Program check in bootstrap while copying data sets or I/O error. X'E2' Machine check in restart bootstrap. X' 03' One or more necessary disks missing. Program check loop Failover/restart data set has been scratched. Hangs in LOAD Failover/restart data set has been scratched or I/O error. The load module DOMIRCPY is used internally by failover/restart write

to copy DPPFAIL to DPPFAILx DO cards. It can also be invoked as a PATCHed task to perform the same operation in any realtime job, which is shown in the example below.

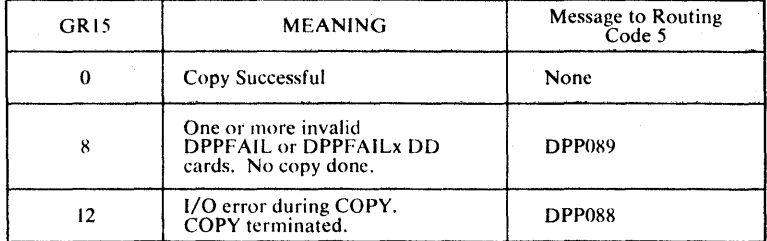

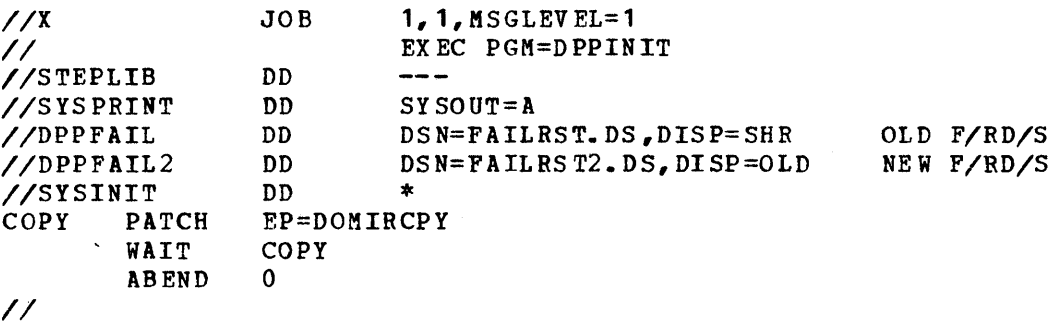

# Ex ample 1

## Continuous Monitor

The continuous monitor feature of the Special Real Time Operating System<br>is available in all systems having the failover/restart feature. Its is available in all systems having the failover/restart feature. selection is made by coding the CONTMON parameter on the FAILRST SYSGEN macro.

The continuous monitor is started by PATCHing a task with EP=DOMIRCHN. This can be done by a user program, by a PATCH card in the SYSINIT input stream, or by the CHON parameter on the RESTART card. DOMIRCMN is a never ending program. DOMIRCMN should be invoked after the failover data set is written, if a failover/restart data set is being written.

The continuous monitor tests certain locations within the Special Real Time operating System virtual storage data base on a periodic basis. The period is determined by the CONTINT parameter on the FAILRST macro.

If the continuous monitor determines that the test locations have not been modified for a certain period of time (indicating that some cyclic function has failed), it recommends that failover occur. The action taken depends upon the mode of operation of the continuous monitor, simplex or duplex. A system without a probe function generated (PROBE parameter in FAILRST macro) always operates in the simplex mode. In a system with the probe function, the continuous monitor operates in duplex mode unless one or both of the following conditions are met:

- The realtime job under which the continuous monitor is operating is not authorized to write a failover/restart data set (see Failover/Restart section) •
- A probe fUnction is running under any job on this cpu.

If either of these conditions is met, the continuous monitor will operate only in simplex mode. In the simplex mode, when the continuous

monitor recommends failover, it issues message DPP098 and places the task under which it is executing in a permanent WAIT. In the duplex mode, the continuous monitor sends a signal via the direct control feature to the backup CPU that the continuous monitor is recommending failover. This signal is received by the probe function in the backup<br>CPU. The backup CPU then initiates the failover. The backup CPU then initiates the failover.

The test locations examined by the continuous monitor are either determined implicitly by the options generated into the system, or additional customer test locations can be stated explicitly in the CONTADL parameter of the FAILRST SYSGEN macro. Each location to be tested is a 2-byte named, virtual storage resident data base item. This 2-byte item should be defined in an ITEM macro as initially<br>zero. The The first byte of the item is the period in seconds at The The first byte of the item is the period in seconds at which the second byte viII be updated. The second byte should be changed from 1 to 2, 3,  $\ldots$ , up to 250, back to 1 again at the rate specified in the first byte. If the value fails to change for a time interval equal to twice the first byte, the continuous monitor will recommend equal to twice the first byte, the continuous monitor will recommend<br>failover. If the second byte is zero, it indicates that the data base item will no longer be incremented at the rate specified and should not be checked again until it is once again nonzero. A value of 255 (hex FF) in the second byte indicates that the component is recommending failover. If this occurs, the If this occurs, the continuous monitor viII recommend failover. Values of 251 through 254 are reserved for expansion.

Normally, the continuous monitor sends periodic signals to the probe function, but the converse does not occur. To have the continuous monitor report if the probe function is no longer checking it, the CMCKPRB parameter should be set to YES on the FAILRST SYSGEN macro.

# Probe Function

The probe function is a SYSGENable option of the Special Real Time Operating System failover/restart feature. It operates in the backup CPU and tests the online CPU (the continuous monitor) via the direct control data bus. If the 4-bit value represented on the static signal lines fails to change for a time interval of twice the sample period (CONTINT parameter), the probe function recommends that the backup cpu become" the prime CPU. The location of the 4-bit quantity on the static signal lines is determined by the PRO BIT parameter of the FAILRST macro. These four lines must be connected between the two CPUs so that a signal placed on the lines by WRD in one CPU can be read by RDD in the other CPU and vice versa. A value of 15 (hex F) on the lines indicates that the continuous monitor is recommending failover to the probe function because the continuous monitor found a value of 255 in one of the data base items examined, or that the continuous monitor is recommending failover to the probe function because one of the test locations bas failed to change at its specified rate. Thus the probe function viII recommend failover when it gets a Continuous Monitor Recommended Failover signal or if the continuous monitor fails to change the bits on the static signal lines at the specified rate. (This could occur if the prime CPU vent down.) In a system without the failover In a system without the failover confirmed external interrupt (FAILEXT parameter on the FAILRST macro), Failover Recommended is the same as Failover Confirmed (see Figure 2-28).

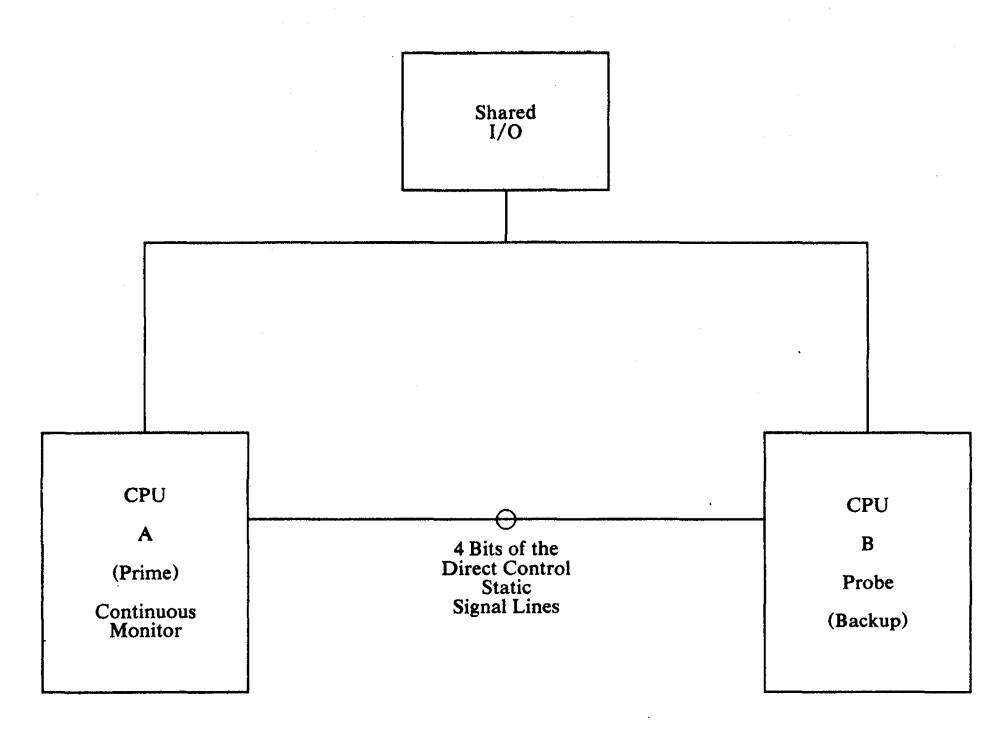

Figure 2-28. Probe Function Failure/Restart Feature

The probe function can be started in a realtime or non-realtime job. It will not start if another probe function is already operating on this CPU, or if a continuous monitor function operating in duplex mode<br>is running. The probe can be started by the RESTART card in the Specia The probe can be started by the RESTART card in the Special Real Time Operating System SYSINIT stream or by a user program. It should be started on the backup CPU after the continuous monitor has been started on the primary cpu. If the probe is started first, it will immediately recommend failover.

The action taken by the probe when it enters the Failover Confirmed state is determined by its entry point. If the probe was entered at EP=DOMIRPRB, it will simulate a hardware IPL to the direct access device pointed to by the DPPFAIL DD card. This device should contain a successfully written failover/restart data set. If the probe was entered at EP=DOMIRPWT, it will return to its caller with a code of 4 in register 15. coding the PROBE parameter in the RESTART card causes the DOMIRPWT entry to be used.

The DOMIRPRB entry point is intended for use in a duplex CPU environment where a system outage of 15 to 60 seconds can be tolerated. Upon reaching the Failover Confirmed state, DOMIRPRB will simulate a hardware IPL to the failover/restart data set. The realtime system will resume at a point after the execution of the RESTARr WRITE card in the SYSINIT stream or the issuance of a WTFAltDS macro by an application program. The jobs, SYSIN and SYSOUT, and operating system running on the backup CPU prior to the simulated IPt will be lost.

The DOMIRPWT entry point is intended for use in duplex environments where a faster failover is needed. Using this scheme, the PROBE parameter is coded on the RESTART card. This causes the PROBE to be invoked after RESTART WRITE, if any. This causes a delay in the Special Real Time Operating System initialization until the probe function returns. Thus initialization stops until the probe enters the Failover Confirmed state. While the realtime job is executing only the probe, much of the remainder of it viII be paged out by OS/VS1. Batch jobs can then be run. If the offline CPU later becomes the online CPU,

these batch jobs can be cancelled if they are interfering with the realtime job. The following example depicts a sample SYSINIT stream for this type of operation.

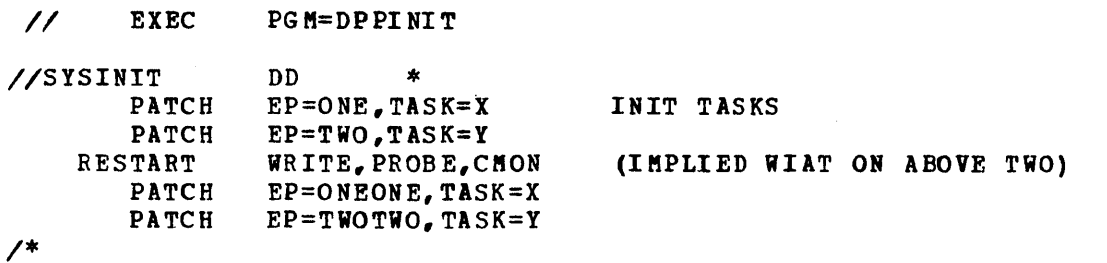

## Remote System Reset

The Special Real Time Operating System supports the remote system reset RPQ (Z06741) in systems with the continuous monitor and probe function. This feature allows one CPU to force another CPU to execute a system<br>reset. The probe function resets the online CPU which has just faile The probe function resets the online CPU which has just failed when it enters the Failover Confirmed state. Since during a failure the online GPU may have degraded to a disabled loop and has *1/0* devices reserved, this feature increases system availability by giving the backup CPU the ability to force a system reset in the online cpu. The RESET parameter in the FAILRST macro is used to include this feature in the probe function. The operand of the RESET parameter is a direct control signal-out line number (0-1) for the reset feature. Figure 2-29 depicts a two-CPU configuration with remote system reset.

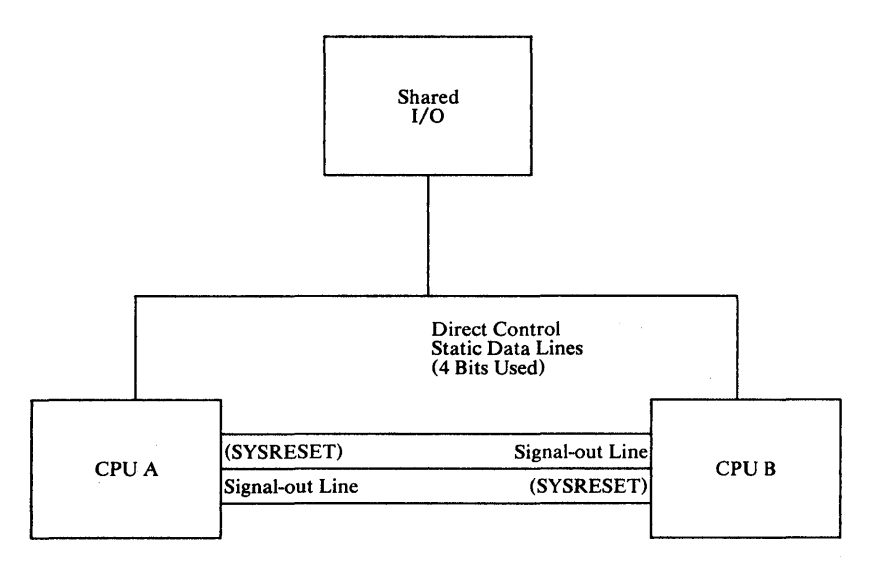

Figure 2-29. Remote System Reset Feature

# Remote 2914 Switch

The Special Real Time Operating System also supports the automatic 2914 Remote Equipment Switch RPQs (880882 and 880920) in a system with the continuous monitor and probe functions. This feature allows devices which are connected to two CPUs through a 2914 switch to be automatically switched from the prime CPU to the backup cpu. When the probe function enters the Failover Confirmed state, it will cause the 2914 to switch the shared equipment to the backup CPU. The EQUIPSi parameter on the FAILRST macro specifies which direct control signal-out line  $(0-7)$  is to be used to cause the 2914 to switch shared equipment to the CPU issuing the direct control instruction. The EQUIPDY

parameter specifies in milliseconds how long the probe function should delay after issuing the 2914 switch command until it returns (DOMIRPWT) or IPLs the failover/restart data set (DOMIRPRB). Figure 2-30 depicts a two-cPU configuration with 2914 remote switching. The remote system reset, 2914 Remote switch, and computer status panel features are all independent of each other.

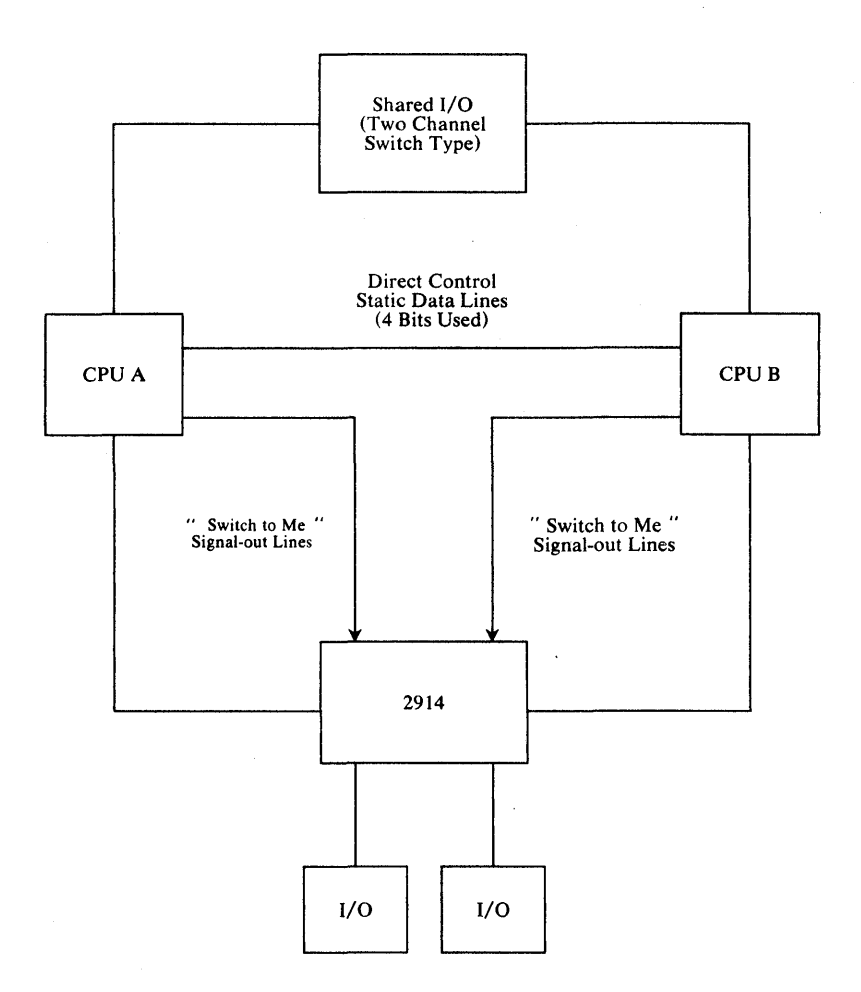

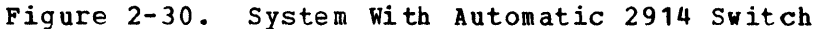

# Computer Status Panel

The Special Real Time Operating System offers software for the computer status panel (see Figure 2-31) as an option for systems with the continuous monitor and probe features. In addition a smaller model can be supported for systems with only the continuous monitor feature.
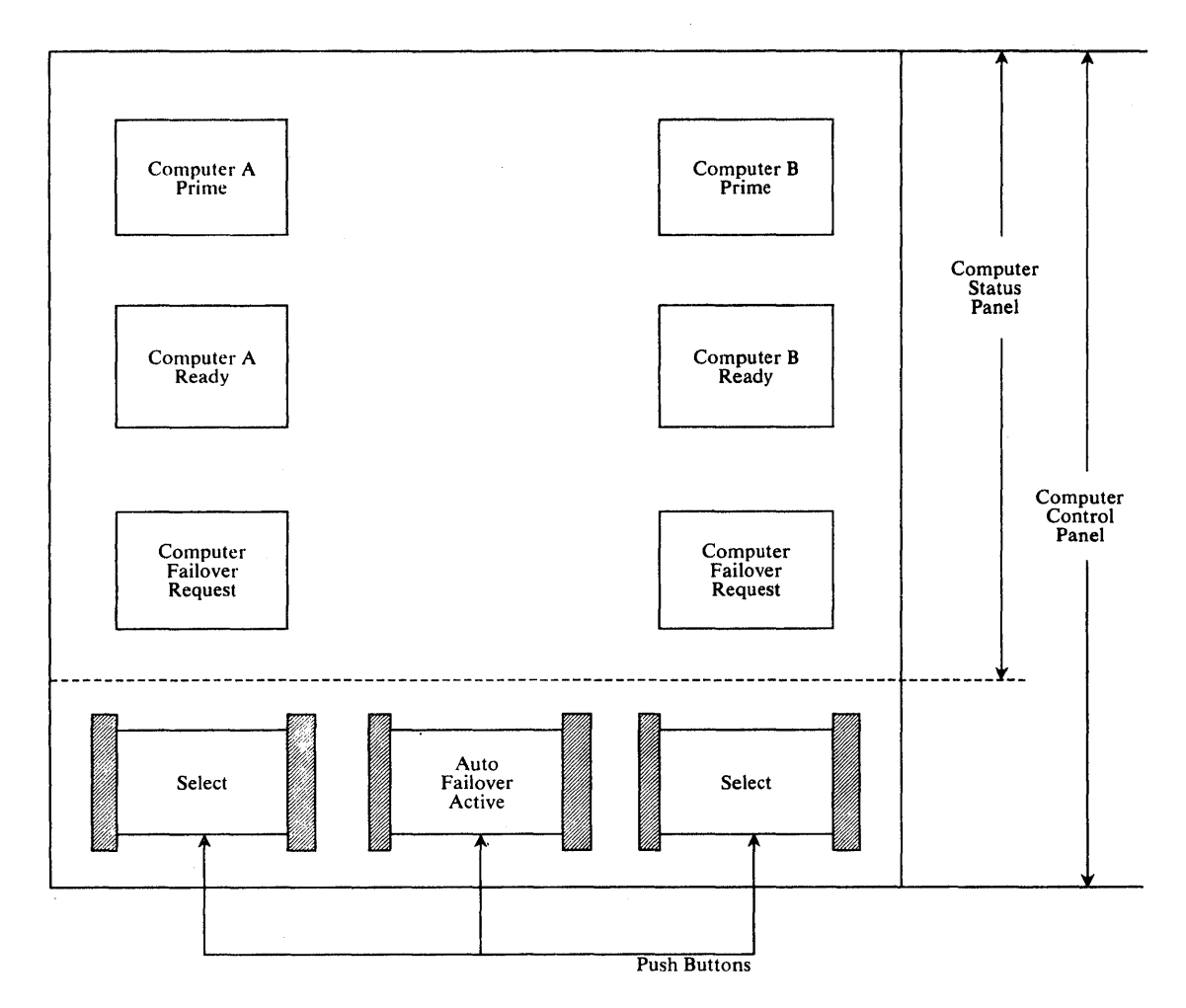

Figure 2-31. Computer Status Panel Indicators and Switches

The computer status panel consists of six indicator lights and two or three backlighted pushbuttons. The Computer A Prime/Computer B Prime lights are mutually exclusive; the one that is lit indicates which<br>system is currently the online (prime) CPU. This light is illuminated system is currently the online (prime) CPU. by a pulse from a direct control signal-out line on the system that is the online system. It remains lit until a pulse is received on the same signal-out line on the other CPU, in which case the other PRIME light is lit. The computer A Ready/Computer B Ready lights are illuminated by a signal on the direct control signal-out lines. They remain lit for approximately two seconds at which point they extinguish (time-out) unless they are re-illuminated prior to that time by another pulse on the same signal-out line. This light indicates that the CPO is successfully executing the online system or is capable of becoming the online system if it is the backup computer (probe function is running). For systems without a probe function, only these two indicators (four bulbs) are supported.

The Computer Failover Request light is illuminated by a bit on a direct<br>control static data line. As long as the bit on the line is one, the control static data line. As long as the bit on the line is one, the<br>light remains illuminated. Illumination is by the probe function when Illumination is by the probe function when it enters a Failover Recommended state. The Select light backlighted pushbutton is lit by the probe function when it enters the Failover<br>Confirmed state. This indication means that failover has begun. The This indication means that failover has begun. Select and Failover Request lights are extinguished and the prime light is lit when the continuous monitor function starts to execute on the new failover-to-prime cpu.

In systems without the Pailover Confirmed external interrupt (PAILEXT parameter on the PAILRST macro), the Pailover Request and Select lights are illuminated simultaneously as the Failover Recommended and Failover Confirmed states are the same. In systems with the Failover Confirmed external interrupt, the Failover Bequest light will be illuminated when the probe function enters the Pailover Recommended state. If the Auto Failover Active switch is on (is backlighted), an external signal<br>interrupt occurs in the CPU lighting the Failover Reguest light. (Which interrupt occurs in the CPU lighting the Failover Request light. external signal (Which external signal used (2-7) is indicated in the FAILEXT operand of the PAILBST macro.) This external interrupt causes the probe function to enter the Failover Confirmed state. If the Auto Failover Active switch is off, the SELECT backlight pushbutton must be pressed to cause the probe to enter the Failover Confirmed state. (The pressed to cause the probe to enter the Failover Confirmed state. SELECT button causes the same external interrupt.)

If the continuous monitor begins to change the bit configuration on the four direct control static data lines, during the time the probe function is in the Pailover Recommended state, the probe function extinguishes the Failover Request light and resumes normal operation.

In systems with the Failover Confirmed external interrupt feature, the SELECT pushbutton may be pressed at any time to' force a failover. SELECT pushbutton on the online computer may be pressed to force a restart. When the continuous monitor forces an IPt of the Failover/Restart data set, it places a special (14 hex E) bit rationally heself the direct control static data lines to indicate that the probe function should delay one minute before continuing its checking of the online cpu. The

The IPL that is forced by the continuous monitor is achieved by XCTLing<br>to DOMIRIPL. This module exists in all systems with a probe function This module exists in all systems with a probe function and may also be called by a user program (via CALL, LINK, XCTL, ATTACH, or PATCH) to force an 1PL of the failover/restart data set.

The LTS parameter on the FA1LRST macro is used to indicate which signal-out and static data lines are used to support the computer status panel. Figure 2-32 depicts a two-cpu configuration with a computer sta tus panel.

The computer status panel is not an RPQ and must be fabricated by the customer.

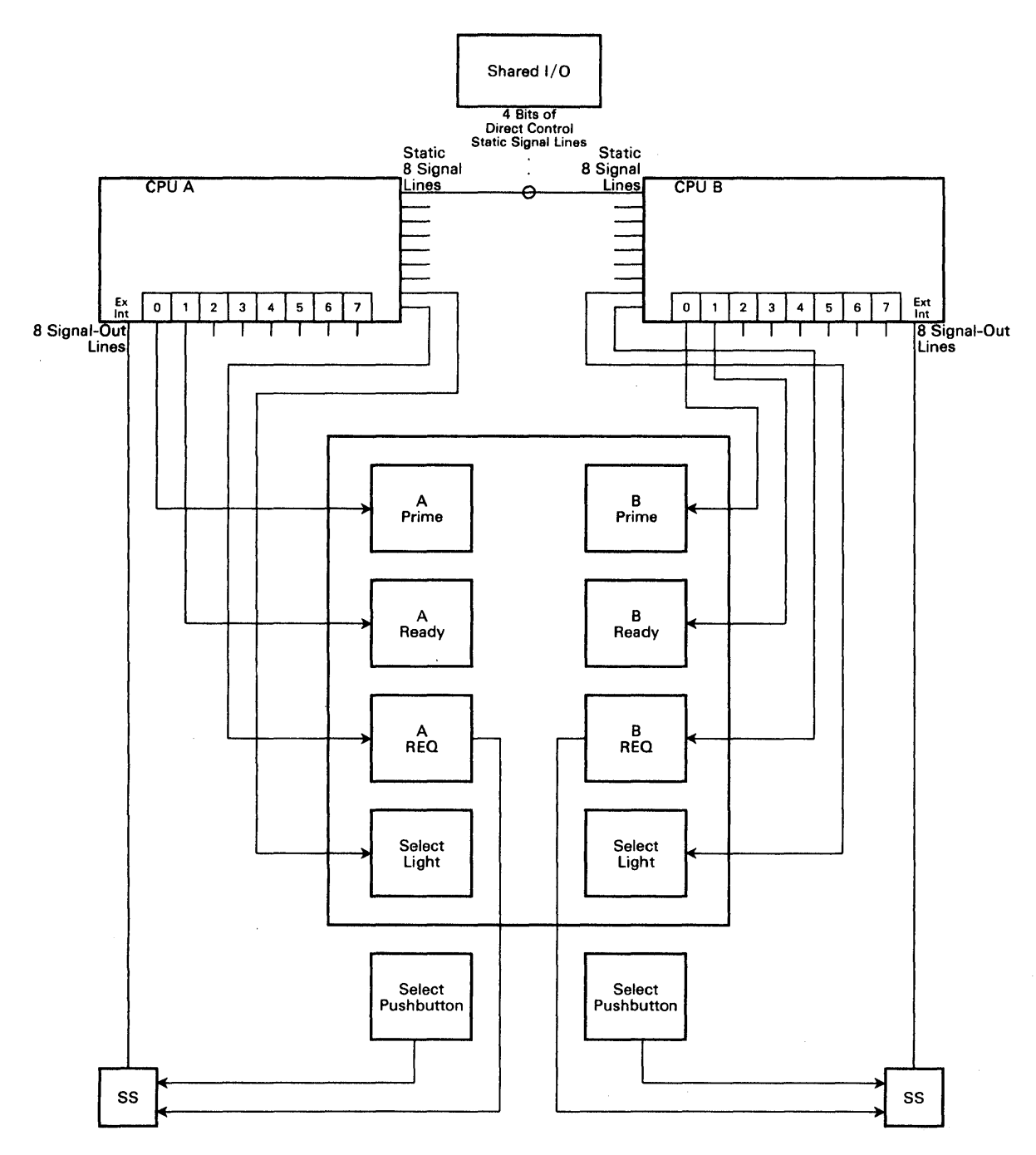

Figure 2-32. computer status Panel Connections (Functional)

There are additional Special Real Time Operating System services that do not fall into the areas of task management or time management, etc. These additional services are:

```
CHAIN
GETWA/FREEWA
LOCK/DEF LOCK 
PAGE FIX
```
**CHAIN** 

CHAIN allows a programmer to modify a control block chain without the need of ENQ/DEQ to protect against another program modifying the chain at the same time. CHAIN operates as a Type I SVC. CHAIN can be used to add (ADD) a block (BLOCK=) to a specified chain (ORG=) or delete (REMOVE) a block from a chain. The block to be added (BLOCK=) may be placed at the start of the chain (POS=FIRST), the end of the chain (POS=LAST), or to put the block into the chain in a collating sequence (POS=disp). To place the block in collating sequence, the POS=disp specifies the displacement into the block to a word which is to be used to determine the block's relative position on the chain. This is shown below:

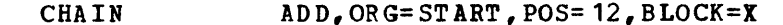

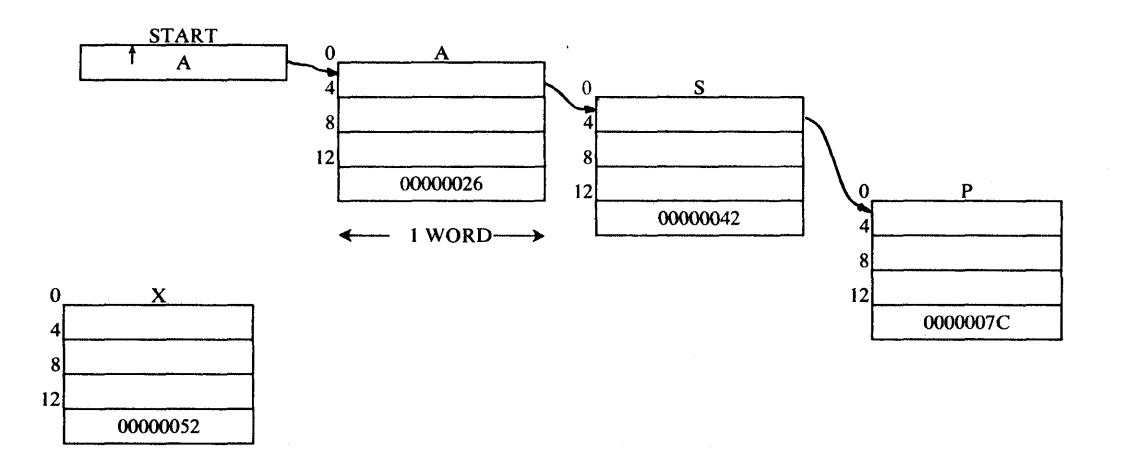

In this example, block X will be added to the chain and will be inserted between blocks Sand P.

If the blocks on the chain are not chained together by pointers in the first word of each block, the chaining field can be specified by INDEX= and supply the displacement into the blocks which are to be used for chaining pointers.

CHAIN will also post an ECB upon completion if the (ECB=) user requests t his action.

All addresses are validity checked and must be within the partition (or either partition if two partition operation).

### GETWA/FREEWA

The GETWA/FREEWA function provides the facility for obtaining short-term work areas without adversely increasing paging rates and without incurring all the overhead of a GETMAIN. The amount and sizes of GErWA

2-166 Description and Operation Manual

areas are determined by the Special Real Time Operating System SYSGEN (VS Macro, GETWAS=) and may be changed at the Special Real Time Operating System initialization time by a GErMA card. The number of unique GETWA sizes is limited to 32. The maximum size of a GETWA area is limited to 30710 bytes. All sizes greater than 2048 bytes must be defined as a multiple of 2K. All must be defined as a multiple of 8 bytes.

Note: The Special Real Time Operating System requires a minimum GETWA size of 1024 bytes.

GETWA storage is requested via the GETWA macro and may be explicitly freed by FREEWA. The requestor may have the Special Real Time Operating System free the storage for him and thereby relieve himself of the necessity of keeping track of his GETWA storage. To have the Special Real Time Operating System free the gotten storage, he must use the TYPE= operand on his GETWA request. TYPE=AP requests the Special Real Time Operating system to release the GETWA storage when this PATCH completes. TYPE=AT frees TYPE=AT frees the storage when the task terminates (a DPATCH *is* issued). TYPE=PC *is* specified when the user wishes to free the storage explicitly with the FREEWA macro. Storage obtained with TYPE=PC will be lost to the system if the requesting task terminates and does not execute the FREEWA. Programs which are ATTACHed rather than PATCHed are defaulted to TYPE=PC and must explicitly release the area with a FREEWA macro.

The amount of space requested on a GETWA macro call all will be "rounded up" to the size of the smallest GETWA area defined which is as large or larger than the amount of space requested. (For example, sizes  $8$ , 48, 96, and 1024 were generated and the request is for 680 bytes, the request will be satisfied with a 1024-byte block.)

When a GETWA is executed for a valid size area and all allocated blocks of that size are in use, the GETWA program will allocate additional space to satisfy the request. The additional The additional space will always be allocated in multiples of 2K and divided (if necessary) into blocks of a size that vould otherwise be used to satisfy the request. The space, thus allocated, may be automatically released by a subsequent FREEWA when it is determined that there are sufficient free blocks of that size do not require immediate expansion again and an entire 2K block (or multiple) is not in use. This dynamic expansion of GETWA space will ensure that storage space is available as required. However, for performance considerations, the size of each GETWA area and the number of blocks defined for each *size* should approximate their actual usage during the realtime execution of an application. This will minimize both the CPU overhead and the amount of "wasted" storage areas.

GETWA storage area that has been obtained by one task may be passed to another task through the task management routines. The GETWA storage area may have been obtained originally via a GETWA macro call specifying TYPE=AP, AT, or PC and can be passed to another task by issuing a PATCH macro call of the form

PATCH FREE= (  $\begin{Bmatrix} AP\\ AT \end{Bmatrix}$  , address) ,...

where "address" is the address of the GETWA storage and "AP" or "AT" indicates the GETWA queue to which the GETWA storage is to be chained on the receiving task (i.e., PATCHed task).

An AP request causes the storage to be freed whenever the work queue element built in response to this PATCH is completed. An AT request causes the storage to be freed whenever the PATCHed task is terminated. In this respect, an AP or AT request *is* analogous to the PATCHed task

acquiring the storage area by issuing a GETWA TYPE=AP or AT, respectively.

Note that if the PATCHing task receives a return code equal to or greater than 8 from the PATCH macro call, the PATCH cannot be executed, and the PATCHing task is responsible for freeing this GETWA storage area by executing a FREEWA macro call (eventhough the area may have originally been obtained by the PATCHing task through the issuance of a GETWA TYPE=AP or AT macro call) •

If the PATCH is successful (return code less than 8), but the work queue built in response to the PATCH is later removed from the PATCHed tasks work queue chain before it can be executed, the storage area specified is freed by the Special Real Time operating system when the work queue is purged eventhough the PATCH may have specified FREE= (AT, address). If the PATCH was successful, the PATCHing task must assume that the storage area passed has already been freed and no reference to that area should be made after the PATCH has been executed.

## DEFLOCK/LOCK

The DEFLOCK/LOCK routines may be used in combination to define and reserve user specified resources without incurring the overhead of the ENQ/DEQ routines.

Each resource to be reserved must be defined to the Special Real Time operating System by a DEFLOCK macro call (TYPE=GET). This macro call will cause a special Real Time operating System control block to be built describing the resource. The name of the resource will be returned in register 0, and the address of the new control block will be returned in register 1. This control block address must be specified whenever reserving a resource with a LOCK macro call. Once the control block has been defined, the address of the control block can be obtained by a DEFLOCK macro call (TYPE=FIND). After all processing for a particular resource has been completed, the control block may be released by a DEFLOCK macro call (TYPE=REL). Note that once the control block has been released, it must be redefined by a DEFLOCK macro call (TYPE=GET) before that resource can be reserved again by a LOCK macro call.

A LOCK macro call (TYPE=LOCK) is used to reserve exclusively a resource that has been released previously by a DEFLOCK macro call. If the resource is unavailable at the time the LOCK macro is executed, the requesting task is placed in a WAIT state until that resource becomes available. A LOCK macro call (TYPE=UNLOCK) is used to release control Note that the LOCK macro call used to release the resource must be executed from the same task that executed the LOCK macro that reserved the resource. If a Special Real Time operating System task (i.e., a PATCHed task) is DPATCHed or ABENDs before releasing the resource, the Special Real Time Operating System exit routine will release the resource for that task. However, if a non-Special Real Time Operating System task (i.e., an ATTACHed task) returns or ABENDs before releasing the resource, the LOCK will remain set indefinitely.

PAGE FIX

The Special Real Time Operating System provides a facility to allow users to 'fix' specific storage locations. To fix the storage, the user must create array DPPXFIX and put in it the names or numbers of arrays to be fixed and/or load modules to be fixed. Program DPPIPFIX will then process array DPPXFtX and LOAD the load modules and fix the virtual storage occupied by the specified arrays and load modules.

'No attempt should be made to fix the storage for load modules which are link-edited as other than REENTRANT. The page fix function, when applied to load modules, operates by executing a LOAD macro to bring the module into storage and determine the address and length of the module. This LOAD is independent of the LOAD that is executed by the This LOAD is independent of the LOAD that is executed by the Special Real Time Operating Task Kanagement or a LOAD, LINK or ATTACH special Real line operating lask handgement of a LOAD, Link of Alliac<br>executed by a user program. The result of this sequence is that if the module is not reentrant, each execution of the LOAD for a given module will bring into storage a separate copy of the module. Even though a non-reentrant load module may be fixed, the copy which is fixed cannot be accessed by normal means.

The format of the array named DPPXFIX is:<br> $\leftarrow$ 1WORD $\rightarrow$  -2WORDS $\rightarrow$  2WORDS-

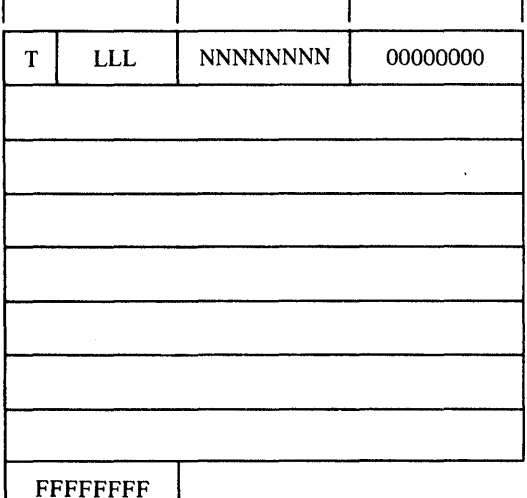

### AR RA Y DPPXFI X

where:

- $T =$ Type of fix request  $L =$  load module A = named array N = numbered array  $C = \text{control block}$ 
	- LLL = Length of the fix request; zero indicates fix all storage occupied by the module or arra y.
- NNNNNNNN = The left justified name of the load module or named array to be fixed or the array number of the numbered array to be fixed in the first word followed by a word of zeros. For control block requests, the left justified name must be 'CBGET' to indicate that CBGET storage is to be fixed; 'GETWA' to indicate that GETWA storage is to be fixed; or 'USERcccc' to indicate that a user control block is to be fixed.

0000000 = Each item must contain two words of zeros to be used by the page fix routine. The following is an example of the control statements required to create a DPPXFIX array\_ t/DPPXUCTL AREA=DBDEF,INPUT=\*,OPTION=REPL NAME=DPPXFIX, INIT=YES \* Request <sup>1</sup> A ITEM TYPE=C,INIT='L'<br>B ITEM TYPE=A,LEN=3.IN B ITEM TYPE=A, LEN=3, INIT=0<br>C ITEM TYPE=C, INIT='DPPINI C ITEM TYPE=C, INIT='DPPI NIT1'<br>D ITEM TYPE=F.RPT=2 ITEM TYPE=F,  $RPT=2$ \* Request 2 E ITEM TYPE=C, INIT='N'<br>F ITEM TYPE=A, LEN=3, IN F ITEM TYPE=A,LEN=3,INIT=50<br>G ITEM TYPE=F,INIT=7 G
THE THE TYPE=F, INIT=7<br>H
THE TYPE=F, RPT=2 ITEM TYPE= $F$ , RPT=2 \* Request 3 I ITEM TYPE=C,INIT='A' J ITEM TYPE=A,LEN=3,INIT=150 K ITEM TYPE=C,INIT='AA L ITEM TYPE=F, RPT=2 \* List Terminator M ITEM TYPE=F,INIT=-1 \* Request 4 M ITEM TYPE=C,INIT='C'  $N$  ITEM TYPE=  $A_e$  LEN= 3. INIT=0 0 ITEM TYPE=C,INIT='CBGET' ITEM TYPE= $F$ , RPT= $2$ \* Request 5 Q TTEM TYPE=C,INIT='C'<br>R ITEM TYPE=A,LEN=3,NA R ITEM TYPE=A,LEN=3,NAME=ULEN S ITEM TYPE=C, INIT='USERXYZ1' T TEM TYPE=F, NAME=USTART<br>U TTEM TYPE=F.INIT=0 U ITEM TYPE=F,INIT=O

The above example creates an array named DPPXFIX for storage at initialization time and consists of:

- 1. A fix request for all (ITEM card B) of load module (ITEM card A) named 'DPPINIT1' (ITEM card C).
- 2. A fix request for 50 bytes (ITEM card F) of numbered array (ITEM card E) number 7 (ITEM card G).
- 3. A fix request for 150 bytes (ITEM card J) of named array (ITEM card I) named AA (ITEM card K).
- 4. A fix request for all (ITEM card N) CBGET storage (ITEM cards <sup>M</sup>and 0).
- 5. A fix request for a user defined control block (ITEM cards Q and S). On this request, the final 4 characters of the name field (ITEM card S) must be 'USER'. The last 4 characters are not used by the page fix routine and may be used to further identify the control block by the user.
- 6. ITEM card M generates a fullvord of binary ones to indicate the end of the array.
- Note: On a user defined control block, the user must supply the length (ITEM card R) and the starting address (ITEM card T) before PATCHing the page fix routine (DPPIPFIX). By defining ITEM names for the length and start address, user PUTITEM macro calls could be used to fill in the array.

with array DPPXPIX created, the user must either have a PATCH card in his input stream for EP=DPPIPFIX or have a program which PATCHes DPPIPFIX.

It is also important to note that the user must terminate the realtime job step with a reply to the Input Message Processor (IMP) of the form

r xx,CANCEL[, ••• ]

in order to release the pages that have been "fixed" by the Special Real Time Operating System.

Note: It is recommended that all arrays being fixed should be created with a use count of one (USE=1), that the BNDRY parameter not be used and no other arrays be created with a use count of 1. Also, Array DPPXFIX must not be logged. If it is, a copy viII be used which has non-zero for the two fullwords requested by page fix, and the page fix function viII be bypassed.

#### TWO-PARTITION OPERATION

Two-partition operation may be requested at the Special Real Time Operating system SYSGEN time via the TWOPART operand on the VS macro. This allows programs running under control of the Special Real Time Operating System to communicate with programs running under control of<br>the Special Real Time Operating System in a different job step. This the Special Real Time Operating System in a different job step. environment is created by starting a job step and invoking the Special Real Time Operating System initialization (PGM=DPPINIT) in each of two<br>partitions. Through this procedure, one of the job steps is designated Through this procedure, one of the job steps is designated as the MASTER and the other as a SLAVE to it. The MASTER job step has complete Special Real Time Operating system facilities included in it; the SLAVE has limited Special Real Time Operating system facilities in it, but has access to the facilities included in the MASTER partition.

The MASTER and SLAVE job steps are run in separate partitions of the OS/VS1 system and, as such. run under different storage protect keys. affording the user some protection for his data base, etc., from routines in the SLAVE partition. To attain effective communication between the two partitions, fetch protect must not be included in the<br>system. This allows the programs in either partition to fetch data This allows the programs in either partition to fetch data from the other partition, but prevents inadvertent storage of data into the other partition. Services are provided whereby programs in a SLAVE partition can store data into the data base, which is included in the MASTER partition.

Two-partition operation is initiated through normal Special Real Time operating system initialization procedures with one additional control statement in each job's input stream. The MASTER job is designated by including the following control statement anywhere in the job's input stream.

- label MASTER SLAVE=jobname
- where: Label is optional and must start in column 1
- MASTER specifies this is the MASTER job step
- SLAVE= Specifies the name on the  $job$  card (JCL) of the  $job$  which is to be the SLAVE job step.

The SLAVE job is designated by including the following control statement any where in the SLAVE job's input stream.

- label SLAVE MASTER=jobname
- where: Label is option and must start in column <sup>1</sup>
- SLAVE specifies this is the SLAVE job step
- MASTER= Specifies the name on the job card  $(JCL)$  of the job which is to be the MASTER job step.

When initializing the system in this mode, both job steps must be started before the Special Real Time Operating System initialization can effectively proceed in either partition. When a RESTART WRITE statement is encountered in either partition, it must be included in both. The restart data sets are written only from the MASrER partition, but not before the SLAVE has completed the specified pre-restart processing.

When the MASTER partition terminates, the SLAVE is terminated with a USER 041 ABEND by the STAE routine. When the SLAVE terminates, two-partition operations are stopped in the MASTER until the SLAVE is restarted.

An attempt to start a SLAVE partition job when the MASTER job already has a SLAVE job executing will result in a user 41 ABEND for the second SLAVE job step.

Services not documented in the following two-partition description vill exist in both the partitions.

Task Management

Both the MASTER and SLAVE partitions are provided Special Real Time Operating system task management services.

The PTN= parameter on the macro calls allows the user to specify the target partition for his PATCH, DPATCH and REPATCH:

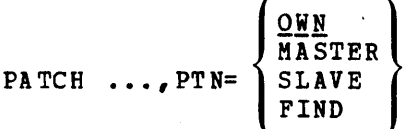

If not explicitly specified on the macro call, the caller's own partition is the target partition for the macro.

Note on the PATCH macro:

- a. The FREE= area must be in the partition, where the work represented by this PATCH will be executed and may not be used otherwise, because it is impossible to FREEMAIN storage in another than the own partition. For the same reason, FREE= is invalid if a PATCH goes to the other partition and REPATCH option is specified.
- b. The PRTY/PRTYLOC parameter, if used, must specify the name of a task in the same partition as the created task.

While it is not a Special Real Time Operating System restriction, consideration must be given to passing data area addresses across partition boundaries. The area cannot be stored into except by programs in the same partition as the area or by supervisor services.

Task management control blocks will reside in both partitions as will the task management routines. However, if two-partition operation is desired, consideration should be given to the inclusion of certain task management routines in the Link Pack Area so that the same copy may be used for both partitions (see Coding and Performance Considerations).

# Time Management

Both the MASTER and SLAVE partitions are provided Special Real Time operating System time management services. The Special Real Time Operating System time and date are the same for both partitions.

The PTN= parameter on the PTIME macro allovs the user to specify the partition in vhich a routine viII be executed as the result of the PATCH macro call(s) by the time management routines.

The parameter

PTIME  $\ldots$ , PT N = (  $\frac{\text{SFR}}{\text{SLAVE}}$ MASTER FIND

is identical in form and function with the PATCH parameter (PTN=) and is also subject to all restrictions specified for cross partition PATCHes.

Note that the time management routines and control blocks (PTQES) will reside only in the MASTER partition and, therefore, all resulting PATCHes viII be issued from the MASTER partition.

## Data Base

Both the MASTER and SLAVE partitions viII be provided Special Real Time Operating System data base services. The Special Real Time Operating System data base will be the same for both partition. All data definition statements required to define the data base must be contained in the JCL for the MASTER partition job. The data definition statements relative to the data base are not required in the Jct for the SLAVE partition job and if present viII be ignored. This includes the DO statements for the data base partitioned data set, all data base BDAM data sets, and all sequential data sets required for any DUMPLOG macro calls. Also, the DBREF statement, if desired, must be included in the input stream for the MASTER partition's job. The VS resident arrays and all data base control blocks viII reside in the MASTER partition. Therefore, it should be noted that the user in the SLAVE partition cannot store directly into the VS resident data base but must use the Special Real Time Operating System data base macro calls.

All data base macro calls (i.e., GETLOG, PUTARRAY, etc.) will be supported from the SLAVE partition except GET/PUTARRAY vith the ADDRLST option and GET/PUTITEM with the ADDRLST option. A return code 16 will be issued for these requests from the SLAVE partition.

Note: Data base macro calls issued from the SLAVE partition require the use of additional SVC routines to resolve the interpartition communication problem and, therefore, will incur additional system overhead.

The capability to define and reserve a resource will be provided for the SLAVE partition. However, partition LOCK/DEFLOCK routines will operate independently of each other; that is, a resource defined in one partition cannot be reserved via a LOCK macro call from the other partition. cross-partition LOCK/DEFLOCK requests will not be supported.

# Duplicate Data Set Support

Duplicate data set support is available to programs in both partitions. A data set pair which is DDSOPENed in one partition should not be accessed by programs in the other partition except by DDSOPENing it in both partitions.

## Realtime Message Handler

All messages issued out of the SLAVE partition viII be output from the MASTER partition. A message issued in the SLAVE partition will have an S affixed to the message when it is output.

## EXAMPLE:

DPP001S  $2:29:23:3$   $01$ /FEB/74 REAL-TIME MESSAGE

The MSGDS DD card must be included in the JCL for each partition.

#### Input Message Processing

Input Message Processing (IMP) commands can be issued only to the MASTEl partition, but Input Message Processing can accept IMP commands to the SLAVE partition. The parameter SLAVE will follow the IMP command word. The parameters passed to the processing program will follow SLAVE.

### EXAMPLE:

'EXAMPLE,SLAVE,PARAK1,PARAK2, ••• PARAM20'

EXAMPLE: IMP Code.

SLAVE: Issue IMP command to SLAVE partition.

PARAM: Parameters accepted by the processing program.

# Data Recording and Playback

Data recording and playback vill run in both the MASTER and SLAVE partitions. The DRECOUT DD card must be included in the JCL for each partition. The DPBIN and SRTODUMP DD cards must be included ia the JeL for each partition if Data Playback is to be run as a Special Real Time operating System job.

## Report Data Output Facility

The report data output facility will run in both the MASTER and SLAVE parti tion s.

## SPECIAL REAL TIME OPERATING SYSTEM DEBUG GUIDE

User programs which run under the Special Beal Time Operating System and ABEND viII appear in a storage dump to be ABENDing in DPPTMON because the user programs ate loaded by DPPTPMON which then branches<br>to them. As a result, the user programs are not represented by a PRE As a result, the user programs are not represented by a PRB on the TCB's active RB chain. They run under the PRB for DPPTPMON. Figure 2-33 shows how the special Real Time Operating system and OS control blocks would look upon entry to a user program.

The entry point of the program to which DPPTPMON gave control can be determined by looking 16<sub>10</sub> bytes into the register save area pointed<br>to by the TCBFSA field. Using the ABEND PSW and the entry point, the user can determine the displacement into the failing program of the last instruction executed prior to the failure. The program name can also be found by locating the LPRB with this entry point on the LPRB chain. An alternate method of locating the failing program is through the TCBUSER-TCBXCWQ-WQLCB-LCBEPAD and LCBEPNAM chain.

The TCBXNAME field of the TCBX viII contain the task name (TASK=) of the task or DEPNDNT if this is a dependent task.

For additional debug information, refer to the IBM OS/VS1 Debugging Guide (GC24-5093).

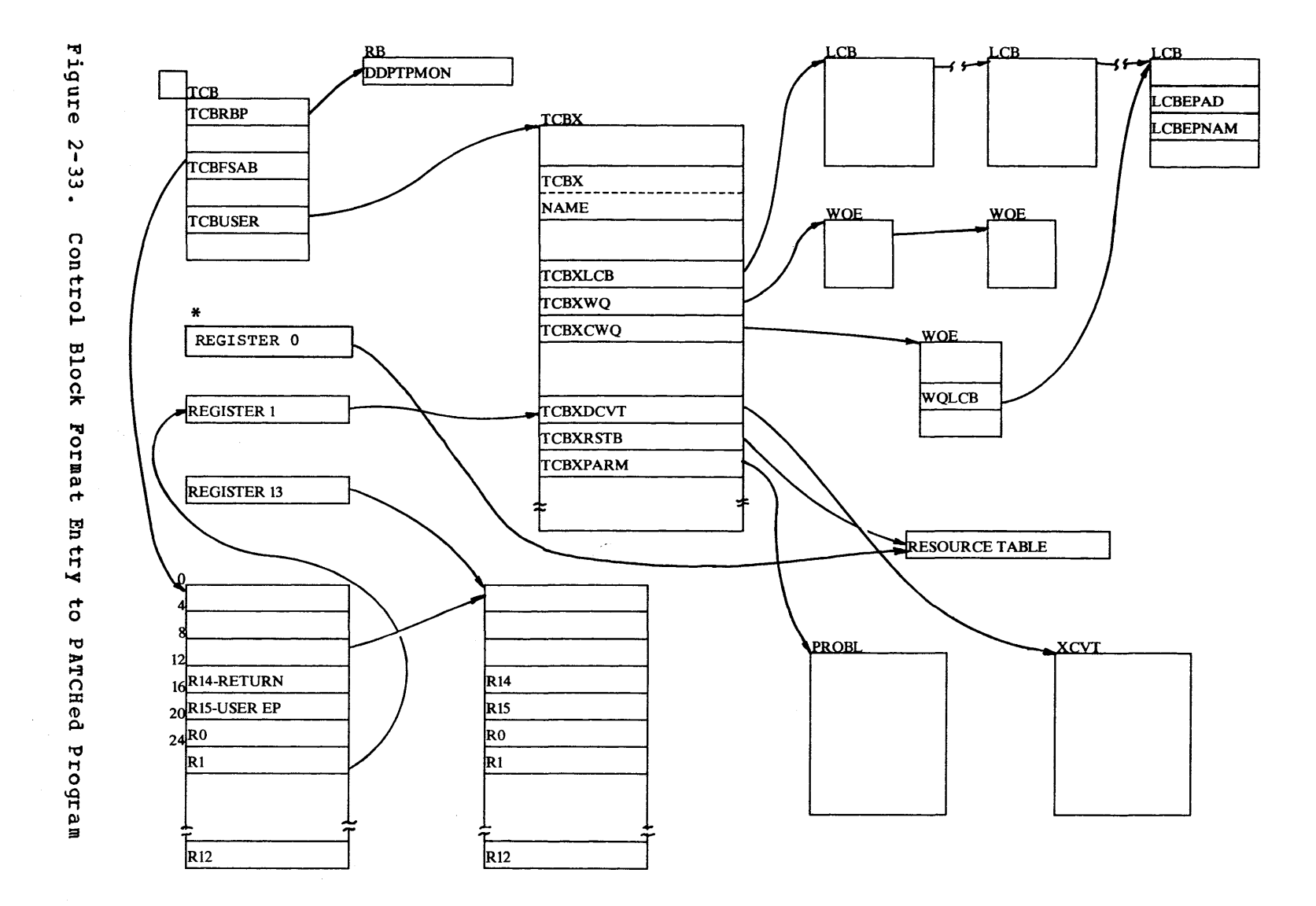

 $\mathcal{I}_{\mathbf{a}^{\prime}}$ 

APPLICATION SERVICES 2-177

## CODING AND PERFORMANCE CONSIDERATIONS

Certain considerations are normally made by a programmer when he is coding a program which will execute in a batch processing environment. However, additional considerations should be made when coding programs for a realtime environment. These additional considerations should be evaluated to determine if they will impact execution efficiency and system reliability. Some of these considerations are discussed on the following pages.

The Special Real Time Operating System tasks and user programs execute as subtasks; as a result, virtual storage gotten for a subtask by an 0S/VS1 GETMAIN or REGMAIN must be explicitly freed. If it is not, the storage is lost and causes fragmentation within the partition. storage which the Special Real Time Operating System GETWA routine gets for TYPE=PC must also be explicitly freed by FREEWA or this storage is also<br>lost. 0S/VS1 task management routines build control blocks with fixed lost. OS/VSl task management routines build control blocks with fixed PQA in a partition. If this PQA storage must be expanded during a realtime run, it may cause fragmentation of the partition. One realtime run, it may cause fragmentation of the partition. consideration to help avoid fragmentation by PQA is to get the maximum number of TCBs which will be required for the realtime run through the use of the TCB control statement.

Programs coded for the Special Real Time Operating System should be coded as reentrant programs, if possible, to avoid having multiple copies in storage and to improve the OS/VSl paging frequency. Also, because the Special Real Time Operating System PATCH monitor loads then branches to user programs, no user program which is to be PATCHed should ever issue EXIT (SVC3) or XCTL.

Careful consideration should be given to the amount of storage which is to be fixed by the page fix routine (DPPIPFIX), because page fixing has an adverse effect on the paging rate and may lead to thrashing.

Dependent Special Real Time Operating System tasks are initiated, execute once only, and are terminated. The additional overhead of initialization can be avoided by using independent tasks. This, hovever, causes the program (if reentrant) to remain in virtual storage and to maintain its resources. Careful consideration should therefore be given to whether user programs should be executed as dependent or independent tasks. Also, programmers who code programs to execute as independent tasks that open DCBs should be aware that the DCBs viII not be closed after an execution of the program and that they viII not be closed by a DPATCH. This may caUse problems, since the TCB may be used by another Special Real Time Operating System task. This is also true of tasks which issue STIMER, then continue and never issue a TTIMER CANCEL for the STIMER.

If there is frequent use of GETWA blocks greater than 2K, the paging rate in the system may be improved if the user executes an OS/VS PGRLSE macro on the GETWA area prior to the FREEWA of the area.

Non-Special Real Time Operating System tasks (created by ATTACH) which reserve a resource via LOCK then ABEND, will not cause the Special Real Time Operating System ETXR routine to have the resource freed.

If the Special Real Time operating System job step is to be terminated, careful consideration should be given to the method by which it is terminated, because the Special Real Time Operating System STAE routine will not be entered for ABEND codes 122, 13E, 222, 322, 522, or 722.

Programs which include the Special Real Time operating System macro statements can be made more efficient and independent of the user SVC numbers generated by coding the DCVTR or DCVTLOC on SpeCial Real Time operating System macro statements.

~·.e SYSGEN time interval for the Special Real Time Operating System cime update routine (PTIME= operand on the VS SYSGEN macro) should be made as large as practical in order to reduce the Special Real Time Operating system time management overhead. This is also true of data base logging overhead, which can be reduced by specifying as large as practical logging frequencies (LOGFREQ operand of LOG macro for the Special Real Time Operating system SYSGEN).

A logical BLOCK of a OA array will be represented by a physical block in the direct access data set. As a result, the DA array block size should be as large as possible for more efficient use of direct access storage.

Initialization using a OBREF NO statement will result in the loss of previously logged data.

Blocked arrays should be used whenever possible because they may then be used as either OA or VS resident arrays. overhead than named arrays when accessed through GETARRAY, PUTARRAY, GETBLOCK, or PUTBLOCK macros. Also, when a GETITEM or PUTITEM macro is executed, I/O processing is invoked to resolve item names to storage addresses. Therefore, it may be more efficient to resolve the item names at one time and to make subsequent accesses to the same items via these addresses rather than via the item names.

Programs should use data base macros to access the data base to ensure the integrity of the data base and to allow the program to be independent of the partition in which it executes (MASTER or SLAVE).

QPOS=DPATCH is not allowed if the task name represents a QH.

EP=(name DELETE) viII remove the load module for the QP under which the work queue is processed and not necessarily for all QPs that may have processed work from this QH.

The TCBX address returned from the PATCH macro is the address of the QH TCBX. If the user is using this address to interrogate the progress of the work, the information that is picked up may not be meaningful.

PRTY= and QL= will never be meaningful when the NAME= specifies a QH. These parameters are established when the QH is defined.

If several PATCHes are executed with the PROBL or other work space to be freed by the FREE= parameter on the last PATCH, the last PATCH executed may not be the last to complete processing. The result may be that the area is freed before the last use of the area. This can happen when the PATCH is executed by the PTIME function.

An immediate DPATCH(DPATCH TYPE=I) to a QP will terminate the work<br>currently active, but will not delete the task. All other DPATCHs for currently active, but will not delete the task. a QP and all DPATCH's for a QH are disallowed.

GETWA TYPE=AT executing under a QP or GETWA areas passed via PATCH to the AT chain of a QP will never be freed by Special Real Time Operating System (a QP can never be DPATCHed).

If the user were to set a LOCK while processing one Work Queue and return leaving the LOCK set intending the release the LOCK when processing the next work queue, it may not work because the next work queue may be processed under a different task (QP) and the LOCK must be released by the same task Which it vas set.

 $\mathcal{A}^{\mathcal{A}}$ 

For convenience, all online macros and their calling sequence are assembled in alphabetical order by macro naae in the following pages.

 $\mathcal{A}^{\mathcal{A}}$ 

The BEGIN macro provides standard OS linkage conventions for reentrant or non-reentrant routines. In general, the BEGIN statement is designed to:

- Identify and label the main control section or entry point address
- Save the calling program's general purpose registers.
- Establish main control section addressability.
- Prepare a save area.
- Define register usage through the EQUATE macro.

The following options are available for the ,BEGIN macro example:

Note: All register specifications should be absolute numbers rather than equated symbols (i.e., 13 rather than R13).

Programs using the BEGIN macro must be provided a higher save area by the calling program.

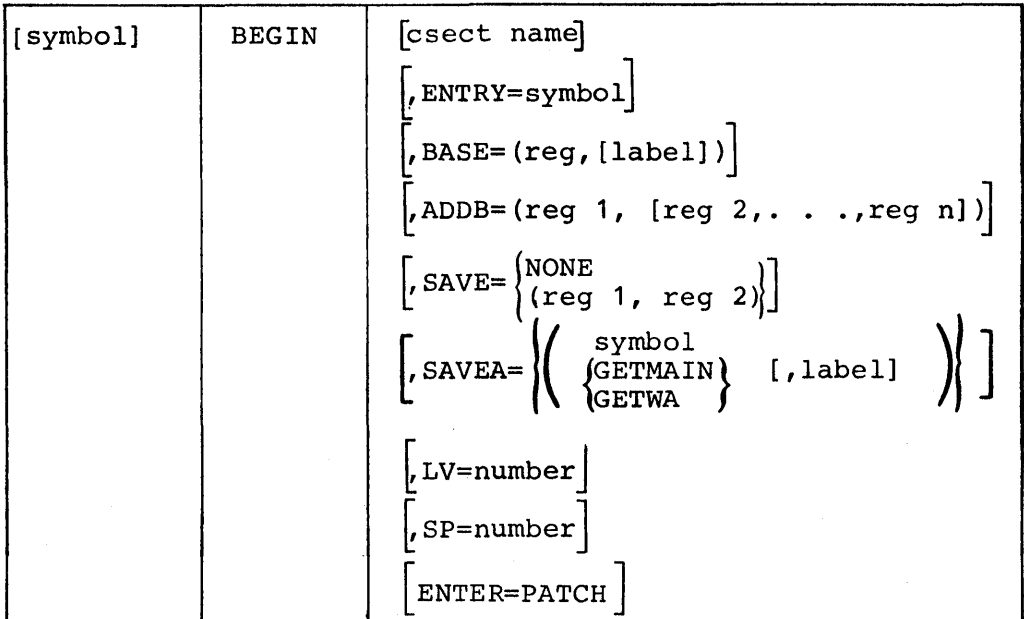

CSECT name The name to be given to the main control section.  $ENTRY=$ The label name to be given to the first instruction and to be declared via the ENTRY assembler instruction. BASE= Specifies the general purpose register to be used as the initial main control section base and the label to be given to the point of zero displacement. Note that if no save area is requested and "reg" is omitted, register 15 is assumed. If a save area is to be assembled internally and a "reg" is omitted, register 13 is assumed. If a save area is to be obtained via a GETMAIN or GETWA and "reg" is omitted, register 12 is assumed. ADDB= Specifies additional main control section bases to be initialized at zero displacement + 4096, zero displacement + 2\*4096, etc.  $SAVE=$ Indicates range of general purpose registers to be saved in the caller's save area. If omitted, registers 14 through 12 are saved. SAVEA= Specifies the type of save area to be used by the program. "SAVEA=GETMAIN" indicates that a GETMAIN is to be issued to obtain the save area. "SAVEA=GETWA" indicates that GETWA is to be issued to obtain the save area. "SAVEA=symbol" indicates that the save area is to be expanded within the program. Both SAVEA=GETMAIN and SAVEA=GETWA will result in reentrant code being generated. SAVEA=symbol is non-reentrant. Register 13 will contain the address of the save area. If omitted, no save area will be reserved. The "label" operand, if specified, will be used as the name of the DSECT describing the work area.  $LV=$ The length, in bytes, of the storage area to be obtained via a GETMAIN or GETWA. If SAVEA=GETMAIN or GETWA and LV= omitted, 72 bytes will be obtained. If GETWA is specified and the LV= value is greater than the largest GETWA size allocated, a system ABEND (probably OC4) will occur within the code expanded by the BEGIN macro.  $SP=$ The number of the subpool from which the save area is to be obtained. If omitted, 0 is assumed and when executed under OS/VS1, the subpool specification will default to 0. ENTER=PATCH

Specifies that the program is always entered via a PATCH interface. This operand is used only vhen SAVEA=GETWA is specified. If this operand ls omitted or if anything other than PATCH is coded, it is assumed that the program may be entered by a linkage other than PATCH. Use of this parameter allows a smaller macro expansion.

# **CHAIN**

**The CHAIN macro provides the facility for allowing multiple tasks to**  modify the same control block chains without the necessity of the user **issuing ENQ/DEQ or getting himself into a disabled state.** 

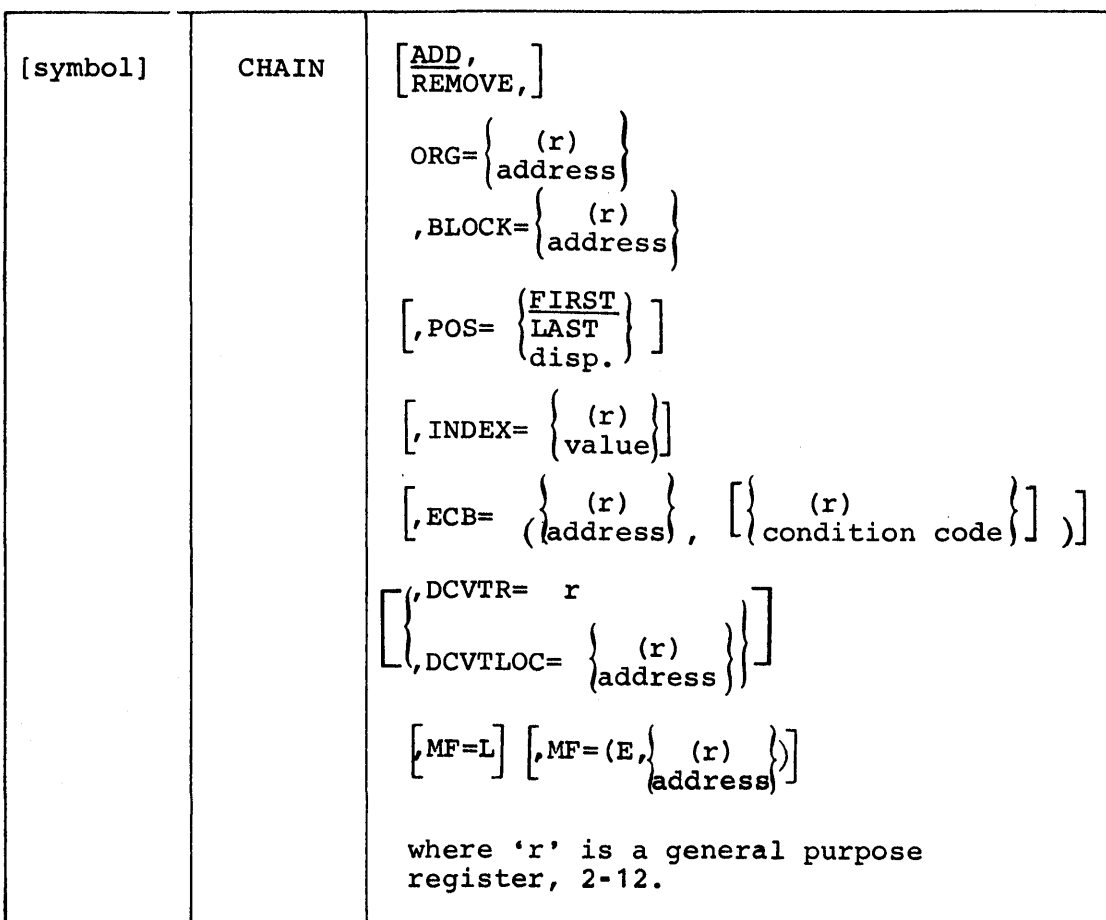

ADD

If the control block specified is to be added to the chain. This value is the default value.

## R.EMOVE

If the control block is to be removed from the chain.

#### ORG=

Specifies the origin of the chain, This address must be in the origin of the chain and not in a previous control block in the chain. The reason is that the task could lose control, and the chain could be modified so that the "previous" control block address would no longer be valid when the task regained CPU control. However, since CHAIN evecutes disabled, this cannot occur when the origin of the chain is used. Any RX-type instruction address format is valid.

### $BLOCK=$

Address of control block to be added or removed. An RX-type instruction address format is valid.

### $POS=$

Only valid with ADD and specifies at which end of the chain to insert the block. FIRST implies the end of the chain nearest the origin. LAST implies the end of the chain farthest from the origin. 'disp' is the displacement into the block of a fullvord containing a value to be used as a comparand. This value is used to insert the block in an increasing collating sequence relative to other blocks on the chain.

# $INDEX =$

Specifies the offset in the. control block to the chain point (fullword). Note that INDEX does not apply to the ORG address i.e., ORG always specifies the exact address of the fullword containing the., one dimits specifies the exact duriess of the full bod contains<br>the address of the first control block. The index may be loaded in a register, r, and INDEX=(r) specified. If this parameter is omitted, the chain pointer is assumed to be the first word of the block.

#### ECB=

Specifies an ECB to be posted with the specified completion code after the chain is modified. Any RX-type insturction address format is valid for the ECB address. The condition code can be loaded in a register and specified as  $ECB=$  (addr,  $(r)$ ).

## DCVTR=r

Where  $'r'$  is the general purpose register  $(2-12)$  that contains the address of the XCVT.

# DCVTLOC= (r)

Where 'r' is the general purpose register (2-12) enclosed in parentheses that has the address of a 4-byte core location that contains the address of the XCVT.

#### DCVTLOc=address

Where 'address' is the label of a 4-byte core location that contains the address of the xeVT.

## $MF=$

The list or execute forms of the CHAIN macro which are generated by specifying  $MF=L$  or  $MF=(E_r \text{ address})$ .

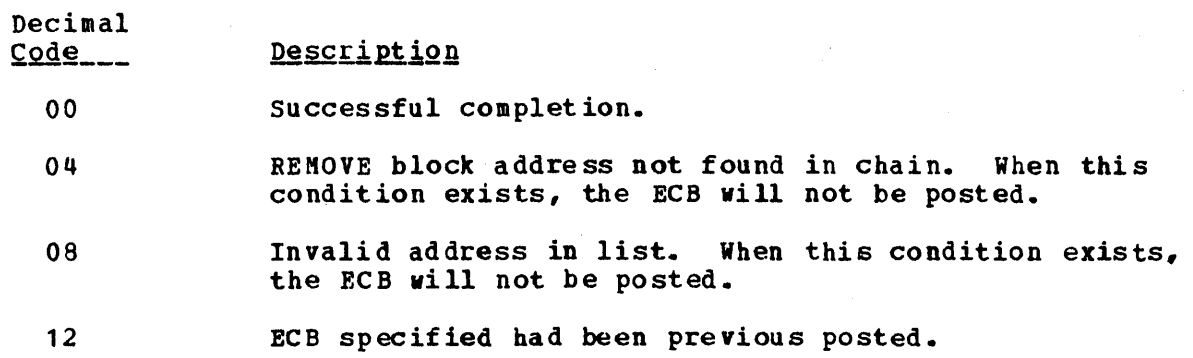

 $\mathcal{L}(\mathcal{L}^{\text{c}})$  and  $\mathcal{L}^{\text{c}}$  and  $\mathcal{L}^{\text{c}}$ 

 $\label{eq:2.1} \frac{1}{\sqrt{2}}\left(\frac{1}{\sqrt{2}}\right)^{2} \left(\frac{1}{\sqrt{2}}\right)^{2} \left(\frac{1}{\sqrt{2}}\right)^{2} \left(\frac{1}{\sqrt{2}}\right)^{2} \left(\frac{1}{\sqrt{2}}\right)^{2} \left(\frac{1}{\sqrt{2}}\right)^{2} \left(\frac{1}{\sqrt{2}}\right)^{2} \left(\frac{1}{\sqrt{2}}\right)^{2} \left(\frac{1}{\sqrt{2}}\right)^{2} \left(\frac{1}{\sqrt{2}}\right)^{2} \left(\frac{1}{\sqrt{2}}\right)^{2} \left(\$ 

# DDSBLDD

The DDSBLDL macro is used to construct a note/point list of a DDS the same as BLDL for a standard OS data set. Return codes will be the same as from the OS BLOL macro.

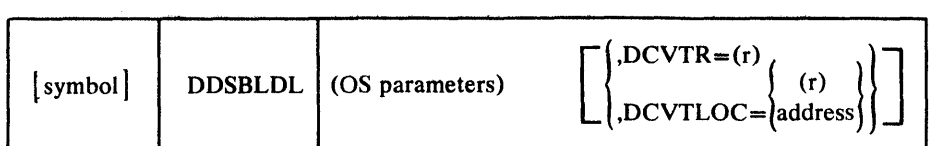

The OS parameters are the same as in BLDL; that is, DCB address, list address.

DCVTR=r Where 'r' is the general purpose register (2-12) that contains the address of the XCVT.

 $DCVTLOC = (r)$ 

Where 'r' is the general purpose register (2-12) enclosed in parentheses, having the address of a 4-byte core location that contains the address of the XCVT.

OCVTLOC=address

Where 'address' is the label of a 4-byte core location that contains the address of the XCVT.

 $\sim$ 

#### DDSCLOSE

The DDSCLOSE macro is used to close a DDSDCB. only one DDSDCB can be specified and TYPE=T is not valid.

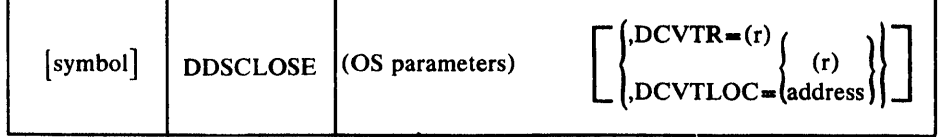

 $\sim 10^7$ 

The valid OS parameters are DDSDC B address and MF=operand.

DCVTR=r

Where  $'r'$  is the general purpose register  $(2-12)$  that contains the address of the XCVT.

DCVTLOC= (r) Where 'r' is the general purpose register (2-12) enclosed in parentheses, that has the address of a 4-byte core location that contains the address of the XCVT.

DCVTLOC=address Where 'address' is the label of a 4-byte core location that contains the address of the ICVT.

 $\bar{\mathcal{A}}$ 

The DDSDCB macro is used to define the DCB for a Duplicate Data Set. The DDNAME specified in the macro should be the same as the name field of the DDSNAMES card in the DDSCTLIN input stream.

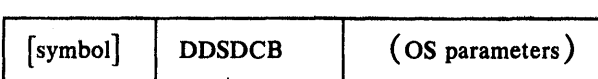

This macro is coded identically to the os DCB macro with the following notes:

- DSORG must be PS, PO, or 01.
- OPTCD can be omitted or W, H, or F.
- Multi-tracking cannot be specified.
- Only the following parameters are valid: BLKSIZE, DDNAME, DSORG, KEYLEN, LRECL, MACRF, NCP, OPTCD, RECFM, and SYNAD.

The DDSDCB macro performs the same function for the Duplicate Date Set (DDS) facility as the DCB macro performs forthe OS/VS1 data management. Whenever the address of a DCB is required with the other DDS macros, the address of a DDSDCB must be specified. The operands of ODSDCB are a subset of the DCB operands. The valid operands are listed below by access method. Refer to the OS/VS1 Data Management Macro Instructions manual (GC26-3793) for a detailed description of the operands. If an operand listed below does not have any restrictions other than those listed in the DDS description in Chapter 2, the field to the right of the operand is left blank. If the field is not blank, a restriction or extension to the OS/VS1 options is noted.

Operands valid with BDAM are:

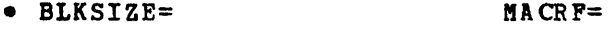

- DDNAKE=ddsnam e
- DSORG=DA only OP TCO=W/R, F only
- EODAD= RECFM=
- KEYLEN= SYNAD=
- LHECL= DEVD=DA

Operands valid with B51M and BP1M are:

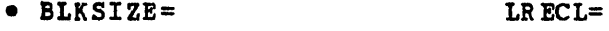

- DDNlME=ddsname MACRF=
- DEVD= DA only NCP=
- DSORG=PS and PO OP  $TCD = (W)$
- EODAD  $RECF$ M=
- KEYLEN= SYNAD=

Note: Invalid DeB options or operands must not be specified in the DO card DCB=operand.

The DDSFIND macro is used to perform that same function as FIND but for a DDSDCB. Return codes vill be the same as from the OS FIND macro.

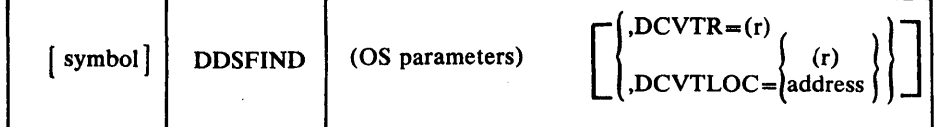

The OS parameters are the same as in OS FIND, that is, DCB address meaber/name/point list, type.

# DCVTR=r

Where 'r' is the general purpose register (2-12) that contains the address of the XCVT.

DCVTLOC= (r) Where 'r' is the general purpose register (2-12) enclosed in parentheses that has the address of a 4-byte core location that contains the address of the XCVT.

DCVTLOC=addrecs

Where 'address' is the label of a 4-byte core location that contains the address of the XCVT.

The DDSOPEN macro is used to open a DDSDCB. Only one Only one DDSDCB can be specified and, for update option, the task opening the DDSDCB must maintain exclusive control over it.

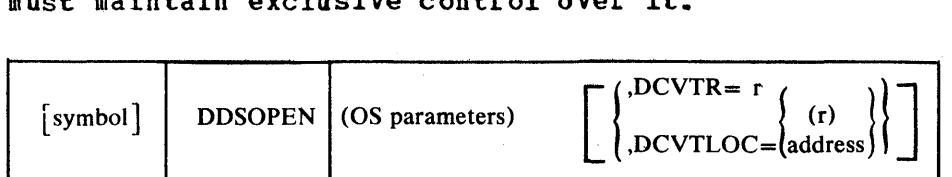

The valid OS parameters are DDSDCB address, OPEN option and MF=.

DCVTR=r Where 'r' is the general purpose register  $(2-12)$  that contains the address of the XCVT.

 $DCVTLOC = (r)$ Where 'r' is the general purpose register (2-12) enclosed in parentheses, having the address of a 4-byte core that contains the address of the XCVT.

DCVTLOC=address

Where 'address' is the label of a 4-byte core location that contains the address of the XCVT.

The DDSSTOW macro is used to STOW a member of a partitional DDS. Return codes viII be the same as from the OS STOW macro.

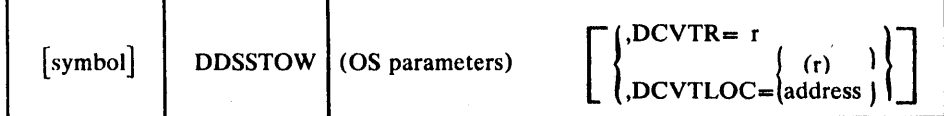

The OS parameters are the same as in OS STOW; that is, DCB address, member-name, and type.

DCV'rR=r

Where 'r' is the general purpose register (2-12) that contains the address of the XCVT.

DCVTLOC= (r) Where 'r' is the general purpose register (2-12) enclosed in parentheses, having the address of a 4-byte core location that contains the address of the XCVT.

DCVTLOC=address

Where 'address' is the label of a 4-byte core location that contains the address of the XCVT.

## DEFLOCK

Each resource to be reserved must be defined to the Special Real Time Operating System by the use of a DEFLOCK macro. The DEPLOCK macro will cause a control block to be built describing the resource. The name of the resource will be returned in register 0 and the address of the control block will be returned in register 1. This control block address must be used whenever reserving a resource with the LOCK macro. After all processing for a particular resource has been completed, the control block may be released by another DEPLOCK macro. Once the control block has been released, it must be re-defined by a DEFLOCK macro before that resource can be reserved again. In the case of two-partition operation, separate lock controls are maintained for each partition. Thus a program cannot use a lock control block created in the other partition.

The DEFLOCK macro may also be used to obtain the address of a previously defined lock control block.

The following operands are available for the DEFLOCK macro:

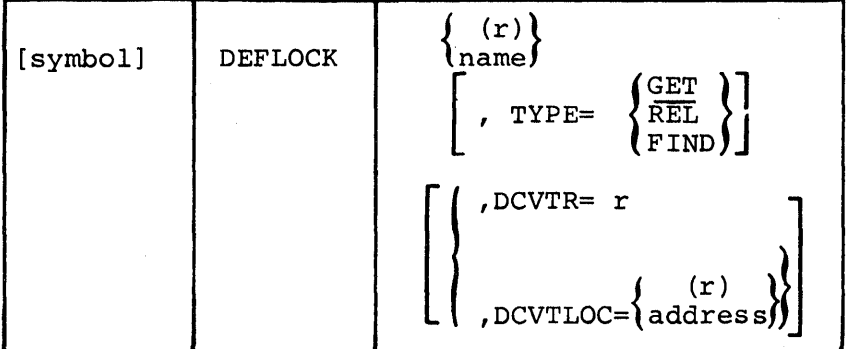

(r)

name

Is the positional operand that defines the 4-byte resource name. If  $(r)$  is specified, the general purpose register (0 or 2-12) contains the resource name.

 $TYPF=$ 

Is used to indicate that a resource control block is being defined (TYPE=GET) or released (TYPE=REL). The address of the control block on TYPE=GET requests is returned in register 1.

A DEFLOCK with a TYPE=FIND option will cause the address of a previously defined lock control block to be returned in register 1.

DCVTR=r

Where 'r' is the general purpose register (2-12) that contains the address of the XCVT.

DCVTLOC= (r) Where 'r' is the general purpose register (2-12) enclosed in parentheses that has the address of a 4-byte core location that contains the address of the XCVT.

DCVTLOC=address

Where 'address' is the label of a 4-byte core location that contains the address of the XCVT.

When control is returned, register 15 contains one of the following return codes:

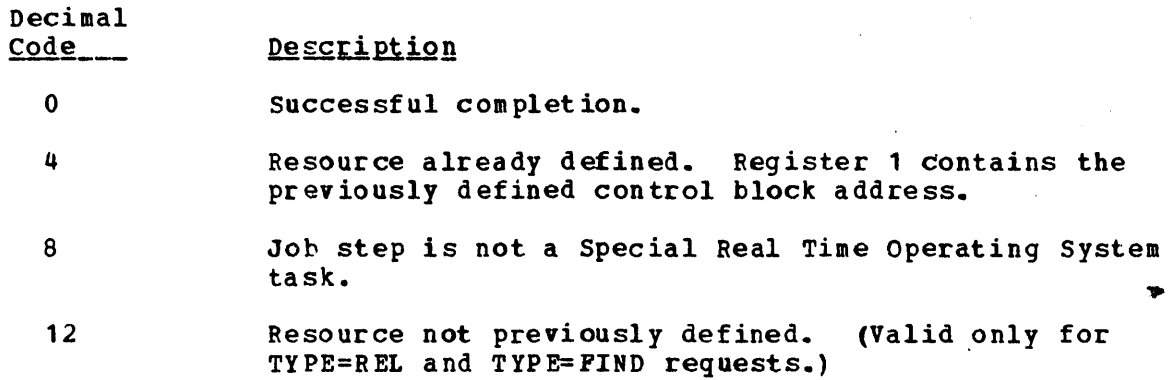

## DPATCH

An independent task is created to be executed continuously over an indefinite time period. When an independent task is no longer required, it can be deleted by use of the DPATCH macro. Since the task may have several elements on its work queue an unconditional DPATCH does not allow these elements to be executed. Any ECBs associated with the work queue elements are posted with a DPATCH completion code. The DPATCH can be specified as W, which prevents losing any work queues, or it can be specified as conditional, which deletes the task only if it is dormant. A DPATCH immediate can be used to abnormally terminate a task that executes a long running program (e.g., report-routine). DPATCH of a queue holder is not allowed. only TYPE=I or A is allowed to <sup>a</sup> queue processor.

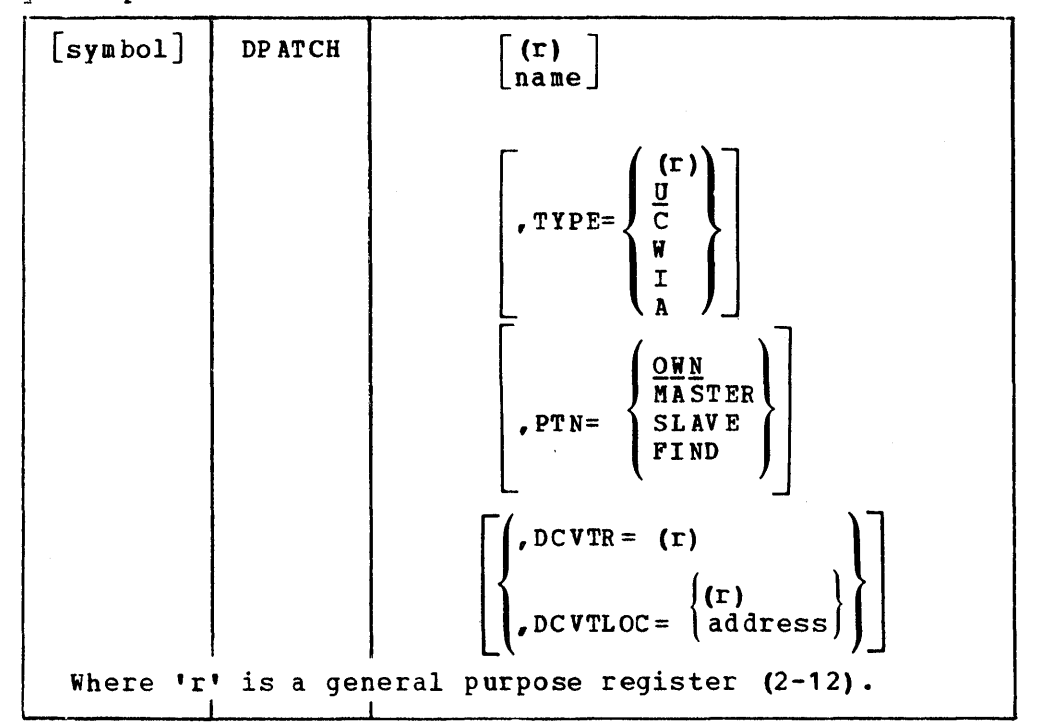

name

Is a 1 to 8 character name of the task to be deleted. If register form is specified, the register contains the address of the task name. If omitted, the current task is to be deleted.

#### TYPE=

If I is specified, the task is to be deleted immediately. It will be abnormally terminated with a user abend code of 65. However, a WQE that vas queued with QPOS=DPATCH will still be executed as part of the cleanup processing.

If U is specified or the operand is omitted, the task specified is to<br>be deleted unconditionally. Any work queue to the Any work queue Any work queue to the Any work queue to the task is posted as deleted. The current  $WQE$ , if executing, is allowed to complete. If C is specified, the specified task is deleted only if its work queue is currently empty. If W is specified, the task is deleted when the work queue becomes empty. This does not prevent work being queued to the task. If register form is specified, the register contains a numeric code of 0, 4, 8, or 12. A numeric code of O.corresponds to a TIPE=U request, 4 corresponds to a TYPE=C request, 8 corresponds to a TYPE=W request, and 12 corresponds to a TYPE=I request. If A is specified, the program executing under the task will be abnormally terminated with use code 65. The task will not be deleted as an independent task and any work queues that are awaiting execution will not be deleted.

In two-partition operation, this operand defines the target partition for the DPATCH. OWN means that the target partition is the partition that executes the DPATCH; MASTER defines the MASTER partition as the target partition. SLAVE defines the SLAVE partition as the target partition; if SLAVE is coded and tvo-partition operation is not initialized (no MASTER/SLAVE control cards in the SYSINIT input stream), the DPATCH viII be rejected and a return code passed back in register 15. FIND causes the SVC to search for the task in its own partition first, then in the other partition and the first one found will be DPATCHed.

If register form is used to specify the task name and the PTN= operand is not specified, the high-order byte (byte 0) of the register also defines the target partition. The same bits are used as in the PATCH supervisor list (SUPL). and they have the same meaning.

SOPLPTNS=1 PTN=SLAVE SOPLPTNK=1 PTN=KASTER both zero PTN=OWN both one PTN=FIND

However, if the PTN= operand is specified, the expansion of the macro

will insert the proper bit into the high-order byte. DCVTR=r

Where  $'r'$  is the general purpose register  $(2-12)$  that contains the address of the XCVT.

DCVTLOC= (r) Where 'r' is the general purpose register (2-12) enclosed in parentheses having the address of a 4-byte core location that contains the address of the XCVT.

DCVTLOC=address Where 'address' is the label of a 4-byte core location that contains the address of the XCVT.

When control is returned, register 15 contains one of the following return codes:

#### $P T N =$

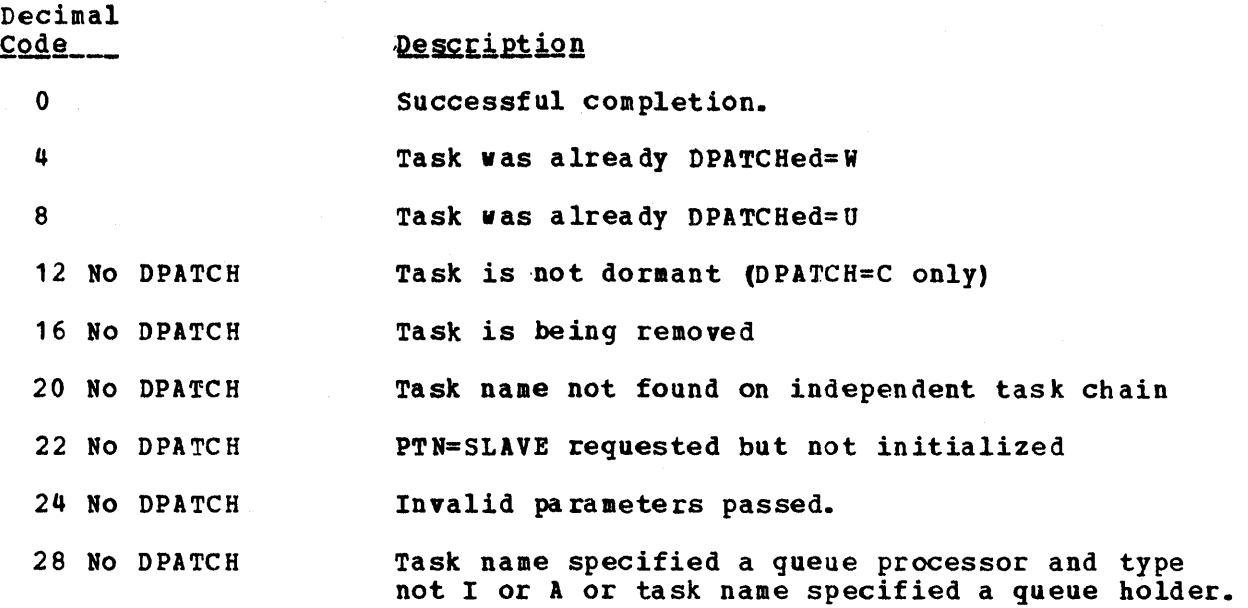

 $\bar{\mathcal{A}}$ 

 $\sim$ 

## DPPXBLKS

The DPPXBLKS macro generates DSECTs for various Special Real Time Operating System and OS/VS1 control blocks. define requested control blocks. When a keyword is omitted, the When a keyword is omitted, the control block associated with that keyword is not expanded. with the exception of the "TYPE-" parameter, any non-blank character is acceptable as the keyword operand.

The following operands are available for DPPXBLKS.

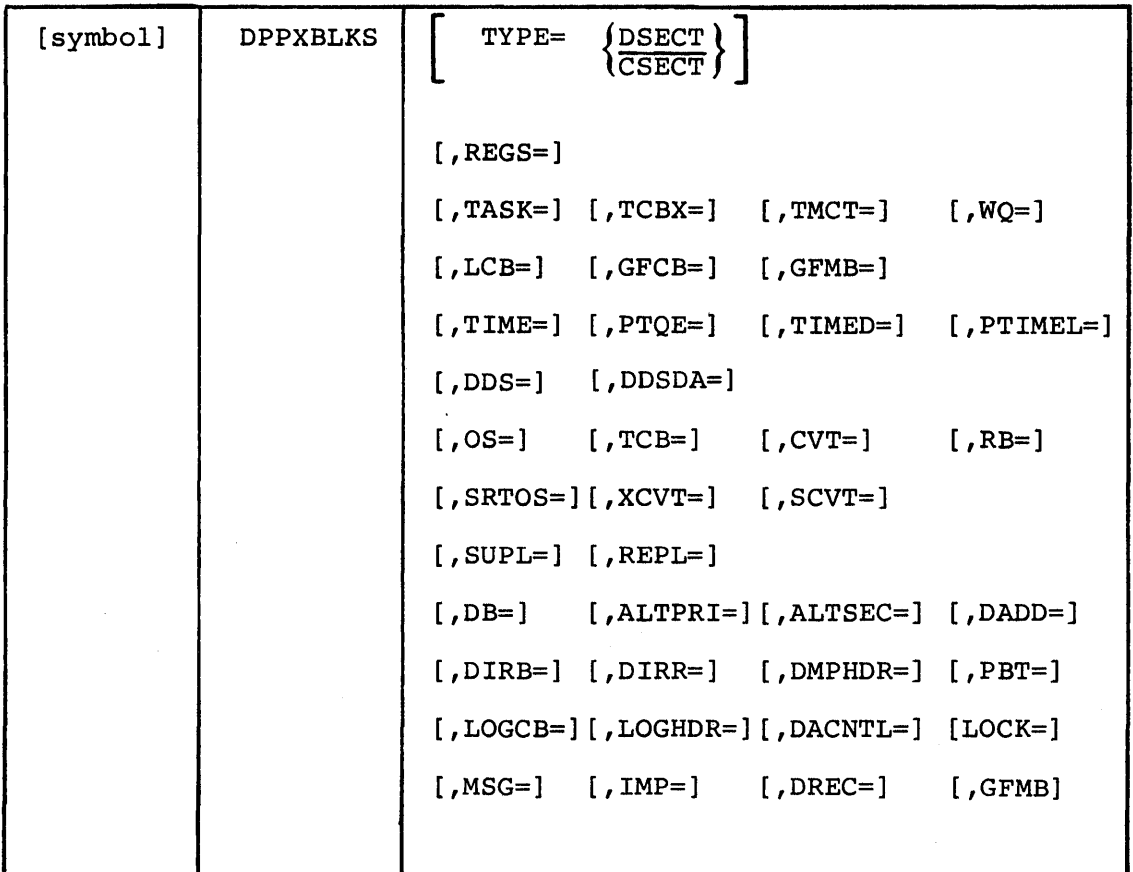

TYPE= Used in conjunction vith the TCBX, TMCT, WQ, LCB, GFCB, and PTQE parameters and indicates that the control block is to be expanded as a DSECT or CSECT. If omitted, DSECT is assumed. REGS= Indicates that the macro is to be expanded to provide register equates. TASK= Used to indicate that the control blocks related to task management are to be expanded as DSECTs (CSECTs). These are the TCBX, TECT,  $WQ$ . LCB, and GFCB control block. TCBX= Used to indicate that the control block for the TCB extension (TCBX is to be expanded as a DSECT (CSECT). TMCT= Used to indicate that the control block for the task management control table (TMCT) is to be expanded as a DSECT (CSECT). The control block for the GETWA/FREEWA main block (GFMB) viII also be expanded.  $W() =$ Indicates that the control block for the vork queue (WQ) is to be expanded as a OSECT (CSECT).  $LCB =$ Indicates that the control block for the load control block (LCB) is to be expanded as a DSECT (CSECT). GFCB= Indicates that the control block for the GETWA/FREEWA control block (GFCB and GFBE) are to be expanded as a DSECTs (CSECTs). TIME= Indicates that the control blocks PTQE, TIMED, and PTIMEL, related to time management are to be expanded as DSECTs (CSECTs).  $PTOE=$ Indicates that the control block for the PTIME queue element (PTQE) is to be expanded as a DSECT (CSECT). TIMED= Indicates that the time array DSECT (TIMED) is to be expanded.' If "TIMED-PTIME" is specified, the control blocks used in time management are also expanded. PTIMEL= Indicates that the DSECT describing the PTIME input parameter list (PTIMEL) is to be expanded.  $DDS=$ Indicates that the DSE'CT (DDSDA) for duplicate data sets is to be expanded. DDSDA= Indicates that the DSECT describing the duplicate data set data area (DDS DA) is to be expanded. .  $0s=$ Indicates that certain os control blocks are to be expanded as DSECTs. These are the CVT, TCB, and RB control blocks.
$CVT=$ Indicates that the DSECT that describes the OS communications vector table (CVT) is to be expanded.  $TCB =$ Indicates that the DSECT that describes the OS Track Control Block (TCB) is to be expanded. RB= Indicates that the DSECT that describes the OS Request Block (RB) is to be expanded. SRTOS= Indicates that the special Real Time operating system communications table are to be expanded as DSECTs. These are the XCVT and SCVT tables. XCVT= Indicates that the DSECT that describes the primary Special Real Time operating System communication table (XCVT) is to be expanded. SCVT= Indicates that the DSECT that describes the secondary Special Real Time Operating System communication table (SCVT) is to be expanded. REPL= Indicates that the DSECT that describes the PATCH supervisor input parameter list (SUPt) is to be expanded. The PATCH problem program input parameter list (PROBL) is also expanded.  $SUPL=$ Indicates that the OSECT that describes the PATCH supervisor input parameter list (SUPL) is to be expanded. The PATCH problem program input parameter list (PROBL) is also expanded.  $DB =$ Indicates that the control blocks for the data base are to be expanded as OSEcrs. These are the ALTPRI, ALTSEC, OADD, OIRB, DIRR, DMPHDR, PBT, LOGCB, and LOGHOR. ALTPRI= Indicates that the control block for the primary array location table is to be expanded as a OSECT. ALTSEC= Indicates that the control block for the secondary array location table is to be expanded as a OSECT. DACNTL= Indicates that the control block that describes the direct access array control record is to be expanded as a DSECT DADD= Indicates that the control block for the direct access DO name table is to be expanded as a DSECT. bIRB= Indicates that the control block that describes the BLOL directory is to be expanded as a OSECT. bIRR= Indicates that the control block that describes the POS. directory is to be expanded as DSECT.

DMPHDR= Indicates that the control block that describes the DUMPLOG header is to be expanded as a DSECT. PBT= Indicates that the control block that describes the Page Boundary Table is to be expanded as a DSECT.  $LOGCB=$ Indicates that the control block that describes the 109 control block is to be expanded as a DSECT. LOGHDR= Indicates that the control block that describes the LOG header is to be expanded as a DSECT.  $LOCK =$ Indicates that the control block for the LOCK control block (LOCKCSLK) is to be expanded as a DSECT. MSG= Indicates that the control block for the realtime message handler is to be expanded as a DSECT. IMP= Indicates that the DPPXIMP array, input message processing control block, is to be expanded as a DSECT. DREC= Indicates that the control block for data recording is to be expanded for a DSECT.

## GFMB=

Indicates that the control block for the GETWA/FREEWA main block is to be expanded as a DSECT.

The DUMPLOG macro is used to dump (unload) logged copies of virtual storage resident arrays from the log data set to a sequential data set which may then be accessed by user-written routines.

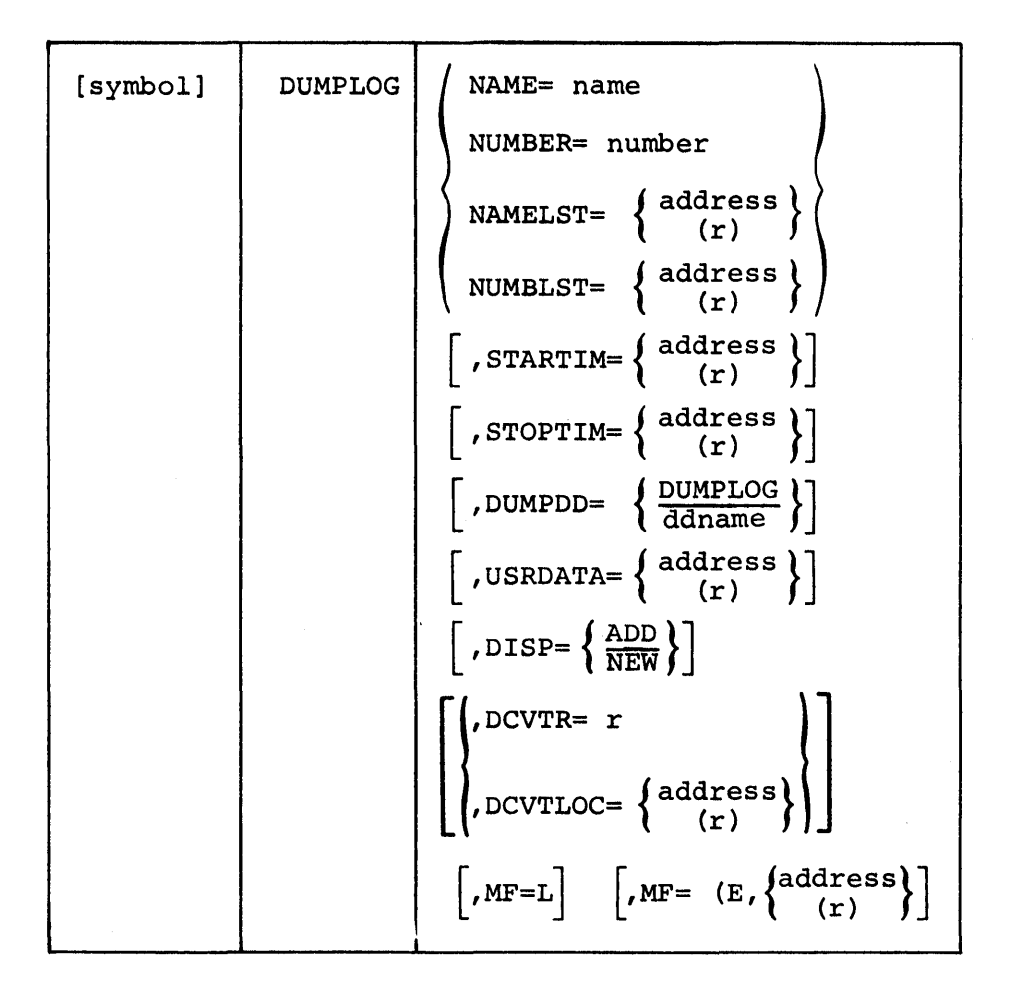

 $\sim$ 

The parameters NAME, NUMBER, NAMELST, and NUMBLST are mutually exclusive. The macro viII not expand if more than one of these parameters is specified or if all of these parameters are omitted.

## NAME=

specifies the name of a named array for which the log array is to be dumped.

## $N$ UMBER=

Specifies the number assigned to a numbered array for which the log array is to be dumped.

#### NAMEL ST=

Specifies the address or a register (2-12) vhich contains the address of a user-constructed list of array names for which the log arrays are to be dumped. The name list will be a table of 8-byte entries with one valid array name in each entry. The first byte past the last valid entry will be set to X'FF' to indicate the end of the name list.

# EXAMPLE: Name List  $\overline{0}$

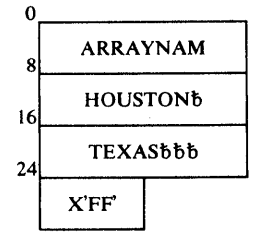

### NUMBLST=

Specifies the address or a register  $(2-12)$  which contains the address of a user-constructed list of array numbers for which the log array are to be dumped. The number list will be a table of halfword entries with one valid array number in each entry. The first byte past the last valid entry will be set to X'FF' to indicate the end of the number list.

#### EXAMPLE: Number List

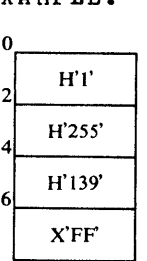

### STARTIM=

Specifies an address or a register (2-12) containing the address of a 6-byte time and day field beginning on a fullword boundary. The first four bytes will contain a time in 10 millisecond units. last tvo bytes will contain a binary value from 1 to 366 representing the day of the year. The logged copies of the array viII be searched until a copy is found with a log time equal to or greater than the start time specified. If this parameter is omitted, dumping viII commence vith the oldest logged copy of the array..

#### STOPTIM=

Specifies an address or a register  $(2-12)$  containing the address of a  $6-$  byte time and day field beginning on a fullword boundary. The a 6-byte time and day field beginning on a fullword boundary. first four bytes viII contain a time in 10-millisecond units. The last tvo bytes viII contain a binary value from 1 to 366 representing the day of the year. The logged copies of the array vill be dumped until the most recently logged copy has been dumped or until a copy is dumped with a log time equal to or greater than the stop time specified. If this parameter is omitted, dumping will terminate when the most recently logged copy of the array has been dumped.

Note: The DUMPLOG routine will insert a byte of X'PF' into the first byte of the logging header of the last copy of each array dumped to the sequential data set to indicate the end of the dump of each array is to be a user delog routine.

## DU~PDD=

Specifies the name of a data definition statement which describes a sequential data set to receive the dumped copies of the array from the log data set. If this parameter is omitted, the DD name 'DUMPLOG' vill be assumed as the default. The output viII consist of spanned variable length records. The blocksize of the data set defined by the DUKPDD parameter must be at least 264 bytes but no more than 32760 bytes. The blocksize should be large enough to contain one array copy, the log header (24 bytes), the user dump header (256 bytes) if any, and the descriptor vords for variable length records (8 bytes) for maximum processing efficiency.

#### USRDATA=

Specifies an address or a register (2-12) containing the address of a 256-byte area of user data to be contained in the dump header for each array on the sequential dump data set.

DISP=

Specifies whether the dumped copies are to be written at the beginning of the DUKPDD=data set (DISP=NEW) or added to the existing dumped copies (DISP=ADD).

If the disposition parameter specified on the DD statement for this data set is either OLD or SHR and the data set is empty then the first DUMPLOG request must specify DISP=NEI.

Specifying DISP=NEW on subsequent DUMPLOG requests will position a direct access data set to record one and vill cause a tape data set to force the end of volume before the log copies are written.

## DCVTR=

Specifies a register (2-12) which contains the address of the ICVT.

#### DCVTLOC=

Specifies the address or a register  $(2-12)$  enclosed in parentheses which contains the address of a core location which contains the address of the XCVT.

#### $MF=I$ .

Indicates that the list form of the macro is used to create a parameter list that can be referenced by an execute form of the DUKPLOG macro instruction.

## $MF = (E \nand ress)$

Specifies that the execute form of the DUMPLOG macro instruction and an existing parameter list are used.

Note: A zero returned in register 15 indicates successful completion. A non-zero in register 15 indicates that one or more errors were encountered during processing of this DUMPLOG request. The high-order byte of register 15 contains a count of the number of errors encountered and the low-order 3 bytes contain the address of the first invalid array name or number.

EXIT

The EXIT macro is to be used in conjunction with the BEGIN macro and will perform the exit linkage convention requirements. That is, register 13 will be restored to point to the caller's save area; the other general purpose registers that were saved will be restored; and the GETMAINed save area, if one exits, will be released.

The following options are available for the EXIT macro.

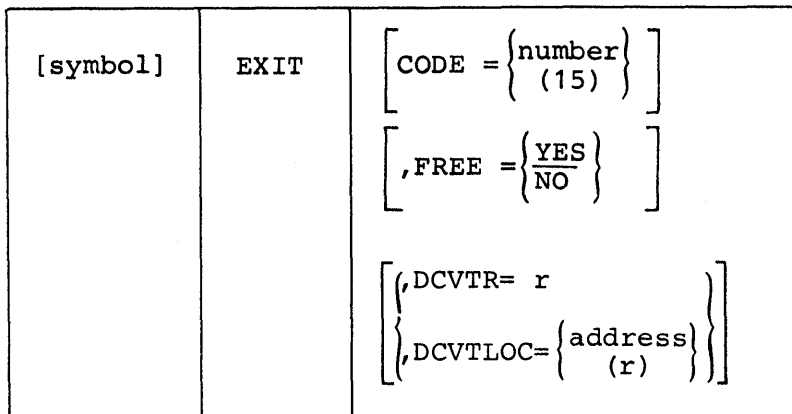

CODE=

specifies a return code to be passed to the RETURN macro; if a register is to contain the return code, only 15 is valid.

FREE=

Specifies whether or not EXIT is to FREE the save area allocated by the corresponding BEGIN macro. Either a FREEMAIN or FREEWA vill be executed, depending upon how the save area vas gotten.

The following parameters are meaningful only if PREE=YES is specified and the save area was allocated by GETWA.

DCVTR=

Specifies a register (2-12) which contains the address of the XCVT.

DCVTLOC=

Specifies the address or a register (2-12) enclosed in parentheses which contains the address of a storage location which contains the address of the XCVT.

### FREEWA

The FREEWA macro releases control of a work area obtained via the GETWA macro. If the GETWA was not TYPE=PC, the PREEWA must be issued under the same task as the corresponding GETWA.

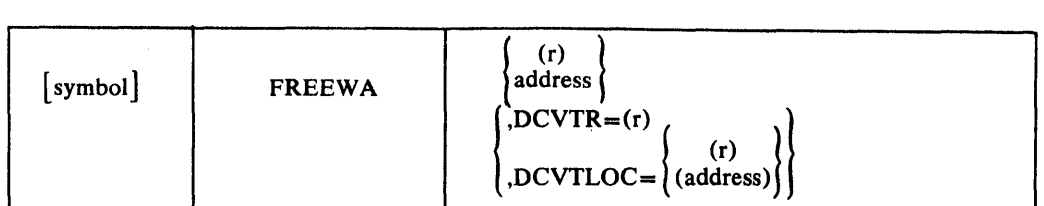

where 'r' is a general purpose register (2-12)

If 'r' is specified, the register contains the address of the work area as returned to the caller after a GETWA macro execution.

If an 'address' is specified, it is a label of a full word that contains the address of the work area as returned to the caller after a GETWA macro execution.

DCVTR=r

Where 'r' is the general purpose register (2-12) that contains the address of the XCVT.

## DCVTLOC= (r)

Where 'r' is the general purpose register (2-12) enclosed in parentheses having the address of a 4-byte location that contains the address of the XCVT.

DCVTLOC=address

Where 'address' is the label of a 4-byte location that contains the address of the XCVT.

When control is returned, register 15 contains one of the following return codes:

Decimal  $\overline{Code}_{\overline{\phantom{A}}}\$ 

## Description

o Successful completion.

4 Invalid FREEWA;

- Area already free
- Invalid address

## GETARRAY

The GETARRAY macro is used to retrieve the data contained in one or more arrays of the data base, the address of those arrays in the data base, or the specifications of the items in the array(s). When data is to be retrieved from the data base and the amount of space required to contain the data is unknown, the GETARRAY macro with a TYPE=ADDR option can be used to obtain the size of the array before the macro with a TYPE=DATA or TYPE=SPEC option is used to retrieve the data. The macro does not actually return the size of the data area to contain an array's item names and specifications but instead will return the number of items contained in the array. The number of items can then be multiplied by 16 to obtain the actual size of the area for TYPE=SPEC. Where incr is specified, it may be any value from 1 to 255.

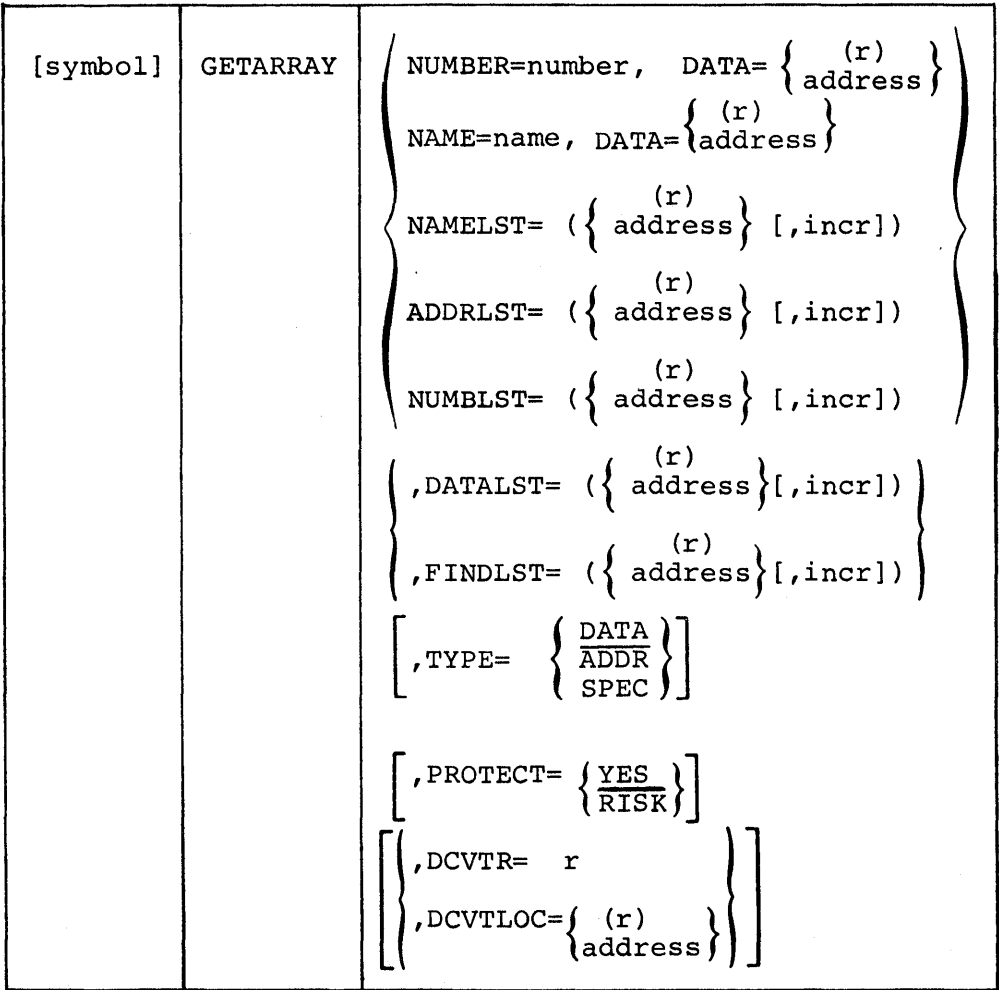

APPLICATION SERVICES 2-201

DATALST= Is used vith NAMELST= or NUMBLST= and TYPE=DATA or SPEC or ADDRLST= and TYPE=DATA. The address of a list of addresses into which the data from the specified arrays is to be moved. This must contain an entry

Specifies the address of a list of data base array addresses as returned from a previous execution of this macro with NAME=, NAMELST=, or NUMBLST= specified and TYPE=ADDR. Incr is the value by which this<br>address is to be incremented to locate the next array address. If address is to be incremented to locate the next array address. incr is not specified, a value of 8 is assumed. This list must be terminated by four bytes containing X'FFFFFFFF' in the position that would be occupied by the first four bytes of the address of the next array. If the GETARRAY macro specifying NAMELST or NUMBLST is used to build this list, it will place the 4 X'FF' at the 'end of the list.

 $^{\circ}$ H'I'

 $4$   $H^2$   $35'$ 6 H'139'  $X'FF'$ ADDRLST=

EXAMPLE: Number List

Specifies the address of a list of 8-character array names for which<br>data is to be retrieved or the addresses are to be resolved. Ther is data is to be retrieved or the addresses are to be resolved. the value by which this address is to be incremented to locate the next name. If not specified, a value of 8 is assumed. A value or less than 9 must not be specified for incr. The list must be terminated by a byte containing X'FF' in the position that would be occupied by the first byte of the next name.

or the address is to be resolved.

## The parameters NUMBER=, NAME=, NAMELST=, ADDRLST, NUMBLST, are mutually exclusive, only one may be specified.

## NAME=

Is an 8-character name of a single array for which data is to be retrieved or the address is to be resolved.

NUMBER=

Is an array number of a single array for which data is to be retrieved

## $DATA=$

Is used with NAME= or NUMBER=. It specifies the address into which the content of the array is to be moved (TYPE=DATA) or the address, number of blocks, length of the array, or size of each block is to be moved. In the latter case, the address vill occupy a fullword, and the number of blocks and the length of each block will occupy the next two halfwords.

NAMELST=

NUMBLST= Specifies the address of a list of  $2$ -byte fields containing array numbers for which data is to be retrieved or the addresses are to be resolved. Incr is the value by which this address is to be incremented to locate the next number. If incr is omitted, a value of two is assumed. A value less than two must not be specified for incr. The list must be terminated by a byte containing X'FF' in the first byte of the 2-byte field which would be occupied by the next array number.

 $\frac{n!}{\cdot}$ 

for each array for which data is to be retrieved. This entry will contain a fullvord address which identifies the memory address to which the first byte of the array data is to be moved. Incr is the value by vhich the address within the list is to be incremented to pick up the memory address to receive the start of the next array.

If incr is not coded, a value of  $4$  is assumed.

FINDLST=

Is used with NAMELST= or NUMBLST= and TYPE=ADDR. It specifies the address of an area to receive an entry for each array specified. This entry will be eight bytes if iner is specified as less than 10 (or omitted) and 10 bytes if incr is specified as 10 or greater. The entry will be in the following format.

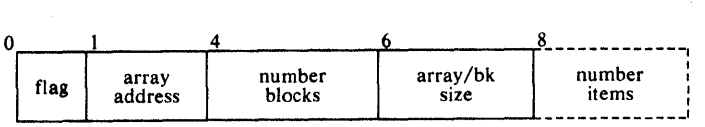

If bit 1 of the flag byte is set to 1, the array is direct access resident, and the address is not valid. If flag bit  $6$  is set to  $1$ , it is a blocked array, and the block size must be multiplied by the number of blocks to determine the total size of the array. The number of items is the number of item names specified for this array through the offline definition of the array.

Incr is the value by which the address specified is to be incremented to determine the location to receive the next entry. If incr is not specified, a value of  $8$  is assumed.

#### TYPE=

Specifies the type of request. DATA specifies that the content of the array(s) is to be moved into the area specified by the DATA= or DATALST= parameter. ADDR specifies that the address of the array(s) and associated data as defined with the FINDLST parameter is to be moved into the area specified by DATA= (if NAME= or NUMBER= is  $specified$  or FINDLST= (if NAMELST or NUMBLST is specified). SPEC specifies that the definition specifications as specified to the offline utility for each named item defined for the array(s) is to be moved into the area specified.

The data that is returned when the TYPE=SPEC is specified viII contain a 16-byte entry for each named item in the following format:

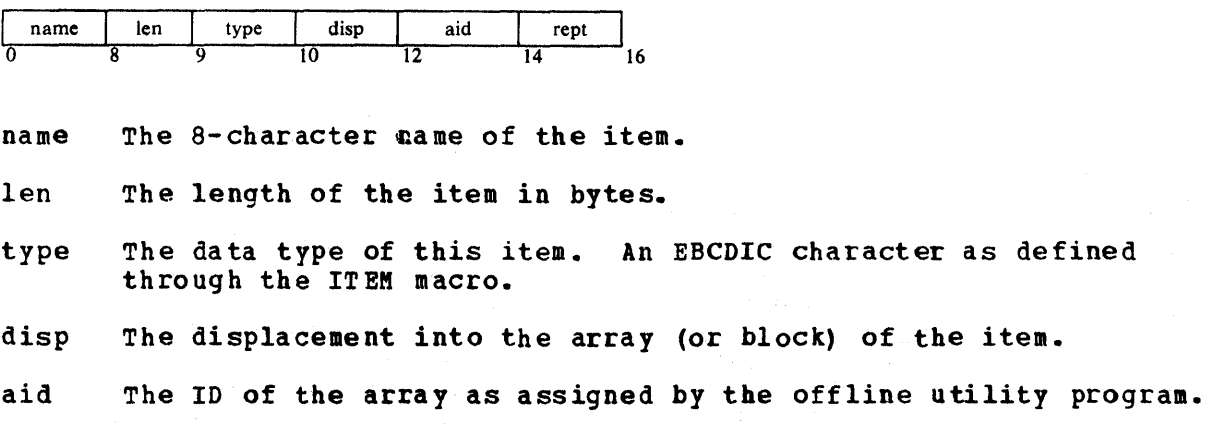

rept The number of identical and sequential. items defined by this entry.

PROTECT=YES RISK

If YES is specified, a LOCK vill be set to prevent other programs that also specify PROTECT=YES from accessing the data base via the data base macros while the data is being moved. If another program is in the process of modifying the data base (a lock is set) when this macro is executed, this program will be delayed until the lock is released. The parameter has no effect if TYPE=ADDR or TYPE=SPEC is specified.

 $DCVTR =$ 

Specifies a register which contains the address of the XCVT.

DCVTLOC=

specifies the address or a register containing the location which contains the address of the XCVT.

After execution of the GET ARRAY request, the return code in register 15 is set to zero to indicate successful completion or to four to indicate that the request could not be satisfied because cf one or more of the following reasons:

- One or more of the named arrays is not defined to the system.
- A numbered array was requested which is higher than the highest numbered array defined to the system.
- A TYPE=DATA request was made for a direct access resident array.

## GETBLOCK

The GETBLOCK macro viII retrieve the data from blocked arrays and place that data into user-allocated storage. The maCro may be used to retrieve one or more blocks of data from one or more arrays. The arrays may be either virtual storage or direct access resident.

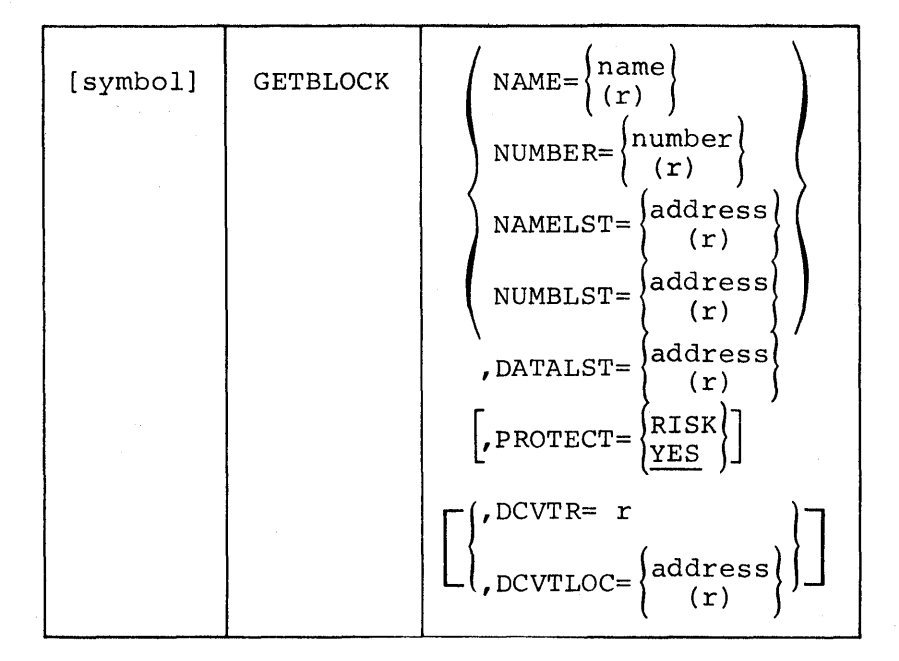

The parameters NAME, NUMBER, NAMELST, and NUMBLST are mutually exclusive. The macro will not expand if more than one of these parameters is specified or if all of these parameters are omitted.

## DCVTR=

Specifies a register (2-12) which contains the address of the XCYT.

#### DCYTLOC=

Specifies the address or a register  $(2-12)$  enclosed in parentheses which contains the address of a location which contains the address of the XCVT.

## NAME=

Specifies the name or a register  $(2-12)$  from which data is to be retrieved.

## NUMBER=

specifies the number or a register (2-12) from which data is to be retrieved.

## NAMELST=

Specifies the address or a register (2-12) vhich contains the address of a user-constructed list of array names from which data blocks are to be retrieved. The name list viII be a table of 8-byte entries with one valid array name in each entry. The first byte past the last valid entry will be set to X'FF' to indicate the end of the name list.

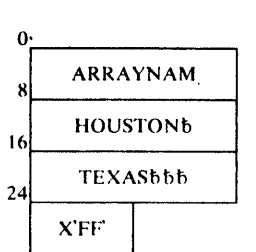

NUMBLST=

Specifies the address or a register  $(2-12)$  which contains the address of a user-constructed list of array numbers from which data blocks are to be retrieved. The number list will be a table of halfword entries with one valid array number in each entry. The first byte past the last entry will be set to X'FF' to indicate the end of the number list.

EXAMPLE: Number List

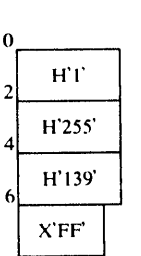

DATALST=

specifies the address or a register (not register 1) which contains the address of a user-constructed list of block numbers and of core addresses where the data blocks are to be written. The data list will be a table of 6-byte entries. Each entry will contain a l-byte flag field, a 3-byte area address and a 2-byte block number.

PROTECT=

If YES is specified, a LOCK will be set to prevent other programs that also specify PROTECT=YES from accessing the data base while this GETBLOCK is in the process of accessing the data base. If RISK is specified, the data will be moved without regard to other programs which mav be storing into the data base.

DATA LIST ENTRY DESCRIPTION:

o  $\mathbf{I}$ 2 3 4 5 FLAG BLOCK AREA ADDRESS **BYTE** NUMBER

FLAG BYTE

X'40' Indicates the last entry to be processed for a particular entry in the name list or number list.

X'40' or X'SO' -- Indicates the last entry in the data list.

AREA ADDRESS The 3-byte address of a user-allocated area of storage where the data block is to be written. The area must be large enough to contain the entire data block.

BLOCK NUMBER

The number assigned to the data block to be retrieved and placed in the area pointed to by the area address.

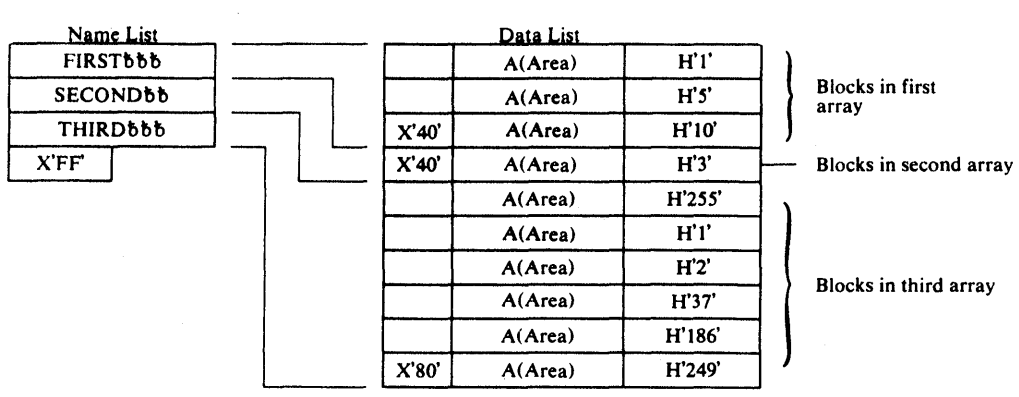

EXAMPLE: Data List and Name List

Note: A zero returned in register 15 indicates successful completion. A non-zero returned in register 15 indicates that one· or more errors were encountered during the processing of this GETBLOCK request. The high-order byte of register 15 contains a count of the number of errors encountered and the lov-order three bytes contain the address of the first invalid array name or number.

### GETITEM

The GETITEM macro is used to retrieve the data contained in one or more items of the data base or, alternately, the address or definition specification of those items in the data base. When data is to be retrieved from the data base and the amount of space required to contain the data is unknown, the GETITEM macro with a TYPE=ADDR option can be used to obtain the size of the item before the macro with a TYPE=DATA option is used to retrieve the data. Where incr is specified, it may be any value from 1 to 255.

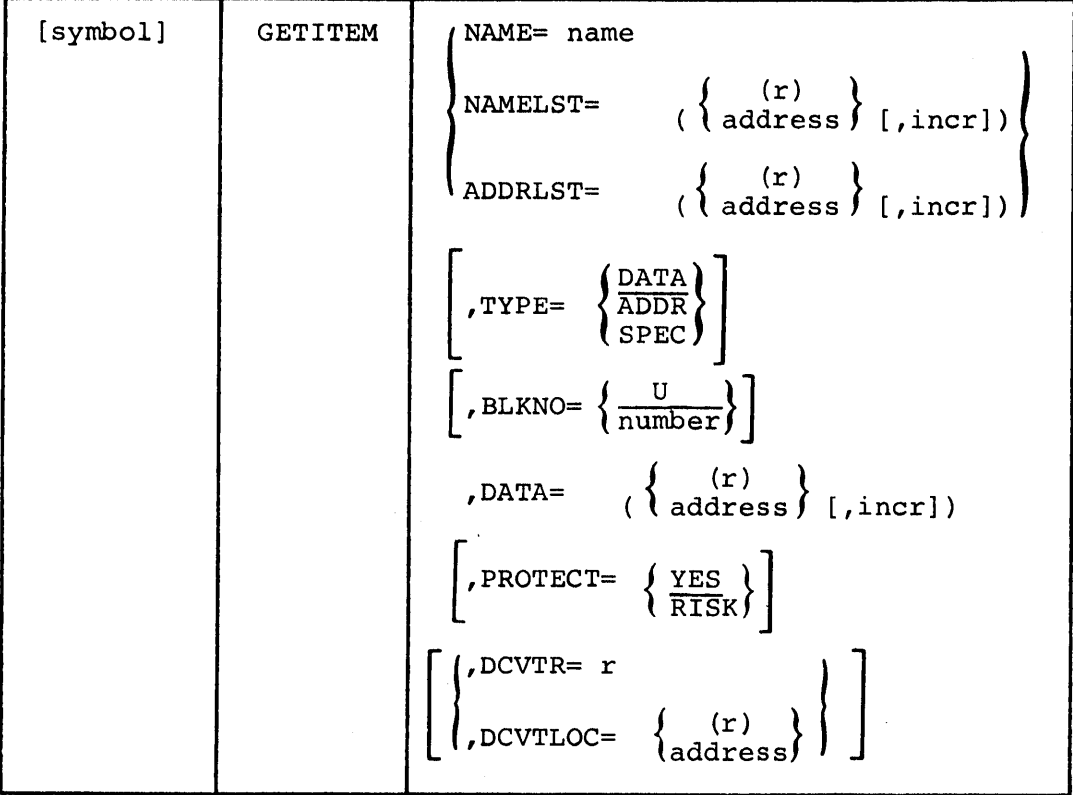

NAME=

Is an 8-character name of a single item for which data is to be retrieved or the address is to be resolved.

NAMELST=

Is the address of a list of 8-character ITEM names for which data is to be retrieved or the addresses to be resolved. Incr is the value by which this address is to be incremented to locate the next name. If not specified, a value of 8 is assumed. If specified, must not be less than 8. The end of the list must be indicated by a byte containing X'FF' in the position that would be occupied by the first byte of the next name.

If the items are contained in blocked arrays and TYPE=DATA or TYPE=ADDR is specified, the block number for which data is to be retrieved must be specified in the halfword immediately following the 8-byte name. Also the BLKNO= parameter should be specified as BLKNO=l, and the iner must be coded as a value of least 10.

#### TYPE=

specifies the type of request. DATA specifies that the content of the ITEM(S) is to be returned. ADDR specifies that the address within the data base of the item(s) and the length(s) of the item(s) is to be returned. DATA and ADDR are invalid for direct access resident arrays. SPEC specifies that the definition specifications associated

with each item is to be returned. If the ADDRLST parameter is used, this parameter must be omitted, or DATA must be specified.

## ADDRLST=

Is the address of a list of data base item addresses as returned from a previous execution of this macro with NAME= or NAMELST= specified<br>and TYPE=ADDR. Incr is the value by which this address is to be Incr is the value by which this address is to be incremented to locate the next item address. If incr is not specified, a value of 4 is assumed. The end of the list must be indicated by a 4-byte field containing X'FFPFFFFF' in the position that would be occupied by the next address. If the GETITEM macro with NAMELST option is used to build this list, it will place the 4 X'FF' at the end of the list.

## $D$   $A$ T $A$ =

nia-<br>Is the address into which the first data is to be stored. If TYPE=DATA was coded, DATA is the data from the first item specified, according to the length defined for the item in the data base. If TYPE=ADDR was coded, the length of the ITEM as defined in the data base is moved into the byte specified, and the address in the data base of the item is moved into the next three bytes. If TYPE=SPEC is coded, the specification for each item as defined to the offline utility viII be returned. This will occupy an 8-byte field for each requested item and will have the follow ing format:

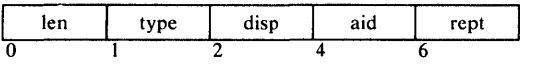

len The length of the item in bytes

- type The data type of this item. An EBCDIC character as specified in the ITEM macro to the offline utility
- disp The displacement into the array (or block) of this item
- aid The ID of the array in which this item resides as assigned by the offline utilit y
- rept The number of identical and sequential items defined by this entry.

Incr is the value by which the data address is to be incremented to determine the next address to move either the next address or data. If incr is not coded and TYPE=DATA, the length of the moved item will be used as the increment. If incr is not coded and TYPE=ADDR or TYPE=SPEC. a value of 4 is assumed. If incr is coded and TYPE=DATA, the data will be moved for the defined length of the item, up to the number of bytes defined by the incr value. If TYPE=ADDR or TYPE=SPEC is coded, four bytes of data will be moved in any case, and if the incr value is less than 4, the movement of data may overlay previously moved data.

When TYPE=ADDR is coded, a terminator flag (X'FFFFFFFF') will be moved into the position that vould be occupied by the next address after the last to be resolved.

PROTECT=YES RISK

If YES is specified, a LOCK will be set to prevent other programs that also specify PROTECT=YES from accessing the data base via the data base macros while the GETITEM is in the process of accessing the data base (a lock is set). When this macro is executed, the other program will be delayed until the lock is released. If RISK is specified,

the data will be moved without regard to other programs which may be storing into the data base.  $BLKNO =$  U number If U is specified or if the parameter is omitted, the array is assumed to be unblocked. A number is used to specify that the data is to be retrieved from a blocked array(s). If NAME= was specified, the number is the block number from which data is to be retrieved. If NAMELST= is specified, any number from 1 to 32765 may be coded to indicate that the block numbers are coded as part of the NAMELST. DCVTR=r Where  $'r'$  is the general purpose register  $(2-12)$  that contains the address of the XCVT. DCVTLOC= (r) Where 'r' is the general purpose register (2-12) enclosed in parentheses that has the address of a 4-byte location that contains the address of the XCVT. DCVTLOC=address Where 'address' is the label of a 4-byte location that contains the address of the XCVT. When control is returned register 15 contains one of the following return codes: Decimal  $\overline{\mathtt{Code}}$   $\overline{\mathtt{.}}$ Description Successful execution. o One or more of the item names specified could not be  $\mathbf{a}$ resolved or data was requested to be moved for an item with a defined length of 0 bytes. 8 Invalid options vere passed to the GETITEM routine (probably the macro expansion had been modified). 12 A block number vas specified for an unblocked array or a block number vas specified that is greater than the highest block number defined for the array. 16 GETITEM request for an item that is contained in a direct access array.

## GETLOG

The GETLOG macro retrieves logged arrays by time or by using array logging header information.

 $\mathcal{A}^{\mathrm{int}}$ 

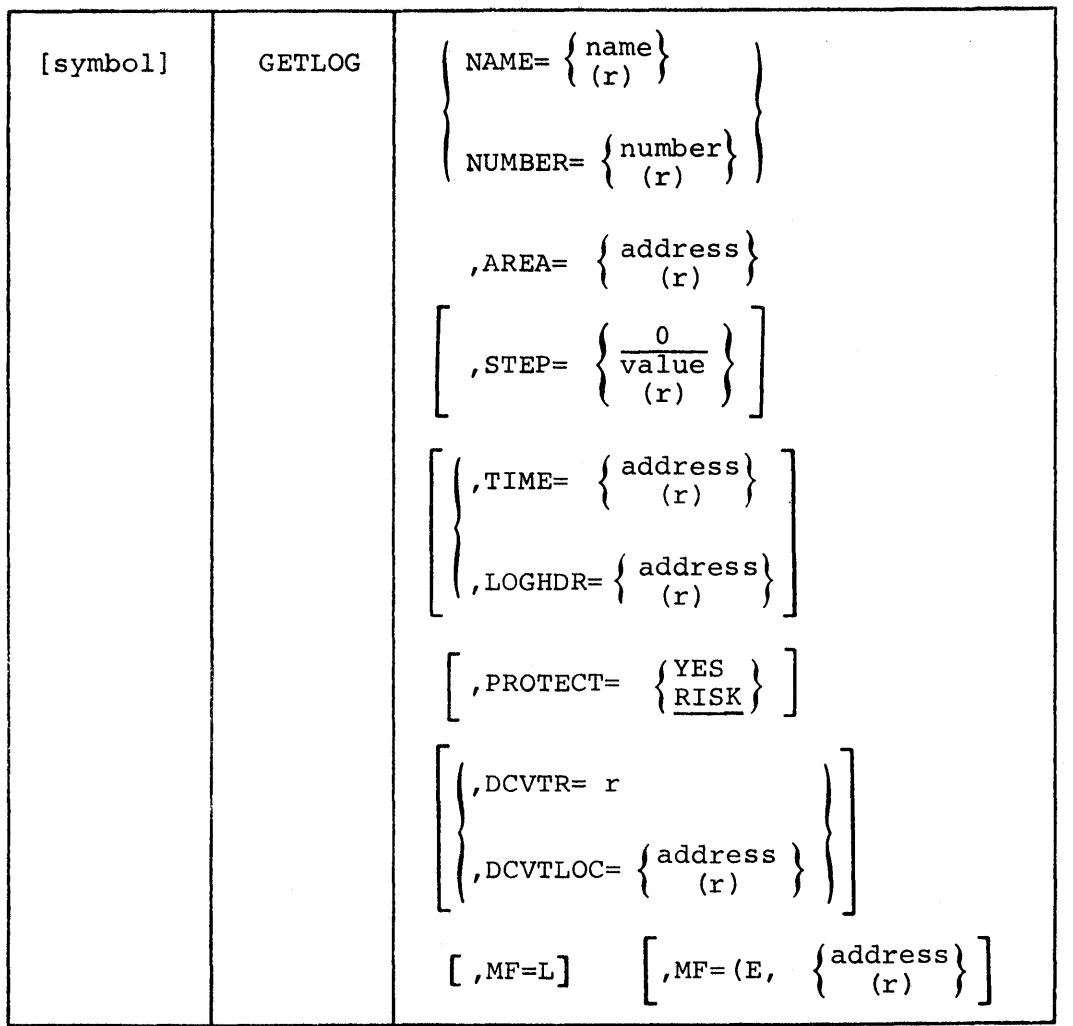

2-216 Description and operation Manual

The parameters NAME and NUMBER are mutually exclusive. The macro will not expand if more than one of these parameters is specified or if both of these parameters are omitted. NAME= Specifies the name or a register (2-12) containing the address of the name of a named array for which a logged copy of the array is to be retr ieved. NUMBER= Specifies the number or a register  $(2-12)$  containing the number of a numbered array for which a logged copy of the array is to be retrieved. AREA= Specifies an address or a register (2-12) containing the address of a user-allocated storage area where the logged copy of the array will be written upon retrieval from the log data set. This area must be large enough to hold the entire array and logheader (24 bytes). AREA is a required parameter. STEP= Is used to deter mine which copy of a logged array, relative to the TIME or LOGHDR parameters, v'ill be retrieved from the log data set. The value is a signed number which may be either positive, negative, or zero. If the STEP parameter is omitted, a value of zero will be assumed as the default. If no sign is specified, the number is assumed to be positive. PROTECT= If YES is specified, a LOCK' will be set to prevent other programs that specify PROTECT=YES from accessing the data base while this GETLOG is in the process of accessing the data base. If RISK is specified, the data will be moved without regard to other programs which may be storing into the data base. (See GETLOG examples on the following pages for use of this parameter in combination with the TIME and LOGHDR parameters.) TIME= Specifies an address or a register  $(2-12)$  containing the address of a  $6$ -byte time and day field beginning on a fullword boundary. The a 6-byte time and day field beginning on a fullword boundary. The first four bytes will contain a time in 10 millisecond units. last two bytes will contain a binary value from 1 to 366 representing<br>the day of the year. This time and day will be used as a comparison This time and day will be used as a comparison value to establish a relative starting point to determine which copy of the array will be retrieved from the log data set. The TIME parameter cannot be specified if the LOGHDR parameter is specified. LOGHDR= Specifies an address or a register (2-12) containing the address of an array logging header. Information in this logging header will establish a relative starting point to determine which copy of the array viII be retrieved from the log data set. The LOGHDR parameter cannot be specified if the TIME parameter is specified. The logging header is a 24-byte control block which precedes the array. both as the array exists in VS and as it is written to the logging<br>array. The logging header which was retrieved as part of a previo The logging header which was retrieved as part of a previous GETLOG macro can be used to retrieve additional data stepping either forward or backward in time. DCVTR= Specifies a register (2-12) which contains the address of the XCVT.

DCVTLOC= Specifies the address or a register  $(2-12)$  enclosed in parentheses which contains the address of a location which contains the address of the xeVT.

 $M$ **F**=L

Indicates that the list form of the macro is used to create a parameter list that can be referenced by an execute form of the GETLOG macro instruction.

 $MF=(E, address)$ 

(r) specifies that the execute form of the GETLOG macro instruction and an existing parameter list are used.

When control is returned, register 15 contains one of the following return codes:

## Decimal

 $\overline{Code}$  \_\_\_ Description

- o Successful completion.
- 4 Requested time is later than most recent logged copy. The most recently logged copy sill be read into the user defined area.
- 8 Invalid STEP parameter value.

The number of log copies  $-1$  will be substituted for the STEP parameter and that logged copy will be read into the user defined area.

- 16 The specified array had not been defined. No data is read into the user defined area.
- 20 The specified array is not a loggable array. No data is read into the user defined area.

## GETLOG Examples

These examples will not describe the Assembler Language statement used to call the GETLOG macro, but will describe the response of the GETLOG routine to the different combinations of the TIME and LO3HDR parameters with the STEP parameter.

- STEP, TIME, and LOGHDR omitted -- Information will be extracted from the logging header on the virtual storage resident copy of the array, and the last logged copy of the array will be retrieved.
- TIME is specified and STEP= 0 or omitted -- An attempt will be made to retrieve a copy of the array logged at the exact time specified. If the array was not logged at that exact time, the first copy of the array logged after that time will be retrieved.
- TIME is specified and STEP=-2 -- The second copy of the array logged prior to the time specified will be retrieved.
- TIME is specified and STEP=+5 -- The fifth copy of the array logged after the time specified will be retrieved.
- LOGHDR is specified and STEP=O or omitted -- Information will be extracted from the logging header specified and the copy represented by the logging header specified will be retrieved.
- LOGHDR is specified and STEP=-3 -- Information will be extracted from the logging header specified and the third copy prior to the copy represented by the logging header specified will be retrieved.
- LOGHDR is specified and STEP=+4 -- Information will be ex tracted from the logging header specified. and the fourth copy after the copy represented by the logging header specified will be retrieved.

 $\overline{\phantom{a}}$ 

## **GETWA**

The GETWA macro provides the facility for obtaining. short-term work areas without adversely increasing paging rates. The work areas can be freed explicitly with the PREEWA macro or freed automatically at the end of the current patch queue or at the end of the current task processing. The address of the work area is returned in register 1. If the GETWA was unsuccessful, register 1 will contain 32 binary ones.

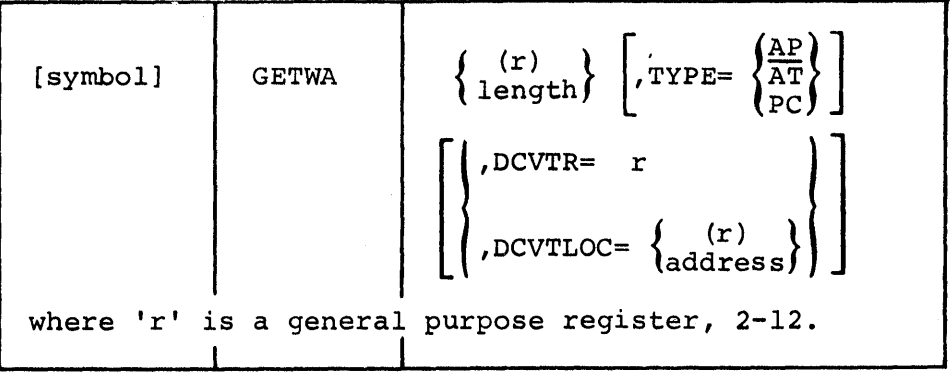

length

Is the length of the requested work area that can be specified in any RX-type format or in a general purpose register.

TYPE=

Specifies the status of the work area. If omitted or if TYPE=AP is specified, the work area will be freed automatically when the processing of the current PATCH work queue element is completed. If TYPE=AT is specified, the work area is freed when the current task terminates. If TYPE=PC is specified and the work area is completely under program control, a FREEWA must be specified for the work area. A FREEWA may be specified for any type of GETWA. GETWA TYPE=AT executing under a QP or GETWA areas passed via PATCH to the AT chain of a QP will never be freed by Special Real Time operating System (a QP can never be DPATCHed).

DCVTR=r

Where ' $F'$  is the general purpose register (2-12) that contains the address of XCVT.

 $DCYTLOC = (r)$ 

Where 'r' is the general purpose register (2-12) enclosed in parentheses, having the address of a 4-byte location that contains the address of XCVT.

DCVTLOC=address Where 'address' is the label of a 4-byte location that contains the address of the XCVT.

GETWA RETURN CODES:

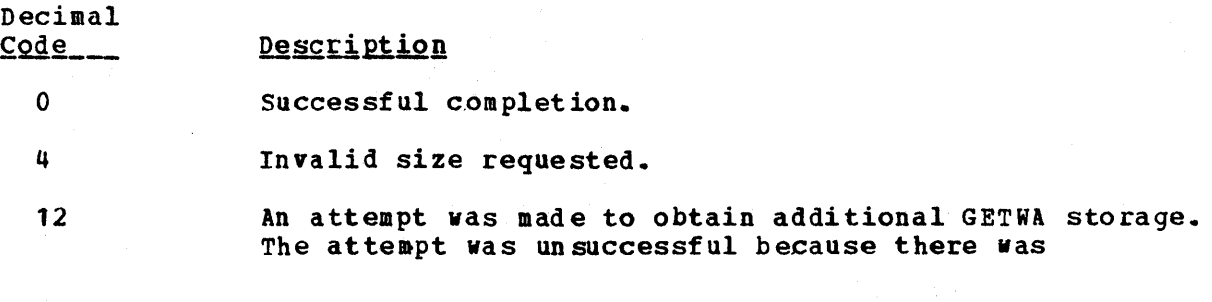

insufficient CBGET storage to build the GETWA control blocks.

 $\sim 10^7$ 

 $\sim 10^{-1}$ 

 $\pm$ 

 $\sim 10^{-11}$ 

Every resource that has been previously defined by a DEFLOCK macro can be exclusively reserved by use of a LOCK macro. The address of the control block (which is returned by the DEFLOCK macro) must be specified in the LOCK macro. If the resource is unavailable at the time, the LOCK macro is issued, and the requesting task is placed in a wait state until that resource becomes available. Another LOCK macro must be used to release the resource.

Note: The LOCK macro used to release the resource must be executed from the same task as the LOCK macro used to reserve the resource.

If a Special Real Time Operating System task (i.e., a PATCHed task) terminates or ABENDs before releasing the resource, the Special Real Time Operating System exit routine will release the resource for that task. However, if a non-Special Real Time Operating System task (i.e., an ATTACHed task) returns or ABENDs before releasing the resource, the LOCK will remain set indefinitely.

The following operands are available for the LOCK macro:

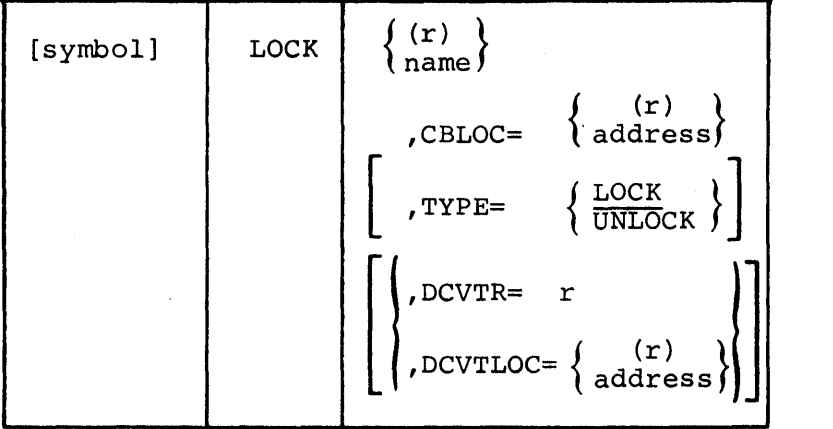

(r) name

The positional operand defines the 4-byte resource name. If (r) is specified, the general purpose register must contain the resource name.

## CBLOC=

The CBtOC= keyword parameter is used to indicate the address of the control block as defined by the DEFLOCK macro. If (r) is specified, general purpose register 1 should contain the control block address. "Address" is the label of a fullword that contains the control block address.

## TYPE=

Is used to indicate that a resource is being reserved (TYPE=LOCK) or released (TYPE=UNLOCK).

## DCVTR=r

Where  $'r'$  is the general purpose register (2-12) that contains the address of the XCVT.

## $DCVTLOC = (r)$

Where  $'r'$  is the general purpose register  $(2-12)$  enclosed in

LOCK

parentheses that has the address of a 4-byte location that contains the address of the XCVT.

 $\mathbf{r}$ 

DCVTLOC=address Where 'address' is the label of a 4-byte location that contains the address of the XCVT.

When control is returned, register 15 contains one of the following return codes:

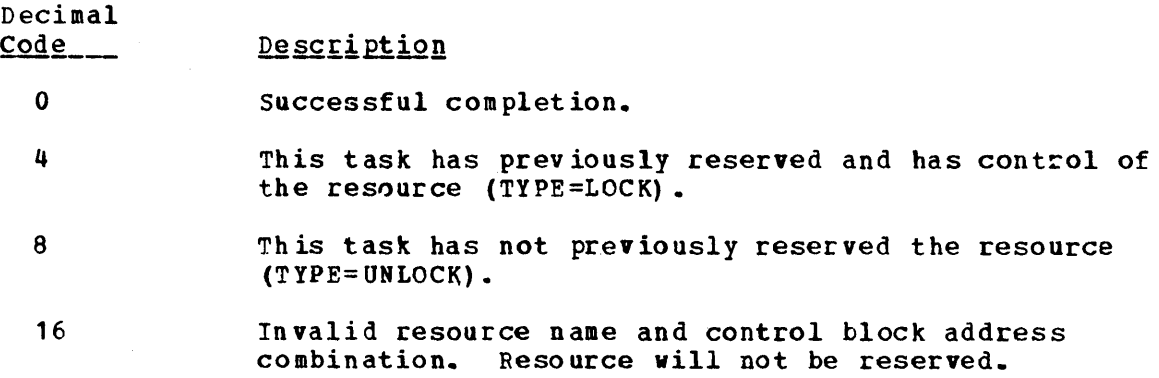

### MESSAGE

The MESSAGE macro is used by the Special Real Time Operating System and the programs running under the Special Real Time Operating System<br>are used to cause a predefined message to be printed or displayed. The are nsed to cause a predefined message to be printed or displayed. message must have been defined through the offline utility system using the DEFMSG macro.

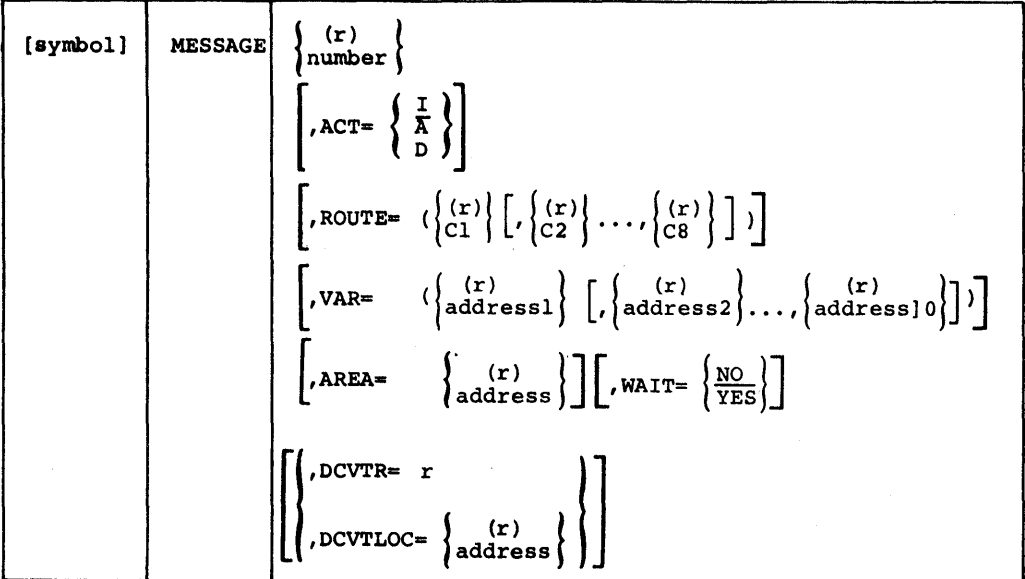

symbol

Is any symbol valid in the assembler language.

number

Is a unique 3-digit number which identifies the requested message. (r) is the general purpose register (2-12) enclosed in parentheses which contains the message number.

## ACT=

Is the action code to be appended to the message number. I denotes information. A denotes action is required, and D denotes that a decision is required. If not coded, the action code specified through the offline utility viII be used.

## ROUTE=

Is the code or codes that identify the devices on which this message is to be displayed or printed. Unique routing codes are associated with dewices during the Special Real Time Operating System build procedure. If this parameter is not included, the message viII be routed to the devices specified through the offline utility procedure using the DEFKSG macro. The maximum number of routing codes that can be specified is 8. (r) is the general purpose register  $(2-12)$  enclosed in parentheses vhich contains the route code.

#### VAR=

Is variable data to be converted and inserted into the message to be output. The variables mnst be in the sequence and lengths specified through the offline definition of the message. The maximum number of variables that can be specified is 10, addr is any address valid in an RX-type instruction, and (r) is a general purpose register  $(2-12)$ which contains the address.

## WAIT=

Informs the Special Real Time Operating system that performance of the active task cannot continue until the specified message has been

issued. YES specifies that the active task is to go into a wait state; and NO specifies that the active task is not to wait until the speci fied message has been issue d. AREA= Is the address into which the formatted message is to be returned to the caller. The term addr is any address valid in an RX-type instruction and (r) is any register that was loaded with the address. DCVTR=r Where 'r' is the general purpose register (2-12) that contains the address of the ICVT.  $DCVTLOC = (r)$ Where (r) is the general purpose register (2-12) enclosed in parentheses that has the address of a 4-byte location that contains the address of the XCVT. DCVTLOC=address Where 'address' is the label of a 4-byte location that contains the address of the XCVT. MESSAGE RETURN CODES: The Message Handler will issue return codes through register 15. If the return code is 08 or greater, the message is not output. Decimal  $Code_{---}$ o 2 4 8 12 16 Description Normal completion. Specified number of variables less than number of variables specified through offline utility procedure. The remaining variables are padded with hyphens. Specified number of variables greater than number of variables specified through offline utility procudure. The last variables in the list are dropped until number of specified variables equals number of variables defined through offline utility procedure. Invalid message number. Invalid routing code. Input/output error.

## MESSAGE MACRO -- List Form

The list form of the MESSAGE macro is used to construct a problem program parameter list. This problem program parameter list can be referred to in the execute form of a MESSAGE macro instruction.

The description of the standard form of the MESSAGE macro instruction provides the explanation of the function of each operand. The descciption of the standard form also indicates which operands are totally optional and which are required in at least one of the pair of list and execute forms. The format description below indicates the optional and required operands in the list form only. The message must have been defined through the offline utility system using the DEFMSG macro. The message text will be truncated to conform to the length restrictions of the device(s) it will be routed to.

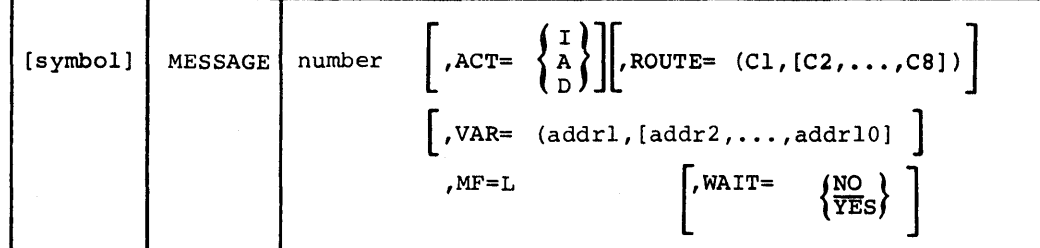

symbol

Is any symbol valid in the Assembler Language.

addr

Is any address that may be written in an A-type address constant.

ROUTE=

The MESSAGE macro will expand space for eight route codes if none are specified.

 $MF = L$ 

Indicates the list form of the MESSAGE macro instruction.

MESSAGE MACRO -- Execute Form

A remote control program parameter list is used in, and can be modified by, the execute form of the MESSAGE macro instruction. The control program parameter list is generated by the list form of the MESSAGE macro instruction.

The description of the standard form of the MESSAGE macro instruction<br>provides the explanation of the function of each operand. The provides the explanation of the function of each operand. description of the standard form also indicates which operands are totally optional and which are required in at least one of the pair of list and execution forms. The format description below indicates the optional and required operands in the execute form only. The message must have been defined through the offline utility system using DEFMSG macro. The message text will be truncated to conform to the length restrictions of the device(s) to which it will be routed.

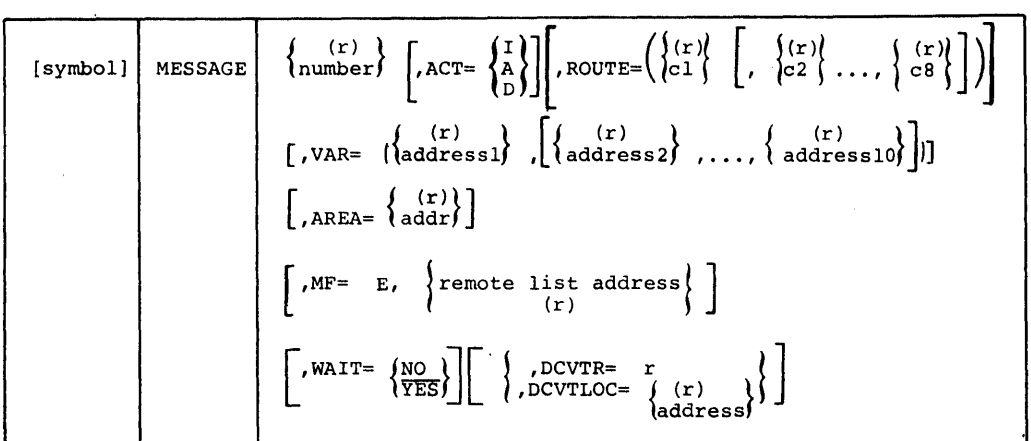

symbol

Is any symbol valid in the Assembler Language.

addr

Is any address that can be written in an A-type address constant.

#### MF=(E,remote list address)

Indicates the execute form of the MESSAGE macro instruction using a remote parameter list. The address of the remote parameter list can be loaded into reqister 1, in which case  $MF = (E, (1))$  should be coded.

ROUTE=

If more route codes are expanded in the remote list than are required in the MF=E form, only the number specified on the MF=E form will be modified.' For example, if the remote list expanded 5 route codes and the MF=E only  $2$ , only the first  $2$  in the remote list would be modified and the message would be routed to all 5 route codes. If this is not desired, the remote list should be zeroed prior to executing the  $MF=E$ form.

## PATCH

The PATCH macro is used to create a Special Real Time Operating System task and to queue vork to it. If no task name is specified, a dependent task viII be created. A dependent task can accept only one PATCH and flags are set which viII cause it to disappear as soon as the work represented by the single queue element is completed. If a name is specified, the PATCH SVC checks to determine if an independent task by that name already exists, and if not, an independent task is created. Then the work is queued to that task. Independent tasks will be kept available until they are removed from the system explicitly via the DPATCH macro; if all queued work is completed, they will go into a dormant state, ready to accept more vork vith. function. the next PATCH.

The PATCH macro has two different kinds of operands: task-oriented and work-oriented.

Task-oriented operands are used only at task creation and, if the task already exists, they are ignored (priority, queue length, target partition).

Work-oriented operands are relevant with every execution of the PATCH macro (entry point name, queue position, ECB address, FREE request) •

The various operands available can be used to control overall system<br>overhead, core usage, task synchronization, and execution times. Their overhead, core usage, task synchronization, and execution times. use should be considered carefully so that they correspond to the requirements of the task they affect.

Each time a program is called or executed as a result of a PATCH, a parameter list is passed to the program. These parameters may be used to identify the PATCHing progcam, the reason for the PATCH, to pass data or an address of data arrays, or, in general, to provide the PATCHed program any information it might need to execute a given This parameter list is always headed by one word containing the length of the parameter area and the 10 of the PATCH. The remainder of the list can be any combination of values and/or addresses needed by the PATCHed program.

When the PATCH SVC returns to the caller, register 15 will contain a return code. In addition; if the return code is less than or equal to 8 and was for an independent task, register 1 will contain the address of the TCB extension (TCBX). If this address is supplied with the next PATCH to the same task (TCBX=), it will speed up execution of the PATCH SVC routine.

When the "called" program gains control as the result of a PATCH, register 1 viII contain the address of a 3-word block which contains the address of: (a) XCVT, (b) resource table, (c) the parameters specified in the PATCH macro. The address of XCVT will be used as input to many Special Real Time Operating System macros as the keyword operand DCVTR or DCVTLOC. The resource table is a doubleword which is allocated and set to zero when the task is created and is maintained as a task resource as long as the task is in existence. The user may store data into the resource table and have the data preserved between independent task (program) executions eventhough the program may be deleted or a different program may be executed under the same task.

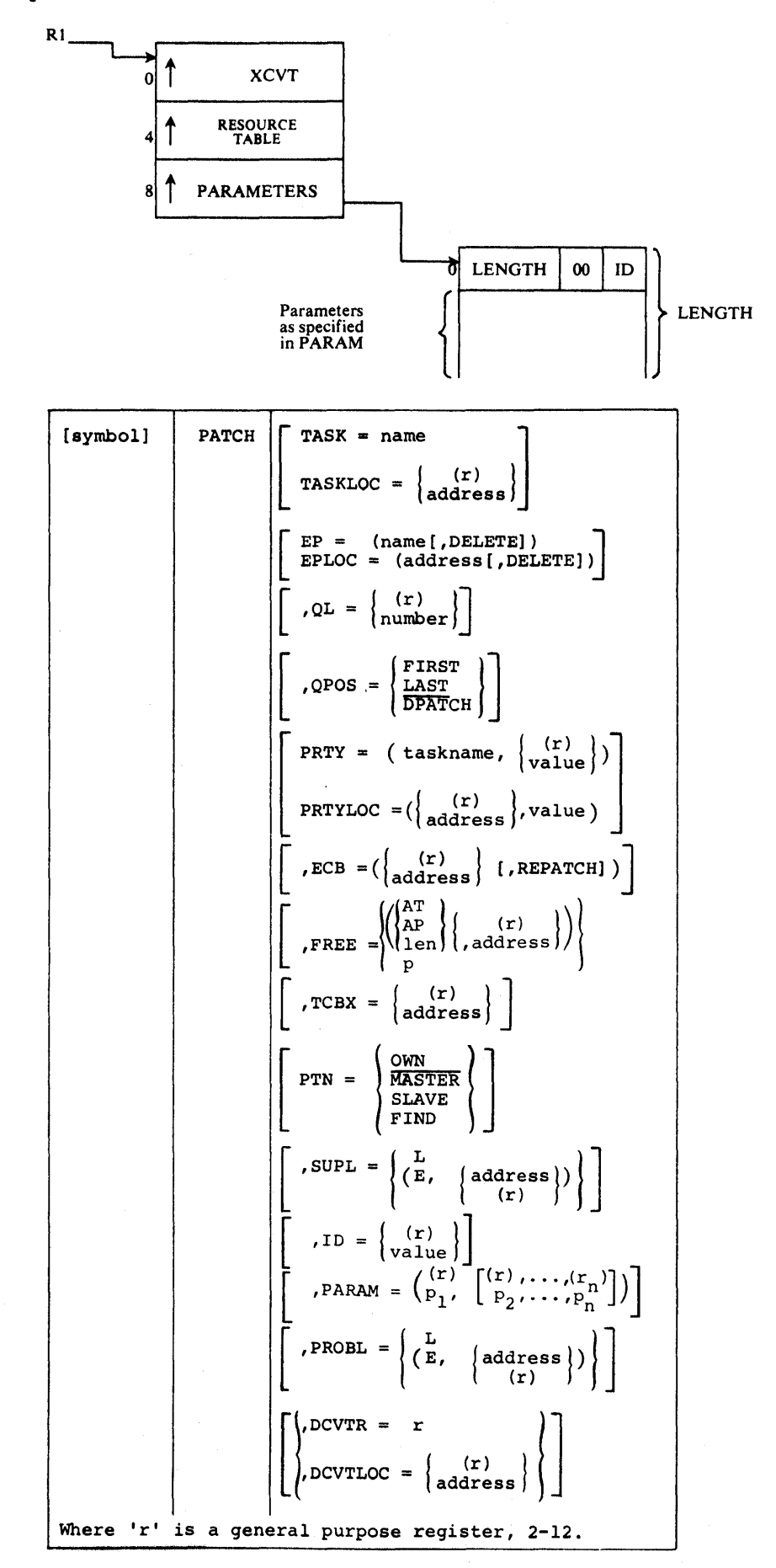

#### TASK=name

Specifies a 1 to 8 character name which is the name of the task or<br>queue holder being referenced by this PATCH. If the task does not queue holder being referenced by this PATCH. exist, one by that name will be created.

## TASKLOC=address

Specifies the address of a 1 to 8 character task name. The name must be on a fullvord boundary, be left-justified and padded on the right vith blanks, if necessary, to complete eight characters. The address can be any format valid with an RX-type instruction.

### $EP=$

specifies a 1 to 8 character valid program name which is the name of the program to be scheduled under the task being created with the PATCH. If DELETE is specified and this'is the only task using the program, a DELETE is issued for the EP name after processing for this PATCH completes. DELETE may be abbreviated as DEL. If EP is not specified and an ID other than 255 is specified, the PATCH will fail during an attempt to LOAD a program with a name of blanks.

## EPLOC=address

specifies the address of a 1 to 8 byte program name. The program name must begin on a fullword boundary, be left-justified and padded on the right with blanks, if necessary, to complete eight characters. The address can be in any format valid with an RX-type instruction. DELETE has the same meaning as with EP=.

## $OL =$

Specifies the limit number of WQEs that may be queued to the independent task in addition to the one that might be currently executing. This parameter is meaningful only for new, independent tasks and is ignored otherwise. Any decimal value from 0 to 255 may be specified; the default value is 1. If (r) is specified, the value is assumed to be in the low-order byte of register r.

If zero is specified as the queue length, the task accepts one PATCH, works on it and, when completed, waits for the next request. If a PATCH is issued for that task while the task is busy, it is not executed.

If the queue length is 1, the task can accept one PATCH even while it is busy.

When a task completes processing the current request, the top element on the queue will be executed next.

## QPOS=

Specifies where in the task work queue this work request is to go if the task is currently busy. FIRST indicates that it is to be placed so as to be processed before those already in the queue. LAST indicates that those already in the queue should be processed before this request. If DPATCH is specified, the processing for this PATCH will not be executed until a DPATCH is issued for this task. Only will not be executed until a DPATCH is issued for this task. one PATCH with QPOS=DPATCH is allowed to each task. QPOS=DPATCH is not allowed if TASK= specifies a queue holder.

#### PRTY=

Specifies a task name and a value which viII determine the priority of the new task. The value  $(0-255)$  will be subtracted from the dispatching priority of the specified task. If (r) is specified, the value is assumed to be in the low-order byte of register r. If a value is omitted, zero is assumed.

## PRTYLOC=

Has the same function as PRTY except that the task name is an 8-byte field at the address specified. The name must be left-justified and padded on the right with blanks. The value is specified exactly as with the PRTY=operand.

## $ID =$

Specifies a decimal value from  $0-254$  to be passed as a parameter to the PATCHed task's program. If (r) is specified, the ID value should be in the low-order byte of the register. An ID of 255 is special. A PATCH request with an ID of 255 will cause a task to be created and initialized if it does not already exist and the module to be loaded. It will work its way to the top of the queue, but the program will never be entered. This provides a task pre-initialization capability. If ID is omitted. a default value of 0 is assumed. If the ID is 255 and EP is not specified, the task will be created and no program will be loaded.

## PAR AM=

Specifies one or more parameters which will be passed to the PATCHed task's program. The parameters may be any values or addresses meaningful to the program. If (r) is specified for a parameter, the value must be contained in the register r; otherwise, the parameter expands as an A-type address constant. Note that if only one parameter is specified and it is in a register, two sets of parentheses are required.

#### $ECR =$

Specifies the address of an ECB which may be used in a WAIT macro. This ECB is posted when processing for this PATCH completes or when the work represented by the PATCH is purged. The REPATCH option causes the ECB to be posted with the address of the REPATCH list (REPL) to be used in the REPATCH macro if this PATCH is not serviced because of a QPOS=FIRST PATCH with the queue being full. If REPATCH option is specified and the REPATCH occurs (ECB posted vith a completion code of X'44'), a REPATCH macro must be issued. See description of the REPATCH macro. Note that if only ECB address is specified and it is in a register. two sets of parentheses are required.

## FREE=

Specifies that a work space is to be passed to the PATCHed task and is to be freed after the work queue element built in response to this PATCH is completed (either GETKAINed area or GETWA area) or after the PATCHed task has terminated (GETWA storage areas only). The area must have been obtained via a GETMAIN from subpool zero or a GETWA and must be part of the partition where the work represented by this PATCH is to be executed. If REPATCH option is specified and the ECB is posted, the area vill not be freed immediately. However, the area will be freed as a result of the mandatory REPATCH macro. It is invalid to code this operand if the PATCH goes to the other partition and the REPATCH option is specified.

A work area originally obtained via a GETMAIN macro call may be freed by specifying either the length and address of the work area or FREE=P. If FREE=P is specified, the problem program parameters (ID and PARAM or PROBL=) are FREEMAINed. A GETMAINed area will be FREEMAINed after the execution of the work represented by this PATCH.

A work area originally obtained via a GETWA macro call may be freed by specifying either AP or AT and the address of the work area. An AP request will cause the storage to be FREEWAed after the execution of the work represented by this PATCH. An AT request will cause the storage to be freed whenever the PATCHed task is terminated.

Any storage area associated work queue built in response to a successful PATCH (return code less than eight) and later removed from the PATCHed tasks' work queue chain before it can be executed, will be freed when the work queue is purged.

Any format valid for an Rx-type instruction can be specified for the length or address.

#### $TCBX =$

Specifies the address of the TCB Extension Control Block (TCBX) for an existing independent task. If TCBI is specified as a register,  $TCBX = (r)$ , that register is assumed to contain the actual  $TCBX$  address. If TCBX is specified as a relocatable expression, TXCB=addr, the TCBX<br>address will be loaded from the specified address. The TCBX address address will be loaded from the specified address. is returned in reqister 1 after each successful PATCH to an independent task. Use of this operand with all PATCHes to the same task after the initial PATCH will reduce system processing time. Note that other parameters must still be specified for verification or in the event the task has been DPATCHed.

## $PTN=$

In two-partition operation, this operand defines the target partition for the PATCH. OWN means that the target partition is the partition that executes the PATCH; MASTER defines the MASTER defines the master partition as the target partition. SLAVE defines the slave partition as the target partition; if SLAVE *is* coded and two-partition operation is not initialized (no KASTER/SLAVE control cards in the SYSIBIT input stream), the PATCH will be rejected, and a return code is passed back in register 15. FIND causes the SVC to search fer the specified task *in* the patchor's own partition; if *it* is found, it is used and the search exits. If it is not found, a switch is made to the other partition which is searched also. If a task by the specified name is not found in either partition, the SVC routine switches back to the patchor's own partition and behaves as if OWN was coded.

If the PTN operand is not coded, it defaults to OWN.

If two-position operation is not specified at the Special Real Time Operating System SYSGEN, this parameter is ignored.

## SOPL=

Specifies a list or execute form of the PATCH supervisor operands. If the list form, SUPL=L is specified, no executable code is generated; therefore, all register notations are ignored as well as TASKLOC, EPLOC and PRTYLOC. With the execute form, SUPL=  $(E_{\rho} \text{addr})$ , the address specifies a SUPL=L form parameter list, and any additional operands specified cause executable code to be generated which modifies the remote parameter list before the SVC instruction is generated. The address can be in any format valid with an RX-type instruction.. SUPL=L and PROBL=L cannot both be specified.

## PROSL=

Specifies a list or execute form of the problem parameter operands, ID and PARAM. PROBL=L generates a parameter list, and PROBL=(E,address) specifies the address of such a list in an execute form of the PATCH<br>macro. Both PROBL=L and SUPL=L cannot be specified. Note: If the Both PROBL=L and SUPL=L cannot be specified. Note: length of the Note: If the leng·th of th PROBL parameter is equal to or less than eight bytes, the entire parameter *is* moved into a supervisor area. This will allow the use of a single PROBL list even though the ID might vary with each individual PATCH execution.

## DCVTR=r

Where  $'r'$  is the general purpose register  $(2-12)$  that contains the address of the XCVT.

DCVTLOC= (r) Where 'r' is the general purpose register (2-12) enclosed in parentheses baving the address of a 4-byte location that contains the address of the XCVT. DCVTLOC=address Where 'address' is the label of a 4-byte location that contains the address of the XCVT. When control is returned, register 15 contains one of the following return codes: PATCH Decimal  $\texttt{Code}$   $\_\_$ <u>Executed</u> Description 2 YES TCBX=Address specifies the address of a TCBX which does not have the same name as specified in the SOPL. The proper TCBX is found or a new task is created. 4 YES QPOS=FIRST caused loss of previous WQ. 6 Specified task is in the no-PATCH state. NO 8 NO Queue full. 10 PRTY task name does not exist. NO 12 NO Invalid PROBL parm list or address. 14 NO Invalid SUPL parm list or address. 16 NO DPATCH queue overflow. 18 Invalid FR EE=operand. NO 20 NO DPATCH in prog ress for this task. 22 NO PTN=SLAVE requested but not initialized. 28 NO No CBGET storage for TCBX, WQE or LCB. 30 Task name specified is a queue processor. NO Task name specified is a queue processor and 32 NO QPOS=DP ATC H.

ECB COMPLETION CODES:

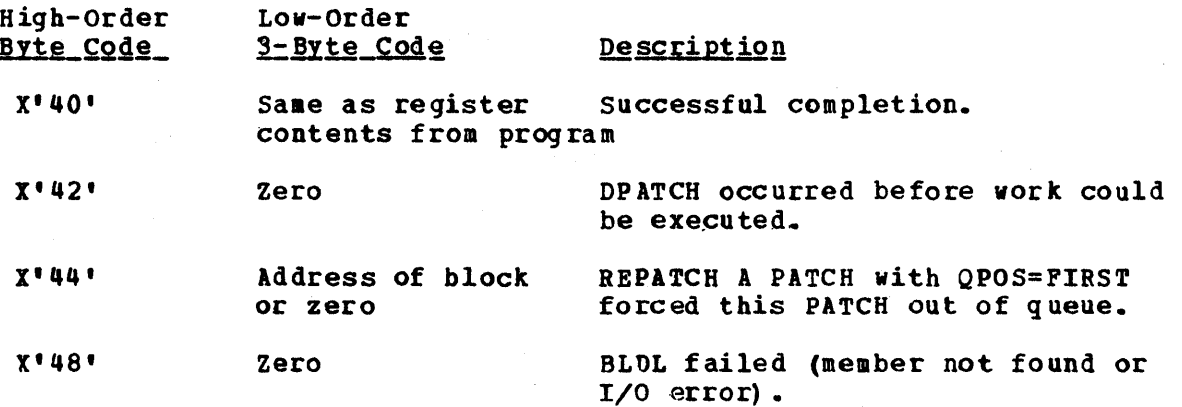

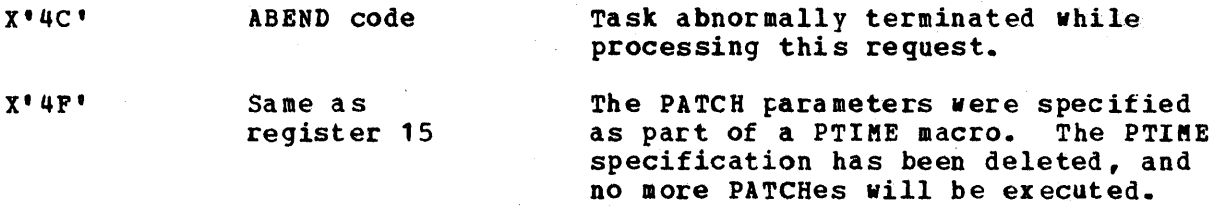

 $\sim 100$  km s  $^{-1}$ 

 $\sim$   $\sim$
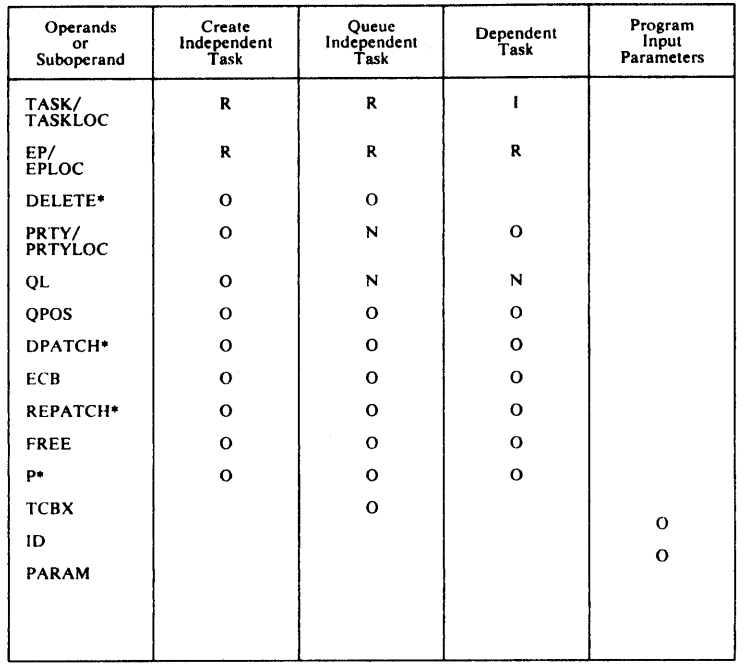

# Relationship of Patch Operands to type of Task

 $\mathcal{L}^{\text{max}}_{\text{max}}$ 

 $\sim 10$ 

\*Suboperand of Preceding Operand

R = Required<br>O = Optional<br>N = Ignored<br>I = Invalid

Figure 2- 34.

 $\sim 10^6$ 

The PTIME macro provides Special Real Time operating System time management services to the user. The macro causes a task to be PATCHed at a specified or relative time. Optionally, this PATCH can be repeated at a specified cycle interval continuously or for a certain number of PATCHes. The PTIME macro also allows previous PTIME calls to be modified or deleted. An additional function of the PTIME macro allows access to the correct Special Real Time operating System time and date.

The following operands are available for the PTIME macro.

$$
\begin{bmatrix}\n\text{[symbol] [n] PTIME}\n\end{bmatrix}\n\begin{bmatrix}\n\frac{\text{ADD}}{\text{RST}}\n\end{bmatrix}
$$
\n
$$
\begin{bmatrix}\n\text{,STAR} = \left(\frac{\text{REL}}{\text{ADD}}\right) \left(\begin{bmatrix}\n\text{,A=address} \\
\text{, nH}, nM, n \text{ .n S}\n\end{bmatrix}\right)\n\end{bmatrix}
$$
\n
$$
\begin{bmatrix}\n\text{, STOP= (same format as START)} \\
\text{, COUNT= (n) }\n\end{bmatrix}
$$
\n
$$
\begin{bmatrix}\n\text{, INTRVAL=}\n\begin{bmatrix}\n\text{[i] }\n\end{bmatrix}\n\end{bmatrix}
$$
\n
$$
\begin{bmatrix}\n\text{, INTRVAL=}\n\begin{bmatrix}\n\text{[i] }\n\end{bmatrix}\n\end{bmatrix}
$$
\n
$$
\begin{bmatrix}\n\text{, FPTD=}\n\begin{bmatrix}\n\text{value} \\
\text{[j] }\n\end{bmatrix}\n\end{bmatrix}
$$
\n
$$
\begin{bmatrix}\n\text{, PPTD=}\n\begin{bmatrix}\n\text{value} \\
\text{[k] }\n\end{bmatrix}\n\end{bmatrix}
$$
\n
$$
\begin{bmatrix}\n\text{, M} = \left(\begin{bmatrix}\n\text{[k] }\n\end{bmatrix}\n\end{bmatrix}\n\end{bmatrix}
$$
\n
$$
\begin{bmatrix}\n\text{, M} = \left(\begin{bmatrix}\n\text{[k] }\n\end{bmatrix}\n\end{bmatrix}\n\end{bmatrix}
$$
\n
$$
\begin{bmatrix}\n\text{, M} = \left(\begin{bmatrix}\n\text{[k] }\n\end{bmatrix}\n\end{bmatrix}\n\end{bmatrix}
$$
\n
$$
\begin{bmatrix}\n\text{, DCVTRC=}\n\begin{bmatrix}\n\text{[adress]} \n\end{bmatrix}\n\end{bmatrix}
$$
\n
$$
\begin{bmatrix}\n\text{PATCH operands (See PATCH MarcO)]}\n\end{bmatrix}
$$
\nwhere 'r' is a general purpose register 2-12.

Description and Operation Manual

2-236

All time values are specified in the same format. The time is specified explicitly by hours, minutes, seconds, or any combination of the three as long as one is specified. The time value must not exceed 24 hours.

### Examples are as follows:

3 hours: 3H or 180M or 10800S 1 hour, 3 minutes, 1-1/2 seconds: 1H, 3M, 1.5S or 3781.5S.

If (r) is specified, the time in hundredths of seconds is in register<br>r. The  $A =$  suboperand allows the time value to be specified in a The  $A =$  suboperand allows the time value to be specified in a fullword at the address specified. The time value in the word must be specified in hundredth of seconds. The address may be any RX-type address.

#### ADD

MOD

DEL

Specifies the type of PTIME service requested. If omitted or if ADD is specified, a PTIME queue element (PTQE) is activated which controls the PATCHes issued according to the PTIME request. Since the PTOE exists independently of the creating task and may be modified or deleted, the PTQE is referred to by the task name, entry point name, and 10 value of the parameters referred to by the operands TASK=, TASKLOC=, EP=, EPLOC=, and 10= as defined in the PATCH macro. Either task name or entry point name must be specified with a modify (MOD) or delete (DEL), but the remaining two are optional. However, if only a task name or entry point name is specified, all PTQEs with that name are deleted or modified regardless of entry point names or 10 values.

RET

Causes the system to return the current time in 10 millisecond units in register 0 and the address of the Special Real Time Operating System time array in register 1. This time is a Special Real Time operating System time which can be synchronized with an external time source. The time and date are maintained in several formats and are updated periodically. Thus one PTIME RET call gives a routine the current time as long as the address of the array is retained. See the TIMED OSECT for a description of time formats. All other operands are ignored with RET.

### START=

Specifies the time of the first PATCH to be executed. The first suboperand determines the meaning of the time value specified in the remainder of the operand. If REL is specified, or if the operand is omitted, the time of the first PATCH equals the current Special Real Time operating system time plus the time value in the remainder of the operand. If TOO is specified, the first PATCH occurs when the Special Real Time Operating System time equals the time of day specified by the remainder of the operand. If this time is less than the current Special Real Time Operating system time, the first PATCH does not occur until the next day. If ADJ is specified, the time of the first PATCH is calculated by assuming the time value in the operand to be a TOO value, except that the time value in the INTERVAL= operand is repeatedly added to the assumed TOD or ADJ is specified and the calculated STOPTIME is less than the calculated START time until that value is greater than current Special Real Time Operating System time. This prevents the possibility of unintentionally specifying a TOD less than the current special Real Time operating System time and the first PATCH not occurring for almost 24 hours. Also this allows distribution of the time management processing by offsetting AOJ time relative to a standard time.

Specifies the Special Real Time Operating System system time after which no more PATCHes are issued. If REL is specified, or if the operand is omitted, the stop time is equal to the current Special Real Time Operating system time plus the time value in the remainder of the operand. If TOD'is specified, the stop time is equal to the time value in the .remainder of the operand. If ADJ is specified, the stop time is calculated by assuming the time value in the operand to be a TOD value except that the interval time is repeatedly addad to the assumed TOD time until that value is greater than the current Special Real Time Operating System time. When either REL, TOO, or ADJ is specified and the stop time is less than the calculated start time, a 24-hour value is added to the stop time until the STOP time equals or exceeds the START time.

#### $COUNT=$

Is equal to the number of PATCHes that are issued before the PTIME control block is deleted. This operand is an alternative to STOP=. The count value can be specified in a register, but must not exceed a halfword value.

Note: If both SOPT= and COUNT= operands are specified, the COUNT field will be ignored. If neither operand is specified, the PTIME is assumed to be infinite, and PATCHes will be issued until a PTIME DEL or MOD is issued for that task and/or entry point name.

#### INTRVAL=

Is the interval between successive PATCHes. If this operand is omitted or less than. the SYSGENed time. interval, the SYSGENed time interval will be substituted. The time may be specified with the A= suboperand as described above.

### PURGE=

Provides a method of deleting the task associated with a PTIME. This operand can be specified when the PTQE is created (i.e., vith ADD or MOD) or when the PTQE is deleted (DEL). If PURGE=  $(U, C, oI, W)$  is specified, a DPATCH is issued when the PTQE is deleted. The operand U, C, or W, specifies the type of OPATCH to be issued (see DPATCH description). If the task is to be deleted when the PTQE is deleted automatically via the STOP or COUNT operand, the PURGE operand must be specified in an ADD or MOD PTIME for the PTQE. Specification of the PURGE operand with a DEL type overrides the operand specified when the PTQE was created.

### PTID=

Is a four byte value used to uniquely identify a PTQE. If this operand is omitted on a PTIME ADD request, the Special Real Time Operating System viII assign a PTID. The PTID is returned to the user in Register 1 on PTIKE ADD or KOD requests. PTID of a full word of zeros or blanks will be ignored. If register notation is used, the specified register must contain the 10 to be used.

### $MF=$

Are the list and execute forms of PTIME which are generated by specifying  $MF=L$  and  $MF=(E_r$  address), respectively. The list and execute forms are not valid with the RET option since this form has no parameter list. Also, the PATCH operands cannot be specified with  $MF=L$ .

### DCVTR=r

Where  $r$  is the general purpose register  $(2-12)$  that contains the address of the XCVT.

### $DCVTLOC = (r)$

Where  $r$  is the general purpose register (2-12) enclosed in parentheses having the address of a 4-byte memory location that contains the address of t he X CVT. DCVTLOC=address Where address is the label of a 4-byte memory location that contains the address of the XCVT. PATCH Operands Specifies the PATCH to be issued. Any valid combination of PATCH operands can be specified. Note that the PATCH supervisor and/or program parameter list can be expended with the list form of PATCH and then specified in execute form, i.e., SUPL=(E,addr),  $PROBL = (E, addr)$ . Note that there are some restrictions to the use of PATCH parameters with PTIME:  $QPOS=$ DPATCH cannot be specified. LAST will be substituted. FREE=

Can be specified, but the FREEftAIN viII not be executed until the PTIME queue element (PTQE) generated by this PTIME is deleted. If the PTQB is not repeating, this will be like a normal PATCH.

When control is returned, register 15 contains one of the following return codes:

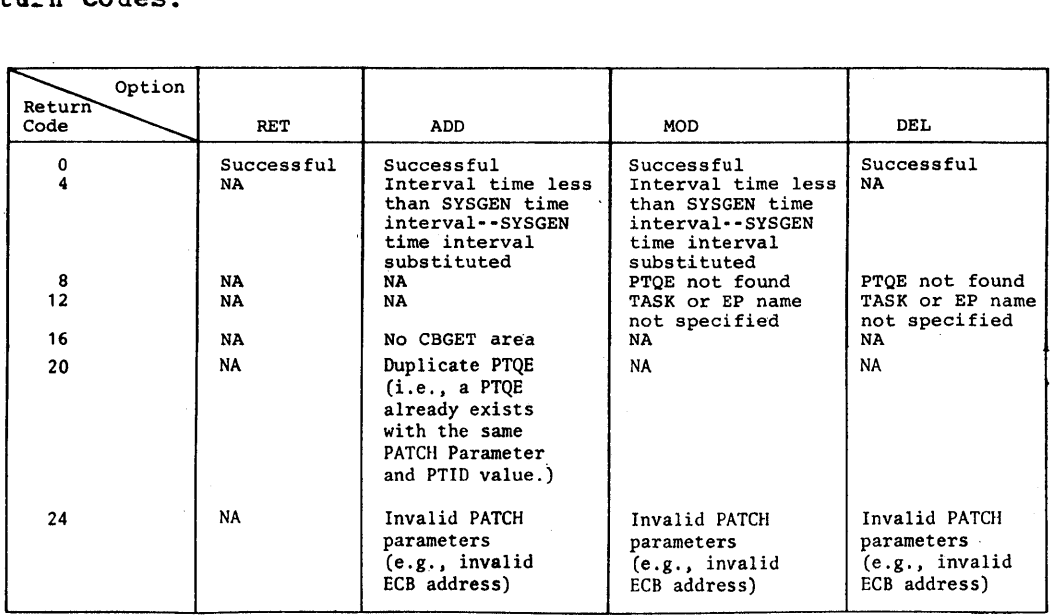

When the return code is 8 or greater, the PTIME was not successful, and the existing PTIME specification will not be changed.

TIME ARRAY (DPPCTIMA) :

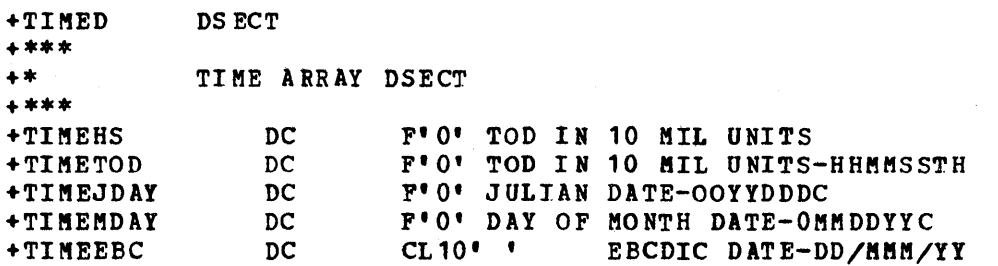

PTIME INPUT PARAMETERS:

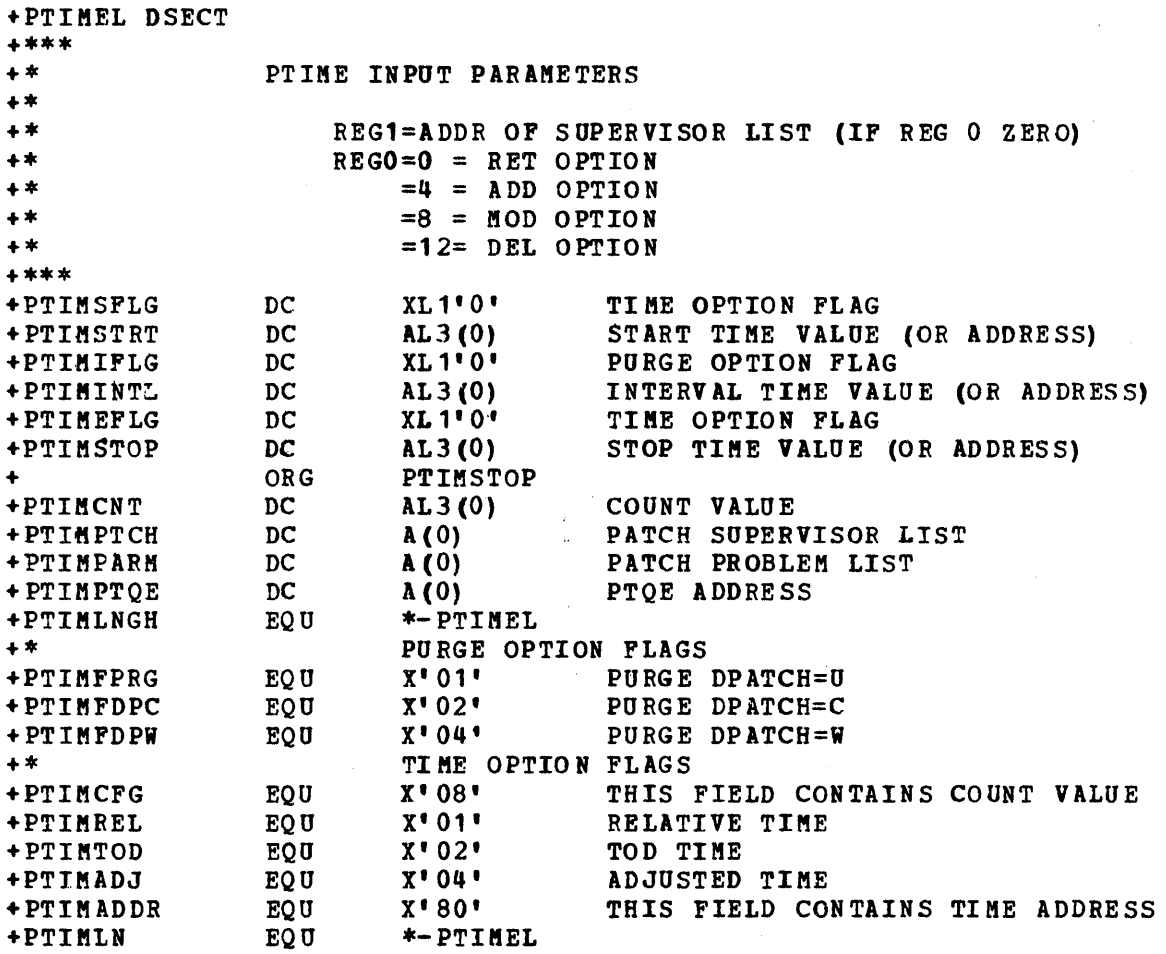

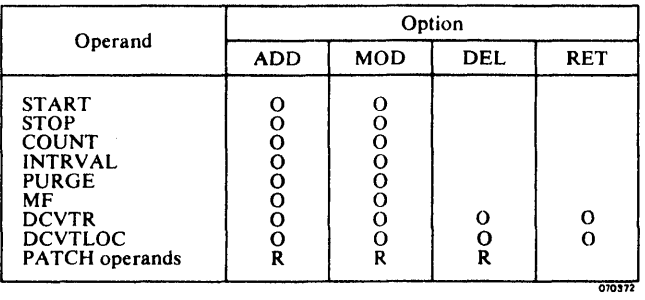

 $\hat{\mathbf{r}}$ 

 $\ddot{\phantom{0}}$ 

 $R = Required$ <br>O = Optional

 $\bar{z}$ 

### PURGEWQ

The PURGEWQ macro is used to selectively purge work requests to a specified independent Special Real Time Operating System task or queue holder. The selected work requests will be removed from the active work queus (i.e., a chain of work requests that have been generated in response to PATCH macro calls but have not been executed yet) or from the DPATCH work queue (i.e., a work request generated in response to a PATCH OPOS=DPATCH... macro call). Other work requests for that task will not be purged and will be allowed to execute normally.

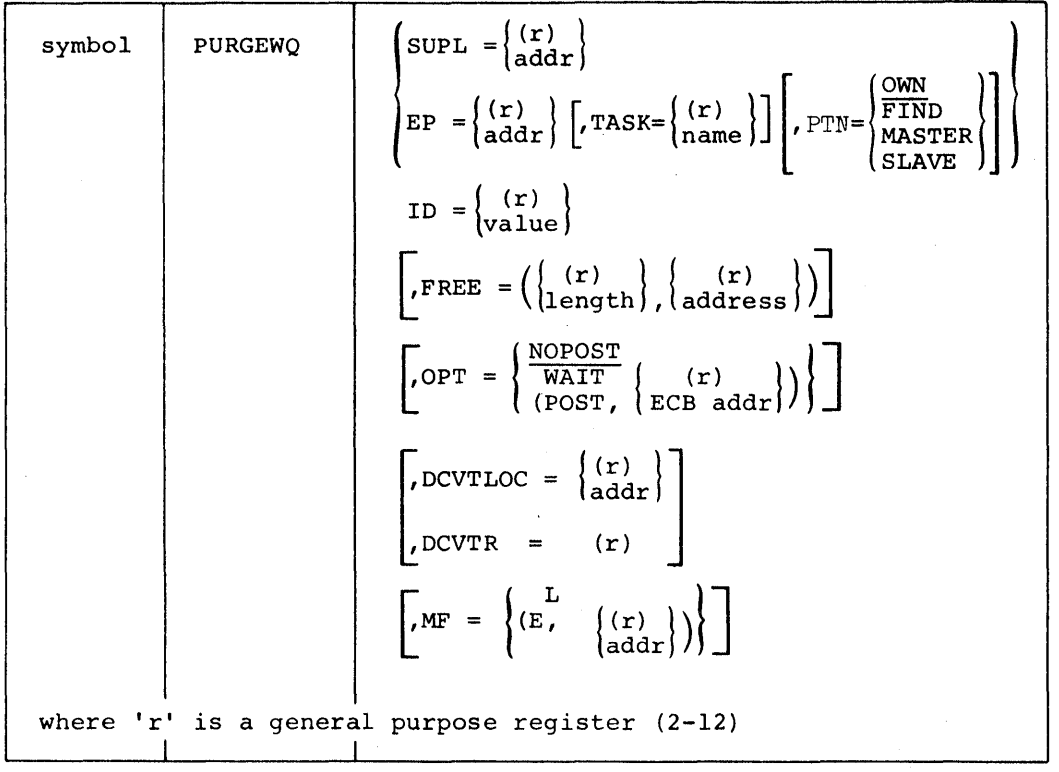

### $SUPL =$

Specifies a list form of the PATCH supervisor operands. PURGEWQ uses this list to obtain the entry point name, task name, and partition reference. The SUPL= option allows the user to use the same SOPL for PATCH macro calls and the PURGEWQ macro call. If register form is specified, the register contains the address of the SUPL.

#### $P =$

Specifies a 1 to 8 character valid program name which is the name of the program that is scheduled to be executed in response to a previous PATCH macro call. The entry point name is used in conjunction with the ID value to identify the work requests to be purged. If register form is specified, the register contains the address of an 8-character field which contains the program name. The name must be on a full word boundary, be left-justified and padded on the right, if necessary, to complete eight characters.

### TASK=

specifies a 1 to 8 character name which is the name of a previously created independent task being referenced by this PURGEWQ. The task name identifies the task for which work requests are to be purged. If omitted, the current task is assumed to be the one for which work requests are to be purged. If register form is specified, the register contains the address of an 8-character field which contains the task name. The name must be on a fullword boundary, be left-justified and padded on the right with blanks, if necessary, to complete eight characters.

#### $P T N =$

In two-partition operation, this operand specifies the target partition for this PURGEWQ. OWN means that the target partition is the partition that executes the PURGEWQ; MASTER defines the master partition as the target partition; SLAVE defines the slave partition as the target partition; FIND causes the PURGE WQ subroutine to search for the specified task in the partition that executes the PURGEWQ; if it is not found, the other partition is searched. OWN is the default option.

#### $TD =$

Specifies a decimal value from 0 to 254 to be used in conjunction with the entry point name to identify the work requests to be purced. This the entry point name to identify the work requests to be purged. is, the ID that was passed as a parameter on a previous PATCH macro call. A PURGEWQ request with an ID of 255 will cause all work requests to the specified task vith the specified entry point name to be purged regardless of the 10 value specified on the originating PATCH macro. If ID is omitted, a default value of 0 is assumed. If register form is specified, the register must contain the ID value in the lov-order byte.

#### FREE=

Specifies the length and address of a GETKAINed area that is to be FREEMAINed when the last specified work queue has been purged. Both the length and address are required and identify the area of storage to be freed. Either the length or address or both may be in registers.

### $OPT=$

Specifies the PURGEWQ option used to determine if the user is to be notified when all specified work requests have been purged or, in the case when a work request to be purged is currently active, have been completed. NOPOST indicates that the specified work requests are to be scheduled for purging but control is to be returned to the user and no indication will be made when the work requests have actually been purged. WAIT indicates that the user is to be placed in a wait ·state until all specified work requests have been purged or, if a work request to be purged is currently active, until that work request has completed normal processing. POST indicates that the specified work requests are to be scheduled for purging but control is to be returned to the user. The user will be notified via a POST to the specified ECB whenever all specified work requests have been purged or, if a work request to be purged is currently active, when that work request has completed normal processing. If register form is specified on the OPT = POST parameter, the register contains the address of the FCB to be posted.

### DCVTLOC=

Specifies the address of a 4-byte memory location that contains the address of the XCVT. If register form is specified, the register must contain the address of the location that contains the address of the XC7T.

#### $DCVTR =$

The register specified contains the address of the XCVT.

 $M =$ 

Specifies the list to execute form of the PURGEWQ which are generated by specifying KF=Land MF=(E, address) respectively. The list form is not valid with the SUPL parameter.

Note: The EP, TASK, and/or PTN parameters cannot be used with tbe SUPL parameter. Eitber the SOPL or the EP parameter must be specified.

After completion of a PURGEWQ macro call Register 15 will contain a return code and register 1 will contain a count of the number .of work requests purged or zero (depending on the return code). This count of work requests purged does not include the current work request, if applicable, since it was not actually purged.

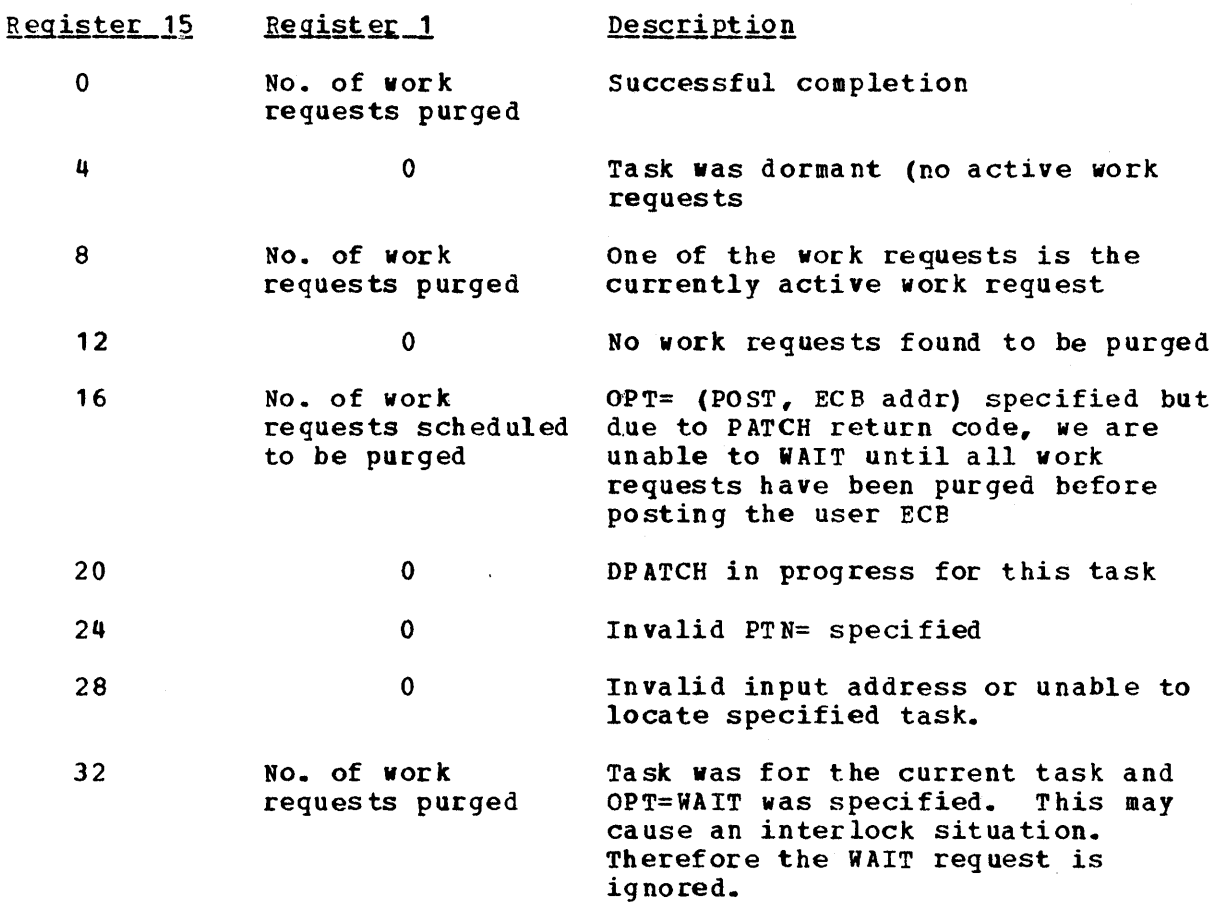

### PUTARRAY

The PUTARRAY macro is used to move data into one or more VS resident arrays of the data base. The data in the entire array based on the length defined through the offline utility will be replaced. This macro is not valid for use with blocked arrays. Where incr is specified, it may be any value from 1 to 255.

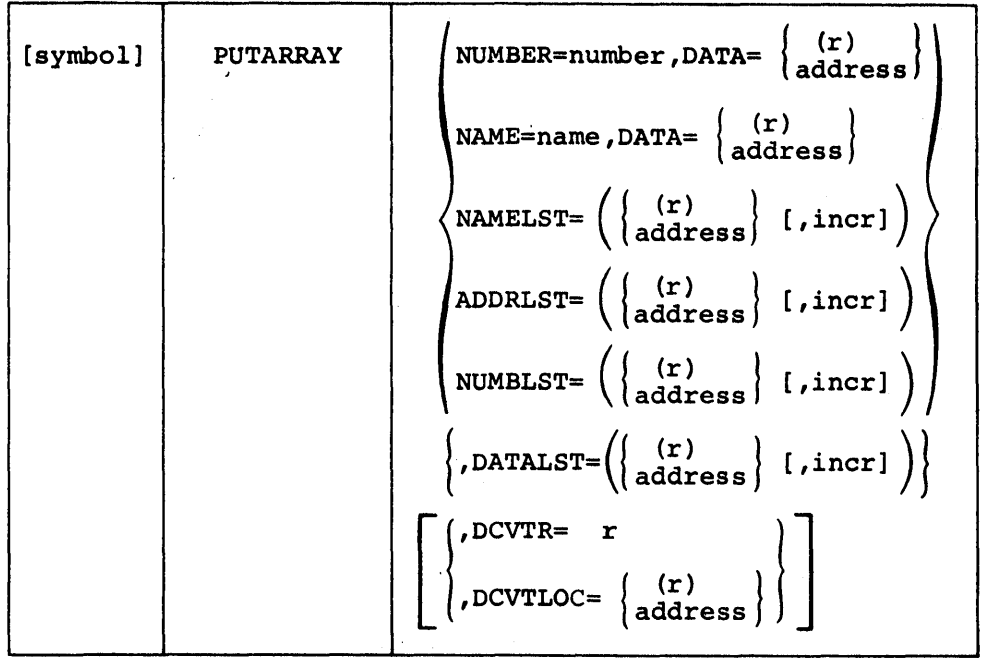

The parameters NUMBER=, NAME=, NAMELST=, ADDRLST=, and NUMBLST are mutually exclusive; only one may be specified.

NAME=

Is an 8-character name of a single array into which data is to be moved.

NUMBER=

Is an array number of a single array into which data is to be moved.

DATA=

Is used with NAME= or NUMBER= operand. The address from which data is to be moved into the specified array.

NAMELST=

Is the address of a list of 8-character array names for which data is to be moved. Incr is the value by which this address is to be incremented to locate the next name. If not specified, a value of 8 is assumed. The list must be terminated by a byte containing X' FF' in the position that would be occupied by the first byte of the next name.

ADDRLST=

Is the address of a list of data base array addresses as returned from a previous execution of the GETARRAY macro with NAME, NAMELST NUMBER, or NUKBLST specified and TYPE=ADDR. Incr is the value by which this address is to be incremented to locate the next array address. If incr is not specified, a value of 8 is assumed. If specified, must

be no less than 8. The list must be terminated by four bytes containing X'FFFFPFFP' in the position that would be occupied by the address of the next array. If the GETARRAY macro, TYPE=ADDR, and address of the next affay. If the eximular macro, TIPE-ADDR, and<br>NAMELST or NUMBLST is used to build the list, it will place this flag at the end of the list.

#### NUMBLST=

Is the NUMBLST parameter that specifies the address of a list of 2-byte fields containing array numbers for which data is to be written. Incr is the value by which this address is to be incremented to locate the<br>next number. If incr is omitted, a value of 2 is assumed. A value next number. If incr is omitted, a value of 2 is assumed. less than 2 must not be specified for incr. The list must be terminated by a byte containing  $X'FF'$  in the first byte of the 2-byte field which would be occupied by the next array number.

# EXAMPLE: Number List

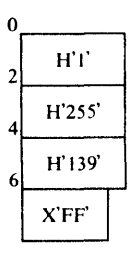

DATALST=

Is the address of a list of addresses into which the data from the specified array(s) is to be moved. The list must contain an entry for each array for which data is to be moved. This entry will contain a fullvord address which identifies the memory address from which the first byte of the array data is to be moved. Incr is the value by which the address of the list is to be incremented to pick up the memory address to which the next array is to be moved. If incr is not coded, a value of 4 is assumed. If specified, must not be less than 4.

### DCYTR=r

Where  $'r'$  is the general purpose register (2-12) that contains the address of the XCVT.

DCVTLOC= (r)

Where 'r' is the general purpose register (2-12) enclosed in parentheses that has the address of a 4-byte location that contains the address of the XCVT.

DCYTLOC=address Where 'address' is the label of a 4-byte location that contains the address of the XCVT.

After execution of the PUTARRAY request, the return code in register 15 is set to zero to indicate successful completion or to four to indicate that the request could not be satisfied. This may be because of one or more of the following reasons:

- One or more of the named arrays is not defined to the system.
- A numbered array was requested which is higher than the highest numbered array defined to the system.
- A TYPE=DATA request vas made for a direct access resident array\_

### PUTBLQCK

The PUTBLOCK macro will retrieve the data from user-allocated storage and place that data into blocked arrays. The macro may be used to write one or more blocks of data into one or more arrays. The arrays may be either virtual storage or direct access resident.

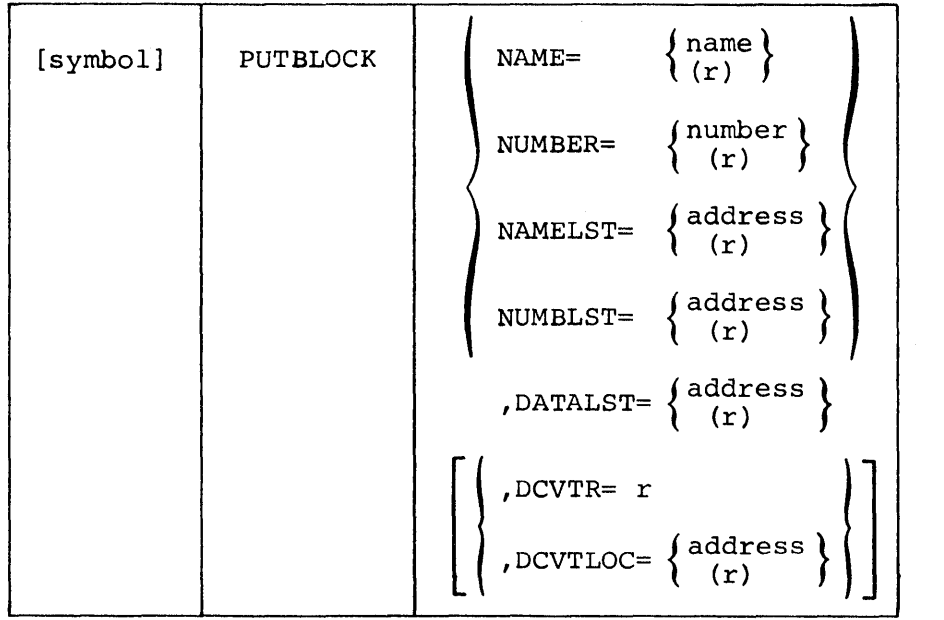

The parameters NAME. NUMBER, NAMELST and NUMBLST are mutually exclusive. The macro will not expand if more than one of these parameters is specified or if all of these parameters are omitted.

 $DCVTR=$ 

Specifies a register  $(2-12)$  which contains the address of the XCVT.

DCVTLOC=

Specifies the address or a register (2-12) enclosed in parentheses which contains the address of a location which contains the address of the XCVT.

#### NAME=

Specifies the name or a register containing the address of the name of a named array into which data is to be written.

### NUMBER=

Specifies the number or a register containing the number assigned to a numbered array into which data is to be written.

### NAMELST=

Specifies the address or a register (2-12) which contains the address of a user-constructed list of array names into which data blocks are to be written. The name list will be a table of 8-byte entries with one valid array name in each entry. The first byte past the last valid entry will be set to X'FF' to indicate the end of the name list.

 $\mathcal{L}$ 

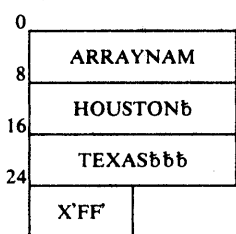

### $NUMBLST=$

Specifies the address or a register (2-12) which contains the address of a user-constructed list of array numbers into which data blocks are to be written. The number list will be a table of halfword entries with one valid array number in each entry. The first byte past the last valid entry will be set to X'FF' to indicate the end of the number list.

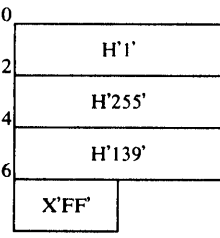

#### DATALST=

Specifies the address or a register (not register 1) which contains the address of a user-constructed list of block numbers and of address from which the data blocks are to be moved. The data list viII be a table of 6-byte entries. Each entry will contain a 1-byte flag field, a 3-byte area address and a 2-byte block number.

# DATA LIST ENTRY DESCRIPTION:

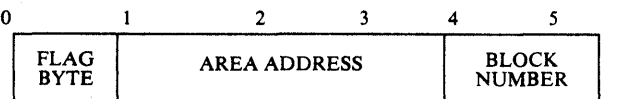

### FLAG BYTE

- $X<sup>140'</sup>$   $-$  Indicates the last entry to be processed for a particular entry in the name list or number list.
- X'80' Indicates the last entry in the data list.
- AREA ADDRESS  $-$  The address of a user-allocated area of storage from which the data block is to be moved. The area must contain the entry data block to be placed in the block.

BLOCK NUMBER -- The number assigned to the data block to be retrieved and placed in the array described in the Name List or Number List.

EXAMPLE: Data List and Name List

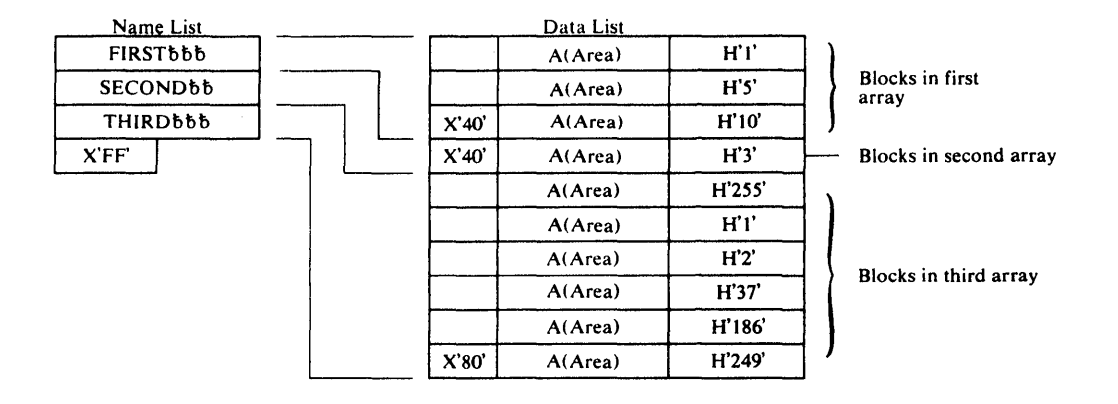

Note: A zero returned in register 15 indicates successful completion. A non-zero returned in register 15 indicates that one or more errors were encountered during processing of this PUTBLOCK request. The high~order byte in register 15 contains a count of the number of errors encountered and the low-order three bytes contain the address of the first invalid array name or number.

#### PUTITEM

The PUTITEM macro is used to store data into one or more items of the data base. If another user of the data base is executing a data base access macro with PROTECT=YES, the operation of the PUTITEM macro will be delayed until all other users of the data base which have specified PROTECT=YES complete. This macro is not valid for use with direct access resident arrays. Where incr is specified, it may be any value from 1 to 255.

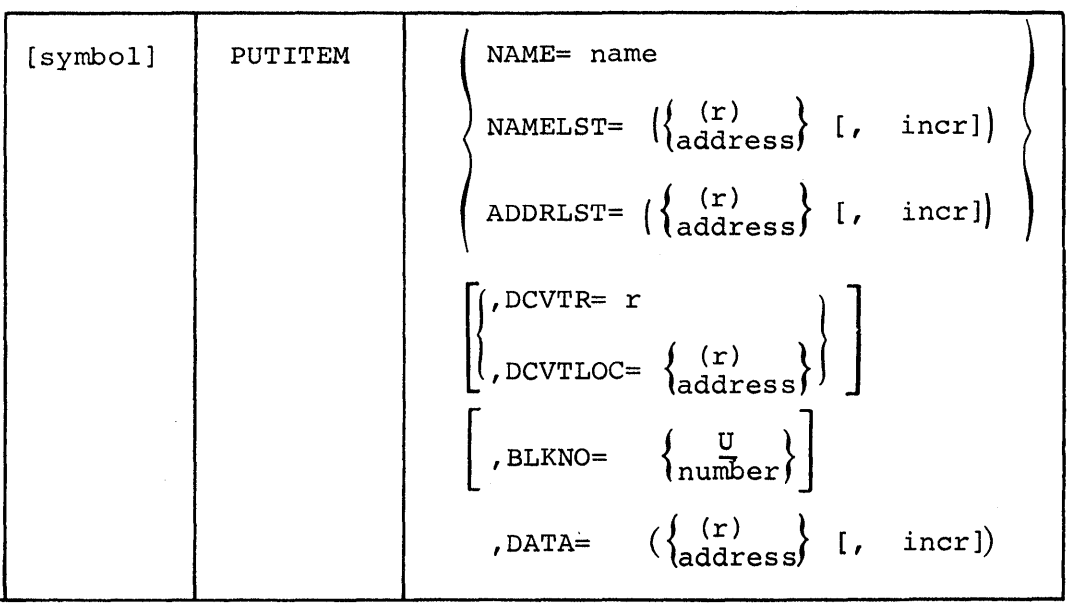

The parameters NAME=, NAMELST=, and ADDRLST are mutually exclusive; only one may be specified.

### NAME=

Is an 8-character name of a single item for which data is to be stored.

### NAMELST=

Is the address of a list of 8-character ITEM names for which data is to be moved. Incr is the value by which this address is to be incremented to locate the next name. If not specified, a value of 8 is assumed. If specified, the value must not be less than 8. The end of the list must be indicated by a byte containing X'FF' in the position that would be occupied by the first byte of the next name.

If the items are contained in blocked arrays, the block number for which data is to be retrieved must be specified in the halfword immediately following the 8-byte name. Also, the BLKNO=parameter should be specified and the incr must be coded as at least 10.

### ADDRLST=

Is the address of a list of data base item addresses as returned from a previous execution of the GETITEM macro with NAME= qr NAMELIST= specified and TYPE=ADDR. Incr is the value by which this address is to be incremented to locate the next item address. If incr is not specified, a value of 4 is assumed. The end of the list must be indicated by a 4-byte field containing X'FFFFFFFF' in the position that would be occupied by the next address. If the GETITEM macro with NAMELST option is used to build this list, it will place that value at the end of the list.

DATA= Is the address from which the first data is to be moved. Data will be moved to the first ITEM specified, according to the length defined for that ITEM in the data base. Incr is the value by which the data address is to be incremented to determine the address to pick up the next data. If incr is not coded, the length of the item's is used.  $BLKNO = \frac{U}{number}$ If U is specified or if the parameter is omitted, the array is unblocked. A number is used to specify that the data is to be retrieved from a blocked array(s). If NAME= was specified, number is the block number from which data is to be retrieved. If NAMELST= is specified, any number from 1 to 32161 may be coded to indicate that the block numbers are coded as part of the NAMELIST=. DCVTR=r Where  $'r'$  is the general purpose register (2-12) that contains the address of the XCVT. DCVTLOC=r Where 'r' is the general purpose register (2-12) enclosed in parentheses that has the address of a 4-byte location that contains the address of the XCVT. DCVTLOC=address Where 'address' is the label of a 4-byte location that contains the address of the XCVT. When control is returned, register 15 contains one of the following return codes: Decimal  $\c{Code}$ Description o Successful execution. 4 One or more of the item names specified could not be resolved or data was requested to be moved for the item with defined length of 0 bytes. 8 Invalid options were passed to the PUTITEM routine (probably the macro expansion had been modified). 12 A block number was specified for an unblocked array or a block number was specified that is greater than the highest block number defined for the array. 16 PUTITEM request for an item that is contained in a direct access array.

### PUTLOG

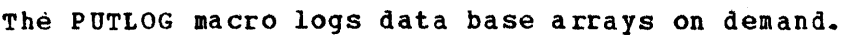

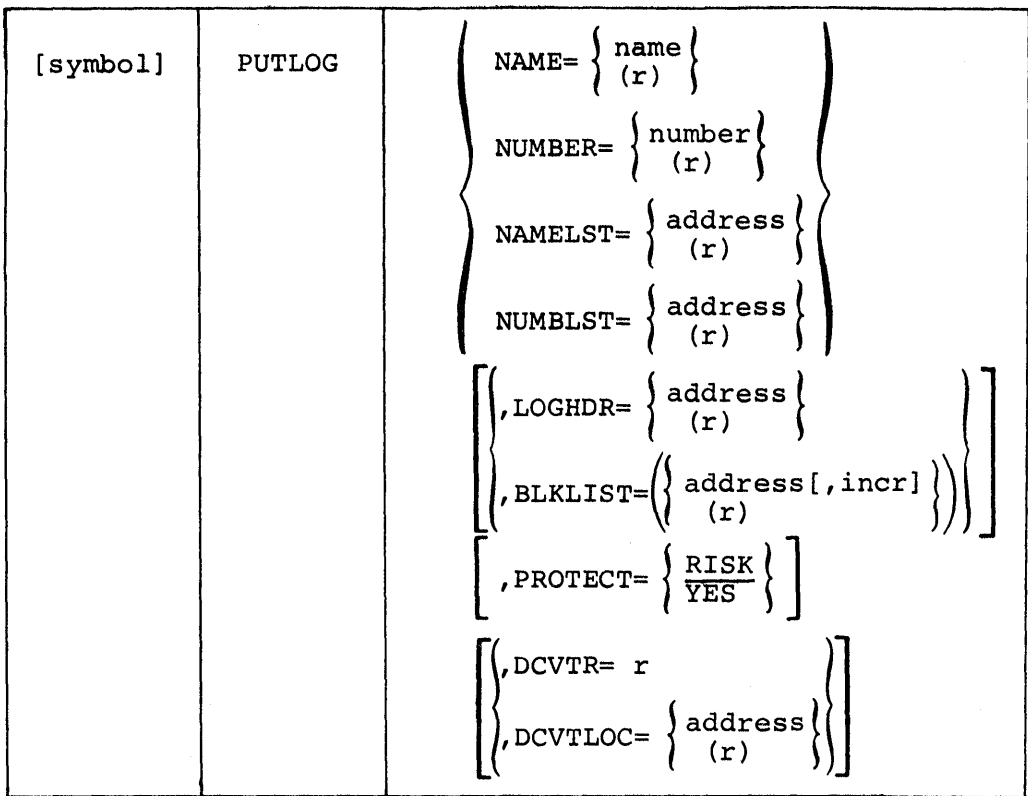

The parameters NAME, NUMBER, NAMELST, AND NUMBLST are mutually exclusive. The macro will not expand if more than one of these parameters is specified or if all of these parameters are omitted.

#### DCVTR=

Specifies a register (2-12) which contains the address of the XCVT.

#### DCVTLOC=

Specifies the address or a register  $(2-12)$  enclosed in parentheses which contains the address of a memory core location which contains the address of the XeVT.

# NAME=

Specifies the name or a register (2-12) which contains the address of a name of a named array from which data is to be logged.

#### NUMBER=

Specifies the number or a register (2-12) containing the number assigned to a numbered array from which data is to be logged.

#### NAMELST=

Specifies the address or a register (2-12) which contains the address of a user-constructed list of array names from which data is to be logged. The name list will be a table of 8-byte entries with one valid array name in each entry. The first byte past the last valid entry will be set to X'FF' to indicate the end of the name list.

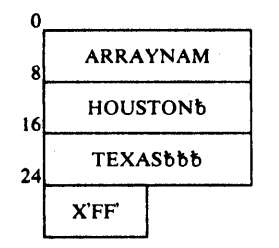

#### NUMBLST=

Specifies the address or a register  $(2-12)$  which contains the address of a user-constructed list of array numbers from vhich data is to be logged. The number list viII be a table of halfword entries with one valid array number in each entry. The first byte past the last valid entry will be set to X'FF' to indicate the end of the number list.

EXAMPLE: Number List

 $\mathbf{0}_n$ H'I' 2 H'2SS' 4 H'139' 6|  $X'FF'$ 

 $LOG3DR =$ 

Specifies an address or a register containing the address of any array logging header. Information in this logging header viII identify the copy of the array which is to be replaced in the log data set. The LOGHDR parameter cannot be speci fied if the BLKLIST parameter is specified.

The logging header is a 24-byte control block which precedes the array, both as the array exists in virtual storage and as it is written to the logging array. The logging header wbich was retrieved·as part of a previous GETLOG macro may be used to replace that copy in the log data set.

# BLKLIST=

Specifies the address or a register (2-12) which contains the address of a user-constructed list of block numbers and of core addresses from which data blocks are to be moved. The data list will be a table of 6-byte entries. Each entry will contain a l-byte flag field, a 3-byte area address, and a 2-byte block number. This will allow the user to update selected segments of the DA log array for block VS resident arrays on demand basis. The latest log copy will be modified. However, the entire VS resident block is not necessarily logged; only the log block which contains the VS resident block specified viII be updated. The actual log copy will not change when using this parameter; that is, repeated PUT LOG macro calls with BLKLIST parameters will update the same log copy.

## BLKLIST ENTRY DESCRIPTION:

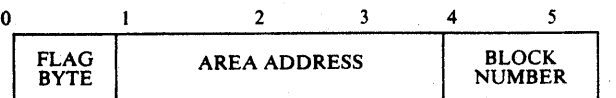

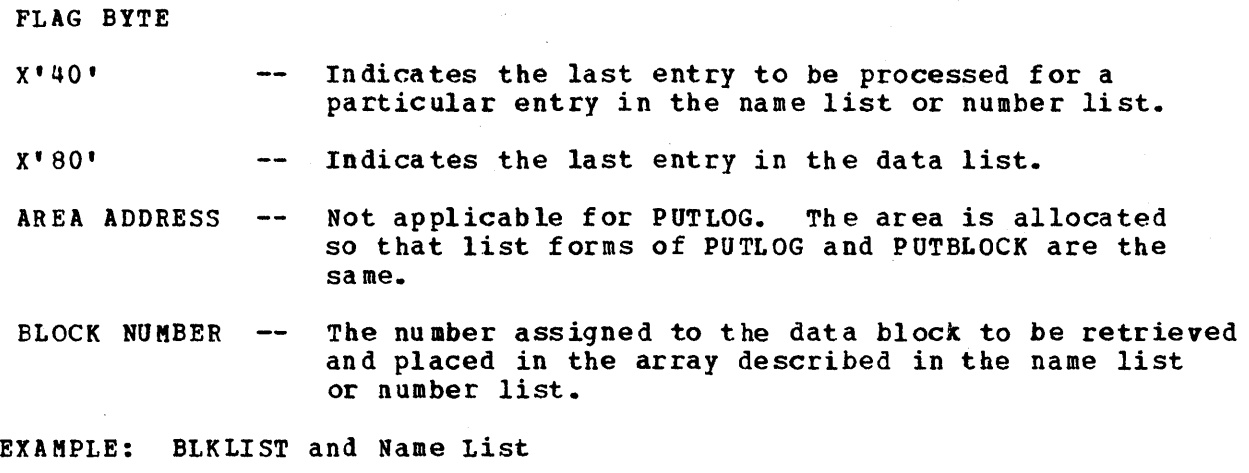

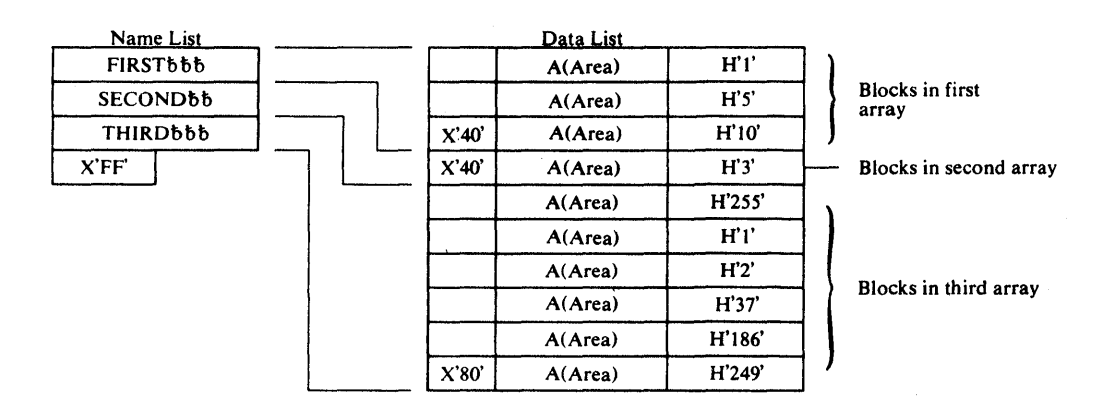

PROTECT=

If YES is specified, a lock will be set to prevent other programs that specify PROTECT=YES from accessing the data base while this PUTLOG is in the process of modifying the data base. If RISK is specified, the data will be moved without regard to other programs which may be accessing the data base.

Note: A zero returned in register 15 indicates successful completion. A non-zero returned in register 15 indicates that one or more errors were encountered during processing of this PUTLOG request. The high-order byte of register 15 contains a count of the number of errors encountered and the low-order three bytes contain the address of the first invalid array name or number.

The RECORD macro is used to write data from programs in execution to a sequential data set. The data in the data set can then be retrieved at a later time through the playback function.

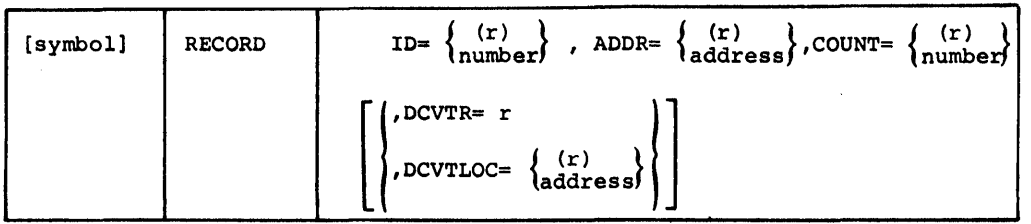

ID=

Is a unique 3-digit hex number (001-FFF) which identifies the data that is to be recorded (written) to a sequential data set. If (r) is specified, the register must contain the 3-digit hex number.

#### ADDR=

Is the address of the data that is to be recorded. If (r) is specified, the register must contain the address of the data to be recorded.

# COUNT=

Is the number of bytes that is contained in the data. The maximum size is 65525 bytes. If (r) is coded, the specified register must contain the number of bytes to be recorded.

### DCVTR=r

Where 'r' is the general purpose register (2-12) that contains the address of the XCVT.

#### DCVTLOC= (r)

where 'r' is the general purpose register (2-12) enclosed in parentheses that has the address of a 4-byte location that contains the address of the XCVT.

#### DCVTLOC=address

Where 'address' is the label of a 4-byte location that contains the address of the XCVT.

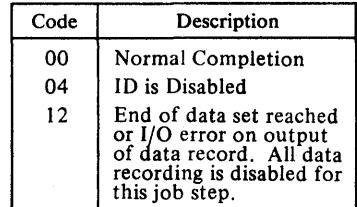

RETURN CODES. RECORD macro viII issue return codes via register 15.

### REPATCH

When a PATCH forces a WQE to fall out of the queue (QPOS=FIRST is specified and the queue was full), a Repatch List (REPL) will be constructed if the failing PATCH had REPATCH option specified. The user's ECB will be posted vith a completion code of X'44' in the high-order byte and the address of the Repatch List in the three low-order bytes.

- Note: The three low-order bytes represent a REPt address only if the REPATCH option was specified and the completion code (high-order byte) is  $X' 44'$ .
- If the REPATCH option was specified, and the ECB is posted Warning: vith X'44', a REPATCH macro must be executed, so that the Repatch List built from Special Real Time Operating System Control Block storage can be freed.

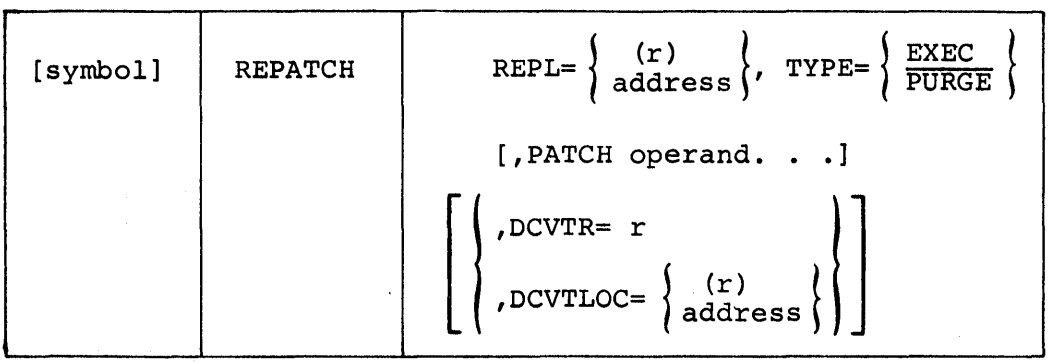

 $REPL= (r)$ 

Where  $ir'$  is the general purpose register  $(2-12)$  that contains the address of the REPt.

REPL=address

Where 'address' is the label of a 4-byte storage location that contains the address of the REPL, e.g., the label of the ECB that vas posted with the address of the REPL.

TYPE=

Specifies whether the PATCH is to be retried (EXEC) or deleted (PURGE). Only one REPATCH is permitted for every original PATCH. If TYPE=EXEC is specified and the WQE is pushed out again, no REPL will be built. A 1YPE=PURGE causes the FREE=, if specified in the original PATCH, to be issued and the Repatch List to be freed.

### PATCH operands

If any PATCH operands are specified with a REPATCH TYPE=EXEC, the REPATCH macro will internally invoke the PATCH macro and the code will be generated that modifies the REPL. Since the REPL supplied by the Special Real Time Operating System is in protected storage prior to issuing a REPATCH macro with PATCH operands, the user must obtain storage (length=REPLLNTH) and copy the supplied REPL (for that same length) into his ovn storage. Since one of tke words in the Special Real Time Operating system supplied REPL contains its own address, the user's REPL vill also have this address so that the REPATCH SVC routine can free its storage. Several restrictions for PATCH operands follow:

- SUPL, PROBL, ID, and PARAM must not be specified.
- If PRTY or PRTYLOC is specified, both subvalues (name, priority) must be specified.
- REPATCH option must not be specified.
- Care must be taken in modifying FREE=operands since the original FREE request has not been processed.

specifying PATCH operands with a REPATCH TYPE=PURGE will not generate instructions to modify the Repatch List and will therefore have no effect on the execution of the REPATCH SVC routine.

# DCVTR=r

Where 'r' is the general purpose register  $(2-12)$  that contains the address of the XCVT.

DCYTLOC= (r)

Where  $'r'$  is the general purpose register (2-12) enclosed in parentheses having the address of a 4-byte location that contains the address of the XCVT.

DCYTLOC=address

Where 'address' is the label of a 4-byte location that contains the address of the XCYT.

Note: The REPt DSECT can be obtained by the macro DPPXBLKS REPt=Y.

REPATCH RETURN CODES:

The REPATCH SVC routine returns a return code of 32 if an invalid TYPE or REPL address vas specified. If the TYPE and REPL addresses are valid, the REPATCH SVC routine internally invokes the PATCH SVC routine and the return codes received upon return from PATCH are passed back to the user upon return from REPATCH.

## **INTRODUCTION**

Three distinct phases must be considered prior to building a Special Real Time Operating System: pre-SYSGEN, SYSGEN, and system initialization. In addition, there are certain considerations prior to generating the host OS/VS1 system. These considerations and the building and running of the Special Real Time operating system are discussed in the following sections.

The pre-SYSGEN phase of building the Special Real Time Operating System consists of performing such functions as copying libraries, creating SYSGEN input, and allocating data sets, i.e., the normal preparatory work that must be done for any SYSGEN.

The SYSGEN is the procedure by which the customer creates a Special Real Time operating system tailored to his individual software requirements and hardware installation. SYSGEN comprises a series of OS/VS1 job steps for normal functions such as assemblies, link-edits, and copies.

system initialization is the process through which the Special Real Time operating System is brought into virtual storage and initialized for a realtime run. When initialization is completed, the Special Real Time operating System is operating.

In addition to building and running the Special Real Time Operating System, modifications may be made, to the data base for example, in an offline mode. To allow minor modifications without the necessity of a SYSGEN, an offline utility program is supplied with the Special Real Time Operating system. The use of this program is described in this section, as its primary function is the creation and modification of the customer's data sets.

# OS/VS1 SYSGEN CONSIDERATIONS

The installation of the Special Real Time Operating System in an OS/VS1 system does not require any modifications to the VS system. However, certain OS/VS1 facilities must be provided to the Special Real Time Operating system through the OS/VS1 SYSGEN, and careful consideration should be given to other OS/VS1 SYSGEN options. In addition, the requirements of related PRPQs being installed along with the Special Real Time Operating System must be considered.

The Special Real Time operating System requires three user-generated SVCs: a Type I, a Type II, and a Type IV. The SVC numbers may be any of the allowable OS/VS1 user SVCs. The SVCs should be generated disabled. An example of the generation of the Special Real Time Operating System SVCs during the OS/VS1 SYSGEN is shown belove

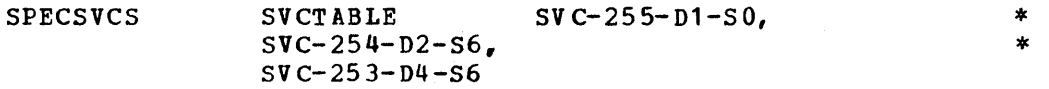

OS/VS1 has reserved the names IEAXYZ1 through IEAXYZ5 for CSECTs that must reside in the V=R nucleus. If the installation requires that the Special Real Time Operating System be SYSGENed with the Computer Status Panel or an external time source, a CSECT named IEAXYZ5 will be

generated. This precludes the use of this CSECT name by other programs that would reside in the nucleus.

Careful consideration should be given to multiple console support routing codes in the OS/VS1 SYSGEN, as they will affect the Special Real Time Operating System. (See MCS operand on VS SYSGEN macro.)

The allocation for the SYS1.MACLIB data set should be made for BLKSIZE=6080, if possible, to allow for conformity with the Special Real Time Operating System source data sets A5799AHE.SOURCE and A5799AHE.MSGFILE. If this size is not possible or practical, the Special Real Time Operating System data sets A5799AHE.SOURCE and A5799AHE.MSGFILE must be reblocked to the blocK size of the customer's SYS1.MACLIB data set. Also, the data sets named by the MACDSET=keyword and the ARRDSET=keyword must be allocated with the same block size as the SYS1.MACLIB data set.

# PRE-SPECIAL REAL TIME OPERATING SYSTEM SYSGEN INITIALIZATION

certain preparations must be made prior to the Special Real Time operating System SYSGEN. Data sets must be allocated, modules moved or copied, and the Special Real Time Operating System distribution tapes must be restored to a direct access device.

The Special Real Time Operating System SYSGEN requires (as input) the OS/VS1 Stage 2 input stream in a sequential data set. This input must be saved when executing the OS/VS1 SYSGEN for this purpose.

The data sets required for the Special Real Time Operating System SYSGEN fall in to three categories, as shown in Figure 3-1.

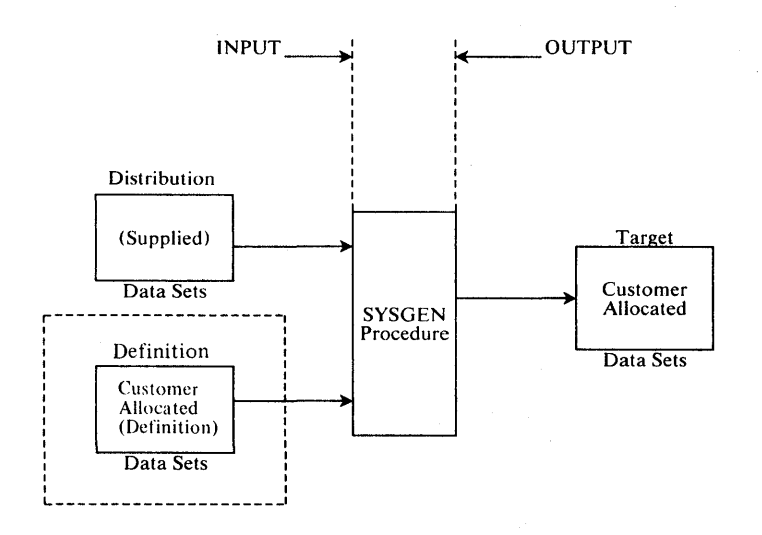

Figure 3-1. The Special Real Time Operating System SYSGEN Data Sets

The Special Real Time Operating System distribution data sets that are required are distributed to the customer on the tape sent from the IBM program library. The three distribution data sets are:

A5799AHE. SOURCE

A 57 99AH E. OB JECT

A 5799 AH E. M S GF IL E

The definition data sets are optional and are not required for a Special Real Time operating System only, or for a Special Real Time Operating

System and Display Management SYSGEN. However, if they are used, the customer must allocate thea. The four definition data sets are configuration, software options, display, and data base. They will be named and allocated by the customer and each must be a partitioned data set.

The configuration and the software options data sets are required as input to Stage I of SYSGEN, only if the customer chooses to invoke the SYSGEN utility program DOMXSTG1 to do the SYSGEN. The alternative to invoking DOMISTG1 is to code the Special Real Time Operating system SYSGEN macros in card image and to pass the cards to the 05/VS1 assembler, as is done for an OS/VS1 SYSGEN.

If DOMXSTG1 is invoked, however, the configuration definition and software options data sets must be created prior to Stage I. The The data sets must be partitioned card image and must contain the following:

- Configuration Data Definitions -- Each member must represent one<br>System/7 or System/370 in the hardware configuration. All System/7 or System/370 in the hardware configuration. configuration data for each system of a computer hierarchy must be in this one data set. Each member name must be of the form S7xx or S370xx, where xx is the CPU identifier of that particular system. Macro statements in this data set must be those from the section: "Configuration customer Definition Data Set Macros" •
- Software Options Definition -- Each member must represent one System/7 or one System/370 in the configuration. All software options data for either system of a CPU hierarchy must be in this one data set. Each member name must be of the form S370xx or S7xx, where xx is the identifier of that particular system. Macros in this data set must be those from the section: "Software customer Definition Data Set Macros".

The display and data base data sets are optional. When these data sets are used, they provide additional input to the offline utility program ale used, they provide additional liput to the official villity program<br>when it is invoked during Stage II of the Special Real Time Operating System SYSGEN. Their presence, which signifies additional processing in Stage II, is indicated by pointing to the data sets by the DISDSET and DBDSET keywords on the GENEMS macro. When used, the data sets must be partitioned card image, with a BLKSIZE equal to the customer's SYS1.MACLIB data set and must contain the following:

Data Base Definition -- Each member must contain at least one data base array definition that the customer desires to be placed in the final system by the SYSGEN process. All data base definitions for all system/310s and System/7s may be placed either in one data set or in separate data sets.

The output is placed in the target data sets by the SYSGEN procedures. SYSGEN is informed of these data sets through the GENEMS macro, as described in the SYSGEN macros section of this manual.

A number of OS/VS1 macros are required by the Special Real Time Operating System. These macros exist on the OS/VS1 distribution library SYS1.AMODGEN. Prior to the Special Real Time operating system SYSGEN, the required macros must be moved from SYS1.AMODGEN to SYS1.KACLIB. Below is an example of the JCL needed to move the required macros. The members named in the SELECT statements are the equivalent of a list of members that must be in 5151. If the member is already in SYS1.MACLIB, it will not be copied.

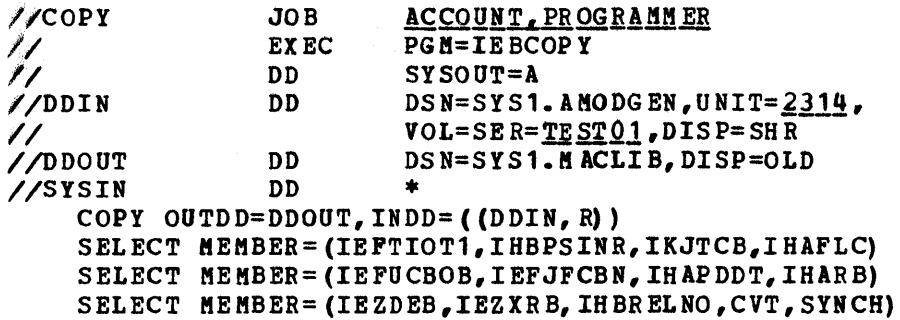

The data shown underlined in the previous example will need to be changed to suit each customer's requirements.

The Special Real Time Operating System modules are distributed on tape from the program library; however, prior to the Special Real Time Operating System SYSGEN, the distributed data sets must be restored to a direct access device. A job stream is provided as a first file on the distribution tape that will move the libraries. To execute this job stream, the user must first place in his SYS1.PROCLIB a PROC named PPDSDEF. This procedure is the first job step encountered in the job stream in the distribution package. The only function of this PROC is to make DD statements available to succeeding job steps.

The following statements are required in this procedure:

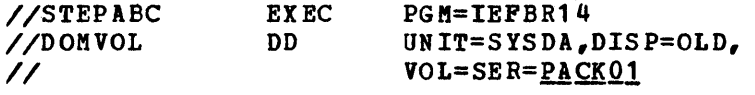

The step name must be STEPABC; the DD card must be named DOMVOL and must have the volume serial number of the pack to which the Special Real Time Operating System modules are to be moved.

After executing the described procedure as the first job step, subsequent job steps in the same job stream can determine the target pack for the Special Real Time Operating System modules by making a reference of the form:

VOL=REF=\*.A.STEPABC.DOKVOL

The following is an example of the JCL and control cards required to add procedure PPDSDEF to the SYS1.PROCLIB.

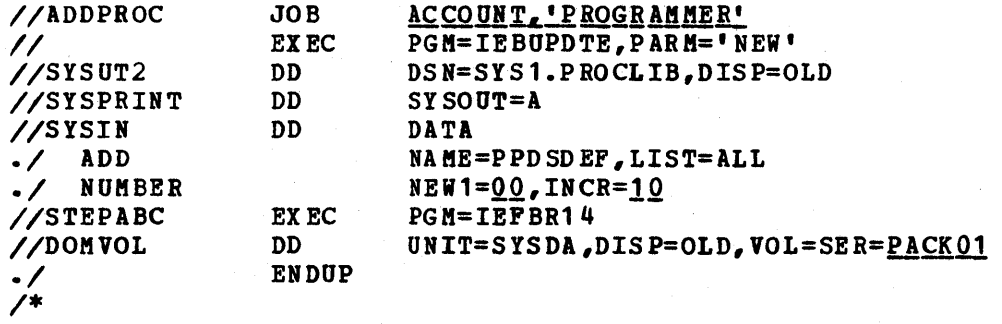

The data shown underlined in the preceding example will need to be changed to the customer's installation requirements.

with the member PPDSDEF in the SYS1.PROCLIB, the Special Real Time Operating System modules may be restored by entering the following start command on the OS/VS1 console.

START RDRT, 181, LABEL= (1, NL)

Note: 181 should be replaced by the I/O device address where the distribution tape is mounted.

If related PRPQs or program products are being SYSGENed along with Special Real Time operating System, the Special Real Time Operating System libraries should be restored first. If the Display Management PRPQ 5199-AFD is also being SYSGENed, it should be done next, followed by the restoration of other related products' tapes.

If supplementary material has been ordered by the customer, the tape containing this material can be restored to disk by executing the same start command.

The optional material is added to the existing distribution data sets. The basic material must be restored to disk before the optional material. When the optional material is restored, the disk data sets are already defined and cataloged. Consequently, the PROC PPDSDEF is not needed.

THE SPECIAL REAL TIME OPERATING SYSTEM DATA SET ALLOCATION

The user must, prior to Stage II of SYSGEN, allocate target data sets. The following example gives the recommended space allocation required for the Special Real Time operating System SYSGEN:

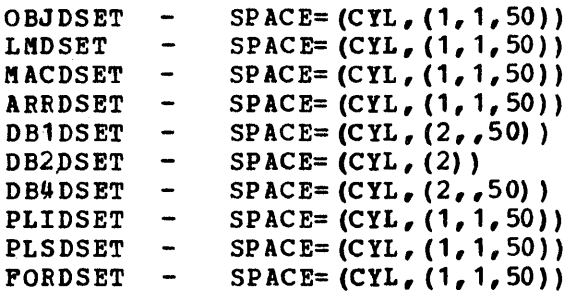

These figures can be used in conjunction with the chart in the description of the GENEMS macro to allocate the Special Real Time description of the GENERS matro to arrotate the special near fime<br>Operating System target data sets. The above space is for a 3330 direct access storage device and is for a Special Real Time Operating System only SYSGEN. The DB10SET, DB20SET, and DB4DSET data sets may have to have larger space allocation depending on the user's data base and messages. If these data sets are not going to be supported by duplicate data set support, secondary allocation may be requested.

FAILOVER/RESTART STORAGE REQUIREMENTS

Failover/Restart write requires an amount of virtual address space determined by the following formula. In addition, the entire area is page fixed during Restart Write.

Address space required =  $12,288 + (k*2048)$ 

where  $k = (T_1 + 8 + 2047)/2048$ and from the above calculation for k, k is the. in teger and any fractions are ignored.

where  $T<sub>1</sub>$  = Maximum blocksize of the device upon which the Failover/Restart data set is allocated (13030 for a 3330, 7294 for a 2314, etc.)

Example for a 3330, k would.he  $k = (13030 + 8 + 2047)/2048$  $k = 7$  ignoring the fraction;

therefore, the address space required  $= 12,288 + (7*2048)$ <br>= 26,624 bytes.

The entire address space used is released when Restart Write is completed.

The amount of direct access space required for the Failover/Restart data set can be compu ted as follows:

Number of tracks required =  $1 + A + B + C + D + E$ 

where: A = Space required for the real storage portion of the data set

B = Space required for duplicating the active paging<br>data set entries. C = Space required for the SYS1.SYSJOBQE dump D = Space required for the SWADS dump for the MASTER partition E = Space required for the SWADS dump for the SLAVE partition.

In the following formulas the following terms and functions apply.

- $T_L$  = Maximum blocksize of the Failover/Restart set
- $N_p$  = Number of active paging entries on the SYS1.PAGE data set
- D<sub>p</sub> = Number of devices containing SYS1.PAGE data sets
- R = Real storage size
- TRUNC = A function that takes the integer portion of a quantity only and discards the fraction
- $N_{1101}$  = Number of 24-byte records in SYS1.SYSJOBQE
- N<sub>UQ2</sub> = Number of 176-byte records in SYS1.SYSJOBQE
- N<sub>S1</sub> = Number of records in SWADS for the MASTER partition
- N<sub>S2</sub> = Number of records in SWADS for the SLAVE partition
- $A = \frac{\text{TRUNC} (R/2048)}{\text{TRUNC} (T_L/2048)} + 4$
- $B = \frac{P}{TRUNC(T, 2056)} + DP$
- $C = \text{TRUE} \left( \frac{\text{PQ1}}{\text{TRUNC}} (\frac{\text{TQ2}}{\text{TRUNC}}) + \text{REUNC} \left( \frac{\text{TQ2}}{\text{TRUNC}} (\frac{\text{TQ1}}{\text{TC}}) \right) + 2 \right)$
- $D = 0$  if SWA is used in MASTER partition; or
- $D = TRUNC \left( \frac{SS1}{TRUNC (T_L/184)} \right) + 1$
- E s 0 if no SLAVE partition or SWA is used in SLAVE; or

$$
E = TRUNC \left( \frac{N_{S2}}{TRUNC (TL/184)} \right) + 1
$$

Estimation of quantity N/P requires consideration of the size of the link pack area, BLDL list, JES options, numbers of partitions, and size and current allocation of active partitions.

### THE SPECIAL REAL TIME OPERATING SYSTEM SYSGEN

System generation (SYSGEN) is the procedure whereby the Special Real Time Operating System and associated PRPQs are combined to create a<br>realtime system tailored to the needs of an individual user. The realtime system tailored to the needs of an individual user. Special Real Time Operating System SYSGEN is analogous to the OS/VS1<br>SYSGEN procedure used to create an operational OS/VS1 system. The SYSGEN procedure used to create an operational OS/VS1 system. Special Real Time operating System SYSGEN is normally performed only when major changes to the system occur. Data of a more changeable nature is entered into the system through the offline utility.

The Special Real Time Operating system SYSGEN process is patterned after the OS/VS1 SYSGEN procedure. It is comprised of two phases, Stage I and Stage II. stage I creates the job stream input for Stage II. stage I can be executed either by using the Special Real Time operating System utility DOMXSTG1, or by directly invoking the OS/VS1 assembler or the assembler H program product (5734-151) to assemble the stage I input cards.

The direct implementation of the assembler method can be used if the Special Real Time Operating System only is being SYSGENed, or if the Special Real Time Operating System and the Display Management PRPQ (5799-AFD) are being SYSGENed. For the Special Real Time Operating System only, the required SYSGEN macros are coded and passed to the assembler. For the Special Real Time Operating system and the Display Management PRPQ, the macros are also passed to the assembler; however, care must be taken to ensure that the SYSGEN macros are properly sequenced for the member. (CONFIGH, DEFDEV, and GENEMS is the correct order. )

If other related PRPQ or program products are being SYSGENed, the utility program DOMXSTG1 should be used.

If the customer has coded his SYSGEN macros and configuration macros and placed them in configuration and software option definition data sets, DOMXSTG1 may be used. This is shown in Figure 3-2.

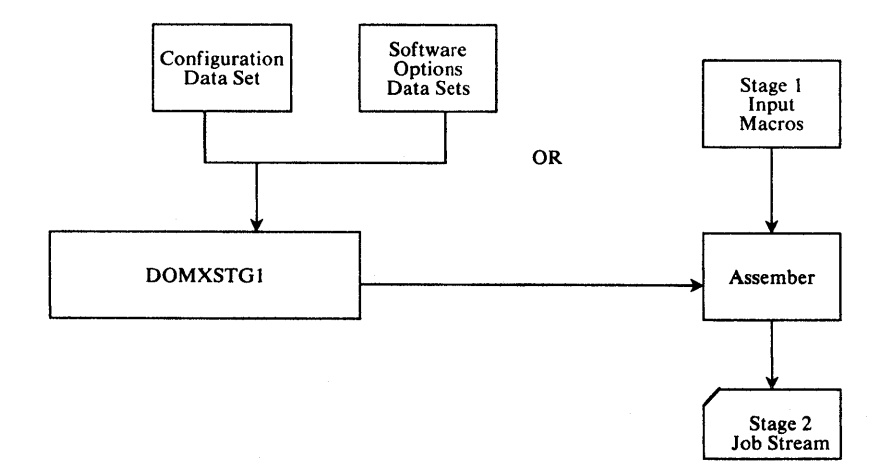

Figure 3-2. The Special Real Time operating System - SYSGEN - Stage I

The following statement is the JCL required to invoke the DOMXSTG1 utility.

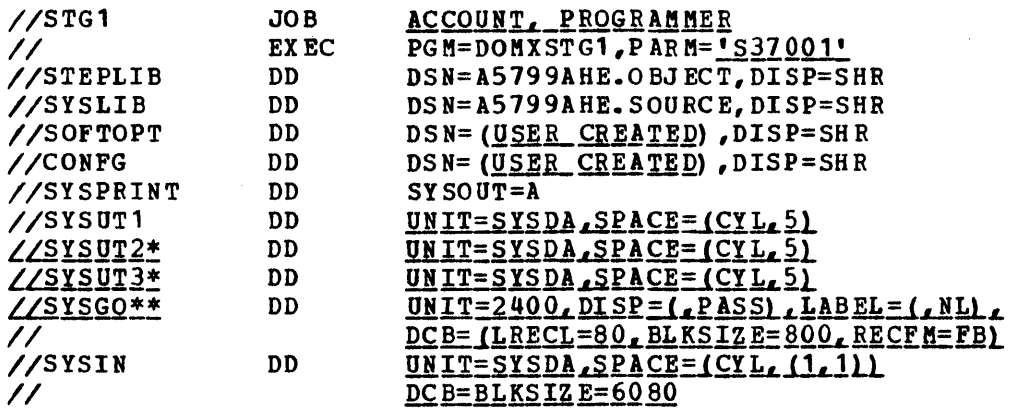

\*Not required for assembler H \*\*If assembler H is used, SYSGO should be SYSLIN.

The JOB card should contain proper accounting information and any other data required in the customer's account. The PARM= field on the EXEC card identifies the system to be built. If the assembler H program product is to be used for the stage I SYSGEN, the PARM field would be PARK='H,S37001'. The SOFTOPT and CONFG DO cards must define the software options and configuration definition data sets respectively, as these data sets are customer built. The SYSUT1, SYSUT2, and SYSUT3<br>DD cards may be coded to suit the customer's account. The The SYSGO DD cards may be coded to suit the customer's account. (or SYSLIN for assembler H) DO cards specify the output data set, and if coded as shown in the previous example, stage II of the Special Real Time Operating System SYSGEN can be started by starting an OS/VS1 reader to the data set, e.g., START RDRT,  $180, LABEL = (1, NL)$ . DOMXSTG1 will place the source code macros from the configuration and software options data sets in the SYSIN data set and pass it as input to the assembler.

The output from the stage I is an OS/VS1 job stream which, when executed, comprises the Stage II of SYSGEN. Stage II creates the Special Real Time Operating system from the input data sets, and places the components of the system in the target data sets pointed to by the GENEMS macro. This is shown in Figure 3-3. This is shown in Figure  $3-3$ .

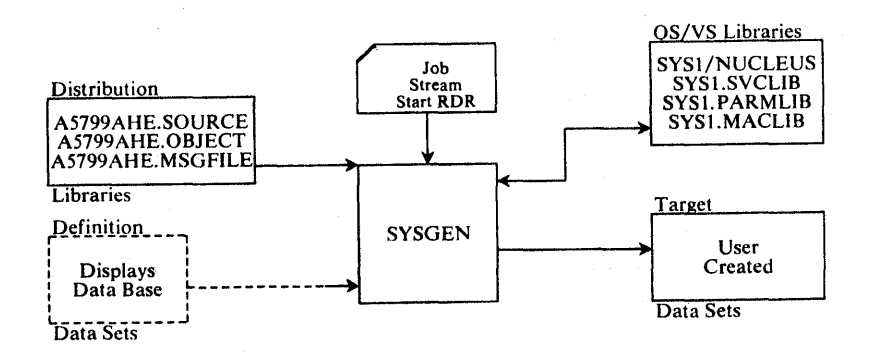

### Figure 3-3. The Special Real Time Operating System SYSGEN - Stage II

One of the final steps of Stage II invokes the offline utility program. At this point the system-defined data base macros are processed,

followed by the customer definition data base macros (DBDSET=). Then the system messages and the system displays (if Display Management is being generated) are processed. Following this, the cUstomer-defined displays (DISDSET=) are processed by the offline utility.

The data base data sets are either partitioned or direct Warning: organization, and are built by the offline utility DPPXUTIL. The records and members of these data sets contain references<br>to and have dependencies on other records and members. These to and have dependencies on other records and members. references and dependencies are constructed by DPPXUTIL, and the data sets must not be modiifed except by DPPXUTIL. concatenation of data base groups for realtime execution is not allowed. The macros used for SYSGEN and the available options are described in a following section.

### SYSGEN RESTART PROCEDURES

The system generation process may come to an unsatisfactory completion because of errors that occurred during Stage I or Stage II. This section contains the information necessary to restart system generation.

The most common errors during Stage I and the restart procedures for Stage I are discussed, as are the most common error causes during Stage II, the restart techniques, and the reallocation of data sets.

The most common causes of error during stage I are keypunching errors in the input deck and contradictory or invalid specifications in the macro instructions. Keypunching errors are indicated by system generation error messages or assembler error indications. Invalid specifications are indicated with the system generation error messages printed in the SYSPRINT data set. If any errors are found during Stage I, the job stream is not produced.

Stage I consists of a single assembly of the system generation macro instructions. It can be restarted only from the beginning. To restart Stage I, the errors in the input deck or in the definition data sets must be corrected and the job resubmitted.

The most common error causes during Stage II are:

- Machine interruptions and non-continuous machine time
- Faulty space allocation of the system data sets during the preparation for system generation
- Errors in the input deck that cannot be detected during Stage I
- Procedural errors such as improper volume mounting

Stage II can be restarted at the beginning of any job step. If any statements in the job stream are to be changed, the job stream must be on cards. If no statements are to be changed, the IEBEDIT utility program can be used to restart a job stream. A later section discusses the techniques used for restarting the job stream after any other necessary operations have been performed. The topics include restarting from cards, punching the job stream, and restarting from tape or from a direct access volume.

If the job stream is on cards, a job step can be restarted by placing a JOB card ahead of the job step's EXEC card and entering the cards in the card reader.

If the output from stage I was not a card punch, the IEBPTPCH utility program can be used to punch the job stream. The following example

shows the statements required to punch the job stream using IEBPTPC#.<br>The fields shown underlined may require modification for different installations.

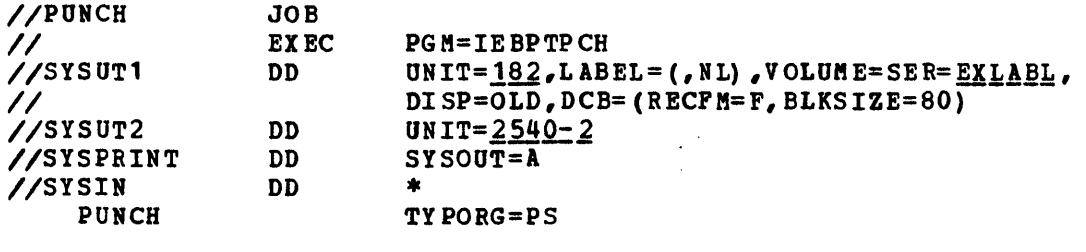

*1\** 

When using the IEBPTPCH utility program to punch the job stream, the following points should be considered.

- The value of the UNIT parameter of the SYSUT1 DD statement is the specific unit address of the magnetic tape drive or direct-access storage device on which the job stream resides. Unless the job stream tape or direct-access volume has been demounted, the value of this UNIT parameter is the same as the value of the UNIT parameter of the SYSGO or SYSLIN DD statement in the input deck for stage I. If the job stream is on a direct access volume, the LABEL parameter must specify a standard label, and a DSNAME parameter must be specified.
- The value of the VOLUME parameter of the SYSUT1 DD statement is either an external serial number assigned to the job stream tape reel, or the volume serial number of the tape or direct access volume. The system viII issue a MOUNT command for the specified volume on the magnetic tape or direct access storage device indicated by the UNIT parameter.
- Sequence numbers can be specified for the punched cards by putting the COSEQ or CDINCR parameters in the PUNCH control cards of the IEBPTPCH input deck.

The IEBEDIT utility program can be used to restart stage II from any job step, after the first, when the job stream is on tape or a direct-access volume. To restart form the first job step, a START RDR command can be issued for the tape drive or direct-access storage device that contains the job stream.

IEBEDIT creates a new job stream by editing and selectively copying the job stream provided as input. The IEBEDIT utility program can copy an entire set of jobs including JOB statements and associated job step statements, or selected job steps in a job, as shovn below in the control statements required by IEBEOIT when the job stream is on tape.

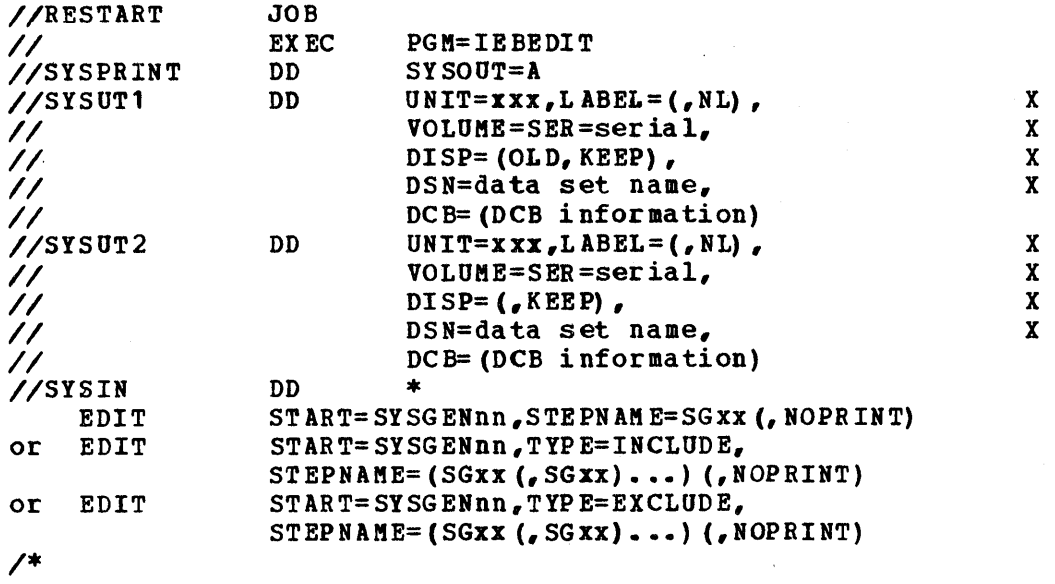

When using the IEBEOIT utility program to restart Stage II, the following should be considered.

- The value of the UNIT parameter of the SYSUT1 DD statement is the unit address of the magnetic tape drive or direct-access storage device on which the job stream tape or direct-acess volume is<br>mounted. Unless the job stream has been demounted, the value Unless the job stream has been demounted, the value of the UNIT parameter is the same as the value of the UNIT parameter of the SYSGO or SYSLIN DD statement in the stage I input deck. If the job stream is on a direct-access volume, the LABEL parameter must specify a standard label.
- The value of the VOLUKE parameter of the SYSUT1 DD statement is either any serial number assigned to the job stream tape reel, or<br>the volume serial number of the tape or direct-access volume. The the volume serial number of the tape or direct-access volume. system will issue a MOUNT command for the specified volume on the magnetic tape drive or direct-access storage device indicated with the UNIT parameter.
- The value of the UNIT parameter of the SYSUT2 DD statement is the unit address of a magnetic tape drive or direct-access storage device. If the job stream is on a direct-access volume, the LABEL parameter must specify a standard label.
- One or more EDIT statements can be specified when executing IEBEDIT. If the TYPE parameter is omitted, STEPNAME specifies the first job step in the job specified by the START parameter to be placed in the new job stream.
- If TYPE=INCLUDE or TYPE=EXCLUDE is specified, STEPNAKE specifies the job steps to be included or excluded, respectively, from the new job stream. Individual job steps and sequences of job steps can be specified for inclusion or exclusion. For example:

START=SYSGEN4,TYPE=INCLUDE,STEPNAME=(SG3,SG6-SG9)

indicates that job steps  $3, 6, 7, 8$ , and 9 of job 4 are to be included in the restart of. sy stem generation.

• NOPRINT must be included if a listing of the new job stream is not desired. After the new job stream is created, a START RDR command must be issued for the magnetic tape drive or direct-access storage device designated by the SYSUT2 DD statement.

An IEBEDIT input deck for restarting Stage II is shown below. In this example, space allocation for SYS1.SVCLIB vas not sufficient, causing the subsequent job steps to fail.

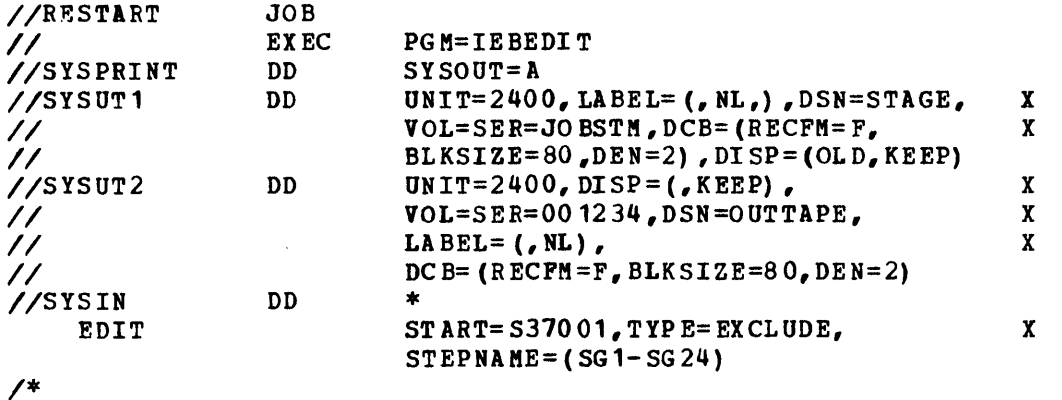

The following section gives guidelines for restarting Stage II. Restarting may require the scratching and reallocation of space for the system data sets. When this is necessary, the following guidelines should be referenced for the procedure to be followed. After the necessary corrections have been made, the actual restarting of stage II can be accomplished by one 'of the methods described.

If the problem encountered is other than space allocation, e.g., component failures or machine malfunctions, the instructions printed out in the error messages or error codes should be followed.

The method for reallocating space for a system data set depends on whether the data set contains data that must be saved. If the data set does not contain data that needs to be saved (for example, the data set will be re-copied completely when system generation is restarted), the IEHPROGM utility program can be used to scratch and reallocate space for the system data set. If the system data set contains data that must be saved, the data will have to be copied into a temporary data set, space for the original data set will have to be reallocated, and the contents of the data set will be copied from the temporary data set into the reallocation data set.

The input deck for scratching and reallocating space for system data sets must contain the following statements in the order shown:

- 1. A JOB statement with any parameters required by the particular installation
- 2. An EXEC statement with the PGM=IEHPROGM parameter
- 3. A SYSPRINT DD statement defining the system output unit
- 4. A 00 statement defining the unit address and serial number of the generating system's system resident volume:

//SYSRES DD UNIT=unit, VOLUME=SER=serial, DISP=OLD

5. A DO statement defining any other permanent volume on which the system data sets to be reallocated reside:
I/OTHERVOL DD UNIT=unit,VOLUME=SER=serial, DISP=OLD

6. A DD statement for each type of removable volume on which the system data sets to be reallocated reside:

 $//DDNAME$  DD UNIT=(unit,,DEFER), VOLUME=PRIVATE,DISP=OLD x

x

1. A DD \* statement (SYSIN)

8. A SCRATCH statement for each new system data set to be reallocated. The SCRATCH statement must have the following format:

SCRATCH DSNAME=dsname,VOL=device=serial,PURGE

9. A *1\** statement

10. An EXEC statement with the PGM=IEHPROGM parameter

- 11. A DD statement defining the unit address and serial number of the generating system's system residence volume (example shown  $above$
- 12. A DD statement for each permanent volume on which the system data sets to be reallocated reside (example shown above)
- 13. A DD statement for each type of removable volume on which the system data sets to be reallocated reside (example shown above)
- 14. A SYSPRINT DD statement defining the system output unit
- 15. A DD statement for each of the new system data sets to be reallocated. This DD statement must be the same as the one used in the input deck for the original allocation.

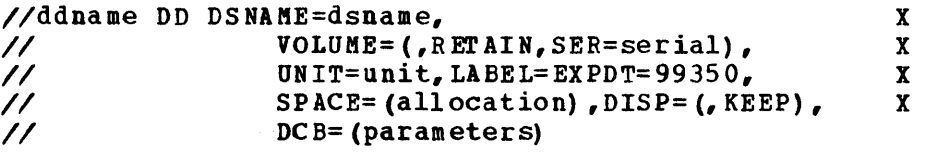

16. A DD \* statement (SYSIN)

17. A *1\** statement

If the system data set to be reallocated contains data, one of two procedures can be followed. If there is enough space on the volume for a new space allocation, the following procedure may be used.

- 1. Rename the system data set.
- 2. Allocate space for the system data set (with its correct name) on the same volume using the IEHPROGM utility program.
- 3. Copy the data in the renamed data set onto the newly allocated system data set using the IEBCOPY utility program.
- 4. Scratch the renamed data set using the IEHPROGM utility program.

3-14 Description and Operation Manual

The following statement illustrates space reallocation for a data set on the same volume. The system data set to be reallocated is SYS1.PARMLIB. It was allocated space during the preparation for system generation with the following IEHPROGM DD statement:

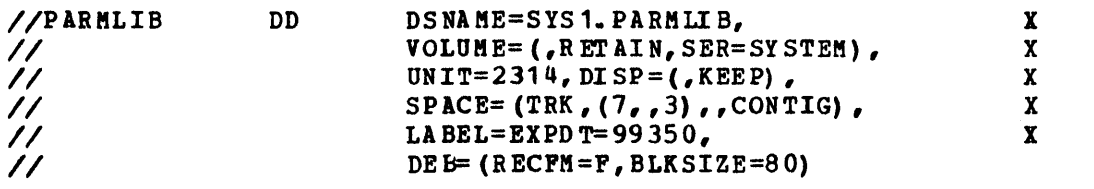

The new system residence volume is 2314 volume whose serial number is SYSTEM. The renamed SYS1.PARKLIB will be called SYS1.TEMPPARM.

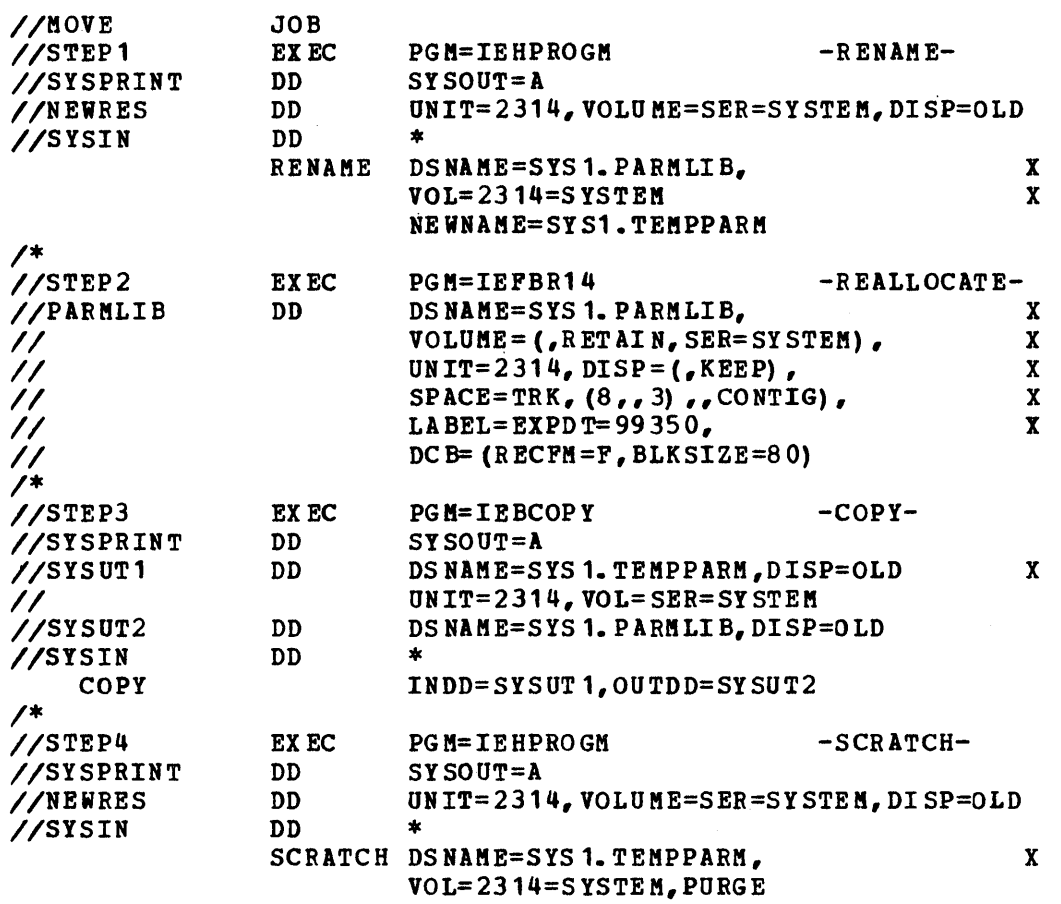

*1\* II* 

THE SPECIAL REAL-TIME OPERATING SYSTEM SYSGEN MACROS

The Special Real Time Operating System SYSGEN macros fall into two categories: configuration and software. The following pages define the SYSGEN macros and list the calling sequence for each.

CONFIGURATION CUSTOMER DIEFINTION DATA SET MACROS

## **CONFIGH**

This macro defines configuration hierarchy. CONFIGH must be the first macro in each member of a configuration data set. For a Special Real Time Operating System only, it is not needed, and neither is the configuration data set. For a system with Display Management, it becomes the header macro for configuration information for the CPU it references.

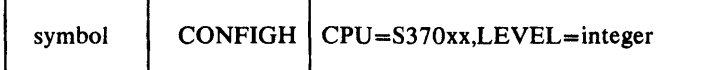

## CPU

Must be of the form S370xx, where xx is a value between 01 and 99. For a system with the Special Real Time Operating System or the Special Real Time operating System and Display Management, xx can be any value between 01 and 99.

## LEVEL

Is a number between 01 and 99 which specifies at what level in the hierarchy this CPU occurs. A 1 indicates the top (highest) level. The value of this parameter increases by 1 each time a lower-level CPU is encountered.

The name of the configuration data set member containing the above macro must be the same as the CPU= parameter.

For a Special Real Time Operating System only, no other macros follow the CONFIGH macro if it is used. For a system with Display Management, DEFDEV macros follow the CONFIGH to define each display unit. Refer to the <u>Display Management Description and Operations Manual</u> for a description of this macro.

#### SOFTWARE CUSTOMER DEFINITION DATA SET MACROS

This section defines the various macros that can be placed in the members of a software options data set for the Special Real Time Operating System portion of a system generation. The name chosen for a member of the software option data set should be the same name used for the corresponding member of the configuration data set.

The macros defined below may appear in any order, except that the GENEMS macro must be last. All statements following the last continuation card of the GENEMS macro are ignored; as such, an assembler END statement is not required.

All of the macros are optional except the vs and GENEMS macro, which are req uired.

Defines information relating to the customer's VS system.

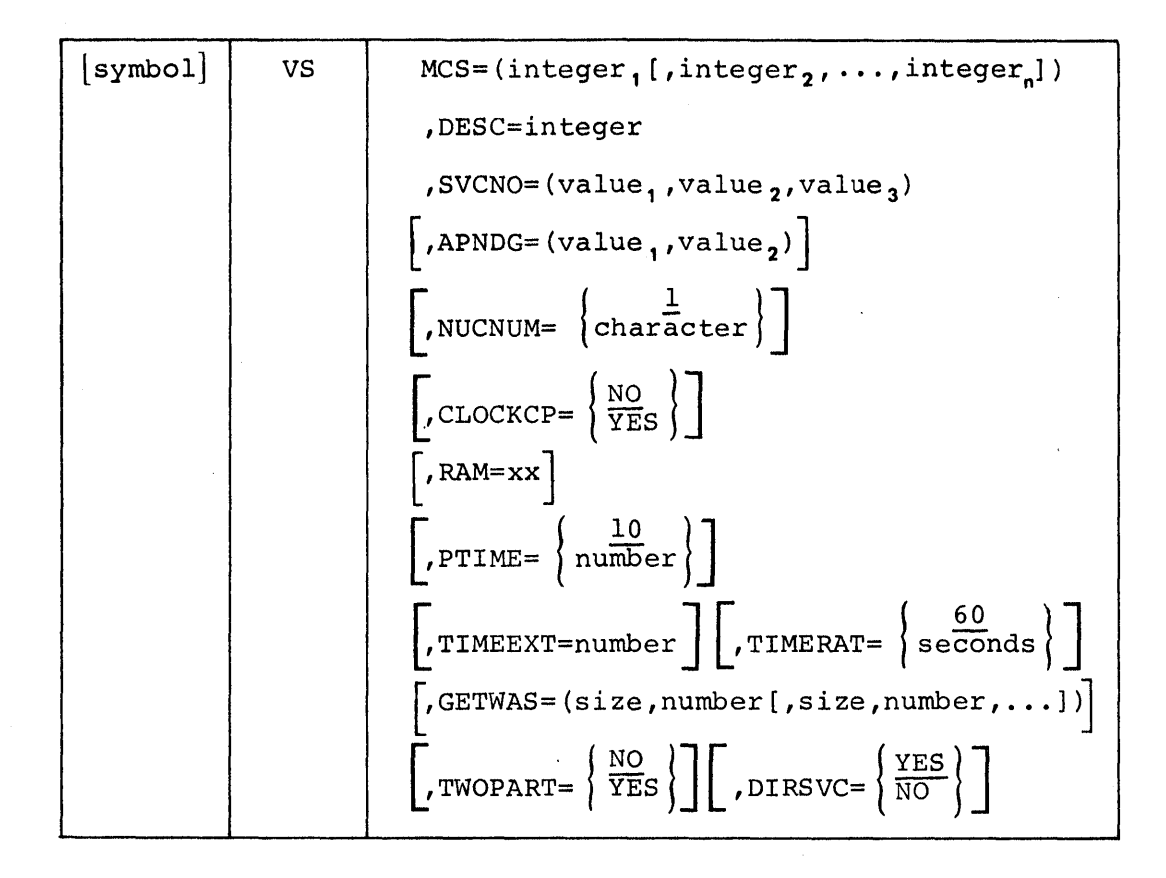

#### **MCS**

VS

Is a list of integers, each with a value of 1 to 16, indicating which console routing codes are to be used by WTOs and WTORs issued within the Special Real Time Operating System.

#### DESC

Is a number from 1 to 9 indicating which descriptor codes are to be used by WTOs or WTORs issued within the Special Real Time Operating System.

#### SVCNO

Is three decimal integers, in the range of 200 to 255, indicating which user SVC members the customer has provided for the Special Real Time operating System to use. The numbers are stated in Type I, Type II, Type IV order.

#### APNDG

Is required only if System/370 Energy Management System is being generated. It specifies the last two characters of the name to be used by System/370 Energy Management System for its I/O appendages and must meet the rules for user I/O appendages described in the publication QS/VS1 Data Management for Systems Programmer, GC28-0631.

#### CLOCKCP

If YES is specified, the optional PTIME use of the System/370 clock comparator feature is selected.

The CPU upon which the generated Special Real Time Operating System will be executed must have the clock comparator feature. The OS/VS1 system must be generated to  $\underline{not}$  use the clock comparator feature.

#### NUCNUM

Is an alphameric character that specifies the eighth character of the OS/VS1 nucleus name to be created by generating the Special Real Time Operating System. IEANUC01 is alvays used as input to the Special Real Time Operating System generation. This parameter allows the output (modified) nucleus to be given a different member name. If NUCNUM is not specified, the resultant nucleus will have the name IEANUC01.

#### RAM

specifies the seventh and eighth characters of the member to be created in SYS1.PARKLIB, which will contain a list of resident reentrant routines after the Special Real Time Operating System generation is completed. If this parameter is omitted, no list is created. If the data set specified in the LMDSET parameter of the GENEMS macro is concatenated with SYS1.LINKLIB via the LNKLSTOO member of SYS1.PARMLIB, this RAM list member can be used to place the reentrant module of the Special Real Time Operating System (and Display Management and System/370 Energy Management System, if selected) in the link pack area.

#### PTIME

Specifies the time interval minimum value and basic cycle interval of<br>PTIME. The default value is ten 10-millisecond units (100 ms). If The default value is ten 10-millisecond units (100 ms). If a different Interval is desired, it must be specified as a number of 10-millisecond units.

#### GETWAS

Specifies the default sizes. and number of blocks of each size to be reserved by GETWA at the Special Real Time Operating System initialization. The sizes must be specified in ascending sequence. It may be overridden at the Special Real Time Operating System initialization time.

The maximum number of sizes is 32. The maximum size allowed is 30720 bytes. The maximum number of blocks of a given size is 4095. Sizes greater than 2K must be defined as multiples of 2K.

Note: A GETWA space of sufficient size to satisfy the requirements of all Special Real Time Operating System programs must be provided. Failure to define sufficient GETWA space during system generation on the GETWAS parameter of the VS macro or on the GETWA statement in the SYSINIT input stream will result in the termination of the realtime job with a user 46 ABEND code. The Special Real Time Operating System routines require that blocks of at least 1024 bytes be defined.

## TIMEEXT

.SpeG:ifies on which external signal line (2-7) a periodic time pu Ise is available. This pulse is used to correct for long-term drift in the System/370 TOD clock. Its omission indicates that no time sync pulses are available.

#### TIMERAT

Specifies the period (in seconds) at which the periodic time pulse will occur. The default value is 60.

TWOPART

If YES is specified, a two-partition operation will be made available in the Special Real Time Operating System. If no (default) is specified, a two-partition operation will not be available. A specified, a two-partition operation will not be available. two-partition operation should not be selected unless it is needed as it increases the size of the pageable nucleus.

## DIRSVC

This parameter indicates how the Special Real Time Operating System macros which issue SVCs are to be expanded vhen the DCVfR and DCVTLOC parameters are not supplied. It applies only to the usage of the Special Real Time Operating System macros by user programs. The Special Real Time Operating System programs are required to use the DCVTR/ DCVTLOC parameter or to be assembled at SYSGEN time. If yes (default) is specified, the macro expansion will issue the correct SVC number inline. This ties the assembly of the user programs to the SVC numbers used at that installation. If no is specified, the macro will expand 6 load instructions to obtain the XCVT and then execute the SVC from the XCVT. Thus, the user program is not tied to the SfC numbers.

## FAILRsr

This macro causes the Failover/Restart facility to be included in the system. Also, it optionally includes the continuous monitor or PROBE and the Computer Status Panel.

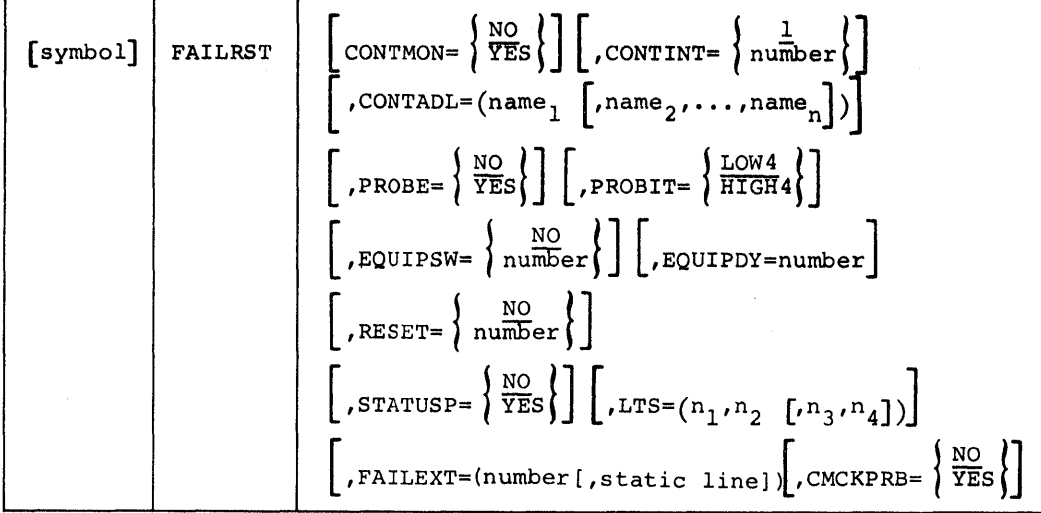

#### CONTMON

Causes the continuous monitor facility to be included in the system if YES is sp ecified.

#### CONTINT

Specifies the period (in seconds) at which the continuous monitor is to check the operation of the online CPU and report to the backup CPU (if PROBE is selected).

## CONTADL

Specifies the names of additional 2-byte virtual storage resident data base items which the continuous monitor is to periodically check. This is in addition to locations it implicitly checks within the Special Real Time Operating System.

#### PROBE

Causes the PROBE function to be generated if YES is specified. CONTMON=YES is required. The period at which the PROBE function expects to be transmitted to by the continuous monitor is specified in the CONTINT parameter.

#### PRO BIT

Specifies whether the low-order (4-7) or high-order (0-3) bits of the direct control static data lines are to be used for the continuous monitor to send signals to the PROBE.

## E QUIPSW

Specifies to which direct control signal-out line  $(0-7)$  the remote 2914 switch is attached. This option This option requires PROBE= This option This option requires PROBE=YES.

## EQUIPDY

Indicates how long (in milliseconds) the PROBE function is to delay after switching the 2914 before either IPLing the Failover/Restart data set or returning to allow the realtime job to continue. The delay is to allow the 2914 to complete the switch.

## RESET

If specified, indicates on which direct control signal-out line (0-7) a signal can be sent to allow one CPU to system reset the other cpu. This option requires PROBE=YES.

## **STATUSP**

If specified, indicates that the continuous monitor and/or PROBE is to support the Computer Status Panel. CONTMON=YES is required.

## LTS

Is required if STATUSP=YES. Two values are required if PROBE=NO, and four values if PROBE=YES. The first (or only) two values indicate which direct control signal-out line (0-7) is to be used to illuminate the Online light and the Ready light. The second two values indicate which bits on the direct control static data lines (0-7) are used to illuminate the Failover Recommend and Computer Selected for Failover lights.

## FAILEXT

If specified, the first parameter indicates vhich external signal line (2-7) viII be used to indicate the Failover Confirmed Interrupt of the Computer status Panel. Requires PROBE=YES and STATUSP=YES. The second parameter (optional) indicates which static signal line is used to verify that the Failover Confirmed External Interrupt is to be honored. This line must be 1 or the interrupt is ignored.

## **CMCKPRB**

This parameter indicates if the PROBE function (backup CPU) is to be checked by the continuous monitor (online CPU). The PROBE (if selected) always checks the continuous monitor. If the continuous monitor detects that the PROBE is no longer running, it issues a message and continues operation.

If this option is chosen, the PROBE also writes and therefore Warning: it is possible to start a PROBE function in each CPU and have neither PROBE recommend failover as each PROBE is receiving data on the static data lines from the other PROBE. This is not possible without this option as the PROBE attempts only to "read" from the continuous monitor but never write to it.

Includes duplicate disk data set support in the special Real Time operating System.

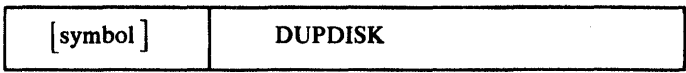

# DBASE

Specifies customer arrays to be generated.

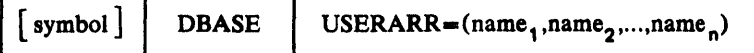

## OSERARR

specifies the member names of customer-supplied data base arrays, in source format, which are to be processed through the offline utility during Stage II SYSGEN. The data set containing the array definitions is defined in the DBDSET parameter of the GENEMS macro.

# LOG

Includes data base logging in the Special Real Time Operating System.

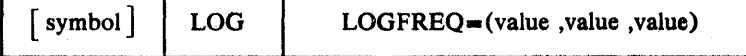

## LOGFREQ

Specifies the logging period in seconds corresponding to LOGFREQ values of 1, 2, and 3 in the ARRAY macro. All three values are required. The values must be in ascending sequence.

# PLISUB

 $\ddot{\phantom{0}}$ 

Indicates that PL/I structures and library routines are to be included for the Special Real Time Operating System services. If Display Management and/or System/310 Energy Management System are being generated also, structures and library routines are included for their services as well. These routines can be used with PL/I F, the PL/I Optimizing Compiler and the PL/I Checkout Compiler.

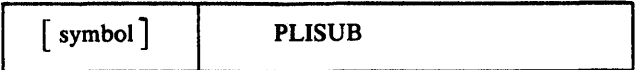

## FOR SUB

Indicates that FORTRAN library routines are to be included for the Special Real Time Operating System services. If Display Management and/or System/370 Energy Management System is being generated also, library routines are included for their services as well. These routines can be used with the FORTRAN G and H compilers.

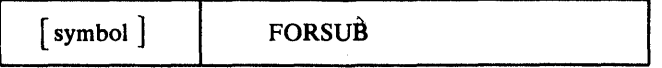

## **MSGRC**

Defines devices for routing codes for system messages.

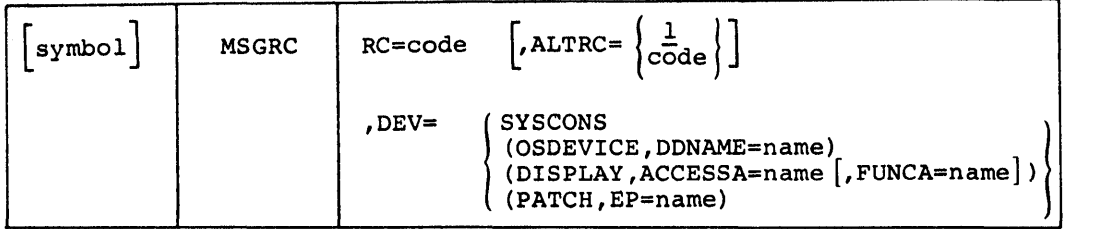

RC

Indicates which routing code is being fully or partially defined. Valid codes are numeric in the range of 1 to 255. Codes 1 through 9 are reserved for the Special Real Time Operating System. The customer are reserved for the Special Real Time Operating System. should define the destination for codes 1 through 9 for the Special Real Time operating System messages as vell as his own from 10 to 255. A routing code can be defined to go to multiple devices by including multiple MSGRC macros with the same RC specification. The MSGRC macros must be in ascending routing code order. Code 1 will always go to the system console (in addition to any other defined devices).

ALTRC

Indicates an alternate routing code to use if the device defined is not available.

DEV

Indicates which device to output the message.

S YSCONS

Indicates that a WTO will be issued.

OSDEV ICE

Indicates that a QSAM PUT will be done to the DDname specified.

DISPLAY

Is valid only in systems vith Display Management. The message will be written to the system message zone using the indicated access area and function area codes, if supplied.

PATCH

Indicates that the message is to be passed to a Special Real Time Operating System independent task at the entry point indicated. The task name is the same as the entry point name.

ACCESSA

Indicates the Display Kanagement access area associated with a DISPLAY routing code.

FUWCA

Indicates the Display Kanagement function area associated with a DISPLAY routing code.

Indicates input message processing commands in addition to those defined as part of the Special Real Time Operating System. There is one IMP macro per code.

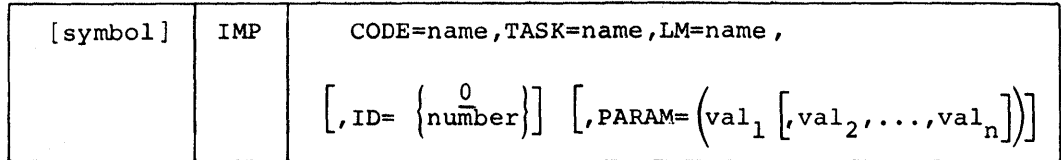

CODE

IMP

Is the command which the Input Message Processor is to recognize; it contains a maximum of eight characters. By specifying a command implicitly defined by the Special Real Time Operating System the customer can re-define these codes.

## TASK

Is the name of the task which is to be PATCHed as a result of the command being entered.

## LM

Is the load module name which is to be PATCHed.

#### ID

Is the ID field to be passed to the PATCHed task.

## PARAM

Indicates the conversion codes of positional parameters that will be passed to the task. Each value is of the form TI, where T can be C (character) , X(hexadecimal), or F (fixed point decimal); I represents the length of the area into which the data is converted; 1 can be any values from 1 to 255.

# DATA SET

Indicates location of noncataloged OS/VS1 data set. If the OS/VS1 data set is cataloged, this macro need not be specified.

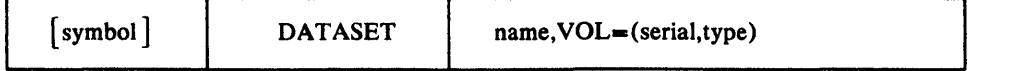

name

Is a positional parameter that indicates for which 0S/VS1 data set location information is being given. Valid values are:

NUCLEUS SVCLIB MACLIB PARMLI B TELCML IB

#### VOL

Indicates the volume serial number and device type upon which the data set in question resides, e.g., VOL=(TST346, SYSDA).

Generates the Special Real Time Operating System.

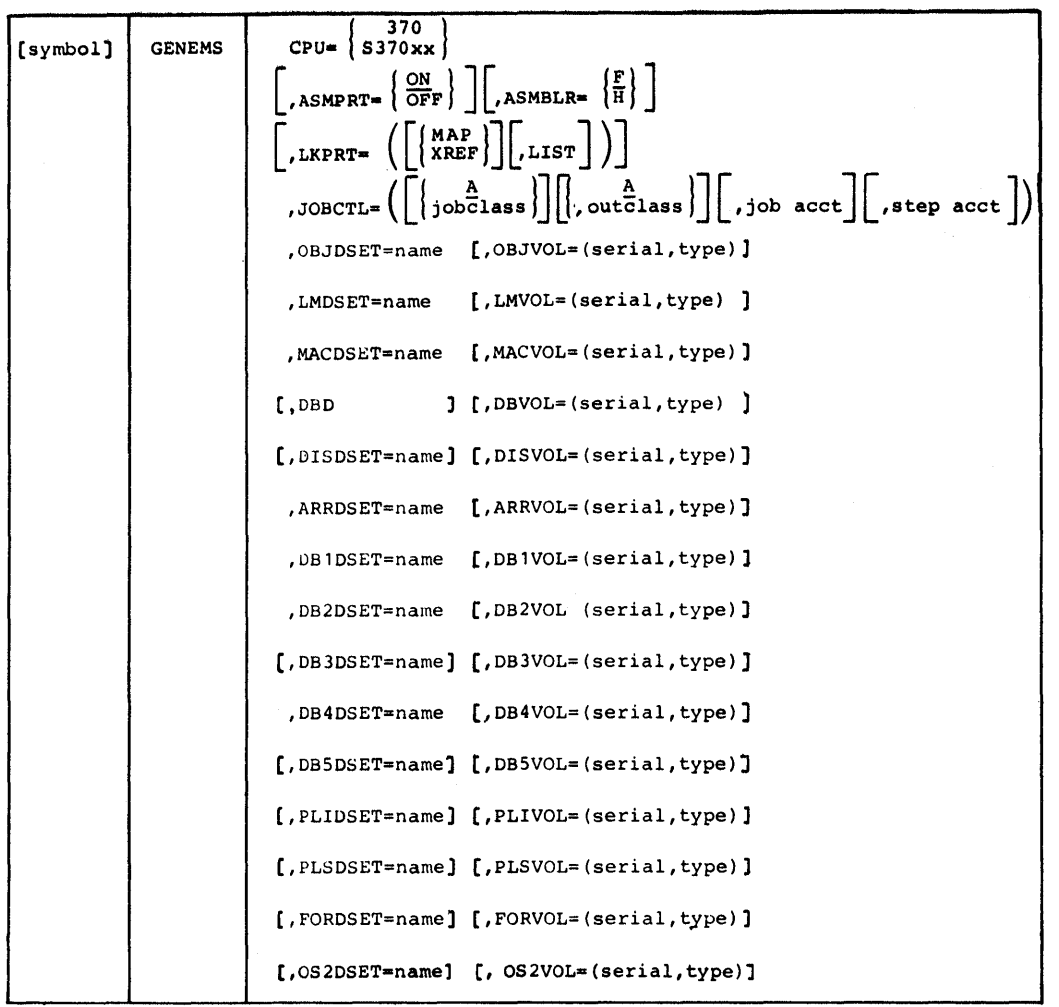

CPU May be specified as either 5370 or S370xx, where xx is equal to the ID assigned to this CPO in the CONFIGH macro CPU keyword. ASMPRT Is indicated if assembly listings are to be produced during Stage II. The default is OFF. ASMBLR Indicates which assembler is to be used during stage II. The default is the OS/VS1 Assembler (F). The Assembler H Program Product, 5734-AS1, may be specified. If the H assembler is specified, it is assumed that it has been installed using the default DD names. LKPRT Indicates which linkage editor listing options are desired. JOBCTL Indicates values for job and SYSOUT classes and accounting information for the Stage II job stream. jobclass Specifies the value to be used in the CLASS parameter of the generated job car d. outclass Specifies the output class to be used in the SYSOUT parameter on DD cards and the MSGCLASS parameter on the JOB card. jo b acct Is the information to be reproduced in the accounting field of the JOB card. step acct Is step accounting information to be reproduced in the ACCT parameter of each EXEC card. The following table summarizes the use of each XXXDSET parameter. The value specified is in each case the name of a data set allocated and

named by the installing installation. The corresponding XXXVOL parameter is used to indicate the location of the data set, e.g., XXXVOL= (TST346,SYSDA), if it is not cataloged. All of the data sets must be disk resident, and all are partitioned except the DB2DSET which is direct organization and the OS2DSET which is sequential or the member of a partitioned data set.

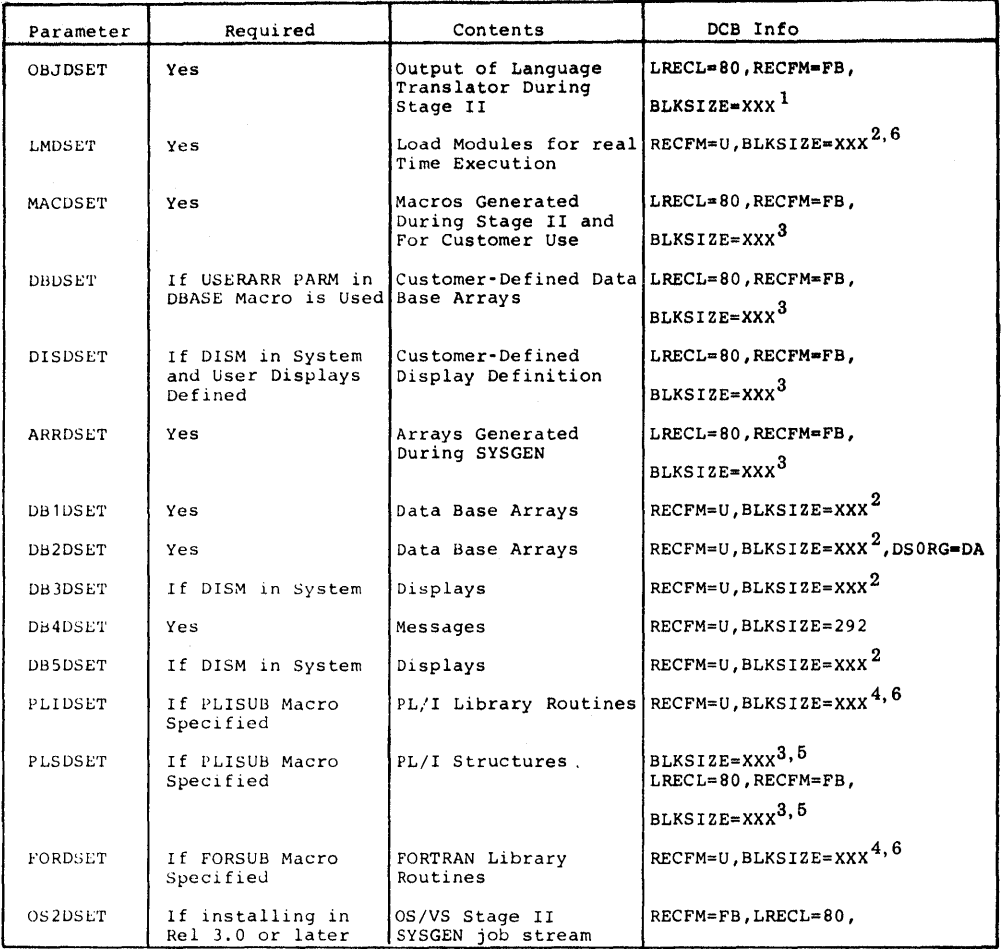

 $1_{\text{Maximum of 3200 due to OS/VS Linkage Editor restriction.}}$ 

 $2_{Value of at least half track length recommended.}$ 

 $3$ Should have same BLKSIZE as installations SYS1.MACLIB.

4 May be same data set as LMDSET.

<sup>5</sup> If PL/IF is to be used, BLKSIZE cannot exceed 400.

 $6_A$  value equal to SYS1.LINKLIB recommended. Minimum of 7294.

# **Figure 3-4. XXXDSET Parameter Values**

#### SYSTEM INITIALIZATION

The Special Real Time Operating System executes as a job step under control of OS/VS1. The job is started initially through standard OS/VS1 Job control (JCL) statements with the EXEC card specifying PGM=DPPINIT. The JCL defines to the Special Real Time Operating System the data sets which have been created by the offline utility and the Special Real Time operating System SYSGEN procedures. The JCL also defines the devices such as display and data acquisition, which are to be used by the online routines. Control statements for the initialization of subsystems are defined to the special Real Time Operating System through the //SYSINIT DD card. Also included in the SYSINIT input stream are certain Special Real Time operating System parameters that can override SYSGENed values.

The Special Real Time Operating System initializa tion consists of three processing phases: card read, basic initialization, and SUbsystem initialization, as shown in Figure 3-5.

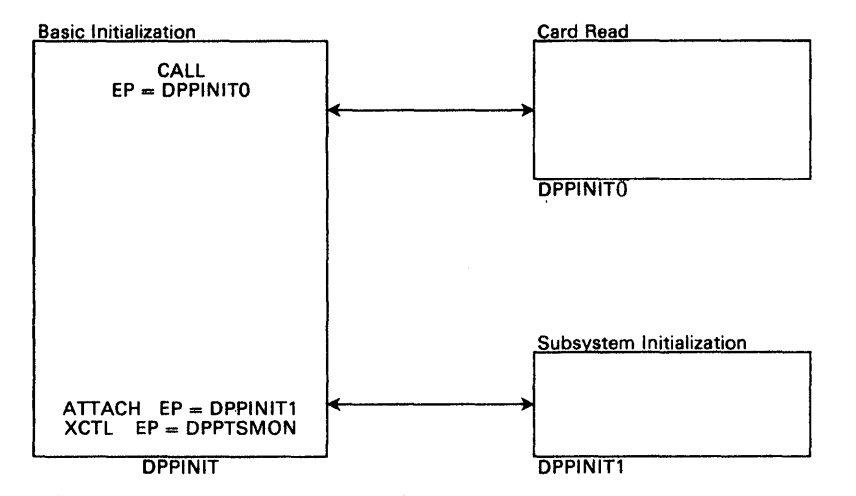

Figure 3-5. The Special Real Time operating system Initialization

Program DPPINIT gains control from os and immediately CALLs program DPPINITO, the control statement read routine. DPPINITO reads control statements from the input stream specified by the DD card named SYSINIT, and builds a chain of control blocks to represent the input stream, with one block built for each PATCH, WAIT, RESTART, and ABEND card found in the input stream. When End-of-File (EOF) is reached, control is returned to DPPINIT, with register 1 containing the origin of the control block chain. DPPINIT initializes the task management control blocks and when this is completed, attaches program DPPINIT1, then XCTLs to DPPTSMON. DPPINIT passes the origin of the control block chain built by DPPINITO to DPPINIT1, which processes and issues the PATCHes as specified by the user in the input stream. Figure 3-6 shows the control statements that are valid as input to initialization.

The control statement input stream defines the sequence of events that is to occur during subsystem initialization. The stream is a series of card image input statements coded similar to assembler language The rules for continuation of control statements are the same as those for continuation of assembler language macro calls.

A control statement consists of a NAME field which is optional, an OPERATION field, which is required, and operands. The maximum number of operand characters is 255. There is no limit on the number of continuation statements, as the limiting factor is the number of characters of operands.

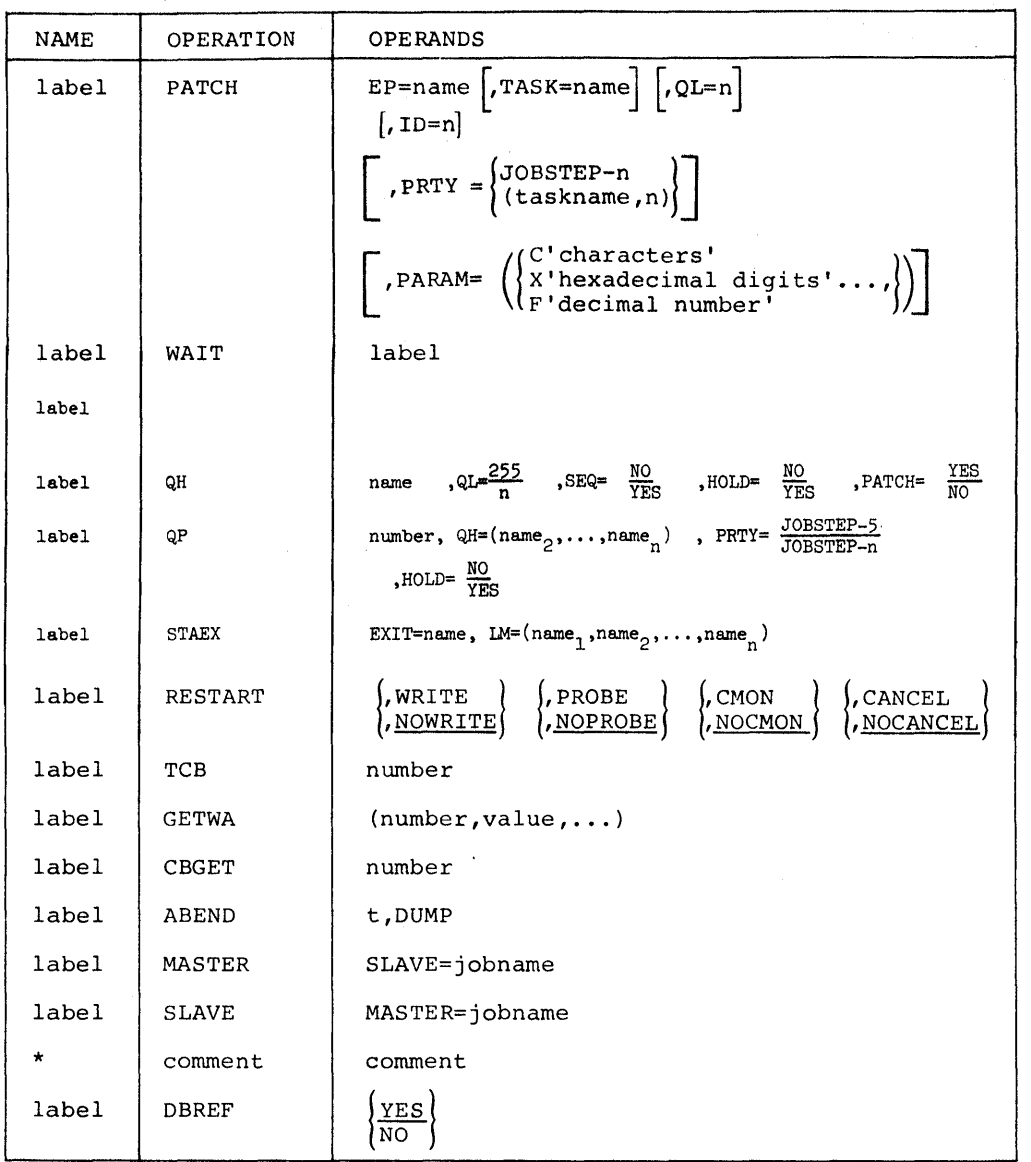

**Figure 3-6. Control statement Input stream** 

## **PATCH**

**Causes the creation of a task as defined by the PATCH macro. The PATCH control statement operands are:** 

## **EP=name**

**Is the name, one to eight characters in length, of the program to be PATCHed. EP= must be specified. The card read routine checks that the name does not exceed eight characters, but does no other validity checking on the name. This applies to any other operand that requires name, taskname, or jobname.** 

## **TASK=name**

**Is the name, one to eight characters in length, to be given to the task created by this patch.** 

## **QL=n**

**Is the maximum number of work queue entries to be given to the task. The number (n) must be a decimal number from 0 to 255, with a default value of 1.** 

Must be a decimal number from 0 to 255 which will be passed to the PATCHed program. The default is 0, and 255 has special meaning as specified in the PATCH macro documentation.

 $ID=n$ 

PRTY=<br>Is used to determine the priority of the PATCHed task. When JOBSTEP-n is coded, the PATCHed task's priority is calculated by subtracting the value "n" from the highest priority available to users, which is the job step task (DPPTSMON) priority minus three. Value n must be <sup>a</sup>decimal number from 0 to 255. When (taskname,n) is coded, the task is given a priority of the task specified in taskname minus the value In either case, value n is a decimal value from 0 to 255. is no default, and value n must be supplied. If PRTY is not specified, the task vill have the priority of the PATCHor (in this case the highest possible user priority).

#### PARAH=

Specifies the parameters to be passed to the PATCHed program. There are three types of data which can be coded:

C' characters'

Cause a character string to be passed. The single quote character (') is not alloved in the character string.

## X'hexadecimal digits'

Cause hexadecimal data to be passed and must be valid hexadecimal digits 0-9 or A-F.

F'decimal number'

Causes a fullvord value to be passed and must be a signed decimal number from 0 to  $2_{31}$ . A conversion will be done by the initialization program.

#### WAIT

Causes initialization to vait for the completion of a specified task, the task being the one PATCHed by the control statement vith the same name as the operand "label." The wait is only for the task to return (i.e., the processing of the vork queue that is created as a result of the patch card to be completed) and has no relationship to any work that may be created by that task via PATCHes or other means.

#### QP

Causes the cteation of a queue processor identified by the number parameter and a logical sequence for processing queue holders defined by the QH parameter. The number and QH parameters are required. The OP control statement operands are defined as follows:

#### number

Is a numberic value from 0 to 99 used to uniquely identify a queue processor. If more than one QP statement is found in the input stream with the same number, initialization will be terminated. This queue processor may be referenced in subsequent QS commands by this number. An internal TCBX (task) name vill be created for each QP in the format \*\*\*\*QPnn, where nn is the number specified here. PATCHes specifying the queue processor name as the task name vi1l be rejected and a condition code vil1 be returned to the user.

#### QH=name

Defines the names of from 1 to 21 queue holders for which work is to be processed by this queue processor. Anyone queue holder name may be specified on up to 21 QP statements. The specified queue holder names are treated on a priority basis where work from the queue holder appearing first in the list vill be processed first. This queue processor vill select work from the first queue holder specified

until all work in the queue holder has been selected before selecting work from the second queue holder specified. Each queue holder name specified on a QP statement must be defined by a QH statement.

## PRTY=

Is an optional parameter used to determine the dispatching priority of this queue processor task. When JOBSTEP-n is coded the queue processor task's priority is calculated by subtracting the value, n, from the highest priority available to users, which is the jobstep task (DPPTSMON) priority minus three. The value, n, is a decimal number from 0 to 255. If PRTY is not specified, the queue processor task will be assigned a priority of JOBSTEP-5 (i.e., the job step task's priority minus 8).

#### $HOLD=$

Is an optional parameter that can be used (HOLD=YES) to inhibit this queue processor from selecting work from any queue holder until released by a subsequent QS command specifying r xx, QS, QPnn, REL where nn is the number specified on this QP statement (or the equivalent using the ALL or ALL QP operands). If HOLD=YES is not specified, theis queue processor will be immediately available for normal processing.

## QH

Defines the queue holders and identifies each by the name parameter. The name parameter is required. The QH control statement operands are defined as follows:

#### name

Is a 1 to 8 character name used to uniquely identify a queue holder. If more than one QH statement is found in the input stream with the same name, initialization will be terminated. This queue holder may be referenced in subsequent QS commands by this name. Work requests for this queue holder must specify this name as the task name on the PATCH -macro call.

## $OL =$

Is an optional parameter that is used to limit maximum number of work queue entries to be given to this queue holder. This number, n, must be a decimal number from 1 to 255. The default queue length is 255.

## $SEO =$

Is an optional parameter that can be used (SEQ=YES) to request that work queued to this queue holder be processed sequentially (i.e., whenever work has been selected from this queue holder by a queue processor, no other queue processor may select work from this queue holder until that work has been completed) until altered by a subsequent QS command specifying r xx,QS,name,NONSEQ where "name" is the name specified on this QH statement. If SEQ=YES is not specified, work from this queue holder may be processed simultaneously by all queue processors which are eligible to process vork from it.

#### $HOLD =$

Is an optional parameter that can be used (HOLD=YES) to prohibit any queue processor from selecting work from this queue holder until released by a subsequent QS command specifying r xx,QS,name,REL where "name" is the name specified on this QH statement. If HOLD=YES is not specified, this queue holder will be immediately available for normal processing.

## PATCH=

Is an optional parameter that can be used (PATCH=NO) to cause all PATCHes to this queue holder to be rejected and a condition code to be returned to the user until altered by a subsequent QS command specifying r xx,QS,name,PATCH where "name" is the name specified on this QH statement. If PATCH=NO is not specified, this queue holder will accept all valid PATCHes.

#### STAEX

Is used to specify an exit routine load module that will be given control vhen one of the load modules specified on this STAEX statement abends. Multiple STAEX statements may be included in the SYSINIT input stream to define additional exit routine and/or load module names. However, if a particular load module name is specified on more than one STAEX statement, the exit routine defined on the last STAEX statement in the input stream that references this load module name is the exit routine that vill be given control in the event of an abend of that load module. Unless the exit routine requests that the STAE processing be bypassed, the STAE options as defined by the STAE IMP command (i.e., DUMP, NODUMP, etc.) viII remain in effect.

#### EXIT=

Is the name of an exit routine load module to be given control through standard linkage conventions during STAE processing. The same exit routine may be specified on two or more STAEX statements. This routine vill be given control while in STAE processing and standard limitations for STAE routine apply (i.e., a STAE macro cannot be issued, etc.). On entry to the exit routines, registers 0, 1, 13, 14 and 15 will contain the values as defined by 0S/VS1 STAE interface routines. Register 2 will contain the address of the QP TCBX. The exit routine must specify, by a return code in register 15, one of the following:

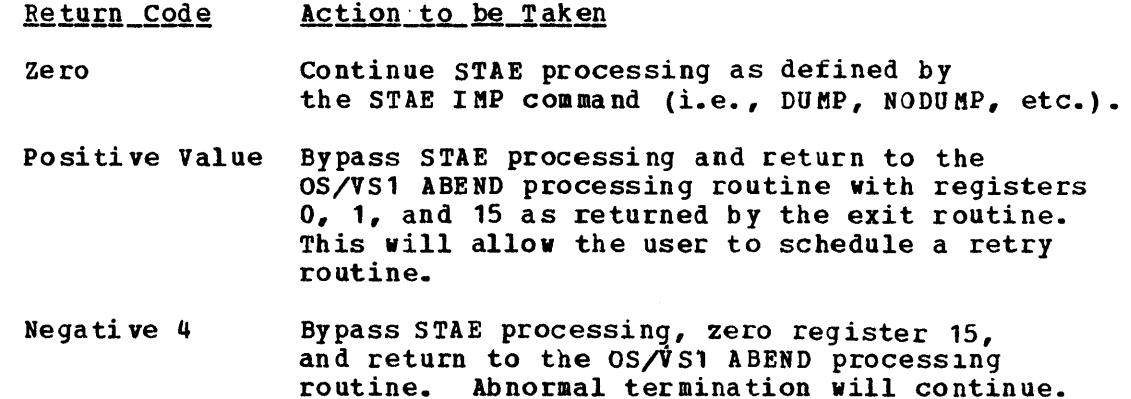

If the load module specified is not.available on the JOBLIB/STEPLIB data sets at initialization time, initialization viII be terminated.

#### $L$ M=

Is the name of one or more user load modules for vhich the specified exit routine is to be given control in the event of an abend of that load module.

#### RESTART

The operands are not positional and may be coded in any sequence; however, if the statement is to be in the input stream, at least one of the operands must be used.

WRITE or HOW RITE specifies whether or not the failover data set is to be written.

PROBE causes the PROBE function to be PATCHed after the RESTART processing whether or not a failover data set is written. NOPROBE causes no PATCH to the PROBE. If both PROBE and CHON are requested, the PROBE is PATCHed first.

CHON causes the continuous monitor function to be PATCHed.

NOCMON does not PATCH the continuous monitor.

CANCEL causes the job step task to ABEND with a user code 45 immediately after the RESTART processing. The CANCEL function will occur prior to the PATCH to PROBE or continuous monitor.

NOCANCEL does not ABEND the jobstep and normal processing continues.

#### **TCB**

Causes a change in the number of advance TCBs to be obtained by initialization. The number (0-99) overrides the value specified at SYSGEN time. If more than one TCB statement is found, the value used will be the value on the last statement.

#### GETWA

Overrides the SYSGENed values for GETWA sizes. The values must be in parentheses and be paired (i.e., number, value). The maximum number of pairs is 32, where number represents the number of blocks, and value represents the size of the GETWA blocks; i.e., (5,12) requests 5 blocks of 12 bytes each. The maximum size of number is 4095, and the maximum size of value is 30110 bytes. If more than one GETWA statement is found in the input stream, the values used for initialization are the values from the last GETWA statement encountered. If two parameters request the same size, the second request is unusable. Sizes greater than 2K must be 2K multiples. The Special Real Time operating system uses GETWA space in blocks up to 1024 bytes. If the GETWA statement is used, it must include blocks of 1024 bytes or larger.

#### CBGET

Causes the amount of CBGET (the Special Real Time operating System control Block) storage to be varied. The initialization default value is the number of TCBs multiplied by TCBXLNTH, rounded to 2K plus 6K. The value, specified by number, overrides the initialization default value and is a decimal number from 1 to 99 representing the number of 2K blocks of storage to get for CBGET core. For example, 10 would get 20K of CBGET storage. If more than one CBGET statement is in the input stream, the value used is the value from the last statement encountered. A CBGET 0 statement viII cause initialization to use a default value for CBGET storage. This vould be the same as if no CBGET statements were in the input stream.

## ABEND

Is a control statement used in a testing environment. When an ABEND card is processed, the job step will be ABENDed vith a user 22 ABEND cald is processed, the job step will be abrabed with a user 22 ABRND<br>after a time specified by t, where t is the number of seconds from 1 to 999. The default value for t is 30 seconds. A dump can be taken by coding DUMP, and the default is no dump. Control statements that follow the ABEND statement in the input stream will never be processed, as the ABEND causes a STIMER WAIT followed by the user ABEND.

#### MASTER

Is a statement used to designate this Special Real Time Operating System initialization as a MASTER partition for two-partition operation. SLAVE=jobname specifies the jobname of the SLAVE partition.

#### SLAVE

Indicates this initialization is for a SLAVE partition in tvo-partition operation. The MASTER-jobname operand specifies the jobname of the MASTER partition. Only one MASTER or SLAVE card is allowed in an input stream, and the jobname on the operand must be unique in the system.

Is a comment statement. No continuations are allowed on comment statements and there is no limit to the number of comment statements in an input stream. Comments do not affect the initialization sequence, but will appear in the listing of control statements.

DBREF

Indicates to data base logging that the data base should be refreshed during a normal start operation. That is, the most recently logged copy is to be used. The operand NO must be coded to stop data base refresh. The absence of a DBREr statement is the same as a DBREP YES. A DBREF NO statement in the input stream takes precedence over any DBREP YES statements in the same input stream.

The card read routine reads until EOP is reached and then returns control to DPP1N1T. All control, statements are processed, and input statements and any diagnostic error messages are written to the data set specified by the SYSPRINT DD statement. If any control statements are in error, the run is aborted with a user 34 ABEND, and a WTO message is written to the console.

The following example shows the JCL required and a typical input stream for the Special Real Time Operating system system initialization.

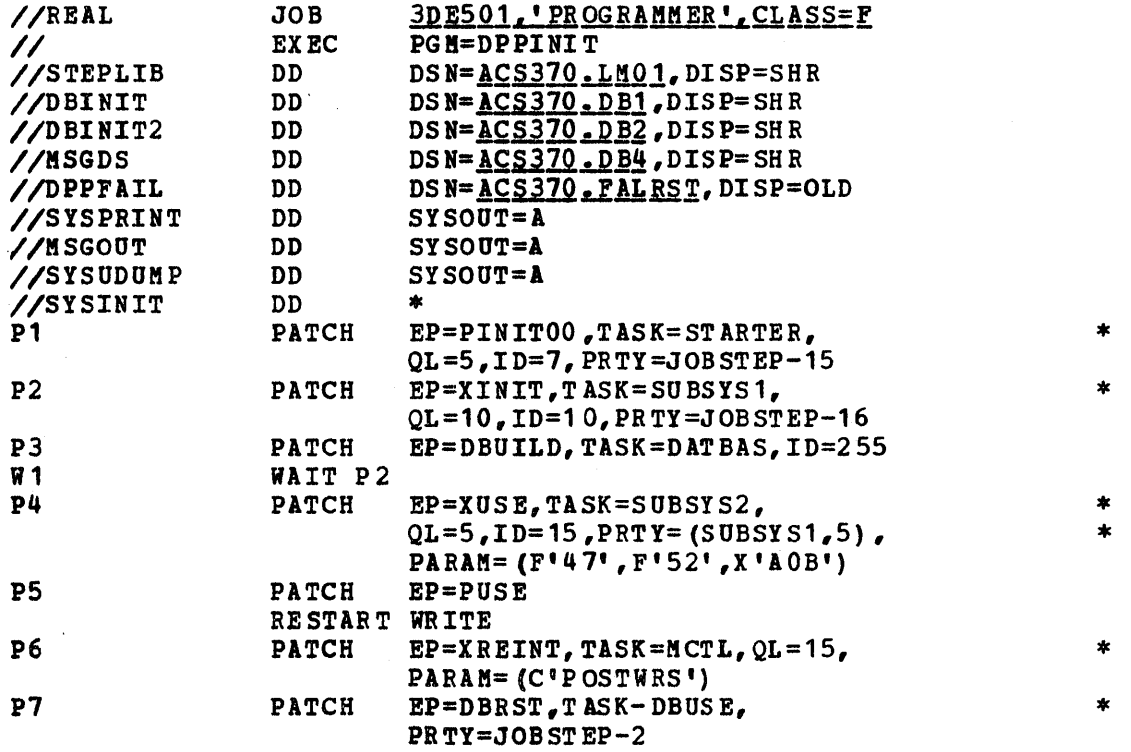

In this example, the JOB card is standard OS, and accounting information must be as required for the indiv idua1 installation. The EXEC card must specify PGK=DPPINIT. The STEPLIB DD card points to the library (ies) containing the Special Real Time Operating System and user programs. The library name vi1l depend upon the name given the data sets at SYSGEN time. The data sets required for the data base are pointed to by the DD cards DBINIT and DBINIT2. The online message handler requires the MSGDS and MSGOUT DD cards. The SYSPRINT DD card is required by initialization to print the input control statements. A SYSUDUMP or SYS1BEND DD card is optional, depending on whether a dump is required on ABEND conditions. The SYSINIT DD card is required, and

it must point to the data set containing the control statements for the online run.

The input control statements in the preceding example show a typical initialization sequence. The RESTART statement implies a wait on PATCH statements labeled P1, P2. P3, P4, and P5. There is also an implied wait on P6 before initialization is completed. The The RESTART WRITE makes the DPPFAIL DD card necessary.

All programs which are to be PATCHed via a PATCH statement prior to the RESTART statement must go to termination before the restart data set can be written. Each program PATCHed prior to the RESTART statement is PATCHed with the ECB= operand. The ECB will be posted with the POST bit, plus the contents of register 15 at the time the PATCHed program returns control to the Special Real Time Operating System. If there is no RESTART WRITE in the input stream, there is an implied wait before initialization termination on all PATCHes issued with the PARAM= keyword coded on the PATCH statement. Any PATCH receiving a non-zero return code will cause the job step to abend with a user 031 ABEND code.

PATCHes in the input stream that follow a RESTART statement do not imply WAIT unless the PATCH statement contains the PARAM= keyword. There is an implied wait on each PATCH with the PARAM= keyword that follows the RESTART WRITE statement. Explicit waits may be forced on any PATCH statement through the use of the WAIT statement.

Upon regaining control from DPPINITO, DPPINIT initializes the task management control blocks. The XCVT and SCVT are initialized in subpool<br>253. The MASTER and SLAVE partitions are synchronized at this point The MASTER and SLAVE partitions are synchronized at this point if the run is for two-partition operation. DPPINIT then creates the TMCT in subpool 253 and initializes the GETWA control blocks and GETWA core, and the Special Real Time Operating System control block (CBGET) core. After creating the advance TCBs, DPPINIT links to other Special Real Time Operating System initialization routines in the following order:

- Duplicate Data Set Support (if SYSGENed)
- Data Base
- Realtime Message Handler
- Time Management
- Data Base Logging

Upon completion of these routines, task management is initialized and ready to process PATCHes. At this time, DPPINIT attaches DDPINIT1 and then XCTLs to DPPTSMON.

Frogram DPPINIT1 processes the input stream and PATCHes the subsystem programs. A program that has been PATCHed by initialization receives control with pointers as shown below.

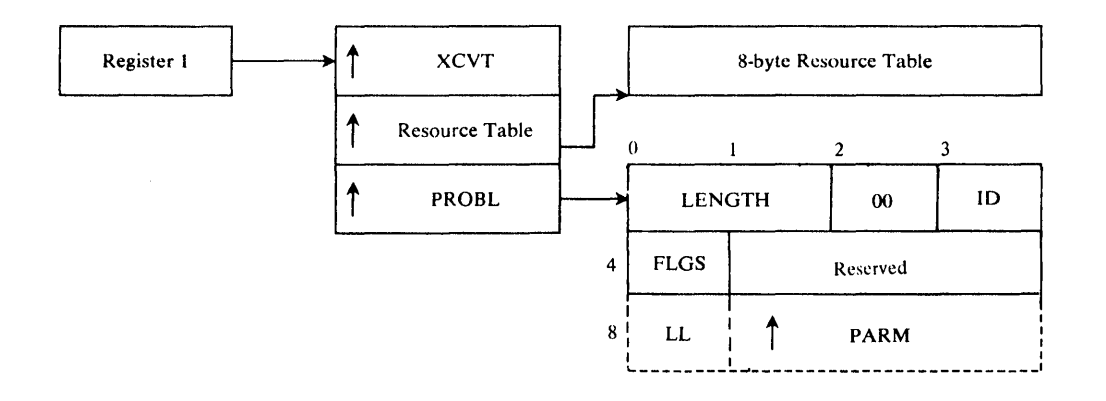

The PROBL contains the LENGTH, which is the length of the PROBL including parameter pointers. If PARAM= were coded on the PATCH input statement, there would be one word appended to the PROBL for each parameter being passed. The format of this word is that the high-order byte contains the length of parameter data, and the low-order three bytes contain the address of the data.

The ID is the value coded in the ID= field of the PATCH statement. The FLGS are as shown below:

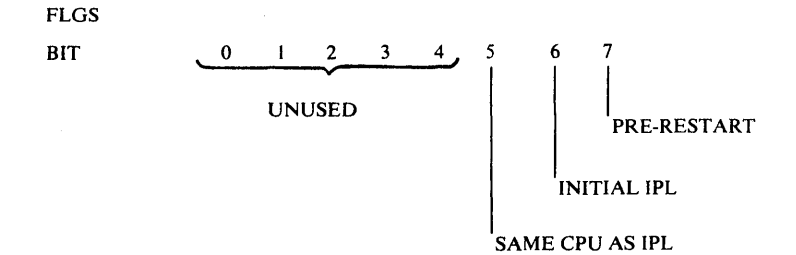

Through interpretation of the PROBL FLGS, programs can determine if they were PATCHed prior to the writing of the failover data set (bit  $7=1$ , if the system is being restarted (bit 6=0), or if the system has been failed-over to a backup CPU (bit 5=0).

## The following PATCH statement would cause the program named REFNAME to receive control with parameters as shown below.

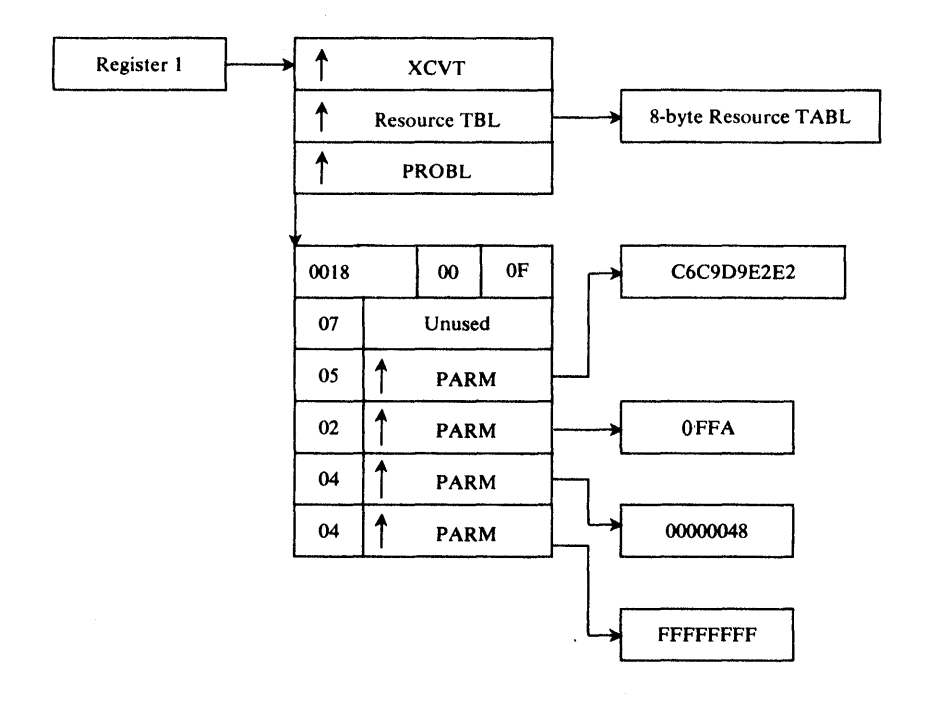

#### $PI$  PATCH  $EP = REFNAME$ ,  $ID = 15$ .  $PARAM=(C'FIRST',X'FFA',F'72',F-1')$

PATCHes issued ptior to RESTART WRITE are issued with ECB=, and upon completion the post code is checked. MESSAGE DPP044I is issued for each PATCH prior to RESTART WRITE that is posted with a non-zero post code. If any ECBs have been posted non-zero, the job step will be ABENDed with a user 35 ABEND code just prior to the writing of the restart data set.

PATCHes issued for PATCH statements following the RESTART WRITE statement will be issued with the ECB= keyword also, only if they are coded with PARAM= or have WAIT statements naming the PATCH statement. As prior to RESTART WRITE, the ECBs are checked for non-zero post code, and message DPP0441 will be issued for any task being posted non-zero. The job step, however, will not be ABENDed due to post codes for PATCHes following RESTART WRITE. If there is no RESTART WRITE statement in the input stream, the job step will be ABENDed (user 35) for any task posted non-zero.

When all the input stream control blocks have been processed, DPPINIT frees all storage obtained, and exits from the system. At this point Special Real Time Operating System and subsystem initialization is completed.

# DDS Initialization

The initialization of Duplicate Data Set (DDS) support is accomplished by including the DUPDISK macro in the Special Real Time Jperating System SYSGEN input. This will cause the initialization to link to DDS initialization in the prescribed sequence.

- 1. Processing the DDS input control stream (defined by DDSCTLIN DD card) for DDS declarations.
- 2. Initially writing (and creating if not already done) the DDSTATUS data set record (calculating the maximum block size for use in later updates to this data set).
- 3. Allocating a DDS control header table (DDSCTLHD) and one DDS control area (DDSCTLA) for each DDS declared (initializing these tables with correct values).
- 4. Defining locks for each DDS declared (logically referred to as DDS-lock/share-ECB-chain locks).
- 5. Loading all DDS load modules (except the large and infrequently used modules) and saving their addresses in the DDS control table header.
- 6. Connecting the DDS control table header to the SCVT and each DDS control area to the DDS control table header.

## Detailed Explanations

The DDS input control stream (consisting of 80-nyte card images) is outlined in the following table:

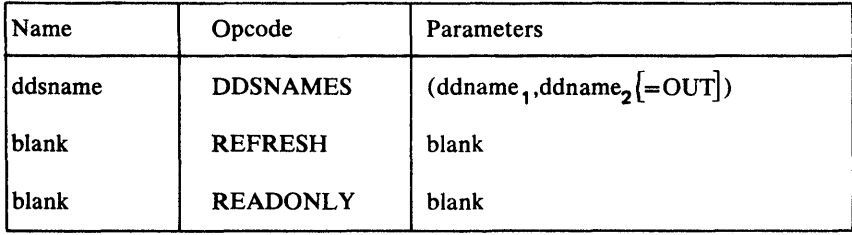

#### DDSNAMES

This op code is used to declare a data set pair as being duplicates. There must be one DDSNAMES card for each data set pair the user wishes to be treated as duplicates. The number of declarations cannot be changed after initialization.

#### ddsname

Is the name which must be used by all DDS macros and commands which refer to this DDS. The The DDSDCB must use this name in its name field. If this operand is omitted, the value specified as ddnamel will be taken as the DDSNAME.

## ddname1

This parameter is required and specifies the DDNAME of the primary data set.

#### ddname2

This parameter is required and specifies the DDNAME of the backup data set.

## $=0$ UT

Specifies that the backup should be initialized out-of-service.

REFRESH<br>This op code indicates that a DDSTATUS data set has already been created and that the declarations contained therein should be used for this run. This op code is only valid as the first card, and, if present, all subsequent cards will be ignored.

## **READONLY**

This op code indicates that this is the backup computer and that all<br>pps outputs should be inhibited until failover/restart occurs. This DDS outputs should be inhibited until failover/restart occurs. op code implies REFRESH, so a previously created DDSTATUS data set is required. This op code is only valid as the first card, and all subsequent cards will be ignored.

The DDSTATUS data set will be sequential and will consist of one record (undefined record format) which viII be the core image of the DDS control areas for all duplicate data sets. Thus, the needed information is contained for each DDS; primary DO name, backup DO name, and serviceability of the backup. This data set allows DDS to continue using the most current status for each DDS after a failover/restart.

DDS lock/share logic is required since more than one task may be using a DDS during the same time period. Some DDS functions require that no other tasks be using that same function at the same time, while other functions can proceed in parallel with each other. Thus four logical states can be defined for tasks with respect to DDS: (1) locking a DDS, (2) waiting-to-lock a DDS, (3) sharing a DDS, and (4) vaiting-to-share a DDS.

The implementation of these states is accomplished by having a chain of DDS Lock ECBs and DDS share ECBs, both starting with the DDS control area for each DDS. The DDSLOCK ECB chain will consist of all tasks vaiting-to-Iock this DDS. A non-zero value in the high-order byte of the starting DDS lock ECB signifies that DDSLOCK is in effect for that task (as opposed to 'waiting-to-Iock'). The DDS share ECB chain consists of all tasks vaiting to share this DDS. The high-order byte of the starting DDS share ECB will contain a count of the tasks currently sharing this DDS.

The locks that will be defined during initialization are DD lock/share ECB chains just explained. All functions which modify those chains (DDSLOCK, DDSUNLOCK, DDSHARE, DDSUNSHARE) must first acquire a lock on the DDS lock/share chain in question.

A sample JCL deck to run a Special Real Time Operating System test program using DDS follows:

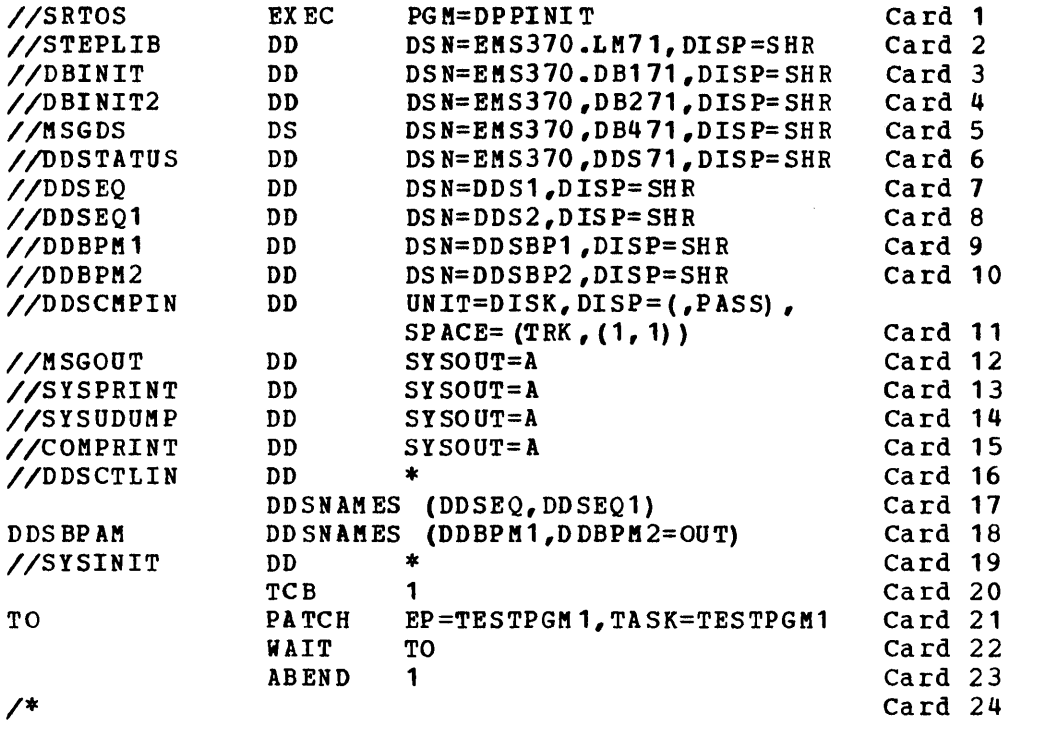

- Card 1 The entry point for a Special Real Time Operating System execution is DPPINIT.
- Card 2 The Special Real Time Operating System load modules exist on this data set in executable form.
- Cards 3-4 These data sets contain the required arrays for Special Real Time operating System data base.
- Card 5 This data set contains the messages previously created during Special Real Time Operating System SYSGEN.
- Card 6 The data set will contain a copy of the DDS control areas to keep a current status of all DDS declarations.
- Cards 7-10 These data sets will be the two duplicate data set pairs for this test run.
- Card 11 This data set is a one-track sequential data set which will be used by DDS if a DDS COMPARE function is requested.
- Card 12 This data set viII receive Special Real Time Operating System output messages.
- Card 13 This data set viII receive initialization messages output.
- Card 14 This data set will receive a dump if one should occur.
- Card 15 This data set will receive the output of IEBCOMPR if a DDS Compare Function is requested.
- Card 16 This data set contains the DDS input cards.
- Card 17 This card declares that DDSEQ is a duplicate data set name, that DDSEQ is the primary DDNAME, that DDSEQ1 is the backup and that the backup is in-service.
- Card 18 This card declares that DDSBPAM is a duplicate data set name, that DDBPM1 is the primary DDname, that DDBPM2 is the backup DDname, and that the backup is out-of-service.
- Card 19 This data set contains the Special Real Time Operating System initialization input cards.
- Cards 20-23 These cards control the Special Real Time operating System execution.

## Introduction

A realtime system typically requires a detailed description of the environment in which it operates. This description contains information<br>of two types. The first is the selection of options that are to be The first is the selection of options that are to be This includes both hardware and software options, which are selected<br>at installation or system generation (SYSGEN) time. The second type at installation or system generation (SYSGEN) time. of environment description encompasses those parameters that are of a more dynamic nature. In the Special Real Time Operating system, these consist of display, data base, and message definitions. These definitions are initially made at Special Real Time Operating System SYSGEN time through the use of the offline utility program DPPXUTIL. This same program (DPPXUTIL) is used, as the realtime system develops,<br>to add new definitions or to change old ones. The offline utility to add new definitions or to change old ones. program may be run in a partition during an online run, or on a backup cPU.

The data base and message data sets are created and updated using the offline utility. The control cards and macro statements coded by the user result in the data sets being created to the user specification. This is shown in Figure 3-7.

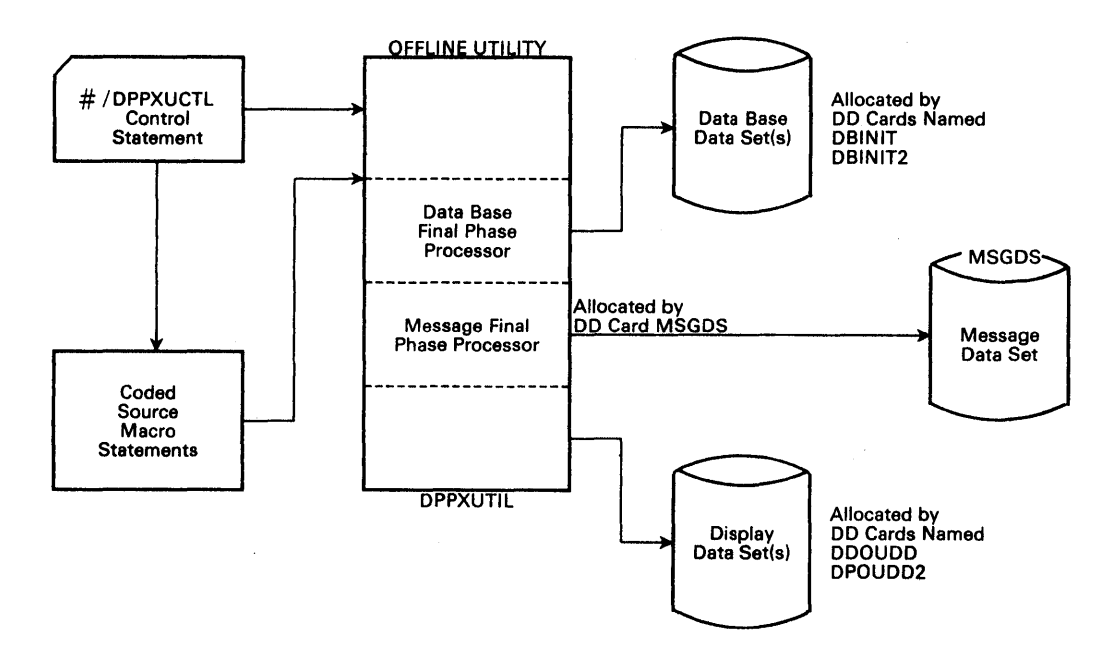

Figure 3-7. Offline utility Processing Overveiv

The control statement ( $\frac{4}{7}$  DPPXUCTL) defines to the offline utility data set(s) that is to be created or modified, the locations of the source macro statements to be used to create or modify the data set, and the function to be performed on the data *set,* i.e., ADD, DEL, REPL, or The format of the required source macro statements is different for each of the three types of output data sets, and the description of these macros follows in the final phase processor descriptions.

In addition, a facility is provided by the offline utility to allow the user to modify his source macro statement data set prior to its

use in generating the output data set. The user requests the update function with a #/ DPPXOPDT control card. The offline utility program invokes the OS/VS1 update utility program IEBUPDTE. Therefore, the user can code IEBUPDTE statements, pass them to DPPXUTIL, and have his source macro data set updated in the same execution as the creation of the output data sets. It should be noted that the offline utility processes in the same sequence as the control statements it receives. As a result, if the update is to take place before the online data set is modified or created, the DPPXUPDT card must precede the DPPXOCTL statement in the input stream. NO limit is imposed by the offline utility on the number of control statements that may be used in one execution.

Input to the offline utility must be either cards or blocked or<br>unblocked card image records from a source library. The input consists unblocked card image records from a source library. of control statements, which define the operation to be performed by the offline utility and source macro statements. The macro statements may be in the input stream or in a source library. The macro source library cannot contain control cards. The control statement may be in the input stream or may be a sequential data set.

Each control statement consists of an identifier, an operation, and parameters. The identifier consists of the characters #/ in columns 1 and 2 to denote a control card. The operation must be preceded and followed by at least one blank. The operation describes the function to be performed by the offline utility. DPPXUCTL specifies that an online data set is to be created or modified. DPPXUPDT specifies that a source macro data set is to be updated. The parameters further The parameters further describe the operation to the utility.

The utility program begins processing by looking in the SYSIN data set for a control statement. The first statement should be a control statement; if it is not, an error message is issued, and data in SYSIN will be bypassed until a control statement is found. When a control statement is found, it is validity checked, any errors will cause error messages to be issued and a search begins for the next control statement. Control statement errors do not terminate the utility program; however, processing for the control statement in error will be bypassed with appropriate diagnostic messages. The offline utility program terminates when no more control statements are to be processed.

When a valid DPPXUCTL control statement has been processed, all the input source macro statements for the control statement are read in and rewritten into the data set allocated to the job by the SYSUT4 DD<br>card. This data set is then passed to the assembler. When a valid This data set is then passed to the assembler. When a valid DPPXUPDT control statement is processed, the IEBUPDTE control and data statements (which must follow the DPPXUPDT statement in the SYSIN input stream) are read in and rewritten to the SYSUT4 data set. This data set is then passed to IEBUPDTE.

## Source Data Set Update Operation

The source macro statements used to define an online data set may be maintained as a sequential data set or as a member of a partitioned<br>data set, These source macro data sets may be created and modified These source macro data sets may be created and modified by the offline utility. The modification of a source macro data set is invoked by the #/ DPPXUPDT control statement. Figure 3-8 shows an overview of the update processing.

11/ DPPXUPDT CONTROL CARD PROCESSING

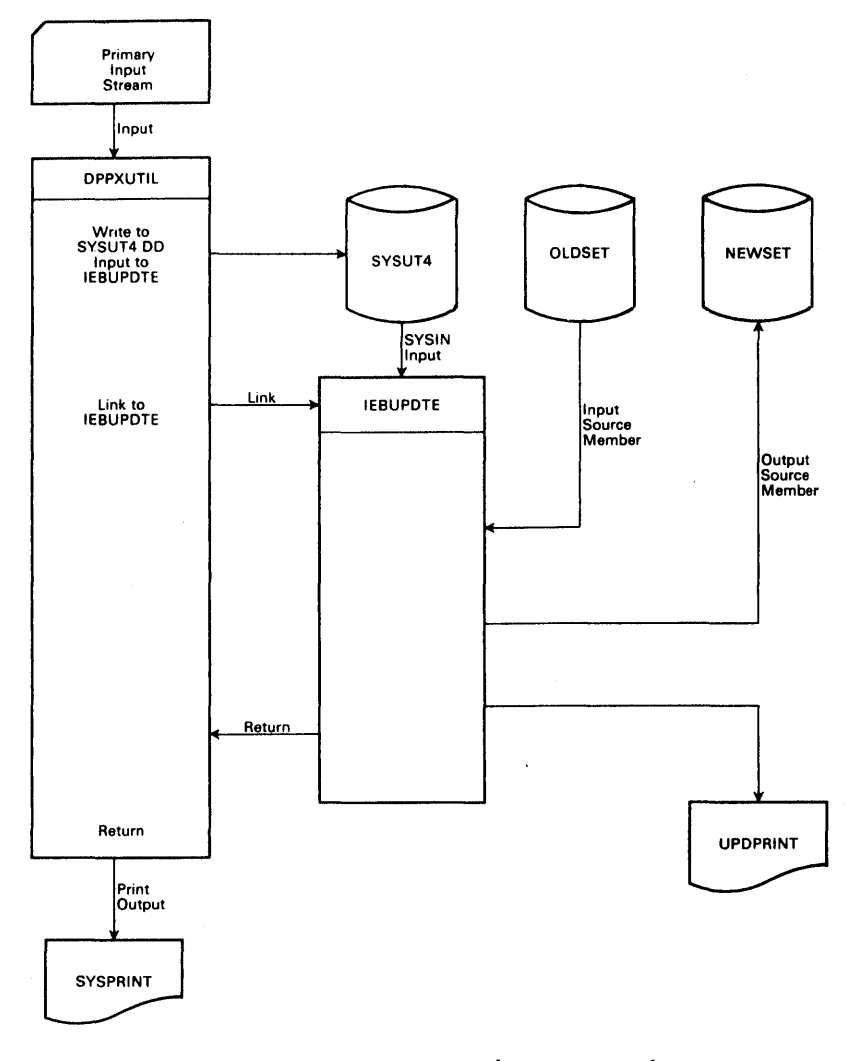

**Figure 3-8. Update Processing Overview** 

 $\mathcal{A}^{\text{max}}_{\text{max}}$ 

 $\bar{z}$
The format of the DPPXUPDT control statement is:

#/ DPPXUPDT OLDSET=ddname,NEWSET=ddname

#/ Is required in columns 1 and 2.

DPPXUPDT

Specifies a source data set update and must be preceded and followed by at least one blank.

OLDSET=ddname

Specifies the ddname of the DD card allocating the data set to be used as input (SYSUT1) by IEBUPDTE.

NEWSET=ddname

Specifies the ddname of the DD card allocating the data set to be used as output (SYSUT2) by IEBUPDTE.

The IEBUPDTE control statements and input data statements must be coded as specified in the OS/VS1 Utilities Manual, GC35-0005, and must immediately follow the DPPXUPDT control statement in the SYSIN input stream. Standard assembler language rules apply to comments and continuation.

The following example shows a typical offline utility input stream for an update function.

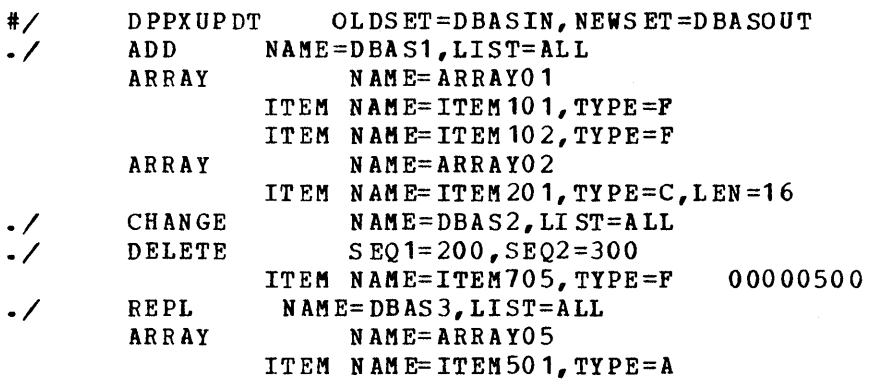

source Data set Update Control Card Example

In this example, DD cards named DBASIN and DBASOUT may define the same or different data sets. A new member named DBAS1 will be created in the data set defined by DD statement DBASOUT. Existing member DBAS2 will have statement numbers 200 through 300 deleted, and statement number 500 will be replaced. Existing member DBAS3 will be replaced.

# Processing an Online Data Set

The DPPXUCTL control statement requests the creation or modification of a data set which is normally used online. The utility program, after reading the source macro data set and rewriting it to the SYSUT4 data set, links to the assembler. The link will be to the OS/VS1 assembler unless the user requests the use of the assembler H program product (5734-AS1) by coding PARM=H on the JCL EXEC card. The data in SYSUT4 is assembled and control is returned to the offline utility. If the assembler return code is 8 or greater, processing for this control statement is aborted, and the utility attempts to read another control statement is aborted, and the atflity attempts to read another control card. If the return code is less than 8, the utility loads the OS/VS1 Loader, which loads the assembled module into virtual storage. Control is returned to the utility and if the return code is less than 8, the appropriate final phase processor is invoked by a link to update the online data set. The appropriate final phase processor depends upon which operand vas coded in the AREA= keyword of the control statement. Figure 3-9 shows an overview of the online data set processing function.

The format of the DPPXUCTL control statement is shown below. Standard assembler language rules apply to comments and continuation with the exception that each parameter must not be split across tvo cards; that is, each parameter must be wholly contained on one card.

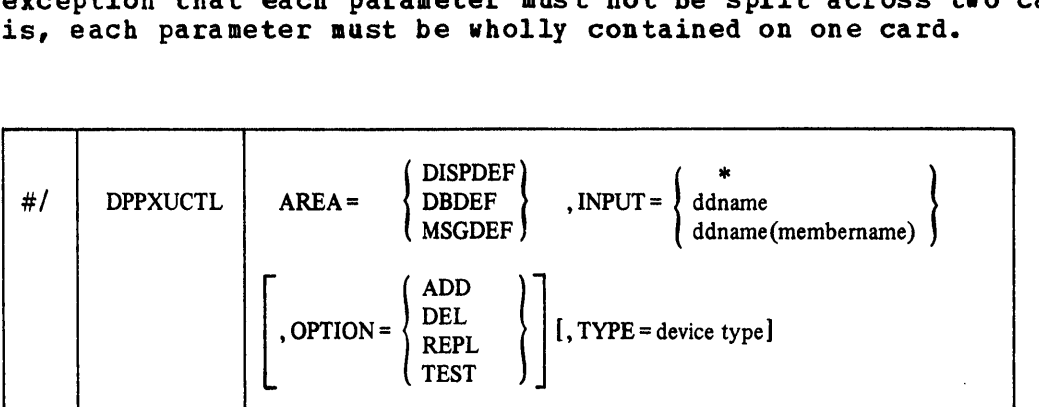

#/ Must be in columns 1 and 2.

## DPPXUCTL

Specifies an online data set is to be modified or created. This must be preceded and followed by at least one blank.

AREA=

Must be specified and must specify one of three keywords:

DISPDEF

Specifies that the operation be performed against the display data set.

DBDEF

Specifies that the operation be performed against the data base data set.

#### MSGDEF

Specifies that the operation be performed against the message data set.

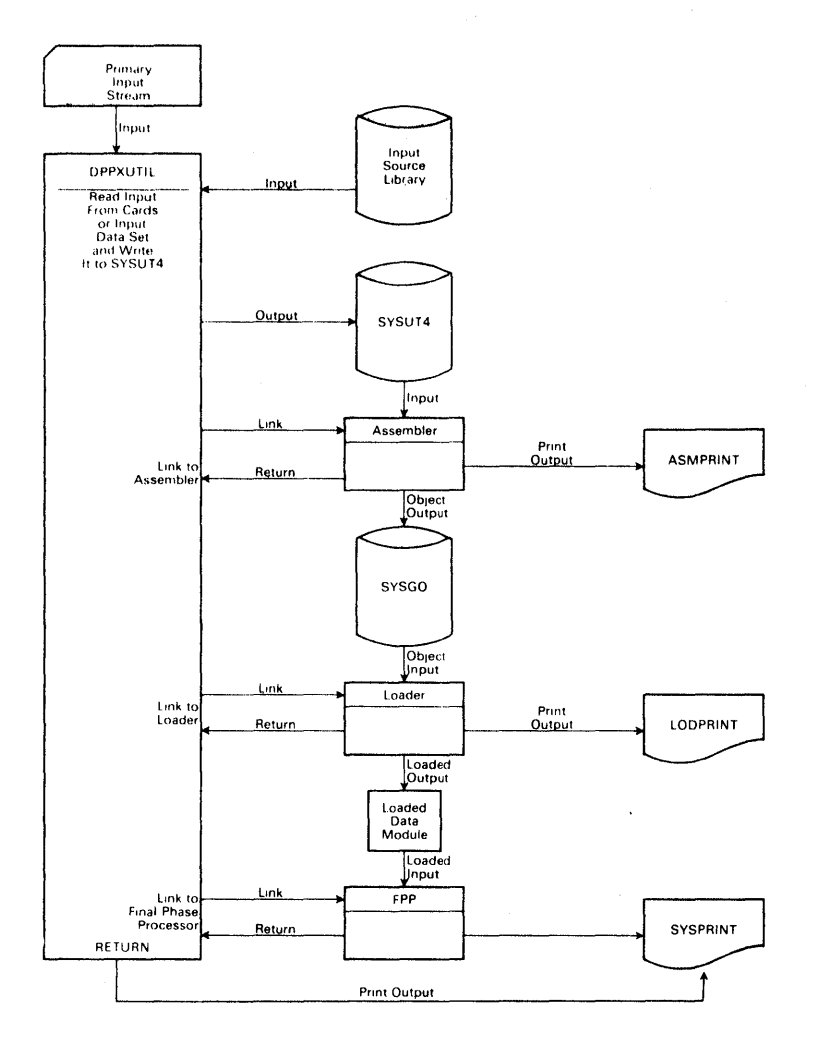

Figure 3-9. Online Data Set Processing Overview

## INPUT=

Must be specified and must specify one of the following:

\* Specifies that the input for this execution immediately follows the control statement in the,SYSIN input stream.

# ddname

specifies that the input for this execution is in the sequential data set allocated to the job by the named (ddname) DD statement.

## ddname(member name)

Specifies that the input for this execution is in the "member name" member of the partitioned data set allocated to the job by the named (ddname) DO statement. The ddname and member name may consist of from 1 to 8 alphabetic (A-Z) or numeric (0-9) characters, the first of which must be alphabetic. Special characters *0),* I, and \$ are not allowed.

# OPTION=

Must be specified; it indicates the type of operation to be performed. One of the following must be specified:

# ADD

Add a new member to the online data set.

**REPL** Indicates to replace an existing member in the online data set and if the member does not exist, to add the new one. DEL Signifies to delete an existing member from the online data set. TEST Is similar to REPL; the member is assembled, listing produced and so forth, but the content of the online data set is not changed.

TYPE=

Is optional and is recognized only when AREA=DISPDEF is specified. If AREA=KSGDEF or DBDEF,TYPE= is ignored. When coded, it must specify the device type of the display hardware, i.e., 3277-1, 3277-2, 5985. The default, if AREA=DISPDEF and TYPE= is not coded, is 3277-2.

The following example shows a typical input stream to the offline utility to process an online data set.

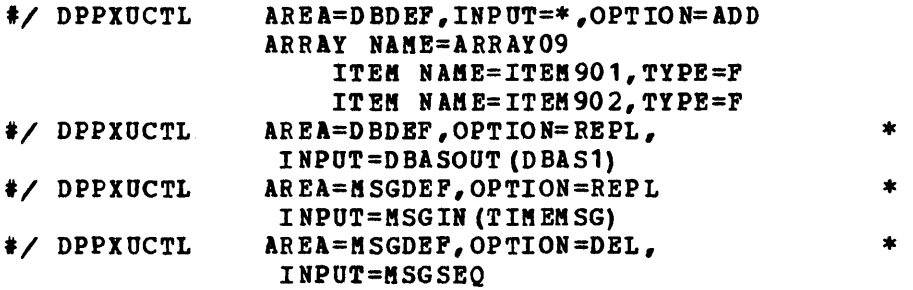

## Online Data Set Update Example

In the preceding example. the following processing is being requested.

- 1. A new member (ARRAY09) is being ADDed to the online data base data set. The member will be created from the ARRAY and ITEM cards following the control statement in the input stream  $(INPUT=*)$ .
- 2. The member named DBAS1 from the source macro input data set allocated by DD card DBASOUT is to be assembled. The resulting member(s) will R'EPLace corresponding members in the online data base data set.
- 3. The member named TIMEMSG from the source macro input data set allocated to the job by the DD card named MSGIN is to be processed. The resulting member(s) will REPLace corresponding members in the online aessage data set.
- 4. The sequential source macro input data set allocated to the job by the DD statement named KSGSEQ is to be processed. The resulting member names will be DELeted from the online message data set.

The following example is typical of the JCL required to execute the offline utility program (DPPXUTIL). Following is a description of each of the JCL statements in the example. The underlined portions of the JCL will likely have to be changed by the user to suit the requirements of his operation.

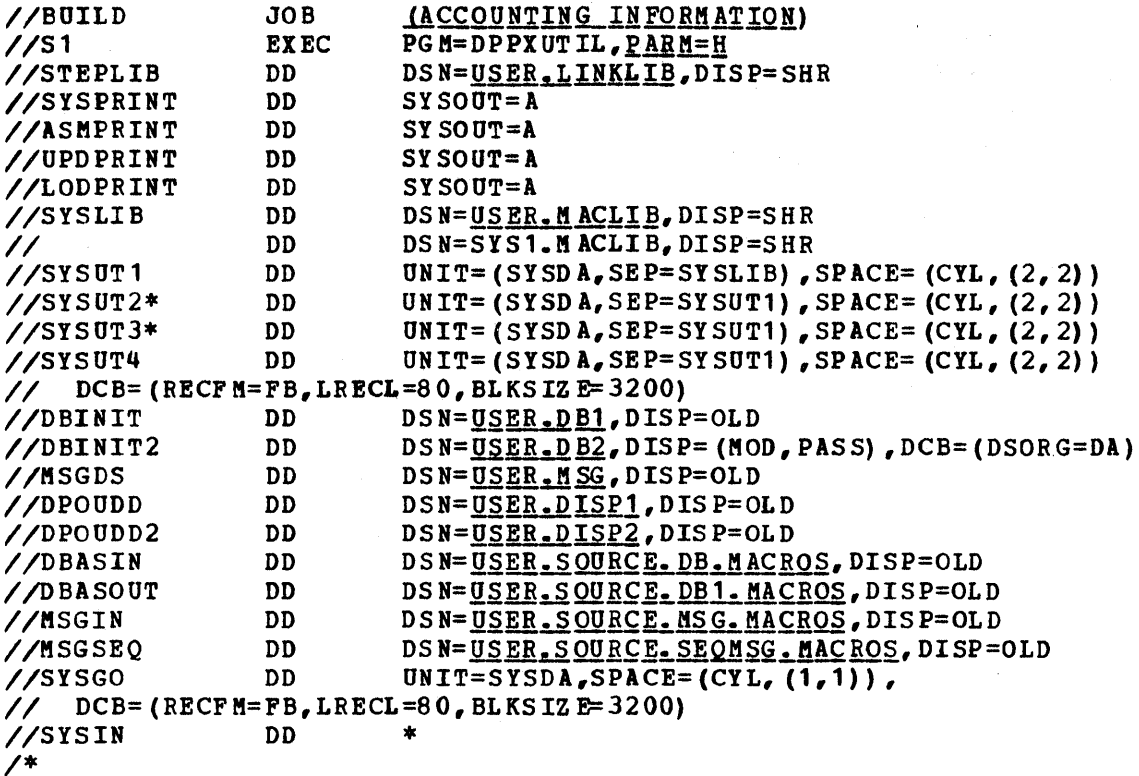

(Input Control Statements)

JCL Example

\*Not required when "PARM=H" is specified on the execute card.

JOB

Is a standard OS/VS1 job card; the accounting information is dependent upon individual installation requirements.

### EXEC

Is a standard OS/VS1 EXEC card; it must specify PGM=DPPXUTIL or an applicable user PROC.

## PARM

The offline utility will provide the option to print or not to print statements generated by the processing of a macro. This will be accomplished by the offline utility inserting or not inserting a PRINT NOGEN statement as the first statement in the Assembler SYSIN stream. Control will be provided through the PARM keyword operand on the execute card for DPPXUTIL. This option is provided in addition to the option to select the OS/VS1 assembler or the H assembler.

The following values may be specified:

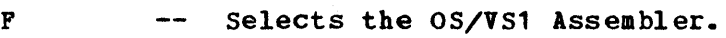

H -- Selects the H Assembler.

GEN -- Print macro generated statements.

NOGEN -- Do not print macro generated statements.

In all cases, the default values will be "F" and "NOGEN".

Valid combinations of the values are:  $PARN = 'F'$  $PARN = H'$  $PARN = 'GEN'$  $P$ ARM = 'NOGEN'  $PARM = 'F, GEN'$  $PARM = 'F, NOGEN'$  $PARN = 'H, GEN'$  $PARM = 'H, NOGEN'$ If an invalid value is specified for the PARK operand or if the PARM operand is omitted, the default of PARK='P,NOGEN' viII be used and message DPPXUT25 will be printed. STEPLIB DD Defines the library containing the DPPXUTIL program and final phase processors and is not required if these programs reside in SYS1,LINKLIB. SYSPRINT DD Defines a data set in which printed output will be placed, or may specify a standard output class. ASMPRINT DD (Same as SYSPRINT) for printed output from the assembler. UPDPRINT DD (Same as SYSPRINT) for printed output from IEBUPDTE. LODPRINT DD (Same as SYSPRINT) for printed output from the loader. This may be a DD DUMMY to reduce printed output. SYSLIB DD Defines the data set(s) containing the macros used by the assembler. SYSUT1 DD Defines the assembler work data sets. The device classname SYSDA defines a direct-access device. This name (SYSDA), if used, must have been generated into the OS/VS1 system. SEP= is specified to improve assembler performance. SYSUT2 DD (Same as SYSUT1). Not required vhen "PARM=H" is specified on the execute card. SYSUT3 DD (Same as SYSUT2). SYSUT4 DD Defines a work data set for DPPXUTIL. The DCB parameters must specify RECPM=FB and a BLKSIZE that is a multiple of 80. The LRECL must be 80. DBINIT DO Defines the data base partitioned data set that contains a member for every array in the data base, control information for direct access resident arrays and initial data for VS resident arrays. This DD card is required if any utility control card specifies AREA=DBDEF. DBINIT2 DD Defines the BDAK data set which contains the initial data for DA resident arrays. This DD card is required if any utility control statement specifies AREl-DBDBF. The data set described by this DD

card must be allocated prior to the execution of the offline utility. The DISP= operand on the DD card must specify (MOD, PASS). MSGDS DD Defines the data set containing online display information. This DD card is required if any utility control statement specifies AREA=MSGDEF. DPOUDD DD Defines the data set containing online display information. This DD card is required if any utility control statement specifies AREA=DISPDEF. DPOU002 DD Defines the display online comment data set. This DD card is required if any utility control statement specifies AREA=DISPDEF and the DISPGEN statement specifies COMMENT=YES. DBASIN DD May have any 00 NAME. In this example, the DBASIN DD name was used to correspond to the OLDSET= name in the source data set update control card example. The name chosen on the OLDSET= may be any valid DD name; however, it must have a corresponding DD statement. DBASOUT DD (Same as DBA SIN) for NEWSET= keyword MSGIN DD (Same as OBASIN) for INPUT= in the online data set update example MSGSEQ DO (Same as DBA SIN) for INPUT= in the source data set update control card example SYSGO DO Defines the data set to contain the object deck output from the assembler. This data set is used as input to the OS/VS1 loader. SYSIN DO Defines the input from which OPPXUTIL gets its control statements as possibly some source macro statements. Message Final Phase Processor The message final phase processor accepts the load modules created as a result of offline utility processing of DEFMSG statements and puts them into the online message data set. Each DEFMSG statement results in a member being processed in the partitioned data set allocated by the MSGDS DD card. The type of processing is determined from the request in the control card, e.g., ADD, DEL, REPL, or TEST. The following is an example of offline utility control statements that would result in the invoking of the message final phase processor. 1/ DPPXUCTL AREA=MSGDEF,INPUT=\*,OPTION=ADD DEFMSG 7,ROUTE=200,ACT=I,TEXT='DUMMY MESSAGE' A control statement such as this would cause message number 7 to be added to the online message data set. The message would be a member with the name DPP007.

There are more examples and additional descriptions of the DEFMSG in this manual in the section describing the online message handler.

# Data Base Final Phase Processor

The data base final phase processor receives control from the offline utility to process the assembled and loaded input created by the input cards following the AREA=DBDEF card. The function of the data base final phase processor is to build and modify the online data base data sets.

The input is the assembled and loaded data generated from the user coded ARRAY, BLOCK, and ITEM macros. These macros are used offline only and are described in detail in the following section.

For the purpose of the following discussion, an ARRAY is defined as an arrangement of data ITEMS in one or more dimensions or BLOCKS. The Special Real Time operating System arrays vith data items of one dimension only are called UNBLOCKED arrays. Arrays with two or more dimensions are BLOCKED arrays.

Arrays which will reside in virtual storage during online processing are known as VS resident arrays. A VS resident array may be either a BLOCKED array or an UNBLOCKED array. An array which resides on a direct access device during online execution is known as a DA resident array. A DA resident array must be a BLOCKED array.

A 'LOGGABLE' array is a VS array for which logging has been requested. A 'LOGGING' array is a DA resident array into vhich a VS resident logable array is being logged. For a more detailed description of data base logging refer to the section in Chapter 2 entitled, "Data Base Logging."

The Special Real Time Operating System data base consists of VS resident arrays and DA resident arrays. Data base logging will be performed on a demand basis or on a cyclic basis if cyclic logging is SYSGENed.

The offline utility program and the data base final phase processor<br>create and update the data base. The type of array and the operat The type of array and the operation to be performed are defined through the utility control statements and the offline macros ARRAY, ITEM, and BLOCK.

The ARRAY macro is used to define the array, its characteristics, and its dimensions. The BLOCK macros define the boundaries within the dimensions of the array. The ITEM macro defines each item or element of the array and its initial values. An item control block is created to define each ITEM defined. The item control block contains the item name, the type of data, the length of data, the repetition factor of the item, and the displacement into the array of the start of the data item.

The operation to be performed on the data base is defined to the offline utility by the OPTION= parameter on the #/ DPPXUCTL input control statement. The operation types and meanings are shown as follows:

#### ADD

Indicates a new array is to be added to the data base. If the data base already contains an array with the same name, the new array viII not be added, and an error message will be issued.

#### REPL

Indicates that a new array is to be added to the data base. If the data base does not contain an array with the same name, the array will be added. If the data base does contain the named array, it will be replaced in the data base.

DEL

Indicates that an existing array is to be deleted from the data base. If the array does not exist, an error message is written.

## **TEST**

Is similar to REPL except the data base is not modified.

## Data Base Data Sets

The Special Real Time Operating System data base consists of one partitioned data set (DSORG=PO) and one or more direct data sets (DSORG=DA). The partitioned data set (PDS) is allocated at the Special Real Time Operating System SYSGEN time and is referenced in realtime by the DD card named DBINIT. The direct data set is also allocated at the Special Real Time Operating system SYSGEN time and is referenced by the //DBINIT2 DD card.

The PDS contains a directory entry for every array in the data base. Information in the directory entry is used for data base initialization. The members of the PDS contain the Item Control Blocks for each array in the data base. For VS resident arrays the member containing the Item control Block also contains the VS resident array and its initial data. For DA resident arrays the PDS member containing the Item Control Block also contains control information used to locate the corresponding DA array in the direct data set.

There can be only one PDS in the data base. However, additional direct data sets can be allocated and become part of the data base. Once an additional direct data set has been referenced during execution of the offline utility, any further reference to this data set as part of the data base must be made through a DD card with the DD name the same as the DD name used on the DADD or the LOGDD keyword on the ARRAY macro used to create the array. This is because the DD name becomes part of the control information written into the PDS member for the array.

Secondary data bases may be created by the user. To do this, he would create a PDS and one or more direct data sets and reference them through the OBINIT and DBINIT2 DD cards.

The data base data sets contain records with references to <u>Warning:</u> and dependencies on other records and members. These references and dependencies are constructed by the offline utility program OPPXUTIL, and the data sets must not be modified except by DPPXUTIL. This precludes moving or copying an entire data base data set, and also prohibits modifying their content by adding or deleting records or members, or by changing block sizes. Concatenation of data base data set groups for realtime execution is not allowed.

The following pages describe the operands and functions of the offline macros. For convenience they are listed in alphabetical order.

Some of the operands on the data base offline macros have been designed to accept self-defining terms or absolute expressions in place of an actual value. This will provide greater flexibility in design and maintenance of data base arrays. The macros and operands which provide this capability are shown below.

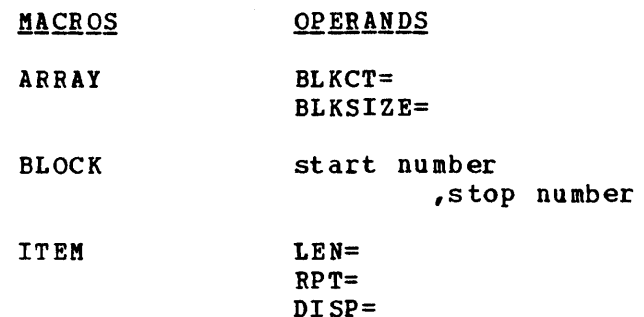

#### EXAMPLE:

The following will illustrate some self-defining terms and absolute expressions, the format of that can be used in the ARRAY, BLOCK, and ITEM macros.

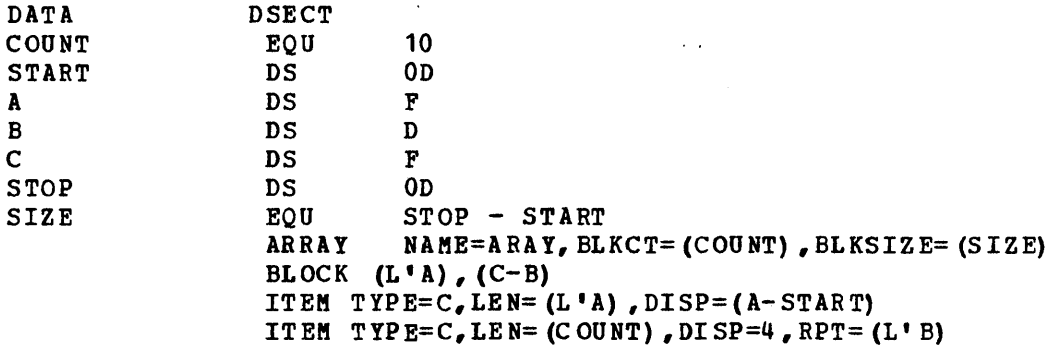

Note:

- self-defining terms and absolute expressions must be enclosed in par enthes is.
- Care must be taken not to become "H" assembler dependent.
- No validity checking of block numbers will be done in the BLOCK macro if a self-defining term or absolute expression is used on a block macro.
- No validity checking will be done to prevent items from overlapping when the "DISP=" operand is used.

**The ARRAY macro is used to define a data base array to the database offline utility.** 

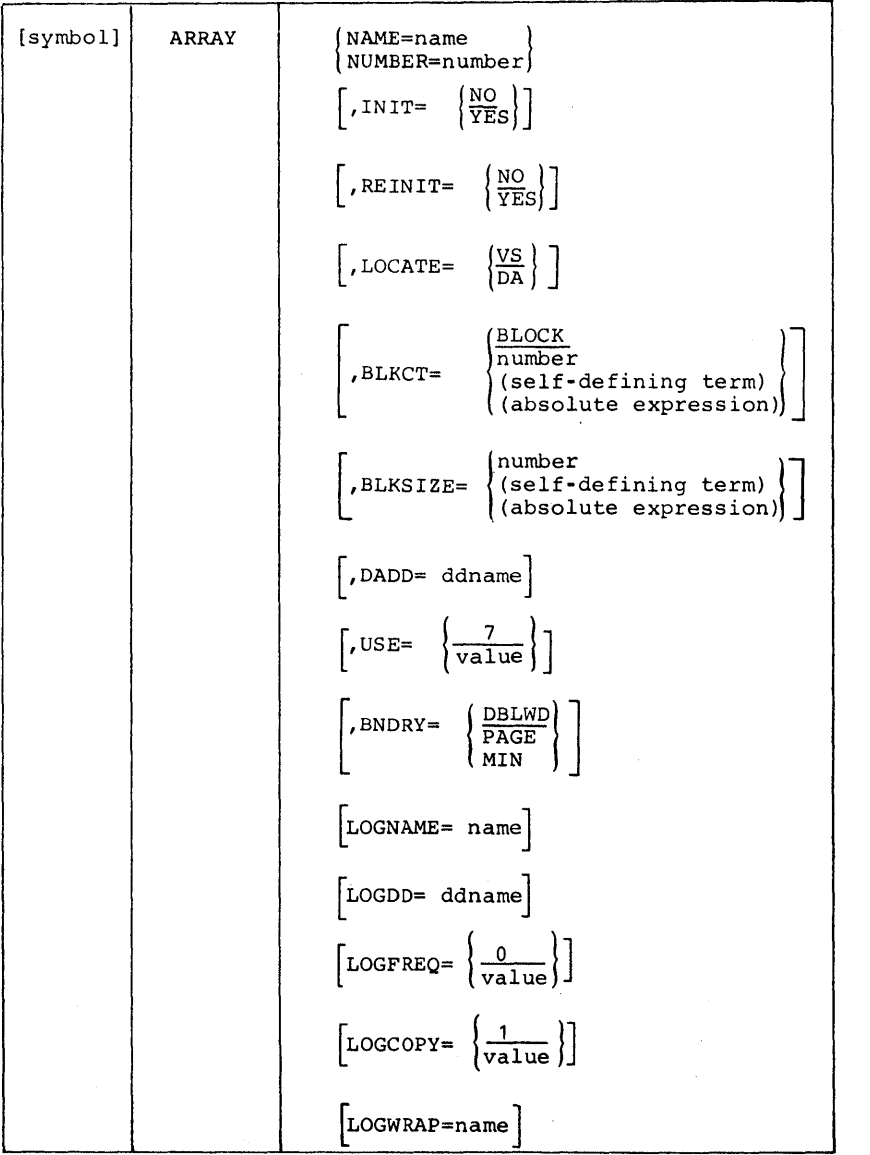

**3-60 Description and Operation Manual** 

 $\bar{z}$ 

Is a 1 to 8 byte alphameric name that conforms to standard OS naming conventions for members of a partitioned data set. The array name for each array must be unique for all arrays in the data base. The NAME and NUMBER parameters are mutually exclusive.

#### NUMBER=

Is a decimal number from 1 through 255 by which the array may be referenced during online data base processing. The total number of arrays in the data base is not limited to 255, however, the maximum number of NUMBERed arrays is 255. An entry will be allocated in the online tables for each number from one to the highest assigned array number even though all numbers do not have an array built for them (i.e., two arrays are created - NUMBER=2 and NUMBER=10 - this will create only two arrays in the data base but will create 10 entries in the online tables.) For this reason, numbers should be assigned in ascending sequence starting with one. Skipped numbers are valid, but will result in wasted virtual storage and extra processing time for online data base processing. The NAME and NUMBER parameters are mutually exclusive.

# INIT=

Is used to determine whether a VS resident array is to be initialized at data base initialization time. If YES is specified, space will be allocated in VS, and the data specified in the ITEM cards for this array will be moved from a direct access device into the allocated space in VS. If NO is specified, space will be allocated in VS, and no data will be moved into the allocated space. (The space may contain residue data from previous programs.) The The default value for this parameter is NO. This parameter is ignored if DA is specified on the LOCATE parameter.

#### REINIT=

Defines reinitialization action to be taken after a'Special Real Time Operating System restart. The parameter is valid only if LOCATE=VS is specified and if logging is specified for the array. If REINIT=YES is specified, the data from the most recently logged copy of the array will be read into the space allocated to the array after the restart ocCUrs. Reinitialization will be bypassed by the data base online initialization routines if the logged copy is not at the same update level as the array which was loaded at the Special Real Time Operating System initialization. This would occur if the array had been redefined through the offline utility programs.

If REINIT=NO is specified or the parameter is omitted, the content of the array will not be modified after a restart occurs.

# LOCATE=

Is used to determine whether the array is to reside on a direct access<br>device or in virtual storage during online data base processing. If device or in virtual storage during online data base processing. VS is specified, the array will be initialized in virtual storage in accordance with specifications of the INIT parameter. If DA is specified, no initialization will take place at data base initialization time. The default value for the LOCATE parameter is VS~

# BLKCT=

Determines whether the array is blocked or unblocked. If this parameter is omitted, the array is assumed to be unblocked and, therefore, must reside in virtual storage. A number from 1 through 32767 will specify the exact number of data blocks that will be created for this array. The number of data blocks can be implied by specifying BLOCK on the BLKCT This indicates that the highest block number specified on a BLOCK macro for this array will determine the number of data blocks for·this array. BLKCT is required if DA is specified

### NAME=

on the LOCATE parameter. When BLKCT=n is specified, there cannot be either more BLOCK macros than n or a BLOCK macro cannot specify a number great er than n.

Examples:

 $\sim$ 

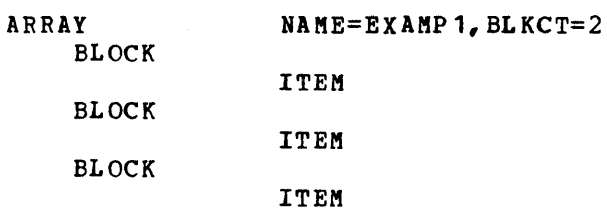

This is invalid' because BLKCT=2 is specified but the array has 3 BLOCK macros.

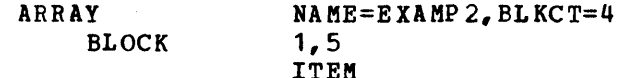

This is invalid because BLKCT=4 vas specified and the BLOCK macro has a request for 5 blocks.

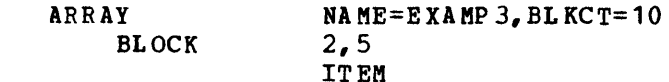

This example is valid and viII build an array with 10 blocks in which blocks 2 through 5 viII be created with the initial data as requested in ITEM cards and blocks 1 and 6 through 10 viII also be created but will have initial data of binary zeros.

If BLKCT=BLOCK were,specified, the number of blocks created would be the same as the highest block number generated by a BLOCK macro.

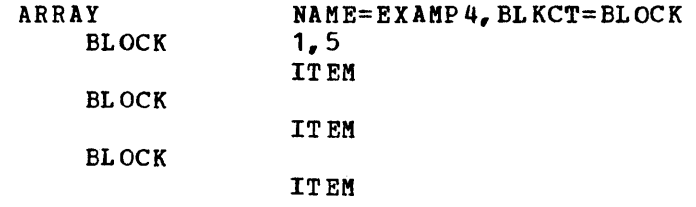

The above example would result in a block count of 7 as block numbers are assigned sequentially when no operands are specified.

# BLKSIZE=

Specifies the number of bytes to be allocated to each block of data in this array. This parameter is ignored if the BLKCT parameter is omitted. If the BLKSIZE parameter is omitted and the BLKCT parameter is specified, the size of the first data block described by ITEM macros for this array will determine the block size for all blocks in this array. The maximum block size is limited to the track capacity of the device to which the array will be allocated. If the amount of data specified in the ITEM cards for the first BLOCK is greater than the data set block size, the data block will be truncated to data set block size and this will be the size for all subsequent blocks. If subsequent blocks generate less data than the first BLOCK, they viII be padded with binary zeros to the same size as the first block. If subsequent blocks exceed the size of the first block, they will be truncated. When BLKSIZE=n is specified, each BLOCK will be created When BLKSIZE=n is specified, each BLOCK will be created n bytes long.

# DADD=

Specifies the name of a data definition (DD) statement which describes a BDAM data set where space for this direct access resident array will be allocated. This parameter is required if DA is specified on the LOCATE parameter; however, if VS is specified on the LOCATE parameter, the DADO parameter is ignored.

#### USE=

Is a code from 1 to 1 which indicates the expected frequency of reference to items in the array. The arrays are loaded into virtual memory based upon this code. Code 1 indicates the highest usage, and code 7 has the lowest usage. If the USE parameter is omitted or if an invalid value is specified, a value of 7 will be assumed as the default use code. This parameter is ignored if DA is specified on the LOCATE parameter.

## BNDRY=

Is used to determine the boundary alignment for a virtual storage resident array at data base initialization time. If the parameter is omitted or if DBLWORO is specified, the array may be initialized starting on any doubleword boundary. If PAGE is specified, the array will be initialized to start on a virtual storage page boundary. Specification of MIN will cause Data Base Initialization to do calculations based on the array length and position the start of the array so that it will be contained in the smallest possible number of virtual storage pages.

Those arrays for which logging is specified will have a 24-byte logging<br>header appended to the front of the space allocated in VS. For header appended to the front of the space allocated in VS. boundary alignment purposes, the first byte of the logging header will be considered the start of the array.

The following operands describe the logging array associated with a VS array and the logging characteristics of the array being defined. Logging of the array will not be allowed if they are not specified. Since a OA resident array is allocated in response to these operands, they should not be specified if logging is not required.

## LOGNAME=

Specifies a 1 to 8 character name to be used as the array name of a direct access resident array' where the virtual storage resident array is to be logged. The log array name must conform to the same standards and conventions as set forth under the NAME parameter. This parameter is ignored if DA is specified on the LOCATE parameter. If this parameter is omitted and VS is specified\* on the LOCATE parameter, no logging will be performed.

## LOGDD=

Specifies the name of a data definition statement which describes a BDAM data set where space can be allocated for the logging array where this array is to be logged. This parameter is required if VS is specified on the LOCATE parameter and if a name was specified on the LOGNAME parameter. This parameter is ignored if DA is specified on This parameter is ignored if DA is specified on the LOCATE parameter.

## LOGFREQ=

Indicates by a code of 0 to 3 the frequency at which this array is to be logged. A code of 0 indicates that it is to be logged only on demand. Codes 1 to 3 are used in conjuntion with system generation parameters to specify the log frequency. A code of 1 is the highest frequency, and 3 is the lowest frequency. If the LOGFREQ parameter is omitted, or if an invalid value is specified, a value of 0 will be assumed. This parameter is ignored if DA is specified on the LOCATE parameter.

## $LOGCOPY=$

Specifies the number of history copies of this array for vhich space is to be allocated in the logging array. If the LOGCOPY parameter is omitted or if 0 is specified, a value of 1 will be assumed as the default value. This parameter is ignored if DA is specified on the LOCATE parameter.

## LOGWRAP=

Specifies the name of a user-written load module to be given control when the last block of the logging array has been filled and wrap around viII occur on the next request to log this array. This parameter is ignored if DA is specified on the LOCATE parameter.

The load module will be entered wia a PATCH to the load module as a dependent task. The parameter field will be eight bytes and contains the name of the array for which the logging array wrapped around.

The following chart shows the ARRAY macro operands, which are required and which are optional for the creation of any type array.

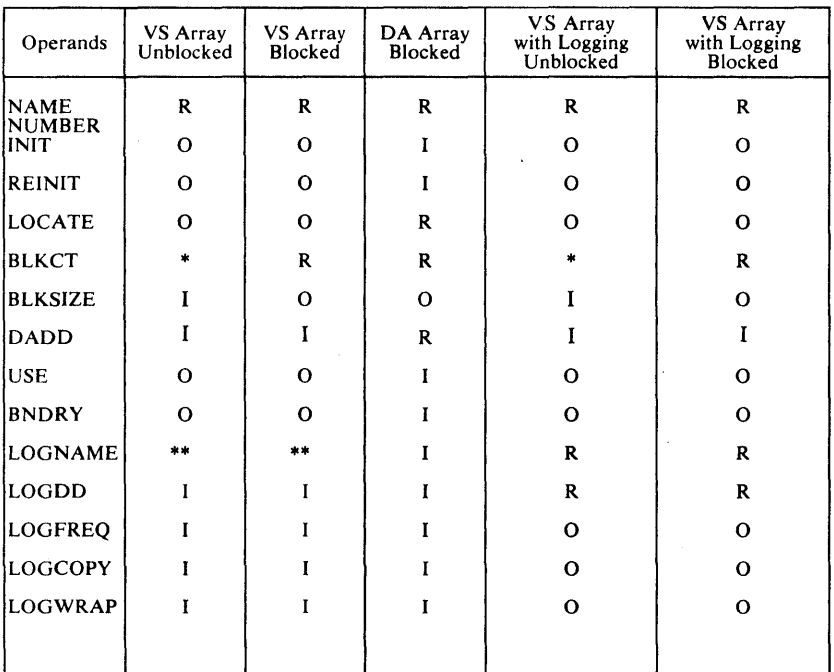

R - REQUIRED OPERAND 0- OPTIONAL OPERAND I - IGNORED OPERAND

\* - THE PRESENCE OF THIS OPERAND WOULD CHANGE THE ARRAY FROM<br>UNBLOCKED TO BLOCKED<br>•• - THE PRESENCE OF THIS OPERAND WOULD CHANGE THE ARRAY INTO<br>• A LOGABLE ARRAY.

# **BLOCK**

The BLOCK macro is used to define data blocks to the Data Base Final Phase Processor. Each block in an array will have identical dimensions. Two consecutive BLOCK macros are not allowed. The BLOCK macro must be followed by an ITEM macro.

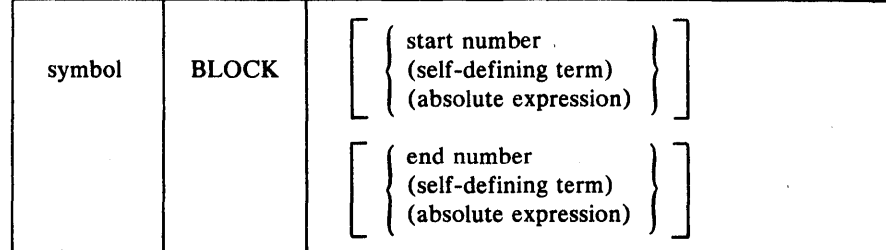

## start number

Is the number to be assigned to the data block described by the ITEM macro statements following this macro statement. If this parameter is omitted, the next sequential block number will be assumed. The lowest valid block number is 1.

# end number

Is the number to be assigned to the last data block described by the ITEM macro statements following this macro statement. This parameter is not required when only one data block is described by the BLOCK macro. This parameter causes the data block described to be duplicated and assigned a block number for each consecutive number from the start number through the end number'. The value of the end number must be greater than the value of the start number.

Block numbers should be assigned in consecutive, ascending sequence starting with the number 1. Missing block numbers between 1 and the highest block number specified will cause the generation of a block of binary zeros to be generated for each of the missing numbers.

If the BLKCT parameter was not specified on the ARRAY macro, the BLOCK macro will be ignored. The BLOCK macro must not specify a block number greater than the value specified in the BLKCT parameter on the ARRAY macro.

EXAMPLES :

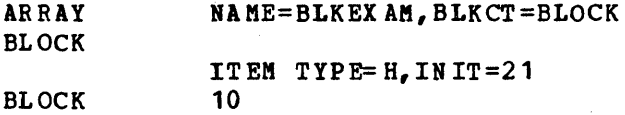

ITEM TYPE= N

This example will create an array of 10 blocks with each block two bytes long. Block 1 will be initialized to 21, while 2 through 10 will be binary zeros.

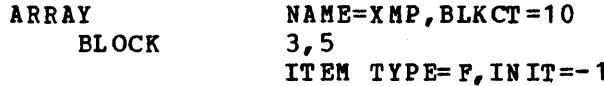

This example will create an array with ten 4-byte blocks. Blocks 1 and 2 will be initialized to binary zeros, blocks  $3$ ,  $4$ , and 5 to binary ones, and blocks 6 through 10 to binary zeros.

 $\overline{I}$ 

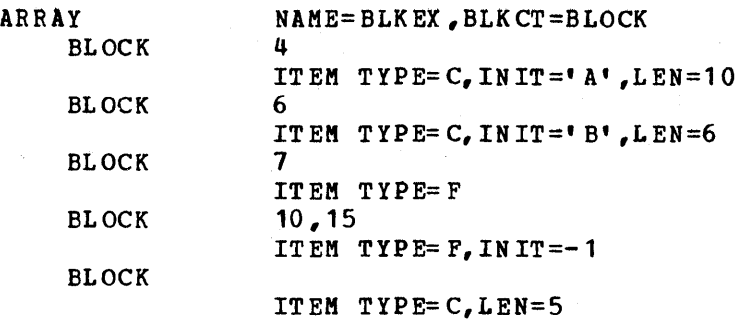

The above example will create an array with 16 blocks, each having 10 bytes. Blocks 1, 2, and 3 will each have 10 bytes of binary zeros. Block 4 will be the character 'A'  $-(HEX 'C1')$  followed by 9 bytes of blanks (HEX '40'). Block 5 will be 10 bytes of binary zeros. Block 6 will be the character 'B'  $-(HEX 'C2')$ , 5 bytes of blanks (HEX '40'), followed by 4 padding bytes of binary zeros. Block 7 viII be fullvord aligned and viII have 4 bytes of zeros (F) followed by 6 bytes of padding, also binary zeros. Blocks 8 and 9 will each have 10 bytes of binary zeros. Blocks 10 through 15 viII also be full word aligned, each containing 4 bytes of binary ones (INIT=-l) followed by 6 bytes of padding (binary zeros). Block 16 will be 10 bytes long with the first 5 bytes being blanks (HEX '40') and 5 bytes of binary zeros.

# ITEM

The ITEM macro is used to define, to the data base offline utility, a data item to be contained in a data base array.

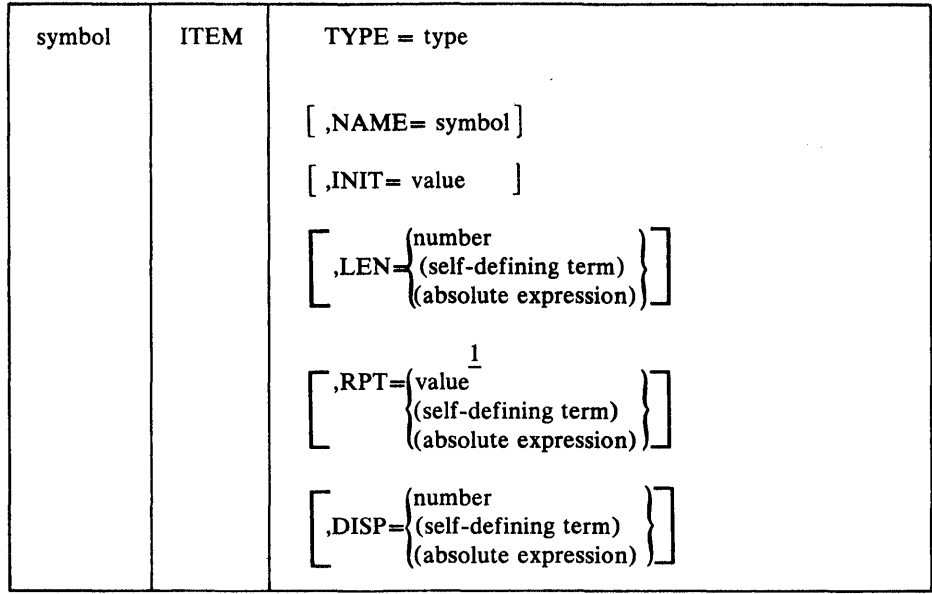

#### NAME=

Is a 1 to 8 byte alphanumeric name. The ITEM name for each ITEM must be unique for all items in the entire data base.

ITEM names may be assigned to ITEMs in the first block of a blocked array and will be applied to all blocks of that array. Names may be coded for ITEMs in succeeding blocks, but the names will be ignored; that is, they will not appear in any SpeCial Real Time Operating System ITEM name lists and will not be checked for duplication.

# TYPE=

Is required and must be one of the following:

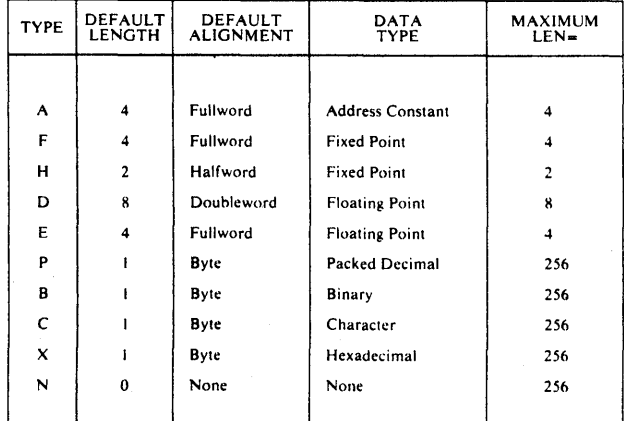

Note: The "A" type must be specified in non-relocatable terms or expressions since it viII not relocate addresses.

The "N" type allows the user to give an additional name or 'alias name' to the ITEK which immediately follows the null item, or it allows the user to generate a name which will define one or more of the following items vhich have no name assigned. The INIT and RPT parameters are ignored.

The following examples shows the use of the TYPE=N operand:

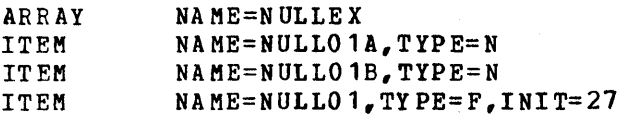

In this example the null items named NULL01A and NULL01B will have the same displacement into array NULLEX as item NULL01. A GETITEM TYPE=ADDR during online processing for item name NULL01B would return the same address as for name NULL01.

#### $LEN=$

May be any integer value from 1 through 256, inclusive. When LEN= is coded, boundary alignment is negated. LEN= coded on a TYPE=N item will determine the length of data to be returned by a GETITEM on a null or alias name. This is shown in the following example:

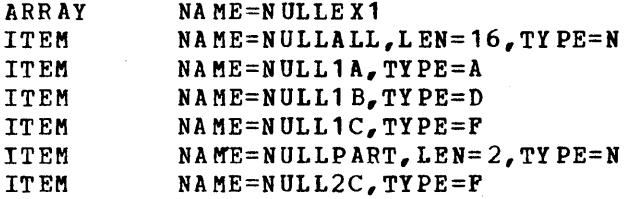

In this example, an online GETITEM TYPE=DATA for item name NULLALL would get all the data for items NULL1A, NULL1B, and NULL1C. A GETITEM TYPE=DATA for name NULLPART, however, would get only the first two bytes of data from item NULL2C.

The LEN parameter is required for types Band P if initial data is specified on the INIT parameter.

The LEN parameter can be used vith type N to determine the total length of subsequent unnamed items.

The LEN parameter for types A, E, and F may be specified as a value from 1 through 4. If the parameter is omitted. or an invalid value is specified, the default length of 4 viII be assumed.

The LEN parameter for type H may be specified as a value of 1 or 2. If the parameter is omitted or an invalid value is specified, the default length of 2 will be assumed.

The LEN parameter for type D may be specified as a value from 1 through 8. If the parameter is omitted or an invalid value is specified, the default length of 8 will be assumed.

The LEN parameter may be specified for type C. However, if it is omitted, the number of characters, not including the enclosing apostrophes, specified on the INIT parameter will be used as the length.

The LEN parameter may be specified for type X. However, if it is omitted, the number of characters specified on the INIT parameter will be used to determine the length. If the number of characters in the INIT parameter is odd, 1 will be added to the number, and the sum is divided by 2. If the number of characters in the INIT parameter is even, the number will be divided by 2. The result of the division will be used as the length.

## INIT=

Specifies the initial data to be placed on the data base for this item. If the INIT parameter is omitted and the TYPE is C, the initial

data will default to blanks. If the INIT parameter is specified and the TYPE is C, the initial data must be enclosed in single apostrophes and must conform to assembler language specifications for a character-type constant. The default data for all other types will be zeroes.

## $RPT=$

Is a repetition factor to determine the number of times the initial data for this item viII appear on the data base as part of this item. If the RPT parameter is omitted or specified as 0, the default value of 1 will be assumed. The value specified for this parameter includes the original copy of the item data. For example, "RPT=1" gives only the original item data; "RPT=2" gives the original item data plus one copy of the item data.

#### DISP=

Provides the capability to specify the displacement into an unblocked array or the displacement into a block of a blocked array where the initial data on the ITEM macro viII start.

## DEFMSG

The DEFMSG macro is used to define messages to be used by the message writer function. The maximum length of a message including variates. However, when defining a message, the length should conform to the length restrictions of the device(s) to which it will be routed.

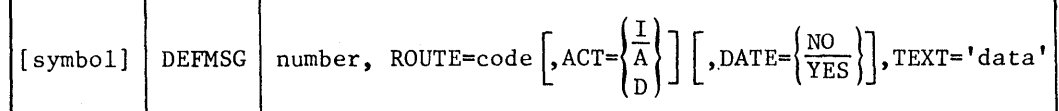

#### number

Is a three digit (001-999) unique message number with the first digit indicating the subsystem. (The numbers from 001-099 and 800-899 are reserved for use by the Special Real Time Operating System.)

# $ROUTE=$

Defines routing code (0-255). codes are assigned Codes are assigned (during SYSGEN) indicating the types of output devices. Examples would be a display unit or display group, a printer or printer group. By convention the codes 1-9 are reserved for use by the Special Real Time Operating System.

# ACT=

Defines action code. Codes are assigned to indicate the type of action required in connection with a message.

 $I$  -- Information (default if operand omitted).

A -- Action required.

 $D$  -- Operator/user decision required.

# DATE=

Indicates whether the date will be affixed to the message during online operations.

YES -- Affix date. NO -- Do not affix date.

## TEXT=

Defines the text of the message and the variables to be supplied by<br>the user when the message is requested during online execution. The the user when the message is requested during online execution. text is a character string, enclosed in apostrophies, with the variables positioned in the string at the position they should appear in the output message. Variables are specified by coding information in the following format:

#cfs#

Where

- # is a delimiter character and must appear before and after the other specifications. No blanks are allowed between them.
- c defines the number of characters to be occupied by this variable in the output message.
- f defines the type of data conversion to be performed on the data being output.
- s specifies the position of this variable in the variable list that is passed by the calling program when the message is selected for output.

 $3 - 70$ 

The maximum number of variables allowed is 10. The maximum message length, including variables, is 255 characters. The message will be truncated by the message writer if necessary to conform to the line length restrictions of the device to which the message is routed.

The variable data is converted to alphanumeric characters as defined by the variable specification. The valid character specifications and associated conversion actions are as follows:

- F The four bytes at the address specified will be converted to decimal and inserted into the message.
- H The two bytes at the address specified will be converted to decimal and inserted into the message.
- C Data beginning at the address specified, for the length specified in the format specification (c above) will be moved into the message. It is assumed that the data consists of 'printable' characters.
- X The data beginning at the address specified is converted to hexadecimal characters and moved into the message. If the number of characters allocated in the message is even, data is converted beginning with the first 4 bits at the address specified, and each 4 bits following are converted to a character until the message field is filled. If the number of characters allocated in the message is odd, the first 4 bits of the byte at the address specified are skipped, and conversion proceeds as above.
- B The data beginning with the byte specified by the address is converted, each bit being converted to a character (1 or 0). If the number of characters allocated in the message (c) is an even multiple of 8, data conversion begins with the first bit of the first byte at the address.

If c is not a multiple of  $8$ , c is divided by  $8$ , and the value 1 is added to the quotient (the remainder is dropped). This determines the number of bytes (n) from which data viII be converted. The right most c bits of the n byte field viII be converted to characters and moved to the message.

The following figure shows how the data would appear in the message if converted according to various variable specifications. In all cases, assume that the user has passed the address of a 4-byte area which contains X'D3042FOO'.

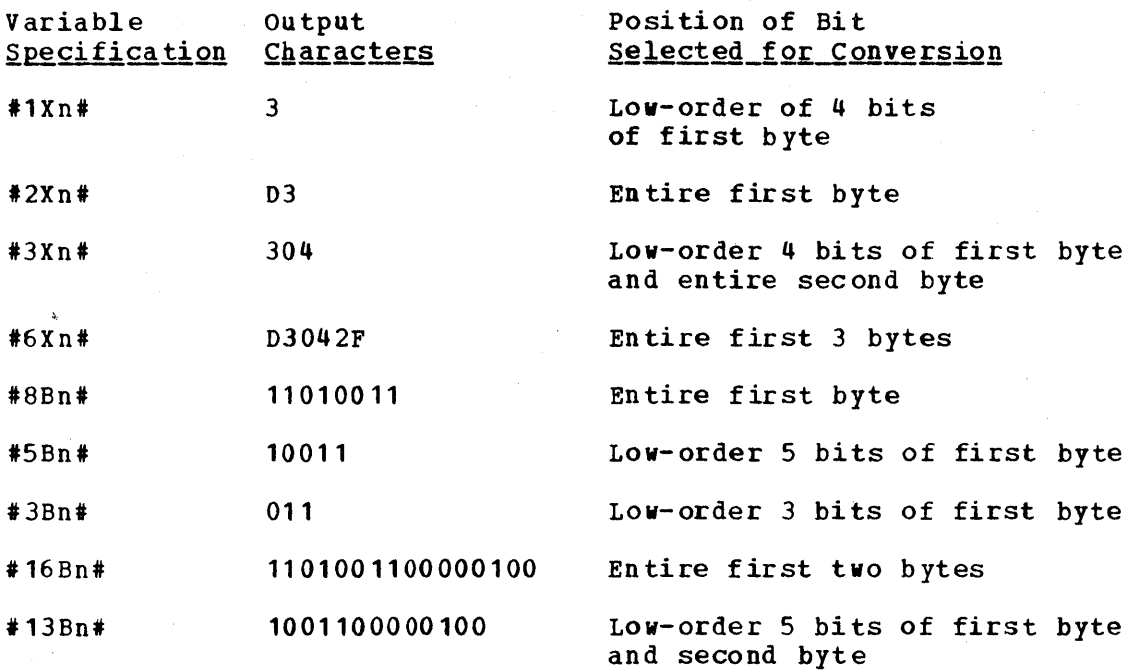

Figure 3-10. Hexadecimal and Binary Variable Descriptions

# DATA BASE BDAM DATA SET COMPRESS

The data base BDAM data set compress program DPPXDBCP provides the capability to recover lost space on data base BDAM data sets.

A single execution of the compress program can be used to compress all BDAM data sets in a single data base. However, a single execution of the compress program cannot be used to compress BDAM data sets from more than one data base.

JCL requirements are:

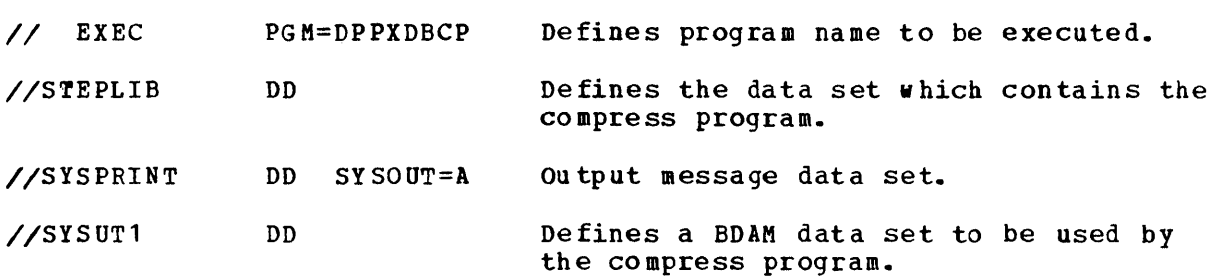

The space allocated to this data set and the data set block size must be at least as large as the largest used by a BDAM data set to be compressed.

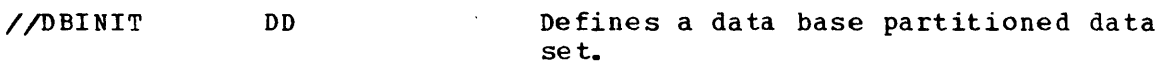

IIANYDADD DD Defines a data base BDAM data set which is part of the same data base as the PDS defined by the DBINIT DD card. The DD name used here must be the same as the DD name used during execution of the offline utility.

> There may be a DD statement for every BDAM data set associated with the PDC defined by the DBINIT DD statement.

Example 1 is a sample set of JCL to create a data base PDS and three associated BDAM data sets. Example 2 shows a sample of how the data base data sets are referenced during execution of the offline utility program.

Example 3 is a sample of the JCL required to collapse the BDAM data sets described in Examples 1 and 2. Notice that the DD names used to describe the data base data sets in Example 3 are identical to those DD names used in Example 2.

The SYSUT1 DD statement in Example 3 allocates two cylinders of space. This corresponds to the DBINIT2 DO statement in Example 1 which is the largest BDAM data set in this data base. The SYSUT1 DD statement in Example 3 specifies a data set BLKSIZE of 13030. This corresponds to the USERDADD DD statement in Example 1 which has the largest data set BLKSIZE in this data base.

The SYSUT1 DO statement in Example 3 may be given a disposition of NEW or OLD. but must never be given a disposition of MOD.

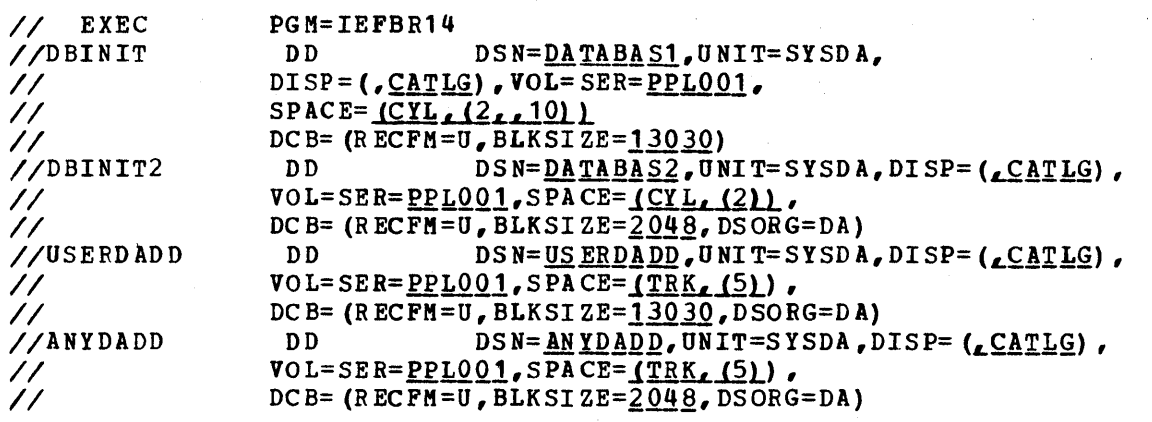

EXAMPLE 1: Creating Data Base Data Sets

Note: The underlined portions of the JCL in Examples 1, 2, and 3 are the only portions which may be changed from the way they appear.

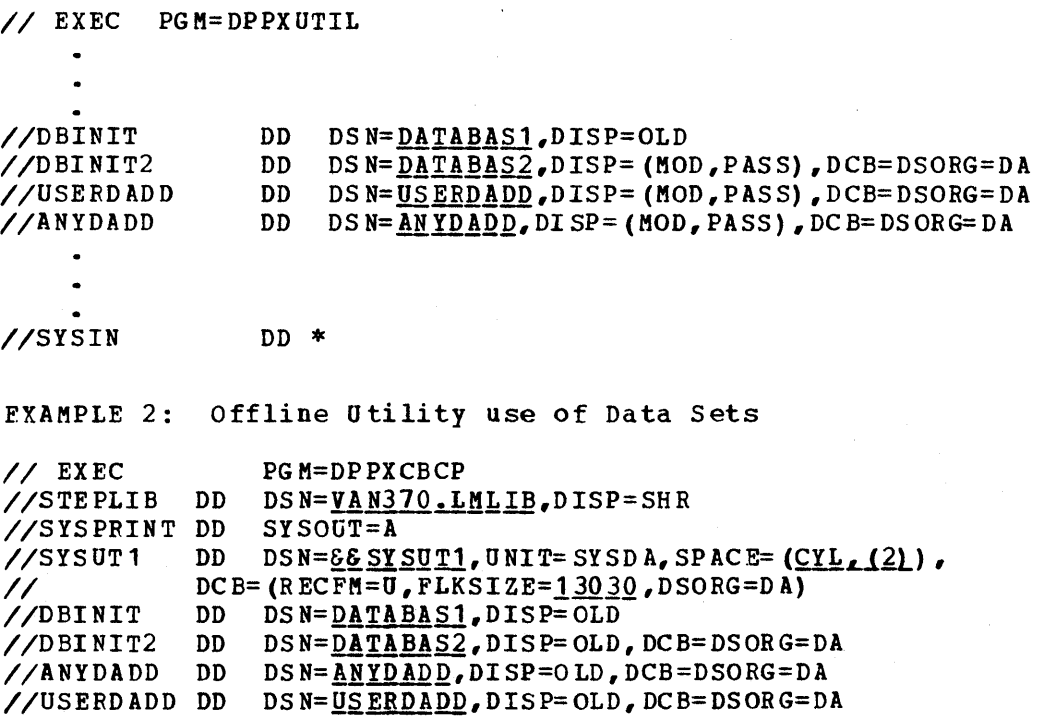

EXAMPLE 3: Compress program JCL

# CHAPTER 4. OPERATOR'S REFERENCE

# INTRODUCTION

This section of the manual is intended to be used at the CPU main console as an operator's manual. Certain information that is normally found in this section of a Description and Operations Manual is dodumented in the previous chapter in the section entitled, "Pre-SYSGEN Initialization" and will not be duplicated.

The Operator's Reference contains the Special Real Time Operating System operation information. It is to be used as part of the operator's library. This section is intended for the system operator, but some sections are also of interest to operators at secondary consoles or terminals.

The user of this section should have a thorough knowledge of OS/VS1 operation. This section is not intended to replace OS/VS1 operator reference material.

The JCL required for realtime execution will vary greatly for each account and will most likely be provided to the operator by the system programmer. Therefore, the JCL requirements are documented in the section entitled, "System Initialization".

The information in this section is intended to assist the operator running the Special Real Time Operating System and in diagnosing the Special Real Time Operating System control statement errors. It is organized as follows:

- Normal Operating Procedures
- Control Card Information
- Two-Partition Operation
- Failover/Restart
- Normal Termination Procedures
- Abend Codes
- The special Real Time Operating system Messages

# NORMAL OPERATING PROCEDURES

The Special Real Time Operating System executes as an OS/VS1 job which Ine special Real Time operating system executes as an Osyvsi job wh.<br>does not terminate normally. It is entered into the system through does not cerminate normality. The is entered files are system entergy.<br>JCL just as any OS/VS1 job. The Special Real Time Operating System has its own messages with operator action for some, these are described in this section under messages.

After the Special Real Time Operating system job has been started and the os job started, message appears, the Special Real Time Operating System issues a WTOR 'SRTOS INPUT MESSAGE PROCESSING AWAITING REPLY', and leaves the reply outstanding. This allows the operator to communicate with the Special Real Time Operating System. The commands which are defined as part of the Special Real Time Operating System are:

CA NCEL ,operands REPORT, operands DREC, operands DDSCNTRL,operands DLMP, operands MSGRC, operands QS ,operands STAE,operands STOP

Each of these commands requests a specific service. Other commands may be defined by other PRPQs or program products or by the user through the IMP macro of SYSGEN.

The operator may enter a command by replying to the WTOR in the following format:

r xx, command  $\left[\left\{.,\text{SLAVE} [,P1, P2, \ldots, Pn] \right\}\right],$ 

R xx is the format required by OS/VS1, and xx is the message number to vhich the reply responds. The content of the reply viII be in a standard format. The command verb is the first element of the entry. It may be selected from any valid IMP command defined at SYSGEN.

If two-partition operation is SYSGENed and active, the keyword SLAVE may be included as the second element. If included, the command viII be processed in the SLAVE partition. If SLAVE is omitted or two partition operation is not SYSGENed, the command will be processed in the master partition.

Parameters to be associated with the command are entered following the command verb or the keyword SLAVE, separated by commas.

The keyword SLAVE is not referenced in the following command descriptions. Unless specifically disallowed, the command may be entered to be processed in the slave partition by including the keyword following the command verb.

## CANCEL Comman d

The CANCEL command should be used to terminate a Special Real Time Operating sys tem job.

The format of the command and its operands is:

 $r$  xx, 'CANCEL  $\left[\left\{\text{.} \frac{\text{DUMP}}{\text{.} \text{NODUMP}}\right\}\right]$   $\left[\text{.} \text{COMMENTS}\right]$ 

## CANCEL

Informs the input message processing routine that this reply is to cancel the Special Real Time Operating System jobstep for which this reply is outstanding.

DUMP

Cancel Special Real Time Operating System with a dump. The ABEND (dump) code is a user 122.

NODUMP

Cancel the Special Real Time operating System without a dump. The ABEND code is a user 222.

Comments

Operator explanation as to reason for cancelling the Special Real Time Operating System. MESSAGE 60 will be issued, before cancelling<br>the Special Real Time Operating System, containing the comment. The the Special Real Time Operating System, containing the comment. maximum length of the comment is 80 characters.

# REPORT Command

The REPORT command is used to control the execution of the Report Data Output facility of the Special Real Time operating System. The format of the REPORT command is:

r xx, REPORT  $\left[ . \left\{ \frac{\text{ADD}}{\text{NEW}} \right\} \right]$ , output ddname, input ddname [ , input ddname, input ddname, ... ]

REPORT

Informs the input message processing routine that this reply is for the Report Data Output Facility.

NEW

Report Data output Facility viII begin writing data at the beginning of the output data set.

ADD

Report Data output Facility will begin writing data at the end of the output data set.

output ddname

A ddname which points to a QSAM data set to be used as an output data set. The record length of the data set must be equal to or greater than the maximum record length of the input data sets.

Input ddname

A ddname which points to a QSAM data set to be used as an input data set. A maximum of 10 input DDNAMES may be specified.

# DREC Command

The DREC command is used to control the execution of the Special Real Time Operating System Data Record and Playback function. The format of the DR EC Command is:

 $\begin{Bmatrix} \text{I} & \text{I} & \text{I} \\ \text{I} & \text{I} & \text{I} & \text{I} \end{Bmatrix}$ , ENABLE  $\begin{Bmatrix} \text{I} & \text{I} & \text{I} & \text{I} \\ \text{I} & \text{I} & \text{I} & \text{I} \end{Bmatrix}$ , ID, ID, ID,  $\ldots$ , DISABLE

DREC

Inform the input message processing routine that this reply is to initialize data recording.

ENABLE Initialize data recording.

DISABLE

Deinitialize data recording.

ADD

Add the following ID's to the data recording table.

DEL

Delete the following ID's from the data recording table.

ALL

Enable all data recording IDs.

ID

Three digit hex numbers (001-FFF) that must be used in recording data as (enable ID's).

DDSCNTRL Command

The DDSCNTRL Command is used to control the functions of duplicate data set support. The format of the DDSCNTRL command is:

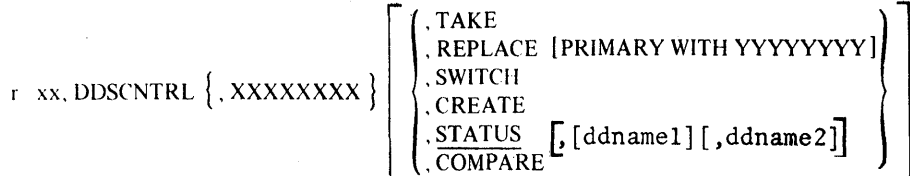

The DDSNAME specified (or defaulted) on the DDS NAMES input control card which declared this duplicate data set.

## TAKE

Causes the backup to be taken out-of-service.

REPLACE PRIMARY WITH YYYYYYYY

Causes the primary to become the backup (still in service), and sets the data set with DDNAME YYYYYYYY to become primary. (YYYYYYYY will default to the old backup.) This function requires that the DDS DCBs be closed.

## CREATE

Causes the primary to be copied track-by-track onto the backup, and sets the backup to be in-service (requires backup to be out-of-service on request) •

# SWITCH

Causes the backup to become the primary and sets the primary as the backup out-of-service. (Requires backup to be in-service on request).

STATUS

Prints a message (#56) stating primary and backup DDNAMES, and if backup is out-of-service.

#### COMPARE

Invoke the IEBCOMPR utility against ddnamel and ddname2. ddnamel will default to the primary DDNAME and ddname2 will default to the backup DDNAME.

# DLMP Command

The DIMP Command controls the operation of the Dynamic Load Module Purge feature of the Special Real Time Operating System. It permits the system operator to cause a load module to be deleted from virtual storage which has been loaded by the Special Real Time Operating System task management in response to PATCH requests.

The format of the command and its operands is:

r xx, DLMP, time, module-name, module-name...

DLMP

This input command is for the dynamic load module purge feature.

time

Decimal integer value between 0 and 1200; time in seconds that the DLMP feature will wait to allow other tasks to complete execution of the specified load modules. If time is omitted, a default value of 2 seconds will be used.

module name

Name of the load module(s) that is to be purged from virtual storage. Up to 10 module names, separated by commas, may be specified in one request.

## MSGRC COMMAND

The MSGRC command is used to place a sjstem message routing code in or out of service, determine the status of one or more routing codes, or change the alternate routing code.

 $\left\{\begin{aligned} \cdot \\ \cdot \\ \cdot \end{aligned}\right.$ change the alternate rout<br>r xx. MSGRC.  ${c \brace 0}$   $\begin{Bmatrix} \text{IN} \\ \text{OUT} \\ \text{STATUS} \end{Bmatrix}$  [, all , STATALL [ , aItrc]

MSGRC

Informs the input message processing routine that this reply is for the Message Routing Code status Change Facility.

Note: This command should not be entered in the SLAVE partition.

rc

Routing code.

o

This parameter is 0 if STATALL is specified.

IN

Place RC in service.

OUT

Place RC out of service.

**STATUS** 

Display the status, via a system message, of the specified routing code (RC).

STATALL

Display the status, via a system message, of all the routing codes in the system.

altrc

This parameter is recognized only if IN or OUT is specified.

altrc is the routing code to which messages are directed should the primary routing code be out of service or the output operation fail. The QS command is an IMP command which may be used to display or alter the status of queue holders and queue processors. The format of the command and its operands is:

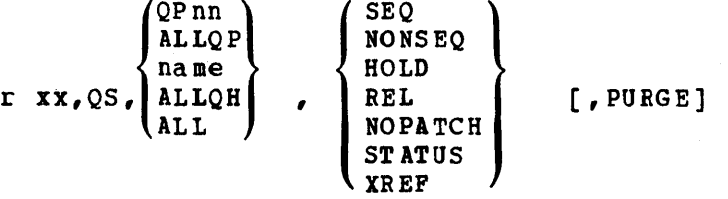

Where the first positional parameter, QS, is the input message processing command name for the queue status facility, the second positional parameter *is* a noun used to identify the queue holders, queue processors, or independent task, the third positional parameter is a verb used to specify the primary action to be taken, and the fourth positional parameter is a verb used to specify the secondary action to be taken. The first three positional parameters are required. The fourth positional parameter *is* optional.

## QPnn

The numberic value, nn, of this noun identifies a specific queue processor to be serviced on this command. The queue processor is identified by the numberic value specified on the QP statement in the SYSINIT input stream. This ID has a range 00 to 99. Two characters must be supplied.

#### ALLQP

This noun is used to indicate that all queue processors are to be serviced on this command.

name

The 1 to 8 character name of this noun idnetifies a specific queue holder or independent task to be serviced on this command. The queue holder is identifed by,the name specified on the QH statement in the SYSINIT input stream or an independent task by the name specified by the PATCH which created it.

## ALLQH

This noun is used to indicate that all queue holders are to be serviced on this - command.

# ALL

This noun is used to indicate that all queue holders, queue processors, and independent tasks are to be serviced on this command.

#### SEQ

This verb is used to request that work queued to the specified queue holder(s) be processed sequentially, *(i.e.,* whenever work has been selected by a queue processor from a sequential queue holder, no other queue processor may select vork from that queue holder until that work has been completed). Entry of this command will have no effect on any vork that has already been selected by any queue processors.

#### NONSEQ

This verb is used to request that work queued to the specified queue holder (s) be processed non-sequentially (i.e., two or more queue processors may process work from that queue holder concurrently.). A NONSEQ QS command will have no effect on any work that has already been selected by a queue processor.

This verb is used to request that the specified queue holders, queue processors and/or independent tasks be held. As a result, no work may be selected from the specified queue holder(s) by any queue processor, the specified queue processor(s) will be prohibited from selecting work from any queue holder and specified independent task(s) will be prohibited from starting processing for any work that may be queued. Work may be added to the specified queue holder(s) or independent task(s) until the maximum queue length has been reached. A HOLD QS command will have no effect on any work that has already been selected for processing.

#### REL

HOLD

This verb is used to release the work from the HOLD state the specified queue holders, queue processor and/or independent tasks for normal processing. A REL QS command will have no effect on any work that has already been selected by a queue processor.

# NOPATCH

This verb is used to request that the specified queue holder(s) or independent task(s) to not accept additional PATCHes. Any PATCHes executed to a queue holder or independent task in a NOPATCH state will be rejected and condition code 6 will be returned to the user. Any work previously queued to the specified queue holder(s) and/or independent task(s) viII be processed normally and will not be effected by a NOPATCH QS command.

# PATCH

This verb is used to request that the specifeid queue holder(s) and/or independent task(s) may now accept PATCHes.

#### STATUS

This verb is used to request that the current status of the specified queue holder (s), queue processor(s) and/or independent task(s) be displayed. This information is output as message 862 and includes: TCBX name, element type (QP, QH or TSK), PATCH/NOPATCH status, HOLD/REL status, SEQ/NONSEQ status, current queue length and the character 'A' if the task for a QP or independent task is currently processing a work queue.

#### XREF

This verb is used to request that the current status of the specified queue holder(s), queue processor(s) and/or independent tasks to be displayed. This information includes message 862 as defined for the STATUS verb and in addition, message 863 will be output one or more<br>times for each queue holder and/or queue processor specified. It times for each queue holder and/or queue processor specified. includes, for a queue holder, the names of the queue processors which may select work from it and for a queue processor, the names of the queue holders from which it may select work.

#### PURGE

This verb may be used in conjunction with any primary verb to request that any work previously queued to the specified queue holder(s) and/or independent task(s) be purged by a PURGEWQ macro. A PURGE command will have no effect on any work that has already been selected by a queue processor.

## STAE COMMAND

The STAE command may be used to suppress system ABEND dumps for all or selected load modules.

The format of the command and its operands is:

,STEP

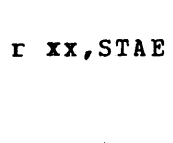

,<u>nodu</u>WP || ,ONEDUMP ,OPTION ,modenamel, ••• ,modname n

STAE

Is a required positional operand which informs the input message processor that his reply is for the Dump/No Dump facility.

DUMP

Allow a dump to be taken for these modules (provided there is a SYSUDUMP or SYSABEND DD statement).

NODUMP

Suppress a dump from being taken for these modules.

ONEDUMP

Allow one dump to be taken for these modules (provided there is a SYSUDUMP or SYSABEND DD statement) but suppress any additional dumps for that module.

STEP

ABEND the job step if one of these modules ABEND.

OPTION

Allows the operator to choose whether or not to take a dump following an ABEND of these modules. The operator is informed of the ABEND via a WTQR (message 850) and must reply 'YES' to receive the dump. If no reply is issued in five minutes, the dump is automatically suppressed.

modname1, ••• ,modname n

Is used to indicate the load module( $s$ ) that are to be covered by the specified option. A maximum of 10 load module names may be specified on anyone reply. Null fields (double commas) will not be accepted.

If no load module names are specified, the mode defined by the previous parameter will apply to all load modules.
r XX, STOP

STOP

cancel the Special Real Time Operating System without a dump. The ABEND code is a user 222.

# CONTROL CARD INFORMATION

The format of the Special Real Time Operating System control statements is very similar to the format of JCL statements. That is, there are four standard fields in the card. They are:

LABEL OPERATION OPERANDS COMMENTS

where: LABEL

Is the control statement label and must begin in column one. If column one contains an asterisk (\*), the entire card is a comment The LABEL cannot exceed eight characters and must be separated from the OPERATION by at least one blank. The LABEL field is optional.

where: OPERATION

Is the type of action that the card represents. This field must contain one of the following:

QP OH PATCH WAIT RESTART TC<sub>B</sub> GETWA CBGET ABEND MASTER SLAVE DBREF STAEX

The OPERATION field must be separated from the LABEL (if any) and OPERANDS by at least one blank. If no LABEL exists the OPERATION must not start in column one. The OPERATION field is required.

where: OPERANDS

The OPERANDs field is required for all OPERATION types except ABEND and must begin on the same card as the OPERATION. Each OPERATION has unique OPERANDs (see System Initialization). The OPERANDs must be separated from the OPERATION and COMMENTs by at least one blank. There is a limit of 255 OPERAND characters for one OPERATION.

where: COMMENTS

The COMMENTs are optional and there is no limit to the length of COMMENTs allowed. The COMMENTs must be separated from the OPERANDs by at least one blank.

## CONTINUATION

Control cards may be continued. continuation is requested by Continuation is requested by ending the OPERAND's field with a comma or putting a nonblank in column 72, or both. If the OPERANDS are completed and COMKENTs are to be continued, column 72 must be nonblank.

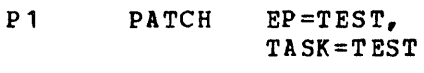

- P2 PATCH EP=TEST,. TASK=T EST
- P3 PATCH EP=TEST AND RETURN

Continuation cards must begin in column 16. PATCH cards with PARAM data containing blanks within quotes may be continued to the next card. The continuation is assumed to start in column 16.

## EXAMPLE:

PTCH PATCH EP=TEST,PARAM=(C'ABC~~bb~~~.Q~~~~~~bbbbQebbQQQQQQbbQ.Q\*  $bbbbbb$ hhhhh $X$  YZ $'$ )

COL16

The PARAM data would be

'ABCQ£~.Q~.Q~bbbbQQbbbbbbbbbbbbQ~bbQhhQbbbbbbbbbbQQbbbbhQXYZ'

# TWO-PARTITION OPERATION

The presence of a MASTER or a SLAVE statement in the input stream signifies two-partition operation. When this occurs, the first job started will issue the message DPP0461 and will repeat the message at one-minute intervals until the other job has started. The operator should ensure that the job names of the SLAVE corresponds to the na me given on the MASTER card by the SLAVE=jobname operand and that the jobname of the MASTER corresponds to the name given on the SLAVE card by the MASTER=jobname operand. If the MASTER job terminates, the SLAVE will also be terminated with a USER 41 ABEND code. However, if the SLAVE job terminates and the MASTER is still executing, the SLAVE job may be restarted in the same or another partition.

Note: The Special Real Time Operating System job should not be terminated by a CANCEL JOBNAME command as STAE processing will be bypassed. As a result, the SLAVE will not be terminated when the MASTER ends, and the SLAVE will not restart if an attempt is made to restart it.

#### FAILOVER/RESTART OPERATION

#### SINGLE CPU ENVIRONMENT

The operator may cause a RESTART by dialing the device address which contains the RESTART data set into the 'LOAD UNIT ADDRESS' switches of the CPU and depressing LOAD (IPLing). This operation will be successful only if a RESTART data set had been previously written by a RESTART WRITE statement. The data set would have been written to the data set allocated to the DPPFAIL DO card. If copies had been made of the DPPFAIL data set, a RESTART could be caused by the operator IPLing the DA device containing the DPPFAIL data set or a copy of the DPPFAIL data set.

COL 72 \*

COL 72

TEST PROGAM\*

#### SINGLE CPU ENVIRONMENT WITH CONTINUOUS MONITOR

The continuous monitor is a program which monitors the online CPU and, if any failures are detected, recommends a RESTART. The RESTART is recommended by message DPP098. When this message is issued, the operator must RESTART the system as described above.

### TWO-CPU ENVIRONMENT WITH CONTINUOUS MONITOR AND PROBE

With the continuous monitor operating in the realtime CPU and the PROBE in the backup CPU, no operator intervention is required on a FAILOVER condition. The FAILOVER is initiated by the PROBE when an error condition is detected. If, however, the system has a Computer Status Panel installed, and the status panel is not switched to auto mode, the operator must decide whether to cause a FAILOVER to the backup CPU or to RESTART in the online CPU. He must then initiate the action by depressing the SELECT button for the CPU which he wants to execute as the online CPU.

### NORMAL TERMINATION PROCEDURES

The Special Real Time Operating system should be terminated by replying to the Input Message, Processor's outstanding message with a CANCEL or STOP command. This command and its operands are documented earlier in this chapter. The Special Real Time Operating system should not be terminated by the OS/VS1 CANCEL command which causes the SrAE processing for the job step task to be' bypassed. The effect of bypassing the STAE may be to leave certain system functions in a condition which will degrade subsequent system operation. If it is necessary to use the OS/VS1 CANCEL command, the OS/VS1 system should be re-IPLed at the earliest convenience.

The special Real Time Operating System should be terminated with the OS CANCEL command only as a last resort. Terminating the Special Real Time Operating System with the OS CANCEL command bypasses STAE cleanup routines and will not cause the SLAVE job to be terminated when the MASTER ends and the MASTER may cause processing errors for any job that starts in the partition the SLAVE ended in. If a SLAVE job is terminated with the OS CANCEL command, it will not be able to restart.

If it'is necessary to use the OS CANCEL to terminate a MASTER job, the SLAVE must also be terminated with the OS CANCEL command.

THE SPECIAL REAL TIME OPERATING SYSTEM ABEND CODES

USER 001 Issued by: DPPITIMI

Explanation: An invalid TCBX address was found in the job step TCBUSER field.

Action: Restart the system.

USER 002 Issued by: DPPITIMI

Explanation: An invalid SCVT or XCVT address was found in the job step control block chain.

Action: Restart the system.

USER 003 Issued by: DPITIMI1

Explana tion: The time-of-day (TOD) clock was not operational.

Action: Probable hardware failure.

USER 004 Issued by: DPPITIMI

Explanation: Time array - DPPCTIMA - was not found in the data base.

Action: DD card DBINIT must allocate a data base data set that contains a DPPCTIMA array.

USER 010 Issued by: DPPIDBAS

Explanation: An invalid TCBX address was found in the job step TCBUSER field.

Action: Restart the system.

USER 011 Issued by: DPPIDBAS

Explanation: An invalid SCVT or XCVT address was found in the job step control block chain.

Action: Restart the system.

USER 012 Issued by: DPIDBAS1,DPIDBAS2, or DPIDBAS3

Explanation: Data base initialization was unable to open one of the following data set s: DDname - DBINIT DDname - DBINIT2 or a user specified data base data set.

Action: DD cards must exist for DBINIT and DBINIT2 and user-requested data base sets Be sure that the data set exists.

USER 013 Issued by: DPIDBASl

4-16 Description and Operation Manual

- E xplana tion: Data base initialization was unable to find member @INIT in the OBI NIT data set via BLOL.
- Action: DO card OBINIT must allocate the correct data base data set containing member name aINIT.

USER 020 Issued by: DPPMINIT

- Expla na tion: The online message handler initialization was unable to OPEN the message data set DCB.
- Action: The job's JCL must contain a DD statement with DD name MSGDS.

USER 022 Issued by: DPPI NIT1

Explana tion: This ABEND was requested by the user through the presence of an ABEND statement in the SYSINIT input stream.

Action: None.

USER 023 Issued by: OPPKINIT

- Explanation: The online message handler initialization could not find the message routing code array DOMXSMRC in the data base.
- Action: The array should be generated at the Special Real Time operating System SYSGEN time by the use of the MSGRC macro. DKINIT must have a OD card that allocates the correct data set.

USER 030 Issued by: DPPINIT

- Expla na tion: The Special Real Time operating System initialization (OPPINIT) was not running under the job step task TCB.
- Action: Program DPPINIT cannot be attached, but must be the job step task.

USER 031 Issued by: DPPINIT1

- Explanation: A PATCH macro was executed in response to a PATCH initialization card. The return code from the PATCH macro was greater than 4 (i.e., the PATCH failed).
- Action: At the time of the dump, Register 3 contains the address of a PATCH control block. Four bytes past that address is the address of the PATCH PROBL and X'14' bytes past that address is the PATCH SUPL. The first 9 bytes of the SUPL contain the task name and the second  $\overline{8}$  bytes contain the entry point name specified on the PATCH card for which the failure occurred. Register 15 contains the PATCH return code. Make appropriate corrections and retry.

USER 032'Issued by: OPPFIXFR

- Explanation: An invalid address range was passed to be either fixed in real storage or unfixed.
- Action: Correct the address range and retry, ensure that array DPPXFIX is valid.

USER 033 Issued by: DPINIT3

- Explanation: Initialization was unable to get enough control block (CBGET) storage in which to create a TCBX at initializa tion time.
- Action: Increase the CBGET storage with a CBGET statement in the SYSINIT input stream and retry\_

USER 034 Issued by: DPINIT05

Explanation: A syntactical error was detected on one or more of the in it ializa tion input (SYSI NIT) sta tements.

Action: Correct the statement(s) in error and retry.

USER 035 issued by: DPPINIT1

Explanation: A pre-WRITE RESTART program which was PATCHed as a result of a PATCH statement in the SYSINIT input stream completed and returned with a non-zero POST code.

Action: Correct the failing program and retry.

USER 036 Issued by: DPINIT5

- Explana tion: On a two-partition run, a MASTER or SLAVE partition had been posted by the other partition; however, the corresponding jobname could not be found.
- Action: Correct the MASTER or SLAVE card so that the operands give the exact jobname of the job in the corresponding partition.

USER 037 Issued by: DOKIRFLV

- Explana tion: During an attempt to write a FAILOVER data set (WTF AI LDS) , the SL AVE partition could not be found.
- Action: If the SLAVE job has ABENDED or terminated, fix the failure and resubmit the run.

USER 038 Issued by: DOKIRFLV

Explana tion: Multiple simultaneous attempts were made to write a FAILOVER data set (WTFAILDS) from the same job.

Action: Correct the progra ms.

USER 039 Issued by: DOMIRFLV

4-18 Description and Operation Manual

Explana tion: The WTFAILDS macro was issued by a non-real time job.

Action: The WTFAILDS macro must be issued by a Special Real Time Operating System job.

USER 040 Issued by: DPINIT05

- Explanation: The SYSINIT DCB could not be opened, no SYSINIT DD card was provided or a SYSINIT stream was processed that did not contain a PATCH statement.
- Action: The job's JCL must contain a SYSINIT DD card and at least one PATCH statement in the input stream.

USER 041 Issued by: DPPI STAE

Explana tion: The SLAVE job is abnormally terminated with this code when the MASTER job step terminates. The SLAVE cannot continue to run because it does not have full Special Real Time Operating System services.

Action: Restart MASTER and SLAVE jobs.

USER 042 Issued by: DPINIT5

Explanation: During the restart of a SLAVE job, the initialization routine could not locate the job named on the MASTER= operand of the SLAVE statement.

Action: Correct the SLAVE statement and retry.

USER 043 Issued by: DPINIT5

Explanation: The SLAVE job was being restarted after a failure; during initialization the SLAVE initialization found the MASTER job step to be terminating.

Action: Restart both MASTER and SLAVE jobs.

USER 044 Issued by: DPINIT5

- Explanation: An attempt was made to restart a SLAVE for a MASTER which already had a SLAVE job executing.
- Action: verify the jobname on the SLAVE MASTER=jobname control statement. It should have a jobname for a MASTER job step that does not have a SLAVE job currently executing.

USER 045 Issued by: DPPINIT1

Expla na tion: A RESTART statement was processed in the input stream which requested the CANCEL function.

Action: None.

USER 046 Issued by: DPPINIT1

- Expla nati on: The maximum size GETWA space allocated was not sufficient to satisfy the requirements of the Special Real Time Operating System. A GETWA size of 1024 bytes is required.
- Action: Allocate a larger GETWA size (1024 bytes) on the GET WAS parameter of the VS macro and regenerate the system or specify appropriate GETWA sizes on the GEfWA statement in the SYSINIT input stream and rerun the job.

USER 050 Issued by: DPXDBIN6

- Explanation: The offline utility program was unable to OPEN the initialization data set for DO name DBINIT.
- Action: The offline utility Jct must include a DBINIT DD card.

USER 051 Issued by: OPXOBIN4

Explanation: The offline utility program had an error while attempting to STOW initialization member @INIT.

Action: Retry.

USER 052 Issued by: DPXDBIN1

Explanation: The offline utility program was unable to obtain initialization member aINIT from the initialization data set.

Action: Retry run.

USER 053 Issued by: DPXDBIN2

- Explana tion: A loggable array was created which named a log array. The named log array could not be found.
- Action: Recompile the loggable array to have the log array recrea ted.

USER 054 Issued by: DPIDBAS3

- Explana tion: A BLDt error was encountered while attempting to read the PDS directory entry for a loggable array.
- Action: Recompile to loggable array to have the log array recreated.

USER 055 Issued by: DPPXUTIL

Explana tion: The assembler encountered an error and returned an error code greater than 16.

Act ion: Correct the problem indicated by the assembler output and retry the job.

USER 064 Issued by: DPPTETXR

- Explanation: Program DPPTETXR has been entered under a TCB which is not a job step TCB.
- Action: If a program is linking to DPPTETXR, correct and retry, otherwise retry.

USER· 065 Issued by: DPPTDSVC

Explanation: A DPATCH=I vas issued for the specified task so the Special Real Time operating System task management terminated it with this code.

Action: None.

USER 071 Issued by: DPPXDPB

- Explanation: Data playback was unable to OPEN the data playback DCB.
- Action: A DD card named DPBIN must exist if data playback is to be used.

USER 072 Issued by: DPPXDPB

- Explanation: The BLKSIZE and LRECL on the DPBIN DO card is smaller than the maximum BLKSIZE and LRECL used when the data recording/playback data set was defined and/or when data was recorded on the data recording/playback data set.
- Action: The BLKSIZE and LRECL on the DPBIN DD card must be equal to the maximum BLKSIZE and LRECL on the data recording/playback data set.

USER 080 Issued by: DPPSINIT

Explanation: A bad card was found in the DDSCTLIN input stream.

Action: Correct control card and retry.

USER 081 Issued by: DPPSCHCK

Explanation: User received software I/O error but did not specify a SYNAD exit routine for a DDS data set.

Action: None.

USER 122 Issued by: DPPXKILL, DPPXIMPW

Explanation: The job step task has been ABENDed due to the CANCEL, DUMP request.

Action: None.

USER 222 Issued by: DPPXKILL

Explanation: The job step task has been ABENDed due to a CANCEL, NOOUMP request.

Action: None.

SYSTEM 4xx Issued by: A USER-GENERATED SVC

- Explana tion: A user program made an invalid SVC The request was for the SVC number xx. xx is the hexadecimal number of the SVC which was issued.
- Action: Correct program and ensure that a valid SVC request is made.

# SYSTEM 6xx Issued by: A USER-GEN ERAT ED SVC

- Explanation: A user program made a Special Real Time Operating System SVC request from a non-Special Real Time Operating System job step task. The SVC requested is indicated by xx. xx is the hexadecimal number of the SVC which was issued.
- Action: Check the user program and be sure that services which are not available to a non-Special Real Time Operating System task are not requested by a non-Special Real Time Operating System task.

THE SPECIAL REAL-TIME OPERATING SYSTEM ONLINE MESSAGES

DPP009I POST-RESTART DATA BASE AND PRE-RESTART DATA BASE ARE DIFFER ENT

Routing code: 1

Message issued by segment: DPPDWRST

- Explanation: One or more data base arrays have been recompiled onto the DBINIT data set that is online at restart time since the restart data set was written or a different data base is being referenced. Results are unpredictable and continued operation may or may not be successful.
- Response: None.
- DPP010I Time date DPPTETXR \* EXCEPTL CONDITION BAD WQE XXXXXXXX
- Routing code: 2
- Message issued by segment: DPPTETXR load module DPPTETXR
- Explanation: A subtask running the PATCH monitor DPPTPMON terminated and caused the End-of-Task-Exit Routine to be entered. The address of the current WQE XXXXXXXX was found to be invalid. Therefore, DPPTETXR cannot perform its full service which causes CB-GET storage to be lost.
- Response: None.
- DPP011I time DPPTETXR \* ABEND IN MESSAGE OUTPUT TASK
- Routing code: as defined through SYSGEN
- Message issued by segment: DPPTETXM load module DPPTETXR
- Explanation: The Special Real Time Operating System message output task DPPMMSG1 ABENDed and caused the End-of-Task-Exit Routine to be entered. This message is issued through a WTO macro, because the message output task is not available to print/display it.
- Response: None.

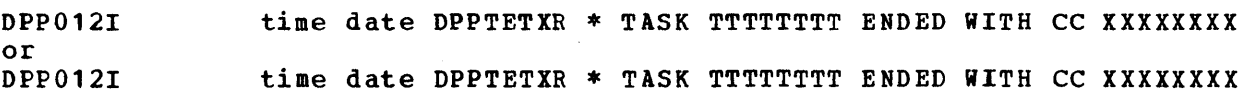

- WQID NNN PATCH EP EEEEEEEEE
- Routing code: 2

Message issued by segment: DPPTETXR load module DPPTETXR

Explanation: The special Real Time Operating System task TTTTTTTT terminated and caused the End-of-Task-Exit Routine to be entered. The TCB completion code field was XXXXXXXX.

> If the address of the current WQE is available to the routine, it also displays the ID NNN and the EP name EEEEEEEE that was specified when the originating PATCH was issued.

Response: None.

DPP013I time date DPPTETXR \* EXCEPTL CONDITION BAD TCBX XXXXXXXX

Routing code: 2

Message issued by segment: DPPTETXR load module DPPTETXR

- Explanation: A subtask running the PATCH monitor DPPTPMON terminated and caused the End-of-Task-Exit Routine to be entered. The address of the TCB extension XXXXXXXX, which is contained in the TCB USER field, was found invalid. Therefore, DPPTETXR cannot perform its full service. This causes loss of CB-GET storage for TCBX, WQE chain, and LCB chain and may also result in system degradation.
- Response: None.
- DPP0141 time date DPPTPMON \* TASK TTTTTTTT EP EEEEEEEE WQID NNN NOT FOUND BY BLOL
- Routing code: 2

Message issued by segment: DPTPMON3 load module DPPTPMON

- Explanation: A PATCH macro was issued for task TTTTTTTT that specified<br>an ID of NNN and an EP name of EEEEEEEE. The PATCH an ID of NNN and an EP name of EEEEEEEEE. monitor OPPTPMON issued BLDL for the given EP name and received a return code of 4, which indicates that the module was not found. If an ECB = address was specified with PATCH, that ECB is posted with a completion code of 48 in the high order byte.
- Response: None.
- DPP015I time date OPPTPMON \* TASK TTTTTTTT EP EEEEEEEE WQID NNN BLDL I/O ERROR

Routing code: 2

Message issued by segment: DPTPMON3 load module DPPTPMON

Explanation: A PATCH macro vas issued for task TTTTTTTT that specified an 10 of NNN and an EP name of EEEEEEEE. The PATCH monitor OPPTPMON issued BLDt for the given EP name and received a return code of 8, which indicates that a permanent I/O error was detected when the OS/VS1 system attempted to search the directory. If an ECB= address vas specified with PATCH, that ECB is posted with a completion code of 48 in the high order byte.

Response: None.

DPP016I time date DPPTPKON \* TASK TTTTTTTT NOT FOUND ON ACTIVE **CHAIN** 

Routing code: 2

Message issued by segment: DPTPMON1 load module DPPTPMON

Explanation: The PATCH monitor attempted to remove a TCB extension from the active task chain and could not find it on that chain.

Response: None.

DPP0171 time date DPPTSMON \* NO LOAD REQUEST FOUND

Routing code: 2

Message issued by segment: DPTSftON1 load module DPPTSMON

Explanation: The system monitor DPPTSKON was posted and attempted to service a request for tOAD of a reentrant load module, which is indicated by a flag in the TCBX. However, when trying to find the LCB for which the LOAD vas requested. no LCB vith the LOAD request flag turned on could be found on the TCBX-LCB chain. DPPTSMON POSTs the PATCH monitor to continue its processing.

Response: None.

DPP018I time date DPPTETXR \* TASK TTTTTTTT EP EEEEEEEE WQID NNN DID NOT RETURN TO DPPTPMON

Routing code: 2

Message issued by segment: DPPTETXR load module DPPTETXR

Explanation: A PATCH macro was issued for task TTTTTTTT that specified an ID of NNN and an EP name of EEEEEEEE.

> The PATCH monitor scheduled that WQE and passed control to the specified module, which did not return control to DPPTPMON as required in the Special Real Time operating system environment.

The module returned control to OS/VS1 which scheduled the End-of-Task-Exit routine.

If an ECB= address was specified with PATCH, the ECB is posted with 4C in the high order byte.

Response: Check the module for possible SVC 3 EXIT ABEND 0 LINK **XCTL** Change to BR to return control to DPPTPMON.

DPP0191 time date DPPTDLMP \* TIME VALUE TOO HIGH REQUEST ABANDONED

Bouting code: 2

Message issued by segment: DPPTDLMP load module DPPTDLMP

Explanation: On an input command DLMP to Dynamic Load Module Purge, the time specified was not between 0 and 1200 seconds.

Response: Use a valid time value and issue the command again. DPP0201 time date DPPTDLMP \* LOAD MODULE PURGE ENTERED. Routing code: 2 Message issued by segment: DPPTDLMP load module DPPTDLMP Explanation: A valid DLMP command has been accepted and the Dynamic Load Module Purge function is in progress. Response: None. DPP0211 time date DPPTDLMP \* MODULE MMMMMMMM DID NOT COMPLETE IN TIME FOR PURGE Routing code: 2 Message issued by segment: DPPTDLMP load module DPPTDLMP Explanation: A DLMP command was issued but the module MMMMMMMM did not finish executing before the time specified on the command had expired. Message DPP022I will follow to indicate the end of the purge function.

Response: One of the following:

- Retry command after module completes execution, if known.
- Try again using a higher time value.
- If module MKKMKMMM is a long running program, it may be impossible to purge it at all.
- If module KKKMKMMM is either in an endless loop or in a WAIT state, it may be impossible to purge it.

DPP0221 time date DPPTDLKP \* LOAD MODULE PURGE ABANDONED

Routing code: 2

Message issued by segment: DPPTDLMP load module DPPTDLMP

Explanation: A DLMP command vas issued but could not be completed. This message follows other explanatory messages and indicates the end of the purge function.

Response: Check for previous messages DPP021I.

DPP0231 time date DPPTDLMP \* LOAD MODULE PURGE COMPLETE

Routing code: 2

Message issued by segment: DPPTDLMP load module DPPTDLMP

Explanation: A DLMP command vas issued and executed successfully. This message indicates the end of the purge operation.

Response: None.

DPP0241 STAE OPTION xxx IS *yyy* zzz

 $4 - 26$ Description and Operation Manual Routing code: 2

Message issued by segment: DPPTIMPS

Explanation: This message is issued to reply to the Input Message Processor of the form:

R XX, STAE, ...

It is used to notify the operator of the results of the STAE command. xxx is the option selected on the STAE command. yyy is an indication as to whether the STAE command was valid (yyy = IN EFFECT) or erroneous (yyy = INVALID).

zzz further defines the result of the STAE command:

zzz = FOR ALL LM. ALL PREVIOUS STAE REQUESTS ARE CANCELLED indicates that the general STAE command was accepted.

zzz = FOR VALID LK NAKES SPECIFIED ON THIS REQUEST indicates that the specified STAE command was accepted for all load modules specified unless one or more of the load modules names are rejected on a subsequent DPP0251 message.

zzz = THIS STAE REQUEST WILL NOT BE HONORED indicates that the STAE command option was neither "DUMP", "NODUMP",.or "STEP".

- Response: If the STAE option vas invalid, select either "DUMP", "NODUMP", "ONEDUMP", or "STEP" option and re-issue the comman d.
- DPP0251 time LM NAME xxx SPECIFIED ON STAE REQUEST IS INVALID AND WILL NOT BE PROCESSED

Routing code: 2

Message issued by segment: DP PTIMPS

- Explanation: One of the load module names specified on the previous STAE command was found to be invalid. Message DPP0241 was issued to notify the user of the option in effect as a result of that STAE command. Multiple DPP025I messages may be issued, one for each invalid load module name on that STAE command.
- Response: Ensure that all characters in a specified load module name are either alphanumeric or one of the special characters  $\mathbf{u}$ \$", " $\mathbf{v}$ ". The special character "?" may also be used to delimit the load module name. The first character of a load module name cannot be numeric. Re-issue the STAE command with the corrected load module names.

DPP026I time INVALID IMP COMMAND

Routing code: 1

Message issued by segment: DPPXIMPP

Explanation: An invalid IMP command vas issued.

Response: If the IMP command was misspelled, it should be reissued. If the specified IMP command was entered correctly, it is not known to the system. Therefore, the IMP command requested should be defined and added to the system.

DPP027I time OPERATOR COMMAND NOT DUMP OR NODUMP - THE SPECIAL REAL TIME OPERATING SYSTEM NOT CANCELLED

Routing Code: 2

Message issued by segment: DPPXKILL

Explanation: A cancel IMP command was issued which specified an action other than DUMP or NODUMP.

Response: A cancel IMP command should be issued which specifies an action of DUMP or NODUMP or the parameter should not be specified. If no parameter is specified, the IMP command parameter will default NODUMP.

DPP028I time TASK - DPPSAMPl WAS ENTERED AT ENTRY POINT DPPSAMP1

Routing Code: 1

Message issued by seqment: DPPSAMP1

Explanation: Test message issued by the Special Real Time Operating  $System$  sample  $program.$ 

Response: None.

DPP029I time date RC = hhh cccccccccccccccccccccc CONSOLE as DESCRIPTOR AND ROUTING CODES XXXX ALTRC hhh

Routing Code: 1

Message issued by segment: DPPMMSGV

Explanation: The message displays the status (In or Out of Service) of system messages console routing codes. The message is issued in response to an MSGRC IMP command.

Response: None.

DPP0301 time date RC = hhh cccccccccccccccccccccc PROGRAM TASK  $MME = ttttttt$  EPNAME = nnnnnnnn ALTRC = hhh

Routing code: 1

Message issued by segment: DPPMMSGV

Expla na tion: The message displays the status (In or Out of Service) of system messages output program routing codes. The message is issued in response to an MSGRC IMP command.

Response: None.

Description and Operation Manual

 $4 - 28$ 

DPP031I time date BC = hhh cccccccccccccccccccccc as DEVICE DDNAME = dddddddd ALTRC = hhh

Routing code: 1

Message issued by segment: DPPMMSGV

Explanation: Tne message displays the status (In or Out-ot-Service) of system messages OS DEVICE (printer, tape, etc. message is issued in response to an MSGRC IMP command.

Response: None.

DPP0321 time date RC = hhh cccccccccccccccccccccc DISPLAY FUNC AREA =  $x$  ACCESS AREA =  $x$  ALTRC = hhh

Routing code: 1

Message issued by segment: DP PMMSGV

Explanation: The message displays the status (In or out *ot* Service) of system messages display routing codes. The message is issued in response to an MSGBC IMP command.

Response: None.

DPP033I time INVALID REQUEST - ALTERNATE ROUTE CODE IS OUT OF SERVICE

Routing Code: 1

Message issued by segment: DPPMMSGV

Explanation: An MSGRC IMP command was issued that specified an alternate route code that is out of service. An MSGRC IMP command should be issued that specifies no alternate route code or one that specifies an alternate route code that is in service. An MSGRC IMP command with a STATALL parameter can be specified to determine that route codes are in or out of service.

Response: None.

DPP034I time INVALID REQUEST - ROUTE CODE = ALTERNATE ROUTE CODE

Routing code: 1

Message issued by segment: DPPMMSGV

Explanation: An MSGRC IMP command vas issued that specified the same route code in the priaary and alternate route code parameters.

Response: An MSBRC IKP command should be issued that specifies different route codes for the primary and alternate route code parameters.

DPP035I time ROOTING CODE NOT FOUND OR ACTION (STATUS STATALL, IN OR OOT) PARAMETER NOT SPECIFIED

Routing code: 1

Message issued by segment: DP PMMS GV

Explanation: An MSGRC IMP command contains a route code not in the system or ACTION parameter, STATUS = STATALL-IN-OUT, not sp ecified.

Response: The validity of the route code should be determined issuing an MSGRC IMP command with a STATALL parameter or a valid action parameter (STATUS-STATALL-IN-OUT) should be specified.

- DPP036I DDSNAME = XXXXXXXX, COMPARE ENDED WITH I/O ERROR, RESULTS ON COMPRINT REPORT DATA SET
- Routing code: 3

Message issued by segment: DPPSCMPR

Explanation: If IEBCOMPR returns with a return code G.7. 4, this message is output.

Response: None.

- DPP037I USER DATA
- Routing code: 2

Message issued by segment: None.

- Explana tion: This message is comprised of 50 characters of user data on which no translation is done. The data is output exactly as passed by the user. There is no use of this message by the released Special Real Time Operating System system.
- Response: None.
- DPP038I POSSIBLE SPECIAL REAL TIME OPERATING SYSTEM TIME ERROR - THE SPECIAL REAL TIME OPERATING SYSTEM TIME OF DAY HAS BEEN RECALCULATED

Routing code: 2

Message issued by segment: DPPCTIME or DPPCTIM2

Explanation: The time interval between successive updates to the Special Real Time Operating System time array exceeded the allowable tolerance, so a new time vas calculated.

Response: None.

DPP039I THE OS/SPECIAL REAL TIME OPERATING SYSTEM TIME CONVERSION FACTOR HAS BEEN UPGRADED

Routing code: 2

Message issued by segment: DPPCUPCF

4-30 Description and Operation Manual

Expla na tion: A time correction value has been passed to the Special Real Time operating System time management services and the Special Real Time Operating System time and date have been updated accordingly.

Response: None.

DPP041I xxx HAS BEGUN PROCESSING SYSINIT INPUT STREAM

Routing code: 2

Message issued by sequent: DPPINIT1

Explana tion: This message is used to notify the operator that the SYSINIT input stream is being processed. It is an indication that the Special Real Time Operating System has completed initialization. xxx - is used to identify the SYSINIT input stream.

- $xxx =$ "SLAVE JOB" indicates the SLAVE partition SYSINIT in put streams.
- $\mathbf{x} \times \mathbf{x} =$ "MASTER JOB" indicates the MASTER partition SYSINIT input stream.
- $xxx =$ "SRTOS JOB" indica tes the real time parti tion SYSINIT input stream in a single partition en vironmen t.

Response: None

- DPP042I BLDL FAILED FOR MODULE MMMMMMMM RETURN CODE WAS **CCCCCCCC**
- Routing code: 2

Message issued by segment: DDDIDFIX

Explanation: The page fix routine had a load module fix request for module MMMMMMMM, a BLDL for the module failed, the return code was CCCCCCCC.

Response: Check array DPPXFIX and verify that the module to be fixed exists as a load module and the array is properly built.

DPP043I FIX FAILED FOR TTTTTTTTT - NNNNNNNN - RETURN CODE WAS **CCCCCCCC** 

Routing code: 2

Message issued by segment: DPPIPFIX

- Explana tion: An attempt was made to fix virtual storage for TTTTTTTTTT - (load module, named array, numbered array) - named NNNNNNNN - the return code from the page fix routine vas CCCCCCCC.
- Response: The contents of array DPPXFIX should be reviewed; the normal cause of this failure is too much real storage is becoming fixed.

DPP0441 TASK = TTTTTTTT - EP=EEEEEEEE WAS POSTED WITH A NONZERO POST CODE - ECB CONTENTS = CCCCCCCC

Routing code: 2

Message issued by segment: DPINITll

Explanation: Task named TTTTTTTT, with entry point named EEEEEEEE, was PATCHed by Special Real Time Operating System initialization. The task was PATCHed with the ECB= option and, at termination, the ECB had a non-zero completion code. The contents of the ECB were CCCCCCCC.

Eesponse: Notify the responsible programmer.

DPP045I CONTROL STATEMENT ERROR DETECTED - RUN ABORTED

Eouting code: 2

Message issued by segment: DPINIT05

Explanation: The SYSINIT input stream contained control statement(s) which were erroneous. The run is terminated.

Response: Have the erroneous control statements corrected and resubmit the run.

DPP046I MASTER OR SLAVE PARTITION WAITING FOR CORRESPONDING MASTER OR SLAVE TO BE INITIALIZED

Routing code: 1

Message issued by segment: DPINIT5

Explanation: A job has been started whose SYSINIT stream contained a MASTER or SLAVE statement. The job has reached a point in its initialization where it can go no further until its corresponding MASTER or SLAVE has been started. This message is issued at one-minute intervals until the corresponding MASTER or SLAVE job is initialized.

Response: Start the corresponding MASTER or SLAVE job.

DPP047I GETARRAY FAILED FOR DPPXFIX - RETURN CODE WAS CCCCCCCC - PAGE FFFFFFFF BYPASSED

Routing code: 2

Message issued by segment: DPPIPFIX and DPPDPFRE

Explanation: A PATCH to DPPIPFIX was issued; however, array DPPXFIX was not located. The return code from the GET ARRAY for array OPPXFIX was CCCCCCCC. The Function (FIX or FREE) was The Function (FIX or FREE)' was bypassed.

Response: Remove the PATCH to DPPIPFIX or be sure that array DPPXFIX exists in the data base being used (DBINIT and DBINIT2 cards).

DPP0481 GETARRAY FAILED FOR TTTTTTTT - NNN - RETURN CODE WAS CCCCCCCC.

 $4 - 32$ Description and Operation Manual Routing code: 2

Message issued by segment: OP PIPFIX

Explanation: A PATCH was issued to DPPIPFIX. While processing array DPPXFIX, a fix request was found for TTTTTTTT (named array or numbered array), a GETARRAY was issued to locate the named or numbered array NNNNNNNN. The GETARRAY failed vith return code CCCCCCCC.

Response: Check that the numbered or named array exists in the data base, or that array DPPXFIX is valid.

DPP049I ITEM IIIIIIII IN ARRAY DPPXFIX COULD NOT BE FIXED BECAUSE THE TYPE FIELD IS INVALID

Routing code: 2

Message issued by segment: DPPIPFIX

Explanation: A PATCH was issued to DPPIPFIX; while processing array DPPXFIX, an Item IIIIIIII was found that contained an invalid fix type.

- Response: The only valid fix types are N, A and L. Have array OPPXFIX corrected.
- DPP0501 time date' ORECOUT DD CARD MISSING
- Routing code: 2

Message issued by segment: DPPXRINT

- Explanation: Data recording initialization vas unable to open the data recording DCB due to the absence of the DRECOUT DD statement in the job step JCL.
- Response: A DRECOUT DD statement should be added to the job step JCL.
- DPP0511 time date DPBIN DD CARD MISSING

Routing code: 2

Message issued by segment: DPPXDPB

- Explanation: Data playback vas unable to open the data playback DCB due to the absence of the DPBIN DD statement from the job step JCL.
- Response: A OPBIN DO statement should be added to the job step JCL.

DPP0521 PAGE FIX FUNCTION COMPLETE - ALL ITEMS WERE XXXXXX

Routing code: 2

Message issued by segment: DPPIPFIX

Explanation: A PATCH was issued to DPPIPFIX. Array DPPXFIX vas processed; when all processing had been completed, this

message was issued to say all ITEMS were XXXXXX - (FIXED or NOT FIXED).

- Response: If all ITEMS were not fixed, a decision may be required whether to continue or terminate this run.
- DPP0531 time date REPORT DATA OUTPUT FACILITY UNABLE TO OPEN SPECIFIED DATA SET
- Routing code: 2
- Message issued by segment: DPPXRPRT
- Explanation: Report Data output Facility unable to open specified DO statement due to the absence of the DD statement from the job step JCL.
- Response: A DD statement should be added to the job step JCL for each DO name passed to the Report Date Output Facility or the DD name that is not defined by a DD statement should not be passed to the Report Data output Facility.
- DPP0541 WRITING OF FAILOVER DATA SET BYPASSED FOR RESTART OF SLAVE PARTITION
- Routing code: 2
- Message issued by segment: DPPI NI T1
- Explanation: A KASTER and a SLAVE had been running, and the SLAVE The SLAVE is being restarted and its SYSINIT stream contains a RESTART WRITE statement. A failover data set had been written on the initial startup of the MASTER and SLAVE, so this function is bypassed.
- Response: None.

DPP0551 ERROR ON DDS DECLARATION

Routing code: 3

Message issued by segment: DPPSINIT

Explanation: One of the DDSNAMES cards has been incorrectly coded (within the DDSCTLIN stream).

Response: Correct the bad DDSNAMES card and resubmit the job.

DPP056I DDSNAME = XXXXXXX, PRIMARY = YYYYYYYY, BACKUP = ZZZZZZZZZ (= OUT-OF-SERVICE)

Routing code: 3

Message issued by segment: DPPSMSGI

Explanation: This message only gives the status of a specified DDS.

Response: None.

DPP057I DDSNAME = XXXXXXXX IS LOCKED OUT Routing code: 3 Message issued'by segment: DPPSLOCK Explanation: A DDS LOCK is being placed on the DDS in question. Response: None. DPP058I DDSNAME = XXXXXXXX IS UNLOCKED Routing code: 3 Message issued by segment: DPPSUNLK Explanation: A DDS lock is being taken off the DDS in question. Response: None. DPP059I UNABLE TO CREATE BACKUP FOR DDSNAME = XXXXXXXX Routing code: 3 Message issued by segment: DPPSCRBK Explanation: An attempt to create a backup copy is unsuccessful because of I/O errors. Response: None. DPP060I time date (up to 80 characters of user data) Routing code: 2 Message issued by segment: DPPXKILL Explanation: The Special Real Time Operating system cancel routine displays any operator comments, passed to the cancel routine, about the nature of the termination. Response: None. DPP061I PTIME for TASK X EP Y TERMINATED BY PATCH RC Z Routing code: 2 Message issued by segment: DPPCPTIM Explanation: Response: DPP062I A PATCH vas issued by a time service routine in response to a previous PTIME request to task X and EP I, but received an error return code of Z from the PATCH<br>routine. Therefore, its PTIME for this task and I Therefore, its PTIME for this task and EP have been deleted. The return code is output as a hexadecimal value. None. DDS REQUEST REJECTED

Routing code: 3 Message issued by segment: DPPSMSGI Explanation: Response: DPP0631 A switch was attempted while the backup was out of service. None .. DDSNAME = XXXXXXXX WAS NOT DECLARED DURING INITIALIZATION Routing code: 3 Message issued by segment: DPPSMSGI Explana tion: Response: DPP064I This message follows DPP062I stating that the DDSNAME specified is a user command that could not be found among the ones declared as duplicates at iniatization time. None.  $DDSNAME = XXXXXX$ XXXXX, BACKUP IS ALREADY IN SERVICE Routing code: 3 Message issued by segment: DPPSCRBK Explanation: Response: DPP065I The backup is already in service, so a user request to create a backup will not be executed. None~ DDSNAME = XXXXXXXX = S CURRENTLY OPENED BY ANOTHER TASK Routing code: 3 Message issued by segment: DP PS MSGI Explanation: The user's request for 'REPLACE' cannot be satisfied because the DDS is already open. Response: None. DPP066I time date Routing code: 1 Message issued by segment: DPPZSAMP DPPSAMP1 Explanation: Response: DPP067I Test message issued by the Special Real Time Operating System sample prog ram. None. ABEND sssuuu AT LOCATION xxxxxx DURING THE SPECIAL REAL TIME OPERATING SYSTEM SERVICE OF *PL/I* - FORT MACRO ID yy

 $4 - 36$ Description and Operation Manual Routing code: 3

Message issued by segment: DPPPIF

Explanation: The message is intended to inform the high level language user that a Special Real Time Operating System service routine ABENDed with a completion code of sssuuu where sss is the system completion code and uuu is the user completion code at location xxxxxx for service call identified by MACRO ID *yy.* 

Response: None.

DPP068I time date #8C1# MACRO FUNCTIONING

Routing code: 1

Message issued by segment: DPPZSAMP

Explanation: Test message issued by the Special Real Time operation System sample program. When the sample program executes a macro, and the macro executed properly, message DPP068 will be issued with the macro name.

Response: None.

DPP069I time date ITEM DPPSAMP2 CONTENTS ARE #6C1#

Routing code: 1

Message issued by segment: DPPZSAMP

Explanation: Test message issued by the Special Real Time Operating System sample program. A GETITEM macro will be executed<br>by the sample program. The contents of item DPPSAMP2 The contents of item DPPSAMP2 (in array DPPZSAMP) will be displayed via message DPP069.

Response: None.

DPP070I time (content of the IMP command which was received)

Routing code: 1

Message issued by segment: DP PXIMPP

Explanation: Contains the IMP command issued by the operator.

Response: None.

DPP071I DDS REQUEST REJECTED - REQUEST NOT UNDERSTOOD

Routing code: <sup>3</sup>

Message issued by segment: DP PSMS GI

Explanation: A DDS request was entered with a bad format, and the DSS input handler could not interpret it.

Response: None.

DPP072I time date PROGRAM #8C1# PATCHED AS A RESULT OF AN IMP COMMAND APPEARS TO BE IN A LOOP Routing code: 2 Message issued by segment: DPPXIMPP Explanation: Response: An IMP command was issued to the SLAVE partition and the routine that processes (routine patched by IMP as a result of this command) the command appears to be in a loop. The loop in the processing routine for this particular IMP command should be corrected. The loop will not affect the operation of the Special Real Time Operating System. DPP0731 DDSNAME = XXXXXXXX, UNABLE TO ACCESS DATA SETS COMPARE REJECTED Routing code: 3 Message issued by segment: DPPSCMPR Explanation: A DDS compare request is being rejected because the JFCBs for the data sets cannot be read. Response: None. DPP074I DDSNAME = XXXXXXXX, DATA SETS NOT SAME TYPE COMPARE REJECTED Routing code: 3 Message issued by segment: DPPSCMPR Explana tion: Response: DPP0751 A DDS compare request was made for data sets with different DSORG fields in the DSCBS, so the request is being dropped. None. DDSNAME = XXXXXXX  $\rho$  compare in Progress Routing code: 3 Message issued by segment: DPPSCMPR Explanation: The DDS specified is now being compared. Response: None. DPP076I DDSNAME = XXXXXXXX, COMPARE ENDED DATA SETS ARE EQUAL Routing code: 3 Message issued by segment: DPPSCMPR Explanation: A DDS compare function ended, and the two data sets were found to be equal.

 $4 - 38$ Description and Operation Manual

Response: None. DPP077I DDSNAME = XXXXXXXX, COMPARE ENDED, DATA SETS ARE NOT EQUAL Routing code: 3 Message issued by segment: DP PSCM PR Explanation: A DDS compare function ended with the data sets not being equal; IEBCOMPR output is on the COMPRINT report data sets. Response: None. DPP078I DDSNAME = XXXXXXXX, COMPARE REJECTED, NO //DDSCMPIN DD CARD FOR SYSIN Routing code: 3 Message issued by segment: DPPSCMPR Explanation: A DDS compare request is being dropped because there is no DDSCMPIN DO card in the 1107 to hold IEB COMPR input. Response: None DPP0791 time IMP PARAMETERS EXCEED MAXIMUM PARAMETERS DEFINED FOR IMP COMMAND cccccccc Routing code: 1 Message issued by segment: DPPXIMPP Explanation: Too many parameters were passed by the IMP command. Response: The IMP command should be issued again, not exceeding the maximum number of parameters for this particular IMP command. DPP080A FAIL/RST DATA SET NOT WRITTEN - END OF EXTENT ON DPPFAIL Routing code: 5 Message issued by segment: DOMIRFL2 Explanation: The data set named in the DPPFAIL DD card contains insufficient space for the failure/restart data set. Response: Allocate more space. DPP081A FAIL/RST DATA SET NOT WRITTEN - I/O ERROR ON DPPFAIL Routing code: 5 Message issued by segment: DOMIRFL2 Explanation: An I/O error occurred on the Failure/Restart data set.

Response: Use a different disk or allocate the space at a different place on the disk pack. Hardware error. DPP082A FAIL/RST DATA SET NOT WRITTEN - I/O ERROR READING PAGING DATA SET Routing code: 5 Message issued by segment: DOMIRFL2 Explana tion: An I/O error reading the OS/VS1 paging data set. Response: An IPL will be required. Hardware error. DPP083A FAIL/RST DATA SET WRITTEN - *1/0* READING JOBQUEUE/SYSWADS Routing code: 5 Message issued by segment: DOMIRFL2 Explanation: Response: An I/O error occurred while reading the OS/VS1 Job queue or SYS1.SYSWADS data sets. An IPL will be required. Hardware error. DPP084A FAIL/RST DATA SET NOT WRITTEN - *1/0* ERROR READING SiADS Routing code: 5 Message issued by segment: DO MIRFL2 Explanation: Response: An *1/0* error occurred while reading the SWADS for the MASTER partition. Hardware error. A different SWADS will probably be required. DPP085A FAIL/RST DATA SET NOT WRITTEN - *1/0* READING SWADS FOR SLAVEPART Routing code: 5 Message issued by segment: DOMIRFL2 Explanation: Response: DPP086A An I/O error occurred while reading the SWADS for the SLAVE partition. Hardware error. A different SWADS will probably be required. FAIL/RST DATA SET NOT WRITTEN - PROG CK. IN RESTART WRITE Routing code: 5 Message issued by segment: DO MIRFL2 Explanation: An unexplained program check occurred in restart write.

Response: Probable programming error in Failure/Restart.

DPP087A FAIL/RST DATA SET NOT WRITTEN - MACHINE CHECK IN RESTART

Routing code: 5

Message issued by segment: DOMIRFL2

Explanation: A hardware error occurred in restart write.

Response: Retry the job.

DPP088A SECNDRY COPY OF FAIL/RST DATA SET NOT WRITTEN I/O ERROR ddname

Routing code: 5

Message issued by segment: DOMIRCPY

Explanation: An I/O error occurred while attempting to make backup copies of the failure/restart data set. No backup copies were made. Insufficient space in the data set can cause this error.

Response: Possible hardware error. Allocate the backup failure/restart data set at a different location or increase its size.

DPP089A DDNAME ddname INVALID FOR COpy OF F/R DATA SET

Routing code: 5

Message issued by segment: DO MIRCPY

Explanation: The ddname indicated is invalid for the failure/restart data set for one or more of the following reasons:

- It is not a direct access device of the same type as the primary F/R data set.
- Another F/R data set is on the volume.
- The volume contains the SYS1.NUCLEUS data set. No backup copies were made.

Response: Correct the JCL.

DPP0901 FAIL/RST DATA SET WRITTEN

Routing code: 5

Message issued by segment: DOMIRFL2

Explana tion: The Failure/Restart data set has been successfully written.

Response: None.

DPP0911 FAIL/RST DATA SET READ COMPLETE

Routing code: 5 Message issued by segment: DOMIRFL2 Explanation: The Failure/Restart data set had been successfully IPLed. Response: None. DPP092A FAIL/RST DATA SET NOT WRITTEN - DPPFAIL DD CARD INVALID OR MISSING Routing code: 5 Message issued by segment: DOMIRFL2 Explanation: The Failure/Restart data set was not written because of one or more of the following: • No DPPFAIL DD card is provided. • The data set name in the DPPFAIL DD card is not on direct access. • The data set named in the DPPFAIL DD card is on the same volume with SYS1.NUCLEUS. Response: Correct the JCL and resume the job. DPP093I FAIL/RST DATA SET NOT WRITTEN - OTHER R/T JOB IN SYSTEM Routing code: 5 Message issued by segment - DOMIRFL2 Explanation: Another realtime job in the same OS/VS1 system owns restart write eligibility. Response: None. DPP094A PROBE FUNCTION NOT RUNNING IN OTHER CPU Routing code: 5 Message issued by segment: DOMIRCMN Explanation: This message can appear only in systems with CMCKPRB=YES specified in the FAILRST SYSGEN macro. It indicates that neither a continuous monitor or a PROBE is running in the backup CPU. Response: Start a PROBE function in the backup CPU if desired. DPP095I PROBE FUNCTION IS NOW RUNNING IN OTHER CPU Routing code: 5 Message issued by segment: DOMIRCMN Explanation: This message can appear only in systems with CMCKPRB=YES specified in the FAILRST SYSTEN macro. It indicates that the continuous monitor has detected that a PROBE function is running in the other CPU.

 $4 - 42$ Description and Operation Manual Response: None.

DPP096I ANOTHER CONT. MON IS IN OTHER CPU

Routing code: 5

Message issued by segment: DOMIRCMN

Explanation: This message can appear only in systems with CMCKPRB=YES specified in the FAILRST SYSGEN macros. It indicates that each CPU has a continuous monitor running in duplex mode. Each CPU is operating as though it were the prime cpu.

Response: Cancel the realtime job in one of the CPUs unless the configuration is specified.

DPP098A CONTINUOUS MONITOR RECOMMENDS FAILOVER

Routing code: 5

Message issued by segment: DOMIRCMN

Explanation: The continuous monitor has detected an error in the online system and is recommending a failure or restart.

Response: Allow the failover to occur or invoke a restart as appropriate.

DPP099I ANOTHER CONT. MON/PROBE ON SAME SYSTEM - NO HARDWARE FAILOVER RECOM BY THIS CONT. MON

Routing code: 5

Message issued by segment: DOMIRCMN

Explanation: One of the following conditions exists:

- This realtime job does not ovn restart write eligibility.
- A PROBE function is running in another job on this cPU.
- A continuous monitor is already running in duplex mode on this CPU.

Response: None.

DPP8001 CONTROL STATEMENT LABEL MUST NOT EXCEED EIGHT CHARACTERS

Routing code: SYSPRINT

Message issued by segment: DPPINITO

Explanation: The LABEL field of a control statement had a name that exceeded eight characters. Eight is the maximum allowable number of characters in this field.

Response: Correct the name in the LABEL field and resubmit.

DPP8011 CONTROL STATEMENT MUST HAVE OPERANDS Bouting code: SYSPBINT

Message issued by segment: DPPINITO,DPINITOA

Explanation: All control statements except ABEND must have OPERANDS that begin on the same card as the OPERATION.

Response: Supply the proper OPERANDS and resubmit.

DPP8021 INVALID OPERATION FIELD

Routing code: SYSPRINT

Message issued by segment: DPPINITO

Explanation: An OPERAND other than one of the following was found: PATCH, WAIT, WRITE, TCB, GETWA, CBGET, ABEND, MASTER, SLAVE, DBREF.

Response: Correct the OPERATION field and resubmit.

DPP8031 TOO MANY OPERANDS ON CONTROL STATEMENT

Routing code: SYSPRINT

Message issued by segment: DP INIT03

Explanation: The maximum nUmber of OPERAND characters allowed on any one control statement and its continuations is 255 characters.

Response: Correct the control statement and resubmit.

DPP8041 INVALID CONTROL STATEMENT CONTINUATION

Routing code: SYSPRINT

Message issued by segment: DPINIT03

Explanation: A continuation was indicated and the card processed either began in column 15 or before, or processing was not within quotes and the continuation did not start in column 16.

Response: Correct the control statement and retry.

DPP805I INVALID OPERAND ON CONTROL STATEMENT

Routing code: SYSPRINT

4-44

Message issued by segment: DPINIT04,DPINITOA

Explana tion: The control statement contains an invalid operand for the operation type specified in the operation field.

Response: Correct the control statement and retry.

DPP806I ONLY ONE MASTER OR SLAVE STATEMENT ALLOWED IN INPUT STREAM

Description and Operation Manual

Routing code: SYSPRINT

Message issued by segment: DPPINITO

Explanation: only one MASTER or SLAVE control statement is allowed in each SYSINIT input stream.

Response: Remove the extra MASTER or SLAVE statement(s) from the stream and retry.

DPP807I NAME SPECIFIED ON WAIT STATEMENT NOT A LABEL ON A PREVIOUS PATCH CONTROL STATEMENT

Routing code: SYSPRINT

Message issued by segment: DPINIT04

Explanation: The operand on the WAIT statement was not a label from a PATCH statement which precedes the WAIT in the input stream.

Response: Correct the WAIT operand, remove the WAIT, or place the proper PATCH statement ahead of the WAIT in the input stream and retry.

DPP8081 ONLY ONE RESTART STATEMENT ALLOWED IN THE INPUT STREAM

Routing code: SYSPRINT

Message issued by segment: DPINIT04

Explanation: The input stream contained more than one WRITE RESTART statement. only one is valid.

Response: Remove the extra WRITE RESTART statement(s) from the SYSINIT stream and retry.

DPP809I INVALID NAME IN EP=FIELD

Routing code: SYSPRINT

Message issued by segment: DPINIT02

Explanation: The name specified on an EP= keyword of a PATCH statement exceeded eight characters.

Response: Correct the EP= operand and retry.

DPP810I INVALID NAHE IN TASK= FIELD

Routing code: SYSPRINT

Message issued by segment: DPINIT02

Explanation: The TASK= keyword of a PATCH statement contained a task name which exceeded eight characters.

 $Response:$  Correct the TASK= operand and retry.

DPP811I QL FIELD INVALID Routing code: SYSPRINT Message issued by segment: DPINIT02,DPPINITOA Explanation: The  $QL = keyword$  on a PATCH statement contained a value of greater than 999. Response: Correct the  $QL =$  keyword operand and retry. DPP812I ID FIELD INVALID Routing code: SYSPRINT Message issued by segment: DPINIT02 Explanation: The 10= keyword on a PATCH statement contained an 10 greater than 255. Response: Correct the ID= keyword operand and retry. DPP8l3I INVALID KEYWORD Routing code: SYSPRINT Message issued by segment: DP PI NI TO, DPI NI TOA Explanation: The control statement contained an invalid keyword for the operation type specified in the operation field. Response: Correct the keyword and retry. DPP8l4I PRTY REFERENCE VALUE MISSING OR INVALID Routing code: SYSPRINT Message issued by segment: DPINIT02,DPINITOA Explanation: The PRTY= keyword on the PATCH statement was either missing the reference value or the value exceeded 255. Response: Correct the PRTY reference value and retry. DPP815I INVALID DELIMETER IN PRTY OPERAND Routing code: SYSPRINT Message issued by segment: DPINIT02 Explanation: Response: DPP816I The PRTY= keyword on a PATCH statement was not coded as JOBSTEP - or (jobname,). The delimiter must be the minus  $(-)$  or the comma  $($ ,  $)$ . Correct the PRTY= keyword operand and ensure that if (jobname,) is used that the specified jobname does not exceed eight characters. INVALID TASK NAKE IN PRTY REFERENCE FIELD

 $4 - 46$ Description and Operation Manual Routing code: SYSPRINT

Message issued by segment: DPINIT02

Explanation: The PRTY= keyword on the PATCH statement contained a name in the (jobname,) field which exceeded eight characters.

Response: Correct the PRTY reference jobname and resubmit.

DPP8171 DUPLICATE KEYWORD ON PATCH STATEMENT

Routing code: SYSPRINT

Message issued by segment: DPINIT02

Explanation: A keyword operand on the PATCH statement appeared twice on a single control statement.

Response: Correct the control statement and retry.

DPP818I INVALID DELIMETER IN PARAM SUBOPERANDS

Routing code: SYSPRINT

Message issued by segment: DPINIT01

Explanation: All suboperands within a PARAH field must end with a single quote (') character and be delimited by a comma. This PATCH statement contained a suboperand that was not delimited with a comma.

Response: Correct the control statement and retry.

DPP819I INVALID DATA IN PARAH FIELD

Routing code: SYSPRINT

Message issued by segment: DPINIT 01

Explanation: The PARAH= keyword operand on a PATCH statement contained non-decimal data in an F' I field, or non-hexadecimal data in an X' ' field.

Response: Correct the PARAH data and retry.

DPP820I INVALID DATA TYPE IDENTIFIER IN PARAH FIELD - MUST BE X, F, OR C.

Routing code: SYSPRINT

Message issued by segment: DP INIT 01.

Explanation: The PARAM= keyword on a PATCH statement contains a data type identifier other than X, F, or C.

Response: Correct the data type identifier and retry.

DPP8211 CHARACTER FOLLOWING PARAH DATA TYPE IDENTIFIER MUST BE A QUOTE
Routing code: SYSPRINT

Message issued by segment: DP IN ITOl

Explanation: The data type identifier (F, C, or X) on a PATCH statement must be followed by a single quote (') character.

Response: Correct the PARAM field and retry.

DPP822I UNBALANCED QUOTES IN PARAH FIELD

Routing code: SYSPRINT

Message issued by segment: DPINITOl

Explanation: A PARAM keyword on a PATCH statement must contain evenly balanced single quote (') characters. This character is not valid with a PARAM suboperand.

Response: Correct the PARAM statement and retry\_

DPP823I PARAM FIELD MUST END WITH RIGHT PARENTHESIS

Routing code: SYSPRINT

Message issued by segment: DPINITOl

Explanation: The PARAM= keyword suboperands on a PATCH statement must be enclosed in parentheses  $(--)$ ; the ending or right parenthesis is missing on this PATCH statement.

Operator response: Correct the PARAM field and retry.

DPP8241 PARAM FIELD MUST START WITH LEFT PARENTHESIS

Routing code: SYSPRINT

Message issued by segment: DPINIT01

Explanation: The PARAM= keyword suboperands on a PATCH control statement must be enclosed in parentheses (--); the beginning or left parenthesis on this PATCH statement is missing.

Response: Correct the PARAM field and retry.

DPP825I INVALID DELIMETER FOLLOWING PARAM OPERAND

Routing code: SYSPRINT

Message issued by segment: DPINIT 01

Explana tion: All operands on a PATCH statement must be delimited with a comma or blank. This cohtrol statement has a character other than a comma or blank following the ending (right) pa rent hesis.

Response: Correct the statement and retry.

Description and Operation Manual

 $4 - 48$ 

DPP826I OL FIELD CONTAINS NONDECIMAL DATA

Routing code: SYSPRINT

Message issued by segment: DP1N1T02

Explanation: The QL= operand on the PATCH statement contained a value that included non-decimal characters.

Response: Correct the QL= operand and retry.

DPP827I ID FIELD CONTAINS NONDEC1MAL DATA

Routing code: SYSPRINT

Message issued by segment: DP1N1T02

Explanation: The 10= keyword on the PATCH statement contained a value that included non-decimal data.

Response: Correct the 10 field and retry.

DPP828I PRTY FIELD CONTAINS NONDEC1MAL DATA

Routing code: SYSPRINT

Message issued by segment: DP1N1T02.DPINITOA

Explanation: The PRTY = keyword on the PATCH statement contained a priority reference value that included a non-decimal character(s).

Response: Correct the PRTY reference value and retry.

DPP829I CBGET DATA IS NONDECIMAL

Routing code: SYSPRINT

Message issued by segment: DPINIT04

Explanation: The CBGET statement operand contained a value which included a non-decimal character(s).

Response: Correct the CBGET operand and retry.

DPP830I INVALID JOBNAME

Routing code: SYSPRINT

Message issued by segment: DPINIT04

Explanation: A MASTER or SLAVE statement had an invalid jobname on<br>its operand. The jobname exceeds eight characters. The jobname exceeds eight characters.

Response: Correct the MASTER or SLAVE statement jobname and retry.

DPP831I TIME FIELD CONTAINS NONDECIMAL DATA

Routing code: SYSPR1NT

Message issued by segment: DPINIT04

Explanation: The time field on the ABEND card contained a value that included a non-decimal character (s).

Response: Correct the time field on the CBGET statement and retry.

DPP8321 TIME FIELD CANNOT BE GREATER THAN 999

Routing code: SYSPRINT

Message issued by segment: DPINIT04

Explanation: The time field on the ABEND card contained a value greater than 999.

Response: Correct the time field and retry.

DPP833I SECOND OPERAND ON AN ABEND STATEMENT MUST BE DUMP OR OMITTED

Routing code: SYSPRINT

Message issued by segment: DP INIT 04

Explanation: The second operand on the ABEND statement contained characters other than the word 'DUMP'. This operand must be 'DUMP' or omitted.

Operator response: Correct the ABEND statement and retry.

DPP834I NUMBER OF TCBS IS NONDECIMAL

Routing code: SYSPRINT

Message issued by segment: DPINIT04

Explanation: The operand on the TCB statement contained a value that included a non-decimal character(s).

Response: Correct the TCB statement and retry.

DPP8351 EP= MUST BE SPECIFIED ON A PATCH STATEMENT

Routing code: SYSPRINT

Message issued by segment: DPINIT04

Explanation: The PATCH statement processed did not have the EP= keyword specified.

Response: Correct the EP= and retry.

DPP836I INPUT DCB - SYSINIT - FAILED TO OPEN

Routing code: SYSPRINT

Message issued by segment: DPPINITO

4-50 Description and Operation Manual

- Explanation: The input DCB for the SYSINIT data set could not be opened.
- Response: Check the SYSINIT DO card and verify that it allocates the correct data set.
- DPP837I INVALID SUBPARAMETERS IN LIST
- Routing code: SYSPRINT
- Message issued by segment: DPINIT04
- Explanation: The GETWA statement contained subparameters in its size list which vere invalid or had invalid delimiters.
- Response: Correct the GETWA statement and retry.
- DPP838I LIST ENTRY CONTAINS NONDECIMAL DATA
- Routing code: SYSPRINT
- Message issued by segment: DPINIT04
- Explanation: The GETWA suboperand list contained subparameters that contained a non-decimal character(s).
- Response: Correct the GETWA statement and retry.
- DPP839I NUMBER OF BLOCKS CANNOT EXCEED 4095
- Routing code: SYSPRINT
- Message issued by segment: DPINIT04
- Explanation: The GETWA statement had a request for a number of blocks and the request exceeded the maximum of 4095.
- Response: Correct the GETWA statement and retry.
- DPP840I GETWA SIZE EXCEEDS 30720 OR GREATER THAN 2048 AND NOT A 2K MULTIPLE OR NOT A MULTIPLE OF 8
- Routing code: SYSPRINT
- Message issued by segment: DPINIT04
- Explanation: The GETWA statement contained a request for a block size that exceeded the maximum size or is an invalid size.
- Response: Correct the GETWA statement and continue.
- DPP841I EXCESSIVE NUMBER OF SUBOPERANDS IN LIST -64 IS THE MAXIMUM
- Routing code: SYSPRINT
- Message issued by segment: DPINIT04
- Explanation: The GETWA statement contained a list of subparameters with more than 64 subparameters.

Response: Correct the GETWA statement and retry.

DPP842I SUBLIST MUST END WITH RIGHT PARENTHESIS

Routing code: SYSPRINT

Message issued by segment: DPINIT04

Explanation: the GETWA statement contained a list of subparameters that did not end with a right parenthesis.

Response: Correct the GETWA statement and retry.

DPP843I SUBLIST MUST BEGIN WITH A LEFT PARENTHESIS

Routing code: SYSPRINT

Message issued by segment: DPINIT04

Explanation: The GETWA statement contained a subparameter list that did not begin with a left parenthesis.

Response: Correct the GETWA statement and retry.

DPP844I CONTINUATION EXPECTED - NOT RECEIVED

Routing code: SYSPRINT

Message issued by segment: DPINIT05

Explanation: The last statement read from the input stream indicated that a continuation statement was to follow. The continuation statement was not in the input stream.

Response: Correct the last statement or add the continuation statement and retry.

DPP845I TWO-PARTITION FUNCTION NOT AVAILABLE

Routing code: SYSPRINT

Message issued by segment: DPINIT04

Explanation: The input stream contains a MASTER or SLAVE statement; however, at SRTOS SYSGEN, two-partition operation was no t selected.

Response: Remove the MASTER or SLAVE statement and retry.

DPP8461 nnnnnnnn DEFINED AS QUEUE HOLDER BUT NOT REFERENCED BY ANY QUEUE PROCESSOR

Routing code: SYSPRINT

Message issued by segment: DPINIT05

Explanation: A QH statement defined nnnnnnnn as a queue holder but that name is not specified on any QP statement. If allowed to go into execution, work that is queued to this queue holder could never be executed.

4-52

Description and Operation Manual

Response: Remove the QH card that specified this name or add this name to some QP statement and retry.

DPP841I nnnnnnnn REFERENCED AS QUEUE HOLDER BY A QUEUE PROCESSOR BUT NOT DEFINED

Routine Code: SYSPRINT

Message issued by segment: DPINIT05

- Explanation: The name nnnnnnnn appears in the QH= operand of a QP statement but is not defined as a queue holder by a QH statem ent.
- Response: Define a queue holder by this name or delete this name from the QP statement that references it and retry.

DPP848I {QH NAME}

Routing code: SYSPRINT

Message issued by segment: DPINITOA

Explanation: A QH name or QP number is required on every QH or QP statement as a positional parameter. This parameter is missing or invalid on the user statement preceding this message.

Response: Correct the statement and retry.

DPP849I ccccccccc OPERAND CONTAINS TOO HANY, TOO FEW OR ILLEGAL CHARACTERS IN PARAMETER OR SUB-PARAMETER

Routing code: SYSPRINT

Message issued by segment: DPINITOA

Expalanation: The operand specified by cccccccc is invalid on the user statement preceding this message.

Response: Correct the statement and retry.

DPP850A SxxIN TASK *yyyyyyy.* ABEND #nnn FOR MODULE zzzzzzzz. REPLY 'YES' TO ALLOW DUMP OR 'NO' TO SUPPRESS DUMP.

Routing code: The message is issued as an OS/VS1 WTOR

Message issued by segment: DPPSTAE

Explanation: A subtask ABENDed while the "STAE.OPTION" request was in effect. The operator may reply 'YES' to allow the dump to be formatted or 'NO' to suppress the dump. If the operator has not replied to this WTOR in 5 minutes, the WTOR will be cancelled and the dump formatting will be bypassed. The message defines the type of ABEND and the module responsible, where:

 $XXX - is$  the ABEND code

IIYIYYII - is the task name

nnn - is the total number of ABENDs for this module  $2222222 - i$ s the entry point name of the module Messages DPP860 and DPP861 are issued in conjunction with this WTOR to provide the PSW and register contents at the time of the ABEND.

Response: Reply 'YES' to allow the dump to be formatted. Reply 'NO' to suppress formatting of the dump.

DPP851I {YES} {NO } DUMP REPLY ACCEPTED REPLY NOT RECEIVED IN TIME INTERVAL. DUMP BYPASSED XXX IS AN INVALID REPLY

Routing code: The message is issued as an OS/VS1 WTO

Message issued by segment: DPPTSTAE

- Explanation: This message is issued in response to the operator reply to WTOR DPP850A. 'DPP851I 'YES' DUMP REPLY ACCEPTED' indicates that the operator reply was valid and issued within the time interval and a dump will be formatted. 'DPP851I 'NO' DUMP REPLY ACCEPTED' indicates that the operator reply was valid and issued within the time interval and dump formatting will be bypassed. 'DPP851I REPLY NOT RECEIVED IN TIME INTERVAL. DUMP BYPASSED' indicates that no operator reply was received within the time interval and dump formatting will be bypassed. 'DPP851I XXX IS AN INVALID REPLY' states that the operator reply was not a 'YES' or 'NO' and the WTOR DPP850A viII be reissued.
- Response: None.

DPP852I cccccccc OPERAND CONTAINS INVALID DATA

Routing code: SYSPRINT

Message issued by segment: DPINITOA

Explanation: The operand specified by cccccccc on the user statement preceding this message contains invalid data.

Response: Correct the statement and retry.

DPP853I cccccccc OPERAND DATA MUST BE ENCLOSED IN PARENTHESIS. ONE OR BOTH ARE MISSING

Routing code: SYSPRINT

Message issued by segment: DPINITOA

Explanation: The operand data of the parameter specified by cccccccc must be enclosed in parenthesis. Either the opening or closing parenthesis or both are missing on the user statement preceding this message.

Response: Correct the statement and retry.

4-54 Description and Operation Manual DPP854I cccccccc

Routing code: SYSPRINT

Message issued by segment: DPINITOA

Explanation: The operand specified by cccccccc *is* required, but not correctly provided on the user statement preceding this<br>message. Other messages may appear in conjunction with other messages may appear in conjunction with this message.

Response: Correct the statement and retry.

- DPP855I cccccccc SPECIFIED AS EXIT= OPERAND NOT FOUND ON STEPLIB/JOBLIB DATA SET
- Routing code: SYSPRINT

Message issued by segment: DPINITOA

Explanation: A STAEX command specifies cccccccc as an exit routine load module. The initialization routine has executed a BLDL and found that the load module could not be fetched if it should be needed.

- Response: Add a load module by the specified name to the STEPLIB/JOBLIB data set(s) and retry.
- DPP856I {QP NUMBER} {QH NAME} SPECIFIED ON THIS STATEMENT HAS BEEN SPECIFIED ON A PREVIOUS STATEMENT
- Routing code: SYSPRINT
- Message issued by segment: DPINITOA
- Explanation: The queue processor number or queue holder name specified as a positional parameter on the user statement preceding this message has been defined on a previous QP or QR statement.
- Response: Remove the duplicate specifications and retry.
- DPP857I cccccccc IS CONNECTED TO MORE THAN 21 OTHER BLOCKS

Routine code: SYSPRINT

Message issued by segment: DPINITOA

- Explanation: the QH= operand of a QP statement is not allowed to contain more than 21 queue holder names and a queue holder name is not allowed to appear in more than 21 QP statement QP= operands. cccccccc *is* the QH or QP name that violates this restriction. A QP name is in the format \*\*\*\*QPnn, where nn is the user defined queue processor number.
- Response: Reduce the number of references to the specified name and retry.

DPP860 PSW AT ABEND XXXX XXXX

Routing code: 1

Message issued by segment: DPPTSTAE

Explanation: Whenever an OS dump is suppressed by the STAE option processing (i. e., "STAE, NODUMP") or whenever "STAE,OPTION" is in effect, messages DPP860 and DPP861 are issued to provide a mini dump. Message DPP860 provides the PSW at the time of the ABEND.

Response: None.

DPP861 · REGS aaaa bbbb cccc dddd

Routine code: 1

Message issued by segment: DPPTST AE

- Explanation: Whenever an OS dump is suppressed by the STAE option processing (i.e., "STAE,NODUMP") or whenever "STAE, OPTION" is in effect, messages DPP860 and DPP861 are issued to provide a mini dump. Message DPP861 is issued four times to provide the contents of registers  $0-3$ ,  $4-7$ ,  $8-11$ , and  $12-15$ , respectively at the time of the dump.
- Response: None.
- DPP8621 QQQQQQQQ: IS {HOLD} {S EQ} {QP} {Q H} , {T SK} {PATCH} {NOPATCH}  ${REL}$  ,  ${NONSEQ}$ ,  $CQL=nnn$ ,  $[A]$

Routine code: 2

Message issued by segment: DPPTQIMP

Explanation: This message is output as a result of the entry of every QS command. It reports the status of the queue processor(s), queue holder(s), and/or independent task(s) specified in the QS command.

QQQQQQQQ is the name of the unit being reported

- QP This is a queue processor
- QH This is a queue holder
- **TSK** This is an independent task
- PATCH This unit is allowed to accept work (PATCHes)  $\overline{\phantom{a}}$
- $NOPATCH -$ PATCHes to this unit will be rejected
- HOLD This unit is not allowed to start processing any new work
- REL This unit can process any work which it is el igib Ie to process
- SEQ (meaningful for QH only) only one QP may be processing work from this QH
- NONSEQ (meaningful for QH only) any QP connected to this QR may take work from this QH
- $CQL=nnn$  nnn is the number of work queues currently awaiting processing
- A If present, this unit (TSK or QP only) is currently processing a piece of work

Response: None.

DPP8631 QQQQQQQQ IS {QP} XREF TO:  ${QH}$ nnnnnnn, ..., nnn nnn

Routing code: 2

Message issued by segment: DPPTQIMP

Explanation: This message is output as a result of the entry of a QS command with the SREF operand. It is output following message DPP862. QQQQQQQQ is the unit being reported. QP or QR specifies the type of unit, queue processor or queue holder. If QP, the names following (nnnnnnn,...) are the queue holders from which this QP may select work. If' QR, the names following are the queue processors that may select work from this  $QH$ . Up to 7 names of connected units may appear in each message. Up to 3 messages may be output to output all connections to one unit.

Response: None.

DPP864I QS COMMAND PARAMETER PPPPPPPP INVALID. COMMAND IGNORED

Routing code: 2

Message issued by segment: DPPTQIMP

Explanation: A QS IMP command was entered with a misspelled, out of sequence or invalid parameter. The unacceptable sequence or invalid parameter. parameter is reproduced as PPPPPPPP.

Response: Reenter request with correct parameters.

DPP865 COpy FAILED FOR 'FROM-OO' TO 'TO-OO'

Routing code: 3

Message issued by segment: DPPSRTCP

Explanation: The realtime copy operation pursuant to an RTCOPY command has failed.

Response: None.

DPP866 UNABLE TO READ UFCBS FOR 'OONAKE'

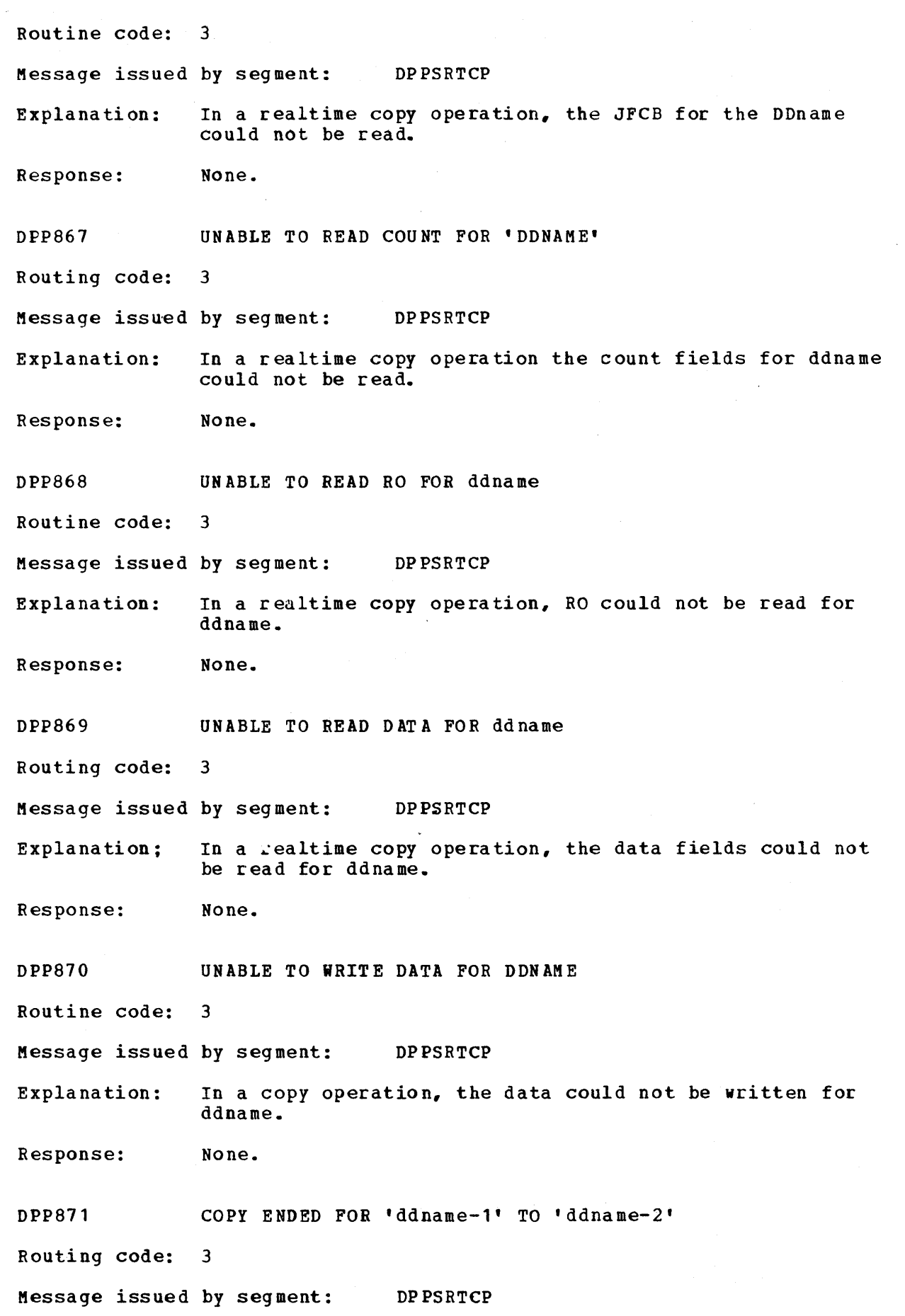

 $\bar{z}$ 

4-58 Description and Operation Manual

 $\sim$   $\sim$ 

 $\sim$ 

Explanation: The realtime copy operation requested by a RTCOPY command for ddname-1 to ddname-2 has ended. Response: None. DPP880 UNABLE TO OPEN DDSTATUS, RUNNING SINGLE MODE Routine code: 3 Message issued by segment: DPPSINIT Explanation: When attempting to run REFRESH or READONLY mode, the DDSTATUS data set could not be opened. Response: None. DPP881 UNABLE TO WRITE DDSTATUS RECORD Routine code: 3 Message issued by segment: DPPSWRST Explanation: The status of a DDS changed (or was being initialized) but the record could not be written to the DDSTATUS data set. Response: None. DPP882 UNABLE TO READ DDSTATUS RECORD, RUNNING SINGLE MODE Routing code: 3 Message issued by segment: DPPSINIT Explanation: When running REFRESH or READONLY, the DDSTATUS data set record could not be read. Response: None. DPP883 DDSTATUS NOT OPEN FOR OUTPUT Routing code: 3 Message issued by segment: DPPSWRST Explanation: The status of a DDS changed (or was being initialized) but the DDSTATUS data set could not be opened for output. Response: None. DPP884 DDSTATUS NOT UPDATED, RUNNING IN READONLY MODE Routing code: 3 ftessage issued by segment: DPPSWRST Explanation: The status of a DDS changed while running in READONLY mode, so the DDSTATUS data set will not be updated.

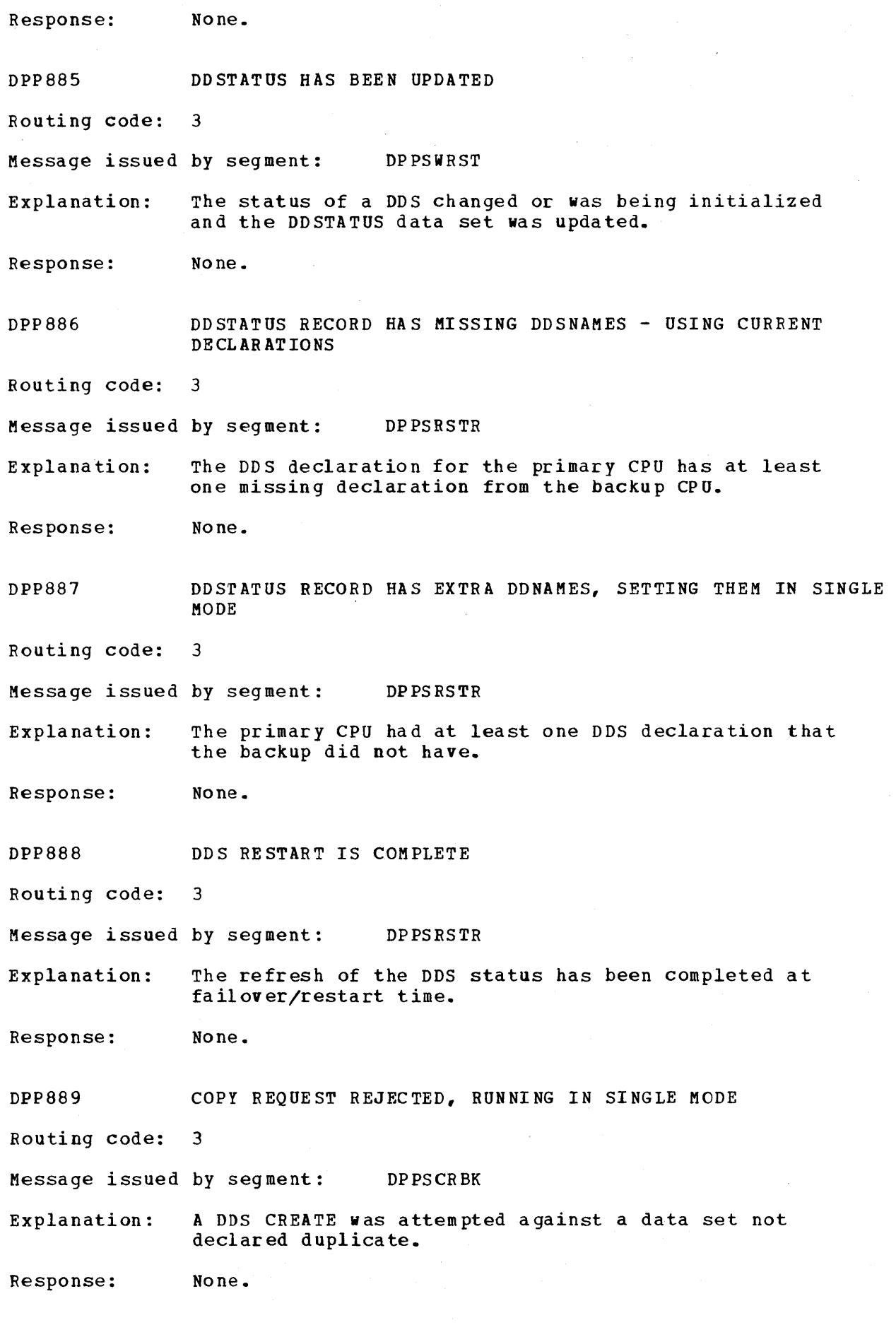

 $4 - 60$ Description and Operation Manual

 $\sim 10^{-1}$ 

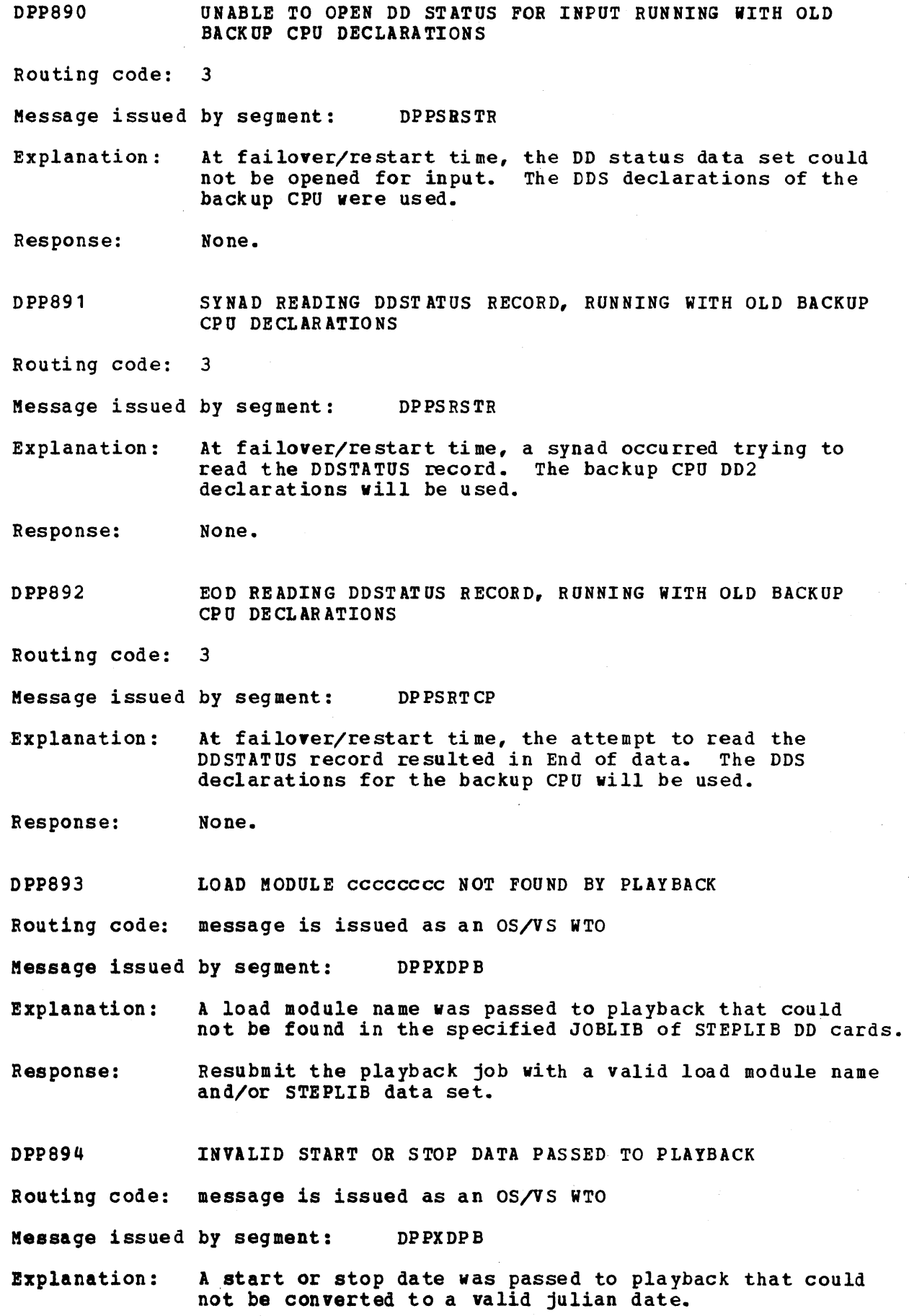

Response: Resubmit the playback job with correct dates in the following format: DD/MMM/YY where DO is the day of year MMM is month of year (only first 3 letters of month are specified Jan-Dec) YY is year. DPP0895 DATA RECORD DISABLED DUE TO UNUSUAL CONDITIONS Routing code: 1 Message issued by segment: DPPXDRC Explanation: Data record disabled due to one of the following conditions: • ABEND in data recording task (DPPXPRINT) *• 1/0* errors • Data record data set reached end of volume. Response: Data record may be restarted (enabled) after it has been disabled by the Special Real Time Operating System if one of the following conditions are found: • The data set is still usable and was allocated with a DISP=OLD or NEW. • The data set was allocated with DISP=MOD and with space remaining on the data set. DPP896 NO DATA FOUND BY PLAYBACK WITHIN SPECIFIED TIME AND IO RANGE Routing code: Message is issued as an OS/VS WTO Message issued by segment: DPPXDPB Explanation: No data was found by playback within specified time and 10 range. Response: Assure that the time and date are properly specified on the playback request and that the data set specified does contain data within that time interval. DPP897 INCOMPLETE RECORD FOUND BY PLAYBACK Routing code: The message is issued as an OS/VS1 WTO Message issued by segment: DPPXDP B Explana tion: Response: The BLKSIZE and LRECL (record length) specified on the DPBIN DO card is too small to contain the largest record on the data set. The BLKSIZE and LRECL on the DPBIN DD card must be equal

 $4 - 62$ Description and Operation Manual to the maximum BLKSIZE and LRECL used when the data vas recorded.

DPP898 DATA SET NOT OPEN FOR DDNAME cccccccc. ROUTE CODES WHICH SPECIFY THIS DDNAME OUT OF SERVICE

Routing code: The message is issued as an OS/VS1 WTO

Message issued by segment: DPPMINIT

Explanation: The specified 00 name was defined in the message routing code table (RCT) during SYSGEN by the MSGRC macro, but no DD card with that name could be found in the JCL. ALL routing codes referencing the specified DD name are put out of service.

Response: A DO card with the specified DO name should be placed in the JCL.

# OFFLINE UTILITY MESSAGES

DPPXDB01 DATA BASE FINAL PHASE PROCESSOR ENTERED

Routing code: SYSPRINT

Message issued by segment: DPPXDBAS

Explanation: The data base final phase processor has been successfully entered through execution of a LINK supervisor call by the Offline utility.

Response: None.

DPPXDB02 INSUFFICIENT DIRECTORY SPACE ALLOCATED

Routing code: SYSPRINT

Message issued by segment: DPPXDBAT

Explanation: The data base partitioned data set does not have enough directory blocks allocated to hold all the arrays being added to the data base. The data base remains as it was prior to this execution of the data base final phase processor. Test mode is set and a return code of 12 is returned on completion.

Response: The data base partitioned data set must be either:

- Scratched and reallocated with a larger number of directory blocks specified, or
- Copied to a new data set which has been allocated with a larger number of directory blocks allocated.

DPPXDB03 DATA BASE FINAL PHASE PROCESSOR COMPLETION CODE = XX

Routing code: SYSPRINT

Message issued by segment: DPPXDBAS

Explanation: The data base final phase processor has completed execution and is returning control to the Offline Utility. XX is a return code with the following meanings:

 $\overline{\text{Code}}$ Description

. 00 Successful completion.

- 04 An error, indicated by previous messages, has occurred but processing continued.
- 08 No arrays defined for this control card.
- 12 Test mode set -- An explanation exists in previous messages.
- 16 The data set defined by the DBINIT DD card could not be opened.

The data base is modified only if the return code is 00 or 04. For

4-64 Description and operation Manual

any other return code, the data base remains as it vas prior to this execution of the data base final phase processor.

- Response: If the return code is not 00, make the changes necessary to correct the errors indicated by messages or the return code.
- DPPXDB04 INVALID OPTION RECEIVED TEST MODE ASSUMED
- Routing code: SYSPRINT

Message issued by segment: DPPXDBAS

Explanation: The processing mode specified is not ADD, REPL, DEL, or TEST, so the default mode of TEST is assumed. No changes are made to the data base. A return code of 12 is returned on completion.

Response: Correct the OPTION= operand on the Offline Utility control card and rerun the job.

DPPXDB05 NO ARRAYS DEFINED - NO PROCESSING PERFORMED

Routing code: SYSPRINT

Message issued by segment: DPPXDBAS

Explanation: The input to the data base final phase processor did not define any arrays; therefore, no processing could be performed. A return code of 08 is returned on completion.

Response: Correct input and rerun the job.

DPPXDB06 NO PROCESSING FOR DUP ARRAY NAME - XXXXXXXX

Routing code: SYSPRINT

Message issued by segment: DPPXDBAS

Explanation: XXXXXXXX is an array name or number as specified on the NAME=or NUMBER= operand of the ARRAY macro.

> An attempt has been made to add the named array to the data base, but an array with the same name already exists on the data base. Processing for the named array is bypassed, and a return code of 04 is set on completion of execution of the data base final phase processor.

Response: Change the name of the array named in the message and rerun the job.

OPPXDB07 UNABLE TO OPEN OAT A BASE DDNAME - OBINIT

Routing code: SYSPRINT

Message issued by segment: DPPXDBAS

Explanation: The data base partitioned data set defined by the DBINIT DD card cannot be opened. No processing is performed, and a return code of 16 is returned on completion.

Response: Correct the DBINIT DD card and rerun the job.

DPPXDB08 TEST MODE SET - DUP ITEM NAME - XXXXXXXX

Routing code: SYSPRINT

Message issued by segment: DPPXDBAT

Explana tion: XXXXXXXX is an Item name as specified on the NAME= operand of the ITEM macro.

> An attempt has been made to add the named item to the data base, but an item with the same name already exists on the data base. The remainder of the input is processed in TEST mode, and the data base will remain as it was prior to this execution of the data base final phase processor. A completion code of 12 is returned on com plet ion.

Response: Change the name of the ITEM being added to the data base or delete the existing data base array that contains the item name being duplicated.

DPPXDB09 DATA SIZE GT BLKSIZE - TRUNCATION FOR ARRAY NAME -XXXXXXXX

Routing code: SYSPRINT

Message issued by segment: DPPXDBAS

- Explanation: XXXXXXXX is an array name. The amount of data specified for a block in the named array is greater than the array block size defined on the ARRAY macro. The data is truncated to the array block size and processing is continued. A return code of 04 is returned on A return code of 04 is returned on completion.
- Response: Increase the array block size, or reduce the amount of data for the named array, and rerun the job.
- DPPXDB10 ARRAY BLOCK SIZE REDUECED TO DATA SET SIZE FOR ARRAY -XXXXXXXX

Routing code: SYSPRINT

Message issued by segment: DPPXDBAS

- Explanation: XXXXXXXX is an array name. The array block size for the named array is greater than the data base data set block size. The array block size is reduced to the data<br>set block size, and processing is continued. A return set block size, and processing is continued. code of 04 is returned on completion.
- Response: Reduce the array block size or reallocate the data set with a larger block size and rerun the job.

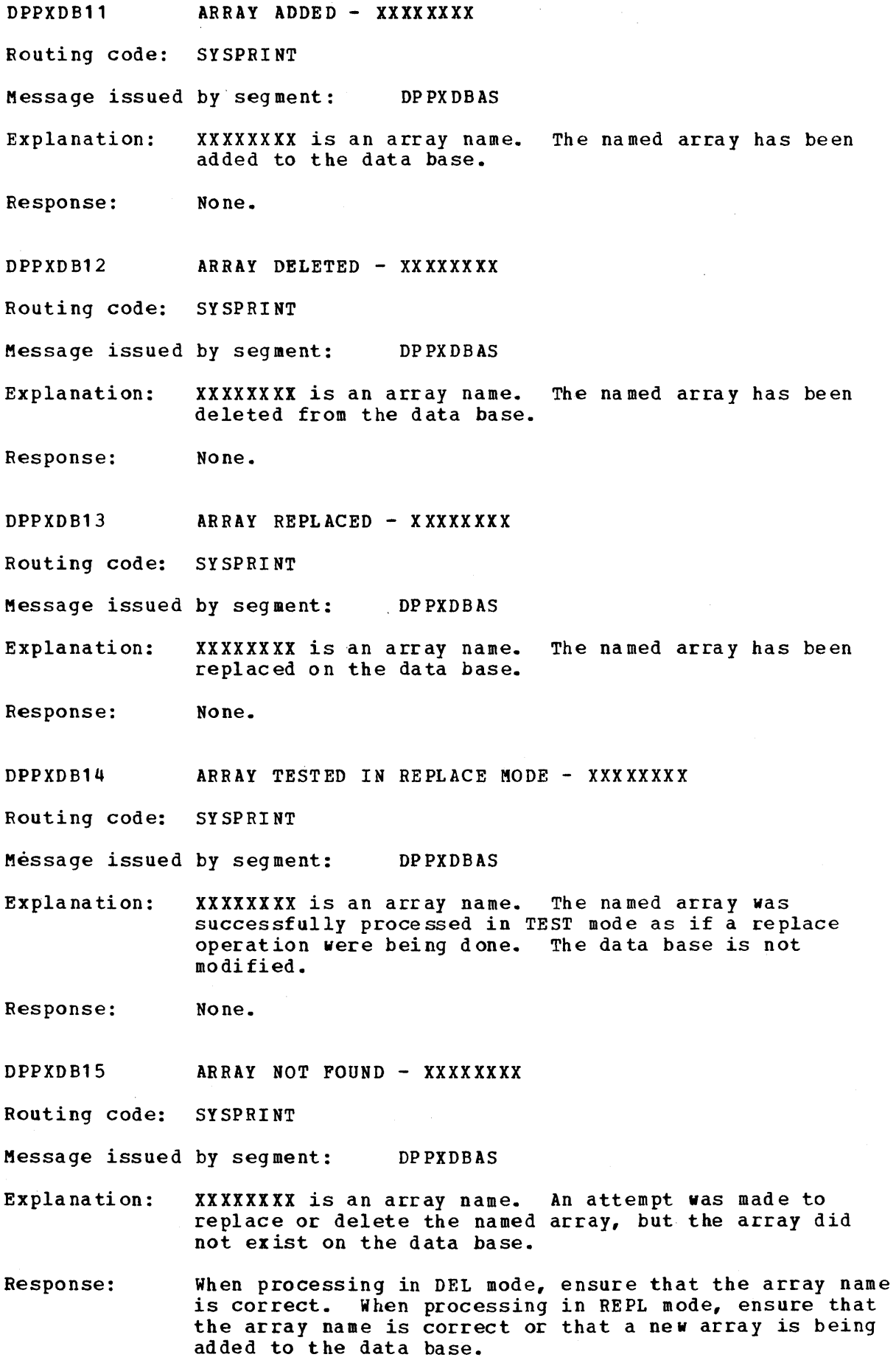

 $\mathcal{A}^{\mathcal{A}}$ 

 $\bar{z}$ 

DPPXDB16 BLOCK COUNT EXCEEDED FOR ARRAY - XXXXXXXX

Routing code: SYSPRINT

Message issued by segment: DP PX DBAS

- Explanation: XXXXXXXX is an array name. The number of blocks of data specified on BLOCK macros for the named array is greater than the block count specified on the ARRAY macro. Excessive blocks of data will not be processed. A rerun code of 04 will be returned on completion.
- Response: Increase the block count on the ARRAY macro, or reduce the number of blocks of data specified on BLOCK macros. After corrections are made, rerun the job.
- DPPXDB17 DUMMY BIT SET NO PROCESSING FOR ARRAY XXXXXXXX

Routing code: SYSPRINT

Message issued by segment: DPPXDBAS

Explana tion: XXXXXXXX is an array name. The dummy bit has been set for the named array. The array will not be processed. There will be either another data base error message for the array or an MNOTE at the time the array was assembled. A rerun code of 04 will be returned on co mp letion.

- Response: Correct the error indicated by a message or an MNOTE and rerun the job.
- DPPXOB18 RC=8 FROM BLOL PERM *1/0* ERROR ON ARRAY XXXXXXXX

Routing code: SYSPRINT

Message issued by segment: DPPXOBAS

- Explanation: XXXXXXXX is an array name. A permanent *1/0* error indication has been returned by the BLDL SVC while trying to read the directory entry for the named array. Processing for this array is bypassed. A rerun code of 04 will be returned on completion.
- Response: Determine and correct the cause of the *110* error and rerun the job.
- Note: Ensure that the data base partitioned data set has been allocated as a partitioned data set and not a sequential data set.
- DPPXDB19 TEST MODE ENTERED DUPLICATE ARRAY IN INPUT XXXXXXXX IN INPUT - XXXXXXXX

Routing code: SYSPRINT

Message issued by segment: DPPXDBAS

Explanation: xxxxxxxx is an array name. The input contains two arrays with the same name. Processing will continue in test mode, and a rerun code of 12 will be returned on completion.

Description and Operation Manual

 $4 - 68$ 

Response: Correct the array names and rerun the job.

DDPXDB25 TEST KODE ENTERED - UNABLE TO OPEN DDNAME - XXXXXXXX OPEN DDNAME - XXXXXXXX

Routing code: SYSPRINT

Message issued by segment: DPPXDBLG

- Explanation: XXXXXXXX is a DD name for a data base BDAM data set. The named DD The named DD statement could not be opened for data base processing. The remainder of the input is processed in test mode. The data base is not modified by this execution. A return code of 12 will be returned on completion.
- Response: Correct the DO statement or the ARRAY macro that specified the ddname and rerun the job.

DPPXDB35 RUN ABORTED - UNABLE TO OPEN ddname - XXXXXXXX

Routing code: SYSPRINT

Message issued by segment - DPPXDBCP

Explanation: XXXXXXXX is the name of a DD statement. The named DO statement is required for the execution of the COMPRESS No procesiing is performed.

Response: Correct the DD statement and rerun the job.

DPPXDB36 INVALID DATA BASE DATA SET: ddname - DBINIT

Routing code: SYSPRINT

Message issued by segment - DPPXDBCP

Explanation: The data set described by the DBINIT DD statement is<br>not a valid data base partitioned data set. No not a valid data base partitioned data set. processing is performed.

Response: Correct the DD statement and rerun the job.

DPPXDB37 RC=8 FROM BLOL - PERM *1/0* ERROR

Routing code: SYSPRINT

Message issued by segment - DPPXDBCP

- Explanation: A permanent *1/0* error indication was returned by the BLDL SVC while processing the DBINIT DD statement. No processing is performed.
- Response: Determine and correct the cause of the *1/0* error and rerun the job.

Note: Ensure that the DBINIT DD statement describes a partitioned data set and not a sequential data set.

DPPXDB38 DATA BASE DOES NOT CONTAIN DIRECT ACCESS ARRAYS Routing code: SYSPRINT Message issued by segment: DPPXDBCP Explanation: No compress operations can be performed, since the data base contains no direct access arrays. Response: None. DPPXDB39 DATA BASE COMPRESS COMPLETED FOR ddname - XXXXXXXX Routing code: SYSPRINT Message issued by segment: DDPXDBCP Explanation: XXXXXXXX is a DO statement name. The data base BDAM data set described by the named DD statement has been compressed, and all appropriate changes have been made to the PDS described by the DBINIT DD statement. Response: None. DPPXDB40 \*\*\*\*\*\* THE SPECIAL REAL TIME OPERATING SYSTEM DATA BASE BDAM DATA SET COMPRESS \*\*\*\*\*\* Routing code: SYSPRINT Message issued by segment: DPPXDBCP Explanation: This message indicates that the data base BDAM data set compress program has started execution. Response: None. DPPXDB41 \*\*\*\*\*\* END OF DATA BASE BDAM DATA SET COMPRESS \*\*\*\*\*\* Routing code: SYSPRINT Message issued by segment: DPPXDBCP Explanation: This message indicates that the data base BDAM data set compress program has completed execution. Response: None. DPPXDB42 NO DD STATEMENT INCLUDED FOR ddname - XXXXXXXX Routing code: SYSPRINT Message issued by segment: DDPXDBCP Explanation: Response: XXXXXXXX is a DD statement name. The data base contains direct access arrays which are referenced by the named DD statement, but the JCL does not contain the DD<br>statement. The data set referenced by the named The data set referenced by the named DD statement is not compressed. Include the DD sta tement in the JCL and rerun the job.

 $4 - 70$ Description and Operation Manual DPPXDB50 TEST MODE ENTERED - UNABLE TO OPEN ddname - XXXXXXXX

Routing code: SYSPRINT

Message issued by segment: DDPXDBDA

- Explanation: XXXXXXXX is a DD name for a data base BDAM data set. The named DD statement could not be opened for data base processing. The remainder of the input is processed in test mode. The data base is not modified by this execution. A return code of 12 viII be returned on completion.
- Response: Correct the DD statement or the ARRAY macro which specified the DD name and rerun the job.
- DPPXDB51 TEST MODE ENTERED NO PROCESSING FOR UNBLOCKED DA ARRAY **XXXXXXX**
- Routing code: SYSPRINT

Message issued by segment: DPPXDBDA

- Explanation: XXXXXXXX is an array name. The array macro for the named array specified the operand LOCATE=DA but describes the array as unblocked. The array cannot be processed, since all DA arrays must be blocked. The remainder of the input is processed in TEST mode, and the data base is not modified by this execution. A return code of 12 is returned on completion.
- Response: Correct the array macro and rerun the job.
- DPPXDB52 ARRAY BLOCK SIZE REDUCED TO DATA SET BLOCK SIZE FOR ARRAY - XXXXXXXX
- Routing code: SYSPRINT

Message issued by segment: DPPIDBDA

- Explanation: XXXXXXXX is an array name. The array block size for the named array is greater than the data base data set block size. The array block size is reduced to the data<br>set block size and processing is continued. A return set block size and processing is continued. code of 04 is returned on completion.
- Response: Reduce the array block size or reallocate the data set with a larger block size and rerun the job.
- DPPXDB53 DATA SIZE GT BLKSIZE TRUNCATION FOR ARRAY NAME **XXXXXXX**
- Routing code: SYSPRINT

Message issued by segment: DPPXDBDA

Explanation: XXXXXXXX is an array name. The amount of data specified for a block in the named array is greater than the array block size defined on the ARRAY macro. The data is truncated to the array block size and processing is continued. A return code of 04 is returned on completion.

Response: Increase the array block size or reduce the amount of data for the named array and rerun the job.

DPPXDB54 BLOCK COUNT EXCEEDED FOR ARRAY - XXXXXXXX

Routing code: SYSPRINT

Message issued by segment - DPPXDBDA

Explanation: XXXXXXXX IS AN ARRAY NAME. The number of blocks of data specified on BLOCK macros for the named array is greater than the block count specified on the ARRAY macro. Excessive blocks of data will not be processed. A return code of 04 will be returned on completion.

Response: Increase the block count on the ARRAY macro or reduce the number of blocks of data specified on BLOCK macros. After corrections are made, rerun the job.

DPPXUT01 MISSING DDCARD - XXXXXXXX

Routing code: SYSPRINT

Message issued by segment: DPPXUTIL

Explanation: XXXXXXXX is a DD statement name. The named DD statement is required but is not included in the JCL. DD statements may be required because it is specified on the INPUT= operand of the control card or may be required for offline utility execution.

Response: Correct the control card or DO statement name and rerun the job.

DPPXUT02 FIRST CARD MUST BE A CONTROL CARD

Routing code: SYSPRINT

Message issued by segment: DPPXUTIL

Explanation: The first card read from the SYSIN data set must be a valid offline utility control card. If it is not, no processing will be done.

Response: Correct the SYSIN input and rerun the job.

DPPXUT03 PARAMETER OR CONTINUATION MARK MISSING

Routing code: SYSPRINT

Message issued by segment: DPPXUTIL

Explanation: The control card being processed is missing a required parameter, or a continuation mark is missing if the control card is continued on another card. Processing for this control card is bypassed. processing will commence with the next control card.

Response: Correct the control card and rerun the job.

Description and Operation Manual

 $4 - 72$ 

DPPXUT04 EXPECTED CONTINUATION NOT RECEIVED

Routing code: SYSPRINT

Message issued by segment: DPPXUTIL

- Explanation: The control card being processed indicated that a continuation card existed but no continuation card vas received. Processing viII continue with the next control card.
- Response: Correct the control card and rerun the job.
- DPPXUT05 COLUMNS 1-15 MUST BE BLANK

Routing code: SYSPRINT

Message issued by segment: DPPXUTIL

Explanation: Card columns 1 through 15 must be left blank on control card continuations. on control card continuations. Processing will continue with the next control card.

Response: Correct the control card and rerun the job.

DPPXUT06 CONTROL CARD TEXT BEYOND COL 71

~

Routing code: SYSPRINT

Message issued by segment: DPPXUTIL

- Explanation: The text of a control card must not extend past card column 71. If more space is needed, then continuation cards must be used. Processing will continue with the next control card.
- Response: Correct the control card and rerun the job.
- DPPXUT07 WRONG PARAMETER: XXXXXXXX

Routing code: SYSPRINT

Message issued by segment: DPPXUTIL

Explanation: XXXXXXXX is the parameter in error. An invalid value has been specified for one of the operands on the control<br>card. Processing will continue with the next control Processing will continue with the next control card.

Response: Correct the control card and rerun the job.

DPPXUT08 MULTIPLE KEYWORD: XXXXXXXX

Routing code: SYSPRINT

Message issued by segment: DPPXUTIL

Explanation: xxxxxxxx is a keyword operand on the offline utility control card. The named keyword operand has been specified more than once on the same control card. Processing will continue with the next control card.

Response: Correct the control card and rerun the job.

DPPXUT09 PARAMETER IN ERROR: XXXXXXXX

Routing code: SYSPRINT

Message issued by segment: DPPXUTIL

Explanation: XXXXXXXX is a parameter specified on the offline utility control card. The named parameter is invalid. Processing will continue with the next control card.

Response: Correct the parameter and rerun the job.

DPPXUT10 RIGHT PARENTHESIS MISSING - TREATED AS VALID

Routing code: SYSPRINT

Message issued by segment: DPPXUTIL

Explanation: One of the parameters on the offline utility control card was started with a left parenthesis but not ended with a right parenthesis. with a right parenthesis. Processing continues as if the right parenthesis were present.

Response: Correct the control card.

DPPXUT11 WRONG KEYWORD: XXXXXXXX

Routing code: SYSPRINT

Message issued by segment: DPPXUTIL

Explanation: XXXXXXXX is a keyword operand on an offline utility control card. The named keyword operand is invalid. Processing will continue with the next control card.

Response: Correct the control card and rerun the job.

DPPXUT12 INPUT SPECIFICATION MISSING

Routing code: SYSPRINT

Message issued by segment: DPPXUTIL

Explanation: The INPUT= operand is required on the DPPXUCTL control card, but it has been omitted. Processing will continue with the next control card.

Response: Correct the control card and rerun the job.

DPPXUT13 AREA SPECIFICATION MISSING

Routing code: SYSPRINT

Message issued by segment: DPPXUTIL

Explanation: The AREA= operand is required on the DPPXUCTL control

4-74 Description and Operation Manual

card, but it has been omitted. Processing will continue with the next control card.

Response: Correct the control card and rerun the job.

DPPXUT15 NEW SET SPECIFICATION MISSING

Routing code: SYSPRINT

Message issued by segment: DPPXUTIL

Explanation: The NEW SET= operand is required on the DPPXUPDT control card, but it has been omittted. Processing will continue with the next control card.

Response: Correct the control card and rerun the job.

DPPXUT16 OLDSET SPECIFICATION MISSING

Routing code: SYSPRINT

Message issued by segment: DPPXUTIL

Explanation: The OLDSET= operand is required on the DPPXUPDT control card, but it has been omitted. Processing will continue with the next control card.

Response: Correct the control card and rerun the job.

DPPXUT17 NO OPERAND FOUND

Routing code: SYSPRINT

Message issued by segment: DPPXUTIL

Explanation: A DPPXUPDT or DPPXUCTL control card has been encountered, but no operands were specified. Processing will continue with the next control card.

Response: Correct the control card and rerun the job.

DPPXUT18 INVALID OPERATION

Routing code: SYSPRINT

Message issued by segment: DPPXUTIL

Explanation: An offline utility control card has been encountered, but the operation field is invalid. Processing will continue with the next control card.

Response: Correct the control card and rerun the job.

DPPXUT19 NO OPERATION FOUND

Routing code: SYSPRINT

Message issued by segment: DPPXUTIL

Explanation: An offline utility control card has been encountered, but no operation or operands have been specified. Processing will continue with the next control card.

Response: Correct the control card and rerun the job.

DPPXUT20 SYSIN END-OF-FILE

Routing code: SYSPRINT

Message issued by segment: DPPXUTIL

Explanation: An end-of-file has been encountered on the data set described by the SYSIN DD statement.

Response: None.

DPPXUT21 CONTROL CARD INVALID, SKIPPING FOR NEXT CONTROL CARD

Routing code: SYSPRINT

Message issued by segment: DPPXUTIL

Explanation: An invalid offline utility control card has been encountered, and processing will continue with the next control card.

Response: Correct the control card and rerun the job.

DPPXUT22 \*\*\*\*\*\* THE SPECIAL REAL TIME OPERATING SYSTEM OFFLINE UTILITY DPPXUTIL \*\*\*\*\*\*

Routing code: SYSPRINT

Message issued by segment: DPPXUTIL

Explanation: The Special Real Time Operating System offline utility program has started execution.

Response: None.

DPPXUT23 \*\*\*\*\*\* END OF THE SPECIAL REAL TIME OPERArING SYSrEM OFFLINE UTILITY DPPXUTIL \*\*\*\*\*\*

Routing code: SYSPRINT

Message issued by segment: DPPXUTIL

Explanation: The Special Real Time Operating system offline utility program has completed execution.

Response: None.

DPPXUT24 END-OF-FILE ON INPUT DATA SET

Routing code: SYSPRINT

Message issued by segment: DPPXUTIL

Explanation: An end-of-file has been reached on the input data set described by the INPUT= operand of the DPPXUCTL control card.

Response: None.

DPPXUT25 PARM FIELD INVALID - PARM='F,NOGEN' ASSUMED

Routing code: SYSPRINT

Message issued by segment: DPPXUTIL

Explanation: The value specified in the PARM field of the execute card is invalid. The default PARM value of 'F,NOGEN' will be assumed.

- Response: Correct the PARM field on the EXEC card and rerun the job.
- DPPXUT26 PROCESSING ABORTED DUE TO BAD RETURN CODE FROM XXXXXXXX

Routing code: SYSPRINT

Message issued by segment: DPPXUTIL

- Explanation: XXXXXXX is either ASSEMBLY or LOADER. A return code of 8 or greater from the assembler or from the loader will cause processing to be aborted for the current control card. Processing will continue with the next control card.
- Response: Correct the errors indicated by the assembler or the loader and rerun the job.
- DPPXUT99 CONTROL CARD ACCEPTED

Routing code: SYSPRINT

Message issued by segment: DPPXUTIL

Explanation:The current control card has been accepted by the offline utility program for processing.

Response: None.

## <u>APPENDIX A. THE SPECIAL REAL-TIME OPERATING SYSTEM SAMPLE PROGRAM</u>

The Special Real Time Operating System Sample Program provides a minimal test of the functioning of the Special Real Time Operating system. It also provides a demonstration of the Special Real Time Operating System. It can be used as an example and training tool, as well as an instructional aid for application program education. The sample program consists of two programs (DPPZSAMP, DPPSAMP1).

DPPZSAMP will test and provide examples of the following Special Real Time Operating System subsystems:

Task Management (PATCH Macro) Data Base Management (GETARRAY, GETITEM, PUTARRAY, PUTITEM, GETLOG and PUTLOG Macros). TIME Management (PTIME Macro) Realtime Message Handler (MESSAGE Macro) •

DPPZSAMP will require the following array (DPPZSAMP} to be built by the Special Real Time Operating System Offline Utility:

#/ DPPXUCTL AREA=DBDEF, INPUT=\*, OPTION=ADD<br>ARRAY NAME=DPPZSAMP, INIT=YES, REINIT=YES, NAME=DPPZSAMP, INIT=YES, REINIT=YES, LOCATE=VS,LOGNAME=DPPSAMP1, LOGDD=DBINIT2,LOGFREQ=O ITEM NAME=DPPSAMP2,TYPE=C,LEN=6,INIT=ARRAY ITEM NAME=DPPSAMP3,TYPE=C,LEN=9,INIT=DPPZSAMP ITEM NAME=DPPSAMP4,TYPE=C,LEN=3,INIT=IS ITEM NAME=DPPSAMP5,TYPE=C,LEN=5,INIT=USED ITEM NAME=DPPSAMP6,TYPE=C,LEN=3,INIT=BY ITEM NAME=DPPSAMP7,TYPE=C,LEN=6,INIT=SRTOS ITEM NAME=DPPSAMP8,TYPE=C,LEN=7,INIT=SAMPLE ITEM NAME=DPPSAMP9,TYPE=C,LEN=8,INIT=PROGRAM ITEM NAME=DPPSAMPA,TYPE=C,LEN=4,INIT=FOR ITEM NAME=DPPSAMPB,TYPE=C,LEN=5,INIT=TEST ITEM NAME=DPPSAMPC,TYPE=C,LEN=8,INIT=PURPOSES

The following example is typical of the JCL required to define the sample array. Following is a description of each of the JCL statements in the example. The underlined portions of the JCL will likely have to be changed by the user to suit the requirements of his operation.

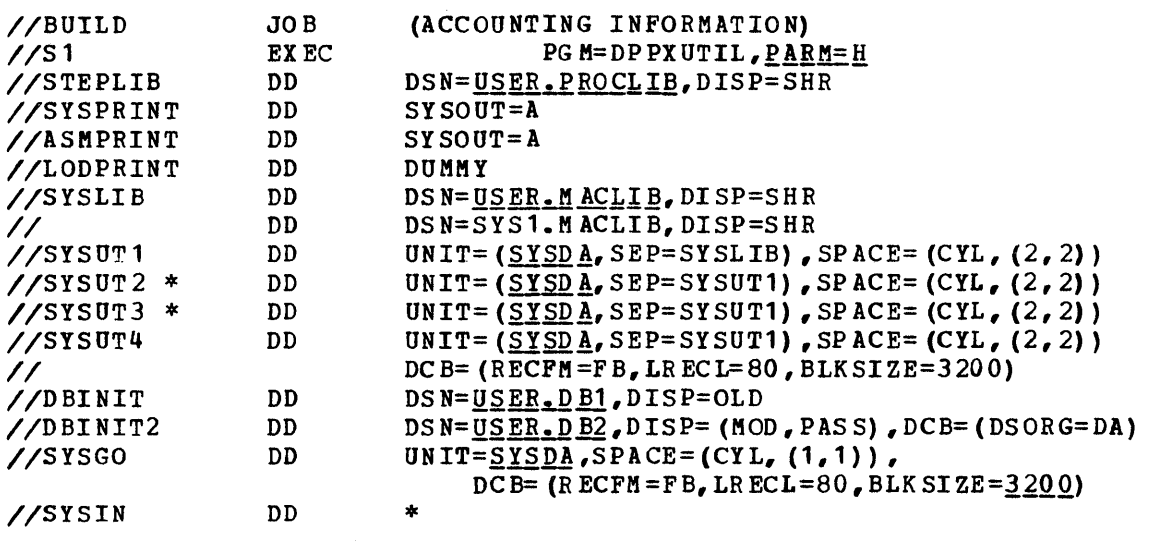

(Input Control statements)

Jct Example

# /\*

JOB

Is a standard *OS/VSl* job card; the accounting information is dependent upon individual installation requirements.

## EXEC

Is a standard OS/VSl EXEC card; it must specify PGM=DPPXUTIL or an applicable user PROC.

#### PARM

The offline utility will provide the option to print or not to print statements generated by the processing of a macro. This will be accomplished by the offline utility inserting or not inserting a PRINT NOGEN statement as the first statement in the Assembler SYSIN stream. control will be provided through the PARM keyword operand on the execute card for DPPXUTIL. This option is provided in addition to the option to select the OS/VS1 assembler or the H assembler.

The following values may be specified:

F -- Selects the  $0S/VS1$  Assembler.

H -- Selects the H Assembler.

GEN -- Print macro generated statements.

NOGEN -- Do not print macro generated statements.

In all cases, the default values will be "F" and "NOGEN".

\*Not required when "PARM=H" is specified on the execute card.

A-2 Description and Operation Manual

Valid combinations of the values are:  $PARM = 'F' PARN = 'H' PARN = 'GEN' PARN = 'GEN' P$  $PARM = 'N OGEN'$  $PARM = 'F, GEN'$ PARM = 'F,NOGEN' PARM = 'H,GEN'  $PARM = 'H,NOGEN'$ If an invalid value is specified for the PARM operand or if the PARM operand is omitted, the default of PARM='F,NOGEN' will be used. STEPLIB DD Defines the library containing the DPPXUTIL program and final phase processors and is not required if these programs reside in SYS1,LINKLIB. SYSPRINT DD Defines a data set in which printed output vill be placed, or may specify a standard output class. ASMPRINT OD (Same as SYSPRINT) for printed output from the assembler. LODPRINT DD (Same as SYSPRINT) for printed output from the loader. It is recommended that this be a DO DUMMY to reduce printed output. SYSLIB OD Defines the data set(s) containing the macros used by the assembler. SYSUT1 DD Defines the assembler work data sets. SYSDA defines a direct-access<br>device. This name (SYSDA), if This name (SYSDA), if used, must ha This name (SYSDA), if This name (SYSDA), if used, must have been generated into the OS/VS1 system. SEP= is specified to improve assembler performance. SYSUT2 DD (Same as SYSUT1). Not required when "PARM=H" is specified on the execute card. SYSUT3 DD (Same as SYSUT2). SYSUT4 DD Defines a work data set for DPPXUTIL. The DCB parameters must specify RECFM=FB and a BLKSIZE that is a multiple of 80. The LRECL must be 80. DBINIT DD Defines the data base partitioned data set that contains a member for every array in the data base, control information for direct access resident arrays and initial data for VS resident arrays. This DD card is required if any utility control card specifies AREA=DBDEF. DBINIT2 DD Defines the BDAM data set which contains the initial data for DA resident arrays. This DO card is required if any utility control statement specifies AREA=DBDEF. The data set described by this DD card must be allocated prior to the execution of the The DISP= operand on this DD card must be specified as (MOD,PASS).

SYSGO DD

Defines the data set to contain the object deck output from This data set is used as input to the OS/VS1 loader.

Defines the input from which DPPXUTIL gets its control statements as possibly some source macro statements.

The sample programs (DPPZSAMP and DPPSAMP1) are not copied to the target data sets at SYSGEN time. Therefore, to execute them, the user must copy them or use a STEPLIB OD card to allocate data set A5799AHE.OBJECT.

The Special Real Time Operating System Sample Program can be executed by adding the following PATCH and WAIT input cards to the Special Real Time Operating system subsystem Initialization stream:

SYSIN DD

The following example is typical of the JCL required to execute the sample problem.

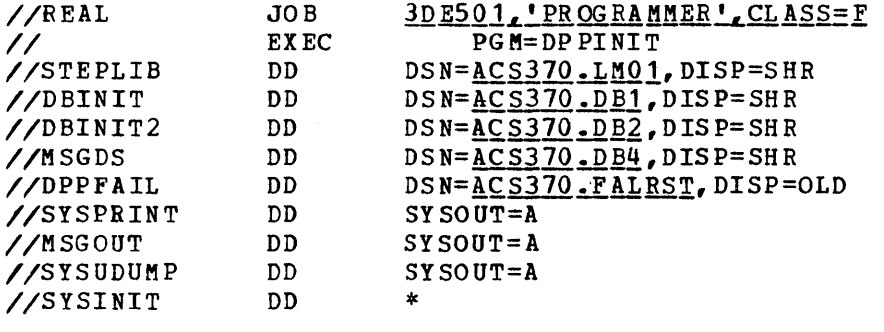

In the previous example, the JOB card is standard OS, and accounting information must be as required for the individual installation. The EXEC card must specify PGM-DPPINIT. The STEPLIB OD card points to the library (ies) containing the Special Real Time Operating system and user programs. The library name will depend upon the name given the data sets at SYSGEN time. The data sets required for the data base are pointed to by the DO cards DBINIT and DBINIT2. The online message handler requires the MSGDS and MSGOUT DD cards. The SYSPRINT DD card is required by initialization to print the input control statements. A SYSUDUMP or SYSABEND DD card is optional, depending on whether a dump is required on ABEND conditions. The SYSINIT DD card is required, and it must point to the data set containing the control statements for the online run.

DPPZSAMP will issue the following messages, if all tested subsystems are functioning properly:

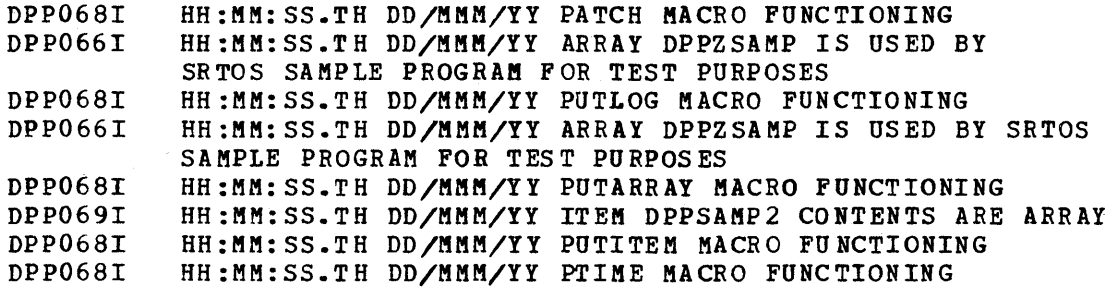

The only function of DPPSAMP1 is to issue messages. It is used to

P1 PATCH TASK=DPPZSAMP,EP=DPPZSAMP WAIT P1

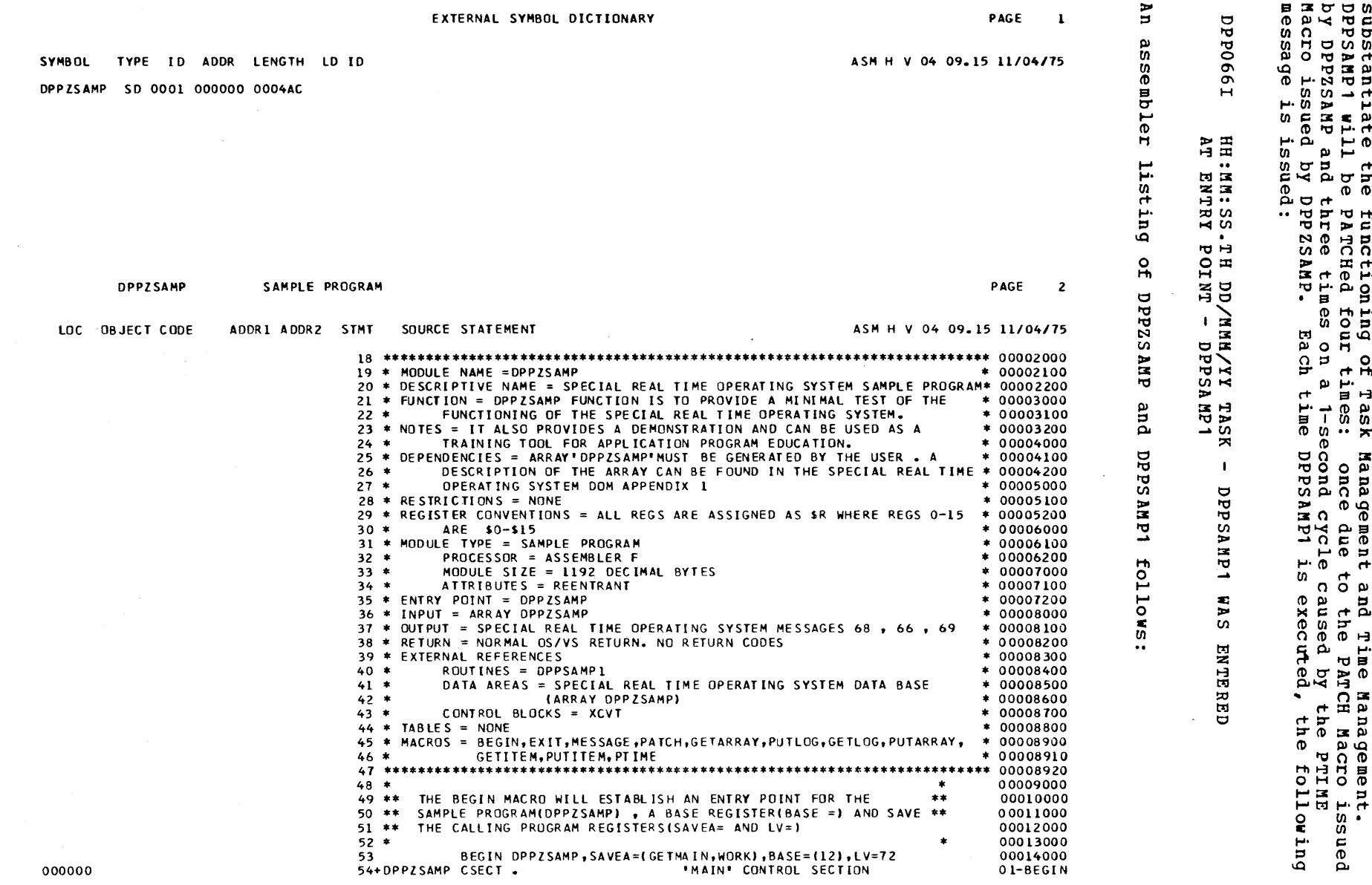

APENDIX A

 $A = 5$ 

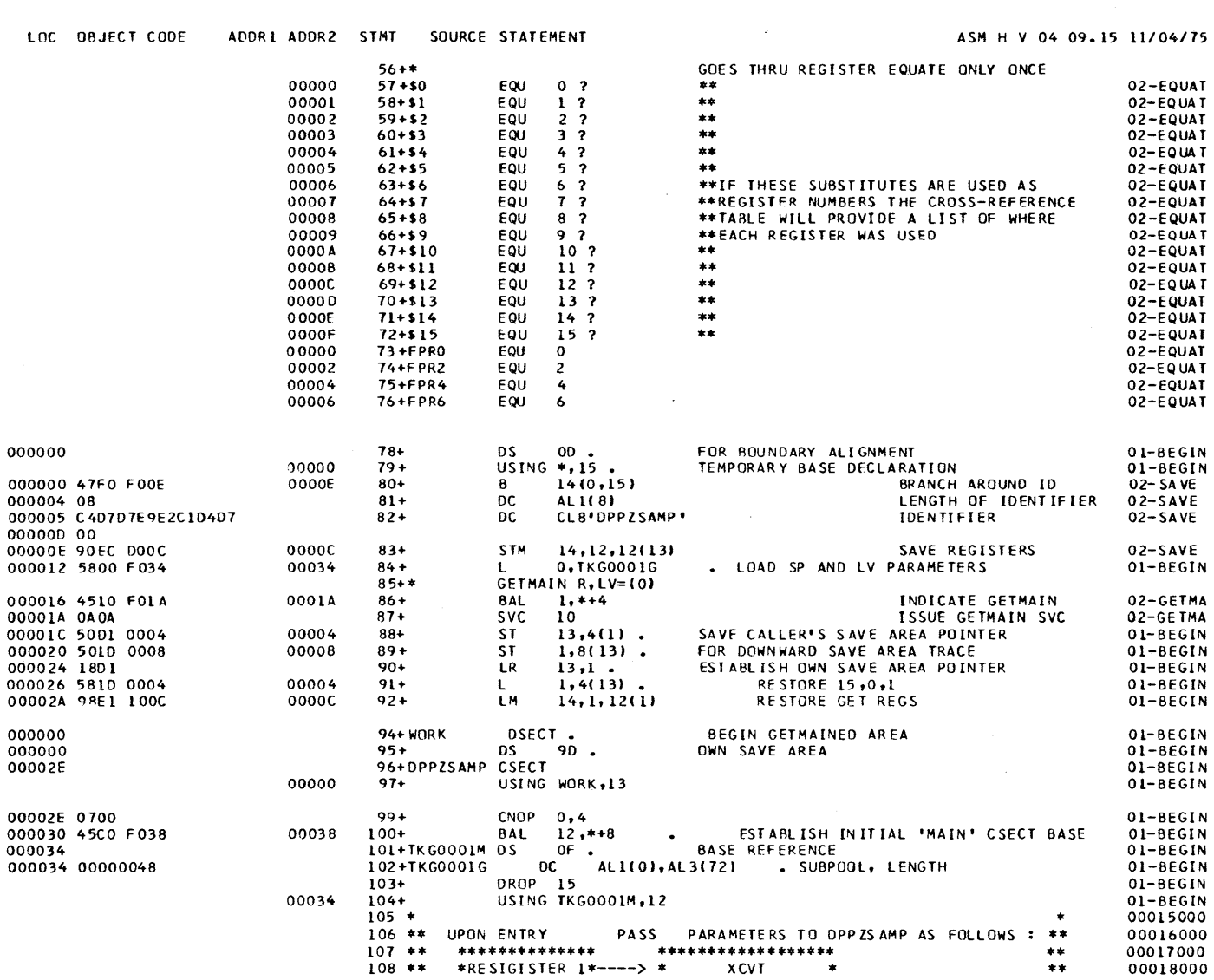

OPPlSAMP SAMPLE PROGRAM PAGE 3

 $\sim 10$ 

 $\sim$ 

00018000

 $\sim 10^{-1}$ 

 $\sim 10^{-1}$
$\Delta$ 

 $\sim$ 

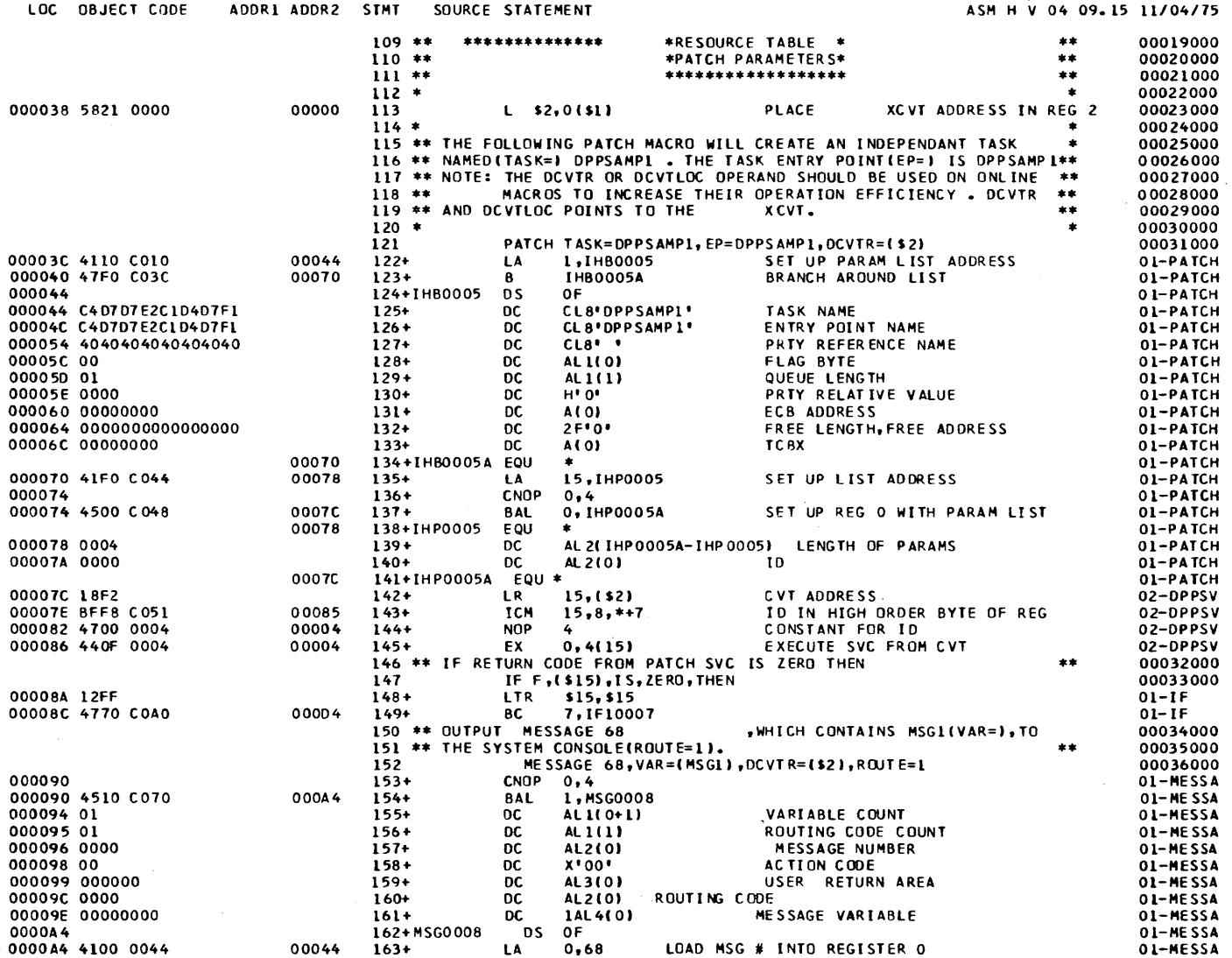

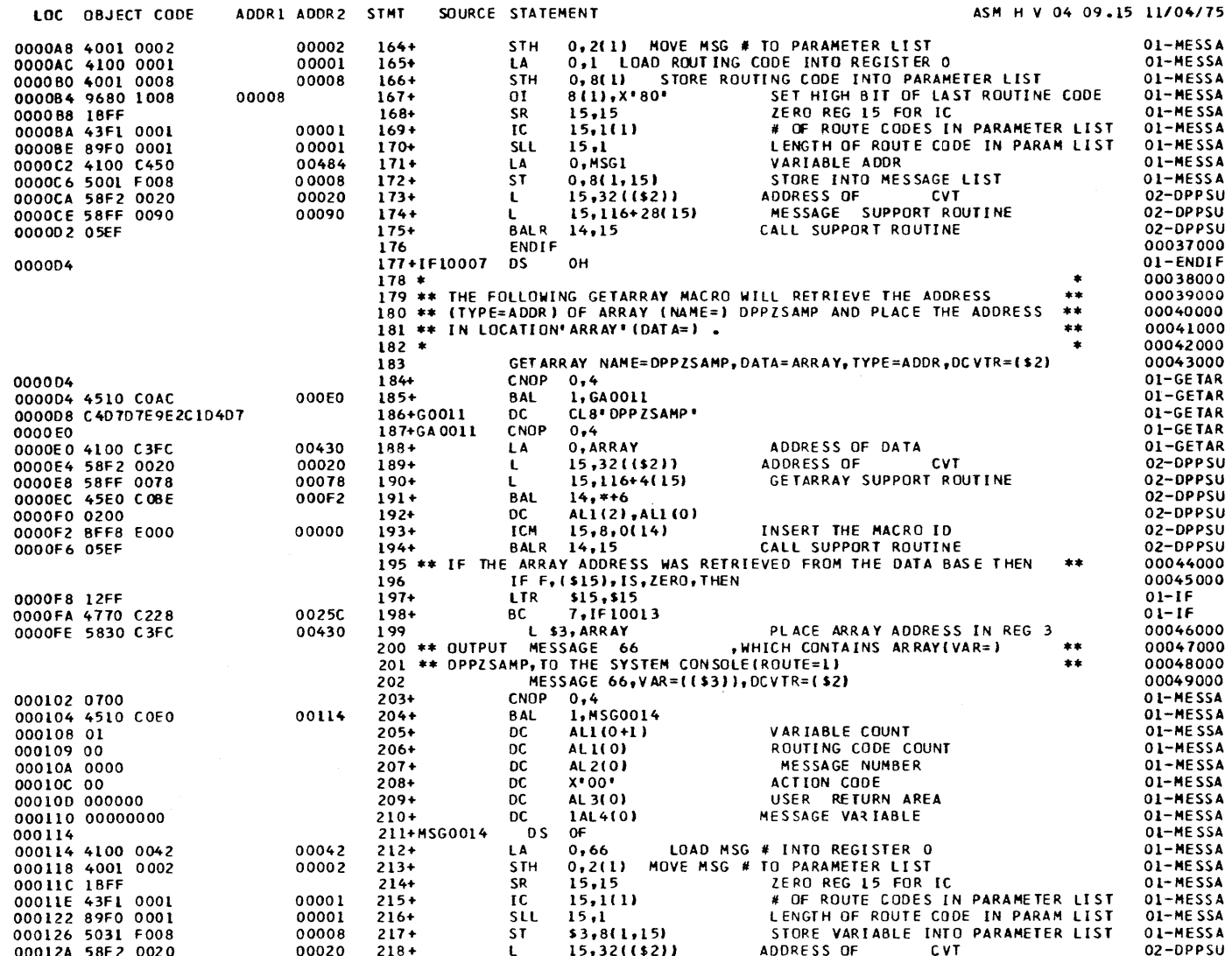

**DPPZSAMP** 

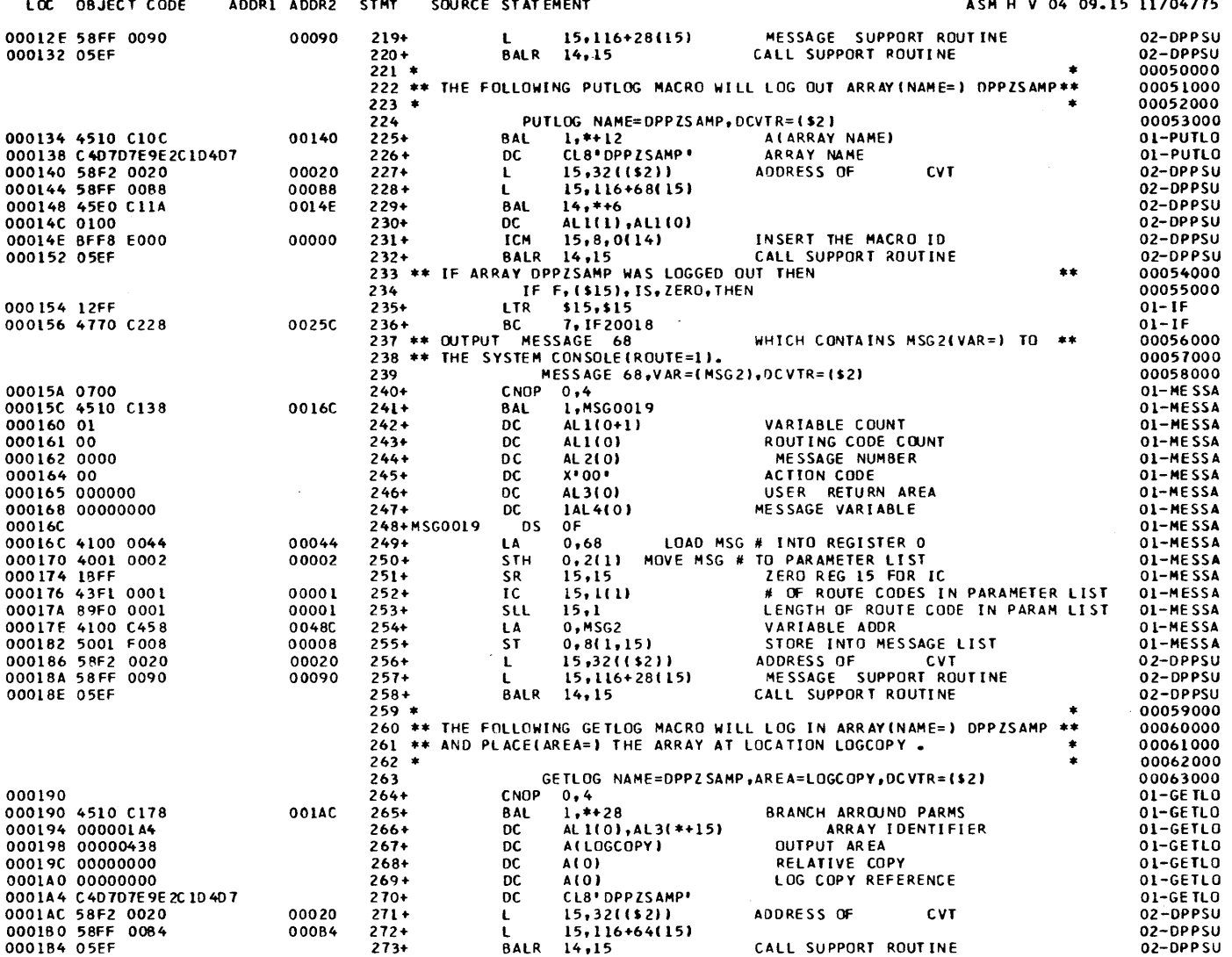

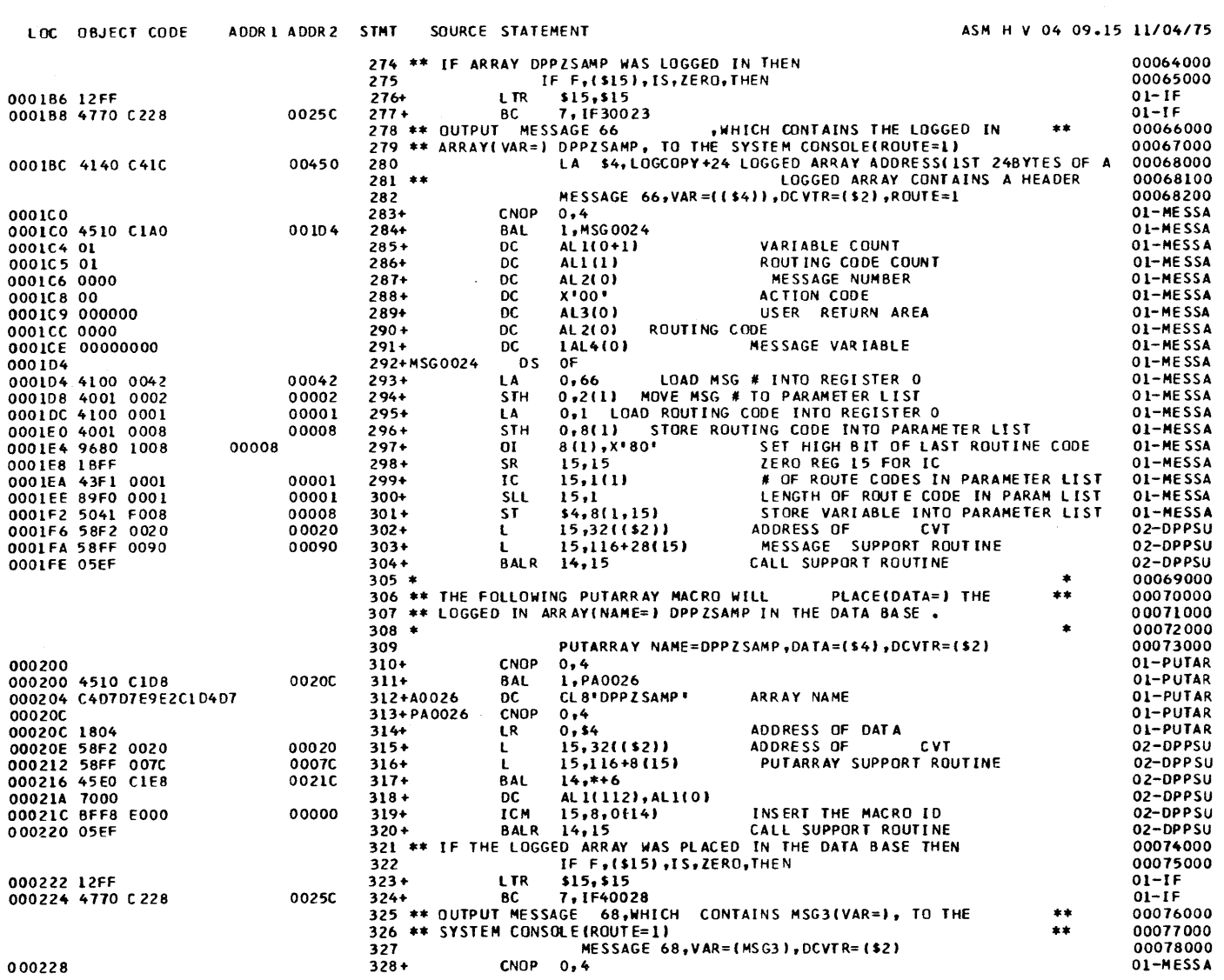

PAGE 7

SAMPLE PROGRAM

**DPPZSAMP** 

 $\lambda - 10$ 

Description and Operation Manual

 $\sim 10^7$ 

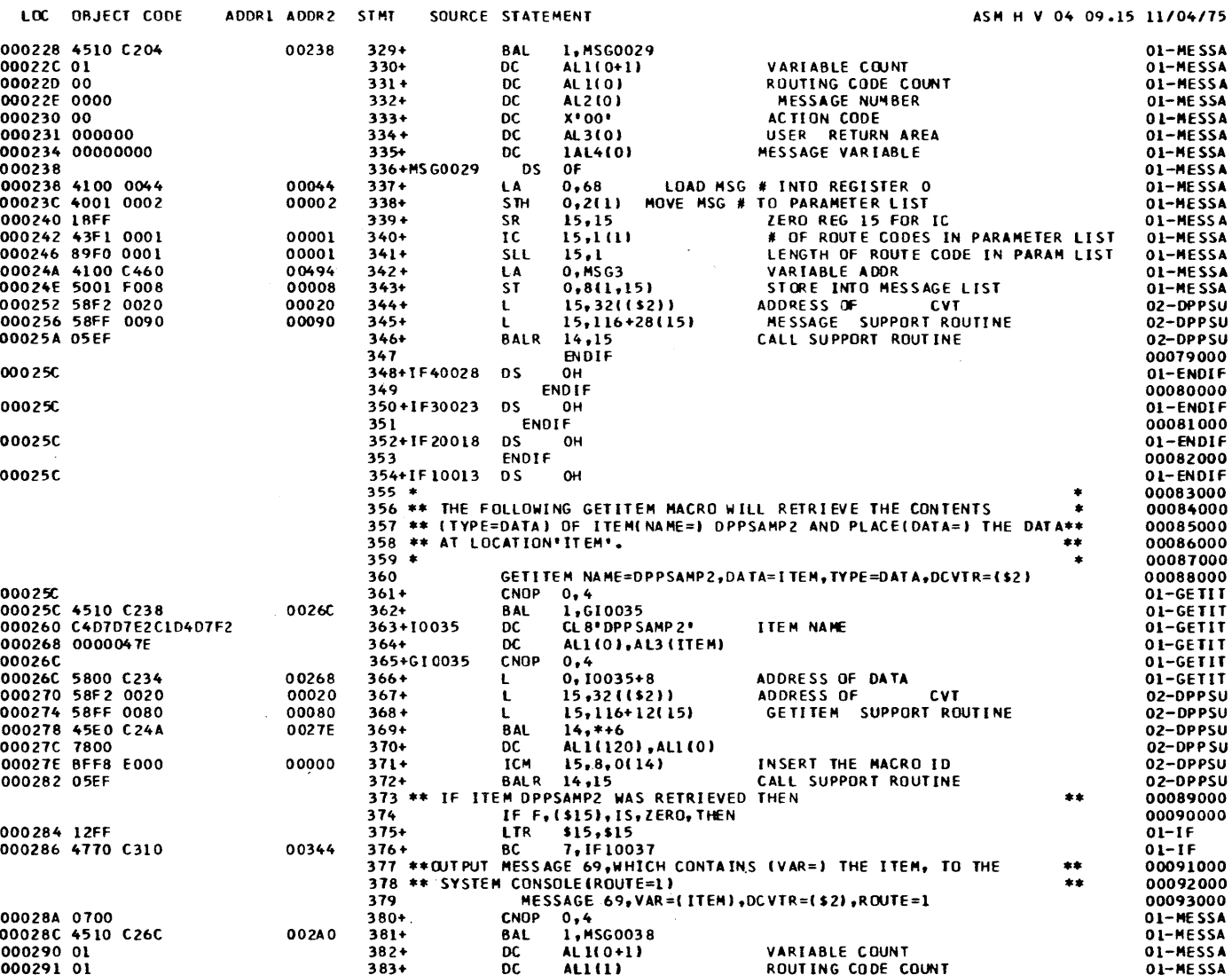

**DPPZ SAMP** 

SAMPLE PROGRAM

PAGE  $\mathbf{B}$ 

 $\sim 10^{-1}$ 

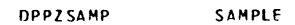

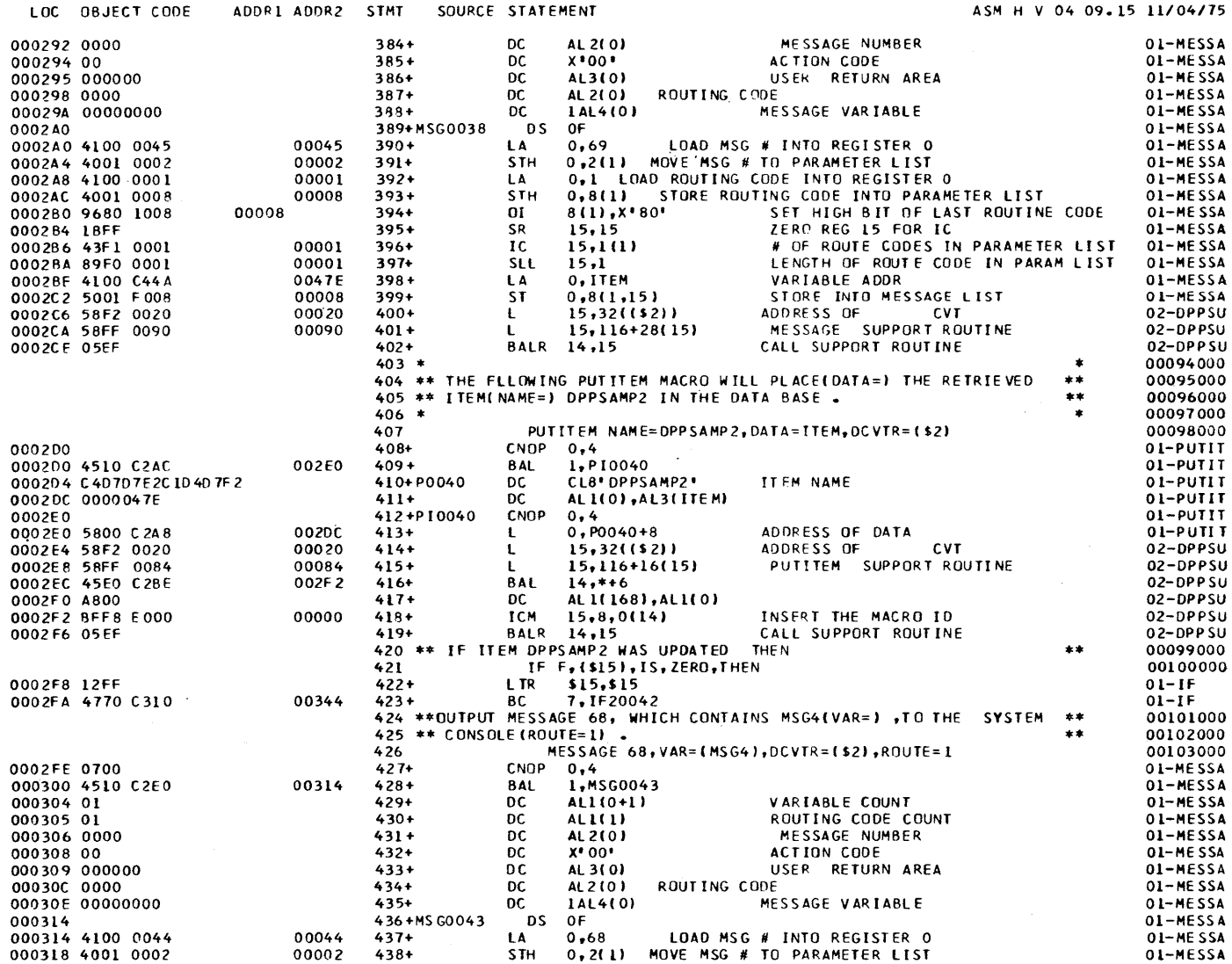

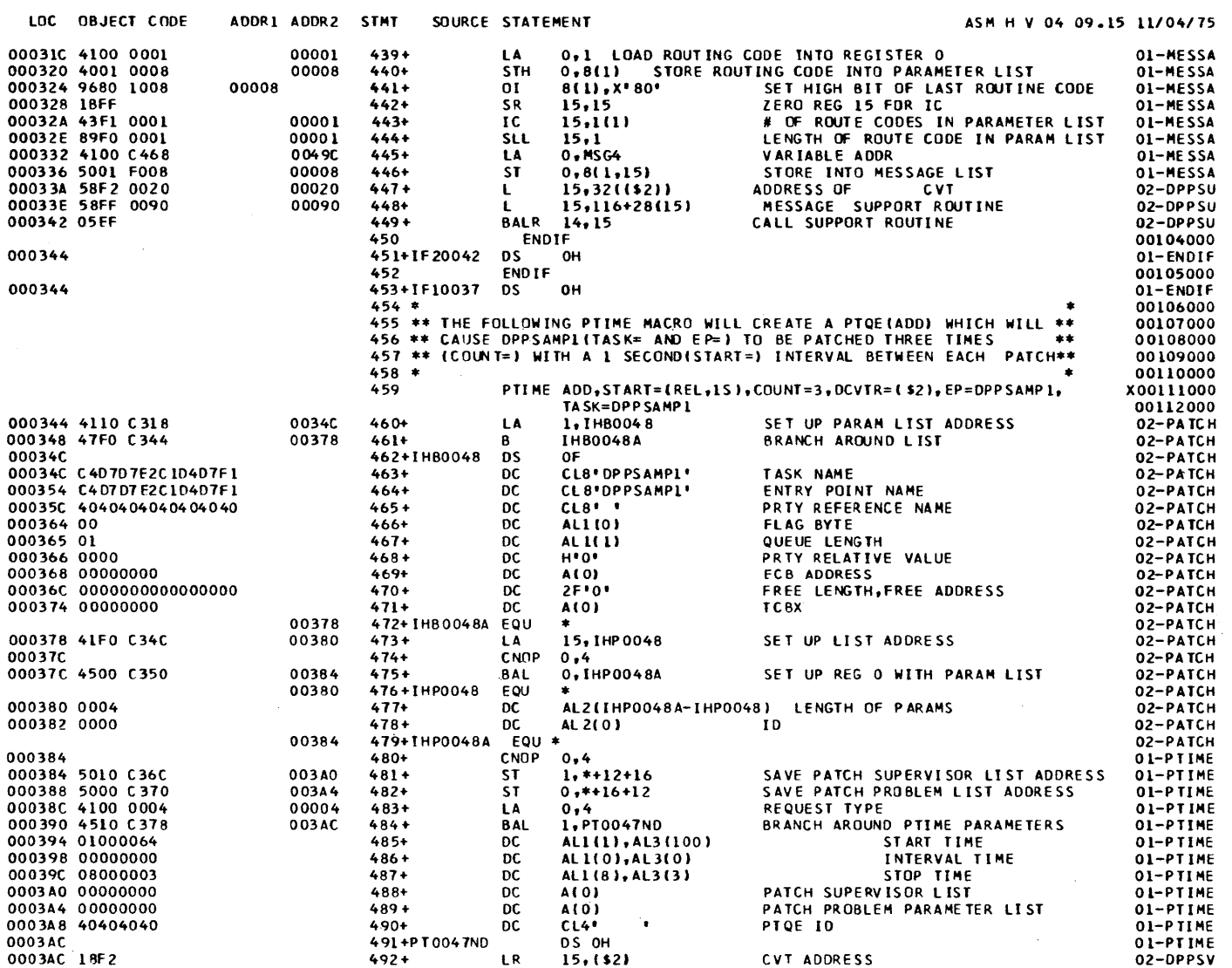

**DPPZSAMP** 

SAMPLE PROGRAM

PAGE 10

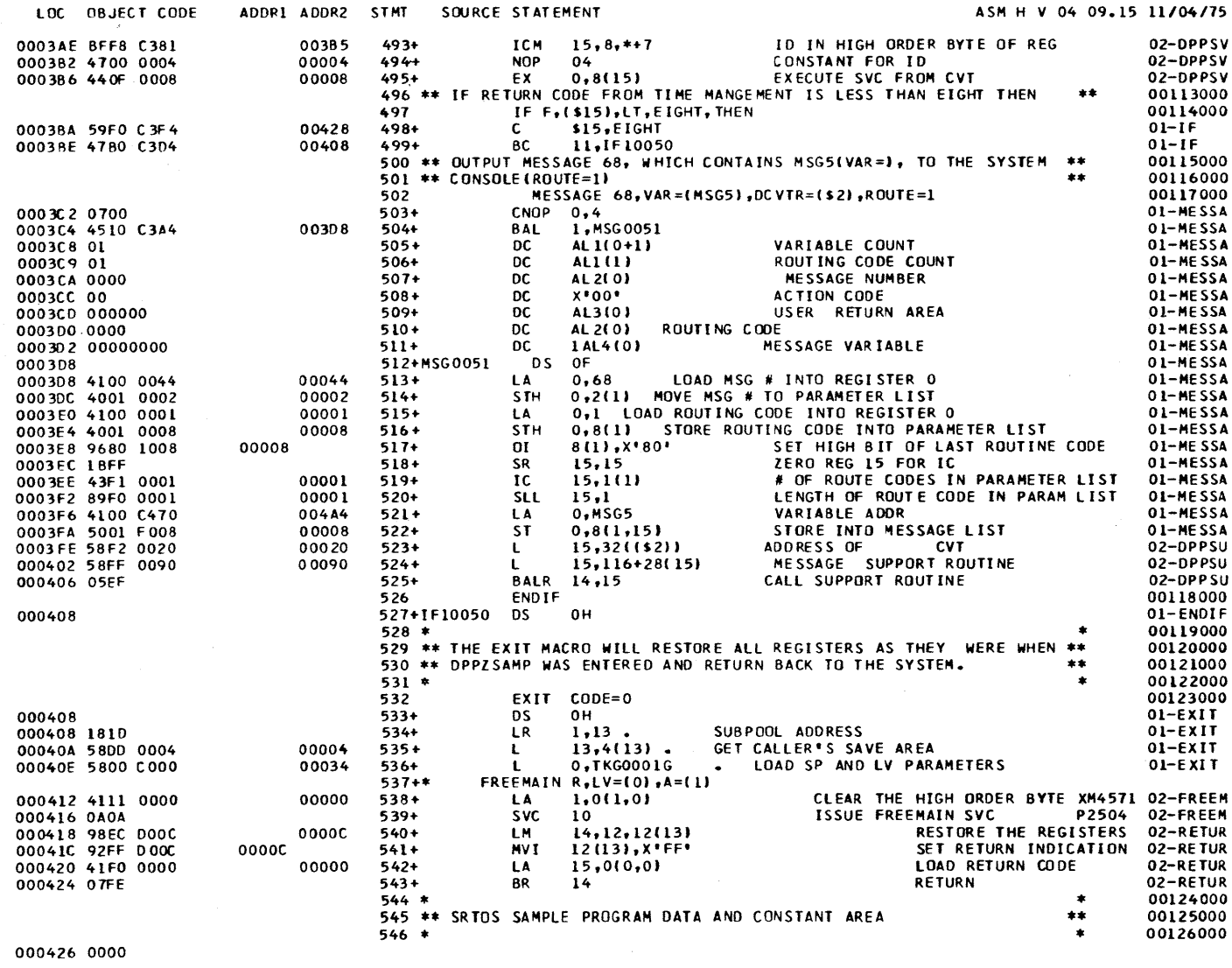

 $\sim 10^7$ 

PAGE 11

 $h - 1$ 

Description and Operation Manual

 $\sim$ 

**DPPZSAMP** 

SAMPLE PROGRAM

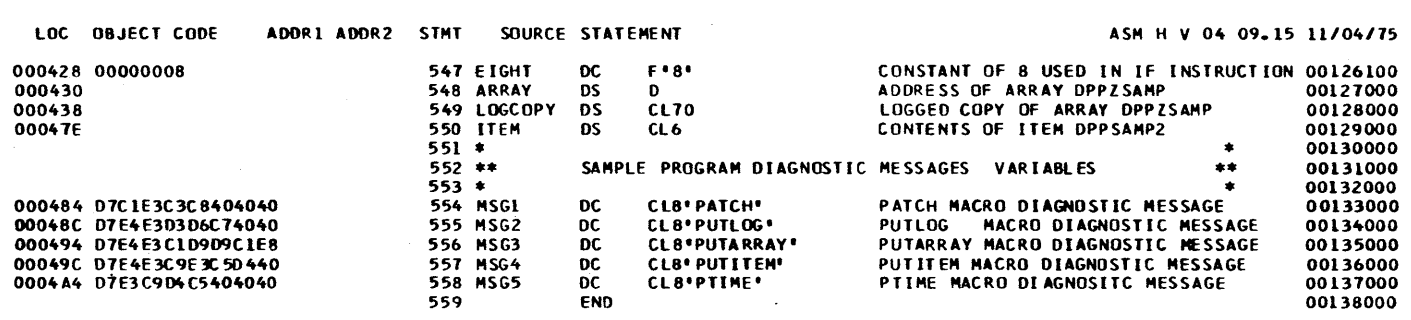

### RELOCATION DICTIONARY

 $\mathcal{L}^{\text{max}}_{\text{max}}$ 

 $\mathcal{L}^{\text{max}}_{\text{max}}$  and  $\mathcal{L}^{\text{max}}_{\text{max}}$ 

PAGE 13

**PAGE 12** 

 $\sim$ 

ASM H V 04 09.15 11/04/75

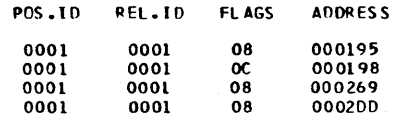

**DPPZSAMP** 

SAMPLE PROGRAM

 $\sim 10^{-1}$ 

CROSS REFERENCE

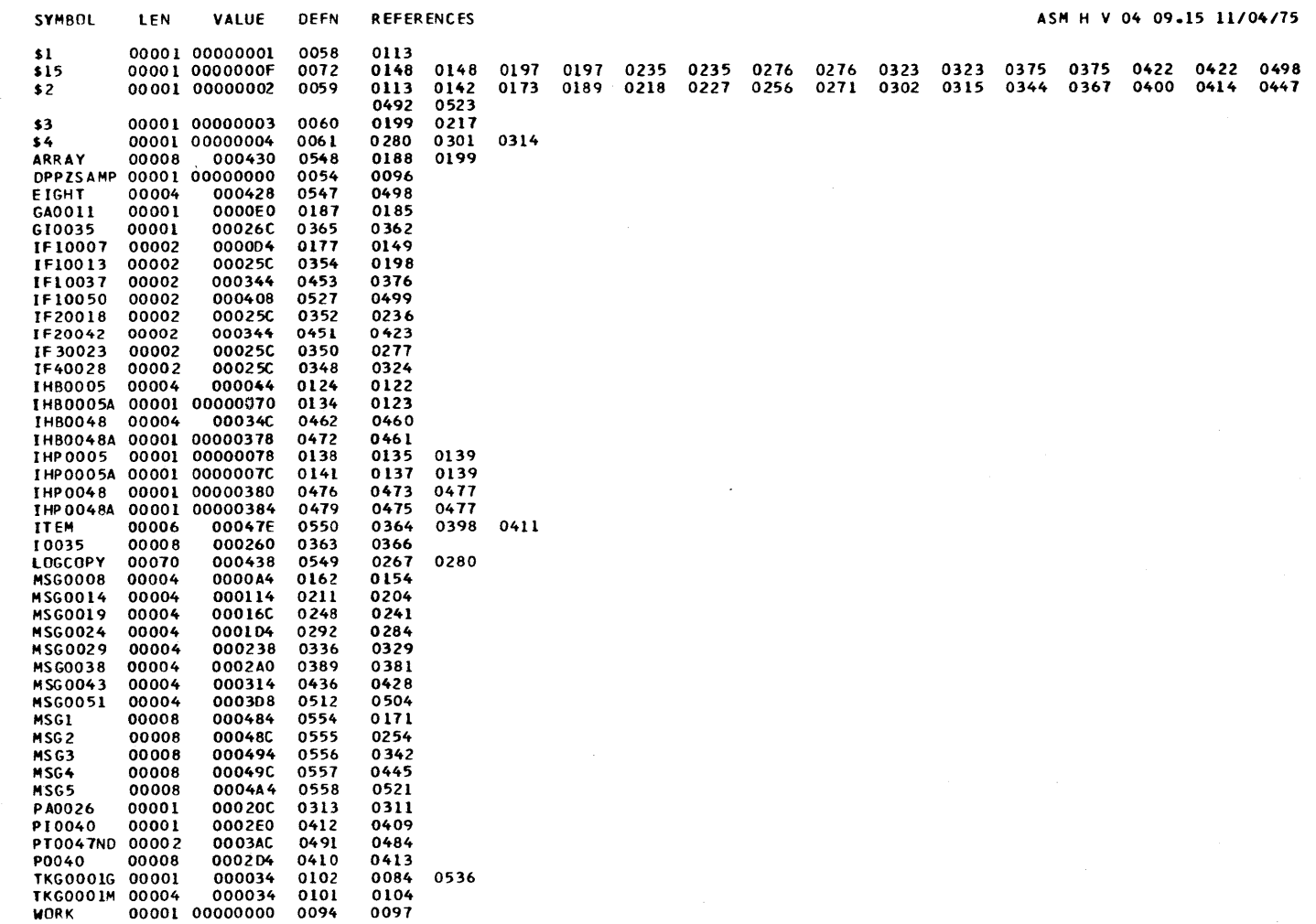

 $\sim$   $\sim$ 

### DIAGNOSTIC CROSS REFERENCE AND ASSEMBLER SUMMARY PAGE 15

 $\sim$ 

ASM H V 04 09.15 11/04/75

### NO STATEMENTS FLAGGED IN THIS ASSFMBLY

OVERRIDING PARAMETERS- NOOFCK.NOLOAD,XREF(SHORT) OPTIONS FOR THIS ASSEMBLY NOOECK. NOOBJECT, LIST, XREF( SHORT), NORENT, NOTEST, NOBATCH, ALIGN, ESD, RLD, lINECOUNT(55), FLAGIOI, SYSPAR~() NO OVERRIDING 00 NAMES

165 CARDS FROM SYSIN 654 LINES OUTPUT 4267 CARDS FRCM SYSLIB o CARDS OUTPUT

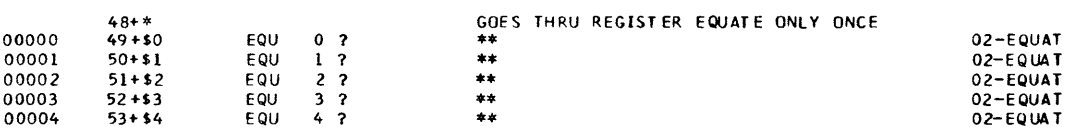

000000

 $\sim$ 

 $\sim$ 

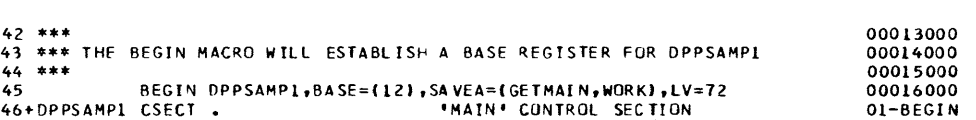

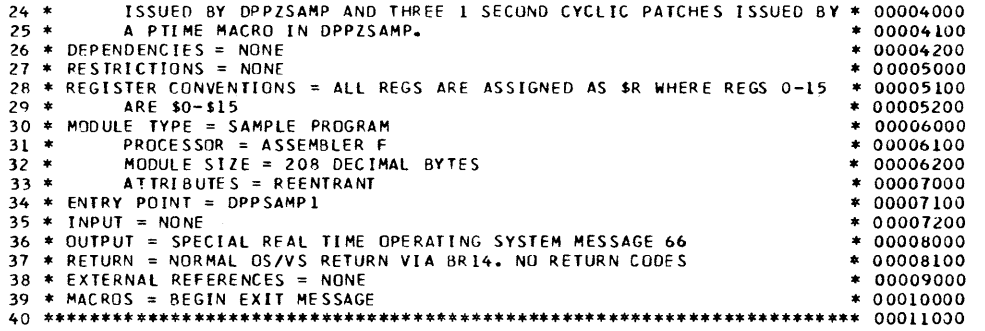

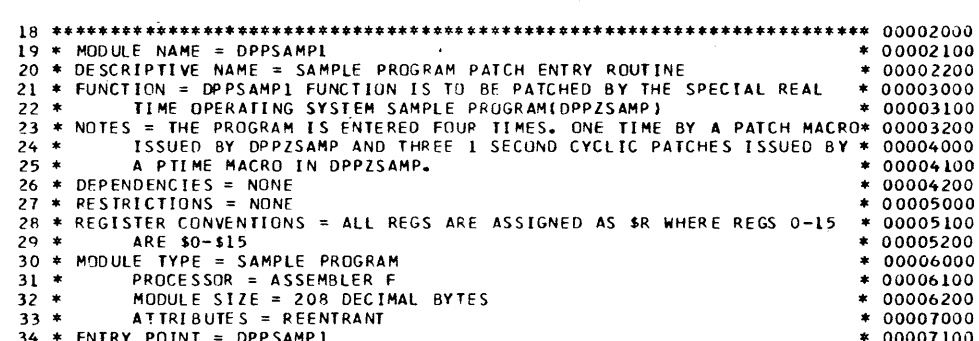

lOC OAJfCT CODE ADORl AODR2 SIMT SOURCE STA IEMENT ASM H V 04 09.15 *11/04/75* 

DPPSAMP1 - SAMPLE PROGRAM PATCH ENTRY ROUTINE PAGE. 2

OPPSAMPI SD 0001 000000 0000C9

SYMBOL TYPE 10 ADDR LENGTH LD ID **ASM 10 10** 2004 15 11/04/75 **ASM H V 04 09.15 11/04/75** 

EXTERNAL SYMBOL DICTIONARY PAGE 1

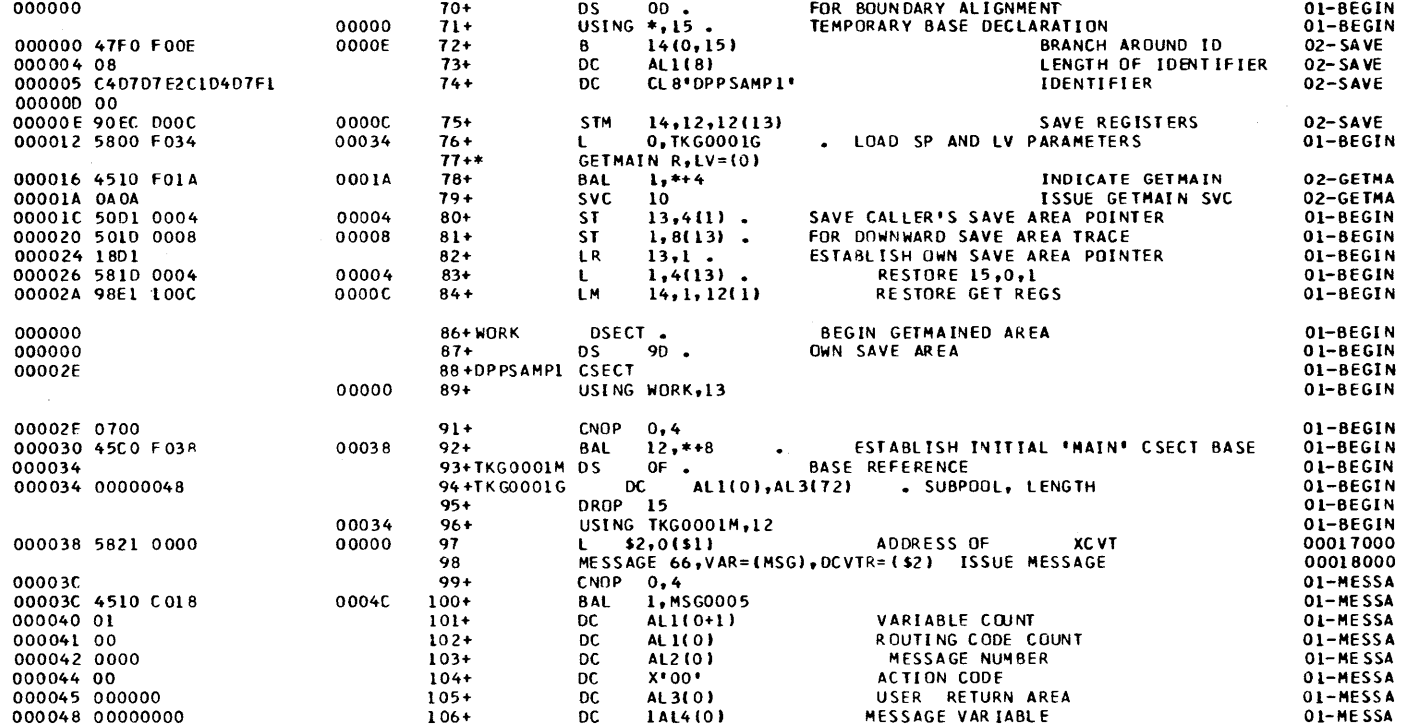

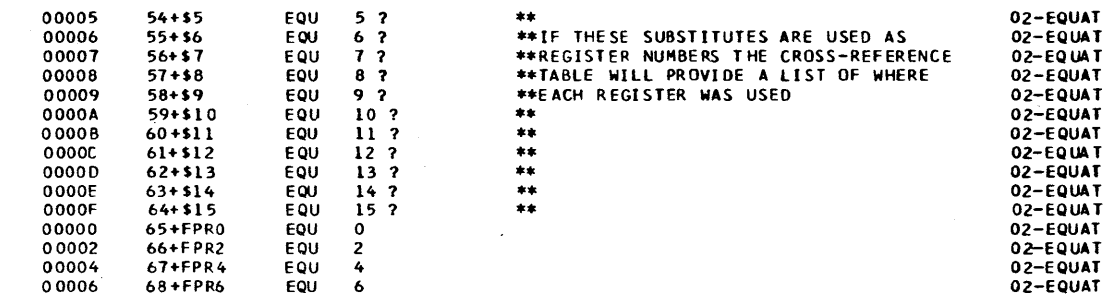

DPPSAMPL - SAMPLE PROGRAM PATCH ENTRY ROUTINE

LOC OBJECT CODE ADDR1 ADDR2 STMT SOURCE STATEMENT

PAGE 3

ASM H V 04 09.15 11/04/75

APPENDIX A A-19

 $\mathbf{q} = \mathbf{q}^T \mathbf{q}$  .

 $\sim 10^{11}$ 

#### DPPSAMPL - SAMPLE PROGRAM PATCH ENTRY ROUTINE

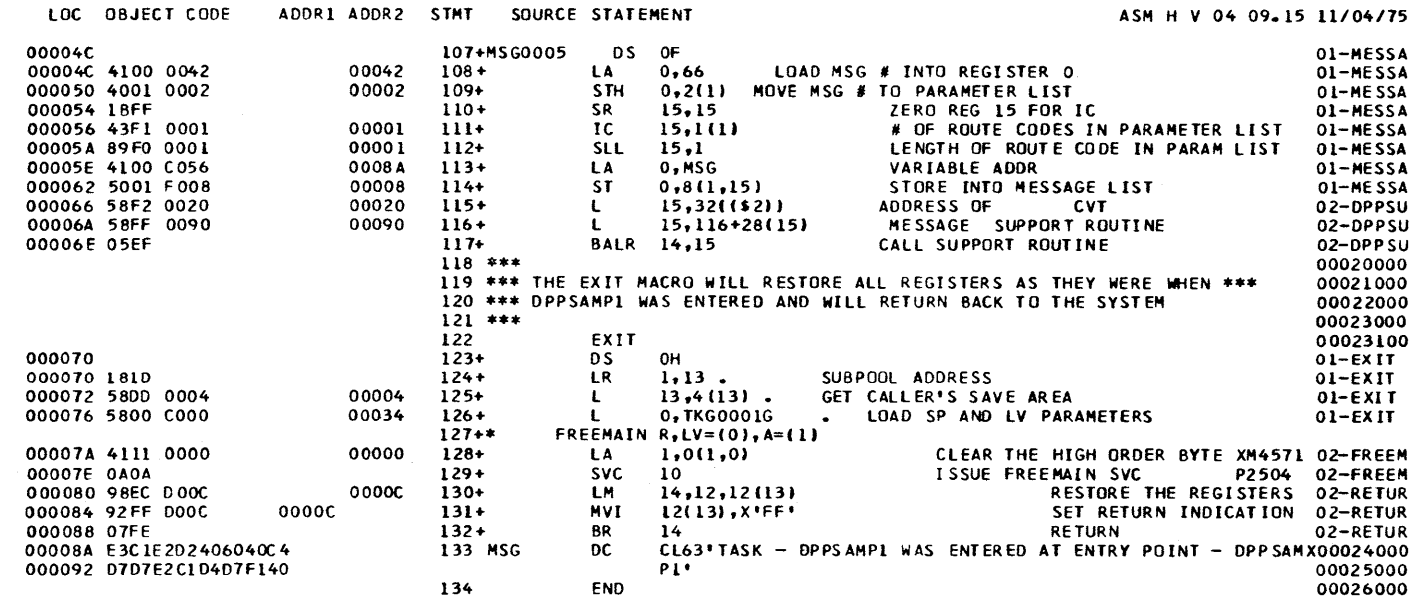

PAGE 5

### CROSS REFERENCE

**REFERENCES SYMBOL** L EN VALUE **DEFN** 00001 00000001 0050<br>00001 00000002 0051  $51$ 0097  $$2$ 0097 0115 DPPSAMP1 00001 00000000 0046 0088 00063 00008A **MSG** 0133 0113 MSG0005 00004 00004C  $0107$ 0100 TKG0001G 00001 000034 0094 0076 0126 TKG0001M 00004 000034 0093 0096

0089

00001 00000000 0086

**WORK** 

PAGE 4

ASM H V 04 09.15 11/04/75

#### DIAGNOSTIC CROSS REFERENCE AND ASSEMBLER SUMMARY

PAGE 6

ASM H V 04 09.15 11/04/75

### NO STATEMENTS FLAGGED IN THIS ASSEMBLY

OVERRIDING PARAMETERS- NODECK, NOLOAD, XREF (SHORT) OPTIONS FOR THIS ASSEMBLY NODECK, NOOBJECT, LIST, XREF(SHORT), NORENT, NOTEST, NOBATCH, ALIGN, ESD, RLD, LINECOUNT(55), FLAG(0), SYSPARM() NO OVERRIDING DD NAMES

 $\sim 100$ 

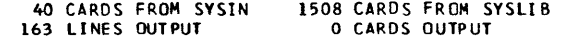

 $\sim$ 

 $\sim 10$ 

 $\sim 10^{-1}$ 

### APPENDIX B. LISTING AIDS

Much of the source code for the Special Real Time Operating System is written in OS/VS1 assembler language using structured programming<br>techniques. The structured programming vehicles for the Special The structured programming vehicles for the Special Real Time Operating System are a set of macro instructions know as HLAL. HLAL is not a part of the Special Real Time Operating System PRPQ, but is distributed with it as a necessary aid in assembling most of the modules of the Special Real Time Operating System.

Most assembler language programs written in structured code are easier to read if the nesting level of the various statements is printed along with the listing Also, the various statements should be indented to show the nesting level in a graphic manner. Nesting level refers to a statement being in a basis IF/THEN/ELSE structure, or structures within that structure.

Two listing aid programs are provided with the Special Real Time Operating System PRPQ to facilitate the showing of the nesting level of the Special Real Time Operating System source modules. One of these programs, PPLPTPCH, post-processes the IEBPTPCH listing of a module; the other, PPLUPDTE, post-processes the IEBUPDTE listing of a module. Each program shifts the print line of its input to produce a structured listing. It does not alter (shift) the columns in which the source It does not alter (shift) the columns in which the source is actually resident in the source partitioned data set. It will automatically shift each member whose first card image does not contain the operation code of MACRO.

Example 1 depicts the JCL which could be used to run both the PPLPTPCH and PPLUPDTE utility programs. Example 2 shews sample output from both and PPLOPDTE utility programs. Example 2 shows sample output from both<br>programs. Example 3 shows the output from IEBUPDTE and IEBPTPCH as it would appear if the post-processor were not used. IEBUPDTE and IEBPTPCH are described in the SRL: 0S/VS1 Utilities, GC35-0005.

PPLUPDTE and PPLPTPCH are contained in data set A5199AHE.OBJECT.

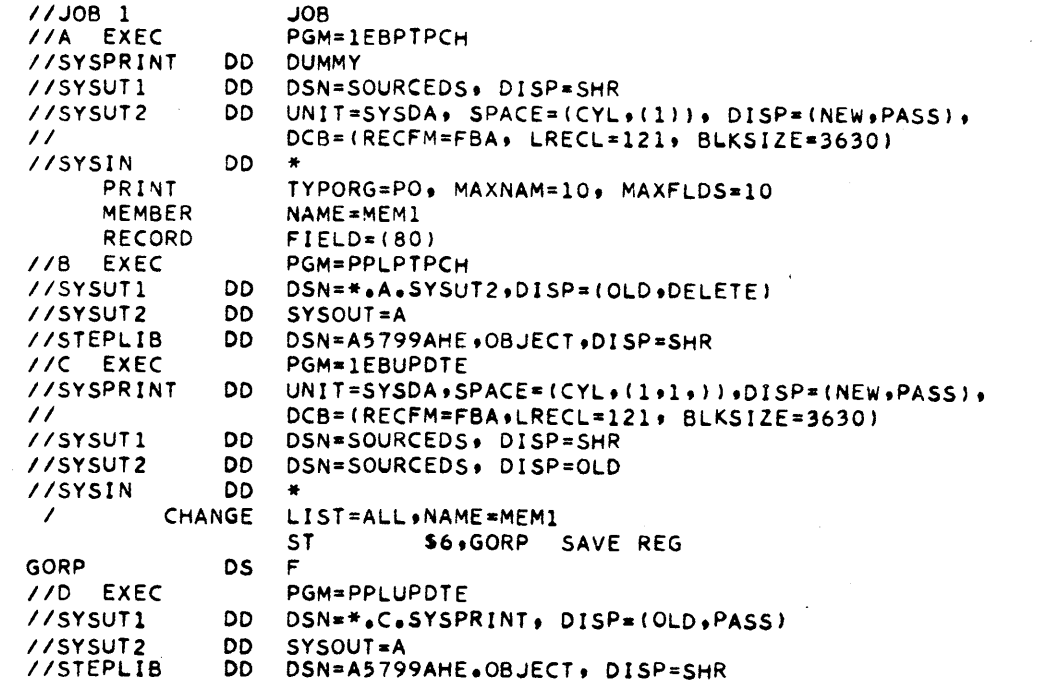

## EXAMPLE 1

PAGE 0001

01000000 11000000

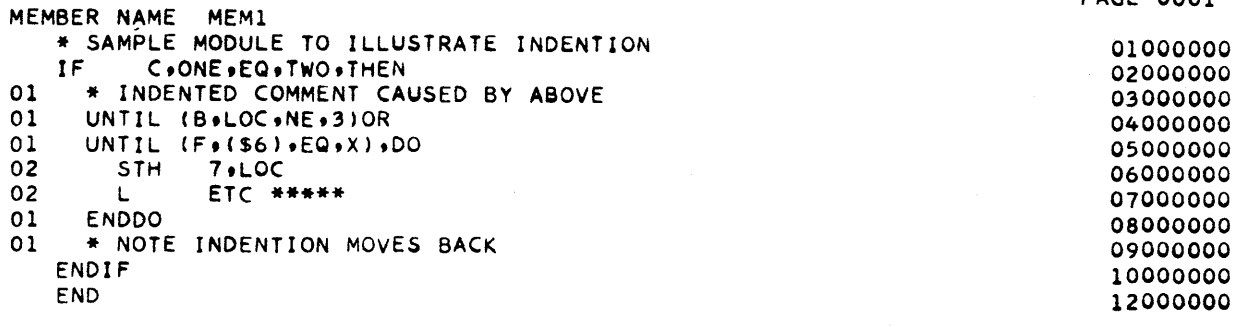

 $B-2$ 

Description and Operation Manual

EXAMPLE 2

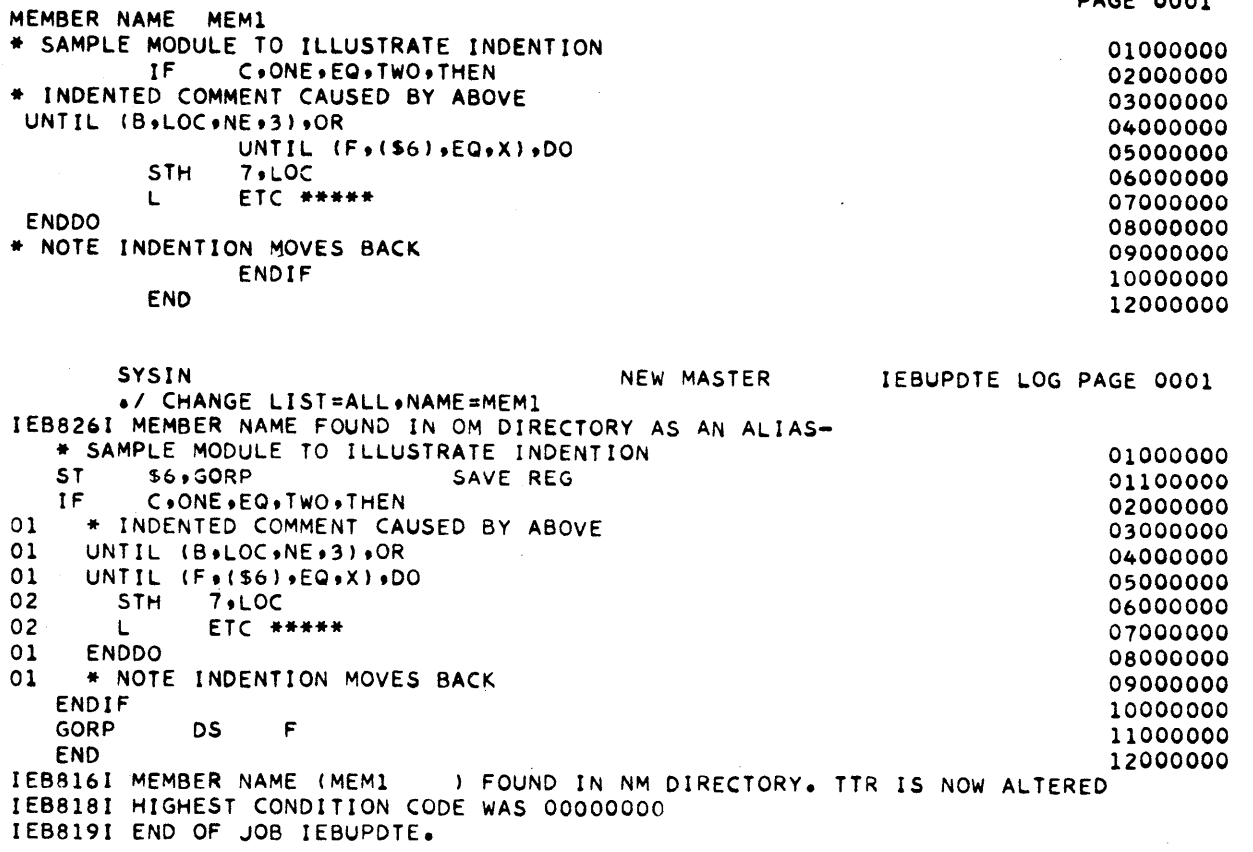

EXAMPLE 3

**APPENDIX B** tlJ I *w* 

PAGE 0001

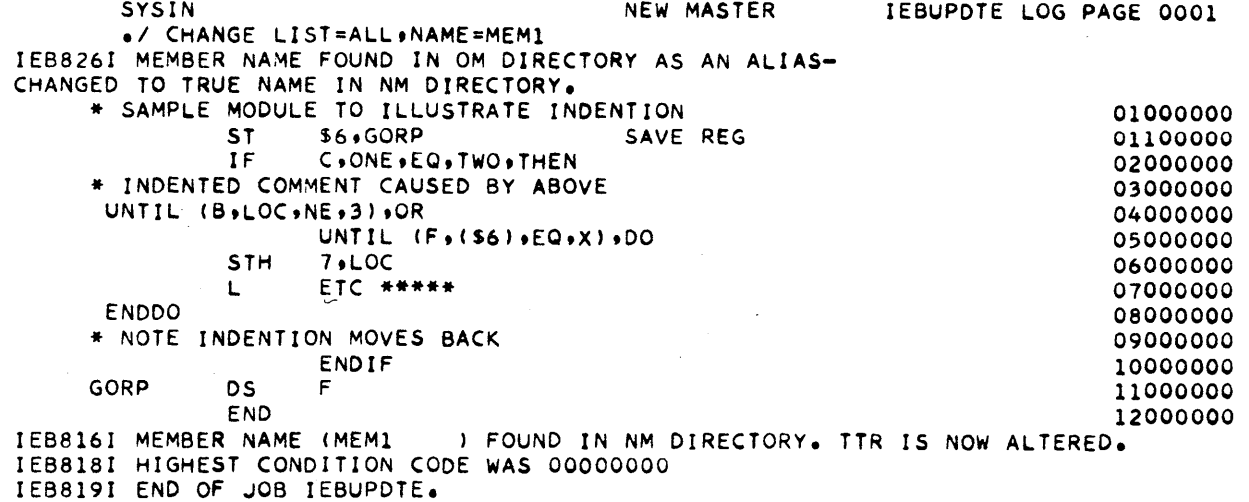

Module Name DOMICEXT SUBSTITUTE EXTERNAL FIRST LEVEL INTERRUPT HA NDLER FAILOVER/RESTART BOOTSTRAP AND PROBE DOMIRBT DOKIRCMN CONTINUOUS MONITOR DOMIRCPY COpy A FAILOVER/RESTART DATA SET LOAD 1  $F/R$  SVC DOMIRFLV LOAD 2 F/R SVC DOMIRFL2 DOMIRINT F/R-EXTERNAL INTERRUPT INIT. DOMIRNIP RE-NIP DOMIRPRB PROBE DOMIRWT FAILOVER/RESTART WRITE THE FOLLOWING 3 MODULES ARE NAMED AT SYSGEN TIME ACCORDING TO NUMBERS SUPPLIED DOMISVCl TYPE 1 SVC PREFIX HANDLER TYPE 2 SVC PREFIX HANDLER DOMISVC2 TYPE 4 SVC PREFIX HANDLER DOMISVC4 PREPARE IEHLIST INPUT DOMXLIST DOMXSTG1 STAGE 1 OF SYSGEN UTILITY ,CALCULATE TIME CORRECTION FACTOR DPPCALCF DPPCPTlr. PTIME MONITOR ROUTINE DPPCTIME TIME UPDATE ROUTINE ALTERNATE TIME UPDATE ROUTINE DPPCTIME2 PTIME TYPE 2 SVC DPPCTSVC UPDATE TIME CORRECTION FACTOR DPPCUPCF DPPDARAY GET/PUTARRAY PROCESSOR DPPDBLOK GET/PUT BLOCK SUBROUTI NE DPPDBSIF DATA BASE SLAVE PARTITION INTERFACE DPPDFREQ CYCLIC LOGGING ROUTINE DPP,DGETL GETLOG ROUTINE DPPDITEM GET/PUTITEM PROCESSOR DPPDPUTL PUTLOG ROUTINE DPPDRIFE DUMMY INIT. TIME SETTER DPPDRIFT TIME DRIFT CORRECTION SLAVE PARTITION INTERFACE ROUTINE DPPDSUB2 DUMPLOG ROUTINE DPPDUMPL LOGGING REFRESH ROUTINE DPPDUPDL DPPDWRST DATA BASE OPEN/CLOSE FOR RESTART DPPFAONC FORTRAN SUBROUTINE FOR COPY/ADDR/BIT SET DPPFIXFR PAGE FIX/FREE HANDLER DATA BASE INITIALIZATION DPPIDBAS SCHEDULE IRB FOR DPPDWRST DBPIIRP DPPILOGN LOGGING INITIALIZATION SY STEM INITIALIZATION DPPINIT INITIALIZATION SUBSYSTEM PATCHOR DPPINITl LOGGING INITIALIZATION DPPILOGN PAGE FIX ROUTINE DPPIPFIX DPPIPFRE PAGE FREE/UNFIX ROUTINE JOB STEP TASK STAE ROUTINE DPPISTAE DPPITIMI TIME INITIALIZATION DPPMINIT KSG HANDLER INITIALIZATION SYSTEM MESSAGE FORMATTER DPPMMSG SYSTEM MESSAGE ROUTING CODE CHANGE DPPMMSGV SYSTEM MESSAGE OUTPUT ROUTINE DPPMMSGl PL/I AND FORTRAN PARAMETER INTERFACE ROUTINE DPPPARM

DPPPIF OPPSASOC DPPSBFl DPPSBFST DPPSCHCK DPPSCHPR DPPSCL1 DPPSCLUP DPPSCMPR DPPSCRBK DPPSCT2T DPPSINIT DPPSLOCK DPPSMSGI DPPSMSGO DPPSNOTE DPPSNTPT OPPSOPl DPPSOPCL DPPSPNTF DPPSRCIO DPPSRDWT DPPSRSTR DPPSSHAR DPPSSRCH DPPSSTl DPPSSWCH DPPSTBOS DPPSUNLK DPPSUNSH DPPSWRST DPPSXTCB DPPTCBGT DPPTCSVC DPPTDLMP DPPTDSVC OPPTETXR DPPTGWFW DPPTIMPS DPPTPMON DPPTPSVC OPPTPWQE DPPTQIMP DPPTRSVC DPPTSMON OPPTSTAE DPPTWAIT DPPTWQOL DPPTWSVC OPPUMSG DPPXDBAS DPPXDBAT DPPXDBCP DPPXDBDA OPPXDBIN DPPXDBLG DPPXDBPT DPPXOEFL DDPPXDPB DPPXDRC DPPXDRCX PL/I AND FORTRAN INTERFACE ROUTINE DDS ASYNCHRONIS OPEN OR CLOSE BLDL FIND TYPE D FOR A DDS BLDL FIND TYPE 0 STOW FOR A DDS DDS CHECK MODULE SET A PRIMARY OECB AND A BACKUP DECB CLOSE A DO S DDS CLEAN UP ROUTINE COMPARE FOR DDS CREATE A DDS BACKUP COpy TRACK TO TRACK INITIALIZE THE DDS SYSTEM LOCK A DDS DDS INPUT MESSAGE PROCESSOR DDS MESSSAGE OUTPUT PROCESSOR PERFORM NOTE ON A DDS BRANCH CODE FOR NOTE POINT OPEN A DDS DCB OPEN CLOSE HALF OF A DDS PERFORM POINT FIND TYPE C ON A DDS RECREATE I 0 FOR A DDS HALF READ WRITE MODULE FOR DDS DDS FAILOVER/RESTART SHARE A DDS SEARCH A FIXED LENGTH TABLE FOR AN ENTRY WHO STOW FOR A DDS SWITCH PRIMARY TO BACKUP FOR A DDS TAKE A BACKUP OUT OF SERVICE UNLOCK A DPS UNSHARE A DDS DDS WRITE STATUS LOCATE ALLOCATE A DDSXTCBC FOR AN INPUT TASK CBGET TYPE 1 SVC ROUTINE CHAIN TYPE 1 SVC ROUTINE LOAD MODULE PURGE DPATCH SVC RTN END OF TASK EXIT GETWA/FREEWA INTERFACE STAE I NITI ALIZ ATIO N PATCH MONITOR PATCH SVC RTN PU RGEWQ RO UTIN E QS IKP COKMANO PROCESSOR REPATCH SVC RTN SYSTEM MONITOR STAE OUMP/NODUMP ROUTINE PURGEWQ WAIT ROUTINE WQE DELETE RTN GETWA-FREEWA TYPE 1 SVC ROUTINE SYSTEM MESSAGE OFFLINE PROCESSOR DATA BASE FINAL PHASE PROCESSOR, FIRST LOAD DATA BASE FINAL PHASE PROCESSOR, SECOND LOAD DATA BASE BDAM DATA SET COMPRESS DATA BASE FINAL PHASE PROCESSOR SUPPORT ROUTINE TO WRITE DATA TO DATA BASE BDAM DATA SETS OFFLINE DATA BASE TABLE CONSTRUCT DATA BASE FINAL PHASE PROCESSOR SUPPORT ROUTINE TO CALCULATE LOGGING ARRAY BLOCK COUNT AND BLOCK SIZE DATA BASE PRINT UTILITY DEFINE LOCK ROUTINE DATA RECORDING AND PLAYBACK DATA RECORDING COLLECTION ROUTINE DUMMY DATA RECORDING COLLECTION

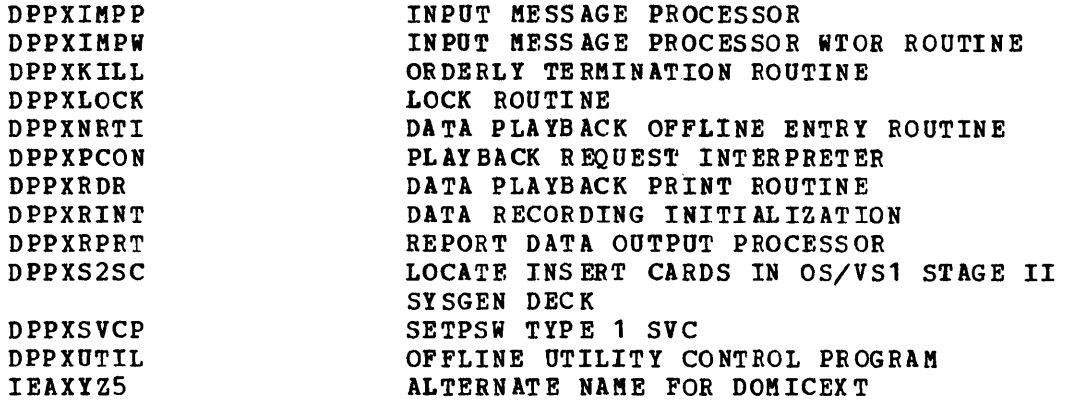

 $\sim$ 

 $\mathcal{L}^{\text{max}}_{\text{max}}$  and  $\mathcal{L}^{\text{max}}_{\text{max}}$ 

 $\mathcal{L}^{\text{max}}_{\text{max}}$  and  $\mathcal{L}^{\text{max}}_{\text{max}}$ 

 $\mathcal{L}^{\text{max}}_{\text{max}}$  and  $\mathcal{L}^{\text{max}}_{\text{max}}$ 

 $\sim 10^6$ 

Below are programs/macros that comprise the Special Real Time operating system are programs, measure compense one operate near

# Basic Source Programs/Macros

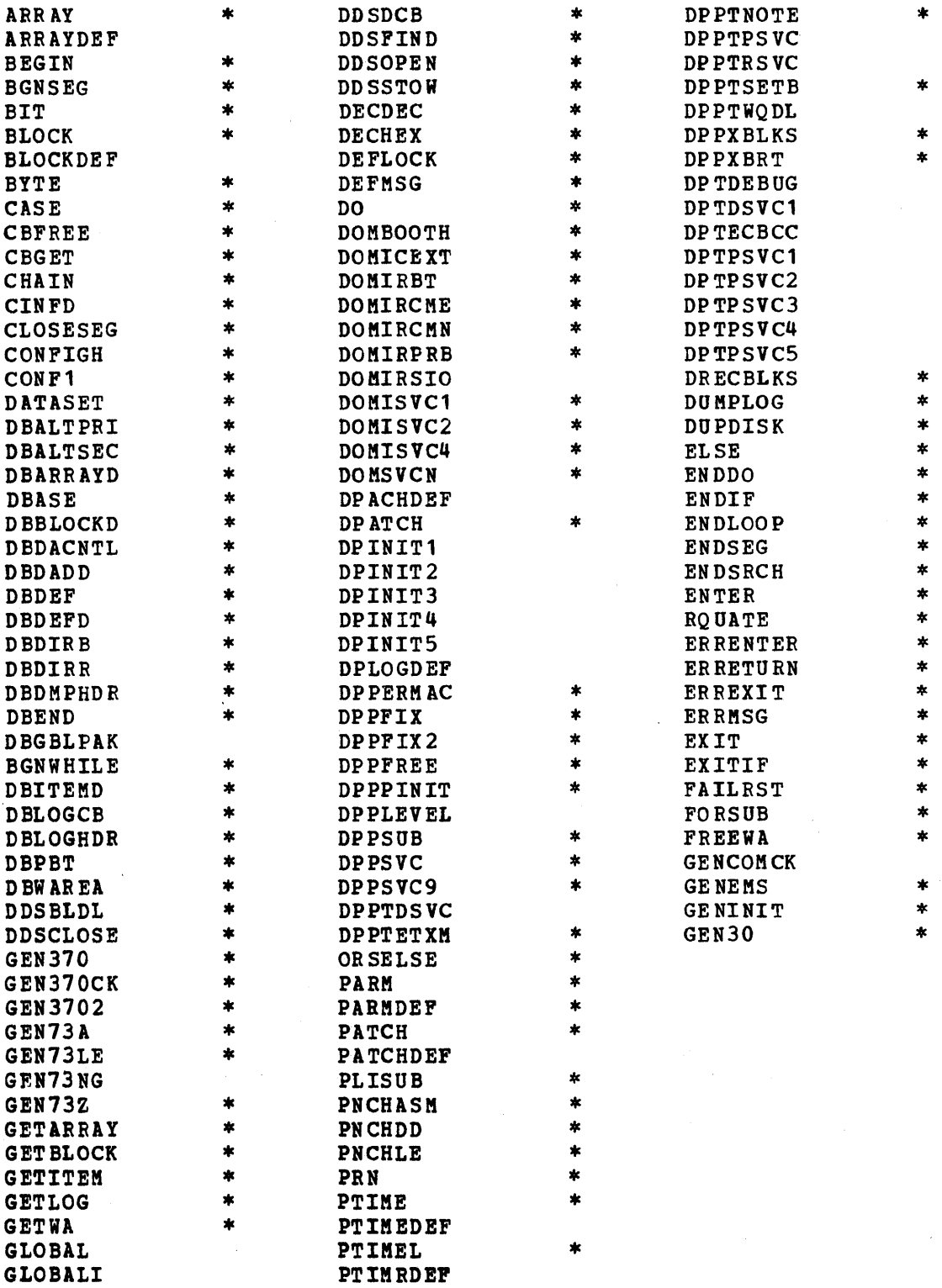

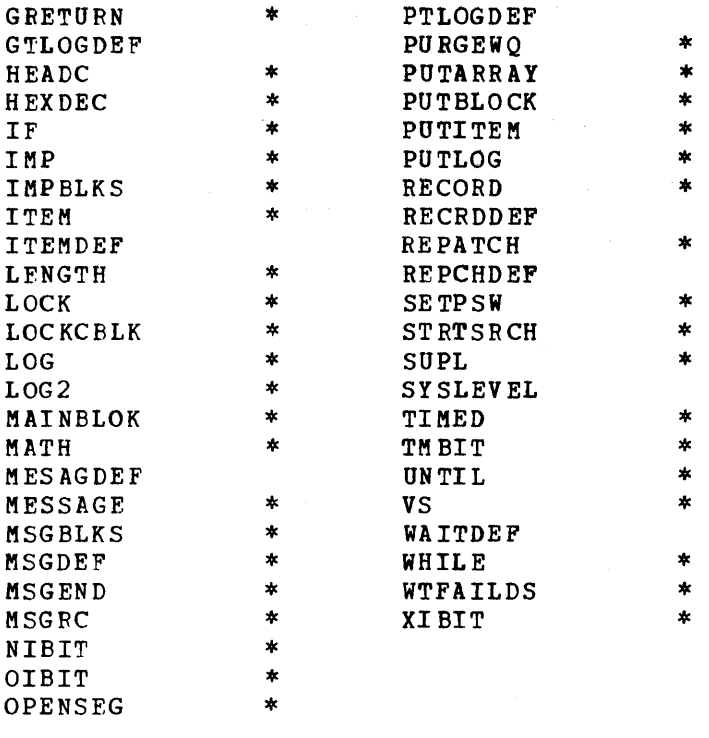

# Basic Object Programs

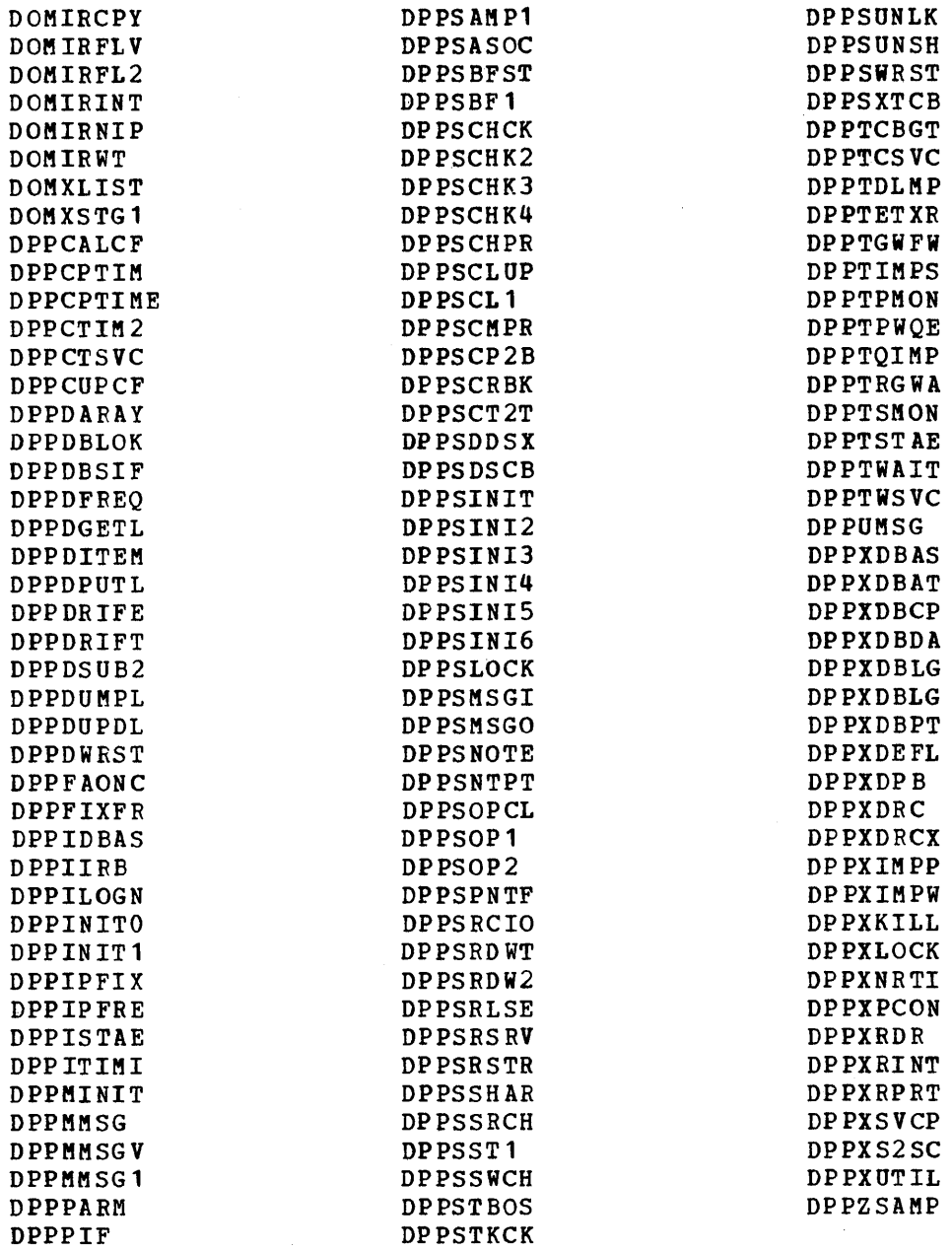

# Basic Message Programs

DDSMSG ETXRMSG F AILRBT FAILRPRB FAILRSTM INITMDCS SRTOSMSG

 $\bar{z}$ 

 $\mathbb{R}^2$ 

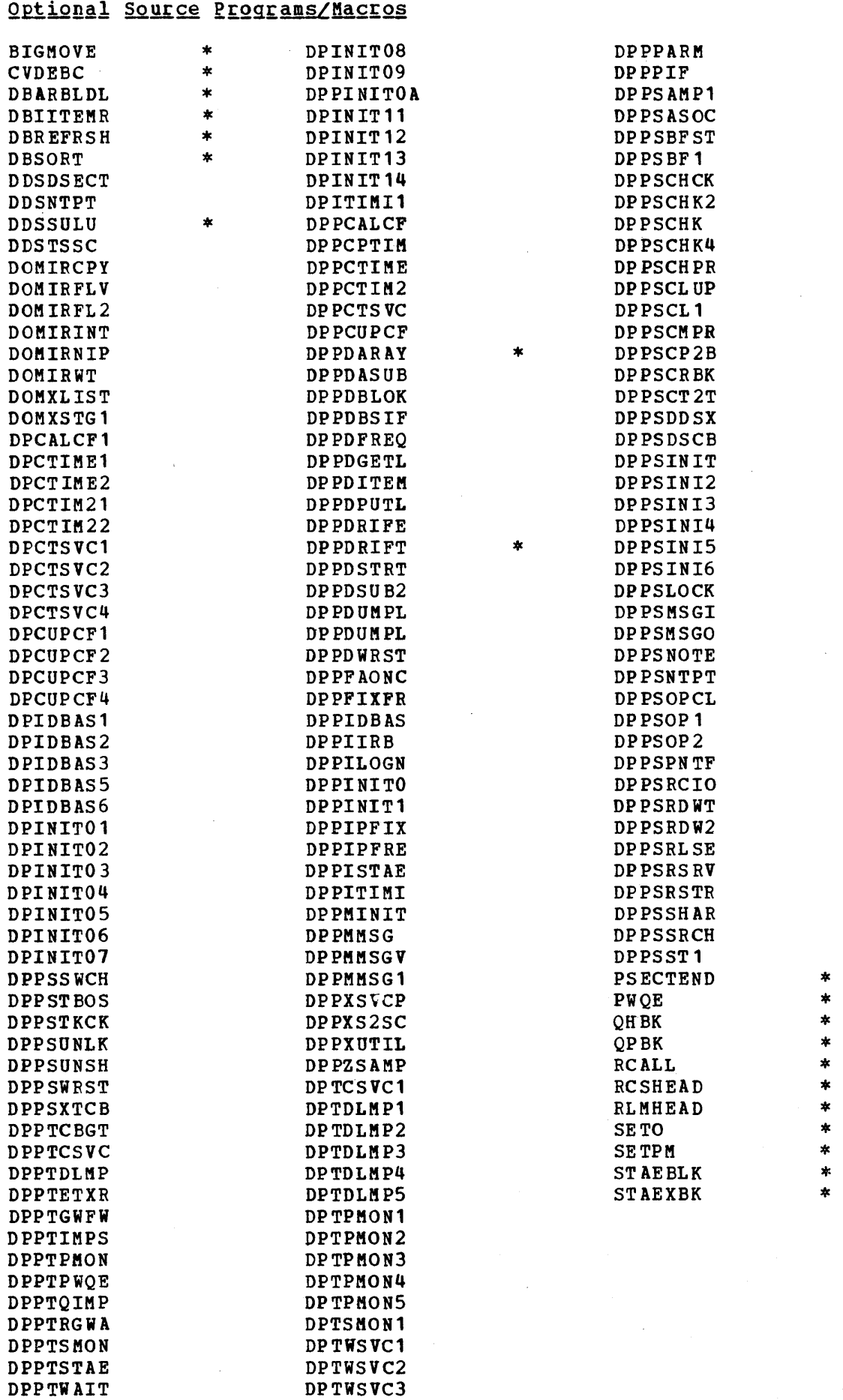

 $\sim$ 

 $\sim$   $\sim$ 

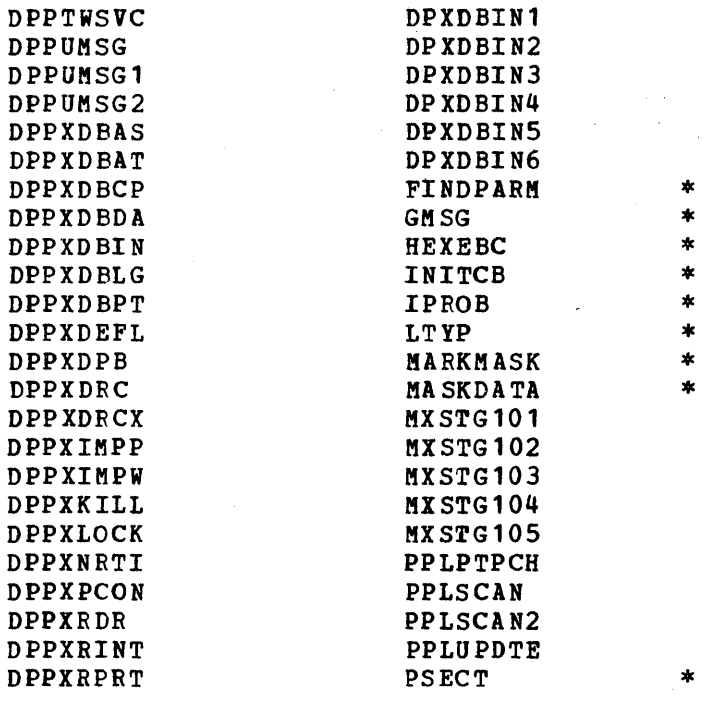

 $\bar{r}$ 

### APPENDIX G. GLOSSARY

This manual introduces many new terms and acronyms not commonly used in data processing. This glossary defines those terms unique to or<br>having a special meaning in this program and this manual. Accordingly, having a special meaning in this program and this manual. terms which are included in the IBM Data Processing Glossary (GC20-1699) are not included here.

- Definition Term
- Array An arrangement of data items in one or more dimensions.
- Block One or more data items. One or more blocks of equal dimensions make up an array.
- Blocked An array consisting of one or several blocks. A blocked array may be either VS or DA resident and may be accessed through GETBLOCK and PoTBLOCK.
- Backup The secondary copy of a duplicate data set pair.
- continuous A program that resides and executes in the monitor online CPO and monitors specified storage locations to ensure that the online system is functioning.
- DA Resident A term used to group arrays by their residence during online operation. DA'resident specifies that the array resides on direct access storage during online operation.
- Data Base The collection of data arrays and control information consisting of one partitioned data set, and one or more direct data sets. During real-time processing, part of data base will be loaded into virtual storage.
- Dependent Task A task created by the Special Real Time Operating System without a task name. A dependent task executes only once.

Duplicate

- Data Set A feature of the Special Real Time Operating System that allows for duplicate copies of critical data sets to be maintained by executing duplicate I/O accesses.
- Failover The procedure by which the backup CPU *is* made to become the primary CPU.

Independent

- Task A task created by the Special Real Time Operating System with a task name. An independent task remains in existence after it has executed and is capable of executing program cyclicly.
- Item One member of a group, one or more items make up an array.
- Lock A method of controlling a resource so that only one program may use the resource at a time.
- Log (Logging) The process of copying a VS resident array to a log dataset (DA resident).
- Log Array A DA resident array that will contain the copy or copies of the VS resident loggable array.
- Log Header The control information associated with the VS resident loggable array.

Master The controlling partition in a two partition operation.

- Normal Start The process by which the Special Real Time Operating System is initializing from the control statements in the input stream using the initial data loggable arrays.
- Offline That processing which is executed not under control of the special Real Time Operating System, i.e., processing in another CPU or in a non-real time partition.
- Online That processing which is executed under control of the Special Real Time Operating System, i.e., as a subtask of the Special Real Time job step task itself.
- Playback The process by which the data previously collected by the data record routine is retrieved and deformatted.
- Primary The main CPU in a multiple CPU environment; i.e., the CPU which is currently controlling the functions for the real-time environment. Also the main copy of a duplicate data set group.
- PROBE That program that runs in the backup computer and tests the continuous monitor in the online cpu. If the value on the direct control static data lines fails to change during twice of the update interval, the PROBE recommends a failure.
- Record The processing of collecting specified data and saving it in a formatted mode for later retrieval by the playback function.
- Refresh The process by which the Special Real Time Operating System is initialized using the most recent copies of loggable arrays. A refresh start may be from the input stream or from a failure data set.
- Resource Table An 8-byte area provided by the Special Real Time Operating System for each real-time task.
- Restart The procedure by which a real-time CPU is reinitialized to the point at which the failover restart data set was written.
- SLAVE That partition in a tvo-partition real-time operating system which contains only some of the Special Real Time operating system services. The services not contained in the SLAVE partition are provided by the MASTER partit ion.
- Sta tus Panel A user fabricated hardware panel used to indicate which CPU is primary and which is backup in a real-time environment and also to indicate when and how a failover is to occur.

Time Drift The variation of the System/370 Time of Day Clock from the absolute time.

Unblock The freeing of a resource that had previously been reserved by the LOCK function.

**Unblocked The freeing of a resource that had previously been reserved by the LOCK function.** 

**VS Resident An array that resides in virtual storage.** 

## **International Business Machines Corporation**

**General Systems Division** 5775D Glenridge Drive N.E. P.O. Box 2150 Atlanta, Georgia 30301  $(U.S.A. only)$ 

**IBM World Trade Corporation** 821 United Nations Plaza New York, New York 10017 (International)